# **IVC Series Small PLC**

# **Programming Manual**

Version V1.2 Revision date March 17, 2015

INVT Auto-Control Technology provides customers with technical support. Users may contact the nearest INVT local sales office, service center or headquarters.

INVT Auto-Control Technology Co., Ltd. Copyright. All rights reserved. The content is subject to change without notice.

INVT Auto-Control Technology Co., Ltd. Address: 4# Building, Gaofa Technological Park, Longjing, Nanshan District, Shenzhen Postal code: 518055 Website: www.invt.com E-mail: thomas@invt.com.cn

# Preface

## Target reader

This book is suitable for the automation personnel who need to master the PLC programming, system design and commissioning. This book can also serve as a reference for anyone who are interested in futhering their PLC programming knowledge.

#### Content of this book

This book details the principles, hardware resources, programming languages and instructions of IVC series small PLC. A variety of application illustrations are used to help you understand the rich functions of PLC.

#### Features of this book

The chapters in this book develop from general to details, each having its independent topic. You can either read thoroughly to gain overall knowledge of IVC series small PLC or consult in some of the chapters for technical reference.

#### **Reading instructions**

#### 1. For readers unfamiliar with PLC

It is recommended to start with chapters 1~4 to learn the basic PLC knowledge, including PLC function description, programming languages, elements & data, addressing modes, program annotating function, main program and subprograms. Afterwards, you can read other chapters to cater for your needs.

#### 2. For readers familiar with PLC

You can jump directly to 错误! 未找到引用源。错误! 未找到引用源。 and 错误! 未找到引用源。Application Instructions, which provide complete and detailed explanation for the instructions of INVT IVC series PLC. For sequential function chart (SFC), high-speed I/O, interrupts and communication function, please refer to chapters 7~10. For positioning control, please refer to *Appendix 10 Positioning Function Guideline*. In addition, *Appendix 9Instruction index* and *Appendix 10Classified instruction index* provide tools for locating the instructions in the orders of alphabet and classification respectively.

#### **Related documents and references**

You can refer to the following manuals while reading this manual:

- IVC1 Series PLC User Manual
- IVC2 Series PLC User Manual
- Auto Station Programming Software User Manual

# Content

| Chapter      | 1 Product overview                              | 1  |
|--------------|-------------------------------------------------|----|
| 1.1          | Product introduction                            | 1  |
| 1.2          | Auto Station programming software               | 5  |
| 1.3          | Communication function                          |    |
| 1.4          | Documents of IVC series small PLC               | 7  |
| Chapter      | 2 Function description                          | 9  |
| 2.1          | Programming resources and theories              | 9  |
| 2.2          | System configuration                            |    |
| 2.3          | Running mode and state control                  |    |
| 2.4          | System debugging                                |    |
| Chapter      | 3 Element and data                              |    |
| 3.1          | Element type and function                       |    |
| 3.2          | Elements addressing mode                        |    |
| 3.3          | Data                                            |    |
| Chapter      | 4 Programming concepts                          | 46 |
| Chapter      |                                                 |    |
| 4.1          | Programming language                            |    |
| 4.2          | Program components                              |    |
| 4.3          | Block comment and variable comment              |    |
| 4.4          | Subprogram                                      |    |
| 4.5          | General information of instructions             |    |
| Chapter      | 5 Basic instructions                            | 55 |
| 5.1          | Contact logic instructions                      |    |
| 5.2          | Main control instruction                        |    |
| 5.3          | SFC instructions                                |    |
| 5.4          | Timer instruction                               |    |
| 5.5          | Counter instruction                             | 67 |
| Chapter      | 6 Application instructions                      | 69 |
| 6.1          | Program flow control instruction                | 69 |
| 6.2          | Data transmission instruction                   |    |
| 6.3          | Integer math instruction                        |    |
| 6.4          | Floating-point arithmetic operation instruction |    |
| 6.5          | Data converting instruction                     |    |
| 6.6          | Word logic operation                            |    |
| 6.7          | Shift/Rotate instruction                        |    |
| 6.8          | External equipment instruction                  |    |
| 6.9          | Real-time clock instruction                     |    |
| 6.10<br>6.11 | High-speed I/O instruction                      |    |
| 6.12         | Communication instruction                       |    |
| 6.13         | Data check instruction                          |    |
| 6.14         | Enhanced bit processing instruction             |    |
| 6.15         | Word contact instruction                        |    |
| 6.16         | Compare contact instruction                     |    |
| 6.17         | Batch data processing instruction               |    |
| 6.18         | Data table instruction                          |    |
| 6.19         | String instruction                              |    |
| 6.20         | Extension file register instruction.            |    |
| 6.21         | Locating instruction                            |    |
| 6.22         | Data processing instruction                     |    |

| 6.23                 | Other instructions                                  |  |
|----------------------|-----------------------------------------------------|--|
| Chapter              | 7 SFC tutor                                         |  |
| 7.1                  | Introduction to SFC                                 |  |
| 7.2                  | Relationship between SFC program and LAD program    |  |
| 7.3                  | How to program with SFC                             |  |
| 7.4                  | Points to note in SFC programming                   |  |
| 7.5                  | Examples of SFC programming                         |  |
| Chapter              | 8 Using high-speed input functions                  |  |
| 8.1                  | High-speed counter                                  |  |
| 8.2                  | External pulse capture function                     |  |
| 8.3                  | Points to note about high-speed input application   |  |
| Chapter              | 9 Using interrupts                                  |  |
| 9.1                  | Interrupt program                                   |  |
| 9.2                  | Processing interrupt event                          |  |
| 9.3                  | Timer interrupt                                     |  |
| 9.4                  | External interrupt                                  |  |
| 9.5                  | High-speed counter interrupt                        |  |
| 9.6                  | PTO output completion interrupt                     |  |
| 9.7                  | Power failure interrupt                             |  |
| 9.8<br>9.9           | Serial port interrupt                               |  |
| Chapter              |                                                     |  |
| -                    | -                                                   |  |
| 10.1<br>10.2         | Communication resource<br>Programming port protocol |  |
| 10.2                 | Free port communication protocol                    |  |
| 10.3                 | Modbus communication protocol                       |  |
| 10.4                 | N:N bus communication protocol                      |  |
| 10.6                 | Control strategies                                  |  |
| Chapter <sup>•</sup> | -                                                   |  |
| 11.1                 | Positioning control system                          |  |
| 11.1                 | IVC series PLC positioning function introduction    |  |
| 11.2                 | Points to note about locating instructions          |  |
| 11.3                 | Special elements related to locating instructions   |  |
| 11.5                 | Examples                                            |  |
| Appendix             |                                                     |  |
| Appendix             |                                                     |  |
| Appendix             |                                                     |  |
| Appendix             |                                                     |  |
| Appendix             |                                                     |  |
| Appendix             |                                                     |  |
| Appendix             | -                                                   |  |
| Appendix             |                                                     |  |
| Appendix             |                                                     |  |
| Appendix             |                                                     |  |

# Chapter 1 Product overview

# 1.1 Product introduction

The IVC series small PLC, comprising the IVC1, IVC1S, IVC1L mini-scale series and IVC2L, IVC2H small series, is a high performance product suitable for modern industrial control.

The IVC series PLC products have integrated structure, built-in high performance microprocessor, operation control system, integrated I/O and extension bus. The series also include I/O extension modules and special modules. The main module has 2~3 communication ports, and the sytem can connect to the profibus network through a profibus extension module. The main module I/O also has high-speed counting and high-speed output that can be used for exact positioning. The powerful Auto Station programming software provides 3 standard programming languages and commissioning & monitoring functions, and boasts complete user program protection mechanism.

# 1.1.1 Product specification

Table 1-1 Specification of PLC main module

| Name |                                                | IVC2H                                                                             | IVC2L                                                                              | IVC1L                                                                                                    | IVC1                                                                                                    | IVC1S                                                                                                    |
|------|------------------------------------------------|-----------------------------------------------------------------------------------|------------------------------------------------------------------------------------|----------------------------------------------------------------------------------------------------|----------------------------------------------------------------------------------------------------|----------------------------------------------------------------------------------------------------|
|      | Digital I/O                                    | 16 inputs/16<br>outputs                                                           | 20 inputs/12<br>outputs<br>32 inputs/32<br>outputs, 40<br>inputs/40<br>outputs     | 8 inputs/6 outputs<br>10 inputs/6 outputs<br>12 inputs/8 outputs<br>14 inputs/10 outputs                                           | 10 inputs/6<br>outputs<br>14 inputs/10<br>outputs<br>16 inputs/14<br>outputs<br>24 inputs/16<br>outputs<br>36 inputs/24<br>outputs<br>16 inputs/14<br>outputs/2 analog<br>inputs/1 analog<br>output | 10 inputs/6 outputs<br>14 inputs/10<br>outputs<br>16 inputs/14<br>outputs<br>24 inputs/16<br>outputs<br>36 inputs/24<br>outputs          |
|      | Max. I/O                                       | 512                                                                               | 512                                                                                | 128                                                                                                    | 128                                                                                                    | 60                                                                                                    |
|      | Max. special<br>function modules               | 8                                                                                 | 8                                                                                  | 7                                                                                                    | 7                                                                                                    | Without                                                                                                    |
| I/O  | High-speed pulse output                        | 2×200kHz,<br>4×100kHz (6-axis)<br>or 2×200kHz,<br>2×100kHz (4-axis)               | 2×100kHz (only<br>apply to<br>transistor<br>output)                                | 2×100kHz<br>2×10kHz (only apply<br>to transistor output)                                                                           | 2×100kHz (only<br>apply to transistor<br>output)                                                                                                    | 2×50kHz (only<br>apply to transistor<br>output)                                                                                          |
|      | Single-phase counting channel                  | 8×100kHz                                                                          | 6: 2 50kHz/4 10kH                                                                  | łz                                                                                                    | L                                                                                                    |                                                                                                    |
|      | Dual-phase<br>counting channel                 | 4×50kHz                                                                           | 2: 1 30kHz/1 5kHz                                                                  | 2                                                                                                    |                                                                                                    |                                                                                                    |
|      | Max. frequency<br>sum of high-speed<br>counter | 800kHz                                                                            | 80kHz                                                                              | 60kHz                                                                                                    | 60kHz                                                                                                    | 60kHz                                                                                                    |
|      | Digital filtering                              | X0~X7 adopt<br>digital filtering,<br>input filtering<br>constant range:<br>0~60ms | X0~X17 adopt<br>digital filtering,<br>input filtering<br>constant range:<br>0~60ms | X0~X7 adopt digital<br>filtering, input filtering<br>constant is selectable<br>among 0, 2, 4, 8, 16,<br>32 and 64ms, 7 in<br>total | X0~X7 adopt<br>digital filtering,<br>input filtering<br>constant is<br>selectable among<br>0, 2, 4, 8, 16, 32<br>and 64ms, 7 in<br>total                                                            | X0~X7 adopt<br>digital filtering,<br>input filtering<br>constant is<br>selectable among<br>0, 2, 4, 8, 16, 32<br>and 64ms, 7 in<br>total |
|      | Max. Resistive<br>relay load                   | 2A/1 point; 8A/4 poin                                                             | nts group common t                                                                 | erminal; 8A/8 points grou                                                                                                    | p common terminal                                                                                                    |                                                                                                    |

# Programming manual of IVC series small PLC

2

|           | Name                         |                                                                                                    | IVC2H                                                                                                    | IVC2L                                                                | IVC1L                                           | IVC1                                      | IVC1S                                  |
|-----------|------------------------------|----------------------------------------------------------------------------------------------------|----------------------------------------------------------------------------------------------------|----------------------------------------------------------------------|-------------------------------------------------|-------------------------------------------|----------------------------------------|
|           | output<br>current            | Inductive<br>load                                                                                                    | 220Vac, 80VA                                                                                                    |                                                                      |                                                 |                                           |                                        |
|           |                              | Light<br>Ioad                                                                                                    | 220Vac, 100W                                                                                                    |                                                                      |                                                 |                                           |                                        |
|           |                              | Resistive       Output point: 0.3A/1 point; other: 0.3A/1 point; 0.8A/4 points; 1.6A/8 points         load       If above 8 points, allow the total current to increase 0.1A for every additional 1 point |                                                                                                    |                                                                      |                                                 |                                           |                                        |
|           | Max.<br>transistor<br>output | Inductive<br>load                                                                                                    | Y0~Y7:<br>7.2W/24Vdc;<br>other:<br>12W/24Vdc                                                                                      | Y0, Y1: 7.2W/24V                                                     | dc; other: 12W/24Vdc                            |                                           |                                        |
|           | current                      | Light<br>Ioad                                                                                                    | Y0~Y7:<br>0.9W/24Vdc;<br>other: 1.5W/24Vdc                                                                                        |                                                                      | dc; other: 1.5W/24Vdc                           |                                           | -                                      |
|           | User pro                     | gram                                                                                                    | 32k steps<br>(64kByte)                                                                                                    | 12k steps<br>(24kByte)                                               | 16k steps (32kByte)                             | 16k steps<br>(32kByte)                    | 6k steps (12kByte)                     |
|           | -                            | power-off<br>nt storage                                                                                                    | Yes                                                                                                    |                                                                      |                                                 |                                           |                                        |
| Memory    | Max. hole<br>at power        | d elements<br>off                                                                                                    | All elements<br>except R elements                                                                                                 | User setting<br>(Max. C<br>elements: 200)                            | Range of bit<br>elements,<br>1700 word elements | 320 bit elements,<br>180 word<br>elements | 320 bit elements,<br>180 word elements |
|           | Hardware<br>and hold         |                                                                                                    | Standby batteries,<br>3-year hold time                                                                                            | Standby<br>batteries, 1-year<br>hold time                            | EEPROM, permanent storage                       | EEPROM,<br>permanent<br>storage           | EEPROM,<br>permanent storage           |
|           | Timer                        |                                                                                                    | 100ms accuracy:<br>T0~T209<br>10ms accuracy:<br>T210~T479<br>1ms accuracy:<br>T480~T511                                           | 100ms accuracy: <sup>-</sup><br>10ms accuracy: T<br>1ms accuracy: T2 | 210~T251                                        |                                           |                                        |
| Element   | Counter                      |                                                                                                    | 16bit up counter:<br>C0~C199<br>32bit up/down<br>counter:<br>C200~C235<br>32bit high-speed<br>counter:<br>C236~C255,<br>C301~C306 | 16bit up counter: (<br>32bit up/down cou<br>32bit high-speed c       |                                                 |                                           |                                        |
|           | Data register                |                                                                                                    | D0~D7999,<br>R0~R32767                                                                                                    | D0~D7999                                                             | D0~D7999                                        |                                           | D0~D3999                               |
|           | Indexed                      | ta register<br>ng register                                                                                                    | V0~V63<br>Z0~Z15                                                                                                    |                                                                      |                                                 |                                           |                                        |
|           | Special or register          | lata                                                                                                    | SD0~SD511                                                                                                    | SD0~SD511                                                            | SD0~SD511                                       | SD0~SD255                                 | SD0~SD255                              |
|           | Auxiliary<br>Local au        | -                                                                                                    | M0~M10239<br>LM0~LM63                                                                                                    | M0~M1999                                                             | 999 M0~M2047                                    |                                           | M0~M1023                               |
|           | relay<br>Special a<br>relay  | auxiliary                                                                                                    | SM0~SM511                                                                                                    | SM0~SM511                                                            | SM0~SM511                                       | SM0~SM255                                 | SM0~SM255                              |
|           | State rela                   | -                                                                                                    | S0~ S4095                                                                                                    | S0~ S991                                                             | S0~ S1023                                       | <u> </u>                                  | S0~ S511                               |
|           | Internal t<br>interrupt      |                                                                                                    | 3                                                                                                    | 3                                                                    | 3                                               |                                           | 3                                      |
| Interrupt | External<br>interrupt        |                                                                                                    | 16                                                                                                    | 16                                                                   | 16                                              |                                           | 16                                     |
| resource  | High-spe<br>counter i        |                                                                                                    | 8                                                                                                    | 6                                                                    | 6                                               |                                           | 6                                      |
|           |                              | rt interrupt                                                                                                    | 12                                                                                                    | 12                                                                   | 12                                              | 8                                         | 4                                      |
|           | PTO out<br>interrupt         |                                                                                                    | 6                                                                                                    | 2                                                                    | 4                                               |                                           | 2                                      |

|                                   | Name                                    | IVC2H                           | IVC2L                | IVC1L                                                     | IVC1                 | IVC1S                 |
|-----------------------------------|-----------------------------------------|---------------------------------|----------------------|-----------------------------------------------------------|----------------------|-----------------------|
|                                   | Interpolation                           | 3                               | 1                    | /                                                         | 1                    | 1                     |
|                                   | interrupt                               | 5                               | 7                    | 1                                                         | 1                    | 1                     |
|                                   | Passed position<br>interrupt            | 6                               | 1                    | 1                                                         | 1                    | 1                     |
|                                   | Power loss<br>interrupt                 | 1                               | 1                    | 1                                                         |                      | 1                     |
|                                   | Running time of<br>basic instruction    | 0.065µS                         | 0.09µS               | 0.2µS                                                     | 0.3µS                | 0.3µS                 |
|                                   |                                         | Support (at least               | Support (at least    | Support (at least                                         | Support              | Support (100-hour     |
| General                           | Realtime clock                          | 3-year hold time at             | 3-year hold time     | 3-year hold time at                                       | (100-hour hold       | hold time at power    |
|                                   |                                         | power off)                      | at power off)        | power off)                                                | time at power off)   | off)                  |
|                                   | Analog<br>potentiometer                 | Without                         | 2/8-bit accuracy     | Without                                                   | 2/8-bit accuracy     | Without               |
|                                   | Communication                           | PORT0: RS232                    | PORT0: RS232         | PORT0: RS232                                              | PORT0: RS232         |                       |
| Communic                          | port                                    | PORT1: RS485                    | PORT1:               | PORT1: RS485                                              | PORT1:               | PORT0: RS232          |
| ation                             | port                                    | PORT2: RS485                    | RS232/RS485          | PORT2: RS485                                              | RS232/RS485          |                       |
| auon                              | Communication<br>protocol               | Modbus/free port/N:             | N/programming port   | protocol                                                  |                      |                       |
| Access<br>control                 | Set password type                       | Uploading passwor<br>formatting | d, downloading pa    | assword, monitoring pas                                   | sword, subprogram    | password, prohibit    |
| and user<br>program<br>protection | Prohibit uploading                      | Support                         |                      |                                                           |                      |                       |
|                                   | Realtime clock,<br>clock instruction    | With                            | With                 | With                                                      | With                 | Without               |
|                                   | Date and clock                          |                                 |                      |                                                           |                      |                       |
|                                   | compare                                 | With                            | With                 | With                                                      | With                 | Without               |
|                                   | instruction                             |                                 |                      |                                                           |                      |                       |
|                                   | Floating point                          | With                            | With                 | With                                                      | With                 | Without               |
|                                   | instruction                             | vvitti                          |                      |                                                           | vvitii               |                       |
|                                   | Locating instruction                    | With                            | With                 | With                                                      | With                 | Only support DRVI     |
|                                   | High-speed IO<br>instruction            | With                            | With                 | With                                                      | With                 | Not support PLS       |
|                                   | MODBUS and<br>inverter instruction      | With                            | With                 | With                                                      | With                 | Without               |
| n<br>instruction                  | Read and write<br>EEPROM<br>instruction | Without                         | With                 | With                                                      | With                 | Without               |
|                                   | Computation<br>control instruction      | With                            | With                 | With                                                      | With                 | Only support PID      |
|                                   | String instruction                      | With                            | Without              | Without                                                   | Without              | Without               |
|                                   | Batch data<br>processing                | With                            | Without              | Without                                                   | Without              | Without               |
|                                   | instruction<br>Data sheet               | With                            | Without              | Without                                                   | Without              | Without               |
|                                   | instruction<br>Memory card              | With                            | Without              | Without                                                   | Without              | Without               |
|                                   | instruction                             | 200 000 hours /for a            | round fivation mark  | nanical stress close to zero                              | with tomporature a   | and humidity control) |
| MTBF                              | Relay output                            | 100,000 hours (for g            | round fixation, mech | nanical stress close to zero                              | o, no temperature an | d humidity control)   |
|                                   | Transistor output                       |                                 |                      | nanical stress close to zero<br>to zero, no temperature a |                      | ind humidity control) |
| Contact                           | 220Vac/15VA/<br>inductance              | 1s ON/1s OFF, 3,20              |                      |                                                           |                      |                       |
| life of output                    | 220Vac/30VA/<br>inductance              | 1s ON/1s OFF, 1,20              | 0,000 times          |                                                           |                      |                       |
| relay                             | 220Vac/72VA/<br>inductance              | 1s ON/1s OFF, 300,              | 000 times            |                                                           |                      |                       |
| Power<br>feature                  | Input voltage range                     | 85Vac~264Vac (nor               | mal)                 |                                                           |                      |                       |

#### Programming manual of IVC series small PLC

4

| Name                               | IVC2H                      | IVC2L                 | IVC1L                     | IVC1                  | IVC1S                |
|------------------------------------|----------------------------|-----------------------|---------------------------|-----------------------|----------------------|
| Note:                              |                            |                       |                           |                       |                      |
| 1. For detailed product specificat | tions, installation instru | uctions, operation ar | nd maintenance guidelines | s of IVC1 series PLC, | please refer to IVC1 |
| Series PLC User Manual             |                            |                       |                           |                       |                      |
| 2. For detailed product specifica  | ations, installation inst  | ructions, operation   | and maintenance guideling | nes of IVC2L series   | PLC, please refer to |
| IVC2L Series PLC User Manual       |                            |                       |                           |                       |                      |
| 3. For detailed product specifica  | ations, installation inst  | ructions, operation   | and maintenance guidelir  | nes of IVC2H series   | PLC, please refer to |
| IVC2H Series PLC User Manual       |                            |                       |                           |                       |                      |
| 4. Under 25°C running environm     | ent temperature, the l     | hold time of standby  | batteries is 3 years      |                       |                      |

# 1.1.2 Outline of IVC1/1L series main module

The outline and structure of IVC1/1Lseries main module are shown in the following figure (take IVC1-1614MAR for example):

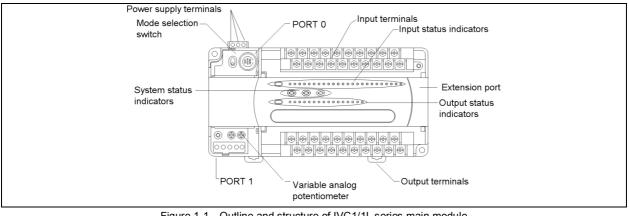

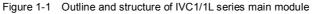

PORT0 and PORT1 are for communication. PORT0 is RS232, and use socket Mini DIN8, while IVC1 series PORT1 is RS485 or RS232, IVC1L series PORT1 and PORT2 is RS485. The bus socket is for connecting extension modules. The mode selector switch can be set to ON, TM or OFF.

# 1.1.3 Outline of IVC2L series main module

The outline and structure of IVC2L series main module are shown in the following figure (take 64-point main module for example):

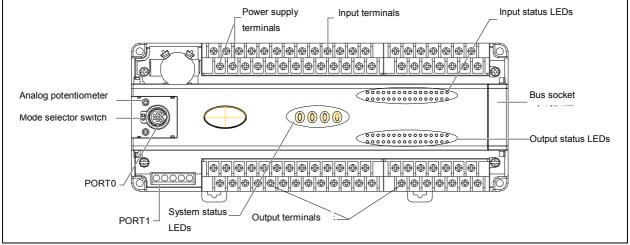

Figure 1-2 Outline and structure of IVC2L series main module

The battery socket is designed for CR2354 lithium battery. The bus socket is for connecting extension modules. PORT0 is RS232 and uses socket Mini DIN8, while the communication port PORT1 is RS485 or RS232. The mode selector switch can be set to ON, TM or OFF.

# 1.1.4 Outline of IVC2H series main module

The outline and structure of IVC2H series main module are shown in the following figure (take 32-point main module for example):

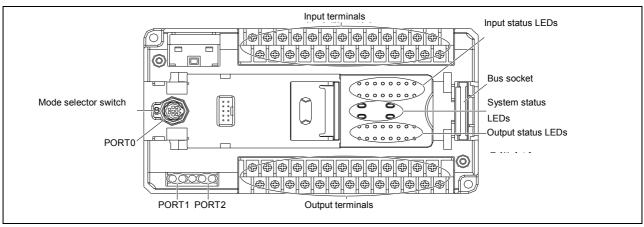

Figure 1-3 Outline and structure of IVC2H series main module

The battery socket is designed for CR2354 lithium battery. The bus socket is for connecting extension modules. PORT0 is RS232 and uses socket Mini DIN8, while the communication port PORT1 and PORT2 are RS485. The mode selector switch can be set to ON, TM or OFF.

# 1.2 Auto Station programming software

Auto Station is a programming software specialized for IVC1, IVC1S, IVC1L, IVC2L and IVC2H series PLC. You can download it at www.invt.com.

Auto Station programming software is a standard Windows-based diagram programming-tool, operated through the mouse and keyboard. Three programming languages are available: ladder diagram (LAD), instruction list (IL) and Sequential Function Chart (SFC).

The serial port programming cable is used to connect Auto Station programming platform with PLC. You can realize Modbus network programming through serial port conversion and remote programming through a modem. Refer to *Auto Station Programming Software User Manual* for Modbus programming and remote monitoring.

# 1.2.1 Basic configuration

Auto Station programming software requires an IBM PC and Microsoft Windows series OS. The compatible OSs include Windows 98, Windows Me, NT 4.0, Windows 2000 and Windows XP.

The minimum and recommended configuration is listed below:

| Item          | Minimum                                                                       | Recommended                                 |  |  |
|---------------|-------------------------------------------------------------------------------|---------------------------------------------|--|--|
| CPU           | Equivalent to Intel Pentium 233 or above                                      | Equivalent to Intel Pentium 1G or above     |  |  |
| Memory        | 64M                                                                           | 128M                                        |  |  |
| Display card  | Support 640×480 resolution and 256 colors                                     | Support 800×600 resolution and 65535 colors |  |  |
| Communication | A RS232 serial port with DB9 socket (or a USB port and a USB-RS232 converter) |                                             |  |  |
| port          |                                                                               |                                             |  |  |
| Others        | Programming cable special for INVT PLC                                        |                                             |  |  |

Table 1-1 Basic configuration of Auto Station programming environment

# 1.2.2 Auto Station installation

The Auto Station installation package issued by INVT Auto-Control Technology Co., Ltd. (INVT for short) is an executable program. Double click it to start the installation, and follow the prompts step by step. You can select an installation path according to your actual need.

After the installation, **INVT** program group will be added to the start menu. An Auto Station shortcut icon will also be added to the desktop. Double click the shortcut icon to run the program.

You can uninstall the Auto Station software through the Windows control panel. To install the Auto Station software in a new version, you have to uninstall the old version at first.

# 1.2.3 Auto Station operation interface

The main interface includes 7 sections: menu, toolbar, project management window, instruction tree window, information window, status bar and operation area.

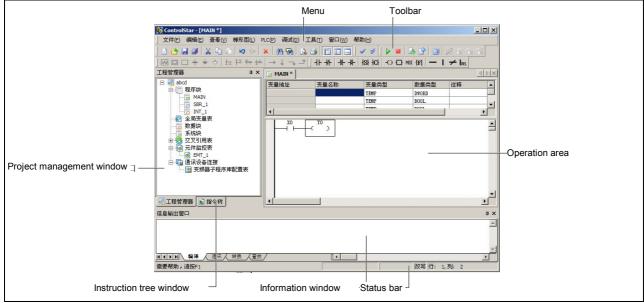

Figure 1-1 Main interface of Auto Station

For the usage of Auto Station programming software, refer to Auto Station Programming Software User Manual.

# 1.2.4 Programming cable

You can use the programming cable provided by INVT Auto-Control Technology Co., Ltd. to program and debug the PLC. There are three kinds of cables: one is optically isolated and hot swappable; one is non-isolated and not hot swappable; another is USB converted to RS232 and hot swappable. None of them requires setting jumpers.

See the following figure for the connection of the programming cable.

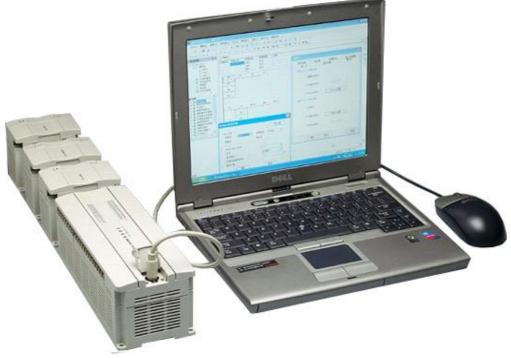

Figure 1-1 Connection of programming cable

# 1.3 Communication function

The main module of IVC1/2L series small PLC has two integrated serial ports: PORT0 and PORT1, the main module of IVC1S series small PLC has one integrated serial port: PORT0, and the main module of IVC1L and IVC2H series small PLC has three integrated serial ports: PORT0, PORT1 and PORT2. The extension modules including 485 communication module are also available for the communication in a fieldbus network.

Three serial ports are compatible with Modbus, N:N and user-defined free port protocols.

# 1.3.1 Modbus protocol network

The main module can set up a RS485 Modbus network with multiple inverters, PLCs and other intelligent devices through the RS485 port on PORT1 and PORT2, or through PORT0 and a RS232/485 converter. The maximum communication distance is 1200 meters and the maximum baud rate is 115200bit/s. RTU and ASCII transmission modes are optional.

The main module can communicate one-to-one with inverters, PLCs, touch screens and instruments through the RS232 port on PORT0 and PORT1. The maximum communication distance is 15 meters and the maximum baud rate is 115200bit/s.

For details about the Modbus network, see 错误!未找到引用源。错误!未找到引用源。and Appendix 7Modbus communication protocol (IVC1, IVC2L series).

# 1.3.2 N:N protocol network

IVC1/IVC1L/IVC2L/IVC2H series PLC is embedded with INVT-developed N:N communication protocol, capable of setting up an N:N communication network through the RS485 port on PORT1 and PORT2, or through PORT0 and a RS232/485 converter.

The N:N communication protocol allows single/double-layer networking and data exchange among 2~32 PLCs with the maximum baud rate of 115200bps.

For details about the N:N network, see 错误! 未找到引用源。错误! 未找到引用源。.

# 1.3.3 Free port protocol network

The free port protocol allows communication with customized data format and supports ASCII and binary system. In this communication mode, the PLC can communicate with various equipment with customized formats, such as inverter, barcode scanner, instrument and other intelligent devices. PLC can communicate with a single device in the RS232 or RS485 mode, or form a RS485 network when there are multiple devices.

For details about the free port protocol communication, see 错误! 未找到引用源。错误! 未找到引用源。.

# 1.4 Documents of IVC series small PLC

You can download the documents of IVC series small PLC at www.invt.com. If you need the printed copy, please contact your agent.

# 1.4.1 Selection manual

IVC1 Selection Manual IVC2L Technical Manual IVC2H Selection Manual

# 1.4.2 User manual of main module

| IVC1 series                                |
|--------------------------------------------|
| Quick Start User Manual of IVC1 Series PLC |
| User Manual of IVC1 Series PLC             |

## IVC1S series

# Quick Start User Manual of IVC1S Series PLC

User Manual of IVC1S Series PLC

IVC2L series Quick Start User Manual of IVC2L Series PLC User Manual of IVC2L Series PLC

#### IVC2H series

Quick Start User Manual of IVC2H Series PLC

User Manual of IVC2H Series PLC

# IVC1L series Quick Start User Manual of IVC1L Series PLC User Manual of IVC1L Series PLC

# 1.4.3 Programming manual

Programming Manual of IVC Series Small PLC

1.4.4 User manual of programming software

User Manual of Auto Station Programming Software

#### 1.4.5 User manual of I/O extension module

| IVC1 series                                             |  |
|---------------------------------------------------------|--|
| User Manual of IVC1 Series Passive I/O Extension Module |  |

# 1.4.6 User manual of special module

| IVC1 series                                        |
|----------------------------------------------------|
| User Manual of IVC1-4AD Analog Input module        |
| User Manual of IVC1-2DA Analog Output module       |
| User Manual of IVC1-4DA Analog Output module       |
| User Manual of IVC1-2PT RTD Input Module           |
| User Manual of IVC1-4PT RTD Input Module           |
| User Manual of IVC1-2TC Thermalcouple Input Module |
| User Manual of IVC1-4TC Thermalcouple Input Module |
|                                                    |

# 1.4.7 User manual of communication module

User Manual of IVCS-EPM Communication Module User Manual of IVC2L-RS485 Communication Module

| User Manual of IVC2L Series Passive I/O Extension Module | IVC2L series                                             |
|----------------------------------------------------------|----------------------------------------------------------|
| User Manual of IVC21 Series Active I/O Extension Module  | User Manual of IVC2L Series Passive I/O Extension Module |
| User Manuar of WOZE Series Active #O Extension Module    | User Manual of IVC2L Series Active I/O Extension Module  |
|                                                          |                                                          |
|                                                          |                                                          |

| IVC2L series                                        |
|-----------------------------------------------------|
| User Manual of IVC2L-4AD Analog Input module        |
| User Manual of IVC2L-4AM Analog Input/Output module |
| User Manual of IVC2L-4DA Analog Output module       |
| User Manual of IVC2L-4PT RTD Input Module           |
| User Manual of IVC2L-4TC RTD Input Module           |
| User Manual of IVC2L-8AD Analog Input module        |
| User Manual of IVC2L-8TC Thermalcouple Input Module |

# Chapter 2 Function description

This chapter introduces the programming resources, theories and system configuration of IVC series PLC as well as how to set PLC running and operation modes. The system commissioning functions and commissioning software are also introduced.

# 2.1 Programming resources and theories

# 2.1.1 Programming resources

| Table | 2-1 | IVC1 | progra | ammii | ng re | source | es |  |
|-------|-----|------|--------|-------|-------|--------|----|--|
|       |     |      |        |       |       |        |    |  |

| Name                      |                                   | Specification and description                                                                          |  |  |  |  |
|---------------------------|-----------------------------------|----------------------------------------------------------------------------------------------------|--|--|--|--|
| I/O                       | Max. I/O                          | 128 (theoretical)                                                                                      |  |  |  |  |
| configuration             | Qty. of extension modules         | The sum of I/O extension modules and special modules is no more than 7                                 |  |  |  |  |
| User file                 | Program capacity                  | 16k steps                                                                                              |  |  |  |  |
| capacity                  | Datablock<br>capacity             | 8000 D elements                                                                                        |  |  |  |  |
| Instruction               | Basic instruction                 | 0.3µs/instruction                                                                                      |  |  |  |  |
| speed                     | Application<br>instruction        | Several µs/instruction~several hundred µs/instruction                                                  |  |  |  |  |
| Instruction               | Basic instruction                 | 32                                                                                                    |  |  |  |  |
| number                    | Application<br>instruction        | 226                                                                                                    |  |  |  |  |
|                           | Input/output                      | 128 I/128 O (input: X0~X177, output: Y0~Y177) <sup>Note1</sup>                                         |  |  |  |  |
|                           | Auxiliary relay                   | 2048 (M0~M2047)                                                                                        |  |  |  |  |
|                           | Local auxiliary<br>relay          | 64 (LM0~LM63)                                                                                          |  |  |  |  |
|                           | Special auxiliary<br>relay        | 256 (SM0~SM255)                                                                                        |  |  |  |  |
|                           | State relay                       | 1024 (S0~S1023)                                                                                        |  |  |  |  |
| Element                   | Timer                             | 256 (T0~T255) <sup>Note2</sup>                                                                         |  |  |  |  |
| resource <sup>Note7</sup> | Counter                           | 256 (C0~C255) <sup>Note3</sup>                                                                         |  |  |  |  |
| resource                  | Data register                     | 8000 (D0~D7999)                                                                                        |  |  |  |  |
|                           | Local data<br>register            | 64 (V0~V63)                                                                                            |  |  |  |  |
|                           | Indexed<br>addressing<br>register | 16 (Z0~Z15)                                                                                            |  |  |  |  |
|                           | Special data<br>register          | 256 (SD0~SD255)                                                                                        |  |  |  |  |
|                           | External input<br>interrupt       | 16 (triggering edge is user configurable, corresponding to the rising&falling edge of terminals X0~X7) |  |  |  |  |
|                           | High-speed<br>counter interrupt   | 6                                                                                                    |  |  |  |  |
| Interrupt                 | Internal timer<br>interrupt       | 3                                                                                                    |  |  |  |  |
| resource                  | Serial port<br>interrupt          | 8                                                                                                    |  |  |  |  |
|                           | PTO output<br>interrupt           | 2                                                                                                    |  |  |  |  |
|                           | Power loss<br>interrupt           | 1                                                                                                    |  |  |  |  |
| Communication             | Communication port                | 2 asynchronous serial communication ports. Port0: RS232. Port1: RS232 or RS485                         |  |  |  |  |
| function                  | Communication protocol            | Modbus, freeport and N:N protocols; capable of setting up 1:N and N:N communication networks           |  |  |  |  |

| Name      |                                          |                                                                                                    | Specification and description                                    |  |  |  |  |
|-----------|------------------------------------------|----------------------------------------------------------------------------------------------------|------------------------------------------------------------------|--|--|--|--|
|           | High-speed                               | X0, X1                                                                                                    | Single input: 50kHz. Total frequency (X0~X5): no more than 80kHz |  |  |  |  |
|           | counter                                  | X2~X5                                                                                                    | Single input: 10kHz                                              |  |  |  |  |
|           | High-speed pulse                         | Y0, Y1                                                                                                    | 100kHz 2 independent outputs (only for transistor outputs)       |  |  |  |  |
|           | output                                   |                                                                                                    |                                                                  |  |  |  |  |
|           | Digital filtering                        | X0~X7 adopt digital filter                                                                                                    | ing and other terminals adopt hardware filtering                 |  |  |  |  |
|           | Analog<br>potentiometer <sup>Note4</sup> | 2                                                                                                    | 2                                                                |  |  |  |  |
|           | Calling of                               | Maximum number: 64. Maximum nesting levels: 6. Local variables and variable alias are                                         |                                                                  |  |  |  |  |
| Special   | subprograms                              | supported. Each subprogram can provide up to 16 parameter transfer                                                            |                                                                  |  |  |  |  |
| function  | User program protection                  | Upload password                                                                                                    | 3 kinds of password. Not longer than 8 letters or numbers. Case  |  |  |  |  |
| Iditetion |                                          | Download password                                                                                                    | sensitive                                                        |  |  |  |  |
|           |                                          | Monitor password                                                                                                    |                                                                  |  |  |  |  |
|           |                                          | Subprogram password                                                                                                    | Not longer than 16 letters or numbers. Case sensitive.           |  |  |  |  |
|           |                                          | Other protections                                                                                                    | Formatting and uploading ban enabled                             |  |  |  |  |
|           | Programming<br>mode <sup>Note5</sup>     | Auto Station<br>programming<br>software <sup>Note6</sup>                                                                      | IBM PC or compatible computer is required                        |  |  |  |  |
|           | Realtime clock                           | Built-in, 100h of working time after power failure (the main module must have worked for than 2mins before the power failure) |                                                                  |  |  |  |  |

# Table 2-2 IVC1S programming resources

| Name                      |                                   | Specification and description                                                                          |  |  |  |
|---------------------------|-----------------------------------|----------------------------------------------------------------------------------------------------|--|--|--|
| I/O                       | Max. I/O                          | 60                                                                                                    |  |  |  |
| configuration             | Qty. of extension modules         | Νο                                                                                                    |  |  |  |
| User file                 | Program capacity                  | 6k steps                                                                                               |  |  |  |
| capacity                  | Datablock<br>capacity             | 4000 D elements                                                                                        |  |  |  |
| Instruction               | Basic instruction                 | 0.3µs/instruction                                                                                      |  |  |  |
| speed                     | Application<br>instruction        | Several µs/instruction~several hundred µs/instruction                                                  |  |  |  |
| Instruction               | Basic instruction                 | 32                                                                                                    |  |  |  |
| number                    | Application<br>instruction        | 200                                                                                                    |  |  |  |
|                           | Input/output                      | 128 I/128 O (input: X0~X177, output: Y0~Y177) <sup>Note1</sup>                                         |  |  |  |
|                           | Auxiliary relay                   | 1024 (M0~M1023)                                                                                        |  |  |  |
|                           | Local auxiliary<br>relay          | 64 (LM0~LM63)                                                                                          |  |  |  |
|                           | Special auxiliary relay           | 256 (SM0~SM255)                                                                                        |  |  |  |
|                           | State relay                       | 1024 (S0~S1023)                                                                                        |  |  |  |
| Element                   | Timer                             | 256 (T0~T255) <sup>Note2</sup>                                                                         |  |  |  |
| resource <sup>Note7</sup> | Counter                           | 256 (C0~C255) <sup>Note3</sup>                                                                         |  |  |  |
| resource                  | Data register                     | 4000 (D0~D3999)                                                                                        |  |  |  |
|                           | Local data register               | 64 (V0~V63)                                                                                            |  |  |  |
|                           | Indexed<br>addressing<br>register | 16 (Z0~Z15)                                                                                            |  |  |  |
|                           | Special data register             | 256 (SD0~SD255)                                                                                        |  |  |  |
|                           | External input<br>interrupt       | 16 (triggering edge is user configurable, corresponding to the rising&falling edge of terminals X0~X7) |  |  |  |
| Interrupt                 | High-speed counter interrupt      | 6                                                                                                    |  |  |  |
| resource                  | Internal timer<br>interrupt       | 3                                                                                                    |  |  |  |
|                           | Serial port<br>interrupt          | 4                                                                                                    |  |  |  |

| Name          |                                          | Specification and description                                                                                                    |                                                                           |  |  |
|---------------|------------------------------------------|----------------------------------------------------------------------------------------------------|---------------------------------------------------------------------------|--|--|
|               | PTO output<br>interrupt                  | 2                                                                                                    |                                                                           |  |  |
|               | Power loss<br>interrupt                  | 1                                                                                                    |                                                                           |  |  |
| Communication | Communication port                       | 1 asynchronous serial co                                                                                                    | ommunication port. Port0: RS232                                           |  |  |
| function      | Communication<br>protocol                | Modbus and freeport pro                                                                                                    | tocols                                                                    |  |  |
|               | High-speed                               | X0, X1                                                                                                    | Single input: 50kHz. Total frequency (X0~X5): no more than 80kHz          |  |  |
|               | counter                                  | X2~X5                                                                                                    | Single input: 10kHz                                                       |  |  |
|               | High-speed pulse<br>output               | Y0, Y1                                                                                                    | 50kHz 2 independent outputs (only for transistor outputs)                 |  |  |
|               | Digital filtering                        | X0~X7 adopt digital filtering and other terminals adopt hardware filtering                                                                               |                                                                           |  |  |
|               | Analog<br>potentiometer <sup>Note4</sup> | 2                                                                                                    |                                                                           |  |  |
| Special       | Calling of<br>subprograms                | Maximum number: 64. Maximum nesting levels: 6. Local variables and variable alias are supported. Each subprogram can provide up to 16 parameter transfer |                                                                           |  |  |
| function      | User program                             | Upload password<br>Download password<br>Monitor password                                                                                                 | 3 kinds of password. Not longer than 8 letters or numbers. Case sensitive |  |  |
|               | protection                               | Subprogram password                                                                                                    | Not longer than 16 letters or numbers. Case sensitive.                    |  |  |
|               |                                          | Other protections                                                                                                    | Formatting and uploading ban enabled                                      |  |  |
|               | Programming<br>mode <sup>Note5</sup>     | Auto Station       programming       software <sup>Note6</sup> IBM PC or compatible computer is required                                                 |                                                                           |  |  |
|               | Realtime clock                           | Built-in, 100h of working time after power failure (the main module must have worked for than 2mins before the power failure)                            |                                                                           |  |  |

#### Table 2-3 IVC1L programming resources

| 1                         | Name                              | Specification and description                                          |
|---------------------------|-----------------------------------|------------------------------------------------------------------------|
| I/O                       | Max. I/O                          | 128 (theoretical)                                                      |
| configuration             | Qty. of extension modules         | The sum of I/O extension modules and special modules is no more than 7 |
| User file                 | Program capacity                  | 16k steps                                                              |
| capacity                  | Datablock<br>capacity             | 8000 D elements                                                        |
| Instruction               | Basic instruction                 | 0.2µs/instruction                                                      |
| speed                     | Application<br>instruction        | Several µs/instruction~several hundred µs/instruction                  |
| Instruction               | Basic instruction                 | 32                                                                     |
| number                    | Application<br>instruction        | 234                                                                    |
|                           | Input/output                      | 128 I/128 O (input: X0~X177, output: Y0~Y177) <sup>Note1</sup>         |
|                           | Auxiliary relay                   | 2048 (M0~M2047)                                                        |
|                           | Local auxiliary relay             | 64 (LM0~LM63)                                                          |
|                           | Special auxiliary relay           | 512 (SM0~SM511)                                                        |
|                           | State relay                       | 1024 (S0~S1023)                                                        |
| Element                   | Timer                             | 256 (T0~T255) <sup>Note2</sup>                                         |
| resource <sup>Note7</sup> | Counter                           | 256 (C0~C255) <sup>Note3</sup>                                         |
| 10000100                  | Data register                     | 8000 (D0~D7999)                                                        |
|                           | Local data register               | 64 (V0~V63)                                                            |
|                           | Indexed<br>addressing<br>register | 16 (Z0~Z15)                                                            |
|                           | Special data register             | 512 (SD0~SD512)                                                        |

| Name          |                                          | Specification and description                                                                   |                                                                   |  |  |  |  |
|---------------|------------------------------------------|-------------------------------------------------------------------------------------------------|-------------------------------------------------------------------|--|--|--|--|
|               | External input                           | 16 (triggering edge is user configurable, corresponding to the rising&falling edge of terminals |                                                                   |  |  |  |  |
|               | interrupt                                | X0~X7)                                                                                          |                                                                   |  |  |  |  |
|               | High-speed                               | 6                                                                                               |                                                                   |  |  |  |  |
|               | counter interrupt                        | •                                                                                               |                                                                   |  |  |  |  |
|               | Internal timer                           | 3                                                                                               |                                                                   |  |  |  |  |
| Interrupt     | interrupt                                |                                                                                                 |                                                                   |  |  |  |  |
| resource      | Serial port                              | 12                                                                                              |                                                                   |  |  |  |  |
|               | interrupt                                |                                                                                                 |                                                                   |  |  |  |  |
|               | PTO output                               | 4                                                                                               |                                                                   |  |  |  |  |
|               | interrupt                                |                                                                                                 |                                                                   |  |  |  |  |
|               | Power loss                               | 1                                                                                               | 1                                                                 |  |  |  |  |
|               | interrupt<br>Communication               |                                                                                                 |                                                                   |  |  |  |  |
| Communication | port                                     | 5                                                                                               | ommunication ports. Port0: RS232. Port1: RS485 . Port2: RS485     |  |  |  |  |
| function      | Communication                            | Modbus, freeport and N:N protocols; capable of setting up 1:N and N:N communication             |                                                                   |  |  |  |  |
|               | protocol                                 | networks                                                                                        |                                                                   |  |  |  |  |
|               | High-speed                               | X0, X1                                                                                          | Single input: 50kHz. Total frequency (X0~X5): no more than 80kHz  |  |  |  |  |
|               | counter                                  | X2~X5                                                                                           | Single input: 10kHz                                               |  |  |  |  |
|               | High-speed pulse                         | Y0, Y1                                                                                          | 100kHz 2 independent outputs (only for transistor outputs)        |  |  |  |  |
|               | output                                   | Y2, Y3                                                                                          | 10kHz 2 independent outputs (only for transistor outputs)         |  |  |  |  |
|               | Digital filtering                        | X0~X7 adopt digital filtering and other terminals adopt hardware filtering                      |                                                                   |  |  |  |  |
|               | Analog<br>potentiometer <sup>Note4</sup> | without                                                                                         |                                                                   |  |  |  |  |
|               | Calling of                               | Maximum number: 64. N                                                                           | faximum nesting levels: 6. Local variables and variable alias are |  |  |  |  |
| Special       | subprograms                              | supported. Each subpro                                                                          | gram can provide up to 16 parameter transfer                      |  |  |  |  |
| function      |                                          | Upload password                                                                                 | 3 kinds of password. Not longer than 8 letters or numbers. Case   |  |  |  |  |
|               | User program                             | Download password                                                                               | sensitive                                                         |  |  |  |  |
|               | protection                               | Monitor password                                                                                |                                                                   |  |  |  |  |
|               | protection                               | Subprogram password                                                                             | Not longer than 16 letters or numbers. Case sensitive.            |  |  |  |  |
|               |                                          | Other protections                                                                               | Formatting and uploading ban enabled                              |  |  |  |  |
|               | Programming                              | Auto Station                                                                                    |                                                                   |  |  |  |  |
|               | mode <sup>Note5</sup>                    | programming<br>software <sup>Note6</sup>                                                        | IBM PC or compatible computer is required                         |  |  |  |  |
|               | Realtime clock                           | Built-in, the standby batt                                                                      | ery supplies power                                                |  |  |  |  |
|               | 1                                        |                                                                                                 |                                                                   |  |  |  |  |

## Table 2-4 IVC2L programming resources

| Name                                    |                             | Specification and description                                 |  |  |  |  |
|-----------------------------------------|-----------------------------|---------------------------------------------------------------|--|--|--|--|
| I/O                                     | Max. I/O                    | 512 (256 l/256 O)                                             |  |  |  |  |
| configuration Qty. of extension modules |                             | 8, the sum of special modules is no more than 8               |  |  |  |  |
| User file                               | Program capacity            | 12k steps                                                     |  |  |  |  |
| capacity                                | Datablock capacity          | 8000 D elements                                               |  |  |  |  |
| Instruction                             | Basic instruction           | 0.09µs/instruction                                            |  |  |  |  |
| speed                                   | Application instruction     | 5µs/instruction~280µs/instruction                             |  |  |  |  |
| Instruction                             | Basic instruction           | 32                                                            |  |  |  |  |
| number                                  | Application instruction     | 221                                                           |  |  |  |  |
|                                         | Input/output                | 256 I/256 O(input: X0~X377, output: Y0~Y377) <sup>Note1</sup> |  |  |  |  |
|                                         | Auxiliary relay             | 2000 (M0~M1999)                                               |  |  |  |  |
|                                         | Local auxiliary relay       | 64 (LM0~LM63)                                                 |  |  |  |  |
|                                         | Special auxiliary relay     | 256 (SM0~SM255)                                               |  |  |  |  |
|                                         | State relay                 | 992 (S0~S991)                                                 |  |  |  |  |
| Element                                 | Timer                       | 256 (T0~T255) <sup>Note2</sup>                                |  |  |  |  |
| resource <sup>Note7</sup>               | Counter                     | 256 (C0~C255) <sup>Note3</sup>                                |  |  |  |  |
|                                         | Data register               | 8000 (D0~D7999)                                               |  |  |  |  |
|                                         | Local data register         | 64 (V0~V63)                                                   |  |  |  |  |
|                                         | Indexed addressing register | 16 (Z0~Z15)                                                   |  |  |  |  |
|                                         | Special data register       | 256 (SD0~SD255)                                               |  |  |  |  |

| Name          |                                          |                                                                                                    |                           | Specification and description                                                                     |  |
|---------------|------------------------------------------|----------------------------------------------------------------------------------------------------|---------------------------|---------------------------------------------------------------------------------------------------|--|
|               | External input<br>interrupt              | 16 (triggering edge is user configurable, corresponding to the rising&falling edge of terminals X0~X7) |                           |                                                                                                   |  |
| Interrupt     | High-speed counter<br>interrupt          | 6                                                                                                    |                           |                                                                                                   |  |
| resource      | Internal timer interrupt                 | 3                                                                                                    |                           |                                                                                                   |  |
|               | PTO output interrupt                     | 2                                                                                                    |                           |                                                                                                   |  |
|               | Serial port interrupt                    | 12                                                                                                    |                           |                                                                                                   |  |
|               | Power loss interrupt                     | 1                                                                                                    |                           |                                                                                                   |  |
| Communication | Communication port                       | ,                                                                                                    |                           | communication ports. Port0: RS232. Port1: RS232 or RS485. Port2<br>cation module): RS422 or RS485 |  |
| function      | Communication<br>protocol                | Modbus and freeport protocols; capable of setting up 1:N communication network                         |                           |                                                                                                   |  |
|               | I Bala an and a constant                 | X0, X1                                                                                                 | Single in                 | put: 50kHz. Total frequency (X0~X5): no more than 80kHz                                           |  |
|               | High-speed counter                       | X2~X5                                                                                                  | K2~X5 Single input: 10kHz |                                                                                                   |  |
|               | High-speed pulse<br>output               | Y0, Y1 100kHz 2 independent outputs (only for transistor outputs)                                      |                           |                                                                                                   |  |
|               | Digital filtering                        | X0~X17 adopt digital filtering and other terminals adopt hardware filtering                            |                           |                                                                                                   |  |
|               | Analog<br>potentiometer <sup>Note4</sup> | 2                                                                                                    |                           |                                                                                                   |  |
| Special       | Calling of                               | Maximum number: 64. Maximum nesting levels: 6. Local variables and variable alias are                  |                           |                                                                                                   |  |
| function      | subprograms                              | supported. Ea                                                                                          | ach subpro                | ogram can provide up to 16 parameter transfer                                                     |  |
|               | User program                             | Upload passv                                                                                           |                           | 3 kinds of password. Not longer than 8 letters or numbers. Case                                   |  |
|               | protection                               | Download pa                                                                                            |                           | sensitive                                                                                         |  |
|               | F                                        | Monitor password                                                                                       |                           |                                                                                                   |  |
|               | Programming<br>mode <sup>Note5</sup>     | Auto Station<br>programming<br>software <sup>Note6</sup>                                               |                           | IBM PC or compatible computer is required                                                         |  |
|               | Realtime clock                           | Built-in, stand                                                                                        | dby batterie              | es supply power                                                                                   |  |

## Table 2-4 IVC2H programming resources

|                           | Name                           | Specification and description                                                         |  |  |
|---------------------------|--------------------------------|---------------------------------------------------------------------------------------|--|--|
| 1/0                       | Max. I/O                       | 512 (256 l/256 O)                                                                     |  |  |
| configuration             | Qty. of extension modules      | 8 modules, the sum of special modules is no more than 8                               |  |  |
| User file                 | Program capacity               | 32k steps                                                                             |  |  |
| capacity                  | Datablock capacity             | 8000 D elements, 32K R elements                                                       |  |  |
| Instruction               | Basic instruction              | 0.065µs/instruction                                                                   |  |  |
| speed                     | Application instruction        | Several µs/instruction~several hundred µs/instruction                                 |  |  |
| Instruction               | Basic instruction              | 32                                                                                    |  |  |
| number                    | Application instruction        | 286                                                                                   |  |  |
|                           | Input/output                   | 256 I/256 O(input: X0~X377, output: Y0~Y377) <sup>Note1</sup>                         |  |  |
|                           | Auxiliary relay                | 10240 (M0~M1999)                                                                      |  |  |
|                           | Local auxiliary relay          | 64 (LM0~LM63)                                                                         |  |  |
|                           | Special auxiliary relay        | 512 (SM0~SM511)                                                                       |  |  |
|                           | State relay                    | 4096 (S0~S4095)                                                                       |  |  |
| Element                   | Timer                          | 512 (T0~T511) <sup>Note2</sup>                                                        |  |  |
| resource <sup>Note7</sup> | Counter                        | 262 (C0~C306) <sup>Note3</sup>                                                        |  |  |
|                           | Data register                  | 40768 (D0~D7999, R0~R32767)                                                           |  |  |
|                           | Local data register            | 64 (V0~V63)                                                                           |  |  |
|                           | Indexed addressing<br>register | 16 (Z0~Z15)                                                                           |  |  |
|                           | Special data register          | 512 (SD0~SD511)                                                                       |  |  |
|                           | External input                 | 16 (triggering edge is user configurable, corresponding to the rising&falling edge of |  |  |
|                           | interrupt                      | terminals X0~X7)                                                                      |  |  |
| Interrupt                 | High-speed counter             | 8                                                                                     |  |  |
| resource                  | interrupt                      |                                                                                       |  |  |
|                           | Internal timer interrupt       | 3                                                                                     |  |  |
|                           | Serial port interrupt          | 12                                                                                    |  |  |

| Name                 |                                      |                                                                                              |            | Specification and description                                                         |  |
|----------------------|--------------------------------------|----------------------------------------------------------------------------------------------|------------|---------------------------------------------------------------------------------------|--|
|                      | PTO output interrupt                 | 6                                                                                            |            |                                                                                       |  |
| Power loss interrupt |                                      | 1                                                                                            |            |                                                                                       |  |
|                      | Interpolation interrupt              | 3                                                                                            |            |                                                                                       |  |
|                      | Passed position<br>interrupt         | 6                                                                                            |            |                                                                                       |  |
| Communication        | Communication port                   | ,                                                                                            |            | ommunication ports. Port0: RS232. Port1: RS485. Port2 (external dule): RS422 or RS485 |  |
| function             | Communication<br>protocol            | Modbus, freeport and N:N protocols; capable of setting up 1:N and N:N communication networks |            |                                                                                       |  |
|                      | High-speed counter                   | X0~X7, 8×100kHz                                                                              |            |                                                                                       |  |
|                      | High-speed pulse<br>output           | Y0~Y7 4×200kHz, 4×100kHz                                                                     |            |                                                                                       |  |
|                      | Digital filtering                    | X0~X7 adopt digital filtering and other terminals adopt hardware filtering                   |            |                                                                                       |  |
|                      | Calling of                           | Maximum number: 64. Maximum nesting levels: 6. Local variables and variable alias are        |            |                                                                                       |  |
| Special              | subprograms                          | supported. E                                                                                 | ach subpro | ogram can provide up to 16 parameter transfer                                         |  |
| function             | User program                         | Upload pass                                                                                  | word       | 3 kinds of password. Not longer than 8 letters or numbers. Case                       |  |
|                      | protection                           | Download pa                                                                                  | ssword     | sensitive                                                                             |  |
|                      | protection                           | Monitor pass                                                                                 | word       | Sensitive                                                                             |  |
|                      | Programming<br>mode <sup>Note5</sup> | Auto Station<br>programming<br>software <sup>Note6</sup>                                     |            | IBM PC or compatible computer is required                                             |  |
|                      | Realtime clock                       | Built-in, standby batter                                                                     |            | es supply power                                                                       |  |

Notes:

Note 1: X and Y elements are addressed in octal system. For example, X10 stands for the eighth input point.

Note 2: Based on the timing precision, T element addresses fall into three categories:

IVC1/IVC1S/IVC1L/IVC2L

1) 100ms: T0~T209

2) 10ms: T210~T251

3) 1ms: T252~T255

IVC2H

1) 100ms: T0~T209

2) 10ms: T210~T479

3) 1ms: T480~T511

Note 3: Based on the width and function of count value, C element addresses fall into three categories:

IVC1/IVC1S/IVC2L

1) 16bit up counter: C0~C199

- 2) 32bit up/down counter: C200~C235
- 3) 32bit high-speed counter: C236~C255

IVC2H

1) 16bit up counter: C0~C199

2) 32bit up/down counter: C200~C235

3) 32bit high-speed counter: C236~C255, C301-C307, C256-C300 reserved

Note 4: The analog potentiometer is an instrument that you can use to set the PLC element value. You can use a philips screwdriver to wind the potentiometer clockwise to the maximum angle of 270°, and the element value will be set from 0 to 255. Note that the potentiometer could be damaged if you wind it clockwise more than 270°.

Note 5: The element values can be forcedly set to facilitate commissioning and analyzing user program and streamline the commissioning. You can force up to 128 bit elements and 16 word elements at the same time.

Note 6: The user program can be modified online.

Note 7: Partial PLC elements are reserved. Avoid using those elements in the user program. For details, see *Appendix 3Reserved* elements.

14

# 2.1.2 PLC running mechanism (scan cycle model)

IVC series PLC main module runs according to the scan cycle model.

The system cyclically executes the following four tasks one by one: user program execution, communication, internal tasks and I/O update. Each round is called a scan cycle.

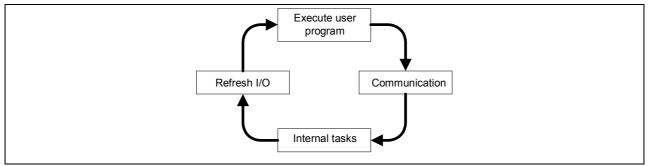

Figure 2-1 PLC running mechanism

## User program execution

The system will execute user program instructions one by one from the beginning till the main program ending instruction.

# Communication

Communicate with the programming software to receive and respond to the instructions such as download, run and stop.

## Internal tasks

Processing various system internal tasks, such as refreshing panel indicators, updating software timer, refreshing special auxiliary relays and special data registers.

# I/O update

The I/O update includes two stages: input update and output update.

Output update: open or close the output terminal based on the value of the corresponding Y element (ON or OFF).

Input update: convert the ON or OFF state of input terminals to the value of the corresponding X element (ON or OFF).

# 2.1.3 Watchdog function for user program execution

The watchdog function enables the system to monitor the user program execution time during every scan cycle, and stop the user program if the running time exceeds the preset limit. You can set the watchdog time in the **Set time** tab after double clicking the **System block** in Auto Station main interface.

# 2.1.4 Constant scan mode

In the constant scan mode, every scan cycle takes the same time. You can set the constant scanning time in the **Set time** tab after double clicking the **System block** in Auto Station main interface. By default, the **Constant scanning time setting** is zero, which means no constant scan. The actual scan cycle will prevail when the actual scan cycle is bigger than the constant scan cycle.

# Note

# The constant scanning time setting must not be set bigger than the watchdog time setting.

# 2.1.5 User file download and storage

You can download a user file to the main module to control the main module.

The user file includes user program, datablock, system block and auxiliary user information. The auxiliary user information includes the user program variable list and the source file of user data.

You can select to download the user program, datablock or system block. Whatever you select, the corresponding auxiliary user information will always be downloaded.

For IVC2L series PLC, the downloaded user program, datablock and system block will be stored permanently in the main module EEPROM area, while the downloaded auxiliary user information will be stored in the battery backed RAM area.

For IVC1 series PLC, all user files will be stored permanently in the main module FLASH area.

For IVC2H series PLC, the downloaded user program, datablock and system block will be stored permanently in the main module FLASH and EEPROM areas, while the downloaded auxiliary user information will be stored in the battery backed RAM area.

#### Note

1. To embed the downloaded files into the main module, the main module power supply must be maintained for more than 30s after the download.

2. If the backup battery fails in IVC2L and IVC2H series PLC, the auxiliary user information will be lost, the annotation for the user program will not be uploaded, and system will report "User information file error". But the user program will be executed after all.

# 2.1.6 Initialization of elements

When the PLC changes from STOP to RUN, it will initialize its elements according to battery backed data, EEPROM data, datablock and element value. The priorities of various data are listed in the following table.

| Data type                                                                                                    | Power OFF→ON | STOP→RUN |
|----------------------------------------------------------------------------------------------------|--------------|----------|
| Battery backed data                                                                                                    | Highest      | Highest  |
| EEPROM data                                                                                                    | High         | High     |
| Datablock (precondition: the <b>Datablock enabled</b> is checked in the <b>Advanced Settings</b> tab of <b>System block</b> )          | Mid          | Mid      |
| Element value (precondition: the <b>Element value retained</b> is checked in the <b>Advanced Settings</b> tab of <b>System block</b> ) | -            | Low      |

| Table 2-5 PLC data initialization priorities | Table 2-5 | PLC data | initialization | priorities |
|----------------------------------------------|-----------|----------|----------------|------------|
|----------------------------------------------|-----------|----------|----------------|------------|

# 2.1.7 Saving data at power off

## Preconditions

Upon power loss, the system will stop the user program and save the element in the specified saving range to the battery backed files.

# Element restore after power on

If the battery backed files are correct, the PLC elements will restore their saved values after power on.

The elements outside of the saving range will be set to zero.

If the battery backed files are lost or incorrect, the system will set all elements to zero.

# Setting saving range

You can set the element range in the Saving Range tab of System block. See 0 and the following example.

IVC1/1L series PLC supports only one group of saving range.

IVC2L and IVC2H series PLC supports two saving groups that form a union.

Example (IVC2L):

Set M100~M200 as the saving range in  ${\it Group}~1.$ 

Set M300~M400 as the saving range in  $\ensuremath{\textbf{Group 2}}$  .

In effect, both M100~M200 and M300~M400 are set as the saving range.

|                  | Advanced S                                                                 | ettings            | Comr       | nunication Port |
|------------------|----------------------------------------------------------------------------|--------------------|------------|-----------------|
| Saving Range     | Output Table                                                               | e Set              | Time       | Input Filte     |
|                  |                                                                            | ſ                  | Default    | value           |
| Group 1          |                                                                            |                    |            |                 |
| Element<br>type  | Starting position for<br>saving Element                                    | Number<br>Elements |            |                 |
| M:               | 100 😂                                                                      | 100                | -          | Clear           |
| S:               | 500 🔶                                                                      | 492                | \$         | Clear           |
| D:               | 500 😂                                                                      | 1500               | \$         | Clear           |
| C:               | 100 🛟                                                                      | 100                | -          | Clear           |
| T:               | 246 🛟                                                                      | 10                 | ÷ [        | Clear           |
| M:               | 300 😂                                                                      | 100                | ÷ (        | Clear           |
| M:               | 300 😂                                                                      | 100                | <b>\$</b>  | Clear           |
| S:               | 500 😂                                                                      | 492                | ÷ [        | Clear           |
| D:               | 500 😂                                                                      | 1500               | -          | Clear           |
| C:               | 220                                                                        | 36                 | <b>\$</b>  | Clear           |
| T:               | 246 🛟                                                                      | 10                 | -          | Clear           |
| effective. Not a | rameters must be dowr<br>all types of PLC suppor<br>ck option supported by | t each system      | n block op | tion. View      |

Figure 2-2 Setting saving range

#### Den Note

1. The power-off data saving function in IVC2L and IVC2H series PLC relies on the support of the backup battery. If batteries fail, all the saved elements will have uncertain values after power loss.

2. For IVC1 series PLC, the values of its saved elements are stored in the permanent memory.

## 2.1.8 Permanent storage of D element data

You can use the EROMWR instruction in the user program to write the D element values (D6000~D6999) to the permanent memory EEPROM in IVC1 series PLC. The EEPROM operation will make the scan cycle 2ms~5ms longer. The written data will overwrite the existing data in EEPROM.

#### Note

The EEPROM can be over-written for a limited number of times (usually one million). Do not overwrite EEPROM unless it is necessary, otherwise EEPROM could fail soon and lead to CPU fault.

# 2.1.9 Digital filtering of input terminals

The input terminals X0~X17 of IVC2L series main module and X0~X7 of IVC1, IVC1L and IVC2H series main module use digital filtering to filter the noise at the terminal. You can set the filter constant in the **Input Filter** tab of **System block**.

#### 2.1.10 No battery mode

IVC1L, IVC2L and IVC2H series main module can work without battery. When you select the **No battery mode** in the **Advanced Settings** tab of **System block**, the system will not report system errors caused by lack of battery (battery-backed data lost, forced-table lost and user information file error).

See the notice for the No battery mode in the Advanced Settings tab of Datablock.

#### Note

IVC1 series PLC has no battery, therefore it does not support no battery mode.

#### 2.1.11 User program protection

IVC1, IVC1L, IVC2L and IVC2H series PLCs provide mutiple levels of passwords and other protection measures.

Table 2-6 User program protection

| Protection     | Description                                                                                       |
|----------------|---------------------------------------------------------------------------------------------------|
| measures       | Description                                                                                       |
| Formatting ban | After downloading system block to the PLC and checking the Formatting is prohibited option in the |

| Protection       | Description                                                                                                  |
|------------------|----------------------------------------------------------------------------------------------------|
| measures         |                                                                                                    |
|                  | Advanced Settings tab in System block, the PLC internal user program, system block and datablock are         |
|                  | protected against formatting.                                                                                |
|                  | To lift the formatting ban, you need to re-download the system block and uncheck the Formatting is           |
|                  | prohibited option.                                                                                           |
| Download         | Download limit                                                                                               |
| password         | Downoad innit                                                                                                |
|                  | If you select to disable the upload function during downloading process, it will be prohibited to upload the |
| Upload ban       | program from PLC to PC. To enable the upload function, you must re-download the program and check to         |
|                  | enable the upload function during the downloading process.                                                   |
| Upload password  | Upload limit                                                                                                 |
| Monitor password | Download limit                                                                                               |
|                  | The programmer can set passwords to protect the program, subprogram and interrupt subprogram against         |
|                  | aunthrorized accessing and editing in Auto Station.                                                          |
| Program password | Password setting method: Right click the program and select Encrypt/Decrypt in the popped out shortcut       |
|                  | menu, insert the password and confirm it. To cancel the password, just go through the same process and       |
|                  | input the correct password.                                                                                  |

#### Note

If you fail to input the correct password for continuously 5 times, you will be banned from inputting password for the next 5 minutes.

# 2.2 System configuration

# 2.2.1 System block

The PLC configuration information, or system block file, is configured through the system block and is an important part of the PLC user file. Before using the PLC, you need to compile and download the system block file.

The system block configuration includes configuring the following items:

- Saving range (element saving range)
- Set time (watchdog time, constant scanning time and power loss detection time setting)
- Input point (startup mode of input point)
- **Communication port** (communication port and protocol setting)
- Priority level of interruption
- Inverter configuration

After setting the system block, you can select PLC-> Compile All to compile the system block file and be ready for download.

#### Saving range

Upon power loss, IVC1, IVC1L, IVC2L and IVC2H series PLCs can save the data of elements in the preset saving range to SRAM, so as to use them after the power on.

You can set the saving range in the Saving Range tab, as shown in 0.

- Output table
- Input filter
- Advanced settings (datablock, element value retain, no battery mode and formatting ban)
- Special module configuration
- Communication module

| Input Point                | Advanced Set                                                                       | tings                | Con      | munication Port |
|----------------------------|------------------------------------------------------------------------------------|----------------------|----------|-----------------|
| Saving Range               | Output Table                                                                       | Set                  | Time     | Input Filte     |
| Group 1                    | Starting position for                                                              | Number o             |          | It value        |
| type                       | saving Element                                                                     | Elements             |          |                 |
| M:                         | 100 🛟                                                                              |                      |          | Clear           |
| S:                         | 500 😂                                                                              | 492                  |          | Clear           |
| D:                         | 500 😂                                                                              |                      | ) (      | Clear           |
| C:                         | 100 🜲                                                                              | 100                  | - (      | Clear           |
| T:                         | 246 🜲                                                                              | 10                   |          | Clear           |
| Group 2<br>Element<br>type | Starting position for saving Element                                               | Number o<br>Elements |          | Clear           |
| M:                         | 300                                                                                |                      |          | Liear           |
| S:                         | 500 🜲                                                                              |                      |          | Clear           |
| D:                         | 500 😂                                                                              | 1500                 |          | Clear           |
| C:                         | 220                                                                                | 36                   |          | Clear           |
| T:                         | 246 🜲                                                                              | 10                   |          | Clear           |
| effective. Not a           | rameters must be downlo<br>all types of PLC support e<br>sk option supported by th | each system          | block op | otion. View     |

Figure 2-3 Setting element saving range

# Note

The element range and group number of the saving range are different for different PLC models.

By default, the D, M, S, T and C elements in a certain range will be saved.

You can change the defaults as you need. By clicking the Clear button on the right will set the corresponding number to zero.

For IVC2L and IVC2H series PLC, you can set two groups that form a union.

For IVC1 and IVC1L series PLC, you can set only one group.

# Note

The T elements cannot be set in the saving range for IVC1/1L series PLC.

System operation upon power loss: PLC will save the elements in the saving range to the battery backed files.

System operation upon power on: PLC will check the data in SRAM. If the data saved in SRAM is correct, it will remain unchanged. If the data is incorrect, PLC will clear all the elements in SRAM.

#### Output table

In the Output Table tab, you can set the state of output points when the PLC is in STOP state. See Figure 2-4.

|                 |                             |                                    | nfiguratio                                                                 | n                   | Pric          |        |        |       |      | nterru   | otion |
|-----------------|-----------------------------|------------------------------------|----------------------------------------------------------------------------|---------------------|---------------|--------|--------|-------|------|----------|-------|
|                 |                             | ced Se                             | ttings<br>put Table                                                        |                     |               |        |        |       |      | n Port   |       |
| Saving :        | nange                       | Joan                               | put labie                                                                  | Set T               | ıme           | II     | put    | FIL   | ter  | Input    | Poin  |
| •               | Disa                        | ble                                | 0                                                                          | Freeze              |               |        | C      | con   | fig. |          |       |
|                 | 01                          | 234                                | 567                                                                        |                     | 0             | 12     | 34     | 5 1   | 37   |          |       |
| YO              |                             |                                    |                                                                            | Y10                 |               |        |        |       |      |          |       |
| Y1              |                             |                                    |                                                                            | Y11                 |               |        |        |       |      |          |       |
| Y2              |                             |                                    |                                                                            | Y12                 |               |        |        |       |      |          |       |
| Y3<br>Y4        |                             |                                    |                                                                            | Y13<br>Y14          |               | ++     |        |       |      |          |       |
| Y5              |                             | HHH                                |                                                                            | Y15                 |               | Ħ      |        | h     |      |          |       |
| Y6              |                             |                                    |                                                                            | Y16                 |               | T      |        |       |      |          |       |
| Y7              |                             |                                    |                                                                            | Y17                 |               |        |        |       |      |          |       |
| ou<br>Th<br>eff | tputs (<br>e conf<br>ective | vill be di<br>ig. parar<br>Not all | : switched fro<br>sabled.<br>neters must t<br>types of PLC<br>block option | e downlo<br>support | oadeo<br>each | l befi | ore th | iey b | econ | ne<br>1. |       |
|                 |                             |                                    |                                                                            |                     |               |        |        |       |      |          |       |

Figure 2-4 Setting output table

The output table is used to set the PLC output state when the PLC is stopped. The output states include:

(1) Disable: When the PLC is stopped, all the outputs will be disabled.

(2) Freeze: When the PLC is stopped, all the outputs will be frozen at the last status.

(3) Configure: When the PLC is stopped, the marked outputs will be set as ON.

#### Set time

See Figure 2-5.

| Saving Range Output Table Set Time Input Filter Input Poi<br>Default value<br>Watchdog time setting: 200            | Special Module Configurati                   | on            | Priority Lev       |              |  |  |  |
|----------------------------------------------------------------------------------------------------|----------------------------------------------|---------------|--------------------|--------------|--|--|--|
| Watchdog time setting:       200       ms         Constant scanning time       0       ms         setting:       ms |                                              | Set Ti        | Communication Port |              |  |  |  |
| Constant scanning time 0 ms                                                                                         |                                              |               | Defa               | ault value   |  |  |  |
| Note: The constant scanning time setting cannot be larger than the                                                  | Watchdog time setting:                       | 200           |                    | ms           |  |  |  |
|                                                                                                    |                                              | 0             |                    | ms           |  |  |  |
| watchdog tme                                                                                                    | Note: The constant scanning<br>watchdog time | g time settin | ng cannot be lar   | ger than the |  |  |  |

Figure 2-5 Setting time

#### 1. Watchdog time setting

The watchdog time is the maximum user program execution time. When the actual program execution time exceeds the watchdog time, PLC will stop the execution, the ERR indicator (red) will turn on, and the system will output according to the system configuration. The watchdog time setting range is 0ms~1000ms. Default: 200ms.

## 2. Constant scanning time setting

With the constant scanning time set, system will scan the registers within a constant duration. Setting range: 0ms~1000ms. Default: 0ms.

3. Power loss detection time setting (for IVC2L and IVC2H only)

When the duration of power loss exceeds the power loss detection time, the PLC will change to STOP. The system will save the values of elements in the Saving Range. Setting range: 0ms~100ms. Default: 0ms

#### Input filter

In the **Input Filter** tab, you can set the filter constant for a PLC input terminal. The digital filter can eliminate the noise at the input terminal. Only input terminals X0~X17 (for IVC1 and IVC2H series: X0~X7) use digital filter, while other digital input terminals use hardware filter. IVC1 input filter can be in grouped (divided into X0~X3, X4~X7) and the filter constant is 0, 2, 4, 8, 16, 32 and 64; IVC2H input filter can be grouped (divided into X0~X3, X4~X7) and the filter constant can be continuously set in 0~64ms; IVC2L input filter cannot be grouped and the filter constant can be continuously set in 0~64ms. See Figure 2-6 IVC1 input filter setting.

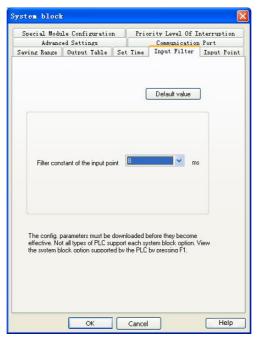

Figure 2-6 Setting input filter

#### Input point

The Input Point setting tab is shown in Figure 2-7.

In this tab, you can set the following parameters:

#### 1. Input point

When the **Disable input point** is not checked, you can designate an input terminal (among X0~X17) as a means of external RUN control. When the designated input terminal is ON, the PLC will be turned from STOP state to RUN state.

2. Disable input point

Check the **Disable input point** to disable the input point startup function.

| Advanced Settings                                                                                                    | Communication Port                  |
|----------------------------------------------------------------------------------------------------|-------------------------------------|
| Special Module Configuration                                                                                                    | Priority Level Of Interruption      |
| aving Range    Output Table    Se                                                                                                    | t Time   Input Filter   Input Point |
| Startup mode of the input point                                                                                                    | Default value                       |
| ✓ Disable input po                                                                                                    | aint                                |
| Input point 800                                                                                                    | ×                                   |
| Select an input point from X0 to X17 a<br>the DIP switch is set at DN position a<br>the status change of the input point<br>system enters into RUN status. | ind the system is in STOP status,if |

Figure 2-7 Setting input point

#### Advanced settings

The advanced settings include datablock enabled, element value retained and no battery mode.

| Saving Range 🛛 Output 1                   |                                                                                                    |
|-------------------------------------------|----------------------------------------------------------------------------------------------------|
| Special Module Config<br>Advanced Setting |                                                                                                    |
|                                           | Default value                                                                                                    |
| Datablock enabled                         | The PLC initializes the D registers with the<br>datablock in the process of switching from STOP<br>status to RUN status. (The "datablock valid" and<br>"element value retained" are both valid, and the<br>"datablock valid" is in priority)      |
| Element value<br>retained                 | During the setting, the element value will be saved<br>as image in the process of switching from STOP<br>status to RUN status, it cannot be initialized.<br>(except for elements that defined in saving range)                                    |
| No battery mode                           | When setting the bit, under the condition of system<br>battery failure, the battery backup data lost error<br>and forced table lost error will not be reported.                                                                                   |
| Formatting is prohibited                  | When setting the bit, the PLC formatting cannot be<br>implemented.<br>[Be careful in selecting this option. If the function<br>and the download password are set at the same<br>time, and if you forget the password, you cannot<br>use the PLC.1 |

Figure 2-8 Advanced settings

1. Datablock enabled

Check the Datablock enabled, and the datablock will be used to initialize the D elements when the PLC changes from STOP to RUN.

2. Element value retained

Check the Element value retained, and the elements will not be initialized, but saved when the PLC changes from STOP to RUN.

## D Note

When the **Datablock enabled** and **Element value retained** are both checked, the **Datablock enabled** prevails. See 2.1.6Initialization of elements.

#### 3. No battery mode

Check this option, and the system will not report the battery backup data lost error and forced table lost error upon battery failure.

#### Communication port

You can set the two or three PLC communication ports in the **Communication port** tab of the **System block**, as shown in Figure 2-9. The setting items include protocol selection and the specific protocol parameters.

| Saving Range Output Table<br>Advanced Settings             | n Priority Level Of Interruption<br>Set Time Input Filter Input Point<br>Communication Port |
|------------------------------------------------------------|---------------------------------------------------------------------------------------------|
| PLC communication port (0) setting                         | 9                                                                                           |
| O Program port protocol                                    |                                                                                             |
| Freeport protocol                                          | Free port setting                                                                           |
| O Modbus protocol                                          | Modbus setting                                                                              |
| ECbus Protocol                                             | ECbus setting                                                                               |
| <ul> <li>No protocol</li> <li>Freeport protocol</li> </ul> | Free port setting                                                                           |
| Freeport protocol     Modbus Protocol                      | Free port setting<br>Modbus setting                                                         |
| C ECbus Protocol                                           | ECbus setting                                                                               |
|                                                            |                                                                                             |
|                                                            |                                                                                             |

Figure 2-9 Setting communication ports

By default, the communication port 0 uses program port protocol, while the communication port 1 and 2 use no protocol. You can set as you need.

#### 1. Program port protocol

By default, the communication port 0 uses the program port protocol, the dedicated protocol for the communication of IVC series PLC programming software. Under this protocol, you can set the communication baud rate between PC and port 0 through the serial port configuration tool of AutoStation. In the TM state, port 0 can only be used for programming communication.

#### 2. Free port protocol

The free port protocol supports customized data file format, either ASCII or binary code. Only in the RUN state can a PLC use the free port communication, which cannot be used to communicate with the programming device. In the STOP state, port 0 can only be used for programming communication.

The configurable parameters include baud rate, data bit, parity check, stop bit, allow start character detection, allow end character detection, intercharacter timeout and interframe timeout.

#### 3. Modbus protocol

The Modbus communication equipment include a master and a slave. The master can communicate with the slave (including inverters) and send control frames to the slave, and the slave will respond to the master's requests.

Communication port 0 can be set as a slave, while communication port 1 can be set as a slave or a master.

The configurable parameters include baud rate, data bit, parity check, stop bit, master/slave mode, station No., transmission mode, timeout time of the main mode and retry times.

4. N:N bus protocol

N:N bus is an INVT-developed communication protocol that supports N to N communication in a small PLC network. The PLCs in a N:N bus network can automatically exchange part of their D and M elements.

Port 0, port1 and port 2 can use N:N bus protocol.

#### Note

For the detailed information of communication protocols, see Chapter 10 Using Communication Function.

#### Special module configuration

You can set the **Module type** and **Module property** in the **Special module configuration** tab, as shown in 错误! 未找到引用 源。.

| sten blo                           | ck                                                            |                                |             |
|------------------------------------|---------------------------------------------------------------|--------------------------------|-------------|
| Ådva                               | nced Settings                                                 | Communication                  | Port        |
| aving Rang                         | e Output Table Set                                            | Time Input Filter              | Input Point |
| Special Mo                         | dule Configuration                                            | Priority Level Of I            | nterruption |
| addr.                              | Module Type                                                   | Module Property                |             |
|                                    | EC10-4AD                                                      | Set->                          |             |
| 1                                  |                                                               |                                |             |
| 2                                  |                                                               |                                |             |
| 3                                  |                                                               |                                |             |
| After selecting                    | g the module type, double cli                                 | ick the mouse or click the rij | ght ""      |
| After selecting<br>button to set i | g the module type, double of<br>he detail info of the module. | ck the mouse or click the rij  | aht ""      |
| After selecting                    | g the module type, double of                                  | ick the mouse or click the ri  | ght ""      |

Figure 2-10 Special module configuration

1. Module type

As shown in 错误! 未找到引用源。, you can set the module type for No.0~No.3 special modules.

2. Module property

After selecting the **Module type**, the corresponding **Module property** will be activated. Open the dialogue box as shown below.

| EC10-4ADConfiguration                                                                                                    |                                                                                                    | ×         |
|----------------------------------------------------------------------------------------------------|----------------------------------------------------------------------------------------------------|-----------|
| AD conversion speed Automatic  Modify settings Automatic  Module ID  Use time(high  word)  D                                                                                                    | Initialization<br>Error status<br>Module version<br>Use time(low word)                                   | Automatic |
| Inp<br>Mode Close                                                                                                    | ut channel_1<br>Average<br>sampling time<br>Upper limit of<br>digital value<br>Current<br>sampling value |           |
| Oul<br>Mode<br>Digital value<br>at zero<br>Note:<br>1. If you need to use the default value<br>item to null or "Auto".<br>2. If there is a "D" mark in the front, to<br>corresponding main module. |                                                                                                    |           |

Figure 2-11 Setting special module property

In the dialogue box as shown in 错误! 未找到引用源。, you can configure the channel for the special module, including mode (signal features), digital value at zero, upper limit of digital value and average sampling value. Refer to the user manual of the specific special module for the meanings and configuration methods of the various parameters.

## **Priority level of interruption**

The priority level of interruption is shown in Figure 2-12. The PLC built-in interrupts can be set as high priority or low priority.

|             |                                    | mication Por  |         |
|-------------|------------------------------------|---------------|---------|
| aving Range |                                    | Filter In     |         |
| Special Mod | ule Configuration Priority Le      | vel Of Inter  | ruption |
|             |                                    |               |         |
|             |                                    | Default value |         |
|             |                                    |               |         |
|             | Interruption Type                  | Priority Le   | ^       |
| 0           | XO input rising edge interrupt     | Low           |         |
| 1           | X1 input rising edge interrupt     | Low           |         |
| 2           | X2 input rising edge interrupt     | Low           |         |
| 3           | X3 input rising edge interrupt     | Low           |         |
| 4           | X4 input rising edge interrupt     | Low           |         |
| 5           | X5 input rising edge interrupt     | Low           |         |
| 6           | X6 input rising edge interrupt     | Low           |         |
| 7           | X7 input rising edge interrupt     | Low           |         |
| 10          | XO input trailing edge interrupt   | Low           |         |
| 11          | X1 input trailing edge interrupt   | Low           |         |
| 12          | X2 input trailing edge interrupt   | Low           |         |
| 13          | X3 input trailing edge interrupt   | Low           |         |
| 14          | X4 input trailing edge interrupt   | Low           |         |
| 15          | X5 input trailing edge interrupt   | Low           |         |
| 16          | X6 input trailing edge interrupt   | Low           |         |
| 17          | X7 input trailing edge interrupt   | Low           |         |
| 18          | PTO (YO) Output complete interrput |               |         |
| 19          | PTO (Y1) Output complete interrput | Hi gh         |         |
| 20          | high speed counter interrupt O     | Low           |         |
| 21          | high speed counter interrupt 1     | Low           | -       |
| 22          | high speed counter interrupt 2     | Low           |         |
| <           |                                    | >             |         |

Figure 2-12 Setting interrupt priority

#### **Communication module**

You can set the **Communication module**, as shown in Figure 2-13.

| 系统块                           |                         |        | ×             |
|-------------------------------|-------------------------|--------|---------------|
| 保存范围 輸出表 设<br>通讯口 特殊模块配置      | 置时间<br>中断优先级            |        | 高级设置<br>变频器配置 |
| 模块类型<br>Profibus模块            | 模块属性<br>设置—>            |        |               |
|                               |                         |        |               |
| 选择模块类型后,双击矇<br>进行详细设置,按[Delet | /标或点击右面的".<br>。]键可以将之删除 | "按钮可以: | 对该模块          |
|                               |                         |        |               |
| <br><br>确定                    | 取消                      | 1      |               |

Figure 2-13 Setting communication module

The following dialog box will pop up by clicking Setting:

| 时应的模块ID:      | 1    |
|---------------|------|
| BPM区对应的起始D元件: | 7000 |

Figure 2-14 Profibus module configuration

#### Inverter configuration

You can select the inverter model and set the station number, as shown below:

| 武勝<br>型号<br>CHEIC<br>CHVIS | 00 | É接的串口 |  |
|----------------------------|----|-------|--|
|                            |    |       |  |
|                            |    |       |  |
|                            |    |       |  |
|                            |    |       |  |
|                            |    |       |  |
|                            |    |       |  |

Figure 2-15 Inverter configuration

## 2.2.2 Datablock

The datablock is used to set the defaults for D elements. If you download the compiled datablock settings to the PLC, the PLC will use the datablock to initialize the related D elements upon PLC startup.

The datablock editor enables you to assign initial data to the D register (data memory). You can assign data to words or double words, but not to bytes. You can also add comments by inputting "//" to the front of a character string.

Besides the datablock of D elements, IVC2H series support the datablock of R elements.

See Auto Station Programming Software User Manual for detailed datablock instruction.

# 2.2.3 Global variable table

The global variables table enables you to give meaningful names for certain PLC addresses. The names are accessible anywhere in the project, and using them is in effect using the corresponding device. The global variable table includes three columns: variable name, variable addr. and comments.

The variable name can be made up of letters (case insensitive), numbers, underline or their mixture, but no spaces. The name cannot start with a number, nor be completely made up of numbers. Length: not longer than 8 bytes. The format of "device type + number" is illegal. No keywords shall be used. The keywords include: basic data type, instructions and the operators in the IL programming language.

For IVC2H/IVC2L/IVC1 series small PLC, the uploading number the global variables allow shall not exceed 1000/500/140. If beyond the number, the variables can be only saved at local. See Figure 2-16.

| 🚡 MAIN | MAIN 🔀 Global variable table * |                |          |          |  |  |  |
|--------|--------------------------------|----------------|----------|----------|--|--|--|
|        | Variable Name                  | Variable addr. | Comments | <u>^</u> |  |  |  |
| 1      | Stop button                    | XO             |          | _        |  |  |  |
| 2      | Zero return                    | X1             |          |          |  |  |  |
| 3      | Forward jogging                | X2             |          |          |  |  |  |
| 4      | Reverse jogging                | Х3             |          |          |  |  |  |
| 5      | Forward locating               | X4             |          |          |  |  |  |
| 6      | Reverse locating               | X5             |          |          |  |  |  |
| 7      | Close point                    | X6             |          |          |  |  |  |
| 8      | System start                   | X7             |          | ~        |  |  |  |

Figure 2-16 Global variable table

# 2.2.4 Setting BFM for IVC2L and IVC2H series special modules

There is no need to set the addresses for IVC2L and IVC2H series special modules, for the main module can detect and address them automatically upon power on.

Among the special modules, the analog extension module includes the analog input module and analog output module.

The parameters of these two special modules, such as the channel characteristics, zero point and maximum digital signal are by default applicable directly. However, when necessary, you can change the parameters in order to cater for your actual needs.

## IVC2L and IVC2H analog input module

IVC2L and IVC2H analog input module exchanges information with its main module through the BFM area.

When a user program runs on the main module, the TO instruction will write data to the related registers in the BFM area of IVC2L special module, and change the default settings. The configuration data that can be changed includes zero digital signal, maximum digital signal, input channel signal characteristic, input channel ready flag, and so on.

The main module uses the FROM instruction to read the data from the BFM area of IVC2L analog input module. The data may include the analog-digital conversion result and other information.

## IVC2L and IVC2H analog output module

IVC2L and IVC2H analog output module exchanges information with its main module through the BFM area.

When a user program runs on the main module, the TO instruction will write data to the related registers in the BFM area of IVC2L special module, and change the default settings. The configuration data that can be changed includes zero digital signal, maximum digital signal, output channel signal characteristic, output channel ready flag, and so on.

The main module uses the FROM instruction to read the data from, and uses the TO instruction to write the digital signal to be convertered to, the BFM area of IVC2L analog output module.

For details about the TO/FROM instruction, refer to *错误! 未找到引用源。Application instructions*. As for the information about various special modules, as well as their BFM areas, see the quick start manuals of the special module.

# 2.3 Running mode and state control

You can start or stop the PLC in any of the following three ways.

- 1. Using the mode selection switch
- 2. Using the designated terminals by setting the startup mode of input point and external terminal in system block
- 3. Using the programming software by setting the mode selection switch at TM or ON

# 2.3.1 System RUN and system STOP states

The main module states include RUN and STOP states.

# RUN

When the main module is in the RUN state, the PLC will execute the user program. That is to say, all the four tasks in a scan cycle, namely the user program execution, communication, internal tasks and I/O update, will be executed.

# STOP

When the main module is in the STOP state, the PLC will not execute the user program, but will still execute the other three tasks in every scan cycle, namely the communication, internal tasks and I/O update.

# 2.3.2 RUN&STOP state change

# How to change from STOP to RUN

1. Resetting the PLC

If the mode selection switch is set to ON, reset the PLC (including power-on reset), and the system will enter the RUN state automatically.

#### Note

If the **Control mode of input point** is valid in the main module, the corresponding input terminal must be ON, or the system will not enter the RUN state after reset.

When the PLC is in STOP state, setting the mode selection switch to ON will change the PLC to RUN state.

#### 3. Setting startup mode of input point

If the **Startup mode of input point** is valid in the system block, in STOP state, the designated input points (X0~X17) detected by the system change from OFF to ON, and then the main module enter the RUN state.

## Note

The mode selection switch must be set to ON for the input terminal startup mode to be valid.

# How to change from RUN to STOP

## 1. Resetting the PLC

If the mode selection switch is set to OFF or TM, resetting the system (including power-on reset) will change the PLC to STOP state.

#### Note

Even when the mode selection switch is ON, the system will also enter the STOP state after reset if the **Control mode of input** point is valid in the main module and the designated input point is OFF.

2. Setting mode selection switch

The system will change from RUN to STOP when you set the mode selection switch from ON or TM to OFF.

3. Using the STOP command

The system will enter the STOP state after executing the STOP command in the user program.

4. Auto-stop upon faults

The system will stop executing the user program when a serious fault (like user program error, or user program execution overtime) is detected.

# 2.3.3 Setting output in STOP state

You can set the state of output terminals (Y) when the PLC is stopped. The three optional settings include:

1. Disable: When the PLC is stopped, all output terminals will be OFF.

2. Freeze: When the PLC is stopped, all the output terminals will be frozen at the last status.

3. Configure: You can decide which output will be ON and which will be OFF when the PLC is stopped according to the actual need.

You can find the above settings in the **Output Table** tab of the **System block**. See the *Output Table* in 错误! 未找到引用源。 错误! 未找到引用源。.

# 2.4 System debugging

# 2.4.1 Uploading&downloading program

# Downloading

The system block, data block and user program edited in Auto Station can be downloaded to the PLC through a serial port. Note that the PLC should be in the STOP state when downloading.

If you change a compiled program and want to download it, the system will ask you to compile it again, as shown in Figure 2-17.

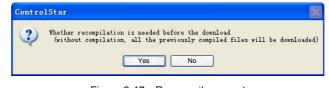

Figure 2-17 Re-compile prompt

# Note

If you select No, the program compiled last time will be downloaded to the PLC, which means the changes are invalid.

If you have set a download password and have not entered it after starting the Auto Station this time, a window asking you to enter the password will pop up before the download can start.

#### Uploading

You can upload the system block, data block and user program from a PLC to your PC, and save them in a new project. If the battery backed data are valid, the user auxiliary information files will be uploaded together. See Figure 2-18.

| Program name           |                  |            |    |     |
|------------------------|------------------|------------|----|-----|
| Location               | C:\Documents an  | nd Setting | s) | ] [ |
| PLC type               | EC20             | ~          |    |     |
| Default editor         | Instruction list | ~          |    |     |
| Project<br>description |                  |            |    |     |

Figure 2-18 Upload dialog box

If you have set a upload password and have not entered it after starting the Auto Station this time, a window asking you to enter the password will pop up before the upload can start.

During the download, you can select to disable the upload function, which means no PC can upload the program from the PLC. To enable the upload function, you must re-download the program and check to enable the upload function during the downloading process.

# 2.4.2 Error reporting mechanism

The system can detect and report two types of errors: system error and user program execution error.

A system error is caused by abnormal system operation while a user program execution error is caused by the abnormal execution of the user program.

Every error is assigned with a code. See Appendix 6System error code.

#### System error

When system error occurs, the system will set the special relay SM3, and write the error code into the special data register SD3. You can obtain the system error information by accessing the error code stored in SD3.

If multiple system errors occur at the same time, the system will only write the code of the worst error into SD3.

When serious system errors occur, the user program will halt, and the ERR indicator on the main module will turn on.

#### User program execution error

When user program execution error occurs, the system will set the special relay SM20, and write the error code into the special data register SD20.

If the next application instruction is correctly executed, the SM20 will be reset, while SD20 will still keep the error code.

The system keeps the codes of the lastest five errors in special data registers SD20~SD24 and form a stack.

If the code of the current error is different from the code in SD20, the error stack will be pushed down, as shown in Figure 2-19.

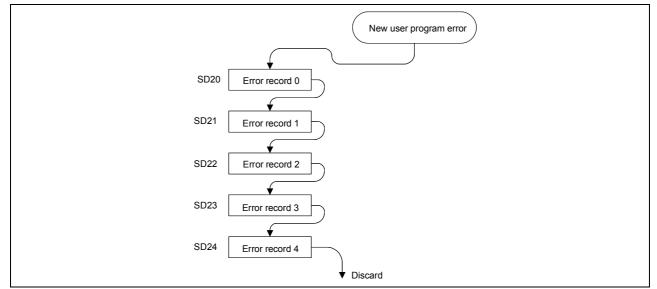

Figure 2-19 Push operation of the error stack

Only when serious user program execution error occurs will the user program halt and the ERR indicator on the main module turn on. In less serious cases, the ERR indicator on the main module will not turn on.

## Checing the error information online

Connect the PLC with your PC through the serial port, and you can read various PLC state information through the Auto Station, including the system error and user program execution error.

In the main interface of Auto Station, click PLC->PLC Info to check the PLC information, as shown below:

| LC           | Info        |                   |                    |          |        |         |   |
|--------------|-------------|-------------------|--------------------|----------|--------|---------|---|
|              | Version     |                   |                    |          |        |         | ~ |
|              | CPU type    |                   | EC20               |          |        |         |   |
|              | Version num | ber               | 1.28               |          |        |         |   |
| -            | Scan rate   | (ms)              |                    |          |        |         |   |
|              | Current:    |                   | Oms                |          |        |         |   |
|              | Maxinimum v | ralue             | Oms                |          |        |         |   |
|              | Minimum val | ue                | Oms                |          |        |         |   |
| -            | Run error   | information       |                    |          |        |         |   |
|              | Sytem error | no.               | 0                  |          |        |         |   |
|              | System erro | r description     | No sy              | stem erm | or     |         |   |
|              | Execution e | rror no.          | 0                  |          |        |         |   |
|              | Execution e | error description | No execution error |          |        |         |   |
| =            | Program c   | apacity           |                    |          |        |         |   |
|              | Program cap | acity             | 12K s              | teps     |        |         |   |
| Ξ            | Battery v   | oltage            |                    |          |        |         |   |
| Voltage 3.0V |             |                   |                    |          |        | 1       |   |
| Ξ            | Running s   | tatus indication  |                    |          |        |         |   |
|              | Status indi | cation            | stop               |          |        |         | ~ |
| Mo           | dule no.    | Module type       |                    | Input    | Output | Version |   |

Figure 2-20 PLC information

The **System error No.** is the No. of the system errors stored in SD3, and **Execution error No.** is the No. of the execution error stored in SD20. The error description is for your reference.

# 2.4.3 Editing user program online

You can use the online editing function when you want to change the user program without stopping the PLC.

#### Warning

On occasions when casualties or property loss may occur, the online program editing function should be used by professionals with sufficient protection measures.

## Method

After making sure that the PC-PLC communication has been set up and the PLC is in RUN state, click **Debug->Online edit** in the Auto Station main interface to enter the online edit state.

In the online edit state, you can edit the main program, subprograms and interrupts as usual. After the edit, click **PLC->Download** and the edited program will be compiled and downloaded to the PLC automatically. When the download completes, the PLC will execute the new program.

## Limits

1. In the online edit state, you cannot change the global variable table or any local variable table, nor add or delete any subprogram and interrupt.

2. Auto Station will quit the online edit state if the PLC is stopped.

## 2.4.4 Clearing and formatting

You can use the clearing operation to clear PLC element value, PLC program and PLC datablock. While through formatting, you can clear all PLC internal data and program.

#### PLC element value clear

The PLC element value clear function can clear all element values when the PLC is in STOP state.

Think it twice before using the clearing function, because clearing PLC element values may cause PLC operation error or loss of working data.

#### PLC program clear

The PLC program clear function can clear the PLC user program when the PLC is in STOP state.

Think it twice before using the clearing function, because after the PLC user program is cleared, the PLC will have no program to execute.

#### PLC datablock clear

The PLC datablock clear function can clear all the PLC datablocks when the PLC is in STOP state.

Think it twice before using the clearing function, because after the PLC datablock is cleared, the PLC will not initialize element D according to the presetting of the datablock.

# PLC format

The PLC format function can format all PLC data, including clearing the user program, restoring the defaults, and clearing the datablock (when PLC is in STOP state).

Think it twice before using the formatting function, because this operation will clear all the downloads and settings in the PLC.

# 2.4.5 Checking PLC information online

# PLC info

The PLC info function can obtain and display various PLC running information, as shown in Figure 2-21.

| □ 版本    |          |    |              |     |      | ~ |
|---------|----------|----|--------------|-----|------|---|
| CPU类型   |          | 13 | IVC1         |     |      |   |
| 版本号     |          |    | 1.00         |     |      |   |
| □ 扫描速率  | 2(ms)    |    |              |     |      |   |
| 当前      |          |    | 1ms          |     |      |   |
| 最大值     |          | 1  | 6 <b>n</b> s |     |      |   |
| 最小值     | 最小值 Oms  |    |              |     |      |   |
| 三运行借误   | 民信息      |    |              |     |      |   |
| 系统错误    | 编号       |    | 0            |     |      |   |
| 系统错误    | 描述       |    | 无系统的         | 告误  |      |   |
| 执行错误    | 编号       |    | 0            |     |      |   |
| 执行错误    | 描述       |    | 无执行错误        |     |      |   |
| - 程序容量  | <u>t</u> |    |              |     |      |   |
| 程序容量    |          |    | 12K步         |     |      |   |
| 🗉 运行状态  | 指示       |    |              |     |      |   |
| 状态指示    |          | 3  | 运行           |     |      |   |
| □ I/0点数 |          |    |              |     |      | ~ |
|         |          |    |              |     |      |   |
| 模块编号    | 模块类型     | 输入 | 输出           | 版本号 | 模块状态 |   |
|         |          |    |              |     |      |   |

Figure 2-21 PLC current operation information

#### PLC time

The PLC time function can be used to display and set PLC present time, as shown in Figure 2-22.

| PLC Time                              |          |              |        | × |
|---------------------------------------|----------|--------------|--------|---|
| Time setting                          |          | Date setting |        |   |
| Hours:                                | 3 🗘      | Years:       | 2001 😂 |   |
| Minutes:                              | 16 🜲     | Months:      | 2      |   |
| Seconds:                              | 52 🌲     | Days:        | 14     |   |
| · · · · · · · · · · · · · · · · · · · | Set time | Close        |        |   |
|                                       | Set time | Close        |        |   |

Figure 2-22 Setting PLC time

Displayed in the **PLC time** window is the present date and time of PLC. You can adjust the time setting and click the **Set time** button to validate it.

## 2.4.6 Write, force and element monitoring table

#### Write and force

During the debugging, some element values may need to be changed manually. You can use the write or force function. Difference between write and force is that written element values are one-off and may change with the program operation, but forced element values will be permanently recorded in the PLC hardware until being unforced.

To use the write or force function, just select the element that needs changing, right click and select **Write selected element** or **Force selected element**. All the element addresses used by the selected element will be listed in the dialog box. Modify the address value to be written or forced, click the **OK** button, and the value will be downloaded to the PLC. If these values are effective in the hardware, you will see the change in later debugging process.

The Write element value dialogue box is shown in Figure 2-23:

| data type | value | yes/no | ОК        |
|-----------|-------|--------|-----------|
| BOOL      | ON    |        |           |
|           |       |        | Cancel    |
|           |       |        |           |
|           |       |        |           |
|           |       |        |           |
|           |       |        |           |
|           |       |        |           |
|           |       |        |           |
|           |       |        |           |
|           |       |        |           |
|           |       |        |           |
|           | BOOL  | BOOL   | BOOL   0N |

Figure 2-23 Write element value

The **Force element** dialogue box is shown in Figure 2-24:

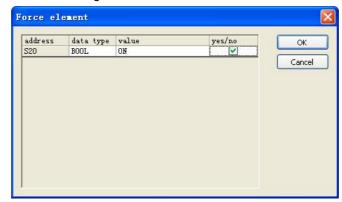

Figure 2-24 Force element

You can see a lock under the forced elements in the LAD, as shown in Figure 2-25:

| 🗟 MAIN         |               |                 |           | <u>4 Þ ×</u> |
|----------------|---------------|-----------------|-----------|--------------|
| Variable addr. | Variable Name | Variable Type   | Data Type | Comments 🔥   |
|                |               | TEMP            | BOOL      |              |
|                |               | TEMP            | BOOL      | <b>~</b>     |
| <              | I             |                 |           |              |
| N0 X13         |               | -[ SET 30       | ]         |              |
| N1 X13         | - ↑ [ ZRST    | OFF<br>Ml 3     | ]         |              |
|                | [ R3T         | 0M<br>30 ]<br>⊕ |           |              |
|                | L ZRST        | 320 13          | ]         | ~            |
| <              |               |                 |           | >            |

Figure 2-25 Lock signs under forced elements

### Unforce

You can unforce any forced elements when forcing them becomes unnecessary. To unforce an element, select the target element, right click and select **Unforce** to pop up a dialog box as shown in Figure 2-26. All the forced elements among the selected elements are listed in the dialog box. You can select to unforce any elements, and click the **OK** button to confirm. The forced value will be deleted from the PLC, so is the lock mark.

| Unforce        |                   |         |        |
|----------------|-------------------|---------|--------|
| address<br>X14 | data type<br>BOOL | yes/no. | Cancel |

Figure 2-26 Unforce

### Element monitoring table

The element monitoring table (EMT) is responsible for monitoring the element value during the debugging. The program input and output elements can be added to the EMT so that they can be tracked after the program is downloaded to the PLC.

The EMT monitors the element value during the debugging. You can input the input & output elements, registers and word elements into the EMT during the debugging so that those elements can be monitored after the program is downloaded to PLC. The EMT works in two modes: editing mode and monitoring mode. In the editing mode, no monitoring function can be carried

out. In the monitoring mode, both the monitoring and editing functions are available.

In the monitoring mode, the displayed elements' values are updated automatically.

The EMT provides functions including editing, sequencing, searching, auto-updating of the current value, written value, forced value of the specified element or variable, and unforce.

See Figure 2-27 for the illustration of an EMT:

|   | Element Name | data type | display format | current value | new value |
|---|--------------|-----------|----------------|---------------|-----------|
| 1 |              | WORD      | Decimal        |               |           |
| 2 |              | WORD      | Decimal        |               |           |
| 3 |              | WORD      | Decimal        |               |           |
| 4 |              | WORD      | Decimal        |               |           |
| 5 |              | WORD      | Decimal        |               |           |

Figure 2-27 Element monitoring table

### 2.4.7 Generating datablock from RAM

This function can continuously read and display the value of up to 500 D registers in the PLC. The results can merge into the datablock or overwrite the original datablock.

Select PLC->Generate datablock from RAM to pop up a window as shown in Figure 2-28.

| 0 0 (A max. of 500 address values<br>can be read at one time) |     |       |              |                   |
|---------------------------------------------------------------|-----|-------|--------------|-------------------|
| addr                                                          | ess | value | display type | Read from RAM     |
|                                                               |     |       |              | Merge to datablo  |
|                                                               |     |       |              | Overwrite datable |
|                                                               |     |       |              | Exit              |
|                                                               |     |       |              |                   |
|                                                               |     |       |              |                   |
|                                                               |     |       |              |                   |

Figure 2-28 Reading data register value

Enter the range of the datablock to be read, click the **Read from RAM** button, and the data will be read into the list after the instruction is correctly executed.

You can select hex, decimal or octal or binary system in the field of **Display type** to display the data.

After reading the data successfully, the buttons of **Merge to datablock** and **Overwrite datablock** are enabled. Clicking **Merge to datablock** will add the results after the current datablock. Clicking **Overwrite datablock** will replace the contents in the datablock with the generated results. After exiting the register value reading window, the software will prompt that the datablock has changed and the datablock window will be opened automatically.

# Chapter 3 Element and data

This chapter details the description, classification and functions of the elements of IVC series small PLC.

# 3.1 Element type and function

### 3.1.1 Element overview

The PLC elements are virtual elements configured in PLC system design in order to replace the actual relays in the relay control circuits. PLC uses the elements to calculate and configure system function. Due to their virtual nature, the elements can be used repeatedly in the program, their number is in theory unlimited (only related to program capacity), and have no mechanical or electric problems like their actual counterparts. Such features make the PLC much more reliable than relay control circuits. In addition, it is easier to program and modify the logic.

The types and functions of IVC series PLC elements are shown in the following figure.

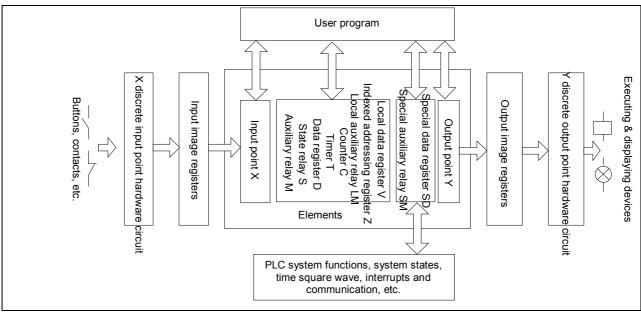

Figure3-1 Types and functions of PLC elements

In this manual, the elements are named according to their types. For example:

- Input point X, or "X element" for short
- Output point Y, or "Y element" for short
- Auxiliary relay M, or "M element" for short
- Data register D, or "D element" for short
- State relay S, or "S element" for short

### 3.1.2 Element list

The elements of IVC series PLC are classified according to their functions, and are easily accessible. The elements are listed in the following table.

|                            |                                         | IVC1 series                                  | IVC1L series                                 | IVC2L series                                 | IVC2H series                                 | Numbered in |
|----------------------------|-----------------------------------------|----------------------------------------------|----------------------------------------------|----------------------------------------------|----------------------------------------------|-------------|
|                            | 1/2                                     | 128 I/128 O(input                            | 128 I/128 O(input                            | 256 I/256 O (input                           | 256 I/256 O (input                           | Ostal       |
|                            |                                         | X0~X177, output<br>Y0~Y177) <sup>Note1</sup> | X0~X177, output<br>Y0~Y177) <sup>Note1</sup> | X0~X377, output<br>Y0~Y377) <sup>Note1</sup> | X0~X377, output<br>Y0~Y377) <sup>Note1</sup> | Octal       |
|                            | Auxiliary relay                         | 2048 (M0~M2047)                              | 2048 (M0~M2047)                              | 2000 (M0~M1999)                              | 10240<br>(M0~M10239)                         | Decimal     |
|                            | Local auxiliary relay <sup>Note 5</sup> | 64 (LM0~LM63)                                | 64 (LM0~LM63)                                | 64 (LM0~LM63)                                | 64 (LM0~LM63)                                | Decimal     |
|                            | Special auxiliary relay                 | 256 (SM0~SM255)                              | 512 (SM0~SM511)                              | 256 (SM0~SM255)                              | 512 (SM0~SM511)                              | Decimal     |
| Element                    | State relay                             | 1024 (S0~S1023)                              | 1024 (S0~S1023)                              | 992 (S0~S991)                                | 4096 (S0~S4095)                              | Decimal     |
| resources <sup>Note4</sup> | Timer                                   | 256 (T0~T255) <sup>Note2</sup>               | 256 (T0~T255) <sup>Note2</sup>               | 256 (T0~T255) <sup>Note2</sup>               | 512 (T0~T511) <sup>Note2</sup>               | Decimal     |
|                            | Counter                                 | 256 (C0~C255) <sup>Note3</sup>               | 256 (C0~C255) <sup>Note3</sup>               | 256 (C0~C255) <sup>Note3</sup>               | 307 (C0~C256) <sup>Note3</sup>               | Decimal     |
|                            | Data register                           | 8000 (D0~D7999)                              | 8000 (D0~D7999)                              | 8000 (D0~D7999)                              | 8000 (D0~D7999)                              | Decimal     |
|                            | Data register R                         |                                              |                                              |                                              | 32768 (R0~R32767)                            | Decimal     |
|                            | Local data register <sup>Note5</sup>    | 64 (V0~V63)                                  | 64 (V0~V63)                                  | 64 (V0~V63)                                  | 64 (V0~V63)                                  | Decimal     |
|                            | Indexed addressing register             | 16 (Z0~Z15)                                  | 16 (Z0~Z15)                                  | 16 (Z0~Z15)                                  | 16 (Z0~Z15)                                  | Decimal     |
|                            | Special data register                   | 256 (SD0~SD255)                              | 512 (SD0~SD511)                              | 256 (SD0~SD255)                              | 512 (SD0~SD511)                              | Decimal     |

### Table 3-1 IVC series PLC elements

Notes:

The X and Y elements are addressed in octal system, and X10 represents the 8<sup>th</sup> input point. The I/O point number here is the system capacity while the actual system I/O point number is determined by the actual system configuration (including extension modules and power supply).
 The T elements are addressed according to the timing precision:

- 100ms: T0~T209
- 10ms: T210~T251
- 1ms: T252~T255

(IVC2H)

- 100ms: T0~T209
- 10ms: T210~T479
- 1ms: T480~T511

3: The C elements are addressed according to the counter types and functions:

• 16bit up counter: C0~C199

- 32bit up/down counter: C200~C235
- 32bit high-speed counter: C236~C255

(IVC2H)

- 16bit up counter: C0~C199
- 32bit up/down counter: C200~C235
- 32bit high-speed counter: C236~C255, C301-C307, C256-C300 reserved

Part of PLC elements are reserved for internal tasks. Avoid using those elements in the user program. See Appendix 3Reserved elements.
 These two elements are local variables that cannot be defined in the global variable table. When the user program calls subprograms or returns to the main program, they will be cleared, or be set through interface parameter transfer.

### 3.1.3 Input and output points

### **Element mnemonic**

- X (discrete input point)
- Y (discrete output point)

### Function

The X and Y elements represent respectively the input state of hardware X terminal and output state of hardware Y terminal.

The state of X elements is obtained through the input image register, while the state of Y elements is output through the output circuit driven by the output image register. The two operations are carried out in the I/O update stage of PLC scan cycle, as shown in 0. For details, see 错误! 未找到引用源。错误! 未找到引用源。. It is obvious that there is a brief delay in PLC's response to the I/O. The delay is related to the input filter, communication, internal tasks and scan cycle.

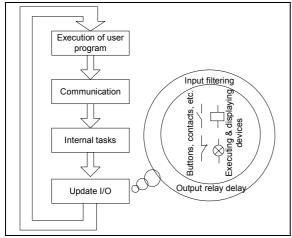

Figure 3-2 Schematic diagram of I/O update

### Classification

X0~X17 have digital filters whose filtering time can be set at the system block. Others use hardware filter. X0~X5 can be used as the counting input point for high-speed counters. Besides, X0~X7 can also be used for inputting external interrupts, pulse tracking and SPD frequency detecting instruction.

Y0 and Y1 can be used for high-speed output. Others are ordinary output points.

### Elements numbered in

Octal, starting with 0. The X and Y elements of both the main module and the I/O modules are numbered continuously. X elements are numbered in X0~X7, X10~X17 and X20~X27, etc. while Y elements are numbered in Y0~Y7, Y10~Y17 and Y20~Y27, etc.

### Data type

Boolean (both X and Y)

### Available forms

NO and NC contacts (dependent on which instruction uses it) The NO and NC contacts have opposite state values. They are sometimes referred to as "a" contact and "b" contact.

You can use NO and NC contacts of the Y element during programming.

### Value assignment

1. The X elements accepts only hardware input state value and forced operation state value. In the user program, they cannot be changed through output or instructions, nor be set during system debugging.

2. You can assign values to Y elements with the OUT instruction, or set the state value of Y elements, or even force or write Y element values during system debugging.

3. Through the system block, you can set the output states of Y elements in the STOP state.

### 3.1.4 Auxiliary relays

### **Element mnemonic**

Μ

### Function

The M state elements of discrete type are similar to the transfer relays in the actual electrical control circuits. You can use them to save various transit states in the user program.

### Elements numbered in

Decimal, starting with 0.

### Data type

Boolean

### Available forms

NO and NC contacts

### 3.1.5 State relays

### **Element mnemonic**

S

### Alias

Step flag

### Function

As the step flag, the S elements are used in the Sequential Function Chart (SFC). See 错误! 未找到引用源。.

### Classification

S0~S19: initial step flag Others: normal step flag

### Elements numbered in

Decimal, starting with 0

### Data type

Boolean

### 3.1.6 Timer

### **Element mnemonic**

Т

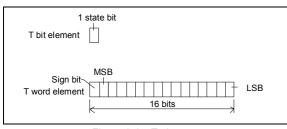

Figure 3-3 T element

### Value assignment

- 1. Through instructions.
- 2. Write or force during system debugging.

### **Power loss saving**

| State                                                       | M elements in the | M elements outside |  |  |
|-------------------------------------------------------------|-------------------|--------------------|--|--|
|                                                             | saving range      | the saving range   |  |  |
| Power loss                                                  | Remain unchanged  | Cleared            |  |  |
| $RUN \rightarrow STOP$                                      | Remain unchanged  | Remain unchanged   |  |  |
| $STOP \to RUN$                                              | Remain unchanged  | Cleared            |  |  |
| Note: The saving range is set through the system block. See |                   |                    |  |  |
| 错误!未找到引用源。错误!未找到引用源。                                        |                   |                    |  |  |

### Note

When using the N:N bus protocol, some M elements will be used by the system.

### Available forms

Representation of steps (when used in STL instruction)
 NO and NC contacts (when not used in STL instruction).
 Similar to M elements, the NO and NC contacts of S elements are available during programming.

### Value assignment

1. Through instructions.

2. Write or force during system debugging.

### Power loss saving

| State                                                       | S elements in the | S elements outside |  |  |
|-------------------------------------------------------------|-------------------|--------------------|--|--|
| Sidle                                                       | saving range      | the saving range   |  |  |
| Power loss                                                  | Remain unchanged  | Cleared            |  |  |
| $RUN \rightarrow STOP$                                      | Remain unchanged  | Remain unchanged   |  |  |
| $STOP \to RUN$                                              | Remain unchanged  | Cleared            |  |  |
| Note: The saving range is set through the system block. See |                   |                    |  |  |
| 错误!未找到引用源。错误!未找到引用源。.                                       |                   |                    |  |  |

### Function

The T element contains a word element (2 bytes) and a bit element. The T word element can record a 16-bit value. The T bit element represents the timer coil state and is applicable to logic control.

### Classification

According to the timing precision, the T elements are classified into three types:

| T element | Timing precision |
|-----------|------------------|
| T0~T209   | 100ms            |
| T210~T251 | 10ms             |
| T252~T255 | 1ms              |

The T elements with the timing precision of 1ms are activated by interrupts, unrelated to the PLC scan cycle. Their action time is the most precise. The update and action time of other T elements are related to PLC scan cycles.

### Elements numbered in

Decimal, starting with 0

### Data type

Boolean, word

### Available forms

The timing and action mode of T elements are determined by the timing instruction that uses them. There are four timing instructions: TON, TOF, TONR and TMON. See *错* 误! 未找到引用源。错误! 未找到引用源。 for details.

### Value assignment

1. Through instructions.

### 3.1.7 Counter

### Element mnemonic

С

### Function

The C element contains a bit element and a word (or a double word) element. The word elements can record 16-bit or 32-bit counted numbers, and is used as a value in the program. The bit element represents the state of the counter coil and is applied to logic control.

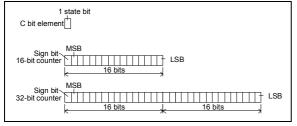

Figure 3-4 C element

### Classification

Two types: 16-bit counter and 32-bit counter

### Elements numbered in

Decimal, starting with 0

### Data type

Boolean, word or double-word

39

2. Write or force during system debugging.

### **Power loss saving**

| State                                                       | T elements in the<br>saving range<br>(IVC2L series only) | T elements outside the saving range |  |  |
|-------------------------------------------------------------|----------------------------------------------------------|-------------------------------------|--|--|
| Power loss                                                  | Remain unchanged                                         | Cleared                             |  |  |
| $RUN \rightarrow STOP$                                      | Remain unchanged                                         | Remain unchanged                    |  |  |
| $STOP \to RUN$                                              | Remain unchanged                                         | Cleared                             |  |  |
| Note: The saving range is set through the system block. See |                                                          |                                     |  |  |
| 错误!未找到引用源。错误!未找到引用源。                                        |                                                          |                                     |  |  |

### Note

The maximum timing value of T element is 32767. The preset value is -32768~32767. Because T elements act only when the counted value reaches or exceeds the preset value, it is pointless setting the preset value as a negative number.

### Available forms

The instructions that may use the C elements are classified into 4 types: CTU, CTR, DCNT and high-speed I/O. See 错误! 未找到引用源。错误! 未找到引用源。 and 错误! 未找到引用源。Application instructions for details. The classification of C elements is shown below:

| C element | Туре                     | Applicable to  |
|-----------|--------------------------|----------------|
| C0~C199   | 16bit up counter         | CTU, CTR       |
| C200~C235 | 32bit up/down counter    | DCNT           |
| C236~C255 | 32bit high-speed counter | High-speed I/O |

### Value assignment

1. Through instructions.

2. Write or force during system debugging.

### Power loss saving

| State                                                       | C elements in the | C elements outside |  |  |
|-------------------------------------------------------------|-------------------|--------------------|--|--|
| State                                                       | saving range      | the saving range   |  |  |
| Power loss                                                  | Remain unchanged  | Cleared            |  |  |
| $RUN \to STOP$                                              | Remain unchanged  | Remain unchanged   |  |  |
| $STOP \to RUN$                                              | Remain unchanged  | Cleared            |  |  |
| Note: The saving range is set through the system block. See |                   |                    |  |  |
| 错误!未找到引用源。错误!未找到引用源。                                        |                   |                    |  |  |

### 3.1.8 Data register

### **Element mnemonic**

D, R

### Function

As a data element, the D or R elements are used in many calculation and control instructions as the operands.

### Elements numbered in

Decimal, starting with 0

### Data type

Every D or R element is a 16-bit register that can store data, like an 16-bit integer.

Two D or R elements can form a double-word and store a 32-bit data, such as the long integer data or floating-point data.

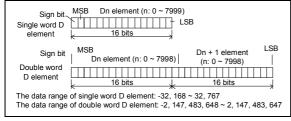

Figure 3-5 D or R element

### 3.1.9 Special auxiliary relay

### **Element mnemonic**

SM

### Function

The SM elements are closely related to the PLC system function. They reflect PLC system function and system state. For details, see *Appendix 1Special auxiliary relay*.

### Classification

The frequently used SM elements include:

- SM0: PLC operation monitor bit. It is ON when the PLC is in RUN state.
- SM1: initial operation pulse bit. It is ON in the first scan cycle of PLC operation.
- SM3: system error. It is ON if any system error is detected after PLC is powered on or when PLC changes from STOP to RUN.
- SM10~SM12: respetively the clock square-wave cycled at 10ms, 100ms and 1s (flipping-over twice in a cycle).

In addition, you can use, control or change the PLC system function by adjusting certain SM elements. Such elements include:

### Note

In a double-word D or R element, the higher 16-bit is in the first D or R element; and the lower 16-bit is in the second D or R element.

### Available forms

The D or R elements are used in many calculation and control instructions as the operands.

### Value assignment

- 1. Through initialization. 2. Through instructions.
- 3. Write or force during system debugging.

### Power loss saving

| State                                                       | D elements in the | D elements outside |  |  |
|-------------------------------------------------------------|-------------------|--------------------|--|--|
| State                                                       | saving range      | the saving range   |  |  |
| Power loss                                                  | Remain unchanged  | Cleared            |  |  |
| $RUN \rightarrow STOP$                                      | Remain unchanged  | Remain unchanged   |  |  |
| $STOP \to RUN$                                              | Remain unchanged  | Cleared            |  |  |
| Note: The saving range is set through the system block. See |                   |                    |  |  |
| 错误!未找到引用源。错误!未找到引用源。                                        |                   |                    |  |  |
| R elements cannot be saved at power loss.                   |                   |                    |  |  |

### Note

Some D elements may be reserved for internal tasks when the inverter instruction or N:N bus protocol is used.

- SM40~SM68: interrupt control flag bit. Setting these SM elements will enable the corresponding interrupts.
- SM80/81: Y0/Y1 high-speed pulse output stop instruction.
- SM110~SM114: monitor bit of free port 0
- SM135/136: Modbus communication flag bit.
- SM172~SM178: integrated analog channel enabling flag (valid only for IVC1-1614BRA1)

### Elements numbered in

Decimal, starting with 0

### Data type

Boolean

### Available forms

NO and NC contacts

### Value assignment

- 1. Through instructions.
- 2. Write or force during system debugging.

### Note

You cannot assign values to the read only SM elements.

### 3.1.10 Special data register

### **Element mnemonic**

SD

### Function

The SD elements are closely related to the PLC system function. They reflect PLC system function parameters, state code and instruction execution data. See *Appendix 2Special* data register for details.

### Classification

The frequently used SD elements include:

- SD3: system error code.
- SD50~SD57: high-speed pulse output monitor.
- SD100~SD106: real time clock data.

In addition, you can change PLC system function parameters by changing certain SD elements. Such elements include:

### 3.1.11 Indexed addressing register

### **Element mnemonic**

Ζ

### Function

The Z elements are 16-bit registers that can store signed integers. For detailed indexed addressing information, see 错误! 未找到引用源。错误! 未找到引用源。.

### Elements numbered in

Decimal, starting with 0

### 3.1.12 Local auxiliary relay

### **Element mnemonic**

LM

### Function

The LM elements are local variables and can be used in the main program and subprograms. But being local variables, they are valid only in a certain program. Different programs cannot share the same LM element directly. When the system jumps from one program to another, the system will redefine the LM element. When the system returns to the main program or calls a subprogram, the redefined LM element will be cleared, or be set by the interface parameter transfer.

The LM elements can be used to define the interface parameters of subprograms to realize interface parameter

- SD66~SD68: cycle of timed interrupt.
- SD80~SD89: locating instruction parameters.

### Elements numbered in

Decimal, starting with 0

### Data type

Word, double-word (integer)

### Available forms

Storage and calculation of integers

### Value assignment

- 1. Through instructions.
- 2. Write or force during system debugging.

Note

You cannot assign values to the read only SD elements.

### Data type

Word

### Available forms

The Z elements are used for indexed addressing. You need to write the addressing offset to the Z elements before you can use them.

### Value assignment

- 1. Through instructions.
- 2. Write or force during system debugging.

transfer. For details, see 错误! 未找到引用源。错误! 未 找到引用源。.

- Elements numbered in
- Decimal, starting with 0
- Data type

Boolean

Available forms

NO and NC contacts

### Value assignment

1. Through instructions.

transfer. For details, see 错误! 未找到引用源。错误! 未

### 3.1.13 Local data registe

### **Element mnemonic**

V

### Function

The V elements are local variables and can be used in the main program and subprograms. But being local variables, they are valid only in a certain program. Different programs cannot share the same V element directly. When the system jumps from one program to another, the system will redefine the V element. When the system returns to the main program or calls a subprogram, the redefined V element will be cleared, or be set by the interface parameter transfer.

The V elements can be used to define the interface parameters of subprograms to realize interface parameter

# 3.2 Elements addressing mode

3.2.1 Bit-string addressing mode (Kn addressing mode)

### Concept

The Kn addressing mode, or combined bit-string addressing mode, realizes addressing by combining bit elements into words or double words.

### Kn addressing method

The format is: "K(n)(U)", where the "n" is an integer from one to eight, standing for the length of the bit string: n×4. The "U" stands for the address of the starting element.

For example:

- 1. K1X0 stands for a word made up of (X0, X1, X2, X3).
- 2. K3Y0 stands for a word made up of (Y0, Y01, Y02, Y03), (Y04, Y05, Y06, Y07), (Y10, Y11, Y12, Y13).
- 3. K4M0 stands for a word made up of M0, M1, M2, M3..., M15.
- 4. K8M0 stands for a word made up of M0, M1, M2, M3..., M31.

### Data storage format of Kn addressing mode

The following is an example of how a specific data can be stored using the Kn addressing mode:

MOV 2#10001001 K2M0 (which is equal to MOV 16#89 K2M0, or MOV 137 K2M0). After executing the instruction, the result is:

| Data  | Highest bit |    | Middle bit |    |    |    |    |    |  |  |
|-------|-------------|----|------------|----|----|----|----|----|--|--|
| K2M0  | M7          | M6 | M5         | M4 | M3 | M2 | M1 | MO |  |  |
| 16#89 | 1           | 0  | 0          | 0  | 1  | 0  | 0  | 1  |  |  |

### Notes

If the destination operand uses the Kn addressing mode, while the data to be stored is longer than the length of the destination operand, the system will keep the lower bits and discard the higher bits.

### For example:

Execute instruction DBITS 16# FFFFFF0 K1M0. After executing the instruction, the operand 2 (K1M0) should store the calculation result 16# 1c (28). However, the K1M0 is only 4 bits wide, which is not enough for 16# 1c. By discarding the higher bits, the actual operand 2 is K1M0=16# c (12).

找到引用源。. Elements numbered in Decimal, starting with 0 Data type Boolean Available forms Word, for numeric information Value assignment 1. Through instructions.

### 3.2.2 Indexed addressing mode (Z addressing mode)

### Concept

The IVC2L/IVC2H series PLC provides the Z addressing mode, or indexed addressing mode. You can use the Z elements (indexed addressing register) to get indirect access to the targe elements.

### Z addressing method

Targe address=Basic element address+Address offset stored in Z element

For example:

In the indexed addressing mode, for D0Z0 (Z0=3), the target address is D3, because D0 is the basic address, and the address offset is stored in element Z0, which in this case, is 3.

Therefore when Z0=3, the instruction "MOV 45 D0Z0" is equal to "MOV 45 D3" in effect, because in both cases the D3 is set as 45 by the instruction.

### Indexed addressing example

| 1. Bit element indexed addressing example<br>LD M01<br>MOV 6 Z1<br>SFTR X0Z1 M0 8 2 | 2. Word element indexed addressing example<br>LD M0 1<br>MOV 30 Z20<br>MOV D100Z20 D0 |
|-------------------------------------------------------------------------------------|---------------------------------------------------------------------------------------|
| The preceeding instructions are in effect equal to:                                 | The preceeding instructions are in effect equal to:<br>LD M0 1                        |
| LD M0 1                                                                             |                                                                                       |
| SFTR X6 M0 8 2                                                                      | MOV D130 D0                                                                           |
| The addressing process is as follows:                                               | The addressing process is as follows:                                                 |
| Z1=6                                                                                | Z20=30                                                                                |
| X0Z1=X(0+Z1)=X6                                                                     | D100 Z20=D(100+Z20)=D130                                                              |

### Notes

1. The Z elements store the address offset for the indexed addressing mode. They support signed integers, which means minus offset is supported.

For example:

MOV -30 Z20

MOV D100Z20 D0

The preceeding instructions are equal to the following one in effect:

MOV D70 D0

2. The SM elements and SD elements do not support the Z addressing mode.

3. Pay attention to the address range when using the Z addressing mode. For example, D7999Z0 (Z0=9) is outside the address range of the D elements, which is not bigger than D7999.

### 3.2.3 Indexing addressing mode in bit-string combination

The indexed addressing mode can be used in combination with the bit-string addressing mode. For example: K1X0Z10. In this mode, the starting element address is found through the Z addressing mode, and then the Kn addressing mode is used to determine the length of the bit string.

For example: LD M1 MOV 3 Z10 MOV K1X0Z10 D0 The preceeding instructions are in effect equal to: LD M1 MOV K1X3 D0 The addressing process is as follows: Z10=3 K1X0Z10=K1X (0+Z10)=K1X3

### 3.2.4 Storing&addressing 32-bit data in D, R and V Elements

### Storing 32-bit data in D, R and V elements

The DINT, DWORD and REAL data are all 32-bit, while the D, R or V elements are only 16-bit. Two consecutive D, R or V elements are needed to store the 32-bit data.

The IVC2L series PLC stores the 32-bit data in the Big Endian mode, which means the elements with smaller addresses are used to store the higher bits, while the elements with bigger addresses are used to store the lower bits.

For example, the signless integer "16# FEA8 67DA" is stored in the element (D0, D1). The actual storing format is:

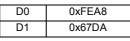

### Addressing 32-bit data in D, R and V elements

You can use a D or V element to locate a 16-bit data, such as an INT or WORD data, or a 32-bit data, such as a DINT or DWORD data.

If a D, R or V element address is used in an instruction, the operand data type determines whethther the data is 16-bit or 32-bit. For example:

In the instruction "MOV 16#34 D0", the address D0 stands for a single D0 element, because operand 2 of the MOV instruction is of the WORD data type.

In the instruction "DMOV 16# FEA867DA D0", the address D0 stands for two consecutive words: D0 and D1, because operand 2 of the DMOV instruction is of the DWORD data type.

# 3.3 Data

### 3.3.1 Data type

All instruction operands are of a certain data type. There are altogether six data types, as listed in the following table:

| Data type | Type description      | Data width | Range                          |
|-----------|-----------------------|------------|--------------------------------|
| BOOL      | Bit                   | 1          | ON, OFF (1, 0)                 |
| INT       | Signed integer        | 16         | -32768~32767                   |
| DINT      | Signed double integer | 32         | -2147483648~2147483647         |
| WORD      | Word                  | 16         | 0~65535 (16#0~16#FFFF)         |
| DWORD     | Double word           | 32         | 0~4294967295 (16#0~16#FFFFFFF) |
| REAL      | Floating point        | 32         | ±1.175494E-38~±3.402823E+38    |

Table 3-2 Operand data types

### 3.3.2 Correlation between elements and data types

The elements used as instruction operands must have suitable data types. The correlations are listed in the following table. Table 3-3 Elements and data type correlations

| Data type |          |     |     |     |     |      | Elements |   |    |   |   |   |   |   |
|-----------|----------|-----|-----|-----|-----|------|----------|---|----|---|---|---|---|---|
| BOOL      |          |     |     |     |     |      |          |   |    | С | Т |   |   |   |
| DOOL      | Х        | Y   | М   | S   | LM  | SM   |          |   |    |   |   |   |   |   |
| INT       | Constant | KnX | KnY | KnM | KnS | KnLM | KnSM     | D | SD | С | Т | V | Z | R |
|           |          |     |     |     |     |      |          |   |    |   |   |   |   |   |
| DINT      | Constant | KnX | KnY | KnM | KnS | KnLM | KnSM     | D | SD | С |   | V |   | R |
| DIN       |          |     |     |     |     |      |          |   |    |   |   |   |   |   |
| WORD      | Constant | KnX | KnY | KnM | KnS | KnLM | KnSM     | D | SD | С | Т | V | Z | R |
| WORD      |          |     |     |     |     |      |          |   |    |   |   |   |   |   |
| DWORD     | Constant | KnX | KnY | KnM | KnS | KnLM | KnSM     | D | SD | С | Т | V |   | R |
| Birona    |          |     |     |     |     |      |          |   |    |   |   |   |   |   |
| REAL      | Constant |     |     |     |     |      |          | D |    |   |   | V |   | R |
| 1.127.12  |          |     |     |     |     |      |          |   |    |   |   |   |   |   |

If an instruction uses an operand with unsuitable data type, the instruction will be deemed illegal. For example, instruction "MOV 10 X0" is illegal because operand 2 of the MOV instruction is of signed integer data type, while the X0 element can store only Boolean data.

Note

1. When the operand is of INT or WORD type, the applicable elements include KnX, KnY, KnM, KnS, KnLM and KnSM, where 1≤n≤4

2. When the operand is of DINT or DWORD type, the applicable elements include KnX, KnY, KnM, KnS, KnLM and KnSM, where 5≤n≤8

3. When the operand is of INT or WORD type, the applicable C elements are C0~C199.

4. When the operand is of DINT or DWORD type, the applicable C elements are C200~C255, C301~C306.

### 3.3.3 Constant

You can use constants as the instruction operands. IVC2L series PLC supports input of multiple types of constants. The usual constant types are listed in the following table:

| Constant type                     | Example        | Valid range                 | Remarks                              |
|-----------------------------------|----------------|-----------------------------|--------------------------------------|
| Decimal constant (16-bit signed   | -8949          | -32768~32767                |                                      |
| integer)                          | 0010           | 02100 02101                 |                                      |
| Decimal constant (16-bit unsigned | 65326          | 0~65535                     |                                      |
| integer)                          |                |                             |                                      |
| Decimal constant (32-bit signed   | -2147483646    | -2147483648~2147483647      |                                      |
| integer)                          |                |                             |                                      |
| Decimal constant(32-bit unsigned  | 4294967295     | 0~4294967295                |                                      |
| integer)                          | 4204007200     | 0 4204001200                |                                      |
| Hex constant (16-bit)             | 16#1FE9        | 16#0~16#FFFF                | The hex, octal or binary constants   |
| Hex constant (32-bit)             | 16#FD1EAFE9    | 16#0~16#FFFFFFF             | are neither positive nor negative by |
| Octal constant (16-bit)           | 8#7173         | 8#0~8#177777                | themselves. When used as             |
| Octal constant (32-bit)           | 8#71732        | 8#0~8#3777777777            | operands, the positive and negative  |
| Binary constant (16-bit)          | 2#10111001     | 2#0~2#1111111111111111      | nature of these constants are        |
| Binary constant (32-bit)          | 2#101110011111 | 2#0~2#111111111111111       | determined by the data type of the   |
| binary constant (32-bit)          | 2#101110011111 | 1111111111111111            | operand.                             |
|                                   |                |                             | Compliant with IEEE-754.             |
|                                   | -3.1415E-16    |                             | The programming software can         |
| Single-precision floating point   | 3.1415E+3      | ±1.175494E-38~±3.402823E+38 | display and input floating point     |
|                                   | 0.016          |                             | constants with 7-bit of operational  |
|                                   |                |                             | accuracy                             |

Table 3-4 Constant types

# Chapter 4 Programming concepts

This chapter details the programming of IVC series small PLC, including the programming language, program components, data type, addressing mode and annotating function. The programming and usage of subprograms are also introduced, and finally, the general explanation of instructions.

# 4.1 Programming language

Three programming languages are provided: ladder diagram (LAD), instruction list (IL) and sequential function chart (SFC).

## 4.1.1 Ladder diagram (LAD)

### Concepts

The LAD is a widely-used diagram programming-language, similar to the electric (relay) control diagram. It features: 1. Left bus, with right bus omitted.

2. All control output elements (coils) and functional blocks (application instructions) share the same power flow inlet. The electric control diagram and LAD are equivalent to a certain degree, as shown in the following figure.

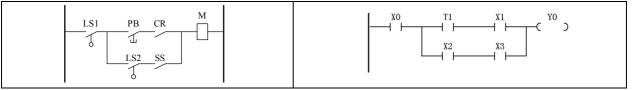

Figure 4-1 The equivalence between electric control diagram and LAD

### LAD basic programming components

According to the principles in electric control diagram, several basic programming components are abstracted for the LAD:

1. Left bus: Corresponding to the control bus in electric control diagram, it provides power for the control circuit.

2. Connecting line (-1): Corresponding to the electric connection in electric control diagram, it connects different components.

3. Contact (4): Corresponding to the input contact in electric diagram, it controls the ON/OFF and direction of control currents. The parallel and serial connection of contacts stands for the logic calculation of inputs, determining the transfer of power flow.

4. Coil (-··): It corresponds to the relay output in electric control diagram.

5. Function block (□): Or application instruction. Corresponding to the execution unit or functional device that provides special functions in electric control diagram, it can accomplish specific control function or control calculation function (like data transmission, data calculation, timer and counter).

### Power flow

Being an important concept in LAD, the power flow is used to drive coils and application instructions, which is similar to the control current output by the driving coil, and executed by the execution unit in electric control diagram.

In LAD, the coils or application instructions must be preceded with power flow, because the coils can output and instructions can be executed only when the power flow is ON.

The following figure demonstrates the power flow in LAD and how the power flow drives coils or function blocks.

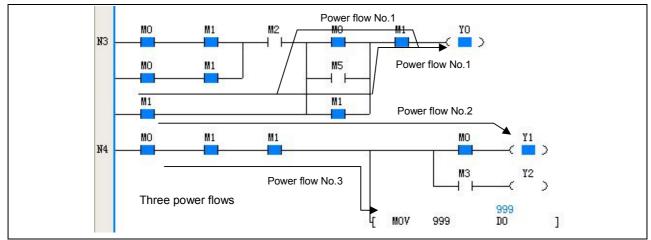

Figure 4-2 Power flow and its driving function

### 4.1.2 Instruction list (IL)

The IL, or the instruction list composed by users, is a text programming language.

The user program stored in the PLC main module is actually the instruction list recognizable to the main module. The system realizes the control function by executing the instructions in the list one by one.

The following is an example of equivalent LAD and IL.

| LAD       | IL      |
|-----------|---------|
|           | LD X0   |
|           | OR X1   |
|           | AND X14 |
|           | MPS     |
|           | OUT YO  |
| XO X14 YO | AND X1  |
|           | OUT Y1  |
| X1 X1 Y1  | MPP     |
|           | AND X2  |
| X2 Y2     | MPS     |
|           | OUT Y2  |
| X3 X4 Y3  | AND X3  |
|           | AND X4  |
| X5 X6 Y4  | OUT Y3  |
|           | MRD     |
| X7 X10    | LD X5   |
|           | AND X6  |
|           | LD X7   |
|           | AND X10 |
|           | ORB     |
|           | ANB     |
|           | OUT Y4  |
|           | MPP     |
|           | OUT Y5  |

### 4.1.3 Sequential function chart (SFC).

The SFC is a diagram programming-language usually used to realize sequence control, which is a control process that can be divided into multiple procedures and proceed according to certain working sequence.

The user program designed with SFC is direct and clear because it has a structure similar to the actual sequence control process.

See the following figure for a simple example of SFC.

| /*用户程序运行第一个周期,激活SO步进状态*/<br>SM1<br>EEE SO ]<br>/*步进状态SO的处理*/<br>             | LADO |
|------------------------------------------------------------------------------|------|
| → (S ) → (C )<br>MO → [ SET S20 ]<br>/*步进状态S20的处理*/<br>S20 ( <sup>Y1</sup> ) |      |
| [ RET ]                                                                      | · ·  |

Figure 4-3 Example of SFC

# 4.2 Program components

The program components include user program, system block and data block. You can change these components by programming.

### 4.2.1 User program

A user program is the program code composed by users. It must be compiled into executable instruction list, downloaded to the PLC and executed to realize the control function.

The user program comprises three program organization units (POU): main program (MAIN), subprogram (SBR) and interrupt (INT).

### Main program (MAIN)

The main program is the main body and framework of the user program. When the system is in RUN state, the main program will be executed cyclically.

One user program has only one main program.

### Subprogram (SBR)

A subprogram is a program independent in structure and function. It can be called by other POUs. Subprograms generally have call operand interface and are executed only when being called.

A user program can have random number of subprograms, or no subprogram at all.

### Interrupt (INT)

An interrupt is a program section handling a specific interrupt event. A specific interrupt event always corresponds to a specific interrupt.

Upon the occurance of an interrupt event, a ordinary scan cycle will be interrupted. The system will run the corresponding interrupt until the interrupt is finished, when the system will return to the ordinary scan cycle.

A user program can have random number of interrupts, or no interrupts at all.

### 4.2.2 System block

The system block contains multiple system configuration parameters. You can modify, compile and download the system block to configure the operation mode of the main module.

For details, see 错误! 未找到引用源。错误! 未找到引用源。 or the related description in Auto Station Programming Software User Manual.

### 4.2.3 Data block

The data block contains the values of D or R elements. By downloading the data block to the PLC, you can set a batch of designated D or R elements.

If the **Datablock enabled** is checked in the **Advanced Settings** tab of **System block**, the D or R elements will be initialized by the data block before the PLC executes the user program.

# 4.3 Block comment and variable comment

### 4.3.1 Block comment

You can add comments to the program. Occupying a whole row, each piece of comment can be used to explain the function of the following program block.

In the program, right click and select **Insert Row** to insert a row above the current row. You can use an empty row to separate two program sections.

To make a block comment, just select an empty row, right click and select Insert Block Comment.

| ariah | ole | addr.   | Variable            | Name    | Variable 7  | Гуре | Data Type | Comments |
|-------|-----|---------|---------------------|---------|-------------|------|-----------|----------|
|       |     |         |                     |         | TEMP        |      | BOOL      |          |
|       |     |         |                     |         | TEMP        |      | BOOL      |          |
|       |     |         |                     |         |             |      |           | >        |
|       | 1   | 1       |                     |         |             | 1    |           |          |
|       |     | Undo    |                     |         | Ctrl+Z      |      |           |          |
| /*L=  | Ca  | Redo    |                     |         | Ctrl+Y      |      |           |          |
|       | X   | Cut     |                     |         | Ctrl+X      |      |           |          |
|       | On. | Copy    |                     |         | Ctrl+C      |      |           |          |
|       | 6   | Paste   |                     |         | Ctrl+V      |      |           |          |
|       |     | Select  | All                 |         | Ctrl+A      |      |           |          |
|       | ×   | Delete  |                     |         | Delete      |      |           |          |
|       |     | Invert  |                     |         | Ctrl+R      |      |           |          |
|       |     |         |                     |         |             | 5    | 1         |          |
|       |     | Insert  | Row                 |         | Ctrl+I      |      | -         |          |
|       |     | Delete  | Row                 |         | Ctrl+L      |      |           |          |
|       |     | Insert  | <u>B</u> lock Comm  | ent     | Ctrl+B      |      |           |          |
|       |     | Positio | n <u>S</u> FC Eleme | nt      |             | ľ    | ]         |          |
| / *E1 |     | Switch  | n Insert/Over       | write [ | Mode Insert |      |           |          |
|       | 326 |         | мэ                  | SET     | 827 ]       |      |           |          |

Figure 4-4 Adding block comment

Input your comment into the Block Comment dialog box that pops out and click the OK button

| lock Comment        |    | <u></u> |
|---------------------|----|---------|
| Labeling procedures | ОК | Cancel  |

Figure 4-5 Block comment dialog box

The comment will appear in the empty row, as shown below:

| ariable addr.   | Variable    | Name | Vari | iable | Туре | Data | Туре | Comments |   |
|-----------------|-------------|------|------|-------|------|------|------|----------|---|
|                 |             |      | TEMP | ,     |      | BOOL |      |          |   |
|                 |             |      | TEMP | 2     |      | BOOL |      |          | l |
|                 |             |      |      |       |      |      |      | >        |   |
| /*Labeling proc | edures*/    |      |      |       |      |      |      |          |   |
| 323<br>         | ™2<br>⊣     | SET  | 324  |       | ]    |      |      |          | - |
|                 | M2<br>-1/1( | 230  |      |       |      |      |      |          |   |
| 324             | ¥2<br>>     |      |      |       |      |      |      |          |   |
|                 | хь<br>Н Н   |      | -( : | SET   | 325  | ]    |      |          |   |
| 325<br>3 >      | x3<br>-1/1[ | RST  | M2   |       | ]    |      |      |          |   |
|                 | X11         | - ↑  |      | SET   | 330  | 1    |      |          |   |

Figure 4-6 Block comment dialog box

A block comment occupies a whole row. You cannot add a block comment to an occupied row, nor can a row occupied by a comment be used for other purposes.

### 4.3.2 Variable comment

You can define variables in the **Local variable table** and **Global variable table**. (See 2.2.3Global variable table and 4.4.3SBR *local variable table*), and use them in the LAD programming language. A variable can stand for a certain address to make the program more sensible. Figure 4-7 shows some variables defined in a global variable table.

| ☐ MAIN * Slobal variable table * |                 |                |                    |   |  |  |  |  |
|----------------------------------|-----------------|----------------|--------------------|---|--|--|--|--|
|                                  | Variable Name   | Variable addr. | Comments           | 2 |  |  |  |  |
| 1                                | Forward jogging | X2             | Forward jog button | _ |  |  |  |  |
| 2                                | Power-on        | SM1            |                    |   |  |  |  |  |
| 3                                | Servo faulty    | X13            | Servo ampl. faulty |   |  |  |  |  |
| 4                                | Stop button     | X0             | Stop button        | 1 |  |  |  |  |

Figure 4-7 Variables defined in the global variable table

### Symbol addressing

When the defined variables are used, you can select **View->Symbol Addressing** to display their names instead of their addresses in the LAD or IL program.

The following figure shows the LAD program when the Symbol Addressing is not checked.

| MAIN *             |                   |          |           |      |            |  |  |  |  |  |
|--------------------|-------------------|----------|-----------|------|------------|--|--|--|--|--|
| Variable add       | lr. Variable Name | Variable | Type Data | Туре | Comments 🚍 |  |  |  |  |  |
| <                  |                   |          |           |      | >          |  |  |  |  |  |
| X0<br>/*Open the v | TO YO             | >        |           |      |            |  |  |  |  |  |
|                    | M2<br>SET         | ΥL       | ]         |      | ×          |  |  |  |  |  |
| <                  |                   |          |           |      | >          |  |  |  |  |  |

Figure 4-8 When symbol addressing is unchecked

The following figure shows the LAD program when the Symbol Addressing is checked.

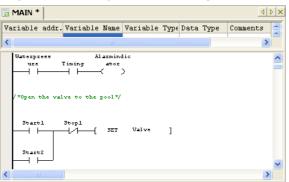

Figure 4-9 When symbol addressing is checked

### Element comment

You can select **View->Element Comment** to display the element comments in the LAD program, as shown in 错误! 未找到引 用源。.

| 🖥 MAIN *                    |                                  |                  |        |         | A D X      |
|-----------------------------|----------------------------------|------------------|--------|---------|------------|
| Variable addr.              | Variable Name                    | Variable T       | ype Da | ta Type | Comments 🚍 |
| <                           |                                  |                  | 1      |         | >          |
| Waterpress<br>ure           | Alarmind<br>Fiming ator          |                  |        |         |            |
| Mark of wat30m<br>er pressu | nins Water vo<br>e alarm         | lum              |        |         |            |
| /*Open the val              | ve to the pool*/<br>Stopl<br>SET | Valve            | ]      |         |            |
| Start2                      |                                  | Control Va<br>Ve | al     |         |            |
| <                           | )                                |                  |        |         | >          |
| Figure 4-10                 | LAD progra                       | am displav       | ving e | element | comments   |

### Note

The block comment, global variable table and local variable table can be compiled and downloaded to IVC2L and IVC2H series PLC. To store such information, battery backup is needed. However, although battery failure may cause information loss, comment upload failure and user information file error report, the user program can still run normally.

### 4.4 Subprogram

### 4.4.1 Concept

Being an optional part of the user program, a subprogram (SBR) is an independent program organization unit (POU) that can be called by the main program or other SBRs.

You can use SBRs in your user program to:

- 1. Reduce the size of the user program. You can write a repeated program section as a SBR and call it whenever necessary.
- 2. Clarify the program structure, particularly the structure of the main program.
- 3. Make the user program more transplantable.

### 4.4.2 Note for using SBRs

Note the following when writing or calling a SBR:

1. The PLC supports up to 6 levels of SBR nesting.

The following is an fine example of 6-level of SBR nesting:

MAIN $\rightarrow$ SBR1 $\rightarrow$ SBR2 $\rightarrow$ SBR3 $\rightarrow$ SBR4 $\rightarrow$ SBR5 $\rightarrow$ SBR6 (where the " $\rightarrow$ " represents calling with the CALL instruction)

2. The PLC does not support recursive calling and cyclic calling of SBRs.

The following two examples show two illegal SBR callings.

- MAIN→SBR0→SBR0 (recursive calling, illegal)
- MAIN→SBR0→SBR1→SBR0 (cyclic calling, illegal)
- 3. You can define up to 64 SBRs in a user program.

4. You can define up to 16 bit variables and 16 word variables in the local variable table of a SBR.

5. When calling a SBR, the operand type of the CALL instruction must match the variable type defined in the SBR local variable table. The compiler will check the match.

6. The interrupts are not allowed to call SBRs.

### 4.4.3 SBR local variable table

### Concept

The SBR local variable table displays all SBR interface parameters and local variables (both are called variables) and stipulates their properties.

### SBR variable properties

The SBR variables (including interface parameters and local variables) have the following properties:

1. Variable address

Based on the variable data type, the software will automatically assign a fixed LM or V element address to each SBR variable in sequence.

2. Variable name

You can give each SBR variable a name (alias). You can use a variable in the program by quoting its name.

3. Variable type

The SBR variables are classified into the following four types:

- IN: The IN type variables can transfer the inputs of SBR when the SBR is being called.
- OUT: The OUT type variables can transfer the SBR execution result to the main program when a SBR calling ends.
- IN\_OUT: The IN type variables can transfer the inputs of SBR when the SBR is being called, or transfer the the SBR execution result to the main program when a SBR calling ends.
- TEMP: The TEMP variables are local variables that are valid only within the SBR.

### 4. Data type

The variable data type specifies the range of the data. The variable data types are listed in the following table.

Table 4-1 Variable data types

| Data type | Description                | Occupid LM/V element address        |
|-----------|----------------------------|-------------------------------------|
| BOOL      | Bit type                   | One LM element address              |
| INT       | Signed integer type        | One V element address               |
| DINT      | Signed double integer type | Two consecutive V element addresses |
| WORD      | Word type                  | One V element address               |
| DWORD     | Double word type           | Two consecutive V element addresses |
| REAL      | Floating point type        | Two consecutive V element addresses |

### 4.4.4 SBR parameter transfer

If local input or output variables are defined in a SBR, when the main program calls the SBR, you should input the corresponding variable values, global variables or temporary variables into the SBR interface parameters. Note that the global variable should be of the same data type with the local variable.

### 4.4.5 Example

What follows is an example of how to write and call a SBR.

### Function of this example SBR

Call SBR\_1 in the main program to complete a adding calculation of two integer constants 3 and 2, and assign the result 5 to D0.

### **Operation procedures**

Step 1: Insert a SBR into the project and name it as SBR\_1.

Step 2: Write SBR\_1.

1. Set the SBR calling interface through the SBR\_1 variable table.

1) Variable 1: Name it as IN1 (variable type: IN). Set the data type as INT. The software will assign it with a V element address of V0.

2) Variable 2: Name it as IN2 (variable type: IN). Set the data type as INT. The software will assign it with a V element address of V1.

3) Variable 3: Name it as OUT1 (variable type: OUT). Set the data type as INT. The software will assign it with a V element address of V2.

2. Write the SBR\_1 as:

LD SM0

ADD #IN1 #IN2 #OUT1

The above program is shown in the following figure.

| Project Manager 🛛 🕈 🗙                                                                                                    | MAIN *              | R_1           |               |           | 4        | D   X    |
|----------------------------------------------------------------------------------------------------|---------------------|---------------|---------------|-----------|----------|----------|
| 🖃 🛒 APDS                                                                                                    | Variable addr.      | Variable Name | Variable Type | Data Type | Comments | ^        |
| E Program block                                                                                                    | VO                  | IN1           | IN            | INT       |          |          |
| SBR 1                                                                                                    | Vl                  | IN2           | IN            | INT       |          |          |
| Global variable table                                                                                                    |                     |               | IN_OUT        | INT       |          |          |
| - Datablock                                                                                                    | ¥2                  | 0071          | OUT           | INT       |          | ~        |
|                                                                                                    | <                   |               |               |           | )        |          |
| Cross reference table     Element monitoring table     Monitoring table     Monitoring table     Crons equipment connection     Configuration table of MDI : | SHO                 | ADD #INI      | #IM2 #0UT1    | 1         |          | <b>^</b> |
| Project Manager     Instruction Tree                                                                                                    | <ul> <li></li></ul> |               |               |           | j        | >        |

Figure 4-11 Writing SBR\_1

Step 3: Write the main program and call the SBR

Use the CALL instruction in the main program to call SBR\_1.

The corresponding main program is as shown below:

LD M0

CALL SBR\_1 3 2 D0

You can use the parameter transfer relationship table as shown in the following figure to set the parameters transferred to the subprogram and specify the element for storing the result of the subprogram.

- Parameter IN1 is used to transfer constant integer 3
- Parameter IN2 is used to transfer constant integer 2
- The result OUT1 is stored in D0

| Project Manager 🛛 📮 🗙                                          | 🔂 MAIN * 🔂 SBF | R_1 *            |               |                |                  | 4 Þ 🗙      |
|----------------------------------------------------------------|----------------|------------------|---------------|----------------|------------------|------------|
| E APDS                                                         | Variable addr. | Variable Name V  | ariable Type  | Data Type      | Comments         | ~          |
| E Program block                                                |                | 1                | EMP           | BOOL           |                  | ~          |
| SBR_1                                                          | <              |                  |               |                |                  |            |
| - 🎦 Global variable table<br>- 🔂 Datablock<br>- 🐻 System block |                | CALL SBR_1 3     | 2             | DO             | 3                | ~          |
| Element monitoring ta                                          | Invoke Subp    | rogram           |               |                |                  |            |
| EMT_1                                                          | 1              |                  |               |                |                  |            |
| 🖻 📲 Comm. equipment conne                                      | Subprogram     | 5BR_1            | ~             |                |                  |            |
|                                                                | Variable name  | variable address | variable type | data type impo | rt value comment |            |
|                                                                | IN1            | VO               | IN            | INT 3          |                  |            |
|                                                                | IN2            | ٧1               | IN            | INT 2          |                  |            |
|                                                                | OUT1           | V2               | OVT           | INT DO         |                  |            |
|                                                                |                |                  |               |                |                  |            |
| Project Ma                                                     | <.             |                  |               |                | K Cancel         | <b></b> ,⊻ |

Figure 4-12 Calling subprogram

Step 4: Compile, download and run the user program and check the correctness of the SBR logic.

### **Execution result**

When M0 is ON, SBR\_1 will be called. Values 2 and 3 are transferred to the operands IN1 and IN2 to carry out the calculation operation. The result 5 is then returned to the main program, and in the end, D0 is 5.

# 4.5 General information of instructions

### 4.5.1 Instruction operands

The instruction operands can be classified into the following two types:

- Source operands: or S (or S<sub>1</sub>, S<sub>2</sub>, S<sub>3</sub>... when there are more than one of them in the same instruction). The instruction reads values from source operands for calculation.
- Destination operands: or D (or D<sub>1</sub>, D<sub>2</sub>, D<sub>3</sub> ... when there are more than one of them in the same instruction). The instruction controls or outputs values to the destination operands.

The operands could be bit elements, word elements, double-word elements, or constants. See the specific instruction description in *Chapter 5* or *Chapter 6* for details.

### 4.5.2 Flag bit

The instruction result may affect three kinds of flag.

### Zero flag SM180

The zero flag is set when the instruction operation result is zero.

### Carry flag SM181

The carry flag is set when the instruction operation result is a carry.

### Borrow flag SM182

The borrow flag is set when the instruction operation result is a borrow.

### 4.5.3 Limits to instruction usage

There are some limits to the usage of certain instructions. For details, see the description of the specific instruction.

### Exclusive hardware resources

Some instructions requires hardware resources. When a specific hardware is being used by a certain instruction, the access to the hardware will be denied to other instructions, because the occupation of the resource is exclusive.

Take the high-speed I/O instructions and SPD instruction for example. Any of these instructions occupies a input point among X0~X7. The limited resources will make it impossible to execute these instructions at the same time.

### **Exclusive time**

The execution of certain instructions may take some time. During such period, the system will be too busy to execute other instructions.

Take the XMT instruction for example. Because of the time limit in communication, only one XMT instruction can be executed once. In the same way, the free port can execute only one RCV instruction once. Every time when a Modbus instruction is being executed, the communication channel will be unavailable to other instructions for a while. The same is true to other instructions such as high-speed output instructions, locating instructions and inverter instructions.

### **Application limit**

Some instructions cannot be used in certain situations due to their limited application scope.

For example, instruction pair MC/MCR cannot be used in the steps of SFC.

# Chapter 5 Basic instructions

This chapter details the basic instruction of IVC series small PLC, including the instruction format (form), operand, influenced flag bit, function, example and sequence chart.

# 5.1 Contact logic instructions

### 5.1.1 LD: NO contact power-flow loading

| LAD:           |                         |         |   |   |   |    |        |                  | Applicat               | ole to        | IV      | C1 IV   | C1S | IVC1L IV | C2L IVC2H               |
|----------------|-------------------------|---------|---|---|---|----|--------|------------------|------------------------|---------------|---------|---------|-----|----------|-------------------------|
|                |                         | C I     | ) |   |   |    |        |                  | Influence              | ed flag b     | oit     |         |     |          |                         |
| IL: LD         | (S)                     |         |   |   |   |    |        |                  | Program                | steps         | 1       |         |     |          |                         |
| Operand        | Туре                    |         |   |   |   |    | Applic | able ele         | ements                 |               |         |         |     |          | Indexed<br>addressing   |
| S              | BOOL                    | Х       | Y | М | S | LM | SM     |                  | Dx.y                   |               | С       | Т       |     |          |                         |
| -              | nd deso                 | -       | ı |   |   |    | Exa    | mple<br>M0       | YC                     | n             |         | LD      | MO  |          |                         |
| <b>3</b> . 300 | irce ope                | anu     |   |   |   |    |        | -                |                        | >             |         | OUT     |     | 1        |                         |
| Functi         | ion des                 | criptio | n |   |   |    | - C.   |                  |                        |               |         | 001     | 10  |          |                         |
|                | ected to t<br>s: ON) or |         |   |   | Ì |    |        | en M0 i<br>D1. 2 | is ON, Y<br>10         | ′0 is ON<br>) | l.      |         |     |          |                         |
| -              | he powe                 |         |   |   |   |    | LD I   | 01.2             |                        |               |         |         |     |          |                         |
|                |                         |         |   |   |   |    | OU     | ГҮО              |                        |               |         |         |     |          |                         |
|                |                         |         |   |   |   |    |        |                  | 2 <sup>nd</sup> bit of | f D1 is 1     | , Y0 is | SON.    |     |          |                         |
|                |                         |         |   |   |   |    | Not    | e                |                        |               |         |         |     |          |                         |
|                |                         |         |   |   |   |    | ope    | rands a          |                        | 36~M20        | 047, th | ne actu |     |          | when the<br>eps will be |

For the contact logic instructions of IVC2H series, when the operands are M1536~M10240, C256~C511, T256~T511 and S0~S4096, the actual program steps will be the instruction program steps plus 1. When the operands are Dx.y, the program steps will be 4.

### 5.1.2 LDI: NC contact power-flow loading

| LAD:    | LDI  |     |   |   |   |    |        |        | Applicat | ole to  | ľ   | VC1 | IVC1S | IV | C1L IV | C2L IVC2H             |
|---------|------|-----|---|---|---|----|--------|--------|----------|---------|-----|-----|-------|----|--------|-----------------------|
|         | 1(   | . D |   |   |   |    |        |        | Influenc | ed flag | bit |     |       |    |        |                       |
| IL: LDI | (S)  |     |   |   |   |    |        |        | Program  | ı steps | 1   |     |       |    |        |                       |
| Operand | Туре |     |   |   |   |    | Applic | able e | elements |         |     |     |       |    |        | Indexed<br>addressing |
| S       | BOOL | Х   | Y | М | S | LM | SM     |        | Dx.y     |         | С   | Т   | -     |    |        |                       |

**Operand description** 

Example

M0

### **Function description**

Connected to the left bus to connect (status: OFF) or disconnect (status: ON) the power flow.

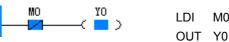

When M0 is OFF, Y0 is ON.

### Note

For the contact logic instructions of IVC1 series, when the operands are M1536~M2047, the actual program steps will be the instruction program steps plus 1.

For the contact logic instructions of IVC2H series, when the operands are M1536~M10240, C256~C511, T256~T511 and S0~S4096, the actual program steps will be the instruction program steps plus 1. When the operands are Dx.y, the program steps will be 4.

### 5.1.3 AND: NO contact power-flow and

| LAD:    |      |   |   |   |   |    |        |         | Applical            | ble to  | IV | ′C1 | IVC1S | IVC | 1L IVC | 2L IVC2H              |
|---------|------|---|---|---|---|----|--------|---------|---------------------|---------|----|-----|-------|-----|--------|-----------------------|
|         |      |   |   |   |   |    |        |         | Influenced flag bit |         |    |     |       |     |        |                       |
| IL: AND | (S)  |   |   |   |   |    |        |         | Program             | ı steps | 1  |     |       |     |        |                       |
| Operand | Туре |   |   |   |   |    | Applic | able el | ements              |         | •  |     |       |     |        | Indexed<br>addressing |
| S       | BOOL | Х | Y | М | S | LM | SM     |         | Dx.y                |         | С  | Т   | -     |     |        |                       |

### **Operand description**

**Function description** 

S: Source operand

Example

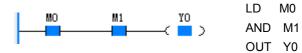

After conducting the "and" operation on the ON/OFF status of the designated contact (S) and the current power flow, assign the value to the current power flow.

When M0 is ON and M1 is ON, Y0 is ON.

### 5.1.4 ANI: NC contact power-flow and

| LAD:    |      |   |            |   |   |    |        |       | Applicat | ole to  | IV  | /C1 | IVC15 | S IV | VC1L IV | C2L IVC2H  |
|---------|------|---|------------|---|---|----|--------|-------|----------|---------|-----|-----|-------|------|---------|------------|
|         |      |   | .NI<br>—_( | ) |   |    |        | ·     | Influenc | ed flag | bit |     |       |      |         |            |
| IL: ANI | (S)  |   |            |   |   |    |        |       | Program  | ı steps | 1   |     |       |      |         |            |
| Operand | Typo |   |            |   |   |    | Applic |       | lements  |         |     |     |       |      |         | Indexed    |
| Operand | Туре |   |            |   |   |    | Applic | aulee | CITCINS  |         |     |     |       |      |         | addressing |
| S       | BOOL | Х | Y          | М | S | LM | SM     |       | Dx.y     |         | С   | Т   | •     |      |         |            |

YΟ

>

LD

ANI M1

OUT Y0

M0

### **Operand description**

### S: Source operand

### **Function description**

After reversing the ON/OFF status of the designated contact (**S**), conduct "and" operation on the reversed result and the current power flow, and then assign the value to the current power flow.

### 5.1.5 OR: NO contact power-flow or

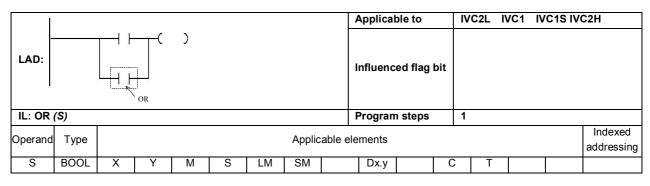

### **Operand description**

S: Source operand

### Function description

After conducting "OR" operation on the ON/OFF status of the designated contact (S) and the current power flow, assign the value to the current power flow.

### Example

Example

MO

Μ1

When M0 is ON and M1 is OFF, Y0 is ON.

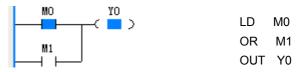

When M0 or M1 is ON, Y0 is ON.

### 5.1.6 ORI: NC contact power-flow or

| LAD:    |      |   |   |   |   |    |        |        | Applical | ole to     | IVC | :1 | IVC1S | IVC | 1L IV | C2L IVC2H            |   |
|---------|------|---|---|---|---|----|--------|--------|----------|------------|-----|----|-------|-----|-------|----------------------|---|
|         |      |   | ) |   |   |    |        |        | Influenc | ed flag bi | t   |    |       |     |       |                      |   |
| IL: ORI | (S)  |   |   |   |   |    |        |        | Program  | n steps    | 1   |    |       |     |       |                      |   |
| Operand | Туре |   |   |   |   |    | Applic | able e | lements  |            | ·   |    |       |     |       | Indexed<br>addressin | g |
| S       | BOOL | Х | Y | М | S | LM | SM     |        | Dx.y     |            | С   | Т  |       |     |       |                      |   |

### **Operand description**

S: Source operand

### **Function description**

After reversing the ON/OFF status of the designated contact (S), conduct "OR" operation on the reversed result and the current power flow, and then assign the value to the current power flow.

### Example

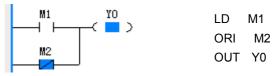

When M1 is ON or M2 is OFF, Y0 is ON.

### 5.1.7 OUT: Power-flow output

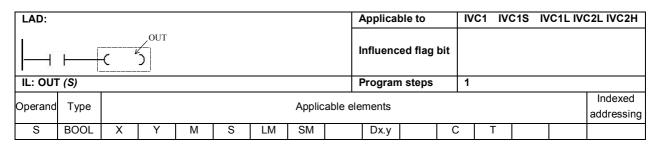

### **Operand description**

### S: Source operand

### Function description

Example

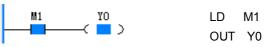

Assign the value of the current power flow to the designated coil (**D**)

When M1 is ON, Y0 is ON.

### 5.1.8 ANB: Power-flow block and

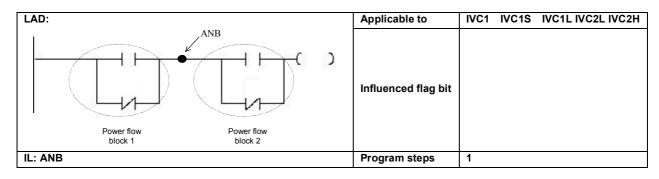

### **Operand description**

### Example

### **Function description**

Conduct "and" operation on the power flow values of two power flow blocks, and then assign the value to the current power flow.

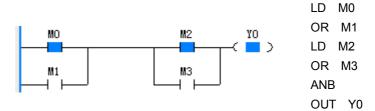

When M0 or M1 is on, and M2 or M3 is ON, Y0 is ON.

### 5.1.9 ORB: Power-flow block or

| LAD:               | Applicable to       | IVC1 IVC1S IVC1L IVC2L IVC2H |
|--------------------|---------------------|------------------------------|
| Power flow block 2 | Influenced flag bit |                              |
| IL: ORB            | Program steps       | 1                            |

### **Function description**

Conduct "or" operation on the power flow values of two power flow blocks, and then assign the value to the current power flow.

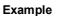

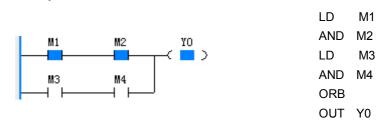

When both M1 and M2 are ON, or both M3 and M4 are ON, Y0 outputs ON.

### 5.1.10 MPS: Output power-flow input stack

| LAD:    |          |             | Applicable to       | IVC1 | IVC1S | IVC1L IVC2L IVC2H |
|---------|----------|-------------|---------------------|------|-------|-------------------|
|         | MPS<br>H | )<br>)<br>) | Influenced flag bit |      |       |                   |
| IL: MPS |          |             | Program steps       | 1    |       |                   |

### **Function description**

Push the current power flow value into the stack for storage, so that it can be used in the power flow calculation for the subsequent output branches.

# Note

It is prohibited to use the MPS instruction consecutively for over 8 times in a LAD program (with no MPP instruction in between), otherwise the power flow output stack may overflow.

### 5.1.11 MRD: Read output power-flow stack top value

| LAD:    | Applicable to       | IVC1 | IVC1S | IVC1L IVC2L IVC2H |
|---------|---------------------|------|-------|-------------------|
|         | Influenced flag bit |      |       |                   |
| IL: MRD | Program steps       | 1    |       |                   |

### **Function description**

Assign the top value of the power flow output stack to the current power flow.

### 5.1.12 MPP: Output power-flow stack pop off

| LAD:    | Applicable to       | IVC1 | IVC1S | IVC1L IVC2L IVC2H |
|---------|---------------------|------|-------|-------------------|
|         | Influenced flag bit |      |       |                   |
| IL: MPP | Program steps       | 1    |       |                   |

### **Function description**

Pop the power flow output stack, and assign the popped value to the current power flow.

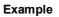

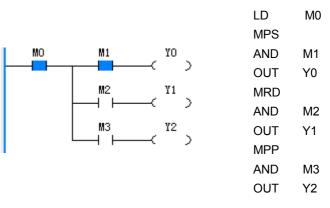

### 5.1.13 EU: Power flow rising edge detection

| LAD:   | Applicable to       | IVC1 | IVC1S | IVC1L IVC2L IVC2H |
|--------|---------------------|------|-------|-------------------|
|        | Influenced flag bit |      |       |                   |
| IL: EU | Program steps       | 2    |       |                   |

### **Function description**

Compare the current power flow status with its previous status. If the power flow rises (OFF $\rightarrow$ ON), the output is valid in the current scan cycle.

### Example

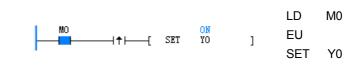

### 5.1.14 ED: Power flow falling edge detection

| LAD:   | Applicable to       | IVC1 | IVC1S | IVC1L IVC2L IVC2H |
|--------|---------------------|------|-------|-------------------|
|        | Influenced flag bit |      |       |                   |
| IL: ED | Program steps       | 2    |       |                   |

### **Function description**

Compare the current power flow status with its previous status. If the power flow falls (ON $\rightarrow$ OFF), the output is valid in the current scan cycle.

### Example

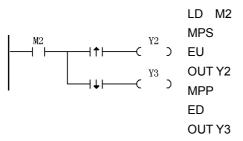

1. In two consecutive scan cycles, the status of M2 contact is OFF and ON respectively. When the EU instruction detects a rising edge, Y2 will output ON status with the width

### Sequence chart of example

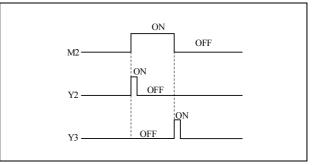

### Note

In LAD program, the rising edge contact or falling edge contact instruction shall be used in series rather than in parallel connection with other contact elements.

In LAD program, the rising edge contact and falling edge contact instruction cannot directly connect to the left power flow bus.

The examples of improper use of EU/ED instructions in LAD program are shown as follows:

of a scan cycle.

2. In two consecutive scan cycles, the status of M2 contact is ON and OFF respectively, when the ED instruction detects a trailing edge, Y3 will output ON status with the width of a scan cycle.

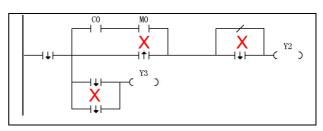

### 5.1.15 INV: Power-flow block inverse

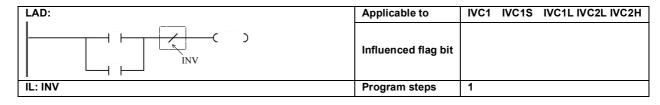

### **Function description**

Reverse the current power flow value and then assign to the current power flow.

### Note

In LAD program, the INV instruction shall be used in series rather than in parallel connection with contacts.

INV cannot be used as the first instruction in the input parallel branch.

In LAD program, the INV instruction cannot directly connect to the left power flow bus.

The examples of improper use of INV instructions in LAD program are shown as follows:

| Х м2 Х |
|--------|
|--------|

### 5.1.16 SET: Set

| LAD:    |                           |       |                     |   |   |                     |        | 1       | Applical | ole to | N | /C1 | IVC1S | IV | C1L IV     | C2L IVC2H |
|---------|---------------------------|-------|---------------------|---|---|---------------------|--------|---------|----------|--------|---|-----|-------|----|------------|-----------|
|         | [SE                       | T (D) | ) -                 | ] |   | Influenced flag bit |        |         |          |        |   |     |       |    |            |           |
| IL: SET | .: SET(S) Program steps 1 |       |                     |   |   |                     |        |         |          |        |   |     |       |    |            |           |
| Operand | Туре                      |       |                     |   |   |                     | Applic | عام ماد | monte    |        |   |     |       |    |            | Indexed   |
| Operanu | Type                      |       | Applicable elements |   |   |                     |        |         |          |        |   |     |       |    | addressing |           |
| S       | BOOL                      |       | Y                   | М | S | LM                  | SM     |         | Dx.y     |        | С | Т   |       |    |            |           |

### **Operand description**

Example

| MO |     | ON | _ | LD M0  |
|----|-----|----|---|--------|
|    | SET | M1 | ] | SET M1 |

**S**: Source operand Function description

When the power flow is valid, the bit element designated by **D** will be set.

### 5.1.17 RST: Reset

| LAD:    |            |               |                     |   |   |    |    |  | Applicable to IVC1 IVC1S |         |     |   |                       | IVC1L IVC2L IVC2H |  |  |
|---------|------------|---------------|---------------------|---|---|----|----|--|--------------------------|---------|-----|---|-----------------------|-------------------|--|--|
|         | [ RS       | 5T <i>(D)</i> | ) -                 |   |   |    |    |  | Influenc                 | ed flag | bit |   |                       |                   |  |  |
| IL: RST | IL: RST(S) |               |                     |   |   |    |    |  | Program                  |         |     |   |                       |                   |  |  |
| Operand | Туре       |               | Applicable elements |   |   |    |    |  |                          |         |     |   | Indexed<br>addressing |                   |  |  |
| S       | BOOL       |               | Y                   | М | S | LM | SM |  | Dx.y                     |         | С   | Т |                       |                   |  |  |

S: Source operand

### **Function description**

When the power flow is valid, the designated bit element (D) will be reset.

### Example

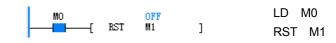

### Note

If D is C element, the corresponding count value will be reset; if D is T element, the corresponding timing value will be reset.

### 5.1.18 NOP: No operation

| LAD:      | Applicable to       | IVC1 | IVC1S | IVC1L IVC2L IVC2H |
|-----------|---------------------|------|-------|-------------------|
| H H NOP ] | Influenced flag bit |      |       |                   |
| IL: NOP   | Program steps       | 1    |       |                   |

### **Function description**

Note

This instruction does not enable any action.

In LAD program, this instruction cannot directly connect to the left power flow bus.

# 5.2 Main control instruction

### 5.2.1 MC: Main control

| LAD:    | LAD:             |          |  |  |  |  |          |         | plicable            | to | C1S IVC1L IVC2L IVC2H |  |  |  |                       |  |
|---------|------------------|----------|--|--|--|--|----------|---------|---------------------|----|-----------------------|--|--|--|-----------------------|--|
|         | [ 100  MC  (S) ] |          |  |  |  |  |          |         | Influenced flag bit |    |                       |  |  |  |                       |  |
| IL: MC( | S)               |          |  |  |  |  |          |         | ogram s             |    |                       |  |  |  |                       |  |
| Operand | Туре             |          |  |  |  |  | Applicab | le elem | ents                |    | •                     |  |  |  | Indexed<br>addressing |  |
| S       | INT              | Constant |  |  |  |  |          |         |                     |    |                       |  |  |  |                       |  |

### **Operand description**

S: Source operand

### 5.2.2 MCR: Main control remove

| LAD:<br>L |      |          |  |  |  |  |          | 4 | pplicab  | le to     |     | IVC1 IVC1S IVC1L IVC2L<br>IVC2H |  |  |            |  |  |
|-----------|------|----------|--|--|--|--|----------|---|----------|-----------|-----|---------------------------------|--|--|------------|--|--|
|           | L    |          |  |  |  |  |          |   | nfluence | ed flag b |     |                                 |  |  |            |  |  |
| IL: MCF   | R(S) |          |  |  |  |  |          | P | rogram   | steps     | s 1 |                                 |  |  |            |  |  |
| Operand   | Туре |          |  |  |  |  | Applical |   | nonte    |           |     |                                 |  |  | Indexed    |  |  |
| Operanu   | Type |          |  |  |  |  | Applical |   | nems     |           |     |                                 |  |  | addressing |  |  |
| S         | INT  | Constant |  |  |  |  |          |   |          |           |     |                                 |  |  |            |  |  |

### S: Source operand

### **Function description**

1. MC and MCR form a MC-MCR structure. The MC instruction indicates the beginning a MC-MCR structure, and its operand S is the SN of the MC-MCR structure. The value of S is a constant ranging from 0 to 7. MCR indicates the end of the MC-MCR structure.

2. When the power flow before the MC instruction is valid, the instructions in the MC-MCR structure will be executed.

3. When the power flow before the MC instruction is invalid, the program will skip over the instructions in the MC-MCR structure and execute the instructions after the structure. Besides, the destination operands of instructions OUT, TON, TOF, PWM, HCNT, PLSY, PLSR, DHSCS, SPD, DHSCI, DHSCR, DHSZ, DHST, DHSP and BOUT in the structure will be cleared.

### Example

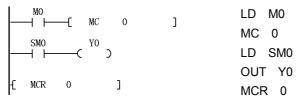

When M0=ON, the instructions in the MC 0-MCR 0 structure will be executed, and Y0=ON. When M0=OFF, the instructions in the MC 0-MCR 0 structure will not be executed, and the bit element Y0 designated by the designation operand of the OUT instruction in the structure will be cleared, Y0=OFF.

# 5.3 SFC instructions

### 5.3.1 STL: SFC state load instruction

| LAD:                      | LAD:                  |  |  |  |  |  |                 |                     | Applica | ble to | IVC1L | IVC2L IVC2H |  |  |                       |
|---------------------------|-----------------------|--|--|--|--|--|-----------------|---------------------|---------|--------|-------|-------------|--|--|-----------------------|
| <b>→</b> <s<i>&gt;→</s<i> |                       |  |  |  |  |  |                 | Influenced flag bit |         |        |       |             |  |  |                       |
| IL: STL(S)                |                       |  |  |  |  |  | Program steps 3 |                     |         |        |       |             |  |  |                       |
| Operand                   | erand Type Applicable |  |  |  |  |  |                 |                     |         |        |       |             |  |  | Indexed<br>addressing |
| S                         | BOOL                  |  |  |  |  |  | S               |                     |         |        |       |             |  |  |                       |

### **Operand description**

S: Source operand

### **Function description**

1. It indicates the beginning of a step (S).

2. If a step is valid (ON), its embedded instructions will be executed.

3. If a step changes from ON to OFF (falling edge), the embedded instructions will not be executed, and the destination operands of the embedded instructions such as

5.3.2 SET Sxx: SFC state transfer

### Note

1. In LAD program, the MCR instruction must directly connect to the left power flow bus.

2. In LAD program, the MCR instruction cannot connect to other instructions.

3. Several MC-MCR structures of different SNs can be used through the nest structure, but the number of nest levels cannot exceed 8. The MC-MCR structures with the same SN cannot be used in the nest structure.

4. Crossing of two MC-MCR structures is not allowed. The following is an illegal example.

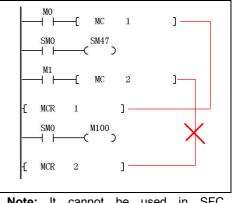

**Note:** It cannot be used in SFC programming.

OUT, TON, TOF, PWM, HCNT, PLSY, PLSR, DHSCS, SPD, DHSCI, DHSCR, DHSZ, DHST, DHSP and BOUT will be cleared.

4. If a step is invalid (OFF), the embedded instructions will not be executed.

5. Consecutive STL instructions (serial connection of S elements) define a parallel merge structure. The STL instructions can be used up to 16 times in a row (the maximum number of branches of a parallel branch structure is 16).

| LAD:        |      |                     |     |     |   |  |        |          | Applica  | ble to  | IVC | 1 IV | C1S        | IVC1L IV | C2L IVC2H |
|-------------|------|---------------------|-----|-----|---|--|--------|----------|----------|---------|-----|------|------------|----------|-----------|
| <b> </b> →s | ≻    | ؛ <u>۲</u> ⊢−۲      | SET | (D) | ] |  |        |          | Influenc | ed flag | bit |      |            |          |           |
| IL: SET     | (D)  |                     |     |     |   |  |        |          | Progran  | n steps | 3   |      |            |          |           |
| Operand     | Туре |                     |     |     |   |  | Annlic | ahle ele | ements   |         |     |      |            |          | Indexed   |
| operand     | турс | Applicable elements |     |     |   |  |        |          |          |         |     |      | addressing |          |           |
| D           | BOOL |                     |     |     |   |  | S      |          |          |         |     |      |            |          |           |

D: Destination operand

### Function description

When the power flow is valid, the designated step (D) will be set valid, and the current valid step will be set invalid, to complete the step transition.

### 5.3.3 OUT Sxx: SFC state jump

| LAD:     |                       |                   |    |   |  |  |   |          | Applical | ble to  | IV  | 'C1 I' | VC1S | IVC1L IV | C2L IVC2H             |
|----------|-----------------------|-------------------|----|---|--|--|---|----------|----------|---------|-----|--------|------|----------|-----------------------|
| l I−−< s | ; >                   | $\dashv$ $\vdash$ | —( | С |  |  |   |          | Influenc | ed flag | bit |        |      |          |                       |
| IL: OUT  | (D)                   |                   |    |   |  |  |   |          | Program  | ı steps | 3   |        |      |          |                       |
| Operand  | Operand Type Applicab |                   |    |   |  |  |   | able ele | ements   |         |     |        |      |          | Indexed<br>addressing |
| D        | BOOL                  |                   |    |   |  |  | S |          |          |         |     |        |      |          |                       |

### **Operand description**

D: Destination operand

### **Function description**

When the power flow is valid, the designated step (D) will be set valid, and the current valid step will be set invalid, to complete the step transition.

### 5.3.4 RST Sxx: SFC state reset

| LAD:             |      |        |        |              |  |        | Applical | ole to  |            | VC1 | IVC1S | ١١ | /C1L IV | C2L IVC2H |
|------------------|------|--------|--------|--------------|--|--------|----------|---------|------------|-----|-------|----|---------|-----------|
| $   \rightarrow$ | >    | ⊣⊢     | -[ RST | <i>(D)</i> ] |  |        | Influenc | ed flag | bit        |     |       |    |         |           |
| IL: RST          | (D)  |        |        |              |  |        | Program  | ı steps | :          | 3   |       |    |         |           |
| Operand          | Туре |        |        |              |  | Applic | ements   |         |            |     |       |    |         | Indexed   |
| Operanu          | Type | ements |        |              |  |        |          |         | addressing |     |       |    |         |           |
| D                | BOOL |        |        |              |  | S      |          |         |            |     |       |    |         |           |

### **Operand description**

D: Destination operand

### **Function description**

When the current power flow is valid, the designated step (*D*) will be set invalid.

### 5.3.5 RET: SFC program end

| LAD:    | Applicable to       | IVC1 | IVC1S | IVC1L IVC2L IVC2H |
|---------|---------------------|------|-------|-------------------|
| [ RET ] | Influenced flag bit |      |       |                   |
| IL: RET | Program steps       | 1    |       |                   |

### **Function description**

Note

It indicates the end of a SFC program section.

It can only be used in the main program.

64

# 5.4 Timer instruction

### 5.4.1 TON: On-delay timing instruction

| LAD:    |                                   |          |     |     |     |     |      |      | Applica | able to |       | IVC1 | IVC1 | S IV                  | C1L IV | C2L IVC2H |
|---------|-----------------------------------|----------|-----|-----|-----|-----|------|------|---------|---------|-------|------|------|-----------------------|--------|-----------|
|         | ⊢[                                | TON      | (D) | (S) |     | ]   |      |      | Influen | ced fla | g bit |      |      |                       |        |           |
| IL: TON | 1 (D)                             | (S)      |     |     |     |     |      |      | Progra  | m step  | s     | 5    |      |                       |        |           |
| Operand | Operandl Type Applicable elements |          |     |     |     |     |      |      |         |         |       |      |      | Indexed<br>addressing |        |           |
| D       | INT                               |          |     |     |     |     |      |      |         |         |       | Т    |      |                       |        |           |
| S       | INT                               | Constant | KnX | KnY | KnM | KnS | KnLM | KnSM | D       | SD      | С     | Т    | V    | Ζ                     | R      | V         |

Example

Time sequence chart

T1 timing value

### **Operand description**

- D: Destination operand
- S: Source operand

### Function description

1. When the power flow is valid, and the timing value<32,767, the designated T element (D) will start timing (the value will increase with the lapse of time). When the timing value reaches 32,767, it will maintain at 32,767.

2. When the timing value≥the preset value (**S**), the timing coil output of the designated T element will be ON.

3. When the power flow is OFF, the timing will stop, the timing value will be cleared, and the timing coil output will be OFF.

4. When the system executes the instruction for the first time, it will reset the timing coil of the designated T element, and clear the timing value.

### 5.4.2 TONR: On-delay remember timing instruction

| LAD:    |       |          |     |     |     |     |         | 4    | Applica | able to |       | IVC1 | IVC1 | s ivo | C1L IV | C2L IVC2H  |
|---------|-------|----------|-----|-----|-----|-----|---------|------|---------|---------|-------|------|------|-------|--------|------------|
|         | ⊢(    | TONR     | (D) | (   | (S) | ]   |         | 1    | nfluen  | ced fla | g bit |      |      |       |        |            |
| IL: TON | IR (D | ) (S)    |     |     |     |     |         | 1    | Progra  | m step  | s     | 5    |      |       |        |            |
| Operand | Typo  |          |     |     |     |     | Applica |      | nonte   |         |       |      |      |       |        | Indexed    |
| Operanu | Type  |          |     |     |     |     | Applica |      | nems    |         |       |      |      |       |        | addressing |
| D       | INT   |          |     |     |     |     |         |      |         |         |       | Т    |      |       |        |            |
| S       | INT   | Constant | KnX | KnY | KnM | KnS | KnLM    | KnSM | D       | SD      | С     | Т    | V    | Z     | R      |            |

### **Operand description**

- D: Destination operand
- S: Source operand

### Function description

1. When the power flow is valid, and the timing value<32,767, the designated T element (*D*) start timing (the value will increase with the lapse of

### Example

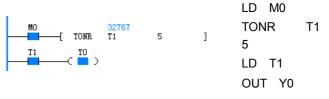

### Time sequence chart

# $M0 \xrightarrow{ON} OFF$ 0.4s ON $T1 \text{ timing coil} OFF \xrightarrow{T1 = 32767} (max.)$

T1=3

T1=0

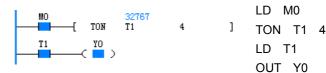

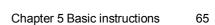

T1 = 32767 (max.)

T1

ON

⊖2s ON

T1=5

66

time). When the timing value reaches 32,767, it will maintain at 32,767.

2. When the timing value≥the preset value (**S**), the timing coil output of the designated T element will be ON.

3. When the power flow is OFF, the timing will stop, the timing coil and the timing value will maintain the current value.

### 5.4.3 TOF: Off-delay timing instruction

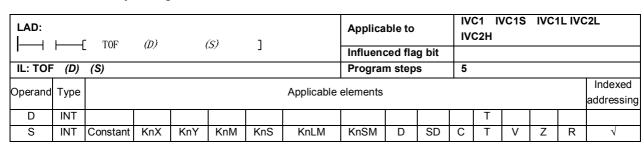

### **Operand description**

D: Destination operand

S: Source operand

### **Function description**

1. When the power flow changes from ON to OFF (falling edge), the designated timer T (D) will start timing.

2. When the power flow is OFF, if the designated timer T has started timing, it will keep timing until the timing value reaches the preset value (*S*). The timing coil output of the T element will be OFF, and the timing value will maintain at the preset value.

3. When the power flow input is OFF, if the timing has not started, the timing will not start.

4. When the power flow is ON, the timing will stop, the timing value will be cleared, and the timing coil output is ON.

### Example

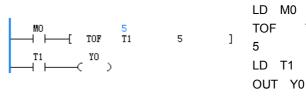

ON

₩ 0.3s

M0

T1 timing coil-

T1 timing value T1=0

OFF

OFF

T1=3

### Time sequence chart

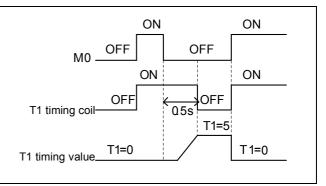

### 5.4.4 TMON: Monostable timing instruction

| LAD:    |       |          |     |     |     |     |            | Applica  | ble to |       | IV | C1 IV | /C1S | IVC1 |   | 2L IVC2H   |
|---------|-------|----------|-----|-----|-----|-----|------------|----------|--------|-------|----|-------|------|------|---|------------|
|         | ⊢     | —[ тмо   | N   | (D) | (   | (S) | ]          | Influenc | ed fla | g bit |    |       |      |      |   |            |
| IL: TMC | ON (E | )) (S)   |     |     |     |     |            | Progran  | n step | S     | 5  |       |      |      |   |            |
| Operand | Type  |          |     |     |     |     | Applicable | alamante |        |       |    |       |      |      |   | Indexed    |
| Operand | Type  |          |     |     |     |     | Applicable | elementa |        |       |    |       |      |      |   | addressing |
| D       | INT   |          |     |     |     |     |            |          |        |       |    | Т     |      |      |   |            |
| S       | INT   | Constant | KnX | KnY | KnM | KnS | KnLM       | KnSM     | D      | SD    | С  | Т     | V    | Ζ    | R |            |
|         | 1     |          |     |     | 1   |     |            |          |        |       |    |       |      |      |   |            |

# Operand description *D*: Destination operand

S: Source operand

**Function description** 

### Example

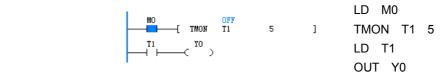

1. When the input power flow changes from OFF to ON (rising edge), and the timing has not started, the designated timer T (D) will start timing based on the current value. In the timing status (whose length is determined by S), the timing coil output will maintain ON.

2. In the timing status (whose length is determined by **S**), no matter how the power flow changes, the timing will keep going, and the timing coil output will keep ON.

3. When the timing value reaches the preset point, the timing will stop, the timing value will be cleared, and the timing coil output will be set OFF.

# 5.5 Counter instruction

Time sequence chart

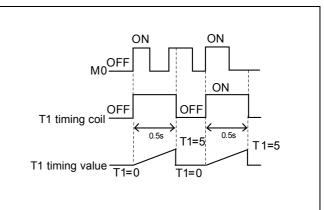

| LAD:    |      |          |     |     |     |     |         |          | Applica | able to |       | IVC1 | IVC1 | S IV | C1L IV | C2L IVC2H    |
|---------|------|----------|-----|-----|-----|-----|---------|----------|---------|---------|-------|------|------|------|--------|--------------|
|         | —[   | CTU (    | (D) | (S) | ]   |     |         |          | nfluen  | ced fla | g bit |      |      |      |        |              |
| IL: CTU | (D)  | (S)      |     |     |     |     |         |          | Progra  | m step  | s     | 5    |      |      |        |              |
| Operand | Type |          |     |     |     |     | Applica | ble eler | nonte   |         |       |      |      |      |        | Indexed      |
| Operanu | туре |          |     |     |     |     | Applica |          | nemo    |         |       |      |      |      |        | addressing   |
| D       | INT  |          |     |     |     |     |         |          |         |         |       | С    |      |      |        |              |
| S       | INT  | Constant | KnX | KnY | KnM | KnS | KnLM    | KnSM     | D       | SD      | С     | Т    | V    | Z    | R      | $\checkmark$ |

### **Operand description D**: Destination operand

**Function description** 

S: Source operand

Example

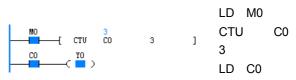

OUT Y0

1. When the power flow changes from OFF to ON (rising edge), the 16-bit counter C (**D**) will count 1.

2. When the counting value reaches 32,767, it will maintain that value.

3. When the counting value is larger than or equal to the preset point (*S*), the counting coil will be set ON.

### Note

The address range of the 16-bit counter C (D): C0~C199.

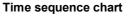

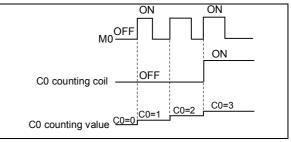

### 5.5.2 CTR: 16-bit counter loop cycle counting instruction

| LAD:    |            |          |     |     |     |     |         | 4        | Applica | able to |       | IVC1 | IVC1 | S IV | C1L IV | C2L IVC2H    |
|---------|------------|----------|-----|-----|-----|-----|---------|----------|---------|---------|-------|------|------|------|--------|--------------|
|         | <u>—</u> [ | CTR      | (D) | (S) | ]   |     |         |          | nfluen  | ced fla | g bit |      |      |      |        |              |
| IL: CTF | ₹ (D)      | (S)      |     |     |     |     |         | I        | Progra  | m step  | S     | 5    |      |      |        |              |
| Operand | Type       |          |     |     |     |     | Applica | ble eler | nonte   |         |       |      |      |      |        | Indexed      |
| Operanu | туре       |          |     |     |     |     | Аррііса |          | nema    |         |       |      |      |      |        | addressing   |
| D       | INT        |          |     |     |     |     |         |          |         |         |       | С    |      |      |        |              |
| S       | INT        | Constant | KnX | KnY | KnM | KnS | KnLM    | KnSM     | D       | SD      | С     | Т    | V    | Ζ    | R      | $\checkmark$ |

D: Destination operand

S: Source operand

### **Function description**

1. When the power flow changes from OFF to ON (rising edge), the 16-bit counter C (D) will count 1.

2. When the counting value is equal to the preset point (S), the counting coil will be set ON.

3. After the counting value reaches the preset point (S), if the power flow changes from OFF to ON again (rising edge), the counting value will be set to 1, and the counting coil will be set OFF.

### Note

1. When the preset counting value (S) is less than or equal to 0, there will be no counting.

2. The address of the 16-bit counter C (D) shall be within C0~C199.

5.5.3 DCNT: 32-bit counting instruction

### Example

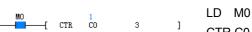

CTR C0 3

### Time sequence chart

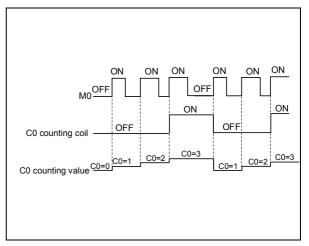

| LAD:                             |                |          |     |     |     |     |      |      | Applica | able to |       | IVC1 | IVC1S                 | S IVO | C1L IV | C2L IVC2H    |
|----------------------------------|----------------|----------|-----|-----|-----|-----|------|------|---------|---------|-------|------|-----------------------|-------|--------|--------------|
|                                  | <del>Г [</del> | DCNT     | (D) | (S) | ]   |     |      |      | Influen | ced fla | g bit |      |                       |       |        |              |
| IL: DCM                          | NT (D          | ) (S)    |     |     |     |     |      |      | Progra  | m step  | S     | 7    |                       |       |        |              |
| Operand Type Applicable elements |                |          |     |     |     |     |      |      |         |         |       |      | Indexed<br>addressing |       |        |              |
| D                                | DINT           |          |     |     |     |     |      |      |         |         |       | С    |                       |       |        |              |
| S                                | DINT           | Constant | KnX | KnY | KnM | KnS | KnLM | KnSM | D       | SD      | С     | Т    | V                     | Ζ     | R      | $\checkmark$ |

### **Operand description**

D: Destination operand

S: Source operand

### **Function description**

1. When the input power flow changes from OFF to ON (rising edge), the 32-bit counter C (D) will count up or down 1 (depending on the corresponding SM flag bit).

2. For a up counter, when the counting value is larger than or equal to the preset point (S), the counting coil will be set ON.

3. For a down counter, when the counting value is less than or equal to the preset point (S), the counting coil will be set OFF.

4. When the counting value is 2147483647, it will change to -2147483648 if the counter counts up once more.

5. When the counting value is -2147483648, it will change to 2147483647 if the counter counts down once more.

### Note

The address of the C element (D) shall be within C200~C235.

### Example

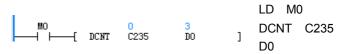

### Time sequence chart

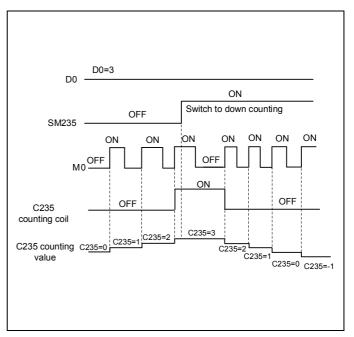

# Chapter 6 Application instructions

This chapter introduces the application instructions of IVC series small PLC, including the formats, operands, influenced flag bit, functions, examples and time sequence charts of the instructions.

# 6.1 Program flow control instruction

#### 6.1.1 FOR: Cycle instruction

| LAD:                                                                                                    |      |          |                     |     |     |     |      |      | Applicable to       |    |   | IVC1 IVC1S |   |   | IVC1L IVC2L IVC2H     |              |  |
|----------------------------------------------------------------------------------------------------|------|----------|---------------------|-----|-----|-----|------|------|---------------------|----|---|------------|---|---|-----------------------|--------------|--|
| $ \qquad \qquad \qquad \qquad \qquad \qquad \qquad \qquad \qquad \qquad \qquad \qquad \qquad \qquad \qquad \qquad \qquad \qquad \qquad$ |      |          |                     |     |     |     |      |      | Influenced flag bit |    |   |            |   |   |                       |              |  |
| IL: FOR (S)                                                                                                    |      |          |                     |     |     |     |      |      | Program steps 3     |    |   |            |   |   |                       |              |  |
| Operand                                                                                                    | Туре |          | Applicable elements |     |     |     |      |      |                     |    |   |            |   |   | Indexed<br>addressing |              |  |
| S                                                                                                    | INT  | Constant | KnX                 | KnY | KnM | KnS | KnLM | KnSM | D                   | SD | С | Т          | V | Z | R                     | $\checkmark$ |  |

#### **Operand description**

S: source operand

#### 6.1.2 NEXT: Return from cycle

| LAD:     | Applicable to       | IVC1 | IVC1S | IVC1L IVC2L IVC2H |
|----------|---------------------|------|-------|-------------------|
| [ NEXT ] | Influenced flag bit |      |       |                   |
| IL: NEXT | Program steps       | 1    |       |                   |

#### **Function description**

1. Instructions FOR and NEXT form a FOR-NEXT structure.

2. When the power flow before FOR is valid, and the cycle times (S) is larger than 0, the instructions in the FOR-NEXT structure will be cyclically executed S times. After that, the instructions after the FOR-NEXT structure will be executed.

3. If the power flow before FOR is invalid, or the cycle times (S) is less than or equal to 0, the program will skip over the instructions in the FOR-NEXT structure and execute the following instructions.

#### Example

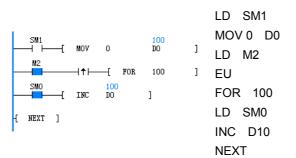

The initial conditions for the operation are: D0=0, M2=OFF. When M2 changes from OFF to ON, the instructions in the FOR-NEXT structure will be consecutively executed for 100 times. D0 will increase one for each cycle. When the cycle is over, D0 reaches 100.

#### Note

1. The FOR-NEXT instruction must be used in pairs in a POU, or the program cannot pass the compiling.

2. Nesting of several FOR-NEXT structures is supported. IVC2L series PLC supports up to 8 levels of nesting. (The figure below shows a 3-level nesting of FOR-NEXT structure)

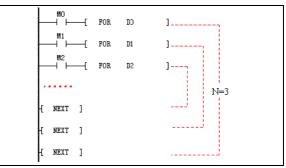

3. You can use the Conditional Jump (CJ) instruction to jump out of the structure and end the loop in advance, as shown in the following ladder diagram:

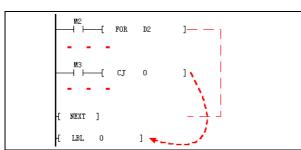

4. It is prohibited to use the CJ instruction to jump into a loop. The LAD program shown in the following figure cannot pass the compiling.

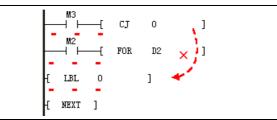

5. The crossing of the structures MC-MCR and FOR-NEXT is prohibited. LAD program shown in the following figure cannot pass the compiling.

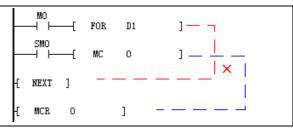

#### Note

The execution of the FOR-NEXT structure is time consuming. The bigger the cycle times is, or the more instructions are contained in the loop, the longer it will take. To prevent the operation overtime error, use the WDT instruction in a time-consuming loop.

#### 6.1.3 LBL: Jump label definition

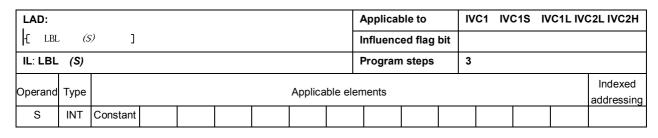

#### **Operand description**

S: label number

#### **Function description**

1. A label numbered S is defined.

2. It is used to mark a specific jumping position for the CJ instruction.

#### Note

#### 1. Range: 0≤S≤127

2. Take care not to mark two labels with the same No. in one POU, or the program cannot pass the compiling. However, you can do so in different POUs (for example, different sub-programs).

#### Example of error program

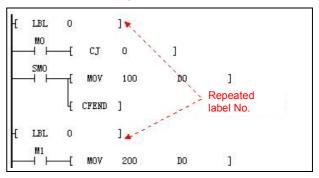

#### 6.1.4 CJ: Conditional jump

| LAD:    |            |             |                     |   |  |  |  |  | Applicable to       |   |  | C1 IV | C1S | IVC1L IV | C2L IVC2H             |
|---------|------------|-------------|---------------------|---|--|--|--|--|---------------------|---|--|-------|-----|----------|-----------------------|
|         | <b>⊢</b> [ | сЈ          | (S)                 | ] |  |  |  |  | Influenced flag bit |   |  |       |     |          |                       |
| IL: CJ  | (S)        | Program ste |                     |   |  |  |  |  | n steps             | 3 |  |       |     |          |                       |
| Operand | Туре       |             | Applicable elements |   |  |  |  |  |                     |   |  |       |     |          | Indexed<br>addressing |
| S       | INT        | Constant    |                     |   |  |  |  |  |                     |   |  |       |     |          |                       |

#### **Operand description**

S: label number

#### **Function description**

1. When the power flow is valid, the program will jump to execute the instruction numbered S.

2. If the power flow is invalid, the program will not jump, but execute the instruction following CJ.

#### Note

1. The jumping label S ( $0\le$ S $\le$ 127) for the CJ instruction shall be a legal and defined label. Otherwise, the user program cannot pass the compiling.

2. It is not allowed to use the CJ instruction to jump into a FOR-NEXT structure.

3. It is allowable to use the CJ instruction to jump out of or into the MC-MCR structure or SFC status. However, such operation will damage the logic of the MC-MCR structure or SFC status and make the program complex. It is not recommended to do this.

#### Example

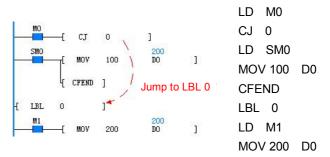

1. Initial conditions: M0=OFF, M1=ON. The CJ 0 instruction is not be executed, and D0 is 100. After executing CFEND, the current cycle of the main program ends in advance, and the following LD M1 and MOV 200 D0 instructions are not executed.

2. When M0 is ON, M1=ON, the program will execute the CJ 0 instruction, skip over the "MOV 100 200" and CFEND instructions, and jump to LBL 0 and execute "MOV 200 D0" instruction. D0 is 200 then.

#### 6.1.5 CFEND: Conditional end from user main program

| LAD:                                                                                                    | Applicable to       | IVC1 | IVC1S | IVC1L IVC2L IVC2H |
|----------------------------------------------------------------------------------------------------|---------------------|------|-------|-------------------|
| Find the crent of the crent of | Influenced flag bit |      |       |                   |
| IL: CFEND                                                                                                    | Program steps       | 1    |       |                   |

#### **Function description**

1. When the power flow of the instruction is valid, the current scan cycle of the main program ends immediately and the following instructions in the main program will not be executed.

2. When the power flow of the instruction is invalid, the instruction enables no action, and the instruction after it will be executed in order.

#### Note

The CFEND must be used in the main program, or the program cannot pass the compiling.

#### Example

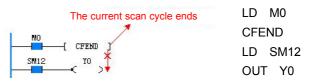

When the program is running, if M0=OFF, the CFEND instruction will not enable any action. The following instructions LD SM12 and OUT Y0 will be executed. When M0 is ON, the CFEND instruction will be executed, the main program will end the current scan cycle immediately, and the following instructions will not be executed.

#### 6.1.6 WDT: User program watchdog reset

| LAD:    | Applicable to       | IVC1 | IVC1S | IVC1L IVC2L IVC2H |
|---------|---------------------|------|-------|-------------------|
| [ WDT ] | Influenced flag bit |      |       |                   |
| IL: WDT | Program steps       | 1    |       |                   |

#### **Function description**

When the power flow is valid, the instruction will clear the user program watchdog, and the watchdog will restart timing.

#### 6.1.7 EI: Enable interrupt instruction

| LAD:   | Applicable to       | IVC1 | IVC1S | IVC1L IVC2L IVC2H |
|--------|---------------------|------|-------|-------------------|
|        | Influenced flag bit |      |       |                   |
| IL: EI | Program steps       | 1    |       |                   |

#### **Function description**

1. When the power flow of the EI instruction is valid, the interrupts in the current scan cycle will be enabled.

2. When the El instruction is valid, the interrupt requests will be allowed to join the interrupt request queue to wait for system response.

#### 6.1.8 DI: Disable interrupt instruction

| LAD:   | Applicable to       | IVC1 | IVC1S | IVC1L IVC2L IVC2H |
|--------|---------------------|------|-------|-------------------|
|        | Influenced flag bit |      |       |                   |
| IL: DI | Program steps       | 1    |       |                   |

#### Function description

1. When the power flow is valid, the global interrupt enable flag is inactive, that is, the global interrupt will be off.

2. When the global interrupt enable flag is inactive, the interrupt events will not generate any interrupt request.

#### Note

When the DI instruction is valid, the system will still respond to the unprocessed interrupt requests in the request queue, but new interrupt events cannot generate interrupt requests.

#### 6.1.9 CIRET: Conditional return from user interrupt subprogram

| LAD:      | Applicable to       | IVC1 | IVC1S | IVC1L IVC2L IVC2H |
|-----------|---------------------|------|-------|-------------------|
|           | Influenced flag bit |      |       |                   |
| IL: CIRET | Program steps       | 1    |       |                   |

#### **Function description**

When the power flow is valid, the system will quit the current interrupt program immediately.

#### 6.1.10 STOP: User program stop

| LAD:     | Applicable to       | IVC1 | IVC1S | IVC1L IVC2L IVC2H |
|----------|---------------------|------|-------|-------------------|
| [ STOP ] | Influenced flag bit |      |       |                   |
| IL: STOP | Program steps       | 1    |       |                   |

#### **Function description**

When the power flow is valid, the system will immediately stop the execution of the user program.

#### 6.1.11 CALL: Calling a subprogram

| LAD:                                  | Applicable to       | IVC1 IVC1S IVC1L IVC2L IVC2H               |
|---------------------------------------|---------------------|--------------------------------------------|
| CALL (SBR_NAME) (PARAM1) (PARAM2) ()  | Influenced flag bit |                                            |
| IL: CALL (SBR name) (PARAM1) (PARAM2) | Program steps       | Determined by the subprogram<br>parameters |

#### **Function description**

When the power flow is valid, the system will call the designated subprogram, execute it, and then return to the main program to execute the instructions following the CALL instruction.

#### Note

1. The subprogram called by the CALL instruction must be defined in advance in the user program, or the program cannot pass the compiling.

2. The operand element type in the CALL instruction must match the **Data Type** defined in the local variable table of the subprogram, or the program cannot pass the compiling.

The following examples demonstrates some illegal matches.

Example 1: In the local variable table of subprogram SBR1, the data type of Operand 1 is DINT/DWORD.

The following usages are illegal:

- CALL SBR1 Z0 (The data type of Z element cannot be DINT/DWORD)
- CALL SBR1 C199 (The data type of elements C0 to C199 cannot be DINT/DWORD)
- CALL SBR1 K2X0 (Kn addressing 1≤n≤3, the data type cannot be DINT/DWORD)

Example 2: In the local variable table of the SBR1 subprogram, the data type of Operand 1 is INT/WORD. The following usages are illegal:

- CALL SBR1 C200 (The data type of element C200 to C255 cannot be INT/WORD)
- CALL SBR1 K2X0 (Kn addressing 4≤n≤8, the data type cannot be INT/WORD)

3. The operand element type in the CALL instruction must match the **Variable Type** defined in the local variable table in the subprogram, or the program will not pass the compiling.

The following examples demonstrates some illegal matches.

Example: In the local variable table of subprogram SBR1, the operand type of Operand 1 is OUT or IN\_OUT.

The following usages are illegal:

- CALL SBR1 321 (constants cannot be changed, therefore it does not match OUT or IN\_OUT)
- CALL SBR1 K4X0 (K4X0 is read-only, therefore it does not match OUT or IN\_OUT)
- CALL SBR1 SD0 (SD0 is read-only, therefore it does not match OUT or IN\_OUT)

4. The number of the operands in the CALL instruction must match the local variable table of the subprogram, or the program will not pass the compiling.

6.1.12 CSRET: Conditional return from user subprogram

| LAD:      | Applicable to       | IVC1 | IVC1S | IVC1L IVC2L IVC2H |
|-----------|---------------------|------|-------|-------------------|
| CSRET ]   | Influenced flag bit |      |       |                   |
| IL: CSRET | Program steps       | 1    |       |                   |

#### **Function description**

When the power flow is valid, the program will quit the current subprogram and return to the upper level subprogram.

# 6.2 Data transmission instruction

#### 6.2.1 MOV: Move word data transmission instruction

| LAD:    |          |          |                     |     |     | Applicable to |      |      | IVC1     | IVC1S   | IVC1 | L IVC | 2L IVC2H |   |                       |              |
|---------|----------|----------|---------------------|-----|-----|---------------|------|------|----------|---------|------|-------|----------|---|-----------------------|--------------|
|         | <u>н</u> | MOV      | (S)                 | (D) | -   | ]             |      |      | Influenc | ed flag | bit  |       |          |   |                       |              |
| IL: MO  | / (S)    | (D)      |                     |     |     |               |      |      | Program  | n steps |      | 5     |          |   |                       |              |
| Operand | Туре     |          | Applicable elements |     |     |               |      |      |          |         |      |       |          |   | Indexed<br>addressing |              |
| S       | INT      | Constant | KnX                 | KnY | KnM | KnS           | KnLM | KnSM | I D      | SD      | С    | Т     | V        | Ζ | R                     | $\checkmark$ |
| D       | INT      |          |                     | KnY | KnM | KnS           | KnLM |      | D        | SD      | С    | Т     | V        | Z | R                     | $\checkmark$ |

#### **Operand description**

#### Note

S: source operand

**D**: destination operand

#### **Function description**

When the power flow is valid, the content of S is assigned to D, and the value of S remains unchanged.

1. The MOV instruction supports signed and unsigned integers. If the two operands are both elements, the data type is signed integer. If the source operand is a signed integer (for example, -10, +100), the destination operand is also a signed integer. If the source operand is an unsigned double integer (for example, 100, or 45535), the destination operand will also be an unsigned integer.

2. The corresponding element C only supports C0 to C199.

## Example

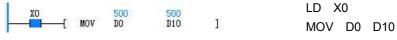

When X0 is ON, the content of D0 is assigned to D10, D10 = 500.

## 6.2.2 DMOV: Move double word data transmission instruction

| LAD:    |          |          |     |     |     |     |         |          | Applica  | ble to  |       | IVC1 | IVC1S | IVC1 | LIVO | 2L IVC2H              |
|---------|----------|----------|-----|-----|-----|-----|---------|----------|----------|---------|-------|------|-------|------|------|-----------------------|
|         | <u>н</u> | DMOV     | (S) | (D  | )   | ]   |         |          | Influenc | ed flag | l bit |      |       |      |      |                       |
| IL: DMO | OV (S    | i) (D)   |     |     |     |     |         |          | Program  | n steps | ;     | 7    |       |      |      |                       |
| Operand | Туре     |          |     |     |     |     | Applica | able ele | ements   |         |       |      |       |      |      | Indexed<br>addressing |
| S       | DINT     | Constant | KnX | KnY | KnM | KnS | KnLM    | KnSM     | D        | SD      | С     | Т    | V     | Ζ    | R    | $\checkmark$          |
| D       | DINT     |          |     | KnY | KnM | KnS | KnLM    |          | D        | SD      | С     |      | V     |      | R    | $\checkmark$          |

#### **Operand description**

S: source operand

D: destination operand

#### Function description

When the power flow is valid, the content of S is assigned to D, and the value of S remains unchanged.

#### Note

1. The DMOV instruction supports signed and unsigned double integers. If the two operands of the instruction are elements, the data types are signed integers. If the source operand of the instruction is a signed double integer (for example, -10, +100), the destination operand will also be signed integer. If the source operand is the unsigned double integer (for example, 100, 45535), the destination operand will also be unsigned integer.

2. The corresponding element C only supports C200 to C255.

#### Example

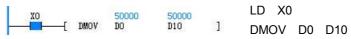

When X0 is ON, the content of (D0, D1) is assigned to (D10, D11). (D10, D11) is 50000.

#### 6.2.3 RMOV: Move floating point number data transmission

| LAD:    |              |          |     |     |   |      |          | Appli   | cable to | D      | IVC1 | IVC1S | IV | C1L IVC | 2L IVC2H              |
|---------|--------------|----------|-----|-----|---|------|----------|---------|----------|--------|------|-------|----|---------|-----------------------|
|         | <b>├</b> ──{ | RMOV     | (S) | (D) | ] |      |          | Influe  | enced fl | ag bit |      |       |    |         |                       |
| IL: RMO | OV (S        | S) (D)   |     |     |   |      |          | Progr   | ram ste  | ps     | 7    |       |    |         |                       |
| Operand | Туре         |          |     |     |   | Appl | icable e | lements | 6        |        |      |       |    |         | Indexed<br>addressing |
| S       | REAL         | Constant |     |     |   |      |          | D       |          |        |      | V     |    | R       | $\checkmark$          |
| D       | REAL         |          |     |     |   |      |          | D       |          |        |      | V     |    | R       | $\checkmark$          |

#### **Operand description**

#### Example

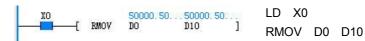

# S: source operandD: destination operand

#### **Function description**

When the power flow is valid, the content of S is assigned to D, and the value of S remains unchanged.

When X0 is ON, the content of (D0, D1) is assigned to (D10, D11). (D10, D11) is 50000.5.

#### 6.2.4 BMOV: Move data block transmission instruction

| LAD:    |                                                        |          |     |     |     |     |      |      | Applica | ble to   |       | IVC1 | IVC1S | IVC1 | L IVC | 2L IVC2H              |
|---------|--------------------------------------------------------|----------|-----|-----|-----|-----|------|------|---------|----------|-------|------|-------|------|-------|-----------------------|
|         | $ \begin{array}{c ccccccccccccccccccccccccccccccccccc$ |          |     |     |     |     |      |      | Influen | ced flag | j bit |      |       |      |       |                       |
| IL: BMC | BMOV (S1) (D) (S2)                                     |          |     |     |     |     |      |      | Prograi | n steps  | ;     | 7    |       |      |       |                       |
| Operand |                                                        |          |     |     |     |     |      |      | ments   |          | ·     |      |       |      |       | Indexed<br>addressing |
| S1      | INT                                                    |          | KnX | KnY | KnM | KnS | KnLM |      | D       | SD       | С     | Т    | V     |      | R     |                       |
| D       | INT                                                    |          |     | KnY | KnM | KnS | KnLM |      | D       |          | С     | Т    | V     |      | R     | $\checkmark$          |
| S2      | INT                                                    | Constant | KnX | KnY | KnM | KnS | KnLM | KnSM | D       | SD       | С     | Т    | V     | Z    | R     | $\checkmark$          |

#### **Operand description**

**S**: source operand, starting element of data block

D: destination operand, starting

element of data block

S2: size of data block

#### **Function description**

When the power flow is valid, the contents of S2 elements starting with S1 are assigned to the S2 elements

starting with D, and the contents of S2 elements starting with S1 remain unchanged.

#### Example

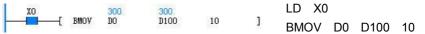

When X0 is ON, the contents of 10 elements starting with D0 are assigned to 10 elements starting with D100. D100=D0, D101=D1, ..., D109=D9.

#### FMOV: Fill data block instruction 6.2.5

| LAD:    |       |          |      |     |         |         |         |          | Applica | ble to   |       | IVC1 | IVC1S | IVC1 | L IVC | 2L IVC2H              |
|---------|-------|----------|------|-----|---------|---------|---------|----------|---------|----------|-------|------|-------|------|-------|-----------------------|
|         |       | E FMOV   | (SI) |     | (D)     | (       | (S2)    | ן נ      | Influen | ced flag | g bit |      |       |      |       |                       |
| IL: FMC | ov (s | 1) (D) ( |      |     | Program | m steps | 5       | 7        |         |          |       |      |       |      |       |                       |
| Operand | Туре  |          |      |     |         |         | Applica | able ele | ements  |          |       |      |       |      |       | Indexed<br>addressing |
| S1      | INT   | Constant | KnX  | KnY | KnM     | KnS     | KnLM    | KnSM     | I D     | SD       | С     | Т    | V     | Z    | R     | √                     |
| D       | INT   |          |      | KnY | KnM     | KnS     | KnLM    |          | D       |          | С     | Т    | V     |      | R     | $\checkmark$          |
| S2      | INT   | Constant | KnX  | KnY | KnM     | KnS     | KnLM    | KnS№     | I D     | SD       | С     | Т    | V     | Z    | R     | $\checkmark$          |

#### **Operand description**

element of data block

S2: size of data block

**Function description** 

of data block

S1: source operand, starting element

D: destination operand, starting

elements starting with D element, and the content of S1 remains unchanged.

#### Note

1. When S1, D and S2 use C element, the legal range is C0 to C199.

2. S2 is larger than or equal to 0.

3. When S1 and D both use Kn addressing, Kn shall be the same.

## Example

| 1    | XO | _  |       | 500 | 500  |             |         | LD XC    | )  |         |    |
|------|----|----|-------|-----|------|-------------|---------|----------|----|---------|----|
| F    | xo | -[ | FMOV  | DO  | D100 | 10          | ]       | FMOV     | D0 | D100    | 10 |
| ١٨/٣ |    | i  | NI 46 | +-  |      | :II ha fill | ad into | 10 alama | -  | tonting |    |

0. ts starti viti D100=D101= ... =D109=D0=500.

#### DFMOV: Fill data block double word instruction 6.2.6

| LAD:    |          |          |      |     |     |     |         |          | Applica | ble to   |       | IVC1 | IVC1S | IVC1 | LIVC | 2L IVC2H              |
|---------|----------|----------|------|-----|-----|-----|---------|----------|---------|----------|-------|------|-------|------|------|-----------------------|
|         | <b> </b> | C DFMOV  | (S1) |     | (D) | (   | (52)    | ן נ      | Influen | ced flag | g bit |      |       |      |      |                       |
| IL: DFN | 10V (    | (S1) (D) | (S2) |     |     |     |         |          | Progra  | n steps  | 5     | 9    |       |      |      |                       |
| Operand | Туре     |          |      |     |     |     | Applica | able ele | ements  |          |       |      |       |      |      | Indexed<br>addressing |
| S1      | DINT     | Constant | KnX  | KnY | KnM | KnS | KnLM    | KnSM     | I D     | SD       | С     |      | V     |      | R    | $\checkmark$          |
| D       | DINT     |          |      | KnY | KnM | KnS | KnLM    |          | D       |          | С     |      | V     |      | R    | $\checkmark$          |
| S2      | INT      | Constant | KnX  | KnY | KnM | KnS | KnLM    | KnSM     | I D     | SD       | С     | Т    | V     | Ζ    | R    | $\checkmark$          |

#### **Operand description**

S1: source operand

D: destination operand, starting

element of data block

S2: size of data block

#### **Function description**

When the power flow is valid, the contents of S1 will be filled into S2 elements starting with D, and the content of S1 remains unchanged.

#### Note

1. When S1, D and S2 use C element, the legal range is C200 to C255.

2. S2 is larger than or equal to 0.

3. When S1 and D are both Kn addressing, Kn shall be the same.

#### Example

| XO |       | 100000 | 100000 |    |   | LD X0 |    |     |    |
|----|-------|--------|--------|----|---|-------|----|-----|----|
|    | DFMOV | DO     | D10    | 10 | 1 | DFMOV | D0 | D10 | 10 |

When X0 is ON, the content of (D0, D1) will be filled into 10×2 units starting with D10. (D10, D11)=(D12, D13)=...=(D28, D29)=(D0, D1)=100000.

| ample    |     |         |           |             |              |         |               |      |    |    |
|----------|-----|---------|-----------|-------------|--------------|---------|---------------|------|----|----|
| XO       | -(  | FMOV    | 500<br>D0 | 500<br>D100 | 10           | ]       | LD X0<br>FMOV | D100 | 10 |    |
| hen X0 i | s ( | DN, the | e conte   | nt of D0 w  | vill be fill | ed into |               |      |    | 00 |

When the power flow is valid, the contents of S1 will be filled into S2 Wh

LD X0

SWAP D0

#### 6.2.7 SWAP: Swap bytes

| LAD:    |             |      |      |     |     |     |        |         | Applica | able to |       | IVC1 | IVC1S | IVC1 |   | 2L IVC2H              |
|---------|-------------|------|------|-----|-----|-----|--------|---------|---------|---------|-------|------|-------|------|---|-----------------------|
|         | ⊢(          | SWAL | ? (, | (D) | ]   |     |        |         | Influen | ced fla | g bit |      |       |      |   |                       |
| IL: SWA | .: SWAP (D) |      |      |     |     |     |        |         | Progra  | m step  | s     | 3    |       |      |   |                       |
| Operand | Туре        |      |      |     |     |     | Applic | cable e | lements |         |       |      |       |      |   | Indexed<br>addressing |
| D       | INT         |      |      | KnY | KnM | KnS | KnLM   |         | D       |         | С     | Т    | V     | Z    | R | $\checkmark$          |

10000 D0

]

SWAP

#### **Operand description**

#### Example

XO

D: destination operand, the word element whose high/low bytes are swapped.

When X0 is ON, the high/low bytes in D0=0x1027 (4135) will be swapped and saved. D0 is then 0x2710 (10000).

#### **Function description**

When the power flow is valid, the D element whose high/low bytes has been swapped will be saved.

#### 6.2.8 XCH: Exchange word

| LAD:    |      |      |     |     |      |     |        |        | Applic  | able to  | )      | IVC1 | IVC1 | S IV | C1L IV | C2L IVC2H             |
|---------|------|------|-----|-----|------|-----|--------|--------|---------|----------|--------|------|------|------|--------|-----------------------|
|         | ⊢_[  | XCH  | (D. | 1)  | (D2) | )   | ]      | İ      | Influer | nced fla | ag bit |      |      |      |        |                       |
| IL: XCH | (D1) | (D2) |     |     |      |     |        |        | Progra  | am ste   | ps     | 5    |      |      |        |                       |
| Operand | Туре |      |     |     |      |     | Applic | able e | lements | 5        |        |      |      |      |        | Indexed<br>addressing |
| D1      | INT  |      |     | KnY | KnM  | KnS | KnLM   |        | D       |          | С      | Т    | V    | Z    | R      | $\checkmark$          |
| D2      | INT  |      |     | KnY | KnM  | KnS | KnLM   |        | D       |          | С      | Т    | V    | Z    | R      | $\checkmark$          |

#### **Operand description**

D1: destination operand1

D2: destination operand2

#### **Function description**

When the power flow is valid, D1 and D2 will exchange their values.

#### Note

When using the Kn addressing mode, the Kn in D1 and D2 shall be the same.

## Example

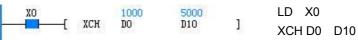

When X0 is ON, D0 and D10 will exchange their values. Before the execution, D0 is 5000 and D10 is 1000. After the execution, D0 is 1000 and D10 is 5000

#### 6.2.9 DXCH: Exchange double word instruction

| LAD:    |                |      |      |       |        |        |        | Applic  | able to | )      | IVC1 | IVC1 | S IV | C1L IV | C2L IVC2H             |
|---------|----------------|------|------|-------|--------|--------|--------|---------|---------|--------|------|------|------|--------|-----------------------|
|         | H(             | DXCH | (D1) | (1    | 02)    | ]      | Ī      | Influe  | nced fl | ag bit |      |      |      |        |                       |
| IL: DXC | :H <i>(D1)</i> |      |      |       | Progra | am ste | os     | 7       |         |        |      |      |      |        |                       |
| Operand | Туре           |      |      |       |        | Applic | able e | lements | 5       |        |      |      |      |        | Indexed<br>addressing |
| D1      | DINT           |      | Kn   | r KnM | KnS    | KnLM   |        | D       |         | С      | Т    | V    | Z    | R      | $\checkmark$          |
| D2      | DINT           |      | Kn   | r KnM | KnS    | KnLM   |        | D       |         | С      | Т    | V    | Z    | R      | $\checkmark$          |

#### **Operand description**

#### Note

D1: destination operand1

D2 will exchange their values.

#### D2: destination operand2

#### Example

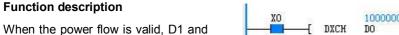

хо [ DXCH D0 D10 J10 J10 J10 DXCH D0 D10

When using the Kn addressing mode, the Kn in D1 and D2 shall be the same.

When X0 is ON, (D0,D1) and (D10,D11) will exchange their values. Before the execution and (D0, D1) is 5000000, (D10, D11) is 1000000. After the execution, (D0, D1) is 1000000 and (D10, D11) is 5000000.

#### 6.2.10 PUSH: Push instruction

| LAD:    |       |          |      |     |     |     |         |          | Applica  | ble to   |       | IVC1 | IVC1S | IVC1 | L IVC | 2L IVC2H              |
|---------|-------|----------|------|-----|-----|-----|---------|----------|----------|----------|-------|------|-------|------|-------|-----------------------|
|         |       | E PUSH   | (S1) |     | (D) | (   | (52)    | ן נ      | Influend | ced flag | j bit |      |       |      |       |                       |
| IL: PUS | 6H (S | 1) (D) ( | S2)  |     |     |     |         | Program  | n steps  | ;        | 7     |      |       |      |       |                       |
| Operand | Туре  |          |      |     |     |     | Applica | able ele | ements   |          |       |      |       |      |       | Indexed<br>addressing |
| S1      | INT   | Constant | KnX  | KnY | KnM | KnS | KnLM    | KnS№     | 1 D      | SD       | С     | Т    | V     | Z    | R     | √                     |
| D       | INT   |          |      |     |     |     |         |          | D        |          |       |      | V     |      | R     | $\checkmark$          |
| S2      | INT   | Constant | KnX  | KnY | KnM | KnS | KnLM    | KnS№     | 1 D      | SD       | С     | Т    | V     | Z    | R     | $\checkmark$          |

#### **Operand description**

#### S1: push value

**D**: the number of elements in the stack. It is also the element at the stack bottom.

#### S2: stack size

#### **Function description**

1. When the power flow is valid, the value of S1 will be pushed onto the top of the stack with D element as the bottom, and D will increase by 1. At this time, the address of the stack top unit is the address of D plus the value of D.

2. When the value of D reaches S2, one more push instruction will set the operation carry flag (SM181) to 1, and the push operation will not be executed.

#### Note

1. When the stack is illegal (for example, when the stack size≤0, the number of elements in the stack<0, or when the stack size is beyond the limit), the system will report "Definition error of stack operated".

2. The stack size does not include the stack bottom element (the element designated by D).

3. S2 indicates the stack size, range>0.

#### Example

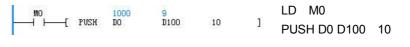

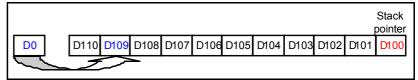

1. When M0 is ON, push D0 into the stack with D100 as the stack bottom.

2. Before the execution, D0 is 1000, D100 is 8 and D109 is 0.

3. After the execution, D0 is 1000, D100 is 9 and D109 is 1000.

| LAD:     |          |          |     |     |      |     |         |          | Applica | ble to   |       | IVC1 | IVC1S | IVC1 | l ivc | 2L IVC2H              |
|----------|----------|----------|-----|-----|------|-----|---------|----------|---------|----------|-------|------|-------|------|-------|-----------------------|
|          | $\vdash$ | -[ FIFO  | (D1 | )   | (D2) |     | (S)     | נ        | Influen | ced flag | g bit |      |       |      |       |                       |
| IL: FIFO | D (D1    | ) (D2) ( | S)  |     |      |     |         |          | Program | n steps  | 5     | 7    |       |      |       |                       |
| Operand  | Туре     |          |     |     |      |     | Applica | able ele | ements  |          |       |      |       |      |       | Indexed<br>addressing |
| D1       | INT      |          |     |     |      |     |         |          | D       |          |       |      | V     |      | R     | V                     |
| D2       | INT      |          |     | KnY | KnM  | KnS | KnLM    |          | D       |          | С     | Т    | V     | Z    | R     | $\checkmark$          |
| S        | INT      | Constant | KnX | KnY | KnM  | KnS | KnLM    | KnSM     | 1 D     | SD       | С     | Т    | V     | Z    | R     | $\checkmark$          |

#### 6.2.11 FIFO: First-in-first-out instruction

#### **Operand description**

**D1**: the number of elements in the stack. Its element address plus 1 is the address of the stack head.

D2: storage register for popped value

S: queue size

#### **Function description**

1. When the power flow is valid, the value of the stack head (the element immediately following D1) with D1 as the queue head is assigned to D2. At the same time, the value of D1 subtracts 1, the contents of the S units after D1 will move forward, and the last unit is filled with 0.

2. When D1 is 0, it indicates that the stack is empty, the zero flag (SM180) will be set 1.

#### Note

1. When the stack is illegal (for example, when the stack size≤0, the number of elements in the stack<0, or when the stack size is beyond the

limit), the system will report "Definition error of stack operated".

2. The stack size does not include the stack bottom element (the element designated by D1)

3. S indicates the stack size, range>0.

#### Example

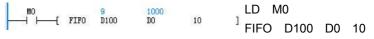

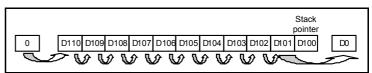

1. When M0 is ON, the content of D101 is filled into D0, and at the same time the contents of D101~D110 move forward, and the D110 is filled with 0.

2. Before the execution: D0=0, D100=10, D101=1000, D102=2000, ..., D109=9000, D110=10000.

3. After the execution: D0=1000, D100=9, D101=2000, D102=3000,..., D109=10000, D110=0.

#### 6.2.12 LIFO: Last-in-first-out instruction

| LAD:     |       |          |                     |     |      |     |      |      | Applica   | ble to   |       | IVC1 | IVC1S | IVC | 1L IVO                | C2L IVC2H    |
|----------|-------|----------|---------------------|-----|------|-----|------|------|-----------|----------|-------|------|-------|-----|-----------------------|--------------|
|          |       | [ LIFO   | (D1)                | ł   | (D2) | (   | (S)  | ן נ  | Influence | ced flag | g bit |      |       |     |                       |              |
| IL: LIFC | D (D1 | ) (D2) ( | S)                  |     |      |     |      |      | Program   | n steps  | 5     | 7    |       |     |                       |              |
| Operand  | Туре  |          | Applicable elements |     |      |     |      |      |           |          |       |      |       |     | Indexed<br>addressing |              |
| D1       | INT   |          |                     |     |      |     |      |      | D         |          |       |      | V     |     | R                     | $\checkmark$ |
| D2       | INT   |          |                     | KnY | KnM  | KnS | KnLM |      | D         |          | С     | Т    | V     | Ζ   | R                     | $\checkmark$ |
| S        | INT   | Constant | KnX                 | KnY | KnM  | KnS | KnLM | KnS№ | 1 D       | SD       | С     | Т    | V     | Ζ   | R                     | $\checkmark$ |

#### **Operand description**

**D1**: the number of elements in the queue. Its element address plus 1 is the address of the queue's head.

D2: storage register for popped value

S: queue size

#### **Function description**

1. When the power flow is valid, the value of the stack head with D1 as the stack bottom is assigned to D2, and at the same time the value of D1 subtracts 1.

2. When D1 is 0, it indicates that the stack is empty, the zero flag (SM180) will be set 1.

#### Note

1. When the stack is illegal (for example, when the stack size≤0, the number of elements in the stack<0, or when the stack size is beyond the limit), the system will report "Definition error of stack operated".

2. The stack size does not include the stack bottom element (the element designated by D1)

3. S indicates the stack size, range>0.

#### Example

LD M0

LIFO D100 D0 10

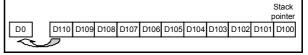

1. When M0 is ON, the content of D110 is assigned to D0, the content of units D101~D110 remain unchanged.

2. Before the execution: D0=0, D100=10, D101=1000, D102=2000, ..., D109=9000, D110=10000.

3. After the execution: D0=10000, D100=9, D101=1000, D102=2000, ..., D109=9000, D110=10000.

#### 6.2.13 WSFR: Shift right word instruction

| LAD:     |       |           |         |     |     |     |         |          | Applica | ble to  |       | IVC1    | IVC1S   | IVC1  | L IVC | 2L IVC2H              |
|----------|-------|-----------|---------|-----|-----|-----|---------|----------|---------|---------|-------|---------|---------|-------|-------|-----------------------|
| <b> </b> | [     | WSFR (S   | 51)     | (D) | (S2 | ?)  | (53)    | ]        | Influen | ced fla | g bit | Zero, o | arry, b | orrow |       |                       |
| IL: WSF  | FR (S | :1) (D) ( | 'S2) (S | S3) |     |     |         |          | Progra  | m step  | 6     | 9       |         |       |       |                       |
| Operand  | Туре  |           |         |     |     |     | Applica | able ele | ements  |         |       |         |         |       |       | Indexed<br>addressing |
| S1       | INT   |           | KnX     | KnY | KnM | KnS | KnLM    |          | D       | SD      | С     | Т       | V       |       | R     | $\checkmark$          |
| D        | INT   |           |         | KnY | KnM | KnS | KnLM    |          | D       |         | С     | Т       | V       |       | R     | $\checkmark$          |
| S2       | INT   | Constant  | KnX     | KnY | KnM | KnS | KnLM    | KnS№     | 1 D     | SD      | С     | Т       | V       | Z     | R     | $\checkmark$          |
| S3       | INT   | Constant  | KnX     | KnY | KnM | KnS | KnLM    | KnSM     | 1 D     | SD      | С     | Т       | V       | Z     | R     | $\checkmark$          |

#### **Operand description**

#### S1: source operand

D: destination operand, starting unit of word string

S2: size of destination word queue

S3: number of words filled rightward

#### **Function description**

When the power flow is valid, the contents of S2 units starting with D unit will move rightward S3 words. The rightmost S3 units will be discarded. At the same time, the contents of S3 units starting with S1 will be filled into the left end of the word string.

#### Note

1. The elements with smaller SN are at the right, and the elements with larger SN are at the left.

2. S2≥0, S3≥0.

3. S2≥S3.

4. When S1 and D both use Kn addressing, Kn shall be the same.

#### Example

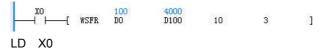

WSFR D0 D100 10 3

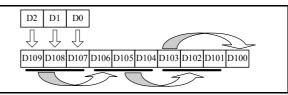

1. When M0 is ON, the contents of 10 units starting with D100 unit will move rightward 3 words. The rightmost units D102~D100 will be discarded. At the same time, the contents of the 3 units starting with D0 will be filled into the left end of the word string.

2. Before the execution: D2=300, D1=200, D0=100. D109=10000, D108=9000, D107=8000, D106=7000, D105=6000, D104=5000, D103=4000, D102=3000, D101=2000, D100=1000.

3. After the execution: D0~D2 remain unchanged, D2=300, D1=200, D0=100. D109=300, D108=200, D107=100, D106=10000, D105=9000, D104=8000, D103=7000, D102=6000, D101=5000, D100=4000.

#### 6.2.14 WSFL: Shift left word instruction

| LAD:     |                                         |           |        |     |     |     |         |          | Applica | ble to   |       | IVC1    | IVC1S   | IVC1  | L IVC | 2L IVC2H     |
|----------|-----------------------------------------|-----------|--------|-----|-----|-----|---------|----------|---------|----------|-------|---------|---------|-------|-------|--------------|
|          | [                                       | WSFL (S   | 51)    | (D) | (S2 | 2)  | (53)    | ]        | Influen | ced flag | g bit | Zero, c | arry, b | orrow |       |              |
| IL: WSI  | FL (S                                   | :1) (D) ( | S2) (S | 3)  |     |     |         |          | Program | n steps  | 5     | 9       |         |       |       |              |
| Operand  | Туре                                    |           |        |     |     |     | Applica | able ele | ements  |          |       |         |         |       |       | Indexed      |
| opolalia | .,,,,,,,,,,,,,,,,,,,,,,,,,,,,,,,,,,,,,, |           |        |     |     |     |         |          |         |          |       |         |         |       |       | addressing   |
| S1       | INT                                     |           | KnX    | KnY | KnM | KnS | KnLM    |          | D       | SD       | С     | Т       | V       |       | R     | $\checkmark$ |
| D        | INT                                     |           |        | KnY | KnM | KnS | KnLM    |          | D       |          | С     | Т       | V       |       | R     | V            |
| S2       | INT                                     | Constant  | KnX    | KnY | KnM | KnS | KnLM    | KnSN     | 1 D     | SD       | С     | Т       | V       | Z     | R     | V            |
| S3       | INT                                     | Constant  | KnX    | KnY | KnM | KnS | KnLM    | KnS№     | 1 D     | SD       | С     | Т       | V       | Z     | R     | $\checkmark$ |

#### **Operand description**

S1: source operand

**D**: destination operand, starting unit of word string

S2: size of destination word queue

**S3**: number of words filled for right forward

#### **Function description**

When the power flow is valid, the contents of S2 units starting with D unit will move leftward S3 words. The leftmost S3 units will be discarded. At the same time, the contents of S3 units starting with S1 will be filled into the right end of the word string.

#### Note

1. The elements with smaller SN are at the right, and the elements with larger SN are at the left.

2. S2≥0, S3≥0.

3. S2≥S3.

4. When S1 and D both use Kn addressing, Kn shall be the same.

Example

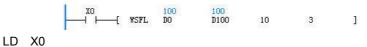

WSFL D0 D100 10 3

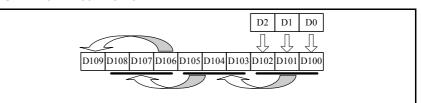

1. When X0 is ON, the contents of 10 units starting with D100 will move leftward 3 words. The leftmost units D109~D107 will be discarded. At the same time, the contents of the 3 units starting with D0 will be filled into the right end of the word string.

2. Before the execution: D0=100, D1=200, D2=300. D109=10000, D108=9000, D107=8000, D106=7000, D105=6000, D104=5000, D103=4000, D102=3000, D101=2000, D100=1000.

3. After the execution: D0~D2 remain unchanged: D2=300, D1=200, D0=100. D109=7000, D108=6000, D107=5000, D106=4000, D105=3000, D104=2000, D103=1000, D102=300, D101=200, D100=100.

# 6.3 Integer math instruction

#### 6.3.1 ADD: Add integer instruction

| LAD:    |       |           |      |     |      |     |         |          | Applica  | ble to   |       | IVC1 I   | VC1S     | IVC1  |   | 2L IVC2H              |
|---------|-------|-----------|------|-----|------|-----|---------|----------|----------|----------|-------|----------|----------|-------|---|-----------------------|
|         |       | - ADD     | (S1) | }   | (S2) | (   | (D)     | ] [      | Influend | ced flag | ) bit | Zero, ca | arry, bo | orrow |   |                       |
| IL: ADD | ) (S1 | ) (S2) (I | D)   |     |      |     |         |          | Program  | n steps  | ;     | 7        |          |       |   |                       |
| Operand | Туре  |           |      |     |      |     | Applica | able ele | ements   |          |       |          |          |       |   | Indexed<br>addressing |
| S1      | INT   | Constant  | KnX  | KnY | KnM  | KnS | KnLM    | KnSⅣ     | I D      | SD       | С     | Т        | V        | Z     | R |                       |
| S2      | INT   | Constant  | KnX  | KnY | KnM  | KnS | KnLM    | KnSⅣ     | I D      | SD       | С     | Т        | V        | Z     | R | $\checkmark$          |
| D       | INT   |           |      | KnY | KnM  | KnS | KnLM    |          | D        |          | С     | Т        | V        | Z     | R | $\checkmark$          |

#### **Operand description**

S1: source operand1

S2: source operand2

D: destination operand

#### **Function description**

1. When the power flow is valid, add S1 and S2, and assign the operation result to D.

2. When the operation result (D) is larger than 32767, the carry flag bit (SM181) will be set. When the operation result

#### 6.3.2 SUB: Subtract integer instruction

is 0, the zero flag bit (SM180) will be set. When the operation result is less than -32768, the borrow flag bit (SM182) will be set.

#### Example

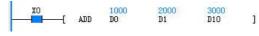

LD X0

ADD D0 D1 D10

When X0 is ON, add D0 (1000) and D1 (2000), and assign the result to D10, D10=3000.

| LAD:    |      |           |      |     |      |     |         |          | Applica | ble to   |       | IVC1    | VC1S    | IVC1  | L IVC | 2L IVC2H              |
|---------|------|-----------|------|-----|------|-----|---------|----------|---------|----------|-------|---------|---------|-------|-------|-----------------------|
|         |      | - SUB     | (S1) | ł   | (S2) | (   | (D)     | ן נ      | Influen | ced flag | ) bit | Zero, c | arry, b | orrow |       |                       |
| IL: SUB | (S1) | ) (S2) (L | D)   |     |      |     |         |          | Program | n steps  | ;     | 7       |         |       |       |                       |
| Operand | Туре |           |      |     |      |     | Applica | able ele | ements  |          |       |         |         |       |       | Indexed<br>addressing |
| S1      | INT  | Constant  | KnX  | KnY | KnM  | KnS | KnLM    | KnS№     | 1 D     | SD       | С     | Т       | V       | Ζ     | R     | $\checkmark$          |
| S2      | INT  | Constant  | KnX  | KnY | KnM  | KnS | KnLM    | KnS№     | 1 D     | SD       | С     | Т       | V       | Z     | R     | $\checkmark$          |
| D       | INT  |           |      | KnY | KnM  | KnS | KnLM    |          | D       |          | С     | Т       | V       | Ζ     | R     | $\checkmark$          |

#### **Operand description**

S1: source operand1

S2: source operand2

D: destination operand

#### **Function description**

1. When the power flow is valid, S1 subtracts S2, and the operation result is assigned to D.

2. When the operation result (D) is larger than 32767, the carry flag bit (SM181) will be set. When the operation result is 0, the zero flag bit (SM180) will be set. When the operation

result is less than -32768, the borrow flag will be set bit (SM182).

#### Example

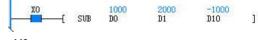

LD X0

SUB D0 D1 D10

When X0 is ON, D0 (1000) subtracts D1 (2000), and the result -1000 is assigned to D10.

#### 6.3.3 MUL: Multiply integer instruction

| LAD:    |        |          |      |      |     |     |         |          | Applica  | ble to   |     | IVC1 | IVC1S | IVC1 | L IVC | 2L IVC2H              |
|---------|--------|----------|------|------|-----|-----|---------|----------|----------|----------|-----|------|-------|------|-------|-----------------------|
|         | ⊢—[    | MUL      | (S1) | (S2) | )   | (D) | ]       | _        | Influend | ced flag | bit |      |       |      |       |                       |
| IL: MUL | _ (S1) | (S2) (   | D)   |      |     |     |         |          | Program  | n steps  | ;   | 8    |       |      |       |                       |
| Operand | Туре   |          |      |      |     |     | Applica | able ele | ements   |          |     |      |       |      |       | Indexed<br>addressing |
| S1      | INT    | Constant | KnX  | KnY  | KnM | KnS | KnLM    | KnSM     | I D      | SD       | С   | Т    | V     | Z    | R     | $\checkmark$          |
| S2      | INT    | Constant | KnX  | KnY  | KnM | KnS | KnLM    | KnSM     | I D      | SD       | С   | Т    | V     | Z    | R     | $\checkmark$          |
| D       | DINT   |          |      | KnY  | KnM | KnS | KnLM    |          | D        |          | С   |      | V     |      | R     | $\checkmark$          |

#### **Operand description**

S1: source operand1

S2: source operand2

D: destination operand

#### **Function description**

When the power flow is valid, S1 multiplies S2, and the operation result is assigned to D.

#### Note

The operation result of MUL instruction is a 32-bit data.

#### Example

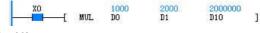

LD X0

MUL D0 D1 D10

When X0 is ON, D0 (1000) multiplies D1 (2000), and the result 2000000 is assigned to (D10, D11).

#### 6.3.4 DIV: Divide integer instruction

| LAD:    |      |          |      |     |     |     |         |          | Applica  | ble to  |     | IVC1 | IVC1S | IVC1 | L IVC | 2L IVC2H              |
|---------|------|----------|------|-----|-----|-----|---------|----------|----------|---------|-----|------|-------|------|-------|-----------------------|
|         | ⊢(   | DIV      | (S1) | (S  | 52) | (D) | ]       |          | Influenc | ed flag | bit |      |       |      |       |                       |
| IL: DIV | (S1) | (S2) (D  | )    |     |     |     |         |          | Program  | n steps |     | 7    |       |      |       |                       |
| Operand | Туре |          |      |     |     |     | Applica | able ele | ements   |         |     |      |       |      |       | Indexed<br>addressing |
| S1      | INT  | Constant | KnX  | KnY | KnM | KnS | KnLM    | KnSⅣ     | D        | SD      | С   | Т    | V     | Ζ    | R     | $\checkmark$          |
| S2      | INT  | Constant | KnX  | KnY | KnM | KnS | KnLM    | KnSM     | D        | SD      | С   | Т    | V     | Ζ    | R     | $\checkmark$          |
| D       | INT  |          |      | KnY | KnM | KnS | KnLM    |          | D        |         | С   | Т    | V     | Ζ    | R     | $\checkmark$          |

#### **Operand description**

S1: source operand1

S2: source operand2

**D**: destination operand

#### **Function description**

When the power flow is valid, S1 is divided by S2, and the operation result is assigned to D (D includes 2 units, one storing the quotient, the other storing the remainder).

#### Note

 $S2\neq0$ , otherwise, the system will report "Divided by 0 error", and the instruction will not be executed.

#### Example

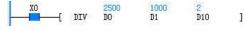

LD X0

DIV D0 D1 D10

When X0 is ON, D0 (2500) is divided by D1 (1000), the result is assigned to (D10, D11). D10=2, D11=500.

#### 6.3.5 SQT: Square root integer instructions

| LAD:    |          | _        |     |     |     |     |         | _        | Applica  | ble to   |     | IVC1 I   | VC1S     | IVC1  | L IVC | 2L IVC2H              |
|---------|----------|----------|-----|-----|-----|-----|---------|----------|----------|----------|-----|----------|----------|-------|-------|-----------------------|
|         | $\vdash$ | [ \$     | SQT | (S) |     | (D) |         | ן נ      | Influenc | ced flag | bit | Zero, ca | arry, bo | orrow |       |                       |
| IL: SQT | (S)      | (D)      |     |     |     |     |         |          | Program  | n steps  |     | 5        |          |       |       |                       |
| Operand | Туре     |          |     |     |     |     | Applica | able ele | ements   |          |     |          |          |       |       | Indexed<br>addressing |
| S       | INT      | Constant | KnX | KnY | KnM | KnS | KnLM    | KnS№     | 1 D      | SD       | С   | Т        | V        | Ζ     | R     | $\checkmark$          |
| D       | INT      |          |     | KnY | KnM | KnS | KnLM    |          | D        |          | С   | Т        | V        | Z     | R     | $\checkmark$          |

the decimal fraction, the borrow flag bit (SM182) will be set.

31

D10

S≥0, otherwise, the system will report operand error, and the instruction will not be

1

When X0 is ON, extract D0 (1000), and assign the result to D10, D10=31.

LD X0

SQT D0 D10

#### **Operand description**

S: source operand

D: destination operand

#### **Function description**

1. When the power flow is valid, S is extracted, and the operation result is assigned to D.

2. When the operation result (D) is 0, the zero flag bit (SM180) will be set. When the operation result rounds off

#### 6.3.6 INC: Increment integer instruction

| LAD:    |          |    |     |     |     |     |        |         | Applica | ble to   |       | IVC1 | VC1S | IVC1 | L IVC | 2L IVC2H              |
|---------|----------|----|-----|-----|-----|-----|--------|---------|---------|----------|-------|------|------|------|-------|-----------------------|
|         | $\vdash$ | IN | C ( | (D) | ]   |     |        |         | Influen | ced flag | ) bit |      |      |      |       |                       |
| IL: INC | (D)      |    |     |     |     |     |        |         | Progra  | n steps  | ; ;   | 3    |      |      |       |                       |
| Operand | Туре     |    |     |     |     |     | Applic | able el | ements  |          |       |      |      |      |       | Indexed<br>addressing |
| D       | INT      |    |     | KnY | KnM | KnS | KnLM   |         | D       |          | С     | Т    | V    | Z    | R     | $\checkmark$          |

1000

DO

#### **Operand description**

Note

Note

executed.

Example

XO

-[ SQT

D: destination operand

#### **Function description**

When the power flow is valid, D increases by 1.

This instruction is a cyclic increase instruction. Range: -32768~32767. The supported range of C element: C0~C199.

#### Example

| 1 | XO |    |     | 1001 |   | LD  | X0 |
|---|----|----|-----|------|---|-----|----|
| - | XO | -[ | INC | DO   | ] | INC | D0 |

When X0 is ON, D0 (1000) is increased by 1. After the execution, D0 is 1001.

#### 6.3.7 DEC: Decrement integer instruction

| LAD:    |      |    |     |     |     |     |         |         | Applica | ble to   |     | VC1 | IVC1S | IVC1 | L IVC | 2L IVC2H              |
|---------|------|----|-----|-----|-----|-----|---------|---------|---------|----------|-----|-----|-------|------|-------|-----------------------|
|         | ├    | -[ | DEC | (D) | ł   | ]   |         |         | Influen | ced flag | bit |     |       |      |       |                       |
| IL: DEC | (D)  |    |     |     |     |     |         |         | Prograi | n steps  |     | 3   |       |      |       |                       |
| Operand | Туре |    |     |     |     |     | Applica | able el | ements  |          |     |     |       |      |       | Indexed<br>addressing |
| D       | INT  |    |     | KnY | KnM | KnS | KnLM    |         | D       |          | С   | Т   | V     | Z    | R     | $\checkmark$          |

#### **Operand description**

#### Note

D: destination operand

This instruction is a cyclic decrease instruction, with the range of -32768~32767. Example

LD X0

DEC D0

#### **Function description**

When the power flow is valid, D decreases 1.

When X0 is ON, D0 (1000) decreases 1. After the execution, D0=999.

]

#### VABS: Integer absolute value instruction 6.3.8

| LAD:    |                                              |          |     |     |         |          |        |      | Applica | ble to   |       | IVC1    | VC1S    | IVC1                  | L IVC | 2L IVC2H     |
|---------|----------------------------------------------|----------|-----|-----|---------|----------|--------|------|---------|----------|-------|---------|---------|-----------------------|-------|--------------|
|         | [ VABS (S) (D) ]                             |          |     |     |         |          |        |      |         | ced flag | j bit | Zero, c | arry, b | orrow                 |       |              |
| IL: VAB | /ABS     (S)     (D)     Program steps     5 |          |     |     |         |          |        |      |         |          |       |         |         |                       |       |              |
| Operand | Туре                                         |          |     |     | Applica | able ele | ements |      |         |          |       |         |         | Indexed<br>addressing |       |              |
| S       | INT                                          | Constant | KnX | KnY | KnM     | KnS      | KnLM   | KnSM | D       | SD       | С     | Т       | V       | Z                     | R     | $\checkmark$ |
| D       | INT                                          |          |     | KnY | KnM     | KnS      | KnLM   |      | D       |          | С     | Т       | V       | Z                     | R     | $\checkmark$ |

DEC

DO

Ł

#### **Operand description**

S: source operand

# Note

The range of S shall be -32767~32767. When S is -32768, the system will report operand error, and the instruction will not be executed.

## D: destination operand **Function description**

#### Example

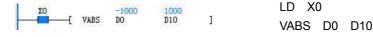

When X0 is ON, get the absolute value of D0 (-1000), and assign the result to D10. D10=1000.

#### 6.3.9 NEG: Negative integer instruction

When the power flow is valid, get the

absolute value of S and assign it to D.

| LAD:     |        |          |     |     |     |     |         |          | Applica | ble to   |       | IVC1    | VC1S     | IVC1  | LIVC | 2L IVC2H              |
|----------|--------|----------|-----|-----|-----|-----|---------|----------|---------|----------|-------|---------|----------|-------|------|-----------------------|
|          | ⊢      | [ NEG    | i ( | (S) | (L  | ))  | ]       |          | Influen | ced flag | j bit | Zero, c | arry, bo | orrow |      |                       |
| IL: NEC  | G (S)  | (D)      |     |     |     |     |         |          | Program | n steps  | ;     | 5       |          |       |      |                       |
| Operand  | Туре   |          |     |     |     |     | Applica | able ele | ments   |          |       |         |          |       |      | Indexed<br>addressing |
| S        | INT    | Constant | KnX | KnY | KnM | KnS | KnLM    | KnSM     | D       | SD       | С     | Т       | V        | Z     | R    |                       |
| D        | INT    |          |     | KnY | KnM | KnS | KnLM    |          | D       |          | С     | Т       | V        | Z     | R    | $\checkmark$          |
| perand d | escrip | otion    |     |     | Not | e   |         |          |         |          |       |         |          |       |      |                       |

#### **Operand description**

S: source operand

D: destination operand

The range of S shall be -32767~32767. When S is -32768, the system will report operand error, and the instruction will not be executed.

#### **Function description**

When the power flow is valid, get the negative value of S and assign the result to D.

## Example

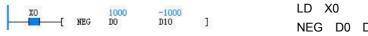

NEG D0 D10

When X0 is ON, get the negative value of D0 (1000) and assign the result to D10. D10=-1000.

#### 6.3.10 DADD: Add double integer instruction

| LAD:    |       |          |                     |     |      |     |      |      | Applica | ble to   |       | IVC1    | IVC1S   | IVC1  | L IVC                 | 2L IVC2H     |
|---------|-------|----------|---------------------|-----|------|-----|------|------|---------|----------|-------|---------|---------|-------|-----------------------|--------------|
|         | H     | E DADD   | (S1)                | }   | (S2) | (   | (D)  | ] [  | Influen | ced flag | j bit | Zero, c | arry, b | orrow |                       |              |
| IL: DAD | DD (S | 1) (S2)  | (D)                 |     |      |     |      |      | Program | n steps  | ;     | 10      |         |       |                       |              |
| Operand | Туре  |          | Applicable elements |     |      |     |      |      |         |          |       |         |         |       | Indexed<br>addressing |              |
| S1      | DINT  | Constant | KnX                 | KnY | KnM  | KnS | KnLM | KnS№ | I D     | SD       | С     |         | V       |       | R                     | $\checkmark$ |
| S2      | DINT  | Constant | KnX                 | KnY | KnM  | KnS | KnLM | KnS№ | I D     | SD       | С     |         | V       |       | R                     | $\checkmark$ |
| D       | DINT  |          |                     | KnY | KnM  | KnS | KnLM |      | D       |          | С     |         | V       |       | R                     | $\checkmark$ |

#### **Operand description**

S1: source operand1

S2: source operand2

D: destination operand

#### **Function description**

1. When the power flow is valid, add S1 and S2, and assign the operation result to D.

2. When the operation result (D)>2147483647, the carry flag bit (SM181) will be set. When the operation result is 0, the

zero flag bit (SM180) will be set. When the operation result<-2147483648, the borrow flag bit (SM182) will be set.

#### Example

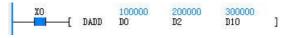

#### LD X0

DADD D0 D2 D10

When X0 is ON, add the value (100000) of (D0, D1) and the value (200000) of (D2, D3), and assign the result to (D10, D11). (D10, D11)=300000.

#### 6.3.11 DSUB: Subtract double integer instruction

| LAD:    |       |          |                                                                                                    |     |      |     |      |      | Applica | ble to   |       | IVC1    | IVC1S        | IVC   | 1L IV                 | C2L IVC2H    |
|---------|-------|----------|----------------------------------------------------------------------------------------------------|-----|------|-----|------|------|---------|----------|-------|---------|--------------|-------|-----------------------|--------------|
|         |       | E DSUB   | (S1)                                                                                                    | }   | (S2) | (   | (D)  | ן נ  | Influen | ced flag | g bit | Zero, o | carry, b     | orrov | v                     |              |
| IL: DSU | JB (S | 1) (S2)  | (D)                                                                                                    |     |      |     |      |      | Progra  | n steps  | 5     | 10      |              |       |                       |              |
| Operand | Туре  |          | Applicable elements                                                                                                    |     |      |     |      |      |         |          |       |         |              |       | Indexed<br>addressing |              |
| S1      | DINT  | Constant | KnX                                                                                                    | KnY | KnM  | KnS | KnLM | KnSM | 1 D     | SD       | С     |         | V            |       | R                     |              |
| S2      | DINT  | Constant | KnX                                                                                                    | KnY | KnM  | KnS | KnLM | KnSM | 1 D     | SD       | С     |         | V            |       | R                     | $\checkmark$ |
| D       | DINT  |          | Kink         Kink         Kink         Kink         Kink         D         SD         C         V         R           KinY         KnM         KnS         KnLM         D         C         V         R |     |      |     |      |      |         |          |       |         | $\checkmark$ |       |                       |              |

#### **Operand description**

S1: source operand1

S2: source operand2

D: destination operand

#### **Function description**

1. When the power flow is valid, S1 subtracts S2, and the operation result is assigned to D.

2. When the operation result (D)>2147483647, the carry flag bit (SM181) will be set. When the operation result is 0, the

zero flag bit (SM180) will be set. When the operation result<-2147483648, the borrow flag bit (SM182) will be set.

#### Example

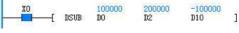

LD X0

#### DSUB D0 D2 D10

When X0 is ON, the value (100000) of (D0, D1) subtracts the value (200000) of (D2,D3), and the result -100000 is assigned to (D10, D11).

#### 6.3.12 DMUL: Multiply double integer instruction

| LAD:    |       |          |                     |     |      |     |      |      | Applica   | ble to  |       | IVC1 | IVC1S | IVC1 | L IVC | 2L IVC2H              |
|---------|-------|----------|---------------------|-----|------|-----|------|------|-----------|---------|-------|------|-------|------|-------|-----------------------|
|         |       | E DMUL   | (S1)                |     | (S2) | (   | (D)  | ן נ  | Influence | ed flag | ) bit |      |       |      |       |                       |
| IL: DMU | JL (S | 1) (S2)  | (D)                 |     |      |     |      |      | Program   | n steps | ;     | 10   |       |      |       |                       |
| Operand | Туре  |          | Applicable elements |     |      |     |      |      |           |         |       |      |       |      |       | Indexed<br>addressing |
| S1      | DINT  | Constant | KnX                 | KnY | KnM  | KnS | KnLM | KnSN | 1 D       | SD      | С     |      | V     |      | R     | $\checkmark$          |
| S2      | DINT  | Constant | KnX                 | KnY | KnM  | KnS | KnLM | KnSⅣ | 1 D       | SD      | С     |      | V     |      | R     | $\checkmark$          |
| D       | DINT  |          |                     | KnY | KnM  | KnS | KnLM |      | D         |         | С     |      | V     |      | R     | $\checkmark$          |

#### **Operand description**

#### Note

S1: source operand1S2: source operand2

**D**: destination operand

The result of the DMUL instruction is a 32-bit data, and overflow may occur.

#### Example

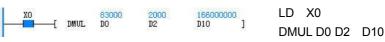

Function description

When the power flow is valid, S1 multiplies S2, and the result is assigned to D.

When X0 is ON, the value (83000) of (D0, D1) multiplies the value (2000) of (D2,D3), and the result 1660000000 is assigned to (D10, D11).

#### 6.3.13 DDIV: Divide double integer instruction

| LAD:    |       |          |      |     |      |     |         |         | Applical | ble to  | IVC | 1 IVC1S | IVC <sup>,</sup> | IL IV | C2L IVC2H             |
|---------|-------|----------|------|-----|------|-----|---------|---------|----------|---------|-----|---------|------------------|-------|-----------------------|
|         |       | E DDIV   | (S1) |     | (52) | (   | (D)     | ] [     | Influenc | ed flag | bit |         |                  |       |                       |
| IL: DDI | V (S1 | ) (S2) ( | D)   |     |      |     |         |         | Program  | n steps | 10  |         |                  |       |                       |
| Operand | Туре  |          |      |     |      |     | Applica | ble ele | ments    |         |     |         |                  |       | Indexed<br>addressing |
| S1      | DINT  | Constant | KnX  | KnY | KnM  | KnS | KnLM    | KnSⅣ    | I D      | SD      | С   | \       | /                | R     |                       |
| S2      | DINT  | Constant | KnX  | KnY | KnM  | KnS | KnLM    | KnSⅣ    | I D      | SD      | С   | \       | /                | R     |                       |
| D       | DINT  |          |      | KnY | KnM  | KnS | KnLM    |         | D        |         | С   | ١       | /                | R     | $\checkmark$          |

#### **Operand description**

S1: source operand1

S2: source operand2

**D**: destination operand

#### **Function description**

When the power flow is valid, S1 is divided by S2, and the operation result is assigned to D (D includes 4 units, with the first two storing the quotient, the other two storing the remainder).

#### Note

S2≠0, otherwise, the system will report "Divided by 0 error", and the instruction will not be executed.

#### Example

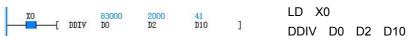

When X0 is ON, the value (83000) of (D0, D1) is divided by the value (2000) of (D2, D3), and the result is assigned to (D10, D11) and (D12,D13). (D10, D11)=41, (D12, D13)=1000.

#### 6.3.14 DSQT: Square root double integer instruction

| LAD:    |          |          |      |     |     |     |         |          | Applica | ble to   |       | IVC1 | IVC1S | IVC | IL IVC | 2L IVC2H              |
|---------|----------|----------|------|-----|-----|-----|---------|----------|---------|----------|-------|------|-------|-----|--------|-----------------------|
|         | $\vdash$ | –[ DSQ   | Г (, | 5)  | (L  | ))  | נ       |          | Influen | ced flag | g bit |      |       |     |        |                       |
| IL: DSC | ат (S    | ) (D)    |      |     |     |     |         |          | Program | n steps  | \$    | 7    |       |     |        |                       |
| Operand | Туре     |          |      |     |     |     | Applica | able ele | ements  |          |       |      |       |     |        | Indexed<br>addressing |
| S       | DINT     | Constant | KnX  | KnY | KnM | KnS | KnLM    | KnSM     | D       | SD       | С     |      | V     |     | R      | $\checkmark$          |
| D       | DINT     |          |      | KnY | KnM | KnS | KnLM    |          | D       |          | С     |      | V     |     | R      | $\checkmark$          |

#### **Operand description**

#### Note

S: source operand

D: destination operand

#### **Function description**

1. When the power flow is valid, S is extracted, and the operation result is assigned to D.

2. When the operation result (D) is 0, the zero flag bit (SM180) will be set. When the operation result rounds off the decimal fraction, the borrow flag bit (SM182) will be set.

S≥0, otherwise, the system will report operand error, and the instruction will not be executed.

#### Example

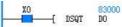

D10 1

DSQT D0 D10

LD X0

When X0 is ON, extract the value (83000) of (D0, D1), and assign the result to (D10, D11). (D10, D11)=288.

#### 6.3.15 DINC: Increment double integer instruction

| LAD:     |       |      |     |     |     |     |      |         | Applica | able to  |       | IVC1 | IVC1S | IVC1L | IVC2L | IVC2H                     |
|----------|-------|------|-----|-----|-----|-----|------|---------|---------|----------|-------|------|-------|-------|-------|---------------------------|
|          | ⊢_[   | DINC | (D) |     | ]   |     |      |         | Influen | ced flag | g bit |      |       |       |       |                           |
| IL: DINC | ; (D) |      |     |     |     |     |      |         | Progra  | m steps  | 6     | 4    |       |       |       |                           |
| Operand  | Туре  |      |     |     |     |     | Appl | licable | element | ts       |       |      |       |       |       | Indexed<br>address<br>ing |
| D        | DINT  |      |     | KnY | KnM | KnS | KnLM |         | D       |          | С     |      | V     |       | R     |                           |

#### **Operand description**

D: destination operand

#### **Function description**

When the power flow is valid, D increases 1.

#### Note

1. This instruction is a cyclic increase instruction.

#### Range: -2147483648~2147483647.

2. The supported range of C element: C200~C255.

#### Example

ХО 100001 \_\_\_\_\_ DINC DO LD X0 ]

DINC D0

When X0 is ON, the value (100000) of (D0, D1) increases 1. After the execution, (D0, D1)=100001.

#### 6.3.16 DDEC: Decrement double integer instruction

| LAD:    |          |     |   |     |     |     |        |          | Applica | ble to   |       | IVC1 | IVC1S | IVC1 | L IVC | 2L IVC2H              |
|---------|----------|-----|---|-----|-----|-----|--------|----------|---------|----------|-------|------|-------|------|-------|-----------------------|
|         | $\vdash$ | DDE | C | (D) | ]   |     |        |          | Influen | ced flag | g bit |      |       |      |       |                       |
| IL: DDE | C (D)    |     |   |     |     |     |        |          | Progra  | m steps  | 5     | 4    |       |      |       |                       |
| Operand | Туре     |     |   |     |     |     | Applic | cable el | ements  |          |       |      |       |      |       | Indexed<br>addressing |
| D       | DINT     |     |   | KnY | KnM | KnS | KnLM   |          | D       |          | С     |      | V     |      | R     | $\checkmark$          |

Range: -2147483648~2147483647.

-[ DDEC

99999 DO

1

#### **Operand description**

XO

# D: destination operand

Example

#### **Function description**

When the power flow is valid, D decreases 1.

When X0 is ON, the value (100000) of (D0, D1) decreases 1. After the execution, (D0, D1)=99999.

LD X0

DDEC D0

#### Note

This instruction is a cyclic decrease instruction.

#### 6.3.17 DVABS: Double integer absolute value instruction

| LAD:    |       |          |      |     |     |     |         |          | Applica  | ble to   |       | IVC1    | IVC1S    | IVC1  | L IVC | 2L IVC2H              |
|---------|-------|----------|------|-----|-----|-----|---------|----------|----------|----------|-------|---------|----------|-------|-------|-----------------------|
|         |       | -C DVA   | BS ( | (S) | (   | (D) | ]       |          | Influend | ced flag | g bit | Zero, c | arry, bo | orrow |       |                       |
| IL: DVA | ABS ( | S) (D)   |      |     |     |     |         |          | Program  | n steps  | 5     | 7       |          |       |       |                       |
| Operand | Туре  |          |      |     |     |     | Applica | able ele | ments    |          | ·     |         |          |       |       | Indexed<br>addressing |
| S       | DINT  | Constant | KnX  | KnY | KnM | KnS | KnLM    | KnSM     | D        | SD       | С     |         | V        |       | R     |                       |
| D       | DINT  |          |      | KnY | KnM | KnS | KnLM    |          | D        |          | С     |         | V        |       | R     | $\checkmark$          |

#### **Operand description**

S: source operand

D: destination operand

#### **Function description**

When the power flow is valid, get the absolute value of S and assign the result to D.

#### Note

The range of S shall be -2147483647~2147483647. When S is -2147483648, the system will report operand error, and the instruction will not be executed.

#### Example

|   | XO |         | -100000 | 100000 | 247 | LD X0        |  |
|---|----|---------|---------|--------|-----|--------------|--|
| ł |    | [ DVABS | DO      | D10    | ]   | DVABS D0 D10 |  |

When X0 is ON, get the absolute value (-100000) of (D0, D1) and assign the result to (D10, D11). (D10, D11)=100000.

#### 6.3.18 DNEG: Negative double integer instruction

| LAD:    |       |          |     |     |     |     |         |          | Applica  | ble to  |     | IVC1 I   | VC1S     | IVC1  | L IVC | 2L IVC2H              |
|---------|-------|----------|-----|-----|-----|-----|---------|----------|----------|---------|-----|----------|----------|-------|-------|-----------------------|
|         |       | —[ D     | NEG | (S) |     | (D) |         | ] [      | Influenc | ed flag | bit | Zero, ca | arry, bo | orrow |       |                       |
| IL: DNE | EG (S | ) (D)    |     |     |     |     |         |          | Program  | n steps | ;   | 7        |          |       |       |                       |
| Operand | Туре  |          |     |     |     |     | Applica | able ele | ements   |         |     |          |          |       |       | Indexed<br>addressing |
| S       | DINT  | Constant | KnX | KnY | KnM | KnS | KnLM    | KnSⅣ     | I D      | SD      | С   |          | V        |       | R     | $\checkmark$          |
| D       | DINT  |          |     | KnY | KnM | KnS | KnLM    |          | D        |         | С   |          | V        |       | R     | $\checkmark$          |

#### **Operand description**

#### Note

S: source operand

D: destination operand

#### **Function description**

When the power flow is valid, get the negative value of S and assign the result to D.

# The range of S shall be -2147483647~2147483647. When the value of S is -2147483648, the system will report operand error, and the instruction will not be executed.

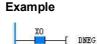

-100000 LD X0 D10 ] DNEG D0 D10

When X0 is ON, get the negative value (100000) of (D0, D1), and assign the result to (D10, D11). (D10, D11)=-100000.

#### 6.3.19 SUM: Sum integer instruction

| LAD:    |       |           |      |     |      |     |         |          | Applica | ble to   |       | IVC1    | IVC1S   | IVC1  | L IVC | 2L IVC2H              |
|---------|-------|-----------|------|-----|------|-----|---------|----------|---------|----------|-------|---------|---------|-------|-------|-----------------------|
|         |       | (SUM      | (S1) |     | (S2) | (   | (D)     | ן נ      | Influen | ced flag | g bit | Zero, c | arry, b | orrow |       |                       |
| IL: SUN | 1 (S1 | ) (S2) (l | D)   |     |      |     |         | Program  | n steps | 5        | 8     |         |         |       |       |                       |
| Operand | Туре  |           |      |     |      |     | Applica | able ele | ements  |          |       |         |         |       |       | Indexed<br>addressing |
| S1      | INT   |           | KnX  | KnY | KnM  | KnS | KnLM    | KnSN     | I D     | SD       | С     | Т       | V       | Z     | R     | $\checkmark$          |
| S2      | INT   | Constant  | KnX  | KnY | KnM  | KnS | KnLM    | KnSN     | I D     | SD       | С     | Т       | V       | Z     | R     | $\checkmark$          |
| D       | DINT  |           |      | KnY | KnM  | KnS | KnLM    |          | D       |          | С     |         | V       |       | R     | $\checkmark$          |

100000

DO

#### **Operand description**

*S1*: source operand, starting unit of summing

**S2**: source operand, number of units to be summed up

**D**: destination operand, summing result

#### **Function description**

When the power flow is valid, the contents of S2 units starting with the starting unit (S1) will be summed up, and the summing result is assigned to the D unit.

#### Note

1. The operation result of the SUM instruction is a 32-bit data.

2. 0≤S2≤255, or system will report operand error.

3. Since D is a 32-bit data, the carry and borrow flags are constantly 0, and the zero flag is determined by the final summing result.

#### Example

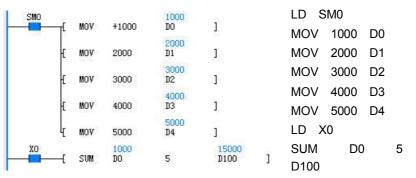

When X0 is ON, the integers of 5 elements starting from D0 will be summed up, and the result is assigned to (D100, D101), (D100, D101)=D0+...+D4=15000.

#### 6.3.20 DSUM: Sum double integer instruction

| LAD:    |       |          |                     |     |      |     |      |      | Applica  | ble to   |       | IVC1    | IVC1S   | IVC1  | l ivc | 2L IVC2H              |
|---------|-------|----------|---------------------|-----|------|-----|------|------|----------|----------|-------|---------|---------|-------|-------|-----------------------|
|         |       | E DSUM   | (S1)                |     | (S2) | (   | (D)  | ן נ  | Influenc | ced flag | j bit | Zero, c | arry, b | orrow |       |                       |
| IL: DSU | JM (S | :1) (S2) | (D)                 |     |      |     |      |      | Program  | n steps  | ;     | 9       |         |       |       |                       |
| Operand | Туре  |          | Applicable elements |     |      |     |      |      |          |          |       |         |         |       |       | Indexed<br>addressing |
| S1      | DINT  |          | KnX                 | KnY | KnM  | KnS | KnLM | KnS№ | 1 D      | SD       | С     |         | V       |       | R     | $\checkmark$          |
| S2      | INT   | Constant | KnX                 | KnY | KnM  | KnS | KnLM | KnS№ | 1 D      | SD       | С     | Т       | V       | Z     | R     | $\checkmark$          |
| D       | DINT  |          |                     | KnY | KnM  | KnS | KnLM |      | D        |          | С     |         | V       |       | R     | $\checkmark$          |

0≤S2≤255, or the system will report operand error.

#### **Operand description**

#### Note

S1: source operand, starting unit of summing

**S2**: source operand, number of data to be summed up

**D**: destination operand, summing result

#### **Function description**

When the power flow is valid, the contents of  $S2 \times 2$  units starting with the starting unit (S1) will be summed up, and the summing result is assigned to the D unit.

|    | Æ  | DMOV | 200000 | 200000<br>D2 | ]       |   | DMOV 200000 D2 |
|----|----|------|--------|--------------|---------|---|----------------|
|    | Æ  | DMOV | 300000 | 300000<br>D4 | ]       |   | DMOV 300000 D4 |
|    | н  | DMOV | 400000 | 400000<br>D6 | 1       |   | DMOV 400000 D6 |
|    |    |      | 500000 | 500000       |         |   | DMOV 500000 D8 |
| хо | 4  | DMOV | 500000 | D8           | 1500000 |   | LD X0          |
|    | -[ | DSUM | DO     | 5            | D100    | ] | DSUM D0 5 D100 |

When X0 is ON, the double integers of  $5 \times 2$  units starting with D0 will be summed up, and the result is assigned to (D100, D101). (D100,D101)=(D0,D1)+ ...+(D8,D9)=1500000.

# 6.4 Floating-point arithmetic operation instruction

#### 6.4.1 RADD: Add floating point number instruction

| LAD:    | 1     |          | מנ  | (S1) | (S2) |       | (D)     | ٦       | Арр   | licable | to       |     | 1 IVC<br>2L IVC | -     | IVC1L                 |
|---------|-------|----------|-----|------|------|-------|---------|---------|-------|---------|----------|-----|-----------------|-------|-----------------------|
|         |       | [ RAD    | עע  | (51) | (327 |       | (D)     | L       | Influ | uenced  | flag bit | Zer | o, carr         | y, bo | rrow                  |
| IL: RAD | DD (S | 1) (S2)  | (D) |      |      |       |         |         | Pro   | gram st | teps     | 10  |                 |       |                       |
| Operand | Туре  |          |     |      |      | Appli | cable e | lements |       |         |          |     |                 |       | Indexed<br>addressing |
| S1      | REAL  | Constant |     |      |      |       |         | D       |       |         |          | V   |                 | R     | $\checkmark$          |
| S2      | REAL  | Constant |     |      |      |       |         | D       |       |         |          | V   |                 | R     | $\checkmark$          |
| D       | REAL  |          |     |      |      |       |         | D       |       |         |          | V   |                 | R     | $\checkmark$          |

#### **Operand description**

S1: source operand1

S2: source operand2

**D**: destination operand

#### **Function description**

1. When the power flow is valid, add S1 and S2, and assign the operation result to D.

2. When the operation result (D) is not within (-1.701412e+038)~(1.701412e+038), the carry flag bit (SM181) will be set. When the operation result is 0, the zero flag bit (SM180) will be set.

#### Example

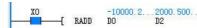

LD X0 RADD D0 D2 D10

When X0 is ON, add the value (-10000.2) of (D0, D1) and the value (2000.5) of (D2, D3), and the result -7999.7 is assigned to (D10, D11).

999. 70. . . ]

D10

#### 6.4.2 RSUB: Substract floating point number instruction

| LAD:     | r    | RSUB     | (S1)                   | (S.  | 2) | (       | D)       | ٦     | Appli  | cable t | 0       | IVC1<br>IVC2 | IVC1<br>L IVC2 |    | IVC1L                 |
|----------|------|----------|------------------------|------|----|---------|----------|-------|--------|---------|---------|--------------|----------------|----|-----------------------|
|          |      | NOOD     | (31/                   | (.). | 4/ | (4      | 0/       | L     | Influe | enced f | lag bit | Zero         | , carry        | bo | orrow                 |
| IL: RSUB | (S1) | (S2) (D) | 2) (D) Program steps 1 |      |    |         |          |       |        |         |         |              |                |    |                       |
| Operand  | Туре |          |                        |      |    | Applica | able ele | ments |        |         |         |              |                |    | Indexed<br>addressing |
| S1       | REAL | Constant |                        |      |    |         |          | D     |        |         |         | V            |                | R  | $\checkmark$          |
| S2       | REAL | Constant |                        |      |    |         |          | D     |        |         |         | V            |                | R  | $\checkmark$          |
| D        | REAL |          |                        |      |    |         |          | D     |        |         |         | V            |                | R  | $\checkmark$          |

#### **Operand description**

S1: source operand1

S2: source operand2

D: destination operand

#### **Function description**

1. When the power flow is valid, S2 is subtracted from S1, and the operation result is assigned to D.

2. When the operation result (D) is not within (-1.701412e+038)~(1.701412e+038), the carry flag bit (SM181) will be set. When the operation result is 0, the zero flag bit (SM180) will be set.

#### Example

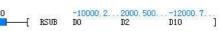

LD X0

RSUB D0 D2 D10

When X0 is ON, the value (2000.5) of (D2, D3) is subtracted from the value (-10000.2) of (D0, D1), and the result -12000.7 is assigned to (D10, D11).

6.4.3 RMUL: Multiply floating point number instruction

| LAD:    |       |          |                     |  |      |  |     |   | Applie | cable to | )      | IVC1  | IVC1S    | IVC1  | L IVC | 2L IVC2H              |
|---------|-------|----------|---------------------|--|------|--|-----|---|--------|----------|--------|-------|----------|-------|-------|-----------------------|
|         |       | E RMUL   | (S1)                |  | (52) |  | (D) | ] | Influe | nced fla | ag bit | Zero, | carry, b | orrow |       |                       |
| IL: RMU | JL (S | 1) (S2)  | (D)                 |  |      |  |     |   | Progr  | am step  | os     | 10    |          |       |       |                       |
| Operand | Туре  |          | Applicable elements |  |      |  |     |   |        |          |        |       |          |       |       | Indexed<br>addressing |
| S1      | REAL  | Constant |                     |  |      |  |     |   | D      |          |        |       | V        |       | R     | $\checkmark$          |
| S2      | REAL  | Constant |                     |  |      |  |     |   | D      |          |        |       | V        |       | R     | $\checkmark$          |
| D       | REAL  |          |                     |  |      |  |     |   | D      |          |        |       | V        |       | R     | $\checkmark$          |

#### **Operand description**

S1: source operand1

- S2: source operand2
- D: destination operand

#### **Function description**

1. When the power flow is valid, S1 multiplies S2, and the operation result is assigned to D.

2. When the operation result (D) is not within (-1.701412e+038)~(1.701412e+038), the carry flag bit

(SM181) will be set. When the operation result is 0, the zero flag bit (SM180) will be set.

Example

LD X0

RMUL D0 D2 D10

When X0 is ON, the value (-10000.2) of (D0, D1), multiplies the value (2000.5) of (D2, D3), and the result -20005400.0 is assigned to (D10, D11) (actually the product is -20005400.1, but is rounded off to the calculation precision).

#### 6.4.4 RDIV: Divide floating point number instruction

| LAD:    |       |           |                     |   |      |  |     |   | Applic | able to  |        | IVC1    | IVC1S   | IVC1  | L IVC | 2L IVC2H              |
|---------|-------|-----------|---------------------|---|------|--|-----|---|--------|----------|--------|---------|---------|-------|-------|-----------------------|
|         |       | E RDIV    | (S1)                | ) | (52) |  | (D) | ] | Influe | nced fla | ig bit | Zero, o | arry, b | orrow |       |                       |
| IL: RDI | V (S1 | ') (S2) ( | (D)                 |   |      |  |     |   | Progra | am step  | s      | 10      |         |       |       |                       |
| Operand | Туре  |           | Applicable elements |   |      |  |     |   |        |          |        |         |         |       |       | Indexed<br>addressing |
| S1      | REAL  | Constant  |                     |   |      |  |     |   | D      |          |        |         | V       |       | R     | $\checkmark$          |
| S2      | REAL  | Constant  |                     |   |      |  |     |   | D      |          |        |         | V       |       | R     | $\checkmark$          |
| D       | REAL  |           |                     |   |      |  |     |   | D      |          |        |         | V       |       | R     | $\checkmark$          |

#### **Operand description**

#### S1: source operand1

S2: source operand2

D: destination operand

#### **Function description**

1. When the power flow is valid, S1 is divided by S2, and the operation result is assigned to D.

2. When the operation result (D) is not within (-1.701412e+038)~(1.701412e+038), the carry flag bit (SM181) will be set. When the operation result is 0, the zero flag bit (SM180) will be set.

#### Note

S2≠0, or the system will report "Divided by 0 error", and the RDIV instruction will not be executed.

#### Example

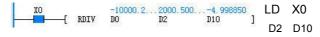

When X0 is ON, the value -10000.2 of (D0, D1) is divided by the value 2000.5 of (D2, D3), and the result -4.998850 is assigned to (D10, D11).

#### 6.4.5 RSQT: Square root floating point number instruction

| LAD:    |          |               |                     |     |  |    |    |   | Appl    | icable t | 0       | IVC1  | IVC18  | S IVO | C1L IV | C2L IVC2H             |
|---------|----------|---------------|---------------------|-----|--|----|----|---|---------|----------|---------|-------|--------|-------|--------|-----------------------|
|         | $\vdash$ | —[ R:         | SQT                 | (S) |  | (l | )) | ] | Influe  | enced f  | lag bit | Zero, | carry, | borro | w      |                       |
| IL: RSC | ΩT (S    | ) <i>(D</i> ) |                     |     |  |    |    |   | ram ste | ps       | 7       |       |        |       |        |                       |
| Operand | Туре     |               | Applicable elements |     |  |    |    |   |         |          |         |       |        |       |        | Indexed<br>addressing |
| S       | REAL     | Constant      |                     |     |  |    |    |   | D       |          |         |       | V      |       | R      |                       |
| D       | REAL     |               |                     |     |  |    |    |   | D       |          |         |       | V      |       | R      | $\checkmark$          |

#### **Operand description**

S: source operand

D: destination operand

#### **Function description**

1. When the power flow is valid, S is extracted, and the operation result is assigned to D.

2. When the operation result (D) is 0, the zero flag bit (SM180) will be set.

## Note

S $\geq$ 0, or the system will report operand error, and the instruction will not be executed.

#### Example

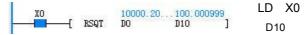

When X0 is ON, extract the value (10000.2) of (D0, D1), and assign the result 100.000999 to (D10, D11).

#### 6.4.6 RVABS: Floating point number absolute value instruction

| LAD:     |          |          |     |     |    |      |          | Appli   | cable t | 0      | IVC1 | IVC1S | IVC1 | LIVO | 2L IVC2H     |
|----------|----------|----------|-----|-----|----|------|----------|---------|---------|--------|------|-------|------|------|--------------|
|          | $\vdash$ | —[ RV    | ABS | (S) | (L | ))   | ]        | Influe  | nced f  | ag bit |      |       |      |      |              |
| IL: RVA  | BS (     | S) (D)   |     |     |    |      |          | Progr   | am ste  | ps     | 7    |       |      |      |              |
| Operand  | Turno    |          |     |     |    | امم  | iaabla a | lomonto |         |        |      |       |      |      | Indexed      |
| Operatio | туре     |          |     |     |    | Аррі | icable e | lements | >       |        |      |       |      |      | addressing   |
| S        | REAL     | Constant |     |     |    |      |          | D       |         |        |      | V     |      | R    | $\checkmark$ |
| D        | REAL     |          |     |     |    |      |          | D       |         |        |      | V     |      | R    | $\checkmark$ |
|          |          | Constant |     |     |    |      |          | _       |         |        |      | V     |      |      |              |

#### **Operand description**

 $\boldsymbol{S}:$  source operand

**D**: destination operand

#### **Function description**

LD X0

Example

When the power flow is valid, get the absolute value of S and assign the value to D.

RVABS D0 D10

When X0 is ON, get the absolute value (10000.2) of (D0, D1), and assign the result to (D10, D11).

-10000.2...10000.20... -[ RVABS DO D10 ]

#### 6.4.7 RNEG: Negative floating point number instruction

| LAD:    |       |          |            |     |    |     |           | Appl   | icable t | 0       | IVC1  | IVC1   | S IVC1 |   | 2L IVC2H              |
|---------|-------|----------|------------|-----|----|-----|-----------|--------|----------|---------|-------|--------|--------|---|-----------------------|
|         |       | —[ R     | <b>NEG</b> | (S) | (1 | ))  | ]         | Influ  | enced f  | lag bit | Zero, | carry, | borrow | , |                       |
| IL: RNE | EG (S | ) (D)    |            |     |    |     |           | Prog   | ram ste  | eps     | 7     |        |        |   |                       |
| Operand | Туре  |          |            |     |    | Арр | licable e | lement | s        |         |       |        |        |   | Indexed<br>addressing |
| S       | REAL  | Constant |            |     |    |     |           | D      |          |         |       | V      |        | R | √ 0                   |
| D       | REAL  |          |            |     |    |     |           | D      |          |         |       | V      |        | R | $\checkmark$          |

#### **Operand description**

S: source operand

D: destination operand

#### **Function description**

When the power flow is valid, get the negative value of S and assign the result to D.

# Example

X0 10000.20...-10000.2... [. RNEG D0 D10 ]

LD X0

RNEG D0 D10

When X0 is ON, get the negative value -10000.2 of (D0, D1) and assign the result to (D10, D11).

6.4.8 SIN: Floating point number SIN instruction

| LAD:     |          |          |     |     |    |      |          | Appli  | cable to  |       | IVC1  | IVC1S    | IVC1  |   | 2L IVC2H              |
|----------|----------|----------|-----|-----|----|------|----------|--------|-----------|-------|-------|----------|-------|---|-----------------------|
|          | $\vdash$ | -[ :     | SIN | (S) | (L | ))   | ]        | Influe | enced fla | g bit | Zero, | carry, k | orrow |   |                       |
| IL: SIN  | (S)      | (D)      |     |     |    |      |          | Progr  | am step   | s     | 7     |          |       |   |                       |
| Operand  | Туре     |          |     |     |    | Appl | icable e | ements | 6         |       |       |          |       |   | Indexed<br>addressing |
| S        | REAL     | Constant |     |     |    |      |          | D      |           |       |       | V        |       | R |                       |
| D        | REAL     |          |     |     |    |      |          | D      |           |       |       | V        |       | R |                       |
| erand de | escrip   | tion     |     | •   |    |      | E        | xamp   | le        |       |       |          |       |   |                       |
|          |          |          |     |     |    |      |          |        |           |       |       |          |       |   |                       |

S: source operand

**D**: destination operand

#### **Function description**

1. When the power flow is valid, get the SIN value of S (unit: radian), and assign the result to D.

2. When the operation result (D) is 0, the zero flag bit (SM180) will be set.

ХО 1.570000 1.000000 [ SIN DO D10 ]

LD X0

SIN D0 D10

When X0 is ON, get the SIN value of (D0, D1)=1.57, and assign the value 1 to (D10, D11).

LD X0

COS D0 D10

#### 6.4.9 COS: Floating point number COS instruction

| LAD:    |       |          |                     |     |  |  |  |  | Арр | licable | to | IVC | 1 IVC1 | L IVC2L | IVC2                  | 1            |
|---------|-------|----------|---------------------|-----|--|--|--|--|-----|---------|----|-----|--------|---------|-----------------------|--------------|
|         |       | [        | COS                 | (S) |  |  |  |  |     |         |    |     | w      |         |                       |              |
| IL: COS | S (S) | (D)      | Program steps 7     |     |  |  |  |  |     |         |    |     |        |         |                       |              |
| Operand | Туре  |          | Applicable elements |     |  |  |  |  |     |         |    |     |        |         | Indexed<br>addressing |              |
| S       | REAL  | Constant |                     |     |  |  |  |  | D   |         |    |     | V      |         | R                     | $\checkmark$ |
| D       | REAL  |          |                     |     |  |  |  |  | D   |         |    |     | V      |         | R                     | $\checkmark$ |

3.140000 D0

-[ COS

#### **Operand description**

#### 2. When the operation result (D) is 0, the zero flag bit (SM180) will be set.

-0.999999 D10 ]

#### S: source operand

D: destination operand

#### **Function description**

1. When the power flow is valid, get the COS value of S (unit: radian), and assign the result to D.

When X0 is ON, get the COS value of (D0, D1) 3.14, and assign the result -0.999999 to (D10, D11).

#### 6.4.10 TAN: Floating point number TAN instruction

| LAD:    |                                                                                                    |          |  |  |  |  |          |         | Appli   | cable t | D     | IVC1 I   | VC1L I | VC2L IV | /C2H                  |              |
|---------|----------------------------------------------------------------------------------------------------|----------|--|--|--|--|----------|---------|---------|---------|-------|----------|--------|---------|-----------------------|--------------|
|         | $-+ \vdash [ TAN (S) (D) \\ [ TAN (S) (D) \\ [ TAN (S) (D) (D) \\ [ TAN (S) (D) (D) \\ [ TAN (S) (D) (D) \\ [ TAN (S) (D) \\ [ TAN (S) (D) \\$ |          |  |  |  |  | ]        | Influe  | nced fl | ag bit  | Zero, | carry, t | orrow  |         |                       |              |
| IL: TAN | IL: TAN (S) (D)                                                                                                    |          |  |  |  |  |          |         | Progr   | am ste  | ps    | 7        |        |         |                       |              |
| Operand | Operand Type Applica                                                                                                    |          |  |  |  |  | icable e | lements | 3       |         |       |          |        |         | Indexed<br>addressing |              |
| S       | REAL                                                                                                    | Constant |  |  |  |  |          |         | D       |         |       |          | V      |         | R                     | $\checkmark$ |
| D       | REAL                                                                                                    |          |  |  |  |  |          |         | D       |         |       |          | V      |         | R                     | $\checkmark$ |

#### **Operand description**

S: source operand

D: destination operand

#### **Function description**

1. When the power flow is valid, get the TAN value of S (unit: radian), and assign the result to D.

2. When the operation result (D) is not within (-1.701412e+038)~(1.701412e+038), the carry flag bit (SM181) will be set. When the operation result is 0, the zero flag bit (SM180) will be set.

#### Example

Example

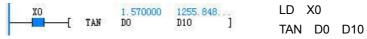

When X0 is ON, get the TAN value of (D0, D1) 1.57, and assign the result 1255.848398 to (D10, D11).

#### 6.4.11 POWER: Floating point number exponentiation instruction

| LAD:    |          |           |     |      |      |      |          |          | A  | oplicabl | e to      | IV    | C1 IVC1   | LIVC   | 2L IVC2H              |
|---------|----------|-----------|-----|------|------|------|----------|----------|----|----------|-----------|-------|-----------|--------|-----------------------|
|         | $\vdash$ | [ POWE    | R   | (S1) | (S2) |      | (D)      | ]        | In | fluence  | d flag bi | it Ze | ero, carı | y, boı | rrow                  |
| IL: POV | VER      | (S1) (S2) | (D) |      |      |      |          |          | Pr | ogram s  | steps     | 10    |           |        |                       |
| Operand | Туре     |           |     |      |      | Appl | icable e | elements | •  |          |           |       |           |        | Indexed<br>addressing |
| S1      | REAL     | Constant  |     |      |      |      |          | D        |    |          |           | V     |           | R      | $\checkmark$          |
| S2      | REAL     | Constant  |     |      |      |      |          | D        |    |          |           | V     |           | R      | $\checkmark$          |
| D       | REAL     |           |     |      |      |      |          | D        |    |          |           | V     |           | R      | $\checkmark$          |

#### **Operand description**

S1: source operand1

**S2**: source operand2

D: destination operand

#### **Function description**

1. When the power flow is valid, get the S2th power of S1, and assign the result to D.

2. When the operation result (D) is not within (-1.701412e+038)~(1.701412e +038), the carry flag bit (SM181) will

be set. When the operation result is 0, the zero flag bit (SM180) will be set.

#### Note

1. When S1=0 and S2≤0, the system will report operand error, and the instruction will not be executed.

2. When S1<0 and the mantissa of S2 is not 0, the system will report operand error, and the instruction will not be executed.

#### Example

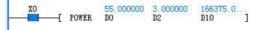

LD X0 POWER D0 D2 D10

When X0 is ON, get the (D2, D3)<sup>th</sup> power of (D0, D1) (i.e.  $55.0^{3.0}$ ), and assign the result 166375.0 to (D10, D11).

#### 6.4.12 LN: Floating point number LN instruction

| LAD:    |          |          |                   |     |   |   |     |   | Арр                                  | licable | to | IVC | 1 IVC1   | L IVC2L  | IVC2 | 1                     |
|---------|----------|----------|-------------------|-----|---|---|-----|---|--------------------------------------|---------|----|-----|----------|----------|------|-----------------------|
|         | $\vdash$ | [        | LN                | (S) | } | 6 | (D) | ] | Influenced flag bit<br>Program steps |         |    | Zer | o, carry | y, borro | w    |                       |
| IL: LN  | (S)      | (D)      | ) Program steps 7 |     |   |   |     |   |                                      |         |    |     |          |          |      |                       |
| Operand | Туре     |          | Applica           |     |   |   |     |   | elemen                               | ts      |    |     |          |          |      | Indexed<br>addressing |
| S       | REAL     | Constant |                   |     |   |   |     |   | D                                    |         |    |     | V        |          | R    | $\checkmark$          |
| D       | REAL     |          |                   |     |   |   |     |   | D                                    |         |    |     | V        |          | R    | $\checkmark$          |

#### **Operand description**

S: source operand

D: destination operand

#### Function description

1. When the power flow is valid, get the LN value of S1, and assign the result to D.

2. When the operation result (D) is not within  $(-1.701412e+038)\sim(1.701412e$ 

+038), the carry flag bit (SM181) will be set. When the operation result is 0, the zero flag bit (SM180) will be set.

#### Example

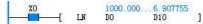

LD X0 LN D0 D10

When X0 is ON, get the LN value of (D0, D1) 1000.0, and assign the result 6.907755 to (D10, D11).

#### 6.4.13 EXP: Floating point number EXP instruction

| LAD:    |       |          |                 |     |   |   |     |   | Арр   | licable | to      | IVC   | 1 IVC1   | L IVC2L  | IVC2 | 1                     |
|---------|-------|----------|-----------------|-----|---|---|-----|---|-------|---------|---------|-------|----------|----------|------|-----------------------|
|         |       | —[ I     | EXP             | (S) | ł | 6 | (D) | ] | Influ | uenced  | flag bi | t Zer | o, carry | y, borro | w    |                       |
| IL: EXP | ) (S) | (D)      | Program steps 7 |     |   |   |     |   |       |         |         |       |          |          |      |                       |
| Operand | Туре  |          | Applicab        |     |   |   |     |   |       | ts      |         |       |          |          |      | Indexed<br>addressing |
| S       | REAL  | Constant |                 |     |   |   |     |   | D     |         |         |       | V        |          | R    | $\checkmark$          |
| D       | REAL  |          |                 |     |   |   |     |   | D     |         |         |       | V        |          | R    | $\checkmark$          |

#### **Operand description**

S: source operand

*D*: destination operand **Function description** 

#### Example

bit (SM180) will be set.

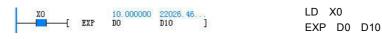

2. When the operation result (D) is not within (-1.701412e+038)~(1.701412e+038),

the carry flag bit (SM181) will be set. When the operation result is 0, the zero flag

When X0 is ON, get the EXP value of (D0, D1) "10.0", and assign the result

1. When the power flow is valid, get the EXP value of S, and assign the result to D.

22026.464844 to (D10, D11).

#### 6.4.14 RSUM: Sum floating point number instruction

| LAD:    |                    |          |                     |     |      |     |      |      | Арр   | licable | to       | IVC | 1 IVC1I  | L IVC2L  | IVC2H | 1                     |
|---------|--------------------|----------|---------------------|-----|------|-----|------|------|-------|---------|----------|-----|----------|----------|-------|-----------------------|
|         |                    | - RSUM   | (S1                 | )   | (S2) | ł   | (D)  | ]    | Influ | ienced  | flag bit | Zer | o, carry | /, borro | w     |                       |
| IL: RSU | RSUM (S1) (S2) (D) |          |                     |     |      |     |      |      |       | gram st | teps     | 9   |          |          |       |                       |
| Operand | Туре               |          | Applicable elements |     |      |     |      |      |       |         |          |     |          |          |       | Indexed<br>addressing |
| S1      | REAL               |          |                     |     |      |     |      |      | D     |         |          |     | V        |          | R     | $\checkmark$          |
| S2      | INT                | Constant | KnX                 | KnY | KnM  | KnS | KnLM | KnSM | D     |         |          |     | V        |          | R     | $\checkmark$          |
| D       | REAL               |          |                     |     |      |     |      |      | D     |         |          |     | V        |          | R     | $\checkmark$          |

#### **Operand description**

**S1**: source operand, starting unit of summing

**S2**: source operand, number of units to be summed up

**D**: destination operand, summing result

#### **Function description**

When the power flow is valid, the contents of S2×2 units starting with S1 will be summed up, and the floating point number summing result is assigned to the D unit.

#### Note

1.  $0 \le S2 \le 255$ , or the system will report operand error.

#### 6.4.15 ASIN: Floating point number ASIN instruction

| LAD:             |      |     |     |   | Applicable to       | IVC2H               |
|------------------|------|-----|-----|---|---------------------|---------------------|
|                  | ASIN | (5) | (D) | נ | Influenced flag bit | Zero, carry, borrow |
| IL: ASIN (S) (D) |      |     |     |   | Program steps       | 7                   |

2. When overflow occurs, the summing operation will stop.

#### Example

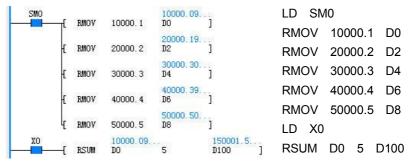

When X0 is ON, the floating point numbers of the  $5\times2$  units starting with D0 will be summed up, and the result is assigned to (D100, D101). (D100, D101)=(D0, D1) + ... + (D8, D9)=150001.5.

| Operand | Туре |          |  |  | Applica | ible elen | nents |  |   |   | Indexed<br>addressing |
|---------|------|----------|--|--|---------|-----------|-------|--|---|---|-----------------------|
| S       | REAL | Constant |  |  |         |           | D     |  | V | R | $\checkmark$          |
| D       | REAL |          |  |  |         |           | D     |  | V | R | $\checkmark$          |

#### **Operand description**

S: source operand

D: destination operand

#### **Function description**

1. When the power flow is valid, get the SIN-1 value of S, and assign the result to D.

2. When the operation result (D) is 0, the zero flag bit (SM180) will be set.

## Note

When S>1 or S<-1, the system will report operand error and will not execute the conversion. D will not change.

#### Example

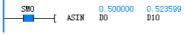

LD SM0 ASIN D0 D10

When SM0 is ON, get the SIN-1 value of (D0, D1)(0.500000), and assign the result 0.523599 to (D10, D11).

]

#### 6.4.16 ACOS: Floating point number ACOS instruction

| LAD:                             |      |          |                     |   |          |   |  | Applical | ole to    | IV     | C2H       |          |                       |              |
|----------------------------------|------|----------|---------------------|---|----------|---|--|----------|-----------|--------|-----------|----------|-----------------------|--------------|
| I                                | + H  | -E ACOS  | (S)                 | a | <i>v</i> | C |  | Influenc | ed flag b | oit Ze | ero, carr | y, borro | w                     |              |
| IL: ACOS (S) (D) Program steps 7 |      |          |                     |   |          |   |  |          |           |        |           |          |                       |              |
| Operand                          | Туре |          | Applicable elements |   |          |   |  |          |           |        |           |          | Indexed<br>addressing |              |
| S                                | REAL | Constant | nt D V R            |   |          |   |  |          |           |        |           |          |                       |              |
| D                                | REAL |          |                     |   |          |   |  | D        |           |        |           | V        | R                     | $\checkmark$ |

#### **Operand description**

S: source operand

**D**: destination operand

#### **Function description**

1. When the power flow is valid, get the  $COS^{-1}$  value of S, and assign the result to D.

2. When the operation result (D) is 0, the zero flag bit (SM180) will be set.

#### Note

When S>1 or S<-1, the system will report operand error and will not execute the conversion.  $\boldsymbol{D}$  will not change.

#### Example

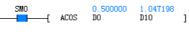

LD SM0 ACOS D0 D10

When SM0 is ON, get the COS-1 value of (D0, D1)(0.500000), and assign the result 1.047198 to (D10, D11).

LD SM0

ATAN D0 D10

#### 6.4.17 ATAN: Floating point number ATAN instruction

| LAD:    |       |          |     |     |     |         |         | Applica  | ble to  | IV    | C2H       |         |    |                       |
|---------|-------|----------|-----|-----|-----|---------|---------|----------|---------|-------|-----------|---------|----|-----------------------|
|         | + F   | —C A     | COS | (S) | (D) | נ       |         | Influenc | ed flag | bit Z | ero, cari | y, borr | ow |                       |
| IL: ATA | N (S) | (D)      |     |     |     |         |         | Progran  | ı steps | 7     |           |         |    |                       |
| Operand | Туре  |          |     |     |     | Applica | ble ele | ments    |         |       |           |         |    | Indexed<br>addressing |
| S       | REAL  | Constant |     |     |     |         |         | D        |         |       |           | V       | R  | V                     |
| D       | REAL  |          |     |     |     |         |         | D        |         |       |           | V       | R  | $\checkmark$          |

-[ ATAN

#### **Operand description**

2. When the operation result (D) is 0, the zero flag bit (SM180) will be set.

D10

1.262481

3.140000

DO

S: source operand

D: destination operand

#### **Function description**

1. When the power flow is valid, get the TAN-1 value of S, and assign the result to D.

When SM0 is ON, get the TAN-1 value of (D0, D1)(3.14), and assign the result 1.262481 to (D10, D11).

]

#### 6.4.18 LOG: Floating point number LOG instruction

| LAD:    |              |          |     |     |     |         |         | Applica  | ble to  | IV     | C2H       |          |   |                       |
|---------|--------------|----------|-----|-----|-----|---------|---------|----------|---------|--------|-----------|----------|---|-----------------------|
| —       | $+$ $\vdash$ | —С       | LOG | (S) | (D) |         | נ       | Influenc | ed flag | bit Ze | ero, carı | y, borro | w |                       |
| IL: LOG | 6 (S)        | (D)      |     |     |     |         |         | Program  | ı steps | 7      |           |          |   |                       |
| Operand | Туре         |          |     |     |     | Applica | ble ele | ments    |         |        |           |          |   | Indexed<br>addressing |
| S       | REAL         | Constant |     |     |     |         |         | D        |         |        |           | V        | R | V                     |
| D       | REAL         |          |     |     |     |         |         | D        |         |        |           | V        | R | $\checkmark$          |

#### **Operand description**

S: source operand

2. When the operation result (D) overflows, the carry (overflow) flag bit (SM181) will be set; when the operation result is 0, the zero flag bit (SM180) will be set.

D: destination operand

# **Function description**

1. When the power flow is valid, get the LOG value of S, and assign the result to D. LOG is a common logarithm to the base 10.

#### Example

Example

SMO

4

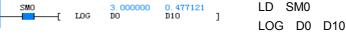

When SM0 is ON, get (3.0) of D0(D1), and assign the result 0.477121 to D10(D11).

#### 6.4.19 RAD: Floating point number angle->rad

| LAD:    |             |              |     |     |     |        |         | Applica  | ble to      | IVC2H    |           |    |                       |
|---------|-------------|--------------|-----|-----|-----|--------|---------|----------|-------------|----------|-----------|----|-----------------------|
| —       | - I I I I I | C            | RAD | (S) | (D) | C      | Γ       | Influenc | ed flag bit | Zero, ca | rry, borr | ow |                       |
| IL: RAD | ) (S)       | (D)          |     |     |     |        |         | Program  | n steps     | 7        |           |    |                       |
| Operand | Туре        |              |     |     |     | Applic | able el | ements   |             |          |           |    | Indexed<br>addressing |
| S       | REAL        | Consta<br>nt | a   |     |     |        |         | D        |             |          | V         | R  | V                     |
| D       | REAL        |              |     |     |     |        |         | D        |             |          | V         | R  |                       |

angle of S to the radian, and assign the result to D.

#### **Operand description**

S: source operand

2. When the operation result is 0, the zero flag bit (SM180) will be set.

D: destination operand

#### **Function description**

1. When the power flow is valid, convert the floating point number

#### Example When SM0 is ON, get (180.0) of D0(D1), and assign the result 3.141593 to ₽10(D11<u>)</u>D SM0

3. 14159 D10 18 D0 RAD D0 D10 RAD

6.4.20 DEG: Floating point number rad->angle

| LAD:                            |                                  |          |    |     |     |   |   |  | Applical | ble to    | IV    | C2H                   |         |   |              |
|---------------------------------|----------------------------------|----------|----|-----|-----|---|---|--|----------|-----------|-------|-----------------------|---------|---|--------------|
|                                 | - I I-                           | —C D     | EG | (S) | (D, | ) | נ |  | Influenc | ed flag l | oit Z | ero, carı             | y, borr | w |              |
| IL: DEG (S) (D) Program steps 7 |                                  |          |    |     |     |   |   |  |          |           |       |                       |         |   |              |
| Operand                         | Operand Type Applicable elements |          |    |     |     |   |   |  |          |           |       | Indexed<br>addressing |         |   |              |
| S                               | REAL                             | Constant |    |     |     |   |   |  | D        |           |       |                       | V       | R | $\checkmark$ |
| D                               | REAL                             |          |    |     |     |   |   |  | D        |           |       |                       | V       | R | $\checkmark$ |

#### **Operand description**

2. When the operation result is 0, the zero flag bit (SM180) will be set; when the operation result overflows, the carry (overflow) flag bit (SM181) will be set.

S: source operand D: destination operand

#### Example

SMO

| Function description |  |
|----------------------|--|
|----------------------|--|

1. When the power flow is valid, convert the floating point number radian of S to the angle, and assign the result to D.

#### 3.000000 171.8873 D10 LD SM0 DEG 1 DO DEG D0 D10 When SM0 is ON, get (3.0) of D0(D1), and assign the result 171.8873 to D10(D11).

# 6.5 Data converting instruction

#### 6.5.1 DTI: Double integer to integer instruction

| LAD:    |                                                                                             |          |     |     |     |     |         |          | Applica | ble to   |       |         | /C1S IV | C1L IV | C2L | IVC2H                 |
|---------|---------------------------------------------------------------------------------------------|----------|-----|-----|-----|-----|---------|----------|---------|----------|-------|---------|---------|--------|-----|-----------------------|
|         | $  \qquad   \qquad   \qquad   \qquad   \qquad   \qquad   \qquad   \qquad   \qquad   \qquad$ |          |     |     |     |     |         | ן נ      | Influen | ced flag | g bit | Zero, c | arry, b | orrow  |     |                       |
| IL: DTI | (S)                                                                                         | (D)      |     |     |     |     |         |          | Program | n steps  | 5     | 6       |         |        |     |                       |
| Operand | Туре                                                                                        |          |     |     |     |     | Applica | able ele | ements  |          |       |         |         |        |     | Indexed<br>addressing |
| S       | DINT                                                                                        | Constant | KnX | KnY | KnM | KnS | KnLM    | KnSM     | D       | SD       | С     |         | V       |        | R   | $\checkmark$          |
| D       | INT                                                                                         |          |     | KnY | KnM | KnS | KnLM    |          | D       |          | С     | Т       | V       | Z      | R   | $\checkmark$          |

#### **Operand description**

S: source operand

**D**: destination operand

#### **Function description**

When the power flow is valid, S will be converted from double integer to integer, and the result is assigned to D.

#### Note

When S is not within -32768~32767, the system will report operand error and will not execute the conversion. D will not change.

#### Example

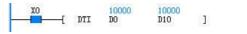

LD X0 DTI D0 D10

When X0 is ON, (D0, D1) 10000 will be converted from double integer to integer and the result 10000 is assigned to D10.

#### 6.5.2 ITD: Integer to double integer instruction

| LAD       | :                 |          |     |     |       |         |          |          | Applica  | ble to    | IV    | C1 IVC   | 1S IVC1  | LIV | C2L | IVC2H                 |
|-----------|-------------------|----------|-----|-----|-------|---------|----------|----------|----------|-----------|-------|----------|----------|-----|-----|-----------------------|
|           | $\dashv$ $\vdash$ | [ 1      | TD  | (S) |       | (D)     |          | ן נ      | Influenc | ed flag b | oit Z | ero, car | ry, borr | ow  |     |                       |
| IL: 17    | 'D (S)            | (D)      |     |     |       |         |          |          | Program  | n steps   | 6     |          |          |     |     |                       |
| Opera     | nd Type           |          |     |     |       |         | Applica  | able ele | ements   |           |       |          |          |     |     | Indexed<br>addressing |
| S         | INT               | Constant | KnX | KnY | KnM   | KnS     | KnLM     | KnSM     | I D      | SD        | С     | Т        | V        | Ζ   | R   | $\checkmark$          |
| D         | DINT              |          |     | KnY | KnM   | KnS     | KnLM     |          | D        |           | С     |          | V        |     | R   | $\checkmark$          |
| Operand   | descri            | ption    |     |     | integ | ger, an | d the re | sult is  | assigne  | ed to D.  |       |          |          |     |     |                       |
| S: source | e operar          | nd       |     |     | Exa   | mple    |          |          |          |           |       |          |          |     |     |                       |

S:

D: destination operand

| 1000 | 1000 | 12 | LD X0      |
|------|------|----|------------|
| DO   | D10  | 1  | ITD D0 D10 |

#### **Function description**

When the power flow is valid, S will be converted from integer to double When X0 is ON, D0 (1000) will be converted from integer to double integer, and the result 1000 is assigned to (D10, D11).

#### FLT: Integer to floating point number instruction 6.5.3

| LAD:     |        |              |     |     |     |         |          |          | Applica  | ble to   |       | IVC1 IV | C1L IV   | C2L IV | C2H |                       |
|----------|--------|--------------|-----|-----|-----|---------|----------|----------|----------|----------|-------|---------|----------|--------|-----|-----------------------|
|          | ⊢      | — <b>[</b> F | ЪТ  | (S) |     | (D)     |          | ] [      | Influen  | ced flag | g bit | Zero, c | arry, bo | orrow  |     |                       |
| IL: FLT  | (S)    | (D)          |     |     |     |         |          |          | Program  | m steps  | 5     | 6       |          |        |     |                       |
| Operand  | Туре   |              |     |     |     |         | Applica  | able ele | ements   |          |       |         |          |        |     | Indexed<br>addressing |
| S        | INT    | Constant     | KnX | KnY | KnM | KnS     | KnLM     | KnSN     | I D      | SD       | С     | Т       | V        | Z      | R   | V                     |
| D        | REAL   |              |     |     |     |         |          |          | D        |          |       |         | V        |        | R   | $\checkmark$          |
| perand d | escrir | otion        |     |     | num | ber, an | d the re | esult is | s assigr | ned to I | D.    |         |          |        |     |                       |

**Operand description** S: source operand

# Example

| XO |   |     | 10005 | 10005.00 | LD  | X0 |     |
|----|---|-----|-------|----------|-----|----|-----|
|    | - | FLT | DO    | D10 ]    | FLT | D0 | D10 |

## D: destination operand **Function description**

When the power flow is valid, S will be converted from integer to floating point When X0 is ON, D0 (10005) will be converted from integer to floating point number, and the result 10005.0 is assigned to (D10, D11).

#### DFLT: Double integer to floating point number instruction 6.5.4

| LAD:       |          |          |     |     |       |         |         |         | Applica  | ble to   |       | IVC1 IV | /C1L IN | VC2L IV | C2H |              |
|------------|----------|----------|-----|-----|-------|---------|---------|---------|----------|----------|-------|---------|---------|---------|-----|--------------|
|            | <b> </b> | - DFLT   | (S) |     | (D)   | ]       |         |         | Influend | ced flag | g bit | Zero, c | arry, b | orrow   |     |              |
| IL: DFL    | t (S)    | (D)      |     |     |       |         |         |         | Program  | n steps  | 5     | 7       |         |         |     |              |
| Operand    | Type     |          |     |     |       |         | Applica | مام مام | monte    |          |       |         |         |         |     | Indexed      |
| Operand    | туре     |          |     |     |       |         | Applica |         | inenta   |          |       |         |         |         |     | addressing   |
| S          | DINT     | Constant | KnX | KnY | KnM   | KnS     | KnLM    | KnSM    | D        | SD       | С     |         | V       |         | R   | $\checkmark$ |
| D          | REAL     |          |     |     |       |         |         |         | D        |          |       |         | V       |         | R   | $\checkmark$ |
| perand de  | escrip   | tion     |     |     | float | ing poi | nt num  | ber, ar | d the re | esult is | assig | ned to  | D.      | 1       |     |              |
| source of  | perano   | b        |     |     | Exa   | mple    |         |         |          |          |       |         |         |         |     |              |
| destinatio | on ope   | erand    |     |     | 1     | XO      |         | 10000   | 100      | 000.0    |       |         | LD      | X0      |     |              |
| unction de | escrir   | ntion    |     |     | -     |         | { DFLT  | DO      | D10      | ]        |       |         | DFI     | LT DO   | ) D | 10           |

#### Function description

When the power flow is valid, S will be converted from double integer to When X0 is ON, (D0, D1) 100000 will be converted from double integer to floating point number, and the result 100000.0 is assigned to (D10, D11).

#### 6.5.5 INT: Floating point number to integer instruction

| LAD:    |      |          |     |     |     |     |      |          | Appli   | cable to | D C    | IVC1  | VC1L I   | VC2L I | VC2H |                       |
|---------|------|----------|-----|-----|-----|-----|------|----------|---------|----------|--------|-------|----------|--------|------|-----------------------|
|         | H    | - INT    | (S) |     | (D) | -   |      |          | Influe  | enced fl | ag bit | Zero, | carry, k | orrow  |      |                       |
| IL: INT | (S)  | (D)      |     |     |     |     |      |          | Prog    | ram ste  | ps     | 6     |          |        |      |                       |
| Operand | Туре |          |     |     |     |     | Appl | icable e | lements | 6        |        |       |          |        |      | Indexed<br>addressing |
| S       | REAL | Constant |     |     |     |     |      |          | D       |          |        |       | V        |        | R    | $\checkmark$          |
| D       | INT  |          |     | KnY | KnM | KnS | KnLM |          | D       |          | С      | Т     | V        | Z      | R    | $\checkmark$          |

#### **Operand description**

S: source operand

D: destination operand

#### **Function description**

1. When the power flow is valid, S will be converted from floating point number to integer, and the result is assigned to D.

2. This instruction affects the zero flag and borrow flag. When the conversion result is 0, the zero flag will be set. When the result rounds off the decimal fraction, the borrow flag will be set. the carry (overflow) flag will be set.

Note

When S>32767, D=32767. When S<-32768, D=-32768, and at the same time the carry (overflow) flag bit will be set.

#### Example

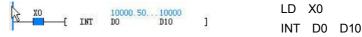

When X0 is ON, (D0, D1) 10000.5 will be converted from floating point number to integer and the result 10000 is assigned to D10.

#### 6.5.6 DINT: Floating point number to double integer instruction

| LAD:    |          |          |     |     |     |     |       |          | Appli   | cable to | )      | IVC1 I | VC1L IV  | /C2L IV | /C2H |                       |
|---------|----------|----------|-----|-----|-----|-----|-------|----------|---------|----------|--------|--------|----------|---------|------|-----------------------|
|         | <u>н</u> | DINT     | (S) | 6   | D)  | ]   |       |          | Influe  | nced fla | ag bit | Zero,  | carry, b | orrow   |      |                       |
| IL: DIN | t (S)    | (D)      |     |     |     |     |       |          | Progr   | am ster  | os     | 7      |          |         |      |                       |
| Operand | Туре     |          |     |     |     |     | Appli | icable e | lements | ;        |        |        |          |         |      | Indexed<br>addressing |
| S       | REAL     | Constant |     |     |     |     |       |          | D       |          |        |        | V        |         | R    | $\checkmark$          |
| D       | DINT     |          |     | KnY | KnM | KnS | KnLM  |          | D       |          | С      |        | V        |         | R    | $\checkmark$          |

#### **Operand description**

S: source operand

D: destination operand

#### **Function description**

1. When the power flow is valid, S will be converted from floating point number to double integer, and the result is assigned to D.

2. When the conversion result is 0, the zero flag will be set. When the result rounds off the decimal fraction, the borrow flag will be set. When the result

exceeds the range of the double integer, the carry (overflow) flag will be set.

#### Note

When S>2147483647, D=2147483647. When S<-2147483648, D=-2147483648, and at the same time the carry (overflow) flag will be set.

#### Example

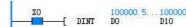

LD X0 DINT D0 D10

When X0 is ON, (D0, D1) 100000.5 will be converted from floating point number to double integer, and the result 100000 is assigned to (D10, D11).

1

## 6.5.7 BCD: Word to 16-bit BCD instruction

| LAD:    |             |          |     |     |     |     |        |         | Applica  | ble to  | I     | VC1 IV   | C1S IV   | C1L I | VC2L | IVC2H                 |
|---------|-------------|----------|-----|-----|-----|-----|--------|---------|----------|---------|-------|----------|----------|-------|------|-----------------------|
|         | <b>⊢</b> _[ | BCD (    | (S) | (D, | )   | ]   |        |         | Influenc | ed flag | bit Z | Zero, ca | arry, bo | orrow |      |                       |
| IL: BCD | ) (S) (     | D)       |     |     |     |     |        |         | Program  | n steps | ę     | 5        |          |       |      |                       |
| Operand | Туре        |          |     |     |     |     | Applic | able el | ements   |         |       |          |          |       |      | Indexed<br>addressing |
| S       | WORD        | Constant | KnX | KnY | KnM | KnS | KnLM   | KnSⅣ    | I D      | SD      | С     | Т        | V        | Z     | R    | $\checkmark$          |
| D       | WORD        |          |     | KnY | KnM | KnS | KnLM   |         | D        |         | С     | Т        | V        | Ζ     | R    | $\checkmark$          |

#### **Operand description**

#### Note

S: source operand, ≤9999

When the power flow is valid, S will be

converted from integer to 16-bit BCD

code, and the result is assigned to D.

D: destination operand

#### **Function description**

#### Example

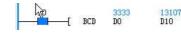

instruction, and D will not change.

BCD D0 D10

LD X0

When X0 is ON, D0 0x0D05 (3333) will be converted from integer to 16-bit BCD code, and the result 0x3333 (13107) is assigned to D10.

1

When S>9999, the system will report operand error and will not execute the

#### 6.5.8 DBCD: Double word to 32-bit BCD instruction

| LAD:    |              |          |     |                     |     |     |      |      | Applica  | ble to   |       | IVC1 IV | C1S IV  | C1L I | VC2L | IVC2H                 |
|---------|--------------|----------|-----|---------------------|-----|-----|------|------|----------|----------|-------|---------|---------|-------|------|-----------------------|
| E DBC   | D <i>(S)</i> | (D       | )   | ]                   |     |     |      |      | Influend | ced flag | g bit | Zero, c | arry, b | orrow |      |                       |
| IL: DBC | CD (S)       | (D)      |     |                     |     |     |      |      | Program  | n steps  | 5     | 7       |         |       |      |                       |
| Operand | Туре         |          |     | Applicable elements |     |     |      |      |          |          |       |         |         |       |      | Indexed<br>addressing |
| S       | DWORD        | Constant | KnX | KnY                 | KnM | KnS | KnLM | KnSM | D        | SD       | С     |         | V       |       | R    | $\checkmark$          |
| D       | DWORD        |          |     | KnY                 | KnM | KnS | KnLM |      | D        |          | С     |         | V       |       | R    | $\checkmark$          |

#### **Operand description**

**S**: source operand, ≤99999999

D: destination operand

#### **Function description**

When the power flow is valid, S will be converted from double integer to 32-bit BCD code, and the result is assigned to D.

#### Note

When S>99999999, the system will report operand error and will not execute the instruction, and D will not change.

#### Example

|   | XO | 84 |      | 66666666       | 1717986918 | LD > | (0 |     |
|---|----|----|------|----------------|------------|------|----|-----|
| 2 |    | -[ | DBCD | 66666666<br>DO | D10 ]      | DBCD | D0 | D10 |

When X0 is ON, (D0, D1) 0x3F940AA (666666666) will be converted from double integer to 32-bit BCD code, and the result 0x6666666666666666918) is assigned to (D10, D11).

#### 6.5.9 BIN: 16-bit BCD to word instruction

| LAD:    |              |          |     |     |     |     |        |         | Applica | ble to  |       | IVC1 I  | VC1S I   |       | VC2L | IVC2H                 |
|---------|--------------|----------|-----|-----|-----|-----|--------|---------|---------|---------|-------|---------|----------|-------|------|-----------------------|
| E BIN   | N <i>(S)</i> | (1       | D)  | ]   |     |     |        |         | Influen | ced fla | g bit | Zero, o | carry, k | orrow |      |                       |
| IL: BIN | (S) (L       | ))       |     |     |     |     |        |         | Progra  | m step  | 6     | 5       |          |       |      |                       |
| Operand | Туре         |          |     |     |     |     | Applic | cable e | lements |         |       |         |          |       |      | Indexed<br>addressing |
| S       | WORD         | Constant | KnX | KnY | KnM | KnS | KnLM   | KnSM    | D       | SD      | С     | Т       | V        | Z     | R    | $\checkmark$          |
| D       | WORD         |          |     | KnY | KnM | KnS | KnLM   |         | D       |         | С     | Т       | V        | Z     | R    | $\checkmark$          |

#### **Operand description**

#### Note

S: source operand, the data format of S must match the BCD code format

When the power flow is valid, S will be

converted from 16-bit BCD code to

integer, and the result is assigned to

#### D: destination operand

**Function description** 

D.

#### Example

21845 LD X0 D10 1

When X0 is ON, D0 0x5555 (21845) will be converted from 16-bit BCD code to

When the data format of S does not match the BCD code format, the system will

reports illegal operand and will not execute the instruction, and D will not change.

#### 6.5.10 DBIN: 32-bit BCD to double word instruction

| LAD:    |                |          |     |     |     |     |        |         | Applica  | ble to   |       | IVC1 IV | C1S IV   | C1L I | VC2L | IVC2H                 |
|---------|----------------|----------|-----|-----|-----|-----|--------|---------|----------|----------|-------|---------|----------|-------|------|-----------------------|
|         | <b>⊢_</b> [ 1  | DBIN (.  | 5)  | (D) | ]   |     |        |         | Influend | ced flag | g bit | Zero, c | arry, bo | orrow |      |                       |
| IL: DBI | : DBIN (S) (D) |          |     |     |     |     |        |         | Program  | n steps  | 5     | 7       |          |       |      |                       |
| Operand | Туре           |          |     |     |     |     | Applic | cable e | ements   |          |       |         |          |       |      | Indexed<br>addressing |
| S       | DWORD          | Constant | KnX | KnY | KnM | KnS | KnLM   | KnSM    | D        | SD       | С     |         | V        |       | R    | $\checkmark$          |
| D       | DWORD          |          |     | KnY | KnM | KnS | KnLM   |         | D        |          | С     |         | V        |       | R    | $\checkmark$          |

#### **Operand description**

S: source operand

D: destination operand

#### **Function description**

1. When the power flow is valid, S will be converted from 32-bit BCD code to double integer, and the result is assigned to D.

2. The data format of S must match the BCD code format.

#### Note

When the data format of S does not match the BCD code format, the system will report operand error and will not execute the instruction, and D will not change.

#### Example

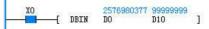

LD X0 DBIN D0 D10

When X0 is ON, (D0, D1) 0x99999999 (2576980377) will be converted from 32-bit BCD code to double integer, and the result 0x5F5E0FF (99999999) is assigned to (D10, D11).

BIN D0 D10

integer, and the result 0x15B3 (5555) is assigned to D10.

LD X0

GRY D0 D10

D10

#### 6.5.11 GRY: Word to 16-bit Gray code instruction

| LAD:    |              |          |     |     |     |     |        |         | Applica  | ble to   |       | IVC1 IV | C1S IV  | /C1L I | VC2L | IVC2H                 |
|---------|--------------|----------|-----|-----|-----|-----|--------|---------|----------|----------|-------|---------|---------|--------|------|-----------------------|
| E GRY   | 1 <i>(S)</i> | (l       | ))  | ]   |     |     |        |         | Influend | ced flag | g bit | Zero, c | arry, b | orrow  |      |                       |
| IL: GRY | GRY (S) (D)  |          |     |     |     |     |        |         | Program  | n steps  | 5     | 5       |         |        |      |                       |
| Operand | Туре         |          |     |     |     |     | Applic | cable e | ements   |          |       |         |         |        |      | Indexed<br>addressing |
| S       | WORD         | Constant | KnX | KnY | KnM | KnS | KnLM   | KnSM    | D        | SD       | С     | Т       | V       | Z      | R    | $\checkmark$          |
| D       | WORD         |          |     | KnY | KnM | KnS | KnLM   |         | D        |          | С     | Т       | V       | Z      | R    | $\checkmark$          |

GRY

43690

DO

#### **Operand description**

#### Example

xold

S: source operand

**D**: destination operand

When X0 is ON, D0 0xAAAA (43690) will be converted form integer to 16-bit Gray code, and the result 0xFFFF (65535) is assigned to D10.

1

65535

D10

#### **Function description**

When the power flow is valid, S will be converted from integer to 16-bit Gray code, and the result is assigned to D.

#### 6.5.12 DGRY: Double word to 32-bit Gray code instruction

| LAD:    |        |                |     |     |     |     |        |         | Applica  | ble to  |     | IVC1 IV  | C1S IV   | C1L I\ | /C2L | IVC2H                 |
|---------|--------|----------------|-----|-----|-----|-----|--------|---------|----------|---------|-----|----------|----------|--------|------|-----------------------|
|         | ⊢_[ I  | OGRY <i>(S</i> | )   | (D) | ]   |     |        |         | Influend | ed flag | bit | Zero, ca | arry, bo | orrow  |      |                       |
| IL: DGF | RY (S) | (D)            |     |     |     |     |        |         | Program  | n steps |     | 7        |          |        |      |                       |
| Operand | Туре   |                |     |     |     |     | Applic | cable e | lements  |         | ·   |          |          |        |      | Indexed<br>addressing |
| S       | DWORD  | Constant       | KnX | KnY | KnM | KnS | KnLM   | KnSM    | D        | SD      | С   |          | V        |        | R    | $\checkmark$          |
| D       | DWORD  |                |     | KnY | KnM | KnS | KnLM   |         | D        |         | С   |          | V        |        | R    | $\checkmark$          |

#### **Operand description**

#### S: source operand

D: destination operand

#### **Function description**

When the power flow is valid, S will be converted from integer to 32-bit Gray code, and the result is assigned to D.

#### Example

| хо |      | 2290649224 | 3435973836 | LD X | 0  |
|----|------|------------|------------|------|----|
|    | DGRY | DO         | D10 ]      | DGRY | D0 |

When X0 is ON, (D0, D1) 0x888888888 (2290649224) will be converted from double integer to 32-bit Gray code, and the result 0xCCCCCCC (3435973836) is assigned to (D10, D11).

#### 6.5.13 GBIN: 16-bit Gray code to word instruction

| LAD:    |       |          |     |     |     |     |        |          | Applica  | ble to   |       | IVC1 IV | C1S IV  | C1L I | VC2L | IVC2H                 |
|---------|-------|----------|-----|-----|-----|-----|--------|----------|----------|----------|-------|---------|---------|-------|------|-----------------------|
|         | ⊢[ (  | GBIN (S  | 5)  | (D) | ]   |     |        |          | Influenc | ced flag | j bit | Zero, c | arry, b | orrow |      |                       |
| IL: GBI | N (S) | (D)      |     |     |     |     |        |          | Prograr  | n steps  | ;     | 5       |         |       |      |                       |
| Operand | Туре  |          |     |     |     |     | Applic | cable el | ements   |          |       |         |         |       |      | Indexed<br>addressing |
| S       | WORD  | Constant | KnX | KnY | KnM | KnS | KnLM   | KnSM     | D        | SD       | С     | Т       | V       | Z     | R    |                       |
| D       | WORD  |          |     | KnY | KnM | KnS | KnLM   |          | D        |          | С     | Т       | V       | Z     | R    | $\checkmark$          |

integer, and the result is assigned to D.

-[ GBIN

65535

DO

43690

D10

#### **Operand description**

S: source operand

D: destination operand

#### **Function description**

When the power flow is valid, S will be converted from 16-bit Gray code to

When X0 is ON, D0 0xFFFF (65535) will be converted from 16-bit Gray code to integer, and the result 0xAAAA (43690) is assigned to D10.

]

LD X0

GBIN D0 D10

Example

XO

LD X0

DGBIN D0 D10

#### 6.5.14 DGBIN: 32-bit Gray code to double word instruction

| LAD:    |                                        |          |     |     |     |     |        |         | Applica  | ble to  |       | IVC1 IV | C1S IV   |       | VC2L | IVC2H                 |
|---------|----------------------------------------|----------|-----|-----|-----|-----|--------|---------|----------|---------|-------|---------|----------|-------|------|-----------------------|
|         | [ DGBIN (S) (D) ]<br>□L: DGBIN (S) (D) |          |     |     |     |     |        | _       | Influenc | ed flag | j bit | Zero, c | arry, bo | orrow |      |                       |
| IL: DGE | BIN (S)                                | (D)      |     |     |     |     |        |         | Program  | n steps | ;     | 7       |          |       |      |                       |
| Operand | Туре                                   |          |     |     |     |     | Applic | cable e | lements  |         |       |         |          |       |      | Indexed<br>addressing |
| S       | DWORD                                  | Constant | KnX | KnY | KnM | KnS | KnLM   | KnSM    | I D      | SD      | С     |         | V        |       | R    | $\checkmark$          |
| D       | DWORD                                  |          |     | KnY | KnM | KnS | KnLM   |         | D        |         | С     |         | V        |       | R    | $\checkmark$          |

#### **Operand description**

double integer, and the result is assigned to D.

3435973836 2290649224 D0 D10 ]

# S: source operand

D: destination operand

#### **Function description**

When the power flow is valid, S will be converted from 32-bit Gray code to

When X0 is ON, (D0, D1) 0xCCCCCCC (3435973836) will be converted from 32-bit Gray code to double integer, and the result 0x888888888 (2290649224) is assigned to (D10, D11).

#### 6.5.15 SEG: Word to 7-segment code instruction

| LAD:    |            |               |     |     |     |     | Applica | ble to  | I        | VC1 IV  | C1S IV | C1L I    | VC2L     | IVC2H |   |                       |
|---------|------------|---------------|-----|-----|-----|-----|---------|---------|----------|---------|--------|----------|----------|-------|---|-----------------------|
|         | <u>—</u> [ | SEG <i>(S</i> | )   | (D) | ]   |     |         |         | Influenc | ed flag | bit    | Zero, ca | arry, bo | orrow |   |                       |
| IL: SEG | i (S) (    | D)            |     |     |     |     |         |         | Program  | n steps | 4      | 5        |          |       |   |                       |
| Operand | Туре       |               |     |     |     |     | Applic  | cable e | ements   |         |        |          |          |       |   | Indexed<br>addressing |
| S       | WORD       | Constant      | KnX | KnY | KnM | KnS | KnLM    | KnSM    | D        | SD      | С      | Т        | V        | Ζ     | R | $\checkmark$          |
| D       | WORD       |               |     | KnY | KnM | KnS | KnLM    |         | D        |         | С      | Т        | V        | Ζ     | R | $\checkmark$          |

#### **Operand description**

S: source operand, ≤15

D: destination operand

#### **Function description**

When the power flow is valid, S will be converted from integer to 7-segment code, and the result is assigned to D.

#### Note

Example

XO

-[ DGBIN

When S>15, the system reports illegal operand and will not execute the instruction, and D will not change.

#### Example

| XP<br>[ | 11111111 | 15<br>DO | 113 |   | LD X0      |
|---------|----------|----------|-----|---|------------|
|         | SEG      | DO       | D10 | 1 | SEG D0 D10 |

When X0 is ON, D0 0x0F (15) will be converted from integer to 7-segment code, and the result 0x71 (113) is assigned to D10.

#### 6.5.16 ASC: ASCII code conversion instruction

| LAD:    |             |          |        |    |   |   |    |          | Appli  | cable t | 0       | IVC1  | IVC1S  | IVC1L I | VC2L | IVC2H                 |
|---------|-------------|----------|--------|----|---|---|----|----------|--------|---------|---------|-------|--------|---------|------|-----------------------|
|         | <b>⊢</b> _[ | ASC (S   | 51~58) | (D | ) | ] |    |          | Influe | enced f | lag bit | Zero, | carry, | borrow  |      |                       |
| IL: ASC | ; (S1~S     | 8) (D)   |        |    |   |   |    |          | Prog   | ram ste | ps      | 19    |        |         |      |                       |
| Operand | Туре        |          |        |    |   |   | Ар | plicable | elemen | ts      |         |       |        |         |      | Indexed<br>addressing |
| S1      | WORD        | Constant |        |    |   |   |    |          |        |         |         |       |        |         |      |                       |
| S2      | WORD        | Constant |        |    |   |   |    |          |        |         |         |       |        |         |      |                       |
| S3      | WORD        | Constant |        |    |   |   |    |          |        |         |         |       |        |         |      |                       |
| S4      | WORD        | Constant |        |    |   |   |    |          |        |         |         |       |        |         |      |                       |
| S5      | WORD        | Constant |        |    |   |   |    |          |        |         |         |       |        |         |      |                       |
| S6      | WORD        | Constant |        |    |   |   |    |          |        |         |         |       |        |         |      |                       |
| S7      | WORD        | Constant |        |    |   |   |    |          |        |         |         |       |        |         |      |                       |
| S8      | WORD        | Constant |        |    |   |   |    |          |        |         |         |       |        |         |      |                       |
| D       | WORD        |          |        |    |   |   |    |          | D      |         | С       | Т     | V      | Z       | R    |                       |

#### **Operand description**

*S1~S8*: source operand (If the number is less than 8, the remaining elements shall be filled with 0)

Only characters with ASCII code of 0x21~0x7E are supported (input through keyboard, if the number is less than 8, fill in with 0X00)

D: destination operand

#### **Function description**

When the power flow is valid, the string S1~S8 will be converted to ASCII code, and the result is assigned to the elements starting with D. When SM186 is OFF, the high/low byte of each D element will store two ASCII code data. When SM186 is ON, the low byte of each D element will store 1 ASCII code data.

#### Example

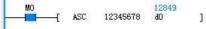

LD M0

ASC 12345678 D0

When M0 is ON, execute the ASCII conversion, and the data will be stored in two modes:

- When SM186 is OFF, the execution result is: D0=0x3231, D1=0x3433, D2=0x3635, D3=0x3837.
- When SM186 is ON, the execution result is: D0=0x31, D1=0x32, D2=0x33, D3=0x34, D4=0x35, D5=0x36, D6=0x37, D7=0x38.

6.5.17 ITA: Hexadecimal number-ASCII code conversion instruction

| LAD:    |             |          |     |     |     |      |        |          | Applica | ble to   |       | IVC1 IV | /C1S IV | C1L I | VC2L | IVC2H                 |
|---------|-------------|----------|-----|-----|-----|------|--------|----------|---------|----------|-------|---------|---------|-------|------|-----------------------|
|         | <b>⊢</b> _[ | ITA (.   | 51) | (D) |     | (S2) | ]      |          | Influen | ced flag | j bit | Zero, c | arry, b | orrow |      |                       |
| IL: ITA | (S1) (      | D) (S2)  |     |     |     |      |        |          | Progra  | n steps  | ;     | 7       |         |       |      |                       |
| Operand | Туре        |          |     |     |     |      | Applic | cable el | ements  |          |       |         |         |       |      | Indexed<br>addressing |
| S1      | WORD        | Constant | KnX | KnY | KnM | KnS  | KnLM   | KnSM     | D       | SD       | С     | Т       | V       | Z     | R    | √ 5                   |
| D       | WORD        |          |     | KnY | KnM | KnS  | KnLM   |          | D       |          | С     | Т       | V       | Z     | R    | V                     |
| S2      | WORD        | Constant | KnX | KnY | KnM | KnS  | KnLM   | KnSM     | D       | SD       | С     | Т       | V       | Z     | R    | V                     |

#### **Operand description**

S1: conversion source, hexadecimal number

D: destination operand.

S2: number of ASCII codes, 1≤S2≤256

#### **Function description**

When the power flow is valid, the hexadecimal number starting with S1 element will be converted to S2 ASCII codes, and the result is assigned to the elements starting with D. When SM186 is OFF, the high/low byte of each D element will store two ASCII code data. When SM186 is ON, the low byte of each D element will store 1 ASCII code data.

#### Note

1. When S1 and D use Kn addressing, Kn=4.

2. When S2 is not within  $1\sim256$ , the system will report operand error and will not execute the instruction, and D will not change.

3. If S1 is a constant, S2 will be regarded as 4 by default when S2 $\geq$ 4, and the system will not report operand error.

#### Example

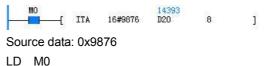

108

#### ITA 16#9876 D20 8

When M0 is ON, execute ITA conversion, the data will be stored in two modes:

 If SM186=OFF, the execution result is: D20=0x3839, D21=0x3637.

#### 6.5.18 ATI: ASCII code-hexadecimal number conversion instruction

| LAD:    |          |          |     |     |        |         |        |          | Applica | ble to   |       | IVC1 IV | C1S IV  | C1L I | VC2L | IVC2H                 |
|---------|----------|----------|-----|-----|--------|---------|--------|----------|---------|----------|-------|---------|---------|-------|------|-----------------------|
|         | <u>н</u> | ATI (3   | SI) | (D) |        | (S2)    | ]      |          | Influen | ced flag | g bit | Zero, c | arry, b | orrow |      |                       |
| IL: ATI | (S1) (   | D) (S2)  |     |     | Progra | n steps | ;      | 7        |         |          |       |         |         |       |      |                       |
| Operand | Туре     |          |     |     |        |         | Applic | cable el | ements  |          |       |         |         |       |      | Indexed<br>addressing |
| S1      | WORD     | Constant | KnX | KnY | KnM    | KnS     | KnLM   | KnSM     | D       | SD       | С     | Т       | V       | Z     | R    | V                     |
| D       | WORD     |          |     | KnY | KnM    | KnS     | KnLM   |          | D       |          | С     | Т       | V       | Z     | R    | V                     |
| S2      | WORD     | Constant | KnX | KnY | KnM    | KnS     | KnLM   | KnSM     | D       | SD       | С     | Т       | V       | Z     | R    | $\checkmark$          |

#### **Operand description**

**S1**: conversion source, ASCII code data  $0x30 \le S1 \le 0x39$  or  $0x41 \le S1 \le 0x46$  (when SM186 is OFF, the high byte and low byte of **S1** shall both be within this range)

D: destination operand

S2: number of ASCII codes; 1≤S2≤256

#### **Function description**

When the power flow is valid, the S2 ASCII code data starting with S1 element will be converted to hexadecimal number, and the result will be stored in the elements starting with D in every 4 bits. When SM186 is OFF, the high/low byte of each D element will store two ASCII code data. When SM186 is ON, the low byte of each D element will store 1 ASCII code data.

#### Note

1. When S1 is not within 0x30~0x39 or 0x41~0x46, or S2 is not within 1~256, the system will report operand error and will not execute the instruction, and D will not change.

6.5.19 LCNV: Engineering conversion instruction

3. If S1 is a constant, S2 will be regarded as 2 by default when SM186 is OFF and S2 $\geq$ 2, or as when SM186 is ON and S2 $\geq$ 1, and the system will not report operand error.

#### Example

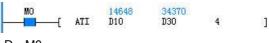

LD M0

ATI D10 D30 4

Source data: D10=0x3938, D11=0x3736, D12=0x3534, D13=0x3332

When M0 is ON, the ATI conversion will be executed. According to the data storing mode, the results are as follows:

- If SM186 is OFF, the result is: D30=0x8967.
- If SM186 is ON, the result is: D30=0x8642.

| LAD:    |          |             |       |     |      |         | Appli        | cable to      | IVC2L   | IVC2H      |    |                       |
|---------|----------|-------------|-------|-----|------|---------|--------------|---------------|---------|------------|----|-----------------------|
|         | —-с      | LCNV (SI)   | (\$2) | (D) | (83) | C       | Influe       | nced flag bit | Zero, c | arry, borr | ow |                       |
| IL: LCN | V (S1)(S | \$2)(D)(S3) |       |     |      |         | Progr        | am steps      | 9       |            |    |                       |
| Operand | Туре     |             |       |     |      | Applica | able element | 6             |         |            |    | Indexed<br>addressing |
| S1      | INT      |             |       |     |      |         | D            |               |         | V          | R  | Ŭ                     |
| S2      | INT      |             |       |     |      |         | D            |               |         | V          | R  |                       |
| D       | INT      |             |       |     |      |         | D            |               |         | V          | R  |                       |
| S3      | Word     | Constant    |       |     |      |         | D            |               |         | V          | R  |                       |

#### **Operand description**

S1: starting address of source operand under conversion

S2: starting address of conversion table

D: starting address of storing conversion result

S3: number of data under conversion; 1≤S3≤64

#### **Function description**

When the analog input module is used to read external analog signals, the instruction can convert the original analog reading to corresponding engineering reading.

When the temperature or analog module is used for measuring, if there is deviation between the temperature or engineering reading measured by PLC and the result

If SM186=ON, the execution result is D20=0x39, D21=0x38, D22=0x37, D23=0x36.

measured by standard thermometer or instrument, the instruction can be taken as linear correction to correct the actual measurement.

Fill four values of low point measured value  $V_{ML}$ , high point measured value  $V_{\rm MH}$  , low point standard value  $V_{\rm SL}$  and high point standard value  $V_{\rm SH}$  into conversion table; when the linear conversion is executed, the source data will perform operation according to the following formulas and generate corresponding target standard values.  $S_n$  is the

original input data and  $D_n$  is the result after conversion.

$$A = (V_{SL} - V_{SH})/(V_{ML} - V_{MH}) * 10000$$
$$B = V_{SL} - (V_{ML} * A / 10000)$$
$$D_n = (S_n * A / 10000) + B$$

#### Note

The four values in the conversion table is meaningful. For example, the low point measured value should be smaller than the high point measured value. The conversion result will be not accurate if exceeding the range of integers.  $D_n$  >32767, the result is 32767;  $D_n$  <-32768, the result is -32768.

#### Example

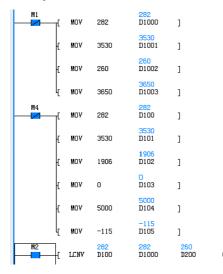

6.5.20 RLCNV: Floating point engineering conversion instruction

]

| LAD:    |          |            |     |       |     |      |   |            | Applica  | ble to      | IVC2L   | IVC2H      |    |                       |
|---------|----------|------------|-----|-------|-----|------|---|------------|----------|-------------|---------|------------|----|-----------------------|
|         | <u>н</u> | RLCNV (    | SI) | (\$2) | (D) | (83) | C |            | Influenc | ed flag bit | Zero, c | arry, borr | ow |                       |
| IL: RLC | NV (S1)  | (S2)(D)(S3 | l)  |       |     |      |   |            | Program  | n steps     | 12      |            |    |                       |
| Operand | Туре     |            |     |       |     |      |   | Applicable | elements |             |         |            |    | Indexed<br>addressing |
| S1      | REAL     |            |     |       |     |      |   |            | D        |             |         | V          | R  |                       |
| S2      | REAL     |            |     |       |     |      |   |            | D        |             |         | V          | R  |                       |
| D       | REAL     |            |     |       |     |      |   |            | D        |             |         | V          | R  | 1                     |
| S3      | Word     | Constant   |     |       |     |      |   |            | D        |             |         | V          | R  |                       |

110

LDI M1 MOV 282 D1000 MOV 3530 D1001 MOV 260 D1002 MOV 3650 D1003 LDI M4 MOV 282 D100 MOV 3530 D101 1906 MOV D102 MOV 0 D103 MOV 5000 D104 MOV -115 D105 LD M2 LCNV D100 D100 D1000 D200 6 When M2 is ON, the LCNV conversion will be executed. According to the data storing mode, the results are as follows: D200=260 D201=3650 D202=1955 D203=-34 D204=5184 D205=-154

#### **Operand description**

S1: starting address of source operand under conversion

- S2: starting address of conversion table
- D: starting address of storing conversion result
- S3: number of data under conversion; 1≤S3≤64

#### **Function description**

When the analog input module is used to read external analog signals, the instruction can convert the original analog reading to corresponding engineering reading.

When the temperature or analog module is used for measuring, if there is deviation between the temperature or engineering reading measured by PLC and the result measured by standard thermometer or instrument, the instruction can be taken as linear correction to correct the actual measurement.

Fill four values of low point measured value  $V_{ML}$ , high point measured value  $V_{\rm MH}$  , low point standard value  $V_{\rm SL}$  and high point standard value  $V_{\rm SH}$  into conversion table; when the linear conversion is executed, the source data will perform operation according to the following formulas and generate corresponding target standard values.  $S_n$  is the original input data and  $D_n$  is the result after conversion.

 $A = (V_{SL} - V_{SH}) / (V_{ML} - V_{MH}) * 10000$ 

$$B = V_{SL} - (V_{ML} * A / 10000)$$

 $D_n = (S_n * A / 10000) + B$ 

#### Note

The four values in the conversion table is meaningful. For example, the low point measured value should be smaller than the high point measured value. The conversion result will be not accurate if exceeding the range of integers.  $D_n$  >32767, the result is 32767;  $D_n$  <-32768, the result is -32768.

Example

| M1       | [ RMOV        | 282.0000         | 282.0000<br>D1000 | ]                |        |              |
|----------|---------------|------------------|-------------------|------------------|--------|--------------|
| -        | 2             |                  | 3530.000          |                  |        |              |
|          | [ RMOV        | 3530.000         | D1002             | ]                |        |              |
|          |               |                  | 260,0000          |                  |        |              |
|          | [ RMOV        | 260.0000         | D1004             | ]                |        |              |
|          | { RMOV        | 3650.000         | 3650.000<br>D1006 | ]                |        |              |
|          | 1 1007        | 0000.000         | 282.0000          | 1                |        |              |
| M4       | [ RMOV        | 282.0000         | D100              | ]                |        |              |
|          |               |                  | 3530,000          |                  |        |              |
|          | [ RMOV        | 3530.000         | D102              | ]                |        |              |
|          | r puov        | 1906.000         | 1906.000<br>D104  | ,                |        |              |
|          | { RMOV        | 1900.000         | D104<br>0. 000000 | ]                |        |              |
|          | [ RMOV        | 0.000000         | D106              | ]                |        |              |
|          |               |                  | 5000.000          |                  |        |              |
|          | [ RMOV        | 5000.000         | D108              | ]                |        |              |
|          |               |                  | -115,000          |                  |        |              |
|          | ų κωον        | -115.000         | D110              | ]                |        |              |
| M2       | [ RLCNV       | 282.0000<br>D100 | 282.0000<br>D1000 | 260.0000<br>D200 | 6      | ]            |
| LDI M    | -             |                  |                   |                  |        |              |
| RMOV     | 282           | D1000            |                   |                  |        |              |
| RMOV     | 3530          | D1000            |                   |                  |        |              |
| RMOV     | 260           | D1002            |                   |                  |        |              |
| RMOV     | 3650          | D1004            |                   |                  |        |              |
| LDI      | M4            | D1000            |                   |                  |        |              |
| RMOV     | 282           | D100             |                   |                  |        |              |
| RMOV     | 3530          | D102             |                   |                  |        |              |
| RMOV     | 1906          | D104             |                   |                  |        |              |
| RMOV     | 0             | D106             |                   |                  |        |              |
| RMOV     | 5000          | D108             |                   |                  |        |              |
| RMOV     | -115          | D110             |                   |                  |        |              |
| LD       | M2            | Dirio            |                   |                  |        |              |
|          | D100          | D100             | 0 020             | 0 6              |        |              |
|          |               |                  |                   |                  | n will | be executed. |
|          |               |                  |                   |                  |        | sults are as |
| follows: |               |                  | 0                 |                  |        |              |
| D200(D   | 201)=26       | 0                |                   |                  |        |              |
| •        | 203)=36       |                  |                   |                  |        |              |
| •        | ,<br>205)=19  |                  |                   |                  |        |              |
| -        | ,<br>207)=-34 |                  |                   |                  |        |              |
| •        | 209)=51       |                  |                   |                  |        |              |
| -        | ,<br>211)=-1  |                  |                   |                  |        |              |
| v        | ,             |                  |                   |                  |        |              |

LD X0

WAND

# 6.6 Word logic operation

#### WAND: AND word instruction 6.6.1

| LAD:     |          |          |     |      |      |      |        |         | Applicat | ole to  | IV  | C1 IV | C1S IV | /C1L I | VC2L | IVC2H                 |
|----------|----------|----------|-----|------|------|------|--------|---------|----------|---------|-----|-------|--------|--------|------|-----------------------|
| — I F    | — [ WAI  | ND (S1)  |     | (S2) |      | (D)  | ]      | Ī       | Influenc | ed flag | bit |       |        |        |      |                       |
| IL: WAN  | ID (S1)  | (S2) (D  | ))  |      |      |      |        |         | Progra   | n steps | 7   |       |        |        |      |                       |
| Operand  | Туре     |          |     |      |      |      | Applic | able el | lements  |         |     |       |        |        |      | Indexed<br>addressing |
| S1       | WORD     | Constant | KnX | KnY  | KnM  | KnS  | KnLM   | KnSM    | ΛD       | SD      | С   | Т     | V      | Z      | R    | $\checkmark$          |
| S2       | WORD     | Constant | KnX | KnY  | KnM  | KnS  | KnLM   | KnSM    | / D      | SD      | С   | Т     | V      | Z      | R    | $\checkmark$          |
| D        | WORD     |          |     | KnY  | KnM  | KnS  | KnLM   |         | D        |         | С   | Т     | V      | Ζ      | R    | $\checkmark$          |
| rand des | scriptio | n        |     |      | Exar | nple |        |         |          |         |     |       |        |        |      |                       |

46739 --[ WAND DO

37678 D1

37378 D10

#### S1: source operand1

S2: source operand2

D: destination operand

#### **Function description**

When the power flow is valid, S1 and S2 will conduct logic AND operation, and the result is assigned to D.

D0 D1 D10 When X0 is ON, D0 2#1011011010010011 (46739) and D1 2#1001001100101110 (37678) will conduct logic AND operation, and the result 2#1001001000000010 (37378) is assigned to D10.

#### WOR: OR word instruction 6.6.2

| LAD:                             |          |               |     |      |      |      |      |      | Applicat | ole to  | IV  | /C1 IV( | C1S I\             | /C1L I | VC2L | IVC2H        |
|----------------------------------|----------|---------------|-----|------|------|------|------|------|----------|---------|-----|---------|--------------------|--------|------|--------------|
|                                  | [ WO     | R <i>(S1)</i> |     | (S2) | (    | (D)  | ]    | I    | Influenc | ed flag | bit |         |                    |        |      |              |
| IL: WOF                          | R (S1)   | (S2) (D)      |     |      |      |      |      |      | Program  | n steps | 5 7 |         |                    |        |      |              |
| Operand Type Applicable elements |          |               |     |      |      |      |      |      |          |         |     |         | Indexed addressing |        |      |              |
| S1                               | WORD     | Constant      | KnX | KnY  | KnM  | KnS  | KnLM | KnSM | 1 D      | SD      | С   | Т       | V                  | Z      | R    | $\checkmark$ |
| S2                               | WORD     | Constant      | KnX | KnY  | KnM  | KnS  | KnLM | KnSM | 1 D      | SD      | С   | Т       | V                  | Z      | R    | $\checkmark$ |
| D                                | WORD     |               |     | KnY  | KnM  | KnS  | KnLM |      | D        |         | С   | Т       | V                  | Z      | R    | $\checkmark$ |
| erand des                        | scriptio | n             |     |      | Exar | nple |      |      |          |         |     |         |                    |        |      |              |

Op

S1: source operand1 S2: source operand2

|  |     |             |             |              |   | LD X0     |
|--|-----|-------------|-------------|--------------|---|-----------|
|  | WOR | 46739<br>DO | 37678<br>D1 | 47039<br>D10 | 1 | WOR D0 D1 |
|  |     |             |             |              | * | D10       |

D: destination operand

**Function description** 

When the power flow is valid, S1 and S2 will conduct logic OR operation, and the result is assigned to D.

When X0 is ON, D0 2#1011011010010011 (46739) and D1 2#1001001100101110 (37678) will conduct logic OR operation, and the result 2#1011011110111111 (47039) is assigned to D10.

#### 6.6.3 WXOR: Exclusive-OR word instruction

| LAD:    |         |                |     |      |     |     |        | 4       | Applicab  | le to     | IV  | C1 IV | C1S I\ | /C1L | VC2L | IVC2H              |
|---------|---------|----------------|-----|------|-----|-----|--------|---------|-----------|-----------|-----|-------|--------|------|------|--------------------|
|         | — C WX  | 0R <i>(S1)</i> | ŀ   | (S2, | )   | (D) | ]      | Ī       | Influence | ed flag I | bit |       |        |      |      |                    |
| IL: WXC | DR (S1) | (S2) (D        | ))  |      |     |     |        |         | Program   | n steps   | 7   |       |        |      |      | -                  |
| Operand | Туре    |                |     |      |     |     | Applic | able el | ements    |           |     |       |        |      |      | Indexed addressing |
| S1      | WORD    | Constant       | KnX | KnY  | KnM | KnS | KnLM   | KnSM    | 1 D       | SD        | С   | Т     | V      | Z    | R    | $\checkmark$       |
| S2      | WORD    | Constant       | KnX | KnY  | KnM | KnS | KnLM   | KnSM    | 1 D       | SD        | С   | Т     | V      | Z    | R    | $\checkmark$       |
| D       | WORD    |                |     | KnY  | KnM | KnS | KnLM   |         | D         |           | С   | Т     | V      | Z    | R    | $\checkmark$       |

**Operand description** 

S2: source operand2

S1: source operand1

D: destination operand

#### **Function description**

When the power flow is valid, S1 and S2 will conduct logic exclusive OR operation, and the result is assigned to D.

# Example

46739 37678 -{ WXOR DO D1

LD X0 ] WXOR D0 D1 D10

When X0 is ON, D0 2#1011011010010011 (46739) and D1 2#1001001100101110 (37678) will conduct logic exclusive OR operation, and the result 2#0010010110111101 (9661) is assigned to D10.

9661 D10

#### 6.6.4 WINV: NOT word instruction

| LAD:    |       |               |     |     |     |     |      | 4    | Applicat  | ole to  | IN  | /C1 IV | C1S I\ | /C1L I | VC2L | IVC2H                 |
|---------|-------|---------------|-----|-----|-----|-----|------|------|-----------|---------|-----|--------|--------|--------|------|-----------------------|
|         | [ WI  | NV <i>(S)</i> |     | (D) | ן   |     |      | Ī    | Influence | ed flag | bit |        |        |        |      |                       |
| IL: WIN | V (S) | (D)           |     |     |     |     |      |      | Program   | n steps | s 5 |        |        |        |      |                       |
| Operand | Туре  |               |     |     |     |     |      |      |           |         |     |        |        |        |      | Indexed<br>addressing |
| S       | WORD  | Constant      | KnX | KnY | KnM | KnS | KnLM | KnSM | 1 D       | SD      | С   | Т      | V      | Z      | R    | $\checkmark$          |
| D       | WORD  |               |     | KnY | KnM | KnS | KnLM |      | D         |         | С   | Т      | V      | Z      | R    | $\checkmark$          |

#### **Operand description**

S: source operand

**D**: destination operand

#### Function description

When the power flow is valid, conduct logic NOT operation on S, and assign the result to D.

#### 6.6.5 DWAND: AND double word instruction

| .5 DV   | AND: A                          |               | bie w | orain | struc | tion |      |      |          |         |     |        |        |        |                       |              |
|---------|---------------------------------|---------------|-------|-------|-------|------|------|------|----------|---------|-----|--------|--------|--------|-----------------------|--------------|
| LAD:    |                                 |               |       |       |       |      |      | /    | Applicat | ole to  | ľ   | /C1 IV | C1S IV | /C1L I | VC2L                  | IVC2H        |
|         | ——[ DWANI                       | ) <i>(S1)</i> | (     | (S2)  | (D)   |      | ]    | I    | nfluenc  | ed flag | bit |        |        |        |                       |              |
| IL: DWA | AND (S1)                        | (S1) (D)      |       |       |       |      |      |      | Progra   | m step  | s 1 | 0      |        |        |                       |              |
| Operand | perand Type Applicable elements |               |       |       |       |      |      |      |          |         |     |        |        |        | Indexed<br>addressing |              |
| S1      | DWORD                           | Constant      | KnX   | KnY   | KnM   | KnS  | KnLM | KnSN | 1 D      | SD      | С   |        | V      |        | R                     | $\checkmark$ |
| S2      | DWORD                           | Constant      | KnX   | KnY   | KnM   | KnS  | KnLM | KnSN | 1 D      | SD      | С   |        | V      |        | R                     | $\checkmark$ |
| D       | DWORD                           |               |       | KnY   | KnM   | KnS  | KnLM |      | D        |         | С   |        | V      |        | R                     | $\checkmark$ |

#### **Operand description**

- S1: source operand1
- S2: source operand2
- D: destination operand

#### **Function description**

When the power flow is valid, S1 and S2 will conduct logic AND operation, and the result is assigned to D.

#### 6.6.6 DWOR: OR double word instruction

| LAD:    |          |             |      |     |            | Applicable to       | IVC1 IVC1S IVC1L IVC2L | IVC2H                 |
|---------|----------|-------------|------|-----|------------|---------------------|------------------------|-----------------------|
|         | — [ DWOR | <i>(S1)</i> | (52) | (D) | ]          | Influenced flag bit |                        |                       |
| IL: DWO | DR (S1)  | S2) (D)     |      |     |            | Program steps       | 10                     |                       |
| Operand | Туре     |             |      |     | Applicable | elements            |                        | Indexed<br>addressing |

#### Example

Example

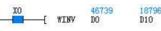

LD X0 WINV D0 D10

LD X0

When X0 is ON, conduct logic NOT operation on D0 (46739), and assign the result 18796 to D10.

1

LD X0

114

| S1 | DWORD | Constant | KnX | KnY | KnM | KnS | KnLM | KnSM | D | SD | С | V | R | $\checkmark$ |
|----|-------|----------|-----|-----|-----|-----|------|------|---|----|---|---|---|--------------|
| S2 | DWORD | Constant | KnX | KnY | KnM | KnS | KnLM | KnSM | D | SD | С | V | R | $\checkmark$ |
| D  | DWORD |          |     | KnY | KnM | KnS | KnLM |      | D |    | С | V | R | $\checkmark$ |

operation, and the result is assigned to D.

Example

## **Operand description**

S1: source operand1

S2: source operand2

D: destination operand

**Function description** 

When the power flow is valid, S1 and S2 will conduct logic OR

2997282386 976957747 3133142899 D0 D2 D10 ] -[ DWOR DWOR D0 D2 D10 When X0 is ON, (D0, D1) 2#1011001010101011011001010010 (2997282386) and (D2, D3) 2#00111010001110110011000100110011 (976957747) will conduct logic OR operation, and the result 2#10111010101111111111111101110011 (3133142899) is assigned to (D10, D11).

#### 6.6.7 DWXOR: Exclusive-OR double word instruction

| LAD:     |           |               |     |      |      |     |       |       | Арр   | licab | le to    | IV  | C1 IV | C1S IV | C1L ľ | VC2L | IVC2H              |
|----------|-----------|---------------|-----|------|------|-----|-------|-------|-------|-------|----------|-----|-------|--------|-------|------|--------------------|
|          | — [ DWXO  | R <i>(S1)</i> |     | (S2) | (i   | D)  | ]     | ſ     | Influ | ience | d flag l | oit |       |        |       |      |                    |
| IL: DWX  | OR (S1)   | (S2) (D       | ))  |      |      |     |       |       | Pro   | ogran | n steps  | 10  |       |        |       |      |                    |
| Operand  | Туре      |               |     |      |      |     | Appli | cable | elerr | nents |          |     |       |        |       |      | Indexed addressing |
| S1       | DWORD     | Constant      | KnX | KnY  | KnM  | KnS | KnLM  | KnSN  | N     | D     | SD       | С   |       | V      |       | R    | $\checkmark$       |
| S2       | DWORD     | Constant      | KnX | KnY  | KnM  | KnS | KnLM  | KnSN  | Л     | D     | SD       | С   |       | V      |       | R    | $\checkmark$       |
| D        | DWORD     |               |     | KnY  | KnM  | KnS | KnLM  |       |       | D     |          | С   |       | V      |       | R    | $\checkmark$       |
| rand des | scription |               |     |      | Exam | ple |       |       |       |       |          |     |       |        |       |      |                    |

S1: source operand1

S2: source operand2

D: destination operand

#### **Function description**

When the power flow is valid, S1 and S2 will conduct logic exclusive OR operation, and the result is assigned to D.

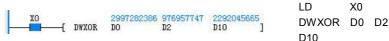

When X0 is ON, (D0, D1) 2#10110010101010110110011001010010 (2997282386) and (D2, D3) 2#0011101000111011001100100100110011 (976957747) will conduct logic exclusive OR operation, and the result 2#100010001001110111010111010001 (2292045665) is assigned to (D10, D11).

#### DWINV: NOT double word instruction 6.6.8

| LAD:    |          |          |     |     |     |     |       | А        | pplicab | le to     | Г   | VC1 I | VC1S | IVC <sup>2</sup> | 1L IVC | C2L IVC2H             |
|---------|----------|----------|-----|-----|-----|-----|-------|----------|---------|-----------|-----|-------|------|------------------|--------|-----------------------|
| ⊢       | — [ DWIN | V (S)    |     | (D) | ן   |     |       | Ir       | fluence | ed flag l | bit |       |      |                  |        |                       |
| IL: DWI | NV (S) ( | (D)      |     |     |     |     |       | 1        | Progran | n steps   |     | 7     |      |                  |        |                       |
| Operand | Туре     |          |     |     |     |     | Appli | cable el | ements  |           |     |       |      |                  |        | Indexed<br>addressing |
| S       | DWORD    | Constant | KnX | KnY | KnM | KnS | KnLM  | KnSM     | D       | SD        | С   |       | V    |                  | R      | $\checkmark$          |
| D       | DWORD    |          |     | KnY | KnM | KnS | KnLM  |          | D       |           | С   |       | V    |                  | R      |                       |

#### **Operand description**

#### Example

2997282386 1297684909 D0 D10 -[ DWINV

LD X0 DWINV D0 D10

When X0 is ON, logic NOT operation will be conducted on (D0, D1) 2#10110010101001101110011001010010 (2997282386), and the result 2#0100110101010010001100110101101 (1297684909) is assigned to (D10, D11).

S: source operand

D: destination operand

#### **Function description**

When the power flow is valid, logic NOT operation will be conducted on S, and the result is assigned to D.

# 6.7 Shift/Rotate instruction

#### 6.7.1 ROR: 16-bit circular shift right instruction

| LAD:    |      | - ()          |                     | ( <b>-</b> ) | 1-  | - ) | _    |      | Applic    | able to   | ſ     | VC1 IV   | /C1S  | IVC1I |   | 2L IVC2H              |
|---------|------|---------------|---------------------|--------------|-----|-----|------|------|-----------|-----------|-------|----------|-------|-------|---|-----------------------|
|         | [ R0 | R <i>(S1)</i> |                     | (D)          | (S2 | 0   | ]    |      | Influence | ed flag l | bit C | arry fla | ag SM | 181   |   |                       |
| IL: ROR | (S1) | (D) (S2)      |                     |              |     |     |      |      | Program   | n steps   |       | 7        |       |       |   |                       |
| Operand | Туре |               | Applicable elements |              |     |     |      |      |           |           |       |          |       |       |   | Indexed<br>addressing |
| S1      | WORD | Constant      | KnX                 | KnY          | KnM | KnS | KnLM | KnSN | 1 D       | SD        | С     | Т        | V     | Z     | R |                       |
| D       | WORD |               |                     | KnY          | KnM | KnS | KnLM |      | D         |           | С     | Т        | V     | Z     | R | $\checkmark$          |
| S2      | INT  | Constant      | KnX                 | KnY          | KnM | KnS | KnLM | KnSN | 1 D       | SD        | С     | Т        | V     | Z     | R | $\checkmark$          |

#### **Operand description**

S1: source operand1

D: destination operand

S2: source operand2

#### **Function description**

When the power flow is valid, the data of S1 will rotate rightward for S2 bits, and the result is assigned to D. At the same time the highest bit of the S2 bits will be stored into the carry flag (SM181).

#### Note

#### 1. S2≥0.

2. When S1 uses Kn addressing, Kn must be equal to 4.

#### Example

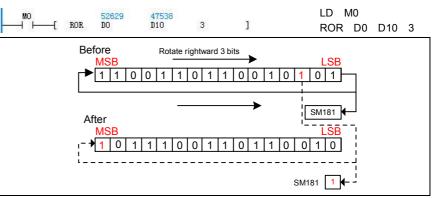

When M0 is ON, D0 2#1100110110010101 (52629) rotates rightward for 3 bits, and the result 2#1011100110110010 (47538) is assigned to D10. The highest bit of the 3 bits is stored into the carry flag. SM181 is ON.

#### 6.7.2 ROL: 16-bit circular shift left instruction

| LAD:    |        |                |             |         |     |       |         | 4        | Applicab | le to   |   | IVC1 | IVC1 | S IVC | 1L IV | C2L IVC2H             |
|---------|--------|----------------|-------------|---------|-----|-------|---------|----------|----------|---------|---|------|------|-------|-------|-----------------------|
|         | —( F   |                | Influence   | ed flag | bit | Carry | flag S  | M181     |          |         |   |      |      |       |       |                       |
| IL: ROL | . (S1) | <i>(D) (</i> S | <b>;</b> 2) |         |     |       |         |          | Program  | n steps |   | 7    |      |       |       |                       |
| Operand | Туре   |                |             |         |     |       | Applica | able ele | ements   |         |   |      |      |       |       | Indexed<br>addressing |
| S1      | WORD   | Constant       | KnX         | KnY     | KnM | KnS   | KnLM    | KnSN     | 1 D      | SD      | С | Т    | V    | Z     | R     |                       |
| D       | WORD   |                |             | KnY     | KnM | KnS   | KnLM    |          | D        |         | С | Т    | V    | Z     | R     |                       |
| S2      | INT    | Constant       | KnX         | KnY     | KnM | KnS   | KnLM    | KnSN     | 1 D      | SD      | С | Т    | V    | Z     | R     | $\checkmark$          |

will be stored into the carry flag SM181.

#### **Operand description**

S1: source operand1

- D: destination operand
- S2: source operand2

1. S2≥0.

0. 14/1-0.01

Note

operand2 2. When S1

#### 2. When S1 uses Kn addressing, Kn must be equal to 4.

#### **Function description**

When the power flow is valid, the data of S1 will rotate leftward for S2 bits, and the result is assigned to D. At the same time the lowest bit of the S2 bits

#### Example

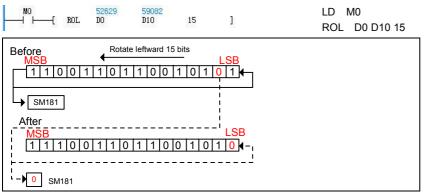

When M0 is ON, D0 2#1100110110010101 (52629) rotates leftward for 15 bits, and the result 2#1110011011001010 (59082) is assigned to D10. The final bit will be stored in the carry flag bit. SM181 is OFF.

#### 6.7.3 RCR: 16-bit carry circular shift right instruction

| LAD:    |        |                   |     |     |     |      |         |          | Applicab  | le to     | ľ     | VC1 IV   | C1S IN | /C1l |   | C2L IVC2H             |
|---------|--------|-------------------|-----|-----|-----|------|---------|----------|-----------|-----------|-------|----------|--------|------|---|-----------------------|
|         | —[ F   | 2CR ( <i>S1</i> , | )   | (D) | (   | (52) | ]       |          | Influence | ed flag l | oit C | arry fla | g SM1  | 81   |   |                       |
| IL: RCF | R (S1) | <i>(D) (S</i>     | S2) |     |     |      |         |          | Program   | n steps   |       | 7        |        |      |   |                       |
| Operand | Туре   |                   |     |     |     |      | Applica | able ele | ements    |           |       |          |        |      |   | Indexed<br>addressing |
| S1      | WORD   | Constant          | KnX | KnY | KnM | KnS  | KnLM    | KnSM     | 1 D       | SD        | С     | Т        | V      | Ζ    | R | √                     |
| D       | WORD   |                   |     | KnY | KnM | KnS  | KnLM    |          | D         |           | С     | Т        | V      | Ζ    | R |                       |
| S2      | INT    | Constant          | KnX | KnY | KnM | KnS  | KnLM    | KnSM     | 1 D       | SD        | С     | Т        | V      | Ζ    | R | $\checkmark$          |

#### **Operand description** *S1*: source operand1

D: destination operand

S2: source operand2

**Function description** 

#### Example

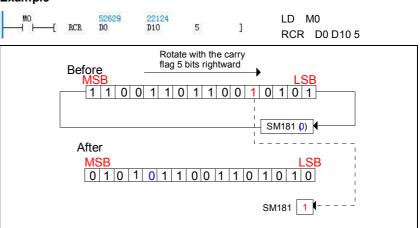

1. S2≥0.

Note

2. When S1 uses Kn addressing, Kn must be equal to 4.

When the power flow is valid, S1 data and the carry flag (SM181) will

together rotate rightward for S2 bits,

and the result is assigned to D.

When M0 is ON, D0 2#1100110110010101 (52629) and the carry SM181 (OFF) will rotate rightward for 5 bits, and the result 2#0101011001101100 (22124) is assigned to D10. SM181=ON.

#### 6.7.4 RCL: 16-bit carry circular shift left instruction

| LAD:    |        |          |             |     |     |      |         | А        | pplicab  | le to     | ľ     | VC1 IV   | C1S IV | VC1L |   | C2L IVC2H             |
|---------|--------|----------|-------------|-----|-----|------|---------|----------|----------|-----------|-------|----------|--------|------|---|-----------------------|
|         | [      | RCL (S   | <i>(</i> 1) | (D) | }   | (52) | ]       | Ir       | nfluence | ed flag l | oit C | arry fla | ag SM1 | 81   |   |                       |
| IL: RCL | . (S1) | (D) (S2) | I           |     |     |      |         |          | Progran  | n steps   |       | 7        |        |      |   |                       |
| Operand | Туре   |          |             |     |     |      | Applica | able ele | ments    |           |       |          |        |      |   | Indexed<br>addressing |
| S1      | WORD   | Constant | KnX         | KnY | KnM | KnS  | KnLM    | KnSM     | D        | SD        | С     | Т        | V      | Ζ    | R | $\checkmark$          |
| D       | WORD   |          |             | KnY | KnM | KnS  | KnLM    |          | D        |           | С     | Т        | V      | Ζ    | R | $\checkmark$          |

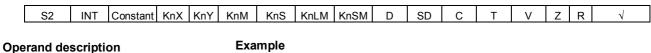

S1: source operand1 D: destination operand

S2: source operand2

#### **Function description**

When the power flow is valid, S1 data and the carry (SM181) will together rotate leftward for S2 bits, and the result is assigned to D.

#### Note

1. S2≥0.

2. When S1 uses Kn addressing, Kn must be equal to 4.

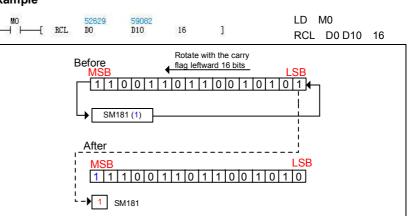

When M0 is ON, D0 2#1100110110010101 (52629) and the carry SM181 (ON) will rotate leftward for 16-bits, and the result 2#1110011011001010 (59082) is assigned to D10. SM181=ON.

#### 6.7.5 DROR: 32-bit circular shift right instruction

| LAD:    |         |          | • 1                                           |     | ín) | (0) | <b>a</b> ) | -    | Applicab  | le to   | ľ     | VC1 IV   | C1S I  | /C1L | IV | C2L IVC2H             |
|---------|---------|----------|-----------------------------------------------|-----|-----|-----|------------|------|-----------|---------|-------|----------|--------|------|----|-----------------------|
|         | Ui      | ROR (SI  | 9                                             | (1  | D)  | (S2 | ()         | 1    | Influence | d flag  | bit C | arry fla | ig SM1 | B1   |    |                       |
| IL: DRC | DR (S1) | (D) (S2) | )                                             |     |     |     |            |      | Program   | n steps |       | 9        |        |      |    |                       |
| Operand | Туре    |          | ) (S2) Program steps 9<br>Applicable elements |     |     |     |            |      |           |         |       |          |        |      |    | Indexed<br>addressing |
| S1      | DWORD   | Constant | KnX                                           | KnY | KnM | KnS | KnLM       | KnSN | ΛD        | SD      | С     |          | V      |      | R  |                       |
| D       | DWORD   |          |                                               | KnY | KnM | KnS | KnLM       |      | D         |         | С     |          | V      |      | R  | $\checkmark$          |
| S2      | INT     | Constant | KnX                                           | KnY | KnM | KnS | KnLM       | KnSN | ΛD        | SD      | С     | Т        | V      | Ζ    | R  | $\checkmark$          |

#### **Operand description**

# Note

S1: source operand1 D: destination operand

S2: source operand2

#### **Function description**

When the power flow is valid, the data of S1 will rotate rightward for S2 bits, and the result is assigned to D. At the same time the highest bit of the S2 bits will be stored into the carry flag bit SM181.

# 1. S2≥0.

2. When S1 uses Kn addressing, Kn must be equal to 8.

#### Example

| MO<br>    - | -[     | DRO    | RJ    | 30131232<br>DO | 44 14<br>D1 | 99935033<br>0 | 7      | ]      |                  | LD N<br>DROR | 10<br>D0 | D10    | 7                 |          |
|-------------|--------|--------|-------|----------------|-------------|---------------|--------|--------|------------------|--------------|----------|--------|-------------------|----------|
| 1. Wh       | nen    | M0     | is    | ON,            | D0          | (D1)          | 2#     | 101100 | )11 <sup>.</sup> | 100110       | 0010     | 0111   | 0010 <sup>-</sup> | 101100   |
| (30131      | 2324   | 4)     | will  | rota           | te          | rightwa       | ard    | for    | 7                | bits,        | a        | nd     | the               | result   |
| 2#0101      | 1001   | 0110   | 0011  | 100110         | 0001        | 001110        | 01 (1  | 149993 | 350              | 33) is a     | ssigr    | ned to | ) (D1             | 0, D11). |
| The fina    | al bit | is st  | ored  | into th        | e ca        | rry flag      | bit. S | SM181  | =0               | FF.          |          |        |                   |          |
| 2 Plea      | se re  | fer to | h the | ROR            | instri      | uction il     | lustr  | ation  |                  |              |          |        |                   |          |

Please refer to the ROR instruction illustration.

#### 6.7.6 DROL: 32-bit circular shift left instruction

| LAD:    |         | (- )           |     |     |     | ( <b>)</b> | _     | 4       | Applicab  | le to    | ľ     | VC1 IV   | C1S IV | /C1I |   | C2LIVC2H              |
|---------|---------|----------------|-----|-----|-----|------------|-------|---------|-----------|----------|-------|----------|--------|------|---|-----------------------|
|         | [ DR    | 0L <i>(S1)</i> | )   | (D) | )   | (S2)       |       |         | Influence | d flag l | bit C | arry fla | g SM1  | 81   |   |                       |
| IL: DRC | )L (S1) | (D) (S2        | 2)  |     |     |            |       |         | Program   | n steps  |       | 9        |        |      |   |                       |
| Operand | Туре    |                |     |     |     |            | Appli | cable e | elements  |          |       |          |        |      |   | Indexed<br>addressing |
| S1      | DWORD   | Constant       | KnX | KnY | KnM | KnS        | KnLM  | KnSM    | 1 D       | SD       | С     |          | V      |      | R | $\checkmark$          |
| D       | DWORD   |                |     | KnY | KnM | KnS        | KnLM  |         | D         |          | С     |          | V      |      | R | $\checkmark$          |
| S2      | INT     | Constant       | KnX | KnY | KnM | KnS        | KnLM  | KnSM    | 1 D       | SD       | С     | Т        | V      | Ζ    | R | $\checkmark$          |

| Operand description                                                                                                    | Note                                                                                                    |
|----------------------------------------------------------------------------------------------------|----------------------------------------------------------------------------------------------------|
| S1: source operand1                                                                                                    | 1. S2≥0.                                                                                                    |
| D: destination operand                                                                                                    | 2. When S1 uses Kn addressing, Kn must be equal to 8.                                                                                                    |
| S2: source operand2                                                                                                    | Example                                                                                                    |
| Function description                                                                                                    | MO 3013123244 753280811 LD MO<br>LD MO DIO 30 ] DROL DO D10 30                                                                                                    |
| When the power flow is valid, the data<br>of S1 will rotate leftward for S2 bits,<br>and the result is assigned to D. At the<br>same time the lowest bit of the S2 bits<br>will be stored into the carry flag bit<br>SM181. | <ol> <li>When M0 is ON, (D0, D1) 2#1011001110010010011100101010100<br/>(3013123244) will rotate leftward for 30 bits, and the result<br/>2#001011001110010010011100101011 (753280811) is assigned to (D10, D11).<br/>The final bit is stored into the carry flag bit. SM181=ON.</li> <li>Please refer to the ROL instruction illustration.</li> </ol> |

| 6.7.7 | DRCR: 32-bit carry | / circular shift | right instruction |
|-------|--------------------|------------------|-------------------|
| 0.1.1 |                    |                  | ngin mou douon    |

| LAD:    |        |                |                                             | (2) |     | (60) |      | 4    | Applicab  | le to     | ľ     | VC1 IV   | C1S I  | /C1l | IVC | 2L IVC2H     |
|---------|--------|----------------|---------------------------------------------|-----|-----|------|------|------|-----------|-----------|-------|----------|--------|------|-----|--------------|
|         | ( DR   | CR <i>(S1)</i> |                                             | (D) |     | (S2) | ]    | I    | Influence | ed flag l | oit C | arry fla | Ig SM1 | 81   |     |              |
| IL: DRC | R (S1) | (D) (S2        | )                                           |     |     |      |      |      | Program   | n steps   | 9     | Ð        |        |      |     |              |
| Operand | Туре   |                | (S2) Program steps 9<br>Applicable elements |     |     |      |      |      |           |           |       |          |        |      |     |              |
| S1      | DWORD  | Constant       | KnX                                         | KnY | KnM | KnS  | KnLM | KnSM | 1 D       | SD        | С     |          | V      |      | R   | $\checkmark$ |
| D       | DWORD  |                |                                             | KnY | KnM | KnS  | KnLM |      | D         |           | С     |          | V      |      | R   | $\checkmark$ |
| S2      | INT    | Constant       | KnX                                         | KnY | KnM | KnS  | KnLM | KnSM | 1 D       | SD        | С     | Т        | V      | Ζ    | R   | $\checkmark$ |

#### **Operand description**

S1: source operand1

**D**: destination operand

S2: source operand2

#### Function description

When the power flow is valid, S1 data and the carry SM181 will together rotate rightward for S2 bits, and the result is assigned to D.

#### Note

1. S2≥0.

2. When S1 uses Kn addressing, Kn must be equal to 8.

#### Example

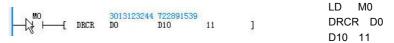

1. When M0 is ON, (D0, D1) 2#101100111001001001110010101010 (3013123244) and the carry SM181 (OFF) will rotate rightward for 11 bits, and the result 2#0010101100010111001100010011 (722891539) is assigned to (D10, D11). SM181=ON.

2. Please refer to the RCR instruction illustration.

LD M0

#### 6.7.8 DRCL: 32-bit carry circular shift left instruction

| LAD:    | 5      | (21)          |                     | (2) |     | (~~) |      | /    | Applicab | le to     | 1     | VC1 IV   | C1S I  | /C1 | LIV                   | C2L IVC2H    |
|---------|--------|---------------|---------------------|-----|-----|------|------|------|----------|-----------|-------|----------|--------|-----|-----------------------|--------------|
|         | [ DRC  | L <i>(S1)</i> |                     | (D) |     | (S2) | ]    | I    | nfluence | ed flag l | oit C | arry fla | Ig SM1 | 81  |                       |              |
| IL: DRO | L (S1) | (D) (S2)      |                     |     |     |      |      |      | Program  | n steps   |       | 9        |        |     |                       |              |
| Operand | Туре   |               | Applicable elements |     |     |      |      |      |          |           |       |          |        |     | Indexed<br>addressing |              |
| S1      | DWORD  | Constant      | KnX                 | KnY | KnM | KnS  | KnLM | KnSM | 1 D      | SD        | С     |          | V      |     | R                     | $\checkmark$ |
| D       | DWORD  |               |                     | KnY | KnM | KnS  | KnLM |      | D        |           | С     |          | V      |     | R                     | $\checkmark$ |
| S2      | INT    | Constant      | KnX                 | KnY | KnM | KnS  | KnLM | KnS№ | 1 D      | SD        | С     | Т        | V      | Ζ   | R                     | $\checkmark$ |

DO

Example

(D10, D11). SM181 = ON.

#### **Operand description**

2. When S1 uses Kn addressing, Kn must be equal to 8.

3013123244 1488165020

2. Please refer to the RCL instruction illustration.

D10

#### S1: source operand1

D: destination operand

S2: source operand2

#### **Function description**

When the power flow is valid, the S1 data and the carry SM181 will together rotate leftward for S2 bits, and the result is assigned to D.

DRCL D0 D10 25 1. When M0 is ON, (D0, D1) 2#1011001110010010011100101010100 (3013123244) and the carry SM181 (OFF) will rotate leftward for 25 bits, and the result 2#001011000101100111001001001100 (1488165020) is assigned to

25

1

#### Note

1. **S2**≥0.

#### 6.7.9 SHR: 16-bit shift right instruction

| LAD:    |      |          |     |     |     |      |        |         | Applicab  | le to   | ľ   | VC1 IV | ′C1S | IVC1 | LIV | C2L IVC2H          |
|---------|------|----------|-----|-----|-----|------|--------|---------|-----------|---------|-----|--------|------|------|-----|--------------------|
|         | —[ s | HR (SI   | )   | (D) |     | (S2) | ]      |         | Influence | d flag  | bit |        |      |      |     |                    |
| IL: SHR | (S1) | (D) (S2) |     |     |     |      |        |         | Program   | n steps |     | 7      |      |      |     |                    |
| Operand | Туре |          |     |     |     |      | Applic | able el | ements    |         |     |        |      |      |     | Indexed addressing |
| S1      | WORD | Constant | KnX | KnY | KnM | KnS  | KnLM   | KnSM    | 1 D       | SD      | С   | Т      | V    | Z    | R   |                    |
| D       | WORD |          |     | KnY | KnM | KnS  | KnLM   |         | D         |         | С   | Т      | V    | Ζ    | R   | $\checkmark$       |
| S2      | INT  | Constant | KnX | KnY | KnM | KnS  | KnLM   | KnSM    | 1 D       | SD      | С   | Т      | V    | Ζ    | R   |                    |

#### **Operand description**

S1: source operand1

D: destination operand

S2: source operand2

#### **Function description**

When the power flow is valid, the data of S1 will shift rightward for S2 bits, and the result is assigned to D.

#### Note

1. S2≥0.

2. When S1 uses Kn addressing, Kn must be equal to 4.

#### Example LD M0 31452 SHR DO **D10** 5 ] SHR D0 D10 5 Before Rotate rightward 5 bits 0 1 1 1 1 0 1 0 1 1 0 1 1 0 0 After LSB 0 0 0 0 0 1 1 1 1 0 1 0 1 1 0

When M0 is ON, D0 2#011110101101100 (31452) shifts rightward for 5 bits, and the result 2#0000001111010110 (982) is assigned to D10.

#### 6.7.10 SHL: 16-bit shift left instruction

| LAD:    | —[ s      | HL (S1   | )   | (L  | ))  | (52) | )      |         | Applicab            |    |   | VC1 IV | C1S I | /C1L | _ IV | C2L IVC2H             |
|---------|-----------|----------|-----|-----|-----|------|--------|---------|---------------------|----|---|--------|-------|------|------|-----------------------|
| IL: SHL | -<br>(S1) | (D) (S2) |     |     |     |      |        |         | nfluence<br>Prograr | Ŭ  |   | 7      |       |      |      |                       |
| Operand | Туре      |          |     |     |     |      | Applic | able el | ements              |    |   |        |       |      |      | Indexed<br>addressing |
| S1      | WORD      | Constant | KnX | KnY | KnM | KnS  | KnLM   | KnSN    | 1 D                 | SD | С | Т      | V     | Z    | R    |                       |
| D       | WORD      |          |     | KnY | KnM | KnS  | KnLM   |         | D                   |    | С | Т      | V     | Z    | R    | $\checkmark$          |
| S2      | INT       | Constant | KnX | KnY | KnM | KnS  | KnLM   | KnSM    | 1 D                 | SD | С | Т      | V     | Ζ    | R    |                       |

#### **Operand description**

2. When S1 uses Kn addressing, Kn must be equal to 4.

S1: source operand1

**D**: destination operand

S2: source operand2

#### **Function description**

When the power flow is valid, the data of S1 will shift leftward for S2 bits, and the result is assigned to D.

6.7.11 DSHR: 32-bit shift right instruction

#### Note

1. S2≥0.

# MO 31452 28160 T J LD MO SHL D0 D10 T J SHL D0 D10 7 Before Rotate leftward 7 bits LSB LSB ISB ISB

When M0 is ON, D0 2#011110101101100 (31452) shifts leftward for 7 bits, and the result 2#011011100000000 (28160) is assigned to D10.

| LAD:<br>   ⊢ | ——[ DSł | -R <i>(S1)</i> | }   | (D) |     | (52) | ]      |         | Applicab<br>nfluence |         |   | VC1 IV | C1S I | VC1 | LIV | C2L IVC2H             |
|--------------|---------|----------------|-----|-----|-----|------|--------|---------|----------------------|---------|---|--------|-------|-----|-----|-----------------------|
| IL: DSH      | IR (S1) | (D) (S2)       |     |     |     |      |        |         | Progran              | n steps |   | Ð      |       |     |     |                       |
| Operand      | Туре    |                |     |     |     |      | Applic | cable e | ements               |         |   |        |       |     |     | Indexed<br>addressing |
| S1           | DWORD   | Constant       | KnX | KnY | KnM | KnS  | KnLM   | KnSM    | D                    | SD      | С |        | V     |     | R   | $\checkmark$          |
| D            | DWORD   |                |     | KnY | KnM | KnS  | KnLM   |         | D                    |         | С |        | V     |     | R   | $\checkmark$          |
| S2           | INT     | Constant       | KnX | KnY | KnM | KnS  | KnLM   | KnSM    | D                    | SD      | С | Т      | V     | Ζ   | R   | $\checkmark$          |

#### **Operand description**

S1: source operand1

D: destination operand

S2: source operand2

#### **Function description**

When the power flow is valid, the data of S1 will shift rightward for S2 bits, and the result is assigned to D.

#### Note

1. S2≥0.

Example

2. When S1 uses Kn addressing, Kn must be equal to 8.

#### Example

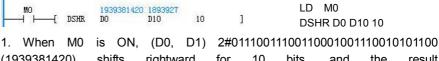

(1939381420) shifts rightward for 10 bits, and the result 2#00000000011100111001100100111 (1893927) is assigned to (D10, D11).
2. Please refer to the SHR instruction illustration.

#### 6.7.12 DSHL: 32-bit shift left instruction

| LAD:    | Γ DCU  | L <i>(S1)</i>  |     | <i>(</i> <b>D</b> ) |     | (62) | 1      | 4      | Applicab | le to   | ľ   | VC1 I | VC18 | S IVC | 1L IV | C2L IVC2H             |
|---------|--------|----------------|-----|---------------------|-----|------|--------|--------|----------|---------|-----|-------|------|-------|-------|-----------------------|
|         | —[ DSH | L ( <i>31)</i> |     | (D)                 |     | (S2) | L      | I      | nfluence | ed flag | bit |       |      |       |       |                       |
| IL: DSH | L (S1) | (D) (S2)       |     |                     |     |      |        |        | Program  | n steps |     | 9     |      |       |       |                       |
| Operand | Туре   |                |     |                     |     |      | Applic | able e | lements  |         |     |       |      |       |       | Indexed<br>addressing |
| S1      | DWORD  | Constant       | KnX | KnY                 | KnM | KnS  | KnLM   | KnSM   | 1 D      | SD      | С   |       | V    |       | R     | √                     |
| D       | DWORD  |                |     | KnY                 | KnM | KnS  | KnLM   |        | D        |         | С   |       | V    |       | R     | $\checkmark$          |
| S2      | INT    | Constant       | KnX | KnY                 | KnM | KnS  | KnLM   | KnSM   | 1 D      | SD      | С   | Т     | V    | Z     | R     | $\checkmark$          |

# Operand description *S1*: source operand1

*D*: destination operand*S2*: source operand2Function description

2. When S1 uses Kn addressing, Kn must be equal to 8.

#### Example

|            | DSHL  | 1939381420<br>DO | 1314258944<br>D10 | 15    | ĵ    |        | l       |      | M0<br>D0 | D10   | 15     |
|------------|-------|------------------|-------------------|-------|------|--------|---------|------|----------|-------|--------|
| 1. When    | M0    | is ON            | , (D0,            | D1)   | 2#0  | 111001 | 1100110 | 0001 | 00111    | 00101 | 01100  |
| (193938142 | 20)   | shifts           | leftwar           | ď     | for  | 15     | bits,   | an   | d t      | he    | result |
| 2#0100111  | 00101 | 0110000          | 0000000           | 00000 | 00 ( | 131425 | 8944)   | is a | ssigne   | ed to | (D10,  |
| D11).      |       |                  |                   |       |      |        |         |      |          |       |        |

When the power flow is valid, the data of S1 will shift leftward for S2 bits, and the result is assigned to D.

2. Please refer to SHL instruction illustration.

#### Note

1. **S2**≥0.

#### 6.7.13 SFTR: Shift right byte instruction

| LAD:    | —[ s        | FTR <i>(S</i> | <i>1)</i> | (   | D)  | (S2) | }      | (53)   | Applicab             |    |   | VC1 IV | C1S I | VC1 | LIV | C2L IVC2H             |
|---------|-------------|---------------|-----------|-----|-----|------|--------|--------|----------------------|----|---|--------|-------|-----|-----|-----------------------|
| IL: SFT | -<br>R (S1) | (D) (S2       | ?) (S:    | 3)  |     |      |        |        | Influence<br>Prograr | Ŭ  |   | 9      |       |     |     |                       |
| Operand | Туре        |               |           |     |     |      | Applic | able e | lements              |    |   |        |       |     |     | Indexed<br>addressing |
| S1      | BOOL        |               | Х         | Y   | М   | S    | LM     | SM     |                      |    | С | Т      |       |     |     | $\checkmark$          |
| D       | BOOL        |               |           | Y   | М   | S    | LM     |        |                      |    | С | Т      |       |     |     | $\checkmark$          |
| S2      | INT         | Constant      | KnX       | KnY | KnM | KnS  | KnLM   | KnSN   | ΛD                   | SD | С | Т      | V     | Ζ   | R   | $\checkmark$          |
| S3      | INT         | Constant      | KnX       | KnY | KnM | KnS  | KnLM   | KnSN   | / D                  | SD | С | Т      | V     | Ζ   | R   | $\checkmark$          |

#### **Operand description**

S1: source operand1

- D: destination operand
- **S2:** source operand2

S3: source operand3

#### Function description

When the power flow is valid, S2 elements starting with D will move rightward for S3 units, and the S3 elements at the rightmost side will be discarded. At the same time, the contents of S3 elements starting with S1 will be filled into the left end of the string.

#### Note

1. The elements with smaller SN are at the right, and the elements with larger SN are at the left.

2. S2≥0.

3. S3≥0.

#### Example

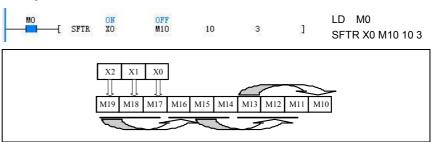

1. When M0 is ON, the contents of 10 elements starting with M10 will move rightward for 3 bits, and rightmost three elements M10~M12 will be discarded. At the same time, the contents of the 3 elements starting with X0 will be filled into the left end of the string.

2. Before the execution: X0=1, X1=0, X2=1, M10=0, M11=1, M12=1, M13=0, M14=0, M15=1, M16=0, M17=0, M18=0, M19=1. 3. After the execution: the contents of X0 to X2 remain unchanged, M10=0, M11=0, M12=1, M13=0, M14=0, m15=0, m16=0, m17=1, m18=0, m19=1.

6.7.14 SFTL: Shift left byte instruction

| LAD:<br>   ⊢ | —[ s   | FTL <i>(S</i> | (I)   | a   | ))  | (52 | )     | (53)    | Applica<br>Influenc |         |   | IVC2L | IVC1 | IVC1 | S IV | C2H                   |
|--------------|--------|---------------|-------|-----|-----|-----|-------|---------|---------------------|---------|---|-------|------|------|------|-----------------------|
| IL: SFT      | L (S1) | (D) (S2       | ) (S3 | 3)  |     |     |       |         |                     | ım step |   | 9     |      |      |      |                       |
| Operand      | Туре   |               |       |     |     |     | Appli | cable e | lements             |         |   |       |      |      |      | Indexed<br>addressing |
| S1           | BOOL   |               | Х     | Y   | М   | S   | LM    | SM      |                     |         | С | Т     |      |      |      | $\checkmark$          |
| D            | BOOL   |               |       | Y   | М   | s   | LM    |         |                     |         | С | Т     |      |      |      | $\checkmark$          |
| S2           | INT    | Constant      | KnX   | KnY | KnM | KnS | KnLM  | KnSM    | D                   | SD      | С | Т     | V    | Z    | R    | $\checkmark$          |
| S3           | INT    | Constant      | KnX   | KnY | KnM | KnS | KnLM  | KnSM    | D                   | SD      | С | Т     | V    | Ζ    | R    | $\checkmark$          |

#### **Operand description**

S1: source operand1

D: destination operand

S2: source operand2

S3: source operand3

#### Note

1. The elements with smaller SN are at the right, and the elements with larger SN are at the left.

- 2. S2≥0.
- 3. S3≥0.

#### **Function description**

When the power flow is valid, S2 elements starting with D will more leftward for S3 units, and the S3 elements at the leftmost side will be discarded. At the same time, the contents of S3 elements starting with S1 will be filled into the right end of the string.

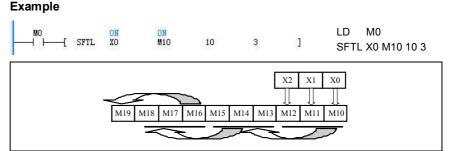

1. When M0 is ON, the contents of 10 elements starting with M10 will move leftward for 3 bits, and the leftmost elements M17~M19 will be discarded. At the same time, the contents of the 3 elements starting with X0 will be filled into the right end of the string.

2. Before the execution: X0=1, X1=0, X2=1, M10=0, M11=1, M12=1, M13=0, M14=0, M15=1, M16=0, M17=0, M18=0, M19=1.

3. After the execution: the contents of X0~X2 remain unchanged, M10=1, M11=0, M12=1, M13=0, M14=1, M15=1, M16=0, M17=0, M18=1, M19=0.

# 6.8 External equipment instruction

| ĻAD:     |        |          |       |       |     |       |        |         | Applica | ble to      | I  | VC2L | IVC | 2H |   |                       |
|----------|--------|----------|-------|-------|-----|-------|--------|---------|---------|-------------|----|------|-----|----|---|-----------------------|
| $\vdash$ |        | FROM     | (\$1) | (\$2) | (D) | (\$3) | 3      |         | Influen | ced flag bi | it |      |     |    |   |                       |
| IL: FRO  | M (S1) | (S2) (D) | (S3)  |       |     |       |        |         | Progra  | am steps    |    | 9    |     |    |   |                       |
| Operand  | Туре   |          |       |       |     |       | Applic | cable e | lements | i           |    |      |     |    |   | Indexed<br>addressing |
| S1       | INT    | Constant |       |       |     |       |        |         |         |             |    |      |     |    |   |                       |
| S2       | INT    | Constant |       |       |     |       |        |         |         |             |    |      |     |    |   |                       |
| D        | INT    |          |       |       |     |       |        |         | D       |             |    |      | V   |    | R | $\checkmark$          |
| S3       | INT    | Constant |       |       |     |       |        |         |         |             |    |      |     |    |   |                       |

#### **Operand description**

*S1*: SN of the special module to be read, or the target module.

Range: 0~7. If the target module does not exist, the system will report target module address invalid.

**S2**: the starting address in the BFM of the target module.

Range: 0~32767. If the BFM address is invalid, the system will report "BFM unit of accessed special module exceeds range".

**D**: the **D** element where the data read from the target module will be stored.

**S3**: the number of consecutive buffer registers (single word) to be read.

Range: 1~32767. If the target register does not exist, the system will report "BFM unit of accessed special module exceeds range".

#### **Function description**

Read consecutively S3 registers, starting with S2 register, in the BFM of the target module (SN: S1) and put them into the S3 word elements starting with D.

#### Note

The execution time of the FROM instruction is relatively long, and closely related to **S3**.

#### Example

| мо |      |   |   | 997  |   |   | LD  | M0           |
|----|------|---|---|------|---|---|-----|--------------|
|    | FROM | 0 | 3 | D100 | 2 | ] | FRO | M 0 3 D100 2 |

When M0 is ON, read consecutively 2 registers, starting with register 3, in the BFM of the target module number 0, and put them into the word elements D100 and D101.

#### 6.8.2 DFROM: Read double word from special module buffer register instruction

|         |      |               | (\$1) | (\$2) | (D) | (83)     | ]      | Applicable to<br>Influenced flag |   | IVC2L | IVC2 | Н |   |                       |
|---------|------|---------------|-------|-------|-----|----------|--------|----------------------------------|---|-------|------|---|---|-----------------------|
| IL: DFR | ОМ   | (S1) (S2) (D) | (S3)  |       |     |          |        | Program steps                    | 5 | 10    |      |   |   |                       |
| Operand | Туре |               |       |       |     | Applicat | ble el | ements                           |   |       |      |   |   | Indexed<br>addressing |
| S1      | INT  | Constant      |       |       |     |          |        |                                  |   |       |      |   |   |                       |
| S2      | INT  | Constant      |       |       |     |          |        |                                  |   |       |      |   |   |                       |
| D       | DINT |               |       |       |     |          |        | D                                |   |       | V    |   | R | $\checkmark$          |
| S3      | INT  | Constant      |       |       |     |          |        |                                  |   |       |      |   |   |                       |

#### **Operand description**

*S1*: SN of the special module to be read, or the target module.

Range: 0~7. If the target module does not exist, the system will report target module address invalid.

**S2**: the starting address in the BFM of the target module.

Range: 0~32767. If the BFM address is invalid, the system will report "BFM unit of accessed special module exceeds range".

*D*: the D element where the data read from the target module will be stored.*S3*: the number of consecutive buffer registers (double word) to be read.

Range: 1~32767. If the target register does not exist, the system will report "BFM unit of accessed special module exceeds range"

#### **Function description**

Read consecutively S3 registers, starting with S2 register, in the BFM of the target module (SN: S1) and put them into the S3 double-word elements starting with D.

#### Note

The execution time of the DFROM instruction is relatively long, and closely related to S3.

#### Example

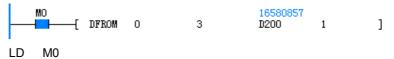

## DFROM 0 3 D200 1

When M0 is ON, read 1 double word from register 3, in the BFM of the target module number 0, and put it into the double word element (D200, D201).

#### 6.8.3 TO: Write word to special module buffer register instruction

| LAD:    | I F  | —[то      | (S1) | (\$2) | (83) | (\$4) | ן י   | n (      | Applica<br>Influen | ible to<br>ced flag b | VC2L | IVC2 | 2H |   |                       |
|---------|------|-----------|------|-------|------|-------|-------|----------|--------------------|-----------------------|------|------|----|---|-----------------------|
| IL: TO  | (S1) | (S2) (S3) | (S4) |       |      |       |       |          | Progra             | am steps              | 9    |      |    |   |                       |
| Operand | Туре |           |      |       |      | A     | pplic | able ele | ements             |                       |      |      |    |   | Indexed<br>addressing |
| S1      | INT  | Constant  |      |       |      |       |       |          |                    |                       |      |      |    |   |                       |
| S2      | INT  | Constant  |      |       |      |       |       |          |                    |                       |      |      |    |   |                       |
| S3      | INT  |           |      |       |      |       |       |          | D                  |                       |      | V    |    | R | $\checkmark$          |
| S4      | INT  | Constant  |      |       |      |       |       |          |                    |                       |      |      |    |   |                       |

#### **Operand description**

**S1**: the SN of the special module to be written, or the target module.

Range: 0~7. If the target module does not exist, the system will report "Using FROM/TO instruciton to access module not existing".

**S2**: the starting register address in the BFM of the target module.

Range: 0~32767. If the BFM address is invalid, the system will report "BFM unit of accessed special module exceeds range".

**S3**: the data to be written into the target module.

S4: the number of consecutive buffer registers (single word) to be written.

Range: 1~32767. If the target register does not exist, the system will report "BFM unit of accessed special module exceeds range".

#### **Function description**

Write data from consecutive S4 registers starting with S3 to the consecutive S4 buffer registers starting with S2 in the BFM of the target module (SN: S1).

#### Note

The execution time of the TO instruction is relatively long, and closely related to S4.

#### Example

| SMO |    |   |   |      |   |   | LD | S | M0 |      |   |
|-----|----|---|---|------|---|---|----|---|----|------|---|
|     | TO | 0 | 8 | 1000 | 2 | ] | то | 0 | 8  | 1000 | 2 |

When PLC runs, write 1000 respectively to buffer registers 8 and 9 in the BFM of target module number 0.

#### 6.8.4 DTO: Write double word to special module buffer register instruction

|         |        | ота ]     | (\$1)                                             | (\$2) | (\$3) | (S4)] | Applical<br>Influenc | ble to<br>ed flag bit | IVC2L | IVC2 | 2H |   |              |  |
|---------|--------|-----------|---------------------------------------------------|-------|-------|-------|----------------------|-----------------------|-------|------|----|---|--------------|--|
| IL: DTC | ) (S1) | (S2) (S3) | ) (S4)                                            |       |       |       | Progra               | m steps               | 10    |      |    |   |              |  |
| Operand | Туре   |           | (S3) (S4) Program steps 10<br>Applicable elements |       |       |       |                      |                       |       |      |    |   |              |  |
| S1      | INT    | Constant  |                                                   |       |       |       |                      |                       |       |      |    |   |              |  |
| S2      | INT    | Constant  |                                                   |       |       |       |                      |                       |       |      |    |   |              |  |
| S3      | DINT   |           |                                                   |       |       |       | D                    |                       |       | V    |    | R | $\checkmark$ |  |
| S4      | INT    | Constant  |                                                   |       |       |       |                      |                       |       |      |    |   |              |  |

#### **Operand description**

**S1**: the SN of the special module to be written, or the target module.

Range: 0~7. If the target module does not exist, the system will report "Using FROM/TO instruction to access module not existing".

**S2**: the starting register address in the BFM of the target module.

Range: 0~32767. If the BFM address is invalid, the system will "BFM unit of accessed special module exceeds range".

**S3**: the data to be written into the target module.

S4: the number of consecutive buffer registers (double word) to be written.

Range: 1~32767. If the target register does not exist, the system will report "BFM unit of accessed special module exceeds range".

#### **Function description**

Write data from consecutive S4 registers starting with S3 to the consecutive S4 buffer registers starting with S2 in the BFM of the target module (SN: S1).

#### Note

The execution time of the DTO instruction is relatively long, and closely related to S4.

#### Example

| Т                | SMO |    |     |   |   |          |   | LD   | SⅣ | 10 |          |   |
|------------------|-----|----|-----|---|---|----------|---|------|----|----|----------|---|
| $\left  \right $ |     | -[ | DTO | 0 | 8 | 16711935 | 1 | ]DTO | 0  | 8  | 16711935 | 1 |

When PLC runs, write a double word data 16711935 to buffer registers 8 and 9 (which forms a double-word element) in the BFM of target module number 0.

#### 6.8.5 VRRD: Read analog potentiometer value instruction

| LAD:    |       |          |     |     |          | A        | pplicabl | e to      | IVC | 2L I\ | /C1 |                       |
|---------|-------|----------|-----|-----|----------|----------|----------|-----------|-----|-------|-----|-----------------------|
|         | [     | VRRD     | (S) | (D) |          | lı       | nfluence | d flag bi | t   |       |     |                       |
| IL: VRR | D (S) | (D)      |     |     |          |          | Program  | steps     | 5   |       |     |                       |
| Operand | Туре  |          |     |     | Applical | ble eler | nents    |           |     |       |     | Indexed<br>addressing |
| S       | WORD  | Constant |     |     |          |          |          |           |     |       |     |                       |
| D       | WORD  |          |     |     |          |          | D        |           |     |       | V   | $\checkmark$          |

#### **Operand description**

**S**: the specified potentiometer SN. Range: 0~255. If **S** is set outside this range, the system will report operand error.

*D*: the element where the read analog potentiometer value will be stored. Range: 0~255.

#### **Function description**

Read the value of the specified analog potentiometer and store it into the specified element.

#### Example

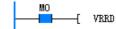

78 0 D10

When M0 is ON, read the value of analog potentiometer 0 and put the reading into D10.

]

LD

M0

VRRD 0 D10

#### 6.8.6 REFF: Set input filtering constant instruction

| LAD:    |            |          |     |     |     |     |         | A        | Applical | ble to  |     | IVC1 I | VC1S | IVC1 | LIVC | 2L IVC2H   |
|---------|------------|----------|-----|-----|-----|-----|---------|----------|----------|---------|-----|--------|------|------|------|------------|
|         | <u>—</u> [ | REFF     | (S) |     | ]   |     |         | I        | nfluenc  | ed flag | bit |        |      |      |      |            |
| IL: REF | F (S)      |          |     |     |     |     |         |          | Progra   | m steps | 5   | 3      |      |      |      |            |
| Operand | Туре       |          |     |     |     |     | Applica | blo olor | monte    |         |     |        |      |      |      | Indexed    |
| Operanu | Type       |          |     |     |     |     | Аррііса |          | nents    |         |     |        |      |      |      | addressing |
| S       | WORD       | Constant | KnX | KnY | KnM | KnS | KnLM    | KnSM     | D        | SD      | С   | Т      | V    | Ζ    | R    |            |

#### **Operand description**

S: input filtering constant.

IVC2L: Range: 0~64ms. Any setting bigger than 64 will be regarded as 64.

IVC1: Range: 0, 8, 16, 32, 64. Any setting between any two values will be regarded as the smaller value. For example, a setting smaller than 8 will be regarded as 0, a setting smaller than 16 will be regarded as 8, a setting smaller than 32 will be regarded as 16, a setting smaller than 64 will be regarded as 32, and other settings will be regarded as 64.

#### 6.8.7 REF: Instant refresh I/O instruction

**Function description** 

Set the input filtering constant of X0~X17.

#### Note

The input filtering constant is valid only for non-high-speed input points.

#### Example

| MO |      |    | _ | LD   | M0   |
|----|------|----|---|------|------|
|    | REFF | 30 | ] | REFF | = 30 |

When X10 is ON, set the input filtering constant to 30ms.

| LAD:    |             |          |     |   |     |          | А        | pplicabl | e to      | IV | C1 IVC <sup>,</sup> | IS IVC' | 2L IVC2H              |
|---------|-------------|----------|-----|---|-----|----------|----------|----------|-----------|----|---------------------|---------|-----------------------|
|         | <b>⊢</b> _[ | REF      | (D) |   | (S) |          | Ir       | nfluence | d flag bi | it |                     |         |                       |
| IL: REF | (D)         | (S)      |     |   |     |          |          | Program  | steps     | 5  |                     |         |                       |
| Operand | Туре        |          |     |   |     | Applicat | ole elem | ients    |           |    |                     |         | Indexed<br>addressing |
| D       | BOOL        |          | Х   | Y |     |          |          |          |           |    |                     |         | Ŭ                     |
| S       | INT         | Constant |     |   |     |          |          |          |           |    |                     |         |                       |

#### **Operand description**

*D*: the starting X or Y element to be refreshed. The specified starting element address should always be a multiple of 8 (in octal system). For example, X0, X10, X20... or Y0, Y10, Y20....

**S**: the number of inputs and outputs to be refreshed. It should always be a multiple of 8, for example, 8, 16, ..., 256, and so on.

#### **Function description**

Generally, the PLC will not refresh its inputs or outputs before the user program ends. However, if you want to refresh the inputs or outputs when the user program is still running, you can use this instruction.

#### Note

1. The subscript values of inputs (Xn, Yn) are integer multiples of 8.

2. The refreshed (terminal) number is the integer multiple of 8.

3. Generally, the REF instruction is used to refresh I/O immediately between the FOR-NEXT instruction and the CJ instruction.

4. You can also use the REF instruction to obtain the latest input and output the operation result without delay during the execution of the interrupts with I/Os.

5. To refresh a relay output, you need to consider the response time.

#### Example

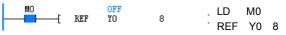

When M0 is ON, the status at Y0~Y7 will be output immediately regardless of the scan cycle.

#### 6.8.8 EROMWR: EEPROM write instruction

| LAD:    |              |          |     |     |      |     |         | ļ        | pplicabl | e to     | I   | /C2L | IVC1 | IV | C2H |                       |
|---------|--------------|----------|-----|-----|------|-----|---------|----------|----------|----------|-----|------|------|----|-----|-----------------------|
|         | <b>— [</b> E | ROMWR (  | SI) |     | (S2) | ]   |         | I        | nfluence | d flag l | oit |      |      |    |     |                       |
| IL: ERO |              |          |     |     |      |     |         |          |          |          |     |      |      |    |     |                       |
| Operand | Туре         |          |     |     |      |     | Applica | able ele | ments    |          |     |      |      |    |     | Indexed<br>addressing |
| S1      | WORD         |          |     |     |      |     |         |          | D        |          |     |      |      |    | R   | Ĭ                     |
| S2      | INT          | Constant | KnX | KnY | KnM  | KnS | KnLM    | KnSM     | D        | SD       | С   | Т    | V    | Ζ  | R   | $\checkmark$          |

#### **Operand description**

#### Example

*S1*: starting address of write elements (D6000~D6999)

**S2**: number of write elements (**S2**<16, **S1**+**S2**<D7000)

#### Note

An EROMWR instruction will make the scan cycle 2~5ms longer. It is recommended to set the S1 to 6000 plus an integer multiple of 16, like D6000, D6016 and D6032.

#### **Function description**

1. Partial PLC data are battery backed. However, during the calculation, you can save the intermediate data into EEPROM with the EROMWR instruction.

2. This instruction is executed upon the rising edge.

|               | M1000 | ]     |   |                  |                   |
|---------------|-------|-------|---|------------------|-------------------|
| { RST         | M1    | ]     |   |                  | •••               |
| r mov         | 16    | D6016 | 1 | LD<br>SET<br>RST | M1<br>M1000<br>M1 |
| -             |       |       |   | MOV              | 16 D6016          |
| L WOV         | 32    | D6032 | 1 | MOV<br>LD        | 32 D6032<br>SM1   |
| SM1           |       |       |   | SET<br>LD        | M1<br>M1000       |
| ──┥ ┝───{ SET | M1    | ]     |   | EROMWR<br>LD     | D6016 2<br>M1001  |
| M1000         | D6016 | 2     | ] | EROMWR<br>LD     | D6032 16<br>M1000 |
| M1001         |       |       |   | SET              | M1000<br>M1001    |
| EROMWR        | D6032 | 16    | ] |                  |                   |
| M1000         | M1001 | 1     |   |                  |                   |

In the preceding example, two sets of D elements are stored in the EEPROM:

1. SM1 and M1 makes M1000 generate a rising edge during the second scan cycle and triggers the execution of the first EROMWR instruction.

2. M1001 and SM196 makes the second rising edge, triggering the execution of the second EROMWR instruction.

#### 6.8.9 PR: Print instruction

| LAD:     |             |    |       | _     |  |         | Applical  | ble to    | IN  | VC2L | IVC2H |   |                       |
|----------|-------------|----|-------|-------|--|---------|-----------|-----------|-----|------|-------|---|-----------------------|
|          | <b>⊢</b> _[ | PR | (S) ( | (D) ] |  |         | Influenc  | ed flag l | oit |      |       |   |                       |
| IL: PR ( | S) (D)      |    |       |       |  |         | Program   | n steps   | 5   |      |       |   |                       |
| Operand  | Туре        |    |       |       |  | Applica | ible elem | ents      |     |      |       |   | Indexed<br>addressing |
| S        | WORD        |    |       |       |  |         |           | D         |     | С    | Т     | R | $\checkmark$          |
| D        | BOOL        |    |       | Y     |  |         |           |           |     |      |       |   |                       |

#### **Operand description**

S: starting SN of the elements to be stored

D: starting Y SN of output data

#### **Function description**

1. The stored data in low 8-bit (1 byte) of S~S+7 is inputted to D~D+7 by time division and the enabling signal is Y0.

2. SM71 is the mark of print instruction in execution. SM71 is set in printing process and printing reset is completed.

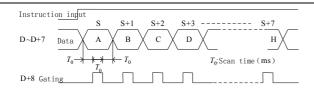

3. When the special register SM70 is OFF, serial output 8 bytes; when SM70 is ON, serial output 1~16 bytes. For H00 (NUL code), the previous character is the last one.

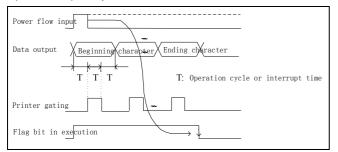

When the power flow is invalid, the flag bit of print instruction in execution will reset.

#### Note

1. When the power flow is valid, only print once.

2. The flag bit of print instruction in execution can be used to control the breaking of power flow in print instruction.

#### Example

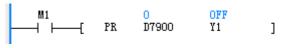

#### Note

1. Only applicable to transistor output modules

2. The instruction is executed with scan cycle at the same time

3. Only one instruction can be executed at the same time. After printing is completed, execute SM71 reset.

#### 6.8.10 TKY: Numeric key input instruction

| LAD:    |        |            |    |    |     |     |      |     |         | Applica  | ble to | )      | I | VC2 | н |   |   |                       |
|---------|--------|------------|----|----|-----|-----|------|-----|---------|----------|--------|--------|---|-----|---|---|---|-----------------------|
|         |        | <b>—</b> [ | T  | KY | (5) | (D1 | ) (1 | D2) | Ĵ       | Influen  | ced fl | ag bit |   |     |   |   |   |                       |
| IL: TKY | (S) (D | ) (D       | 2) |    |     |     |      |     |         | Progra   | n ste  | ps     | 7 | 7   |   |   |   |                       |
| Operand | Туре   |            |    |    |     |     |      | Ap  | oplicat | ole elem | ents   |        |   |     |   |   |   | Indexed<br>addressing |
| S       | BOOL   | Х          | Y  | М  | S   | SM  | LM   |     |         |          |        |        |   |     |   |   |   |                       |
| D1      | INT    |            |    |    |     |     |      | KnY | KnM     | KnLM     | D      | SD     | С | Т   | V | Ζ | R |                       |
| D2      | BOOL   |            | Y  | М  | S   | SM  | LM   |     |         |          |        |        |   |     |   |   |   |                       |

#### **Operand description**

S: starting bit of input numeric keys (occupy 10 bits)

D1: data storing units

**D2**: element number corresponding to input keys ON/OFF (occupy 11 points)

#### **Function description**

1. S~S+9 are key inputs, the input data will be stored in D1, D2~D2+9 are input information of output keys and D2+10 will detect inputs. When any input is ON, D2+10 will be set.

1) Values of D1

Press the numeric keys (1), (2), (3) and (4) in order, and save 2130 in D1.

2) Key information of D2-D2+10

Key information of D2-D2+9, ON/OFF according to the keys pressed

When any key in 0-9 is pressed, D2+10 will output ON.

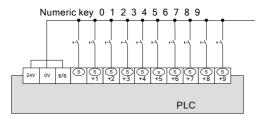

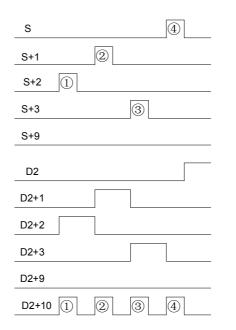

Example

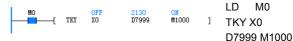

After pressing X2, X1, X3 and X0 in order, D7999 will be 2130. M1002 will be set after pressing X2 and before pressing other keys. It is the same with other keys. After pressing any key, M1010 will be ON at the time.

#### Note

1. When multiple keys are pressed at the same time, only the first pressed key is valid.

2. When the power flow is OFF, D1 remains unchanged while D2~D2+10 becomes OFF.

3. If the input exceeds 9999, overflow from high bit.

4. After an input key is pressed, D2 output bit will be set until the next input key is pressed.

5. Only one of TKY instructions can be used in the program and the indexed addressing can realize use for many times.

The TRD instruction will fail upon system clock setting error.

When M0 is ON, send the system time to the 7 elements

]

LD

M0

TRD D10

2005

D10

TRD

ſ

## 6.9 Real-time clock instruction

#### 6.9.1 TRD: Read real-time clock instruction

| LAD:    |      |     |     |   |   |     |         | Applic  | able to  |       | IVC1 I |   | VC2L | IVC2H | 4                     |
|---------|------|-----|-----|---|---|-----|---------|---------|----------|-------|--------|---|------|-------|-----------------------|
|         | [    | TRD | (D) | - | ] |     |         | Influer | nced fla | g bit |        |   |      |       |                       |
| IL: TRD | (D)  |     |     |   |   |     |         | Prog    | ram ste  | ps    | 3      |   |      |       |                       |
| Operand | Туре |     |     |   |   | Арр | licable | element | ts       |       |        |   |      |       | Indexed<br>addressing |
| D       | WORD |     |     |   |   |     |         | D       |          |       |        | V |      | R     | $\checkmark$          |

#### **Operand description**

#### Note

Example

MO

starting with D10.

**D**: the starting storage element for the system time, which occupies the 7 consecutive elements starting with **D** 

#### **Function description**

Read the system time and store the value in the storage elements designated by D.

The execution result of the instruction is as follows:

Element Item Clock data Element Item SD100 Year 2000~2099 D10 Year SD101 Month 1~12 D11 Month Special data register SD102 Day 1~31 D12 Day for real time clock SD103 Hour 0~23 D13 Hour SD104 Minute 0~59 D14 Minute SD105 Second 0~59 D15 Second SD106 Week 0~6 D16 Week

#### 6.9.2 TWR: Write real-time clock instruction

| LAD:    | <b>AD:</b><br>──────────────────────────────────── |     |   |     |   | A | pplicabl | e to     | N        | /C1 IV   | /C1L1 | VC2L | IVC2 | 4 |   |                    |
|---------|----------------------------------------------------|-----|---|-----|---|---|----------|----------|----------|----------|-------|------|------|---|---|--------------------|
|         | [                                                  | TWR | ( | (S) | ] |   |          | Ir       | nfluence | d flag b | it    |      |      |   |   |                    |
| IL: TWR | (S)                                                |     |   |     |   |   |          |          | Program  | steps    |       | 3    |      |   |   |                    |
| Operand |                                                    |     |   |     |   |   |          | able ele | ements   |          |       |      |      |   |   | Indexed addressing |
| S       | WORD                                               |     |   |     |   |   |          |          | D        |          |       |      | V    |   | R | $\checkmark$       |

#### **Operand description**

S: the element where the system time is to be written

|                        | Element | Item   | Clock data |              | Element | Item   |
|------------------------|---------|--------|------------|--------------|---------|--------|
|                        | D10     | Year   | 2000~2099  | <b>→</b>     | SD100   | Year   |
|                        | D11     | Month  | 1~12       | <b>───</b> → | SD101   | Month  |
| Data for clock setting | D12     | Day    | 1~31       | →            | SD102   | Day    |
| Data for clock setting | D13     | Hour   | 0~23       |              | SD103   | Hour   |
|                        | D14     | Minute | 0~59       |              | SD104   | Minute |
|                        | D15     | Second | 0~59       |              | SD105   | Second |
|                        | D16     | Week   | 0~6        |              | SD106   | Week   |

#### **Function description**

When the system time is different from the real time, you can use the TWR instruction to correct the system time.

#### Note

1. The time must use the solar calendar, or the instruction will not be executed.

2. It is recommended to use the edge to trigger the execution of the instruction.

#### Example

Changing the system time with the TWR instruction is shown in the following figure:

| X10<br>──┤ | ↑           | -f                      | MOV | 2004      | <mark>2004</mark><br>D10 | ] | LD         | X10        |            |
|------------|-------------|-------------------------|-----|-----------|--------------------------|---|------------|------------|------------|
|            |             | Æ                       | MOV | 12        | 12<br>D11                | ] | EU<br>MOV  | 2004       | D10        |
|            |             | Æ                       | MOV | 7         | 7<br>D12                 | ] | MOV        | 2004<br>12 | D10        |
|            |             | Æ                       | MOV | 9         | 9<br>D13                 | ] | MOV<br>MOV | 7<br>9     | D12<br>D13 |
|            |             | -<br>-                  | MOV | 53        | <mark>53</mark><br>D14   | 1 | MOV        | 53         | D13        |
|            |             | Ļ                       |     |           | 30                       | - | MOV<br>MOV | 30<br>2    | D15<br>D16 |
|            |             | ľ                       | MOV | 30        | D15<br>2                 | ] | LD         | Z11        | DIO        |
| X11        |             | ų                       | MOV | 2<br>2004 | D16                      | ] | EU<br>TWR  | D10        |            |
| — I I — —  | _  <b>†</b> | -(                      | TWR | D10       | ]                        |   | LD         | M0         |            |
| MO<br>     | TRD         | <mark>200</mark><br>D20 |     | ]         |                          |   | TRD        | D20        |            |

1. Upon the rising edge of X10, write the time setting into the 7 consecutive units starting with D10.

2. Upon the rising edge of X11, write the values of elements D10 into the system time.

3. When M0 is On, read the system time and store it into D20.

#### 6.9.3 TADD: Add clock instruction

| LAD:<br>├──┤ ├ | AD: $\square$ [ TADD (S1) |      |                     | (5 | 52) | (D) |  | ] |      | able to |    |   | VC1L IN |                       | H<br>flag SM181 |
|----------------|---------------------------|------|---------------------|----|-----|-----|--|---|------|---------|----|---|---------|-----------------------|-----------------|
| IL: TAD        | D (S1)                    | (S2) | (D)                 |    |     |     |  |   | Prog | ram ste | ps | 7 |         |                       |                 |
| Operand        | Туре                      |      | Applicable elements |    |     |     |  |   |      |         |    |   |         | Indexed<br>addressing |                 |
| S1             | WORD                      |      |                     |    |     |     |  |   | D    | SD      |    |   | V       | R                     |                 |
| S2             | WORD                      |      |                     |    |     |     |  |   | D    | SD      |    |   | V       | R                     | $\checkmark$    |
| D              | WORD                      |      |                     |    |     |     |  |   | D    |         |    |   | V       | R                     | $\checkmark$    |

#### **Operand description**

**S1**: clock data 1. The 3 storage elements designated by **S1** are used to store the time data. If the data is not compliant with the time format, the system will report "Illegal instruction operand value".

**S2**: clock data 2. The 3 storage elements designated by **S2** are used to store another time data. If the data is not compliant with the time format, the system will report "Illegal instruction operand value".

*D*: time result storage unit. The result of the time adding operation is stored in the 3 storage elements designated by *D*. The result will affect the carry flag SM181 and the zero flag SM180.

#### **Function description**

Add two time-format data. The operation rules follow the time format.

#### Note

The time data for the operation must meet the time setting range requirements.

- Hour: 0~23
- Minute: 0~59

#### Second: 0~59

Example

| r     |       |                 |                        |                        |             |   |                    |             |
|-------|-------|-----------------|------------------------|------------------------|-------------|---|--------------------|-------------|
|       | S1    |                 |                        |                        | S2          |   | D                  | )           |
| D10   | 23    | (hour)          | +                      | D20                    | 23 (hour)   | = | D30                | 23 (hour)   |
| D11   | 59 (  | minute)         | T                      | D21                    | 58 (minute) |   | D31                | 58 (minute) |
| D12   | 59 (s | second          | )                      | D22                    | 58 (second) |   | D32                | 57 (second) |
|       |       |                 |                        |                        | •           |   |                    |             |
| X10   | [     | MOV             | 23                     | <mark>23</mark><br>D10 | ]           |   | LD X1              | 0           |
|       | Æ     | MOV             | 59                     | 59<br>D11              | ]           |   | MOV 23<br>MOV 59   | D10<br>D11  |
|       | Æ     | MOV             | 59                     | <mark>59</mark><br>D12 | ]           |   | MOV 59             | D12         |
|       | Æ     | MOV             | 23                     | <mark>23</mark><br>D20 | ]           |   | MOV 23<br>MOV 58   | D20<br>D21  |
|       | £     | MOV             | 58                     | 58<br>D21              | ]           |   | MOV 58<br>LD M0    | D22         |
|       | ŀ     | MOV             | 58                     | <mark>58</mark><br>D22 | ]           |   | TADD DO            | D D20       |
| MO    | [     | TADD            | <mark>23</mark><br>D10 | <mark>23</mark><br>D20 | 23<br>D30   | ] | D30<br>LD SM18     | 31          |
| SM181 |       | < 10<br>< 210   |                        |                        |             |   | OUT Y10            |             |
| SM180 | )     | <pre>Y11 </pre> |                        |                        |             |   | LD SM18<br>OUT Y11 |             |

1. When X10 is ON, send the time data to the 3 storage elements starting with D10 and the 3 storage elements starting with D20.

2. When M0 is ON, add the data starting with D10 and the data starting with D20, and store the result in the 3 storage elements starting with D30.

3. The carry flag (SM181) will be set to ON, and the zero flag (SM180) will be set to OFF.

#### 6.9.4 TSUB: Subtract clock instruction

|         | AD:    |      |      |   |      |    |      |        | Applic  | able to  |       | IV | C1 IVC <sup>,</sup>  | 1L IV | C2L I\ | /C2H                  |
|---------|--------|------|------|---|------|----|------|--------|---------|----------|-------|----|----------------------|-------|--------|-----------------------|
|         | [ 1    | SUB  | (S1) | ( | (52) | (L | ))   | ]      | Influer | nced fla | g bit |    | ero flag<br>errow fl |       | •      |                       |
| IL: TAD | D (S1) | (S2) | (D)  |   |      |    |      |        | Progr   | ram ste  | ps    | 7  |                      |       |        |                       |
| Operand | Туре   |      |      |   |      |    | Appl | icable | element | s        |       |    |                      |       |        | Indexed<br>addressing |
| S1      | WORD   |      |      |   |      |    |      |        | D       | SD       |       |    | V                    |       | R      |                       |
| S2      | WORD   |      |      |   |      |    |      |        | D       | SD       |       |    | V                    |       | R      | $\checkmark$          |
| D       | WORD   |      |      |   |      |    |      |        | D       |          |       |    | V                    |       | R      | $\checkmark$          |

#### **Operand description**

**S1**: clock data 1. The 3 storage elements designated by **S1** are used to store the time data. If the data is not compliant with the time format, the system will report "Illegal instruction operand value".

**S2**: clock data 2. The 3 storage elements designated by **S2** are used to store another time data. If the data is not compliant with the time format, the system will report "Illegal instruction operand value".

**D**: time result storage unit. The result of the time subtracting operation is stored in the 3 storage elements designated by **D**. The result will affect the carry flag SM181 and the zero flag SM180.

#### **Function description**

Conduct subtract operation on the time format data, with the operation rules following the time format.

#### Note

The time data for the operation must meet the time setting range requirements.

- Hour: 0~23
- Minute: 0~59
- Second: 0~59

#### Example

|                 | S1                 |           |                        | S2          |   | D                   | )           |
|-----------------|--------------------|-----------|------------------------|-------------|---|---------------------|-------------|
| D10             | 23 (hour)          |           | D20                    | 23 (hour)   | = | D30                 | 23 (hour)   |
| D11             | 59 (minute)        |           | D21                    | 59 (minute) | - | D31                 | 59 (minute) |
| D12             | 58 (second)        |           | D22                    | 59 (second) |   | D32                 | 59 (second) |
| X10             |                    |           | 23                     |             |   |                     |             |
|                 |                    | 23        | D10                    | ]           |   |                     |             |
|                 | { MOV              | 59        | 59<br>D11              | ]           |   | LD X10<br>MOV 23    | D10         |
|                 | { MOV              | 58        | <mark>58</mark><br>D12 | ]           |   |                     | D11<br>D12  |
|                 | { MOV              | 23        | <mark>23</mark><br>D20 | ]           |   | MOV 23              | D20<br>D21  |
|                 | ( MOV              | 59        | 59<br>D21              | ]           |   | MOV 59              | D21         |
|                 | ί mov              | 59        | 59<br>D22              | ]           |   | LD M0<br>TSUB D10   | D20 D30     |
| MO              | —[ ТSVB            | 23<br>D10 | 23<br>D20              | 23<br>D30   | ] | LD SM182            | 2           |
| SM182           | < <sup>¥10</sup> ⊃ |           |                        |             |   | OUT Y10<br>LD SM180 | )           |
| SM180<br>──┤ ┣─ | < <sup>¥11</sup> > |           |                        |             |   | OUT Y11             |             |

1. When X10 is ON, send the time data to the 3 storage elements starting with D10 and the 3 storage elements starting with D20.

2. When M0 is ON, subtract the data starting with D20 from the data starting with D10, and store the result in the 3 storage elements starting with D30.

3. The carry flag (SM182) will be set to ON, and the zero flag (SM180) will be set to OFF.

#### 6.9.5 HOUR: Timing list instruction

| LAD:    | [      | HOUR     | (S)                 |     | (D1) | (1  | D2)  | ר ו  | Applicat |    |   | IVC1 IV | 'C1L | VC2L | IVC2 | н                  |
|---------|--------|----------|---------------------|-----|------|-----|------|------|----------|----|---|---------|------|------|------|--------------------|
| IL: HOL | JR (S) | (D1) (D) | 2)                  |     |      |     |      |      | Progra   |    |   | 8       |      |      |      |                    |
| Operand | Туре   |          | Applicable elements |     |      |     |      |      |          |    |   |         |      |      |      | Indexed addressing |
| S       | INT    | Constant | KnX                 | KnY | KnM  | KnS | KnLM | KnSN | / D      | SD | С | Т       | V    | Ζ    | R    | $\checkmark$       |
| D1      | INT    |          |                     |     |      |     |      |      | D        |    |   |         | V    |      | R    | $\checkmark$       |
| D2      | BOOL   |          |                     | Y   | М    | S   | LM   |      |          |    |   |         |      |      |      |                    |

#### **Operand description**

**S**: the hour comparison data. Range: 0~32767.

*D1*: time storage starting element. *D1*: hour. *D1*+1: second.

**D2**: alarm output address. When  $D1 \ge S$ , the alarm point changes to ON, and generates output.

#### **Function description**

Make judgment on the time when the input contact is ON (unit: hour).

#### Note

1. To sustain the current data after power off, set D1 within the element saving range (see 错误! 未找到引用 源。错误! 未找到引用源。). Otherwise, the current data will be cleared upon PLC power off or when PLC changes from RUN to STOP.

2. The timing still continues even when the alarm output D2 is ON.

3. The hour data in this instruction is a 16-bit integer. It will restart from 0 after 32767.

#### Example

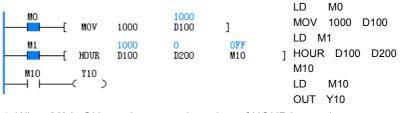

1. When M0 is ON, set the comparison data of HOUR instruction.

2. When M1 is ON, accumulate the time for the input contact.

3. M10 will be ON when the accumulated time≥1000.

#### 6.9.6 DCMP: Compare date (=, <, >, <>, >=, <=) instruction

| LAD:    |       |        |             |     |             |   |              |          | Applic  | able to  |        |   |   | C21 1 | VC2H  |              |
|---------|-------|--------|-------------|-----|-------------|---|--------------|----------|---------|----------|--------|---|---|-------|-------|--------------|
|         | —_[   | DCMP=  | (S1)        |     | (S2)        |   | (D)          | ]        | Аррію   |          |        |   |   |       | 10211 |              |
|         | [     | DCMP<  | (S1)        |     | (S2)        |   | (D)          | ]        |         |          |        |   |   |       |       |              |
|         | [     | DCMP>  | (S1)        |     | (S2)        |   | (D)          | ]        |         |          |        |   |   |       |       |              |
| ∥       | C     | DCMP<> | (SI)        |     | <i>(S2)</i> |   | (D)          | ]        | Influer | nced fla | ıg bit |   |   |       |       |              |
|         | [     | DCMP>= | <i>(S1)</i> |     | (S2)        |   | (D)          | ]        |         |          |        |   |   |       |       |              |
|         | —[    | DCMP<= | (S1)        |     | (S2)        |   | (D)          | ]        |         |          |        |   |   |       |       |              |
| IL:     |       |        |             |     |             |   |              |          |         |          |        |   |   |       |       |              |
| DCM     | IP=   | (S1)   | (S2)        | (D) |             |   |              |          |         |          |        |   |   |       |       |              |
| DCM     | P<    | (S1)   | (S2)        | (D) |             |   |              |          |         |          |        |   |   |       |       |              |
| DCM     | P>    | (S1)   | (S2)        | (D) |             |   |              |          | Prog    | ram ste  | ne     | 7 |   |       |       |              |
| DCM     | P<>   | (S1)   | (S2)        | (D) |             |   |              |          | Flogi   | ani ste  | ps     | ' |   |       |       |              |
| DCM     | P>=   | (S1)   | (S2)        | (D) |             |   |              |          |         |          |        |   |   |       |       |              |
| DCM     | P<=   | (S1)   | (S2)        | (D) |             |   |              |          |         |          |        |   |   |       |       |              |
| Operand | Turne |        |             |     |             |   | <b>A a a</b> | iachla ( | lomont  | ~        |        |   |   |       |       | Indexed      |
| Operand | Туре  |        |             |     |             |   | Арр          |          | element | 5        | -      |   |   |       |       | addressing   |
| S1      | INT   |        |             |     |             |   |              |          | D       | SD       |        |   | V |       | R     | $\checkmark$ |
| S2      | INT   |        |             |     |             |   |              |          | D       | SD       |        |   | V |       | R     | $\checkmark$ |
| D       | BOOL  |        |             | Y   | М           | S | LM           |          |         |          | С      | Т |   |       |       |              |

#### **Operand description**

*S1*: date comparison data 1, which occupies the 3 word elements following *S1*. The data must comply with the solar calendar format, or the system will report operand error.

**S2**: date comparison data 2, which occupies the 3 word elements following **S2**. The data must comply with the solar calendar format, or the system will report operand error.

**D**: Comparison status output. When the data meet the comparison condition, **D** is set ON; otherwise, it is set OFF.

#### **Function description**

Conduct BIN comparison on the date data stored in the elements starting with S1 and S2, and assign the comparison result to D.

#### Note

The date data stored in the elements starting with S1 and S2 must comply with the solar calendar format, or the system will report operand error. For example, "2004, 9, 31" and "2003, 2, 29" are both illegal.

#### Example

| SMO |          | 2004       | 2004<br>DO  | ]         |   |                                      |
|-----|----------|------------|-------------|-----------|---|--------------------------------------|
|     | { MOV    | 10         | 10<br>D1    | ]         |   | LD SM0                               |
|     | { MOV    | 25         | 25<br>D2    | ]         |   | MOV 2004 D0                          |
|     | { MOV    | 2004       | 2004<br>D10 | 1         |   | MOV 10 D1<br>MOV 25 D2               |
|     | { MOV    | 10         | 10<br>D11   | 1         |   | MOV 2004 D10                         |
|     | { MOV    | 24         | 24<br>D12   | ]         |   | MOV 10 D11<br>MOV 24 D12             |
| XO  |          | 2004<br>D0 | 2004<br>D10 | OFF<br>MO | 1 | LD X0                                |
|     | [ DCMP<  | 2004<br>D0 | 2004<br>D10 | OFF<br>M1 | l | DCMP= D0 D10 M0<br>DCMP< D0 D10 M1   |
|     | [ DCMP>  | 2004<br>D0 | 2004<br>D10 | ON<br>M2  | 1 | DCMP> D0 D10 M2                      |
|     | { DCMP⇔  | 2004<br>D0 | 2004<br>D10 | ON<br>M3  | 1 | DCMP<> D0 D10 M3<br>DCMP>= D0 D10 M4 |
|     | { DCMP>= | 2004<br>DO | 2004<br>D10 | ON<br>M4  | 1 | DCMP>= D0 D10 M4<br>DCMP<= D0 D10 M5 |
|     | f DCMP<= | 2004<br>D0 | 2004<br>D10 | OFF<br>M5 | 1 |                                      |

Conduct BIN comparison on the date data stored in the elements starting with D0 and D10, and assign the comparison result to M0.

| LAD:         | r          | TCMD-          | (01)         |              | (62)         |   | <i>(</i> D) |           | Applic  | able to  |       | IVC1 IV | C1L IV | C2L  \ | /C2H |              |
|--------------|------------|----------------|--------------|--------------|--------------|---|-------------|-----------|---------|----------|-------|---------|--------|--------|------|--------------|
|              | -          | TCMP=<br>TCMP< | (S1)<br>(S1) |              | (S2)<br>(S2) |   | (D)<br>(D)  | ן<br>ר    |         |          |       |         |        |        |      |              |
|              | ſ          | TCMP>          | (S1)         |              | (52)         |   | (D)<br>(D)  | ر<br>د    |         |          |       |         |        |        |      |              |
|              | Ĺ          | TCMP<>         | (S1)         |              | (52)         |   | (D)         |           | Influer | nced fla | g bit |         |        |        |      |              |
|              | -          | TCMP>=         | <i>(S1)</i>  |              | (S2)         |   | (D)         | j         |         |          |       |         |        |        |      |              |
|              | <u> </u>   | TCMP<=         | (S1)         |              | (S2)         |   | (D)         | ]         |         |          |       |         |        |        |      |              |
| TCMF         | )=         | (S1)           | (S2)         | (D)          |              |   |             |           |         |          |       |         |        |        |      |              |
| ТСМР         | <b>)</b> < | (S1)           | (S2)         | (D)          |              |   |             |           |         |          |       |         |        |        |      |              |
| ТСМР         | <b>'</b> > | (S1)           | (S2)         | ( <i>D</i> ) |              |   |             |           | Prog    | ram ste  | ps    | 7       |        |        |      |              |
| TCMF         |            | (S1)           | (S2)         | (D)          |              |   |             |           |         |          |       |         |        |        |      |              |
| TCMF<br>TCMF |            | (S1)           | (S2)         | (D)          |              |   |             |           |         |          |       |         |        |        |      |              |
| TOWF         | ~-         | (S1)           | (S2)         | (D)          |              |   |             |           |         |          |       |         |        |        |      | Indexed      |
| Operand      | Туре       |                |              |              |              |   | Арр         | licable e | element | S        |       |         |        |        |      | addressing   |
| S1           | INT        |                |              |              |              |   |             |           | D       | SD       |       |         | V      |        | R    | √            |
| S2           | INT        |                |              |              |              |   |             |           | D       | SD       |       |         | V      |        | R    | $\checkmark$ |
| D            | BOOL       |                |              | Y            | М            | S | LM          |           |         |          | С     | Т       |        |        |      |              |

#### 6.9.7 TCMP: Compare time (=, <, >, <>, >=, <=) instruction

#### **Operand description**

*S1*: time comparison data 1, which occupies the 3 word elements following *S1*. The data must comply with the 24-hour time format, or the system will report operand error.

**S2**: time comparison data 2, which occupies the 3 word elements following **S2**. The data must comply with the 24-hour time format, or the system will report operand error.

*D*: comparison status output. When the data meet the comparison condition, *D* is set ON; otherwise, it is set OFF.

#### **Function description**

Conduct BIN comparison on the time data stored in the elements starting with S1 and S2, and assign the comparison result to D.

#### Note

The time data stored in the elements starting with S1 and S2 must comply with the 24-hour system, or the system will report operand error. For example, "24, 10, 31" and "13, 59, 60" are both illegal.

#### Example

| SMO |           | 20       | 20<br>D0  | ]        |   |                       |
|-----|-----------|----------|-----------|----------|---|-----------------------|
|     | E MOV     | 31       | 31<br>D1  | 1        |   | LD SM0                |
|     |           |          | 1         |          |   | MOV 20 D0             |
|     | [ MOV     | 1        | D2        | ]        |   | MOV 31 D1             |
|     | { MOV     | 20       | 20<br>D10 | ]        |   | MOV 31 D1<br>MOV 1 D2 |
|     |           |          | 30        | ĵ        |   | MOV 20 D10            |
|     | { MOV     | 30       | D11<br>59 |          |   | MOV 30 D11            |
|     | ί mov     | 59       | D12       | ]        |   | MOV 59 D12            |
| XO  |           | 20<br>D0 | 20<br>D10 | OFF      | ] | LD X0                 |
|     | L         | 20       | 20        | OFF      | 1 | TCMP= D0 D10 M0       |
|     | [ TCMP<   | DO       | D10       | M1       | ] | TCMP< D0 D10 M1       |
|     | { TCMP>   | 20<br>D0 | 20<br>D10 | ON<br>M2 | ] | TCMP> D0 D10 M2       |
|     | 5 (CRU20) | 20       | 20        | ON       | 2 | TCMP<> D0 D10 M3      |
|     | [ TCMP⇔   |          | D10       | M3       | ] | TCMP>= D0 D10 M4      |
|     | { TCMP>=  | 20<br>D0 | 20<br>D10 | ON<br>M4 | ] | TCMP<= D0 D10 M5      |
|     | 5 maun (  | 20       | 20        | OFF      |   |                       |
|     | 4 TCMP<=  | DO       | D10       | M5       | ] |                       |

Conduct BIN comparison on the time data stored in the elements starting with D0 and D10, and assign the comparison result to M0.

#### 6.9.8 HTOS: Time (hour, minute and second) to second instruction

|         | LAD:<br>LAD:<br>LAD: |  |                     |     |     |     |   |   |   |    |   |  |  |   |              |
|---------|----------------------------------------------------------------------------------------------------|--|---------------------|-----|-----|-----|---|---|---|----|---|--|--|---|--------------|
| IL: HTC | IL: HTOS ( <i>S</i> ) ( <i>D</i> )                                                                                                    |  |                     |     |     |     |   |   |   | n  | 5 |  |  |   |              |
| Operand | Туре                                                                                                    |  | Applicable elements |     |     |     |   |   |   |    |   |  |  |   |              |
| S       | WORD                                                                                                    |  | KnX                 | KnY | KnM | KnS | Т | С | D | SD |   |  |  | R | $\checkmark$ |
| D       | WORD                                                                                                    |  |                     | KnY | KnM | KnS | Т | С | D | SD |   |  |  | R | $\checkmark$ |

з

#### **Operand description**

#### Example

Μ1

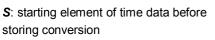

**D**: starting element of time data after storing conversion

#### **Function description**

Convert time data of S-S+2 (hour, minute and second) to second, and store the result in D.

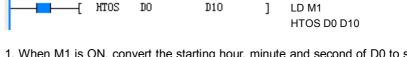

1. When M1 is ON, convert the starting hour, minute and second of D0 to second and store the result in D10. When D0=3, D1=10 and D2=15, D10=11415.

11415

#### 6.9.9 STOH: Second to time (hour, minute and second) instruction

| LAD:                            | LAD:<br>LAD:<br>LAD: |  |                     |     |     |     |   |   |   |    |   |  |  |                       |              |
|---------------------------------|----------------------------------------------------------------------------------------------------|--|---------------------|-----|-----|-----|---|---|---|----|---|--|--|-----------------------|--------------|
| IL: STOH (S) (D) Progr<br>steps |                                                                                                    |  |                     |     |     |     |   |   |   |    | 5 |  |  |                       |              |
| Operand                         | Туре                                                                                                    |  | Applicable elements |     |     |     |   |   |   |    |   |  |  | Indexed<br>addressing |              |
| S                               | WORD                                                                                                    |  | KnX                 | KnY | KnM | KnS | Т | С | D | SD |   |  |  | R                     | $\checkmark$ |
| D                               | WORD                                                                                                    |  |                     | KnY | KnM | KnS | Т | С | D | SD |   |  |  | R                     | $\checkmark$ |

#### **Operand description**

**S**: starting element of time data before storing conversion

**D**: starting element of time data after storing conversion

#### **Function description**

Convert second data to hour, minute and second, and store the result in D, D+1 and D+2.

#### Example

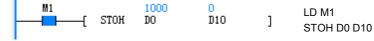

1. When M1 is ON, convert the second data of D0 to hour, minute and second and store the result in 3 units starting with D10. When D0=1000, D10=0, D11=16 and D12=40.

# 6.10 High-speed I/O instruction

#### 6.10.1 HCNT: High-speed counter drive instruction

|                  |      |          |                     |     |     |     |      |                     | pplicat |    |   | IVC1 IVC1S IVC1L IVC2L IVC2H |   |  |   |              |  |
|------------------|------|----------|---------------------|-----|-----|-----|------|---------------------|---------|----|---|------------------------------|---|--|---|--------------|--|
| IL: HCNT (D) (S) |      |          |                     |     |     |     |      | ifluenco<br>Prograi |         |    | 7 |                              |   |  |   |              |  |
| Operand          | Туре |          | Applicable elements |     |     |     |      |                     |         |    |   |                              |   |  |   |              |  |
| D                | DINT |          |                     |     |     |     |      |                     |         |    | С |                              |   |  |   |              |  |
| S                | DINT | Constant | KnX                 | KnY | KnM | KnS | KnLM | KnSM                | D       | SD | С |                              | V |  | R | $\checkmark$ |  |

#### **Operand description**

*D*: Counter SN. Range: C236~C255.*S*: Comparison constant, a signed 32-bit data.

Range: -2147483648~2147483647.

#### **Function description**

Drive the specified hardware high-speed counter. All high-speed counter must be driven to perform high-speed counting. Meanwhile, the NO contact action of the counter will be judged based on the S value.

#### Note

The HCNT instruction, SPD instruction, external input interrupt and pulse capture may have contradictory hardware demands. Pay attention to the preconditions of all system high-speed I/Os, and refer to the instruction description in actual practice.

#### Example

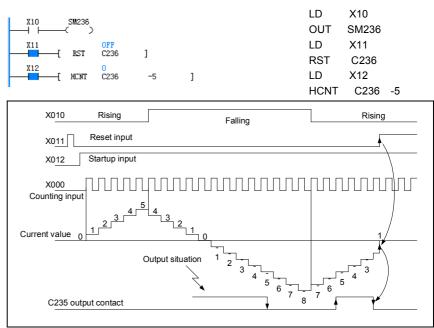

1. When X12 changes from OFF to ON, the hardware counter C236 will be initialized. X0 is the pulse input point for C236, which counts the pulse input through X0. When X12 is OFF, X0 is a common input point, and C236 cannot count the external pulse of X0.

2. Contact actions: when the current value of the counter C236 increases from -6 to -5, the contact of C236 will be set. When the counter C236 decreases from -5 to -6, the contact of C236 will be reset.

3. When X11 is ON, the RST instruction will be executed, C236 will be cleared, and the C236 contact will be disconnected.

4. When PLC is powered off, the data of the high-speed counter and the contact status is set by the user in the system block through the AutoStation software.

#### 6.10.2 DHSCS: High-speed counting compare set instruction

| LAD:<br>DHSCS (S1) (S2) (D) ] Applicable to IVC1 IVC1<br>Influenced flag bit |       |          |                     |     |        |        |      |      | Applicable to |    |   | IVC1 IVC1S IVC1L IVC2L IVC2H |   |  |   |                       |  |
|------------------------------------------------------------------------------|-------|----------|---------------------|-----|--------|--------|------|------|---------------|----|---|------------------------------|---|--|---|-----------------------|--|
|                                                                              |       |          |                     |     |        |        |      |      |               |    |   |                              |   |  |   |                       |  |
| IL: DHSO                                                                     | CS (S | 1) (S2)  |                     |     | Progra | n step | 6    | 10   |               |    |   |                              |   |  |   |                       |  |
| Operand                                                                      | Туре  |          | Applicable elements |     |        |        |      |      |               |    |   |                              |   |  |   | Indexed<br>addressing |  |
| S1                                                                           | DINT  | Constant | KnX                 | KnY | KnM    | KnS    | KnLM | KnSM | I D           | SD | С |                              | V |  | R | $\checkmark$          |  |
| S2                                                                           | DINT  |          |                     |     |        |        |      |      |               |    | С |                              |   |  |   |                       |  |
| D                                                                            | BOOL  |          |                     | Y   | М      | S      |      |      |               |    |   |                              |   |  |   |                       |  |

#### **Operand description**

*S1*: a 32-bit DINT data, the one with which the high-speed counter will compare.

Range: -2147483648~2147483647.

S2: high-speed counter.

Range: C236~C255.

**D**: target bit element, including Y, M and S elements. They will be set or output immediately regardless of the scan cycle.

#### Note

1. The DHSCS instruction must work together with the HCNT instruction, because DHSCS is only applicable to the high-speed counters that is driven by HCNT.

2. The DHSCS instruction will be validated only by pulse input. You cannot validate the instruction by changing the counter value with instructions such as DMOV or MOV.

3. DHSCS (DHSCI, DHSCR, DHSZ, DHSP, DHST) can be used repeatedly. However, at most the first six such instructions can be driven at the same time.

4. The maximum frequency supported by the PLC high-speed counters will be seriously affected by instructions like DHSCS, DHSCI, DHSCR, DHSZ, DHSP and DHST. For details, see 错误! 未找到引用源。错误! 未找到引用源。.

#### **Function description**

1. A high-speed counter will count in the interrupt mode only when it is driven by the HCNT instruction and the counting input changes from OFF to ON. When high-speed counter counts to S1 in the DHSCS instruction, the bit element D will be set immediately, or, in the case of a Y element, the Y element will output immediately.

2. This instruction can be used when you want to set (and output, for Y elements) a certain bit element by comparing the counter value with a preset value.

#### Example

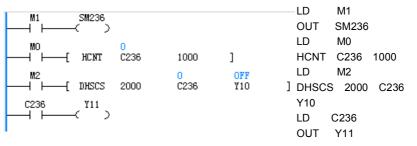

1. When M0 is ON, C236 will count in the interrupt mode when X0 changes from OFF to ON (see *错误! 未找到引用源。错误! 未找到引用源。* for the description of the X0 input frequency). When C236 changes from 999 to 1000, the C236 contact will be set. When C236 changes from 1001 to 1000, the C236 contact will be reset. When the C236 contact drives Y11, the execution of Y11 is determined by the user program scan cycle.

2. When M2 is ON, and the DHSCS instruction meets the requirements stated in the preceding "Note", Y10 will output immediately if C236 reaches 2000, regardless of the the scan cycle.

3. When M1 is ON, SM236 is driven, and the C236 counter counts down. When M1 is OFF, SM236 is not driven, and the C236 counter counts up.

### 6.10.3 DHSCI: High-speed counting interrupt trigger instruction

| LAD:    | r      | DUCCI     | (61) |     | (62) |     | (69)    |                | Applicat | ole to  |     | IVC1 IV | /C1S | VC1L | IVC2 | L IVC2H            |
|---------|--------|-----------|------|-----|------|-----|---------|----------------|----------|---------|-----|---------|------|------|------|--------------------|
|         | L      | DHSCI     | (S1) |     | (S2) |     | (53)    | ا <sup>ر</sup> | nfluenc  | ed flag | bit |         |      |      |      |                    |
| IL: DHS | CI (S1 | ) (S2) (S | S3)  |     |      |     |         |                | Progra   | m step  | s   | 10      |      |      |      |                    |
| Operand | Туре   |           |      |     |      |     | Applica | able ele       | ments    |         |     |         |      |      |      | Indexed addressing |
| S1      | DINT   | Constant  | KnX  | KnY | KnM  | KnS | KnLM    | KnSM           | I D      | SD      | С   |         | V    |      | R    | $\checkmark$       |
| S2      | DINT   |           |      |     |      |     |         |                |          |         | С   |         |      |      |      |                    |
| S3      | WORD   | Constant  |      |     |      |     |         |                |          |         |     |         |      |      |      |                    |

### **Operand description**

*S1*: a 32-bit DINT data, the one with which the high-speed counter will compare.

Range: -2147483648~2147483647.

S2: high-speed counter.

Range: C236~C255.

S3: interrupt SN. Range: 20~25.

#### **Function description**

A high-speed counter will count in the interrupt mode only when it is driven by the HCNT instruction and the counting input changes from OFF to ON. When the counter counts to S1, the S3 interrupt will start. You can write the interrupt according to your actual needs.

#### Note

1. The DHSCI instruction must work together with the HCNT instruction, because DHSCI is only applicable to the high-speed counters that is driven by HCNT.

2. The DHSCI instruction will be validated only by pulse input. You cannot validate the instruction by changing the counter value with instructions such as DMOV or MOV.

3. DHSCI (DHSCS, DHSCR, DHSZ, DHSP, DHST) can be used repeatedly. However, at most the first six such

instructions can be driven at the same time.

4. The maximum frequency supported by the PLC high-speed counters will be seriously affected by instructions like DHSCS, DHSCI, DHSCR, DHSZ, DHSP and DHST. For details, see 错误! 未找到引用源。错误! 未找到引用源。.

#### Example

Main user program:

| M1 SM236<br>M0 C236<br>M2 DHSCI 2000<br>C236 Y11<br>M1 SM236<br>M2 C236<br>M2 C236 Y11<br>M1 SM236<br>M2 C236<br>M2 C236<br>M2 C236<br>M1 SM236<br>M2 C236<br>M2 C23 | 1000 ]<br>0<br>C236 20         | ]         | LD M1<br>OUT SM236<br>LD M0<br>DHSCI 2000 C236 20<br>LD C236<br>OUT Y11 |
|----------------------------------------------------------------------------------------------------|--------------------------------|-----------|-------------------------------------------------------------------------|
| Interrupt No.20:                                                                                                    |                                |           |                                                                         |
| $\begin{array}{c} 10 \\ 1 \\ 1 \\ 1 \\ 1 \end{array} \begin{array}{c} 10 \\ 1 \\ 1 \\ 1 \end{array} \begin{array}{c} 10 \\ 10 \\ 10 \end{array}$                                                                                                    | ↓< <sup>¥12</sup> ><br>↓ Mov ο | 0<br>DO ] | LD M10<br>OUT Y20<br>LD>= D0 100<br>OUT Y12<br>MOV 0 D0                 |

1. When M0 is ON, C236 will count in the interrupt mode when X0 changes from OFF to ON (see *错误! 未找到引用源。错误! 未找到引用源。* for the description of the X0 input frequency). When C236 changes from 999 to 1000, the C236 contact will be set. When C236 changes from 1001 to 1000, the C236 contact will be reset. When C236 contact drives Y11, the execution of Y11 will be determined by the user program scan cycle.

2. When M2 is ON, and the DHSCI instruction meets the requirements stated in the preceding "Note", interrupt No.20 will be executed immediately when C236 reaches 2000, regardless of the scan cycle.

3. When M1 is ON, SM236 is driven, and the C236 counter counts down. When M1 is OFF, SM236 is not driven, and the C236 counter counts up.

4. With pulse input, interrupt No.20 will be executed when C236 reaches 2000, and Y20 will be driven when M10 is ON. But, the output of Y20 is related to the scan cycle. Meanwhile, Y12 will be driven and D0 will be cleared when D0 is detected to be larger than 100.

### 6.10.4 DHSPI: High-speed output absolute position compare interrupt trigger instruction

| LAD:    | (        | DHSCI    | (S1) |     | (S2) |     | (53)    | ٦Ľ       | Applicat |         |   | IVC2H |   |   |                       |
|---------|----------|----------|------|-----|------|-----|---------|----------|----------|---------|---|-------|---|---|-----------------------|
| IL: DHS | 5PI (S1) | (S2) (S  | S3)  |     |      |     |         |          | Program  | n steps | 6 | 10    |   |   |                       |
| Operand | Туре     |          |      |     |      |     | Applica | able ele | ments    |         |   |       |   |   | Indexed<br>addressing |
| S1      | DINT     | Constant | KnX  | KnY | KnM  | KnS | KnLM    | KnSM     | D        | SD      | С |       | V | R |                       |
| S2      | DINT     |          |      |     |      |     |         |          |          | SD      |   |       |   |   |                       |
| S3      | WORD     | Constant |      |     |      |     |         |          |          |         |   |       |   |   |                       |

#### **Operand description**

Example

*S1*: a 32-bit DINT data, the one with which the high-speed output position element will compare.

Range: -2147483648~2147483647.

S2: high-speed output position element.

Range: SD200,SD320,SD340,SD350,SD360 and SD370.

**S3**: interrupt SN. Range: 53,54,55,56,57 and 58.

#### **Function description**

When the high-speed output position element is equal to S1 in DHSPI instruction, enter S3 interrupt subprogram; you can write the program that will be executed immediately in interrupt subprogram.

#### Note

1. Writing to SD element will not trigger position interrupt. After writing, passing the position that needs interrupt again will trigger position interrupt. Main user program:

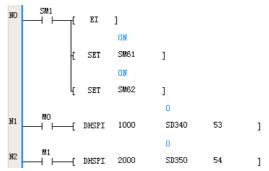

You can select the interrupt SN to be 53 or other high-speed output postion interrupt sources, and then write the program executed when passing the postion in interrupt subprogram.

| 6.10.5 DHSCR: High-speed counting co | ompare reset instruction |
|--------------------------------------|--------------------------|
|--------------------------------------|--------------------------|

| LAD:    | _     |           |      |     |      |     |        | 4        | pplicat | ole to  |     | IVC1 IV | /C1S I | VC1L | IVC2L | IVC2H                 |
|---------|-------|-----------|------|-----|------|-----|--------|----------|---------|---------|-----|---------|--------|------|-------|-----------------------|
|         | [     | DHSCR     | (S1) |     | (S2) |     | (D)    | ון       | nfluenc | ed flag | bit |         |        |      |       |                       |
| IL: DHS | CR (S | 1) (S2) ( | (D)  |     |      |     |        |          | Progra  | n step  | 5   | 10      |        |      |       | _                     |
| Operand | Туре  |           |      |     |      |     | Applic | able ele | ements  |         |     |         |        |      |       | Indexed<br>addressing |
| S1      | DINT  | Constant  | KnX  | KnY | KnM  | KnS | KnLM   | KnSM     | D       | SD      | С   |         | V      |      | R     | $\checkmark$          |
| S2      | DINT  |           |      |     |      |     |        |          |         |         | С   |         |        |      |       |                       |
| D       | BOOL  |           |      | Y   | М    | S   |        |          |         |         | С   |         |        |      |       |                       |

### **Operand description**

*S1*: a 32-bit DINT data, the one with which the high-speed counter will compare.

Range: -2147483648~2147483647.

S2: high-speed counter.

Range: C236~C255.

**D**: target bit element. The action on Y, M, S or C will be valid immediately regardless of the scan cycle. If **D** is a C element, it must be **S2**.

#### **Function description**

A high-speed counter will count in the interrupt mode only when it is driven by the HCNT instruction and the counting input changes from OFF to ON. When the counter counts to S1, the D element will be reset (and output, for Y elements) immediately. You can use this instruction when you want to reset (and output, for Y elements) a certain bit element by comparing the counter value with a preset value.

#### Note

1. The DHSCR instruction must work together with the HCNT instruction, because DHSCR is only applicable to the high-speed counters that is driven by HCNT.

2. The DHSCR instruction will be validated only by pulse input. You cannot validate the instruction by changing the counter value with instructions such as DMOV or MOV.

3. DHSCR (DHSCI, DHSCS, DHSZ, DHSP, DHST) can be used repeatedly. However, at most the first six such instructions can be driven at the same time.

4. The maximum frequency supported by the PLC high-speed counters will be seriously affected by instructions like DHSCS, DHSCI, DHSCR, DHSZ, DHSP and DHST. For details, see 错误! 未找到引用源。错误! 未找到引用源。.

#### Example

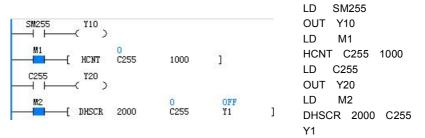

1. When M1 and X7 are both ON, C255 counts the phase difference of X3 and X4 in the interrupt mode. When C255 changes from 999 to 1000, C255 contact will be set, and reset when C255 changes from 1001 to 1000. When C255 contact drives Y20, the execution of Y20 will be determined by the user program scan cycle.

2. When M2 is ON, and the DHSCR instruction meets the requirements stated in the preceding "Note", Y1 will be output immediately when C255 reaches 2000, regardless of the the scan cycle.

3. When the X3 pulse input is ahead of X4, SM255 is ON. When the X4 pulse input is ahead of X3, SM255 is OFF.

4. When X7, the startup signal of C255, is OFF, C255 will not count.

5. When M1 and X7 are all ON, if X5 is ON, C255 will be cleared, and C255 auxiliary contact will be reset.

### 6.10.6 DHSZ: High-speed counting zone compare instruction

| LAD:<br>   ⊢ | [      | DHSZ (   | (51)  |     | (52) | (53 | 3)      | (n)     | Applic<br>Influer |        |    | IVC1 | VC1S | IVC1L | IVC2 | L IVC2H               |
|--------------|--------|----------|-------|-----|------|-----|---------|---------|-------------------|--------|----|------|------|-------|------|-----------------------|
| IL: DHS      | z (S1) | (S2) (S  | 3) (L | ))  |      |     |         |         | Progr             | am ste | ps | 13   |      |       |      |                       |
| Operand      | Туре   |          |       |     |      |     | Applica | able el | ements            |        |    |      |      |       |      | Indexed<br>addressing |
| S1           | DINT   | Constant | KnX   | KnY | KnM  | KnS | KnLM    | KnSI    | ΛD                | SD     | С  |      | V    |       | R    | $\checkmark$          |
| S2           | DINT   | Constant | KnX   | KnY | KnM  | KnS | KnLM    | KnSI    | ΛD                | SD     | С  |      | V    |       | R    | $\checkmark$          |
| S3           | DINT   |          |       |     |      |     |         |         |                   |        | С  |      |      |       |      |                       |
| D            | BOOL   |          |       | Y   | М    | S   |         |         |                   |        |    |      |      |       |      |                       |

#### **Operand description**

*S1*: a 32-bit DINT data, one of the two numbers with which the high-speed counter will compare.

Range: -2147483648~2147483647.

**S2**: a 32-bit DINT data, one of the two numbers with which the high-speed counter will compare.

Range: -2147483648~2147483647.

S3: high-speed counter.

Range: C236~C255.

**D**: target bit element. The action on Y, M or S will be valid immediately regardless of the scan cycle.

#### **Function description**

1. A high-speed counter will count in the interrupt mode only when it is driven by the HCNT instruction and the counting input changes from OFF to ON.

2. When the counter value is smaller than S1, the D element will be set. In addition, the D+1 and D+2 elements will be reset.

3. When the counter value  $\ge$ S1 and  $\le$ S2, the D and D+2 elements will be reset, while the D+1 element will be set.

4. When the counter value is bigger than S2, the D and D+1 elements will be reset, while D+2 element will be set.

5. If D is a Y element, it will be output immediately regardless of the scan cycle.

#### Note

1. The DHSZ instruction must work together with the HCNT instruction,

because DHSZ is only applicable to the high-speed counters that is driven by HCNT.

2. The DHSZ instruction will be validated only by pulse input. You cannot validate the instruction by changing the counter value with instructions such as DMOV or MOV.

3. DHSZ (DHSCI, DHSCS, DHSCR, DHSP, DHST) can be used repeatedly. However, at most the first six such instructions can be driven at the same time.

4. The maximum frequency supported by the PLC high-speed counters will be seriously affected by instructions like DHSCS, DHSCI, DHSCR, DHSZ, DHSP and DHST. For details, see 错误! 未找到引用源。错误! 未找到引用源。.

### Example

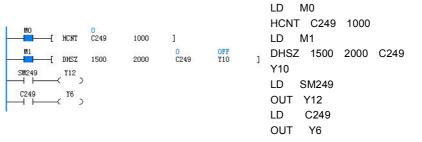

1. When M0 and X6 are both ON, C249 will count up when X0 changes from OFF to ON, or count down when X1 changes from OFF to ON. When C249 changes from 999 to 1000, the C249 contact will be set; when C249 changes from 1001 to 1000, the C249 contact will be reset. When C249 contact drives Y6, the execution of Y6 will be determined by the user program scan cycle.

2. When M1 is ON, the DHSZ instruction meets the requirements stated in the preceding "Note", the states of elements Y10~Y12 are as follows:

C249<1500: Y10: ON, Y11&Y12: OFF.

1500≤C249≤2000: Y10, Y12: OFF, Y11: ON.

C249>2000: Y10, Y11: OFF, Y12: ON.

The outputs of Y10, Y11 and Y12 are immediate, regardless of the scan cycle.

3. When M0 and X6 are ON at the same time, SM249 will be reset if X0 changes from OFF to ON and the counter counts up, and SM249 will be set if X1 changes from OFF to ON and the counter counts down.

4. When X6 is OFF, C249 stops counting.

5. When M0 and X6 are both ON, if X2 is ON, C249 will be cleared, and C249 auxiliary contact will be reset.

| LAD:     |      |           |      |      |        |         | Applic  | able to  |       | IVC1 I | VC1S I | VC1L | IVC2 | L IVC2H   |
|----------|------|-----------|------|------|--------|---------|---------|----------|-------|--------|--------|------|------|-----------|
| <u> </u> | (    | DHST      | (S1) | (S2) | (53)   | ]       | Influer | nced fla | g bit |        |        |      |      |           |
| L: DHS   | T (S | 1) (S2) ( | (S3) |      |        |         | Prog    | ram ste  | ps    | 10     |        |      |      |           |
| Operand  | Typo |           |      |      | Applic | abla al | ements  |          |       |        |        |      |      | Indexed   |
| operatio | Type |           |      |      | Applic |         | ements  |          |       |        |        |      |      | addressir |
| S1       | DINT |           |      |      |        |         | D       |          |       |        |        |      | R    |           |
| S2       | INT  | Constant  |      |      |        |         |         |          |       |        |        |      |      |           |
| S3       | DINT |           |      |      |        |         |         |          | С     |        |        |      |      |           |

### 6.10.7 DHST: High-speed counting table compare instruction

#### **Operand description**

*S1*: the starting D element for table comparison. The following three D elements are the comparison data, SN of Y element and the output state. These four D elements form a record.

S2: the number of records for comparison. Range: 1~128.

S3: high-speed counter. Range: C236~C255.

#### **Function description**

1. A high-speed counter will count in the interrupt mode only when it is driven by the HCNT instruction and the counting input changes from OFF to ON.

2. When the counter value equates the comparison data of the present record, the corresponding Y element will be output.

3. The Y element specified in the present record will be output immediately, regardless of the scan cycle.

4. You can use the DHST instruction when you want to immediately output, according to certain comparison data, the Y elements specified in a certain table.

#### Note

1. The DHST instruction must work together with the HCNT instruction, because DHST is only applicable to the high-speed counters that is driven by HCNT.

2. The DHST instruction will be validated only by pulse input. You cannot validate the instruction by changing the counter value with instructions such as DMOV or MOV.

3. DHST (DHSCI, DHSCS, DHSCR, DHSP, DHSZ) can be used repeatedly. However, at most six such instructions can be driven at the same time.

4. In a user program, the DHSP and DHST instructions cannot be valid at the same time. That means a valid DHST (or DHSP) instruction will make the following DHSP (or DHST) instructions invalid.

5. The maximum frequency supported by the PLC high-speed counters will be seriously affected by instructions like DHSCS, DHSCI, DHSCR, DHSZ, DHSP and DHST. For details, see 错误! 未找到引用源。错误! 未找到引用源。.

#### Example

The table for comparison is shown below:

| Compari | ison data | Y element    | Set/Reset | Operation flow |
|---------|-----------|--------------|-----------|----------------|
| MSB     | LSB       | i ciciliciti | Ocircoci  | operation now  |
| D100=0  | D101=100  | D102=0       | D103=1    | 1↓             |
| D104=0  | D105=200  | D106=1       | D107=0    | 2↓             |
| D108=0  | D109=300  | D110=2       | D111=1    | 3↓             |
| D112=0  | D113=300  | D114=3       | D115=1    | 4↓             |
| 5112-0  | 5113-300  |              | 1-0110    | Return to 1    |

The following is the user program:

|      | { DMO | V 100       | 100<br>D100              | ]                      |   |             |                    |
|------|-------|-------------|--------------------------|------------------------|---|-------------|--------------------|
|      | { MOT | / 0         | 0<br>D102                | ]                      |   | LD          | SM1                |
|      | { MOT | / 1         | 1<br>D103                | ]                      |   | DMOV<br>MOV | 100 D100<br>0 D102 |
|      | { DMO | V 200       | <mark>200</mark><br>D104 | ]                      |   | MOV         | 1 D103             |
|      | { MO1 | / 1         | 1<br>D106                | ]                      |   | DMOV<br>MOV | 200 D104<br>1 D106 |
|      | { MO1 | / 0         | 0<br>D107                | ]                      |   | MOV         | 0 D107             |
|      | { DMO | V 300       | <mark>300</mark><br>D108 | ]                      |   | DMOV<br>MOV | 300 D108<br>2 D110 |
|      | { MO1 | / 2         | <mark>2</mark><br>D110   | ]                      |   | MOV<br>DMOV | 1 D111<br>100 D112 |
|      | { MO1 | / 1         | 1<br>D111                | ]                      |   | MOV         | 3 D114             |
|      | { DMO | V 100       | 100<br>D112              | ]                      |   | MOV<br>LD   | 1 D115<br>M0       |
|      | { MO1 | / 3         | 3<br>D114                | ]                      |   | HCNT        | C244 1000          |
| l    | { MOT | / 1         | 1<br>D115                | ]                      |   | LD<br>DHST  | M1<br>D100 4 C244  |
| MO   | { нсм | 0<br>T C244 | 1000                     | ]                      |   | LD<br>OUT   | M2                 |
| M1   | { DHS | 0<br>T D100 | 4                        | <mark>0</mark><br>C244 | ] | LD          | SM244<br>C244      |
|      | SM2≪  | 14<br>>     |                          |                        |   | OUT         | Y10                |
| C244 | ¥١0   | )<br>>      |                          |                        |   |             |                    |

1. In the first user-program scan cycle, assign elements D100~D115 with values to generate the table for comparison.

2. When M0 and X6 are both ON, the C244 will count when X0 changes from OFF to ON (for the input frequency, see *错误! 未找到引用源。错误!未找到引用源。*). When C244 changes from 999 to 1000, the C244 contact will be set; when C244 changes from 1001 to 1000, the C244 contact will be reset. When the C244 contact drives Y10, the execution of Y10 will be determined by the user program scan cycle.

3. When M1 is ON, and the DHST instruction meets the requirements in the preceding "Note", the compare will start with the first record. The compare with the second record will not start until the first compare is over and the corresponding Y element has been output. After the compare with the last record is over, the compare with the first record will start again, and SM185 will be set. SD184 is the SN of the present record, and SD182&SD183 are the present data for comparison. The corresponding output will be immediate, regardless of the scan cycle.

4. When M2 is ON, SM244 is ON, and C244 will count down. If M2 is OFF, SM244 is OFF, and C244 will count up.

5. When X6 is OFF, C244 is invalid.

6. When M0 and X6 are both ON, if X2 is ON, C244 will be cleared, and C244 auxiliary contact will be reset.

| LAD:     | (     | DHSP      | (S1)        | (S2) | (53)    | ן נ     | Applicabl<br>Influence |        | 1 IVC1 | S IVC1 |   | 2L IVC2H              |
|----------|-------|-----------|-------------|------|---------|---------|------------------------|--------|--------|--------|---|-----------------------|
| IL: DHSI | P (S1 | ) (S2) (S | S <i>3)</i> |      |         |         | Program                | <br>10 |        |        |   |                       |
| Operand  | Туре  |           |             |      | Applica | ble ele | ments                  |        |        |        |   | Indexed<br>addressing |
| S1       | DINT  |           |             |      |         |         | D                      |        |        |        | R |                       |
| S2       | INT   | Constant  |             |      |         |         |                        |        |        |        |   |                       |
| S3       | DINT  |           |             |      |         |         |                        | С      |        |        |   |                       |

### 6.10.8 DHSP: High-speed counting table compare pulse output instruction

### **Operand description**

*S1*: the starting D element for table comparison. The following three D elements are the comparison data, and the data to output to SD180&SD181. These four D elements form a record.

 ${\boldsymbol{S2}}$  : the number of records to be compared. Range: 1~128.

S3: high-speed counter. Range: C236~C255.

#### **Function description**

1. A high-speed counter will count in the interrupt mode only when it is driven by the HCNT instruction and the counting input changes from OFF to ON.

2. When the counter value equates the comparison data of the present record, the output data of the present record will become the values of SD180&SD181.

3. You can use the DHSP instruction when you want to control the high-speed output or assign values to certain parameters according to a table. For example, you can set the SD180&SD181 (double word) as the output frequency of the PLSY instruction, and the PLSY output frequency will be adjusted by the table compare result.

#### Note

1. The DHSP instruction must be used together with the HCNT instruction, because the DHST instruction cannot be executed unless the related high-speed counter is driven by the HCNT instruction.

#### Example

The table for comparison is shown below:

2. When the DHSP instruction is used together with the PLSY instruction, the values assigned to SD180 and SD181 must meet the frequency output requirement of the PLSY instruction. For details, see the description of the PLSY instruction.

3. To stop the comparison at the last record, set the last output data of the table as 0. Under this situation, other DHST and DHSP instructions will be invalid. But at this time, the DHSP instruction is not regarded as a high-speed instruction when it comes to the number limit of high-speed instructions.

4. The DHSP instruction will be validated only by pulse input. You cannot validate the instruction by changing the counter value with instructions such as DMOV or MOV.

5. DHSP (DHSCI, DHSCS, DHSCR, DHST, DHSZ) can be used repeatedly. However, at most the first six such instructions can be driven at the same time.

6. In a user program, the DHSP and DHST instructions cannot be valid at the same time. That means a valid DHSP (or DHST) instruction will make the following DHST (or DHSP) instructions invalid.

7. The maximum frequency supported by the PLC high-speed counters will be seriously affected by instructions like DHSCS, DHSCI, DHSCR, DHSZ, DHSP and DHST. For details, see 错误! 未找到引用源。错误! 未找到引用源。.

| Compariso | on data  | Output data (to | SD180&SD181) | Operation flow   |
|-----------|----------|-----------------|--------------|------------------|
| MSB       | LSB      | MSB             | LSB          | - Operation flow |
| D100=0    | D101=100 | D102=0          | D103=1       | 1↓               |
| D104=0    | D105=200 | D106=0          | D107=2       | 2↓               |
| D108=0    | D109=300 | D110=0          | D111=3       | 3↓               |
| D112=0    | D113=100 | D114=0          | D115=4       | 4 ↓              |
| 5112 0    | 5110 100 | BIII            | Billo 4      | Return to 1      |

The following is the user program:

| SM1  | ۳<br>۱ | MOV       | 100        | 100<br>D100              | ]         |   |            |                  |
|------|--------|-----------|------------|--------------------------|-----------|---|------------|------------------|
|      | ι I    | IOV       | 0          | 0<br>D102                | ]         |   | LD         | SM1              |
|      | н н    | IOV       | 1          | 1<br>D103                | ]         |   | DMOV       | 100 D100         |
|      | -<br>  | MOV       | 200        | <mark>200</mark><br>D104 | ]         |   | MOV<br>MOV | 0 D102<br>1 D103 |
|      | ſ      | IIIO Y    | 200        | 0                        | 1         |   | DMOV       | 200 D104         |
|      | ۲ I    | IOV       | 0          | D106                     | ]         |   | MOV        | 0 D106           |
|      | £ 1    | IOV       | 2          | 2<br>D107                | ]         |   | MOV        | 2 D107           |
|      |        | MOV       | 300        | <mark>300</mark><br>D108 | 1         |   | DMOV       | 300 D108         |
|      | r "    | MUY       | 300        | 0                        | ]         |   | MOV<br>MOV | 0 D110<br>3 D111 |
|      | E 1    | 107       | 0          | D110                     | ]         |   | DMOV       | 100 D112         |
|      | ί ι    | IOV       | 3          | 3<br>D111                | ]         |   | MOV        | 0 D114           |
|      | [      | MOV       | 100        | 100<br>D112              | ]         |   | MOV        | 4 D115           |
|      | ľ      | mΟγ       | 100        | 0                        | 1         |   | LD         | M0               |
|      | ۲ I    | 107       | 0          | D114                     | ]         |   | HCNT<br>LD | C244 1000<br>M1  |
|      | ł,     | IOV       | 4          | 4<br>D115                | ]         |   | DHSP       | D100 4 C244      |
| мо   | Γ.,    | CNT       | 0<br>C244  | 1000                     | ]         |   | LD         | M2               |
| M1   | — л    | 0.01      | 100        | 1000                     | 0         |   | OUT        | SM244            |
|      | -      | HSP       | D100       | 4                        | C244      | ] | LD         | C244             |
|      | SM     | 1244<br>) |            |                          |           |   | OUT<br>LD  | Y10<br>M3        |
| C244 | '      | /10<br>>  |            |                          |           |   | PLSY       | SD180 0 Y0       |
| M3   | -[ P   | LSY       | 1<br>SD180 | 0                        | OFF<br>YO | ] |            |                  |

1. In the first user-program scan cycle, assign elements D100~D115 with values to generate the table for comparison.

2. When M0 and X6 are both ON, C244 will count when X0 changes from OFF to ON (for the input frequency, see 错误! 未找 到引用源。错误! 未找到引用源。). When C244 changes from 999 to 1000, the C244 contact will be set; when C244 changes from 1001 to 1000, the C244 contact will be reset. When the C244 contact drives Y10, the execution of Y10 will be determined by the user program scan cycle.

3. When M1 is ON, and the DHSP instruction meets the requirements in the preceding "Note", the compare will start with the first record. The compare with the second record will not start until the first compare is over and the output data has been output to SD180&SD181. After the compare with the last record is over, the compare with the first record will start again, and SM185 will be set. SD184 is the SN of the present record, and SD182&SD183 are the present data for comparison. The output data will be output to SD180&SD181 immediately, regardless of the scan cycle. If you want to stop the at the last record, set the output data of the last record to 0.

4. When M2 is ON, and SM244 is ON, C244 will count down. When M2 is OFF, and SM244 is OFF, C244 will count up.

5. When X6 is OFF, C244 is invalid.

6. When M0 and X6 are both ON, if X2 is ON, C244 will be cleared, and the C244 contact will be reset.

| LAD:<br> | [    | SPD      | (S1) |     | (52) |     | (D)     | ٦Ľ        | pplicat |         |     | IVC1 IV | /C1S | VC1L | IVC2 | L IVC2H               |
|----------|------|----------|------|-----|------|-----|---------|-----------|---------|---------|-----|---------|------|------|------|-----------------------|
| IL: SPD  | (S1) | (S2) (D) |      |     |      |     |         |           | Program | n steps | 5 7 |         |      |      |      |                       |
| Operand  | Туре |          |      |     |      |     | Applica | able eler | nents   |         |     |         |      |      |      | Indexed<br>addressing |
| S1       | BOOL |          | Х    |     |      |     |         |           |         |         |     |         |      |      |      |                       |
| S2       | WORD | Constant | KnX  | KnY | KnM  | KnS | KnLM    | KnSM      | D       | SD      | С   | Т       | V    | Z    | R    | $\checkmark$          |
| D        | WORD |          |      |     |      |     |         |           | D       |         |     |         | V    |      | R    | $\checkmark$          |

### 6.10.9 SPD: Pulse detection instruction

#### **Operand description**

**S2**: time unit for input point detection. Unit: ms. Operand S2>0.

*S1*: input point. Range: X0~X5.

**D**: the storage register for the counted pulse number, which will cause overflow when bigger than 65535.

### **Function description**

To detect the number of pulses input through X0~X5 in the specified period of time (ms) and store the result in the designated storage register.

#### Note

1. SPD, HCNT, external input interrupt and pulse capture are contradictory in their occupation of hardware. For details, see 错误! 未找到引用源。错误! 未找到引用源。.

2. For IVC1 and IVC2L, the SPD instruction supports input points X0~X5. For IVC2H, the SPD instruction supports input points X0~X7.

3. Maximum pulse input frequency: 10kHz. Detection may be faulty when frequency is higher than 10kHz.

### Example

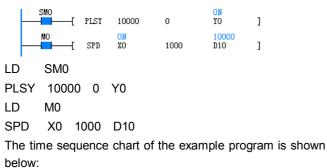

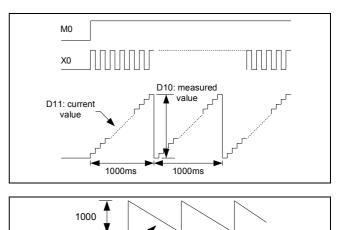

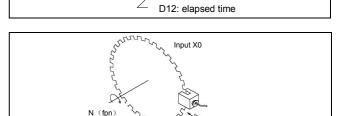

1. When M0 is ON, count the pulses input through X0 within 1000ms, and store the counting result in D10. D11 is the present counting value within the 1000ms, while D12 is the elapsed time within the 1000ms.

Proximity switch

n pulse/round

2. D10 is in positive proportion to the rotary speed of the plate in the preceding figure.

3. D10 counts whenever X0 changes from OFF to ON, and the counting value within the last 1000ms will be stored in D10.

| LAD:    | (      | PLSY      | (S1)       |     | (52) |     | (D)     | ٦٢      | pplicat |        |     | VC1 I | VC1S | IVC1L | IVC2 | L IVC2H               |
|---------|--------|-----------|------------|-----|------|-----|---------|---------|---------|--------|-----|-------|------|-------|------|-----------------------|
| IL: PLS | Y (S1, | ) (S2) (L | <b>)</b> ) |     |      |     |         |         | Prograi | m step | s 9 |       |      |       |      |                       |
| Operand | Туре   |           |            |     |      |     | Applica | ble ele | nents   |        |     |       |      |       |      | Indexed<br>addressing |
| S1      | DINT   | Constant  | KnX        | KnY | KnM  | KnS | KnLM    | KnSM    | D       | SD     | С   |       | V    |       | R    | $\checkmark$          |
| S2      | DINT   | Constant  | KnX        | KnY | KnM  | KnS | KnLM    | KnSM    | D       | SD     | С   |       | V    |       | R    | $\checkmark$          |
| D       | BOOL   |           |            | Y   |      |     |         |         |         |        |     |       |      |       |      |                       |

6.10.10 PLSY: High-speed pulse output instruction

### **Operand description**

### S1: specified frequency (Hz).

Range: IVC1, IVC2L: 1~100000(Hz); IVC1L: Y0,Y1 can set 1~100000(Hz), Y2,Y3 can set 1~10000(Hz); IVC2H: 1~200000(Hz). When **S1** is outside this range, the system will report instruction operand error, and no hardware resources will be occupied.

Change *S1* during the execution of the instruction will change the output frequency in real time.

**S2**: output pulse number (PLS).

Range: 0~2147483647. When **S2** is outside this range, the system will report instruction operand error, output no pulse, and no hardware resources will be occupied. When **S2** is 0, the pulse will output so long as the instruction is valid. If you change **S2** during the execution of the instruction, the change will be take effect in the next round.

*D*: high-speed pulse output point. Range: IVC1, IVC2L: Y0, Y1; IVC1L: Y0,Y1,Y2,Y3; IVC2H: Y0, Y2, Y4, Y5, Y6, Y7.

### **Function description**

To output specified amount of high-speed pulses at the specified frequency. For that purpose, the load current on the PLC output transistor should be big, but below the rated load current.

### Note

1. The PLC must use the transistor output mode.

2. When the PLC outputs high-frequency pulses, the following load current for the PLC output transistor must be used.

3. The output loop (transistor) for PLSY, PWM and PLSR is shown as follows:

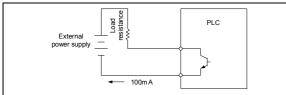

4. With large load and current, the transistor off time is relatively longer. The PWM, PLSY and PLSR instructions require that the transistor output terminal be connected to their corresponding loads. When the output waveform does not conform to the instruction operand, increase the load current of the transistor (the transistor load current  $\leq 100$ mA).

5. During or after the execution of the high-speed instruction, no other instructions can use the same port, unless the high-speed pulse output instruction is invalid.

6. Using multiple PLSY instructions can get independent pulse outputs. You can also use PWM or PLSR instructions to get independent pulse outputs at different output ports.

7. When multiple PWM, PLSY or PLSR instructions work on the same output point, the first valid instruction will control the state of the output point, and others will not affect the output point state.

8. Just like other high-speed instructions (DHSCS, DHSCR, DHSZ, DHSP, DHST and HCNT), the PLSY instruction must meet the system's requests on high-speed I/O.

#### Example

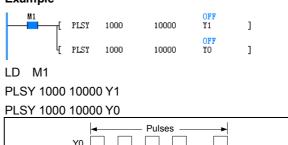

Chapter 6 Application instructions

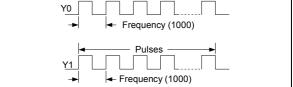

1. When M1 is ON, 10,000 pulses will output through Y0 and Y1 at the frequency of 1000Hz. Then the pulse output will stop until M0 changes from OFF to ON when the next round of output will start. When M0 is OFF, there will be no output.

2. The duty cycle of the pulses is 50%. The output is handled in the interrupt mode, regardless of the scan cycle. For high frequency output, the output duty cycle at Y points is related to the load. The waveform at output points (Y0&Port 0, Y1&Port 1) is related to the load: so long as the current does not exceed the rated load current, the smaller the load is, the closer the output wave form is to the set operand.

3. SM80&SM81 controls the ON/OFF of the output at Y0 and Y1 respectively. When SM80 or SM81 is 1, the output is ON.

4. SM82&SM83 are the output monitors of Y0&Y1 respectively. SM82 or SM83 will be OFF after the output is complete.

5. SD50: the MSB of the output pulse number at Y0 for PLSY and PLSR instructions.

SD51: the LSB of the output pulse number at Y0 for PLSY and PLSR instructions.

SD52: the MSB of the output pulse number at Y1 for PLSY and PLSR instructions.

SD53: the LSB of the output pulse number at Y1 for PLSY and PLSR instructions.

SD54: the MSB of the total output pulse number at Y0 and Y1 for PLSY and PLSR instructions.

SD55: the LSB of the total output pulse number at Y0 and Y1 for PLSY and PLSR instructions.

6. SD50~SD55 can be changed with the instruction DMOV or MOV, or through the ConstrolStar software.

7. Refer to the DHSP instruction if you want to use the input pulse number to control the PLSY output pulse frequency.

Relevant elements:

| Address | Name                                   | Action and function                                                                                                    | R/W |
|---------|----------------------------------------|----------------------------------------------------------------------------------------------------|-----|
| SM80    | Y0 high-speed pulse output control     | Y0 high-speed pulse output stop instruction                                                                                               | R/W |
| SM81    | Y1 high-speed pulse output control     | Y1 high-speed pulse output stop instruction                                                                                               | R/W |
| SM82    | Y000 pulse output monitor (busy/ready) | Y0 high-speed pulse output monitor (ON: busy, OFF: ready)                                                                                 | R   |
| SM83    | Y001 pulse output monitor (busy/ready) | Y1 high-speed pulse output monitor (ON: busy, OFF: ready)                                                                                 | R   |
| SM86    | Y0 interrupt drive pulse ouptut valid  | At ON, you can use PLSY instructions in interrupts and subprograms,<br>and continuous and repeated drive with power flow in main programs | R/W |
| SM87    | Y1 interrupt drive pulse ouptut valid  | At ON, you can use PLSY instructions in interrupts and subprograms,<br>and continuous and repeated drive with power flow in main programs | R/W |
| SM262   | Y002 pulse output stop instruction     | After setting, Y002 pulse will be disabled                                                                                                | R/W |
| SM264   | Y004 pulse output stop instruction     | After setting, Y004 pulse will be disabled                                                                                                | R/W |
| SM265   | Y005 pulse output stop instruction     | After setting, Y005 pulse will be disabled                                                                                                | R/W |
| SM266   | Y006 pulse output stop instruction     | After setting, Y006 pulse will be disabled                                                                                                | R/W |
| SM267   | Y007 pulse output stop instruction     | After setting, Y007 pulse will be disabled                                                                                                | R/W |
| SM272   | Y002 pulse output monitor (busy/ready) | Y002 high-speed pulse output monitor (ON: busy, OFF: ready)                                                                               | R   |
| SM274   | Y004 pulse output monitor (busy/ready) | Y004 high-speed pulse output monitor (ON: busy, OFF: ready)                                                                               | R   |
| SM275   | Y005 pulse output monitor (busy/ready) | Y005 high-speed pulse output monitor (ON: busy, OFF: ready)                                                                               | R   |
| SM276   | Y006 pulse output monitor (busy/ready) | Y006 high-speed pulse output monitor (ON: busy, OFF: ready))                                                                              | R   |
| SM277   | Y007 pulse output monitor (busy/ready) | Y007 high-speed pulse output monitor (ON: busy, OFF: ready)                                                                               | R   |

| Address | Action and function                                                            | R/W |
|---------|--------------------------------------------------------------------------------|-----|
| SD50    | PLSY accumulated output Y0 total pulse number (MSB) (IVC1L, IVC2L, IVC2H)      | R/W |
| SD51    | PLSY accumulated output Y0 total pulse number (LSB) (IVC1L, IVC2L, IVC2H)      | R/W |
| SD52    | PLSY accumulated output Y1 total pulse number (MSB) (IVC1L, IVC2L)             | R/W |
| SD53    | PLSY accumulated output Y1 total pulse number (LSB) (IVC1L, IVC2L)             | R/W |
| SD54    | PLSY accumulated output Y1, Y0 total pulse number (MSB) (IVC2L)                | R/W |
| SD55    | PLSY accumulated output Y1, Y0 total pulse number (LSB) (IVC2L)                | R/W |
| SD160   | PLSY accumulated output Y2 total pulse number (MSB) (IVC1L, IVC2H)             | R/W |
| SD161   | PLSY accumulated output Y2 total pulse number (LSB) (IVC1L, IVC2H)             | R/W |
| SD162   | PLSY accumulated output Y3 total pulse number (MSB) (IVC1L)                    | R/W |
| SD163   | PLSY accumulated output Y3 total pulse number (LSB) (IVC1L)                    | R/W |
| SD164   | PLSY accumulated output Y4 total pulse number (MSB) (IVC2H)                    | R/W |
| SD165   | PLSY accumulated output Y4 total pulse number (LSB) (IVC2H)                    | R/W |
| SD166   | PLSY accumulated output Y5 total pulse number (MSB) (IVC2H)                    | R/W |
| SD167   | PLSY accumulated output Y5 total pulse number (LSB) (IVC2H)                    | R/W |
| SD168   | PLSY accumulated output Y6 total pulse number (MSB) (IVC2H)                    | R/W |
| SD169   | PLSY accumulated output Y6 total pulse number (LSB) (IVC2H)                    | R/W |
| SD170   | PLSY accumulated output Y7 total pulse number (MSB) (IVC2H)                    | R/W |
| SD171   | PLSY accumulated output Y7 total pulse number (LSB) (IVC2H)                    | R/W |
| SD80    | Current position of Y0 output locating instruction (MSB) (IVC1)                | R/W |
| SD81    | Current position of Y0 output locating instruction (LSB) (IVC1)                | R/W |
| SD82    | Current position of Y1 output locating instruction (MSB) (IVC1)                | R/W |
| SD83    | Current position of Y1 output locating instruction (LSB) (IVC1)                | R/W |
| SD200   | Current position of Y0 output locating instruction (MSB) (IVC1L, IVC2L, IVC2H) | R/W |
| SD201   | Current position of Y0 output locating instruction (LSB) (IVC1L, IVC2L, IVC2H) | R/W |
| SD210   | Current position of Y1 output locating instruction (MSB) (IVC1L, IVC2L)        | R/W |
| SD211   | Current position of Y1 output locating instruction (LSB) (IVC1L, IVC2L)        | R/W |
| SD320   | Current position of Y2 output locating instruction (MSB) (IVC1L, IVC2H)        | R/W |
| SD321   | Current position of Y2 output locating instruction (LSB) (IVC1L, IVC2H)        | R/W |
| SD330   | Current position of Y3 output locating instruction (MSB) (IVC1L)               | R/W |
| SD331   | Current position of Y3output locating instruction (LSB) (IVC1L)                | R/W |
| SD340   | Current position of Y4 output locating instruction (MSB) (IVC2H)               | R/W |
| SD341   | Current position of Y4 output locating instruction (LSB) (IVC2H)               | R/W |
| SD350   | Current position of Y5 output locating instruction (MSB) (IVC2H)               | R/W |
| SD351   | Current position of Y5 output locating instruction (LSB) (IVC2H)               | R/W |

| Address | Action and function                                              | R/W |
|---------|------------------------------------------------------------------|-----|
| SD360   | Current position of Y6 output locating instruction (MSB) (IVC2H) | R/W |
| SD361   | Current position of Y6 output locating instruction (LSB) (IVC2H) | R/W |
| SD370   | Current position of Y7 output locating instruction (MSB) (IVC2H) | R/W |
| SD371   | Current position of Y7 output locating instruction (LSB) (IVC2H) | R/W |

6.10.11 PLSR: Count pulse with acceleration/deceleration output instruction

| LAD:    | ( )    | PLSR (:  | <i>S1)</i> | 6   | S2) | (53 | 3)      | <i>(</i> ת) | Applica            |    | h.14 | IVC1 I | VC1S | IVC1 | LIVC | 2L IVC2H              |
|---------|--------|----------|------------|-----|-----|-----|---------|-------------|--------------------|----|------|--------|------|------|------|-----------------------|
| IL: PLS | R (S1) | (S2) (S: | 3) (D)     |     |     |     |         |             | Influenc<br>Progra | Ŭ  |      | 0      |      |      |      | 1                     |
| Operand | Туре   |          |            |     |     |     | Applica | able el     | ements             |    |      |        |      |      |      | Indexed<br>addressing |
| S1      | WORD   | Constant | KnX        | KnY | KnM | KnS | KnLM    | KnSN        | / D                | SD | С    | Т      | V    | Z    | R    | $\checkmark$          |
| S2      | DINT   | Constant | KnX        | KnY | KnM | KnS | KnLM    | KnSN        | / D                | SD | С    |        | V    |      | R    | $\checkmark$          |
| S3      | WORD   | Constant | KnX        | KnY | KnM | KnS | KnLM    | KnSN        | / D                | SD | С    | Т      | V    | Z    | R    | $\checkmark$          |
| D1      | BOOL   |          |            | Y   |     |     |         |             |                    |    |      |        |      |      |      |                       |

### **Operand description**

**S1**: maximum frequency. Range: 10~20,000(Hz), IVC1L: Y2,Y3 range:10~10000(Hz). When **S1** is specified indirectly, and if the specified value is outside this setting range, it will be regarded as 10 or 20,000, depending on which limit it breaks. In that case, the system will report operand illegal, and the high-speed pulse output will be based on the default 10Hz or 20,000Hz.

**S2**: total output pulse number (PLS). Range: 110~2147483647. When **S2** is outside this range, the system will report instruction operand error, output no pulse, and no hardware resources will be occupied.

**S3**: acceleration or deceleration time (ms). If **S1**×**S3**<100,000, **S3** will be regarded as 100000/S1. Meanwhile the system will report instruction operand error, and the acceleration or deceleration time will be uncertain.

If **S1×S3>S2**×909, **S3** will be regarded as S2×909/**S1**. Meanwhile the system will report instruction operand error, and the acceleration or deceleration time will be uncertain.

### Note

For IVC1, the acceleration/deceleration time must not be smaller than 50ms.

The speed change is evenly divided into 10 steps during the acceration or deceleration, each step being S1/10.

**D**: high-speed pulse output point. Range: IVC1, IVC2L: Y0, Y1; IVC1L: Y0, Y1, Y2, Y3; IVC2H: Y0, Y2, Y4, Y5, Y6, Y7.

### Function description

The PLSR instruction is a high-speed pulse output instruction with acceleration/deceleration function. It is used for locating. Targeting at the specified maximum frequency, the pulse output will accelerate evenly. After the output pulse number reaches the preset value, the pulse output will decelerate evenly.

The operation process is shown in the following figure:

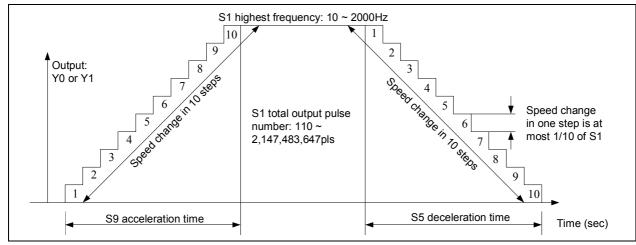

#### Note

1. The output frequency of this instruction is 10~20,000Hz. When the acceleration/deceleration rate exceeds that range, it will be automatically adjusted according to that range, regardless of the scan cycle.

2. Use the transistor output. During the high-speed pulse output, the output current must comply with the related regulations. The waveform at output points (Y0&Port 0, Y1&Port 1) is related to the load: so long as the current does not exceed the rated load current, the smaller the load is, the closer the output waveform is to the set operand.

3. During the execution of the high-speed instruction, so long as the power flow is not OFF, no other instructions can use the same port, unless the high-speed pulse output instruction is invalid.

4. Using two PLSR instructions can output two independent pulses at Y0 and Y1. You can also use PLSR and the PWM (or PLSY) instruction to get independent pulse outputs at different output ports (Y0, Y1).

5. When multiple PWM, PLSY or PLSR instructions work on the same output point, the first valid instruction will control the state of the output point, and others will not affect the output point state.

6. Just like other high-speed instructions (DHSCS, DHSCR, DHSZ, DHSP, DHST and HCNT), the PLSR instruction must meet the system's requests on high-speed I/O.

#### Example

| MO     | [     | PLSR<br>PLSR | 10<br>10 | 110<br>110 | 1000<br>1000 | OFF<br>Y1<br>OFF<br>YO | ]<br>] |
|--------|-------|--------------|----------|------------|--------------|------------------------|--------|
| LD     | M0    |              |          |            |              |                        |        |
| PLSR   | 10    | 110          | 1000     | Y1         |              |                        |        |
| PLSR   | 10    | 110          | 1000     | Y0         |              |                        |        |
| Releva | nt el | ement        | IS:      |            |              |                        |        |

1. When M0 is ON, Y0 and Y1 output 110 pulses respectively at set frequencies. When M0 changes from OFF to ON, pulses will be output again. When M0 is OFF, the output will stop.

2. The operand change during the execution of the instruction will not be valid until the next time this instruction is executed.

3. SM80&SM81 controls the ON/OFF of the output at Y0 and Y1 respectively. When SM80 or SM81 is 1, the output will stop.

4. SM82&SM83 are the output monitors of Y0&Y1 respectively. SM82 & SM83 will be ON when the output is going on, or OFF when the output is over.

5. SD50: the MSB of the output pulse number at Y0 for PLSY and PLSR instructions.

SD51: the LSB of the output pulse number at Y0 for PLSY and PLSR instructions.

SD52: the MSB of the output pulse number at Y1 for PLSY and PLSR instructions.

SD53: the LSB of the output pulse number at Y1 for PLSY and PLSR instructions.

SD54: the MSB of the total output pulse number at Y0 and Y1 for PLSY and PLSR instructions.

SD55: the LSB of the total output pulse number at Y0 and Y1 for PLSY and PLSR instructions.

6. SD50~SD55 can be changed with the instruction DMOV or MOV, or through the AutoStation software.

| Address | Name                                   | Action and function                                         | R/W |
|---------|----------------------------------------|-------------------------------------------------------------|-----|
| SM80    | Y0 high-speed pulse output control     | Y0 high-speed pulse output stop instruction                 | R/W |
| SM81    | Y1 high-speed pulse output control     | Y1 high-speed pulse output stop instruction                 | R/W |
| SM82    | Y0 high-speed pulse output monitor     | Y0 high-speed pulse output monitor (ON: busy, OFF: ready)   | R   |
| SM83    | Y1 high-speed pulse output monitor     | Y1 high-speed pulse output monitor (ON: busy, OFF: ready)   | R   |
| SM262   | Y002 pulse output stop instruction     | After setting, Y002 pulse will be disabled                  | R/W |
| SM264   | Y004 pulse output stop instruction     | After setting, Y004 pulse will be disabled                  | R/W |
| SM265   | Y005 pulse output stop instruction     | After setting, Y005 pulse will be disabled                  | R/W |
| SM266   | Y006 pulse output stop instruction     | After setting, Y006 pulse will be disabled                  | R/W |
| SM267   | Y007 pulse output stop instruction     | After setting, Y007 pulse will be disabled                  | R/W |
| SM272   | Y002 pulse output monitor (busy/ready) | Y002 high-speed pulse output monitor (ON: busy, OFF: ready) | R   |
| SM274   | Y004 pulse output monitor (busy/ready) | Y004 high-speed pulse output monitor (ON: busy, OFF: ready) | R   |
| SM275   | Y005 pulse output monitor (busy/ready) | Y005 high-speed pulse output monitor (ON: busy, OFF: ready) | R   |
| SM276   | Y006 pulse output monitor (busy/ready) | Y006 high-speed pulse output monitor (ON: busy, OFF: ready) | R   |
| SM277   | Y007 pulse output monitor (busy/ready) | Y007 high-speed pulse output monitor (ON: busy, OFF: ready) | R   |

| Address | Action and function                                                       | R/W |
|---------|---------------------------------------------------------------------------|-----|
| SD50    | PLSY accumulated output Y0 total pulse number (MSB) (IVC1L, IVC2L, IVC2H) | R/W |
| SD51    | PLSY accumulated output Y0 total pulse number (LSB) (IVC1L, IVC2L, IVC2H) | R/W |
| SD52    | PLSY accumulated output Y1 total pulse number (MSB) (IVC1L, IVC2L)        | R/W |

| Address | Action and function                                                           | R/W |
|---------|-------------------------------------------------------------------------------|-----|
| SD53    | PLSY accumulated output Y1 total pulse number (LSB) (IVC1L, IVC2L)            | R/W |
| SD54    | PLSY accumulated output Y1, Y0 total pulse number (MSB) (IVC2L)               | R/W |
| SD55    | PLSY accumulated output Y1, Y0 total pulse number (LSB) (IVC2L)               | R/W |
| SD160   | PLSY accumulated output Y2 total pulse number (MSB) (IVC1L, IVC2H)            | R/W |
| SD161   | PLSY accumulated output Y2 total pulse number (LSB) (IVC1L, IVC2H)            | R/W |
| SD162   | PLSY accumulated output Y3 total pulse number (MSB) (IVC1L)                   | R/W |
| SD163   | PLSY accumulated output Y3 total pulse number (LSB) (IVC1L)                   | R/W |
| SD164   | PLSY accumulated output Y4 total pulse number (MSB) (IVC2H)                   | R/W |
| SD165   | PLSY accumulated output Y4 total pulse number (LSB) (IVC2H)                   | R/W |
| SD166   | PLSY accumulated output Y5 total pulse number (MSB) (IVC2H)                   | R/W |
| SD167   | PLSY accumulated output Y5 total pulse number (LSB) (IVC2H)                   | R/W |
| SD168   | PLSY accumulated output Y6 total pulse number (MSB) (IVC2H)                   | R/W |
| SD169   | PLSY accumulated output Y6 total pulse number (LSB) (IVC2H)                   | R/W |
| SD170   | PLSY accumulated output Y7 total pulse number (MSB) (IVC2H)                   | R/W |
| SD171   | PLSY accumulated output Y7 total pulse number (LSB) (IVC2H)                   | R/W |
| SD80    | Current position of Y0 output locating instruction (MSB) (IVC1)               | R/W |
| SD81    | Current position of Y0 output locating instruction (LSB) (IVC1)               | R/W |
| SD82    | Current position of Y1 output locating instruction (MSB) (IVC1)               | R/W |
| SD83    | Current position of Y1 output locating instruction (LSB) (IVC1)               | R/W |
| SD200   | Current position of Y0 output locating instruction (MSB) (IVC1L ,IVC2L,IVC2H) | R/W |
| SD201   | Current position of Y0 output locating instruction (LSB) (IVC1L ,IVC2L,IVC2H) | R/W |
| SD210   | Current position of Y1 output locating instruction (MSB) (IVC1L ,IVC2L)       | R/W |
| SD211   | Current position of Y1 output locating instruction (LSB) (IVC1L ,IVC2L)       | R/W |
| SD320   | Current position of Y2 output locating instruction (MSB) (IVC1L ,IVC2H)       | R/W |
| SD321   | Current position of Y2 output locating instruction (LSB) (IVC1L ,IVC2H)       | R/W |
| SD330   | Current position of Y3 output locating instruction (MSB) (IVC1L)              | R/W |
| SD331   | Current position of Y3 output locating instruction (LSB) (IVC1L)              | R/W |
| SD340   | Current position of Y4 output locating instruction (MSB) (IVC2H)              | R/W |
| SD341   | Current position of Y4 output locating instruction (LSB) (IVC2H)              | R/W |
| SD350   | Current position of Y5 output locating instruction (MSB) (IVC2H)              | R/W |
| SD351   | Current position of Y5 output locating instruction (LSB) (IVC2H)              | R/W |
| SD360   | Current position of Y6 output locating instruction (MSB) (IVC2H)              | R/W |
| SD361   | Current position of Y6 output locating instruction (LSB) (IVC2H)              | R/W |
| SD370   | Current position of Y7 output locating instruction (MSB) (IVC2H)              | R/W |
| SD371   | Current position of Y7 output locating instruction (LSB) (IVC2H)              | R/W |

6.10.12 PLS: Pulse output instruction of envelope

| LAD:    | [      | PLS (S   | S1) | (5  | 2)  | (D1) | ]      |         | Applicat |        |     | VC2L | IVC1 | IVC2 | :H ľ | VC1L                  |
|---------|--------|----------|-----|-----|-----|------|--------|---------|----------|--------|-----|------|------|------|------|-----------------------|
| IL: PLS | (S1) ( | S2) (D   | 1)  |     |     |      |        |         | Progra   | n step | 5 7 |      |      |      |      |                       |
| Operand | Туре   |          |     |     |     |      | Applic | able el | ements   |        |     |      |      |      |      | Indexed<br>addressing |
| S1      | WORD   | Constant | KnX | KnY | KnM | KnS  | KnLM   | KnSM    | 1 D      | SD     | С   | Т    | V    | Z    | R    | $\checkmark$          |
| S2      | DINT   | Constant | KnX | KnY | KnM | KnS  | KnLM   | KnSM    | 1 D      | SD     | С   |      | V    |      | R    | $\checkmark$          |
| D1      | BOOL   |          |     | Y   |     |      |        |         |          |        |     |      |      |      |      |                       |

### **Operand description**

**S1**: the starting D element

S2: output section number. Range: 0~255

**D**: high-speed pulse output point. Range: IVC1, IVC2L: Y0, Y1;IVC1L: Y0,Y1,Y2,Y3; IVC2H: Y0, Y2, Y4, Y5, Y6, Y7.

#### **Function description**

1. Use the ConstrolStar instruction wizzard to generate the PLS instruction, which can be called like subprograms. When the power flow is ON, the system will output corresponding pulses according to the configuration. You

can control ON or OFF of the PG, and set frequency & pulse number.

2. There is no output when the section number is 0.

3. SM80 and SM81 can be used to stop the high-speed pulse output. Other flag bits are the same as other high-speed I/O instructions.

4. The subprogram PLS\_SET generated by the AutoStation is as follows (n: D element addr. M: total section number): LD SM0

DMOV section 1 step frequency Dn

DMOV section 1 step pulse number Dn+2

DMOV section 2 step frequency Dn+4

DMOV section 2 step pulse number Dn+6

DMOV section 3 step frequency Dn+8

DMOV section 3 step pulse number Dn+10

...

DMOV section M step frequency Dn+4M-4

DMOV section M step pulse number Dn+4M-2

DMOV max. speed Dn+4M

MOV min. speed Dn+4M+2

MOV acceleration time Dn+4M+3

MOV deceleration time Dn+4M+4

#### Note

1. It is recommended to use the PTO instruction wizard to generate PLS instruction. If you write the PLS instruction manually, note that the pulse number of the steps must not be too small. With set acceleration, the pulse number of each step must be bigger than the min. pulse number required by frequency transfer.

2. Use *P* to stand for the pulse number that a certain step outputs;  $F_N$ : frequency of section N;  $F_{max}$ : the maximum speed;  $F_{min}$ : the minimum speed;  $T_{up}$ : the acceleration time;  $T_{down}$ : the deceleration time.

1) When the speed of step N is bigger than that of step N-1, the pulse number of step N must meet the following condition:

$$P \ge \frac{(F_{N} + F_{N-1}) \times (F_{N} - F_{N-1}) \times T_{up}}{2000 \times (F_{max} - F_{min})}$$

2) When the speed of step N is smaller than that of step N-1, the pulse number of step N must meet the following condition:

$$P \ge \frac{(F_{N} + F_{N-1}) \times (F_{N} - F_{N-1}) \times T_{down}}{2000 \times (F_{max} - F_{min})}$$

3. In particular,

1) When N=1, the frequency of step N-1 is used instead of  $F_{\rm min}\,$  in the above format.

2) When all the step number is 1, that is to say, only one section, the pulse number must meet the following condition:

$$P \ge \frac{(F_1 + F_{\min}) \times (F_1 - F_{\min}) \times (T_{up} + T_{down})}{2000 \times (F_{\max} - F_{\min})}$$

3) The pulse number of the last step must meet the following format:

$$P \ge \frac{(F_M + F_{M-1}) \times (F_M - F_{M-1}) \times (T_{up} + T_{down})}{2000 \times (F_{max} - F_{min})}$$

4) The frequency set in every step must be within the range of maximum speed and minimum speed.

5) The maximum total pulse number of all steps is 999,999.

4. Use the transistor output. During the high-speed pulse output, the output current must comply with the related regulations. The waveform at output points (Y0&Port 0, Y1&Port 1) is related to the load: so long as the current does not exceed the rated load current, the smaller the load is, the closer the output waveform is to the set operand.

5. During the execution of the high-speed instruction, so long as the power flow is not OFF, no other instructions can use the same port, unless the high-speed pulse output instruction is invalid.

6. The PLSY, PLSR, PLS and locating instructions can output high-speed pulses through Y0 and Y1. Note that only one instruction can use one output port at one time.

| Action and functionR/Wpeed pulse output stop instructionR/Wpeed pulse output stop instructionR/W                |
|----------------------------------------------------------------------------------------------------|
| · · · · · · · · · · · · · · · · · · ·                                                                           |
| peed pulse output stop instruction R/W                                                                          |
| here have a subscreek were seen as a subscreek were seen as a subscreek were seen as a subscreek were seen as a |
| peed pulse output monitor (ON: busy, OFF: ready) R                                                              |
| peed pulse output monitor (ON: busy, OFF: ready) R                                                              |
| ing, Y002 pulse will be disabled R/W                                                                            |
| ing, Y004 pulse will be disabled R/W                                                                            |
| ing, Y005 pulse will be disabled R/W                                                                            |
| ing, Y006 pulse will be disabled R/W                                                                            |
| ing, Y007 pulse will be disabled R/W                                                                            |
| h-speed pulse output monitor (ON: busy, OFF: ready) R                                                           |
| h-speed pulse output monitor (ON: busy, OFF: ready) R                                                           |
| h-speed pulse output monitor (ON: busy, OFF: ready)) R                                                          |
| h-speed pulse output monitor (ON: busy, OFF: ready) R                                                           |
| h-speed pulse output monitor (ON: busy, OFF: ready) R                                                           |
| loop execution at ON R/W                                                                                        |
|                                                                                                    |

| Address | Action and function                                                    | R/W |
|---------|------------------------------------------------------------------------|-----|
| SD56    | Current output section number when Y000 envelope outputs               | R   |
| SD57    | Current output section number when Y001 envelope outputs               | R   |
| SD88    | Rising time of envelope (ms)                                           | R/W |
| SD89    | Falling time of envelope (ms)                                          | R/W |
| SD252   | Current output section number when Y002 envelope outputs               | R   |
| SD253   | Current output section number when Y003 envelope outputs               | R   |
| SD254   | Current output section number when Y004 envelope outputs               | R   |
| SD255   | Current output section number when Y005 envelope outputs               | R   |
| SD256   | Current output section number when Y006 envelope outputs               | R   |
| SD257   | Current output section number when Y007 envelope outputs               | R   |
| SD50    | PLSY accumulated output Y0 total pulse number (MSB)                    | R/W |
| SD51    | PLSY accumulated output Y0 total pulse number (LSB)                    | R/W |
| SD52    | PLSY accumulated output Y1 total pulse number (MSB)                    | R/W |
| SD53    | PLSY accumulated output Y1 total pulse number (LSB)                    | R/W |
| SD54    | PLSY accumulated output Y1, Y0 total pulse number (MSB)                | R/W |
| SD55    | PLSY accumulated output Y1, Y0 total pulse number (LSB)                | R/W |
| SD160   | PLSY accumulated output Y2 total pulse number (MSB)                    | R/W |
| SD161   | PLSY accumulated output Y2 total pulse number (LSB)                    | R/W |
| SD162   | PLSY accumulated output Y3 total pulse number (MSB)                    | R/W |
| SD163   | PLSY accumulated output Y3 total pulse number (LSB)                    | R/W |
| SD164   | PLSY accumulated output Y4 total pulse number (MSB)                    | R/W |
| SD165   | PLSY accumulated output Y4 total pulse number (LSB)                    | R/W |
| SD166   | PLSY accumulated output Y5 total pulse number (MSB)                    | R/W |
| SD167   | PLSY accumulated output Y5 total pulse number (LSB)                    | R/W |
| SD168   | PLSY accumulated output Y6 total pulse number (MSB)                    | R/W |
| SD169   | PLSY accumulated output Y6 total pulse number (LSB)                    | R/W |
| SD170   | PLSY accumulated output Y7 total pulse number (MSB)                    | R/W |
| SD171   | PLSY accumulated output Y7 total pulse number (LSB)                    | R/W |
| SD80    | Current position of Y0 output locating instruction (MSB) (IVC1)        | R/W |
| SD81    | Current position of Y0 output locating instruction (LSB) (IVC1)        | R/W |
| SD82    | Current position of Y1 output locating instruction (MSB)               | R/W |
| SD83    | Current position of Y1 output locating instruction (LSB)               | R/W |
| SD200   | Current position of Y0 output locating instruction (MSB) (IVC2L,IVC2H) | R/W |
| SD201   | Current position of Y0 output locating instruction (LSB) (IVC2L,IVC2H) | R/W |
| SD210   | Current position of Y1 output locating instruction (MSB)               | R/W |
| SD211   | Current position of Y1 output locating instruction (LSB)               | R/W |
| SD320   | Current position of Y2 output locating instruction (MSB)               | R/W |
| SD321   | Current position of Y2 output locating instruction (LSB)               | R/W |
| SD330   | Current position of Y3 output locating instruction (MSB)               | R/W |
| SD331   | Current position of Y3 output locating instruction (LSB)               | R/W |
| SD340   | Current position of Y4 output locating instruction (MSB)               | R/W |
| SD341   | Current position of Y4 output locating instruction (LSB)               | R/W |
| SD350   | Current position of Y5 output locating instruction (MSB)               | R/W |
| SD351   | Current position of Y5 output locating instruction (LSB)               | R/W |
| SD360   | Current position of Y6 output locating instruction (MSB)               | R/W |
| SD361   | Current position of Y6 output locating instruction (LSB)               | R/W |
| SD370   | Current position of Y7 output locating instruction (MSB)               | R/W |
| SD371   | Current position of Y7 output locating instruction (LSB)               | R/W |

| LAD:    |        |          |        |        |      |     | Арр     | licable t | 0      | IVC | 21 IV   | C2H    |      |   |   |                       |
|---------|--------|----------|--------|--------|------|-----|---------|-----------|--------|-----|---------|--------|------|---|---|-----------------------|
|         | —[ PL  | SB (S1)  | (S2)   | (S3)   | (S4) | (D) | ] Influ | lenced fl | ag bit | Ze  | ro, car | ry, bo | rrow |   |   |                       |
| IL: PLS | B (S1) | (S2) (S  | :3) (S | 4) (D) | )    |     | Pro     | gram ste  | ps     | 12  |         |        |      |   |   |                       |
| Operand | Туре   |          |        |        |      |     | Applica | able elem | ents   |     |         |        |      |   |   | Indexed<br>addressing |
| S1      | WORD   | Constant | KnX    | KnY    | KnM  | KnS | KnLM    | KnSM      | D      | SD  | С       | Т      | V    | Ζ | R | $\checkmark$          |
| S2      | WORD   | Constant | KnX    | KnY    | KnM  | KnS | KnLM    | KnSM      | D      | SD  | С       | Т      | V    | Ζ | R | $\checkmark$          |
| S3      | DINT   | Constant | KnX    | KnY    | KnM  | KnS | KnLM    | KnSM      | D      | SD  | С       |        | V    |   | R | $\checkmark$          |
| S4      | WORD   | Constant | KnX    | KnY    | KnM  | KnS | KnLM    | KnSM      | D      | SD  | С       | Т      | V    | Ζ | R | $\checkmark$          |
| D1      | BOOL   |          |        | Y      |      |     |         |           |        |     |         |        |      |   |   |                       |

#### 6.10.13 PLSB: Count pulse with base frequency and acceleration/deceleration output instruction

#### **Operand description**

*S1*: base frequency (Hz). Range: 0~20000Hz. When *S1* is outside this range, the system will report instruction operand error, output no pulse, and no hardware resources will be occupied.

**S2**: maximum frequency (Hz). Range: 10~20000 (Hz). When **S2** is outside this range, the system will report instruction operand error, output no pulse, and no hardware resources will be occupied.

**S3**: total output pulse number (PLS). Range: 5~999999. When **S3** is outside this range, the system will report instruction operand error, output no pulse, and no hardware resources will be occupied.

*S4*: acceleration time (ms). Range: 0~10000. When *S4* is outside this range, the system will report instruction operand error, output no pulse, and no hardware resources will be occupied.

**D**: pulse output point. Range: IVC1, IVC2L: Y0, Y1; IVC2H: Y0, Y2, Y4, Y5, Y6, Y7.

#### **Function description**

The PLSB instruction is a high-speed pulse output instruction with base frequency and acceleration/deceleration functions. It is used for locating. Targeting at the specified maximum frequency, the pulse output will accelerate evenly from base frequency. After the output pulse number reaches the preset value, the pulse output will decelerate evenly to base frequency. The operation process is shown in the following figure:

#### Note

1. The output frequency of this instruction is 10~20,000Hz. When the acceleration/deceleration rate exceeds that range, it will be automatically adjusted according to that range, regardless of the scan cycle.

2. When the operand is set improperly (for example, the pulse number is smaller than corresponding ACC/DEC time

and frequency), accelerate or decelerate according to the set operand values and ensure the output pulse number is correct. The output frequency and ACC/DEC time may be smaller than the set operand values.

3. The instruction uses speed change in 60 steps. When the operand is set improperly or the pulse number is small, reduce the steps properly.

158

4. Use the transistor output. During the high-speed pulse output, the output current must comply with the related regulations. The waveform at output points (Y0&Port 0, Y1&Port 1) is related to the load: so long as the current does not exceed the rated load current, the smaller the load is, the closer the output waveform is to the set operand.

5. During the execution of the high-speed instruction, so long as the power flow is not OFF, no other instructions can use the same port, unless the high-speed pulse output instruction is invalid.

6. Using two PLSB instructions can output two independent pulses. You can also use PWM or PLSY instruction to get independent pulse outputs at different output ports.

7. When multiple PWM, PLSY or PLSB instructions work on the same output point, the first valid instruction will control the state of the output point, and others will not affect the output point state.

8. Just like other high-speed instructions (DHSCS, DHSCR, DHSZ, DHSP, DHST and HCNT), the PLSB instruction must meet the system's requests on high-speed I/O.

9. The high-speed, envelope and locating instructions can output high-speed pulses through Y0 and Y1. Note that only one instruction can use one output port at one time.

#### Example

| MO   | _[<br>[ | PLSB<br>PLSB | 100<br>100 | 10000<br>10000 | 10000<br>10000 | 1000<br>1000 | OFF<br>Y1<br>OFF<br>YO | ] |  |
|------|---------|--------------|------------|----------------|----------------|--------------|------------------------|---|--|
| LD   | М       | 0            |            |                |                |              |                        |   |  |
| PLSR | 1       | 00           | 10000      | 10000          | 1000           | Y1           |                        |   |  |

PLSR 100 10000 10000 1000 Y0

#### Relevant elements:

1. When M0 is ON, Y0 and Y1 output 10000 pulses respectively at set frequencies. When M0 changes from OFF to ON, pulses will be output again. When M0 is OFF, the output will stop.

2. The operand change during the execution of the instruction will not be valid until the next time this instruction is executed.

3. SM80&SM81 controls the ON/OFF of the output at Y0 and Y1 respectively. When SM80 or SM81 is 1, the output will stop.

4. SM82&SM83 are the output monitors of Y0&Y1 respectively. SM82&SM83 will be ON when the output is going on, or OFF when the output is over.

5. SD50: the MSB of the output pulse number at Y0 for PLSB instruction.

SD51: the LSB of the output pulse number at Y0 for PLSB instruction.

SD52: the MSB of the output pulse number at Y1 for PLSB instruction.

SD53: the LSB of the output pulse number at Y1 for PLSB instruction.

SD54: the MSB of the total output pulse number at Y0 and Y1 for PLSB instruction.

SD55: the LSB of the total output pulse number at Y0 and Y1 for PLSB instruction.

6. SD50~SD55 can be changed with the instruction DMOV or MOV, or through the AutoStation software.

| Address | Name                                   | Action and function                                         | R/W |
|---------|----------------------------------------|-------------------------------------------------------------|-----|
| SM80    | Y0 high-speed pulse output control     | Y0 high-speed pulse output stop instruction                 | R/W |
| SM81    | Y1 high-speed pulse output control     | Y1 high-speed pulse output stop instruction                 | R/W |
| SM82    | Y0 high-speed pulse output monitor     | Y0 high-speed pulse output monitor (ON: busy, OFF: ready)   | R   |
| SM83    | Y1 high-speed pulse output monitor     | Y1 high-speed pulse output monitor (ON: busy, OFF: ready)   | R   |
| SM262   | Y002 pulse output stop instruction     | After setting, Y002 pulse will be disabled                  | R/W |
| SM264   | Y004 pulse output stop instruction     | After setting, Y004 pulse will be disabled                  | R/W |
| SM265   | Y005 pulse output stop instruction     | After setting, Y005 pulse will be disabled                  | R/W |
| SM266   | Y006 pulse output stop instruction     | After setting, Y006 pulse will be disabled                  | R/W |
| SM267   | Y007 pulse output stop instruction     | After setting, Y007 pulse will be disabled                  | R/W |
| SM272   | Y002 pulse output monitor (busy/ready) | Y002 high-speed pulse output monitor (ON: busy, OFF: ready) | R   |
| SM274   | Y004 pulse output monitor (busy/ready) | Y004 high-speed pulse output monitor (ON: busy, OFF: ready) | R   |
| SM275   | Y005 pulse output monitor (busy/ready) | Y005 high-speed pulse output monitor (ON: busy, OFF: ready) | R   |
| SM276   | Y006 pulse output monitor (busy/ready) | Y006 high-speed pulse output monitor (ON: busy, OFF: ready) | R   |
| SM277   | Y007 pulse output monitor (busy/ready) | Y007 high-speed pulse output monitor (ON: busy, OFF: ready) | R   |

| Address | Action and function                                     | R/W |
|---------|---------------------------------------------------------|-----|
| SD50    | PLSY accumulated output Y0 total pulse number (MSB)     | R/W |
| SD51    | PLSY accumulated output Y0 total pulse number (LSB)     | R/W |
| SD52    | PLSY accumulated output Y1 total pulse number (MSB)     | R/W |
| SD53    | PLSY accumulated output Y1 total pulse number (LSB)     | R/W |
| SD54    | PLSY accumulated output Y1, Y0 total pulse number (MSB) | R/W |
| SD55    | PLSY accumulated output Y1, Y0 total pulse number (LSB) | R/W |
| SD160   | PLSY accumulated output Y2 total pulse number (MSB)     | R/W |

| Address | Action and function                                                    | R/W |
|---------|------------------------------------------------------------------------|-----|
| SD161   | PLSY accumulated output Y2 total pulse number (LSB)                    | R/W |
| SD164   | PLSY accumulated output Y4 total pulse number (MSB)                    | R/W |
| SD165   | PLSY accumulated output Y4 total pulse number (LSB)                    | R/W |
| SD166   | PLSY accumulated output Y5 total pulse number (MSB)                    | R/W |
| SD167   | PLSY accumulated output Y5 total pulse number (LSB)                    | R/W |
| SD168   | PLSY accumulated output Y6 total pulse number (MSB)                    | R/W |
| SD169   | PLSY accumulated output Y6 total pulse number (LSB)                    | R/W |
| SD170   | PLSY accumulated output Y7 total pulse number (MSB)                    | R/W |
| SD171   | PLSY accumulated output Y7 total pulse number (LSB)                    | R/W |
| SD80    | Current position of Y0 output locating instruction (MSB) (IVC1)        | R/W |
| SD81    | Current position of Y0 output locating instruction (LSB) (IVC1)        | R/W |
| SD82    | Current position of Y1 output locating instruction (MSB)               | R/W |
| SD83    | Current position of Y1 output locating instruction (LSB)               | R/W |
| SD200   | Current position of Y0 output locating instruction (MSB) (IVC2L,IVC2H) | R/W |
| SD201   | Current position of Y0 output locating instruction (LSB) (IVC2L,IVC2H) | R/W |
| SD210   | Current position of Y1 output locating instruction (MSB)               | R/W |
| SD211   | Current position of Y1 output locating instruction (LSB)               | R/W |
| SD320   | Current position of Y2 output locating instruction (MSB)               | R/W |
| SD321   | Current position of Y2 output locating instruction (LSB)               | R/W |
| SD340   | Current position of Y4 output locating instruction (MSB)               | R/W |
| SD341   | Current position of Y4 output locating instruction (LSB)               | R/W |
| SD350   | Current position of Y5 output locating instruction (MSB)               | R/W |
| SD351   | Current position of Y5 output locating instruction (LSB)               | R/W |
| SD360   | Current position of Y6 output locating instruction (MSB)               | R/W |
| SD361   | Current position of Y6 output locating instruction (LSB)               | R/W |
| SD370   | Current position of Y7 output locating instruction (MSB)               | R/W |
| SD371   | Current position of Y7 output locating instruction (LSB)               | R/W |

### 6.10.14 PWM: Pulse output instruction

| LAD:            |        |          |      |     |      |     |         | 4       | Applicat | ole to  | IV   | C2L | IVC1S | IVC1 | LIN | /C1 IVC2H             |
|-----------------|--------|----------|------|-----|------|-----|---------|---------|----------|---------|------|-----|-------|------|-----|-----------------------|
| <b> </b> −−−1 ⊦ | —[     | PWM      | (S1) |     | (S2) |     | (D)     | ן [     | Influenc | ed flag | bit  |     |       |      |     |                       |
| IL: PWN         | I (S1) | (S2) (D  | )    |     |      |     |         |         | Progra   | m steps | \$ 7 |     |       |      |     |                       |
| Operand         | Туре   |          |      |     |      |     | Applica | able el | ements   |         |      |     |       |      |     | Indexed<br>addressing |
| S1              | INT    | Constant | KnX  | KnY | KnM  | KnS | KnLM    | KnSN    | / D      | SD      | С    | Т   | V     | Z    | R   | $\checkmark$          |
| S2              | INT    | Constant | KnX  | KnY | KnM  | KnS | KnLM    | KnSN    | / D      | SD      | С    | Т   | V     | Z    | R   | $\checkmark$          |
| D               | BOOL   |          |      | Y   |      |     |         |         |          |         |      |     |       |      |     |                       |

#### **Operand description**

S1: pulse width (ms/µs).

Range:  $0 \sim 32767$  (ms). When **S1** is bigger than 32767, the system will report illegal instruction operand, and no hardware resources will be occupied.

You can change the output pulses in real-time by changing **S1** during the execution of the instruction. When SM84=0, the unit of **S1** is ms; when SM84=1, the unit of **S1** is  $\mu$ s.

S2: pulse cycle (ms).

Range: 1~32767. When S2 is outside the range, the system will report illegal instruction operand, no pulse will be output, and no system resources will be occupied.

You can change the output pulses in real-time by changing **S2** during the execution of the instruction.

**S2** must be bigger than **S1**, or the system will report illegal instruction operand, no pulse will be output, and no system resources will be occupied.

*D*: high-speed pulse output point. Range: IVC1, IVC2L: Y0, Y1; IVC1L: Y0,Y1,Y2,Y3; IVC2H: Y4, Y5, Y6, Y7.

#### **Function description**

Output PWM pulses with the width of S1 and cycle of S2 at the port designated by D.

1. When S1 is 0, Y0 or Y1 output is OFF. When S1 is equates S2, Y0 or Y1 output is ON.

2. The waveform at output points (Y0&Port 0, Y1&Port 1) is related to the load: so long as the current does not exceed the rated load current, the smaller the load is, the closer the output waveform is to the set operand. Therefore, in order to output high-speed pulses, the load current at the PLC output transistor must be big, but smaller than the rated load current.

3. During the execution of the high-speed instruction, so long as the power flow is not OFF, no other instructions can use the same port, unless the high-speed pulse output instruction is invalid.

4. Using two PWM instructions can output two independent pulses at Y0 and Y1. You can also use the PLSY and PLSR instructions to get independent pulse outputs at different output ports (Y0, Y1).

5. When multiple PWM, PLSY or PLSR instructions work on the same output point, the first valid instruction will control the state of the output point, and others will not affect the output point state.

6. Just like other high-speed instructions (DHSCS, DHSCR, DHSZ, DHSP, DHST and HCNT), the PWM instruction must meet the system's requests on high-speed I/O.

#### Example

|  | MO | [ | PWM | 40 | 200 | OFF<br>Yo | ] |
|--|----|---|-----|----|-----|-----------|---|
|  |    | ŀ | PWM | 40 | 200 | OFF<br>Y1 | ] |
|  |    |   |     |    |     |           |   |

M0 LD

PWM 40 200 Y0 Relevant elements:

| Address | Name                                   | Action and function                                         | R/W |
|---------|----------------------------------------|-------------------------------------------------------------|-----|
| SM80    | Y0 high-speed pulse output control     | Y0 high-speed pulse output stop instruction                 | R/W |
| SM81    | Y1 high-speed pulse output control     | Y1 high-speed pulse output stop instruction                 | R/W |
| SM82    | Y0 high-speed pulse output monitor     | Y0 high-speed pulse output monitor (ON: busy, OFF: ready)   | R   |
| SM83    | Y1 high-speed pulse output monitor     | Y1 high-speed pulse output monitor (ON: busy, OFF: ready)   | R   |
| SM84    | PWM time base unit                     | Microsecond at ON and millisecond at OFF                    |     |
| SM264   | Y004 pulse output stop instruction     | After setting, Y004 pulse will be disabled                  | R/W |
| SM265   | Y005 pulse output stop instruction     | After setting, Y005 pulse will be disabled                  | R/W |
| SM266   | Y006 pulse output stop instruction     | After setting, Y006 pulse will be disabled                  | R/W |
| SM267   | Y007 pulse output stop instruction     | After setting, Y007 pulse will be disabled                  | R/W |
| SM274   | Y004 pulse output monitor (busy/ready) | Y004 high-speed pulse output monitor (ON: busy, OFF: ready) | R   |
| SM275   | Y005 pulse output monitor (busy/ready) | Y005 high-speed pulse output monitor (ON: busy, OFF: ready) | R   |
| SM276   | Y006 pulse output monitor (busy/ready) | Y006 high-speed pulse output monitor (ON: busy, OFF: ready) | R   |
| SM277   | Y007 pulse output monitor (busy/ready) | Y007 high-speed pulse output monitor (ON: busy, OFF: ready) | R   |

# 6.11 Control calculation instruction

### 6.11.1 PID: PID instruction

| LAD:    | [ 1  | PID ( | (S1) | (52) | (53)  | <i>(</i> ת <i>)</i> | Applicable to<br>Influenced flag bit |   | IVC1S | IVC1L | IVC1 | IVC2H              |
|---------|------|-------|------|------|-------|---------------------|--------------------------------------|---|-------|-------|------|--------------------|
| IL: PID | (S1) | (S2)  | (S3) | (D)  |       |                     | Program steps                        | 9 |       |       |      |                    |
| Operand | Туре |       |      |      | Appli | cable e             | elements                             |   |       |       |      | idexed<br>dressing |

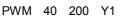

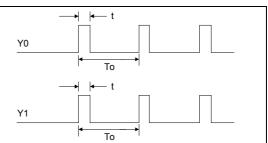

Chapter 6 Application instructions

Where "t" is the pulse width and T0 is the pulse cycle. 1. When M0 is ON, Y0 and Y1 output PWM pulses with the width of 40ms and cycle of 200ms. When M0 is OFF, the output will stop, regardless of the scan cycle.

2. SM80 and SM81 control the output ON/OFF of Y0 and Y1 respectively. When SM80 and SM81 are ON, the output will stop.

3. SM82 and SM83 monitor the output of Y0 and Y1 respectively. When M0 is OFF, SM82 and SM83 are OFF.

| S1 | INT |  |  |  | D |  |  | R | $\checkmark$ |
|----|-----|--|--|--|---|--|--|---|--------------|
| S2 | INT |  |  |  | D |  |  | R | V            |
| S3 | INT |  |  |  | D |  |  | R | V            |
| D  | INT |  |  |  | D |  |  | R | V            |

#### **Operand description**

D: calculation result output after the program is executed (MV)

S1: preset value (SV)

S2: current value (PV)

**S3**: sampling time (Ts). Range: 1~32767(ms). It must be set bigger than the calculation time.

#### S3+1: action, alarm and thresholds setting

| Bit  | Value and                            | d meaning                        |
|------|--------------------------------------|----------------------------------|
| Dit  | 0                                    | 1                                |
| 0    | Forward                              | Reverse                          |
| 1    | Process value alarm<br>disabled      | Process value alarm<br>enabled   |
| 2    | Output value alarm<br>disabled       | Output value alarm<br>enabled    |
| 3~4  | Reserved                             |                                  |
| 5    | Output threshold<br>setting disabled | Output threshold setting enabled |
| 6~15 | Reserved                             |                                  |

**S3+2**: input filter constant ( $\alpha$ ). Range: 0~99 [%]. Zero means no input filtering function.

**\$3+3**: proportional gain (Kp). Range: 1~32767 [%].

**S3+4**: integral time constant (TI). Range: 0~32767(×100ms). Zero means limit, or no integral.

**S3+5**: differential gain (KD). Range: 0~100[%]. Zero means no differential gain.

**S3+6**: differential time (TD). Range: 0~32767(×10ms). Zero means no differential processing.

S3+7~S3+14: internal data register for PID operation

**S3+15**: PID process value (positive change) alarm point. Range: 0~32767 (when BIT1 of **S3+1** is 1).

**S3+16**: PID process value (negative change) alarm point. 0~32767 (when BIT1 of **S3+1** is 1).

**S3+17**: PID output value (positive change) alarm point 0~32767 (when BIT2&BIT5 of **S3+1** are 1&0 respectively).

Output upper limit: -32768~32767 (when BIT2&BIT5 of **S3+1** are 0&1 respectively).

*S*3+18: PID output value (negative change) alarm point. Range: 0~32767 (when BIT2&BIT5 of *S*3+1 are 1&0 respectively).

Output lower limit: -32768~32767 (when BIT2&BIT5 of **S3+1** are 0&1 respectively).

S3+19: PID alarm output

8. Alarm setting: when the output thresholds are set valid (in S3+1, BIT1 is 1, BIT2 is 1 and BIT 5 is 0), the PID instruction will compare the current value with the preset value in S3+15~S3+18. If the current value is bigger than the preset value, PID will report alarm, and the corresponding BITs in S3+19 will be set. In this way, you can monitor the input change and output change. See the following figures.

BIT0 process value (positive change) overflows Bit1 process value (negative change) overflows Bit2 output value (positive change) overflows Bit3 output value (negative change) overflows Where, **S3~S3+6** are the mandatory user set operands, while **S3+15~S3+19** are optional user set operands. You can set the operands through the PID instruction wizard of the AutoStation.

#### **Function description**

1. PID calculation will be carried out when the power flow is ON and it is the sampling time.

2. Multiple PID instructions can be executed simultaneously (no limit on the loop number). However, note that the elements used as S1, S2, S3 or D should be different.

3. The PID instruction is applicable to timed interrupt subprograms, ordinary subprograms and the main program. Note that before using the PID instruction, confirm the operand settings and clear the internal data registers S3+7 first.

4. The input filtering constant can smooth the change of measured value.

5. The differential gain can smooth the change of output value.

6. Action direction: BIT0 of S3+1 is used to set the forward (positive reaction) and reverse (negative reaction) of the system.

7. Output thresholds: when the output threshold setting is enabled (BIT5&BIT2 of S3+1 are 1 and 0 respectively), the integral of PID can be controlled from becoming too big. The output value is shown as below:

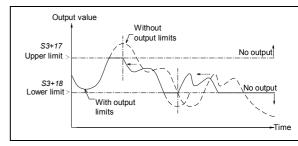

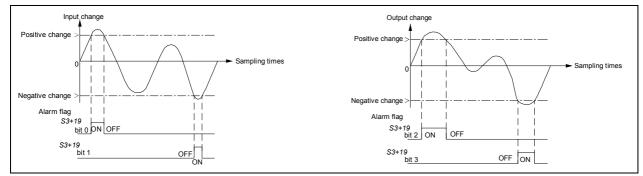

### 9. Basic PID equations:

| Direction | PID equations                                                                                                    |
|-----------|----------------------------------------------------------------------------------------------------|
| Forward   | $\begin{split} \Delta M \mathbb{V} &= KP \left\{ \left( E \mathbb{V}_{n-} E \mathbb{V}_{n-1} \right) + \frac{Ts}{Tt} E \mathbb{V}_{n+} D_n \right\} \\ E V_n &= P V_{nf-1} - S V \\ D_n &= \frac{T_D}{T_{S+\alpha_D} * T_D} \left( P V_{nf} + P V_{nf-2} - 2 P V_{nf-1} \right) + \frac{\alpha_D * T_D}{T_{S+\alpha_D} * T_D} * D_{n-1} \\ M V_n &= \sum \Delta M V \end{split}$                          |
| Reverse   | $\begin{split} \Delta M \mathbb{V} &= KP \left\{ \left( E \mathbb{V}_{n-} E \mathbb{V}_{n-1} \right) + \frac{Ts}{T_{I}} E \mathbb{V}_{n} + D_{n} \right\} \\ E V_{n} &= SV - PV_{nf-1} \\ D_{n} &= \frac{T_{D}}{T_{S} + \alpha_{D} * T_{D}} \left( 2 PV_{nf-1} - PV_{nf} - PV_{nf-2} \right) + \frac{\alpha_{D} * T_{D}}{T_{S} + \alpha_{D} * T_{D}} * D_{n-1} \\ M V_{n} &= \sum \Delta M V \end{split}$ |

### Operand description:

| Symbol              | Description                                  | Symbol                  | Description                     |
|---------------------|----------------------------------------------|-------------------------|---------------------------------|
| EVn                 | The current error value                      | D <sub>n</sub>          | The current differential value  |
| $\mathrm{EV}_{n-1}$ | The previous error value                     | <b>D</b> <sub>n-1</sub> | The previous differential value |
| SV                  | The set point value                          | KP                      | The proportion gain             |
| PVnf                | The calculated process value                 | Ts                      | The sampling time               |
| PVnf-1              | The previsou process value                   | Т                       | The integral time               |
| PVnf-2              | The second previous Process Value            | T d                     | The differential time           |
| ΔMV                 | The change in the output manipulation values | αD                      | The differential gain           |
| MV                  | The current output manipulation value        |                         |                                 |

### Example

 $\prime\prime$  PID initialization. If the control operands are the same, you can initialize the operands only once.

| LD   | SM1  |      | //Initialization, executed only once                                                  |
|------|------|------|---------------------------------------------------------------------------------------|
| MOV  | 1000 | D500 | //Setting target value                                                                |
| MOV  | 500  | D510 | //Sampling time(Ts) Range: 1~32767(ms). It must be bigger than the                    |
|      |      |      | //calculation time                                                                    |
| MOV  | 7    | D511 | //Action direction                                                                    |
| MOV  | 70   | D512 | //Input filtering constant ( $\alpha$ ) Range: 0~99[%]. Zero means no input filtering |
| MOV  | 100  | D513 | //Proportional gain (Kp) Range:1~32767[%]                                             |
| MOV  | 25   | D514 | //Integral time (TI) Range: 0~32767(×100ms). Zero means limit, or no integral         |
| MOV  | 0    | D515 | //Differential gain (KD) Range: 0~100[%]. Zero means no differential gain             |
| MOV  | 63   | D516 | //Differential time (TD) Range: 0~32767 (×10ms). Zero means no differential           |
|      |      |      | // processing                                                                         |
| FMOV | 0    | D517 | 8 //Clearing the memory for the transit data of PID calculation                       |
| MOV  | 2000 | D525 | //Process value (positive change) alarm setting 0~32767                               |
| MOV  | 2000 | D526 | //Process value (negative change) alarm setting 0~32767                               |
| MOV  | 2000 | D527 | //Output value (positive change) alarm setting 0~32767                                |
| MOV  | 2000 | D528 | //Output value (negative change) alarm setting 0~32767                                |

| //PID inst | ructio | on ex | ecutio | on       |        |         |                                                                        |
|------------|--------|-------|--------|----------|--------|---------|------------------------------------------------------------------------|
| LD         | M0     |       |        | //Us     | ser-co | ontroll | ed PID calculation program                                             |
| FROM       |        | 0     | 5      | D501     |        | 1       | //Input current measured value (users can input measured values        |
|            |        |       |        |          |        |         | //according to the actual situation)                                   |
| PID        | D50    | 00 D5 | 501 D  | 510 D502 | //PI   | D inst  | ruction: PID S1 S2 S3 D                                                |
| ТО         | 0      | 8     | D5(    | 02       | 1      | //PI    | D calculation result is fed back to the controlled system (users can   |
|            |        |       |        |          |        |         | //handle the PID calculation result according to the actual situation) |

| SM1 |    | MOV  | 1000         | 1000<br>0500 | 1:          |             |        |
|-----|----|------|--------------|--------------|-------------|-------------|--------|
| -   | Ľ. | 1107 |              | 500          | <u>т</u>    |             |        |
|     | £  | MOV  | 500          | D510         | 1           |             |        |
|     | £  | MOV  | 16#07        | 7<br>D511    | 1           |             |        |
|     | Ð  | MOV  | 70           | 70<br>D512   | 1           |             |        |
|     | £  | MOV  | 100          | 100<br>D513  | 1           |             |        |
|     | Ē  | MOV  | 25           | 25<br>D514   | 1           |             |        |
|     | £  | MOV  | 0            | 0<br>D515    | 1           |             |        |
|     | £  | MOV  | 63           | 63<br>D516   | 1           |             |        |
|     | £  | FMOV | 0            | 5<br>D517    | 8           | 1           |        |
|     | £  | MOV  | 2000         | 2000<br>D525 | 1           |             |        |
|     | £  | MOV  | 2000         | 2000<br>D526 | 1           |             |        |
|     | £  | MOV  | 2000         | 2000<br>D527 | 1           |             |        |
|     | ł  | MOV  | 2000         | 2000<br>D528 | 1           |             |        |
| MO  | [  | FROM | 0            | 5            | 631<br>D501 | 1           | ŝ      |
|     | £  | PID  | 1000<br>1500 | 631<br>D501  | 500<br>D510 | 886<br>D502 | *<br>2 |
|     | ļ  | TO   | 0            | 8            | 886<br>0502 | 1           | ्र<br> |

The PLC will initialize the PID operands only in the first scan cycle. When X2 is ON, the current measured value will be read from external A/D module (the actual situation could be different), assigned to the corresponding elements, and the PID calculation will be carried out. The calculation result will be converted into analog signals through the external D/A module (the actual situation could be different) and fed to the controlled system.

### Note

1. The operand D should be a register outside of the SavingRange. Otherwise, it should be cleared (LD SM0MOV 0D\*\*\*\*) in the first operation.

2. The PID instructions occupies 20 consecutive registers starting with S3.

3. The maximum error of sampling time (TS) is -(scan cycle +1ms)~+(scan cycle). When TS is small, the PID effect will be affected. It is recommended to use PID instruction in the timed interrupt.

4. When setting the PID output thresholds, if the upper limit is smaller than the lower limit, the system will report operand error, and no PID calculation will be carried out.

5. When the process value alarm and output value alarm are enabled, S3+15~S3+18 cannot be set negative, or the system will report operand error, and no PID calculation will be carried out.

6. Setting BIT2 and BIT5 of S3+1 ON at the same time will be regarded as invalid (essentially the same as setting BIT2 and BIT5 OFF), and there will be no limit, nor output value alarm.

7. When the PID control operands (S3~S3+6) are set outside their ranges, the system will report operand error, and no PID calculation will be carried out.

8. When the sampling time is smaller than the scan cycle, if there is data overflow or result overflow during the calculation, there will be no alarm, and the PID calculation continues.

9. The PID operands must be initialized before the PID instruction is executed the first time. If the operands remain the same during the operation, and the related operand elements will not be covered by other programs, you can initialize the PID operands only once. However, if the data in the transit data registers are changed during the PID calculation, the calculation result will be incorrect.

### 6.11.2 RAMP: Ramp wave signal output instruction

| LAD:    | -( RAMP | (51)     | (52) | (1   | 71)  | (53) | (D2) | 1    | Applicat |         |     | C2L | IVC1S | IVC1 | ר ו                | VC1 IVC2H    |
|---------|---------|----------|------|------|------|------|------|------|----------|---------|-----|-----|-------|------|--------------------|--------------|
| IL: RAM | P (S1)  | (S2)     | (D1) | (S3) | (D2) |      |      |      | Progra   | n steps | s 1 | 2   |       |      |                    | _            |
| Operand | Туре    |          |      |      |      |      |      |      |          |         |     |     |       |      | Indexed addressing |              |
| S1      | INT     | Constant | KnX  | KnY  | KnM  | KnS  | KnLM | KnS№ | I D      | SD      | С   | Т   | V     | Z    | R                  | $\checkmark$ |
| S2      | INT     | Constant | KnX  | KnY  | KnM  | KnS  | KnLM | KnSM | I D      | SD      | С   | Т   | V     | Z    | R                  | $\checkmark$ |
| D1      | INT     |          |      |      |      |      |      |      | D        |         |     |     | V     |      | R                  | $\checkmark$ |
| S3      | INT     | Constant | KnX  | KnY  | KnM  | KnS  | KnLM | KnS№ | I D      | SD      | С   | Т   | V     | Z    | R                  | $\checkmark$ |
| D2      | BOOL    |          |      | Y    | М    | S    | LM   |      |          |         | С   | Т   |       |      |                    |              |

### **Operand description**

S1: starting value

S2: end value

D1: output value

**S3**: step number (**S3**>0, or system will report operand error and do not execute the calculation)

D2: output state 0

#### **Function description**

In each scan cycle, when the power flow is ON, this instruction can determine the increment and current output value D1 according to the ramp wave height and step number. When the output value D1 reaches S2, it will keep stable, and the output state D2 will be set ON. If the power flow falls, the output state D2 will be set OFF, but the output value D1 will not change, until the power flow rises again, when D1 will be initialized as S1, and continue to conduct the next ramp calculation.

See the following figure:

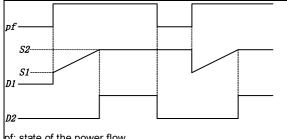

pf: state of the power flow

Analysis of the execution process of the ramp instruction is shown in the following figure (S3=5):

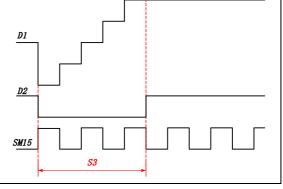

#### Note

1. If the result is not divisible when calculating the program steps, round off to the nearest whole number.

2. The instruction will generate one ramp data upon every rising edge.

3. When S1=S2, D1=S2, D2=ON.

4. The total number of RAMP, HACKLE and TRIANGLE instructions in a program should not exceed 100.

### Example

//Initialize registers upon the first scan cycle after the power-on

| LD | SM1 |
|----|-----|
|----|-----|

MOV 0 D0

MOV 2000 D1

//Execute RAMP instruction when X0 is ON

LD X0

RAMP D0 D1 D10 1000 M0

//Output the ramp function result to external DA module when X1=ON to generate ramp wave form

LD X1

TO 0 6 D10 1

The LAD of the preceding instructions is shown below:

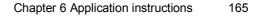

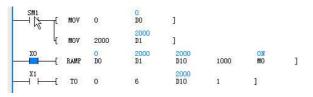

1. When X0 is ON, D10 (in the first cycle, D10=D0=0) will increase by 2 (2000/1000) in every scan cycle. When D10=

D1=2000, D10 will increase no more, and M0 will be ON. During the generation of the ramp function, if the power flow falls, the output state D2 will be OFF, the output value D1 will keep its current value until the next rising edge, when D10=D0 and a new ramp starts.

2. You can use an external special module to convert the data into analog waveform.

### 6.11.3 HACKLE: Hackle wave signal output instruction

| LAD:     | -( HACKLE | : (51)   | (52) | (D1  | )    | (53) | (D2)    | - 1     | Applical |         |     | C2L IV | C1S | IVC1 | LIV | C1 IVC2H              |
|----------|-----------|----------|------|------|------|------|---------|---------|----------|---------|-----|--------|-----|------|-----|-----------------------|
| IL: HACK | LE (St    | 1) (S2)  | (D1) | (S3) | (D2) |      |         |         | Progra   | m steps | 5 1 | 2      |     |      |     |                       |
| Operand  | Туре      |          |      |      |      |      | Applica | ble ele | ments    |         |     |        |     |      |     | Indexed<br>addressing |
| S1       | INT       | Constant | KnX  | KnY  | KnM  | KnS  | KnLM    | KnSN    | 1 D      | SD      | С   | Т      | V   | Ζ    | R   | $\checkmark$          |
| S2       | INT       | Constant | KnX  | KnY  | KnM  | KnS  | KnLM    | KnSM    | 1 D      | SD      | С   | Т      | V   | Ζ    | R   | $\checkmark$          |
| D1       | INT       |          |      |      |      |      |         |         | D        |         |     |        | V   |      | R   | $\checkmark$          |
| S3       | INT       | Constant | KnX  | KnY  | KnM  | KnS  | KnLM    | KnSM    | 1 D      | SD      | С   | Т      | V   | Z    | R   | $\checkmark$          |
| D2       | BOOL      |          |      | Y    | М    | S    | LM      |         |          |         | С   | Т      |     |      |     |                       |

#### **Operand description**

S1: starting value

- S2: end value
- D1: output value

**S3**: step number (**S3**>0, or system will report operand error and do not execute the calculation)

D2: output state

#### **Function description**

In each scan cycle, when the power flow is ON, this instruction can determine the increment and current output value D1 according to the hackle wave height and step number. When the output value reaches S2, it will be initialized as S1 and the state output D2 will be set ON. If the power flow in the next scan cycle is still ON, D2 will be set OFF to produce the next hackle wave. If the power flow falls, the output state D2 will be OFF, and the output value D1 will keep its current value until the next rising edge, when the output value D1 will be initialized as S1, and the next hackle wave will be created, as shown in the following figure.

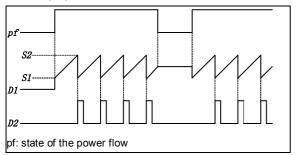

The analysis of the hackle wave instruction is shown in the following figure (S3=5):

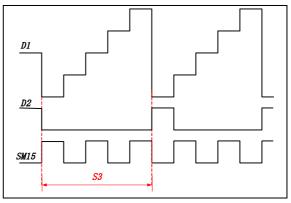

#### Note

1. If the result is not divisible when calculating the program steps, round off to the nearest whole number. The instruction will generate a series of continuous hackle wave data so long as the power flow keep ON.

2. When S1=S2, D1=S2, D2=ON (no counting pulse).

3. The total number of RAMP, HACKLE and TRIANGLE instructions in a program should not exceed 100.

#### Example

//Initialize registers upon the first scan cycle after power-on

LD SM1 MOV 0 D0 MOV2000 D1

//Execute HACKLE instruction when X0 is ON

### LD X0

HACKLE D0 D1 D10 1000 M0

//When X1 is ON, output the result of ramp function to external DA module to generate hackle waveform

- LD X1
- TO 0 1 D10 1

The LAD for the preceding instruction is shown in the following figure:

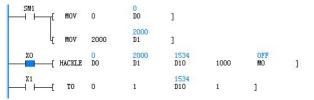

1. When X0 is ON, D10 (in the first cycle, D10=D0=0) will increase by 2 (2000/1000) in every scan cycle. When D10=D1=2000, M0 will be ON. In the next scan cycle, if X0 keeps ON, D10=D0=0, and M0 is OFF, the next hackle wave will start. If the power flow falls, the output state D2 will be OFF, but the output value D1 will keep its current value until the next rising edge, when D1 will be initialized as S1, and a new hackle wave starts.

2. You can use an external special module to convert the data into analog waveform.

### 6.11.4 TRIANGLE: Triangle wave signal output instruction

| LAD:      |          | - />     | ()                  |      |      | ()    | (    | 4              | Applicat | ole to  | IV   | C2L I | VC1S | IVC1L      | . IV    | C1 IVC2H     |
|-----------|----------|----------|---------------------|------|------|-------|------|----------------|----------|---------|------|-------|------|------------|---------|--------------|
|           | -[TRIANG | LE (SI)  | (52)                | (L   | )])  | (\$3) | (D2) | ۱ <sup>۲</sup> | nfluenc  | ed flag | bit  |       |      |            |         |              |
| IL: TRIAN | NGLE (S  | 1) (S2)  | (D1)                | (S3) | (D2) |       |      |                | Progra   | n step  | s 1: | 2     |      |            |         |              |
| Operand   | Туре     |          | Applicable elements |      |      |       |      |                |          |         |      |       |      |            | Indexed |              |
|           |          |          |                     |      |      |       |      |                |          |         |      |       |      | addressing |         |              |
| S1        | INT      | Constant | KnX                 | KnY  | KnM  | KnS   | KnLM | KnSM           | D        | SD      | С    |       | V    | Z          | R       | N            |
| S2        | INT      | Constant | KnX                 | KnY  | KnM  | KnS   | KnLM | KnSM           | D        | SD      | С    | Т     | V    | Z          | R       | $\checkmark$ |
| D1        | INT      |          |                     |      |      |       |      |                | D        |         |      |       | V    |            | R       | $\checkmark$ |
| S3        | INT      | Constant | KnX                 | KnY  | KnM  | KnS   | KnLM | KnSM           | D        | SD      | С    | Т     | V    | Z          | R       |              |
| D2        | BOOL     |          |                     | Y    | М    | S     | LM   |                |          |         | С    | Т     |      |            |         |              |

#### **Operand description**

- S1: starting value
- S2: end value
- D1: output value

**S3**: step number (**S3**>0, or system will report operand error, and do not execute the calculation)

D2: output state

#### **Function description**

In each scan cycle, when the power flow is ON, this instruction can determine the increment and current output value D1 according to the triangle wave height and step number. When the output value reaches S2, the rising half of the triangle is complete, the increment direction of the output value will change and generate the falling half of the triangle. When the output value D1 reaches S1 again, the state output D2 will be set ON. In the next scan cycle, if the power flow keeps ON, the state output D2 will be set OFF and the next triangle will be generated. If the power flow falls, the output state D2 will be OFF, the output value D1 will keep its current value until the power flow rises again, when D1 will be initialized as S1, and a new triangle wave will start. See the following figure:

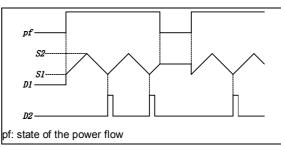

The analysis of the execution of the triangle instruction is shown in the following figure (S3=5):

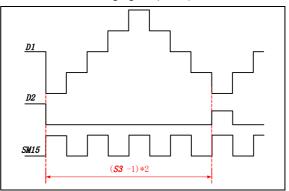

#### Note

1. If the result is not divisible when calculating the program steps, round off to the nearest whole number.

2. The instruction will generate a series of continuous triangle wave data so long as the power flow keep ON

3. When S1=S2, D1=S2, D2=ON (no counting pulse).

4. The cycle of the triangle wave is (S3-1)×2.

5. The total number of RAMP, HACKLE and TRIANGLE instructions in a program should not exceed 100.

#### Example

//Initialize registers upon the first scan cycle after power-on

LDSM1MOV0 D0MOV2000 D1//Execute TRIANGLE instruction when X0 is ON

LD X0

TRIANGLE D0 D1 D10 1000 M0

//When X1 is ON, output the result of ramp function to external DA module to generate triangle waveform

LD X1

TO 0 1 D10 1

The LAD of the preceding instruction is shown in the following figure:

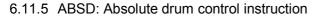

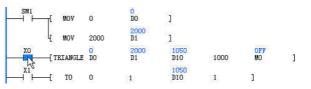

1. When X0 is ON, D10 (in the first cycle, D10=D0=0) will increase by 2 (2000/1000) in every scan cycle. When D10=D1=2000, the rising half of the triangle is complete, and D10 will decrease by 2 in every scan cycle that follows. When D10=D0=0, a complete triangle is complete, and M0 is ON. In the next scan cycle, if X0 keeps ON, and M0 is OFF, the next triangle wave will start. If the power flow falls, the output state D2 will be OFF, but the output value D1 will keep its current value until the next rising edge, when D1 will be initialized as S1, and a new triangle wave starts.

2. You can use an external special module to convert the data into analog waveform.

|          | ſ      | ABSD (S  | ) ]  |     | Applicable to |                                         |         | 2L IVO   |       |   |   |   |  |   |              |
|----------|--------|----------|------|-----|---------------|-----------------------------------------|---------|----------|-------|---|---|---|--|---|--------------|
|          | L      | -        |      |     |               | Influenced flag bit Zero, carry, borrow |         |          |       |   |   |   |  |   |              |
| IL: ABSD | ) (S1) | (S2) (D) | (S3) |     |               |                                         | Proç    | gram st  | eps   | 9 |   |   |  |   | Indexed      |
| Operand  | Туре   |          |      |     |               | Ap                                      | oplical | ole elen | nents |   |   |   |  |   | addressing   |
| S1       | INT    |          | KnX  | KnY | KnM           | KnS                                     |         |          | D     |   | С | Т |  | R | $\checkmark$ |
| S2       | INT    |          |      |     |               |                                         |         |          |       |   | С |   |  |   | $\checkmark$ |
| D        | BOOL   |          |      | Y   | М             | S                                       |         |          |       |   |   |   |  |   |              |
| S3       | WORD   | Constant |      |     |               |                                         |         |          |       |   |   |   |  |   |              |

#### **Operand description**

*S1*: starting element SN of table data (rising edge, falling edge). k=4.

**S2**: counter SN for monitoring the current value compared with table data

D: output starting elements SN

S3: rows of the table and points of output element;  $1 \le S3 \le 64$ 

### Function description

1. Compare n rows of table data starting with S1 (occupy n rows×2 points) with the current value S2 of the counter for ON/OFF control on D output of consecutive n points.

2. Change the rising points/falling points by changing the data of  $S1~S1+n\times 2$ .

3. Fill in the table from S1 to S1+2n+1 as follows:

| Rising<br>point | Sample<br>data | Falling point | Sample<br>data | Output |
|-----------------|----------------|---------------|----------------|--------|
| S1              | 40             | S1+1          | 140            | D      |
| S1+2            | 100            | S1+3          | 200            | D+1    |

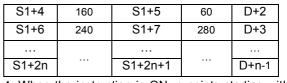

4. When the instruction is ON, n points starting with D will change as follows:

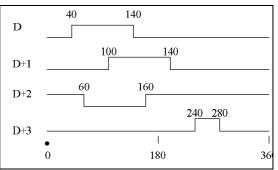

#### Example

Rotate at a time  $(0\sim360^{\circ})$  to output ON/OFF (rotatry angle signal of 1 pulse per degree)

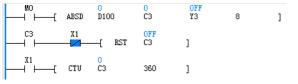

M0 is power flow input, X1 is the rotatry angle signal of 1 pulse per degree

### Note

1. When designating the element in S1, k=4.

2. When designating the counter SN in S2, the range is C0~C199.

3. The instruction is affected by scan cycle.

6.11.6 DABSD: Double word absolute drum control instruction

| LAD:     | LAD:                                        |          |         |     |     |     |         | Applicable to       |      |    | IVC2L IVC2H |       |  |   |                       |  |
|----------|---------------------------------------------|----------|---------|-----|-----|-----|---------|---------------------|------|----|-------------|-------|--|---|-----------------------|--|
|          | MO<br>I I I I I I I I I I I I I I I I I I I |          |         |     |     | ]   | Influ   | Influenced flag bit |      |    | o, carry,   | borro |  |   |                       |  |
| IL: DABS | D (S1)                                      | (S2) (E  | )) (S3) | )   |     |     | Prog    | ram ste             | ps   | 11 |             |       |  |   |                       |  |
| Operand  | Туре                                        |          |         |     |     | A   | pplical | ble elem            | ents |    |             |       |  |   | Indexed<br>addressing |  |
| S1       | DINT                                        |          | KnX     | KnY | KnM | KnS |         |                     | D    |    | С           | Т     |  | R | $\checkmark$          |  |
| S2       | DINT                                        |          |         |     |     |     |         |                     |      |    | С           |       |  |   | $\checkmark$          |  |
| D        | BOOL                                        |          |         | Y   | М   | S   |         |                     |      |    |             |       |  |   |                       |  |
| S3       | WORD                                        | Constant |         |     |     |     |         |                     |      |    |             |       |  |   |                       |  |

#### **Operand description**

S1: starting element SN of table data (rising edge, falling edge). k=8.

S2: counter SN for monitoring the current value compared with table data. Range: C200~C255.

D: output starting elements SN

S3: rows of the table and points of output element; 1≤S3≤64

#### **Function description**

1. Compare n rows of table data starting with S1 (occupy n rows×4 points) with the current value S2 of the counter for ON/OFF control on D output of consecutive n points.

2. Change the rising points/falling points by changing the data of [S1+1, S1]~[S1+(n×2)+3, S1+(n×2)+2].

3. Fill in the table from [S1, S1+1] to [S1, S1+1]+4n+3 as follows:

| Rising point        | Sample<br>data | Falling point         | Sample<br>data | Output |
|---------------------|----------------|-----------------------|----------------|--------|
| [S1+1, S1]          | 40             | [S1+3, S1+2]          | 140            | D      |
| [S1+5, S1+4]        | 100            | [S1+7, S1+6]          | 200            | D+1    |
| [S1+9, S1+8]        | 160            | [S1+11,<br>S1+10]     | 60             | D+2    |
| [S1+13,<br>S1+12]   | 240            | [S1+15,<br>S1+14]     | 280            | D+3    |
|                     |                |                       |                |        |
| [S1+4n+1,<br>S1+4n] |                | [S1+4n+3,<br>S1+4n+2] |                | D+n-1  |

4. When the instruction is ON, n points starting with D will change as follows:

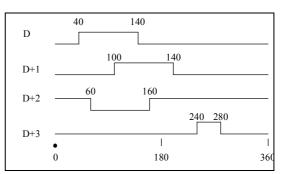

#### Example

Rotate at a time (0~360°) to output ON/OFF (rotatry angle signal of 1 pulse per degree)

| MO<br>───           | 0<br>D100 | 0<br>C200   | OFF<br>Y3 | 8 | ] |
|---------------------|-----------|-------------|-----------|---|---|
| C200 X1             | —[ RST    | off<br>C200 | ]         |   |   |
| X1<br>——↓ ⊢——[ DCNT | 0<br>C200 | 360         | ]         |   |   |

M0 is instruction input and X1 is the rotatry angle signal of 1 pulse per degree. SM200 is OFF by default, so DCNT instruction is counting up.

#### Note

1. When designating the element in S1, k=8.

2. When designating the counter SN in S2, the range is C200~C255.

3. The instruction is affected by scan cycle.

### 6.11.7 ALT: Alternate output instruction

|              | LAD:                                                                                          |                 |          |         |       |    |          | Applicab                                | Applicable to IVC2L IVC2H IVC1L |               |    |  |               |   |            |  |
|--------------|-----------------------------------------------------------------------------------------------|-----------------|----------|---------|-------|----|----------|-----------------------------------------|---------------------------------|---------------|----|--|---------------|---|------------|--|
|              |                                                                                               | $\vdash$        | [ ALT    | (D      | ワ     | ]  |          | Influenced flag bit Zero, carry, borrow |                                 |               |    |  |               |   |            |  |
|              | IL: A                                                                                         | LT ( <i>D</i> ) |          |         |       |    |          | Program                                 | steps                           | 11            |    |  |               |   |            |  |
|              | Operand Type                                                                                  |                 |          |         |       |    |          |                                         | elements                        |               |    |  |               |   | Indexed    |  |
|              |                                                                                               |                 |          |         |       |    |          |                                         |                                 |               |    |  |               |   | addressing |  |
|              | D                                                                                             | BOOL            |          |         | Y     | Μ  | S        |                                         |                                 |               |    |  |               |   |            |  |
|              |                                                                                               |                 |          |         |       |    |          |                                         | •                               |               |    |  |               |   |            |  |
| Оре          | rand de                                                                                       | scriptio        | on       |         |       |    | Power    |                                         | ON                              | $\wedge$      | DN |  |               | 1 |            |  |
| <b>D</b> : e | lement a                                                                                      | ddress          | of alter | nate ou | Itput |    | flow inp |                                         |                                 | $\rightarrow$ |    |  | $\rightarrow$ |   |            |  |
|              | ction de                                                                                      |                 |          |         | •     |    | D        |                                         | ON                              |               |    |  | V ON          | l |            |  |
| Whe          | en the p                                                                                      | ower            | flow is  | SON,    | the   | Ex | ample    |                                         |                                 |               |    |  |               |   |            |  |
|              | When the power flow is ON, the element will act reversely in each scan cycle, as shown below: |                 |          |         |       |    | ₩1<br>   | [ AL1                                   | YO                              | ]             |    |  |               |   |            |  |

# 6.12 Communication instruction

### 6.12.1 Modbus: Master station communication instruction

|           |         |           |                     |    |    |      |   |  | Applicable to IVC2L IVC1 IVC2 |   |   |  | IVC2H | H IVC1L               |              |
|-----------|---------|-----------|---------------------|----|----|------|---|--|-------------------------------|---|---|--|-------|-----------------------|--------------|
|           | N       | INDRO2 (* | 51)                 | (5 | 2) | (53) | ] |  | Influenced flag bit           |   |   |  |       |                       |              |
| IL: Modbu | us (S1) | (S2) (S   | 3)                  |    |    |      |   |  | Program steps                 | 5 | 8 |  |       |                       |              |
| Operand   | Туре    |           | Applicable elements |    |    |      |   |  |                               |   |   |  |       | Indexed<br>addressing |              |
| S1        | INT     | Constant  |                     |    |    |      |   |  |                               |   |   |  |       |                       |              |
| S2        | INT     | D         | V                   |    |    |      |   |  |                               |   |   |  |       | R                     |              |
| S3        | INT     | D         |                     |    |    |      |   |  |                               |   |   |  |       | R                     | $\checkmark$ |

#### **Operand description**

- S1: designated communication channel
- **S2**: starting address of the data to be transmitted
- S3: starting address of the data to be received

#### **Function description**

1. When being a master station and the input conditions are met, the system will transmit the data stored in the unit starting with S2, and then receive the data and store it to the unit starting with S3.

2. When being a slave station, the system needs no instruction control for transceiving data.

3. This instruction is executed upon the rising edge.

### Note

1. Sending data through Modbus, whether the data is in RTU mode or ASCII mode, you only need to store the RTU-mode data into the unit starting with S2. You do not need to store the starting character, ending character and checksum,

because they will be added to the data automatically in the sending process.

2. You do not need to set the length for the data to be sent. The system will set the length automatically based on the instruction.

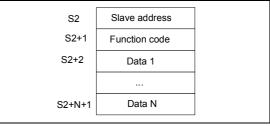

3. The data, when received through Modbus, will be stored in RTU-mode, regardless of whether you set it in RTU mode or ASCII mode. That is, when you set the data to ASCII mode, the system will automatically convert them to hexadecimal, remove the starting character and ending character, and store them to the data area starting with *S3*. 4. The sent and received data are stored in the low bytes of the word element. High bytes are not used.

### Example

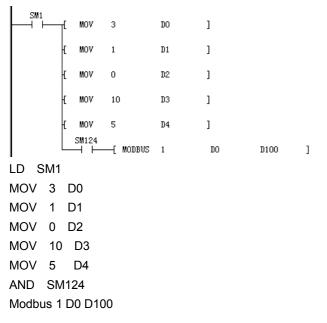

6.12.2 IVFWD: Inverter forward rotation instruction

1. Store the data sent through Modbus into the element starting with D0.

Chapter 6 Application instructions

2. Store the data received in the elements starting with D100.

3. After receiving data through Modbus, the system will conduct CRC check, address check and instruction check. If there is any error, the error flag (SM136) will be set, and the error details will be recorded in the special register SD139.

4. SM114 and SM124 are the flags of free serial port, and they can be also flags of MODBUS communication status.

| The communication error codes are shown below |
|-----------------------------------------------|
|-----------------------------------------------|

| Code | Description                                   |
|------|-----------------------------------------------|
| 0x01 | Illegal instruction                           |
| 0x02 | Illegal register address                      |
| 0x03 | Wrong number of data                          |
| 0x10 | Communication timeout. The communication      |
| 0,10 | exceeds the preset communication time limit   |
| 0x11 | Error in receiving data frame                 |
| 0x12 | Operand error. Operand (mode or               |
| 0712 | master/slave) setting error                   |
| 0x13 | Error occurs because t he local station SN is |
| 0,10 | the same as that set by the instruction       |

For the detailed application methods, see 错误! 未找到引用 源。错误! 未找到引用源。.

|          |           |          |   |   |  |  |         |           |       | e to<br>d flag bi | IVC | 2L IV | ′C1 | IVC2H | IVC1L                 |
|----------|-----------|----------|---|---|--|--|---------|-----------|-------|-------------------|-----|-------|-----|-------|-----------------------|
| IL: IVFW | D (S1) (S | 2)       |   |   |  |  | 1       | Program   | steps | 6                 |     |       |     |       |                       |
| Operand  | Туре      |          |   |   |  |  | Applica | able eler | nents |                   |     |       |     |       | Indexed<br>addressing |
| S1       | INT       | Constant |   |   |  |  |         |           |       |                   |     |       |     |       |                       |
| S2       | WORD      | Constant | D | V |  |  |         |           |       |                   |     |       |     | R     | $\checkmark$          |

### **Operand description**

**S1**: designated communication channel (IVC1,IVC2L: channel 1; IVC1L,IVC2H: channen1 and channel 2)

**S2**: inverter address. Broadcast mode. Broadcast address: 00. Slave address range: 1~247.

#### **Function description**

1. Control the inverter forward running through communication in the Modbus protocol.

2. This instruction is executed upon the rising edge.

### Note

The total number of the instructions for the communication between Modbus and inverter does not exceed 128.

#### Example

 $\begin{matrix} M1 \\ H \end{matrix} \begin{bmatrix} EVFWD & 1 & 1 \\ IVFWD & 1 & 1 \end{matrix} ]$ 

1. Set serial port 1, inverter address #1, and control the inverter forward running through communication in the Modbus protocol.

2. After the inverter receives the data, it will conduct CRC check, address check and instruction check and set the communication completion flag (SM135) after the communication. If there is any error, the error flag (SM136) will be set, and the error details will be recorded in the special register SD139.

The error codes in inverter instruction communication are listed below:

| Error | Description                                    |
|-------|------------------------------------------------|
| code  | Description                                    |
| 0x1   | Illegal instruction                            |
| 0x2   | Illegal register address                       |
| 0x3   | Data error. The data exceed the range          |
| 0x4   | Slave operation failure, including the error   |
| 0,4   | caused by invalid data within the data range   |
| 0x5   | Instruction valid, processing. It is used to   |
| 0,0   | store data to EEPROM.                          |
| 0x6   | Slave busy, please try again later. It is used |
| 0.00  | to store data to EEPROM.                       |

| Error | Description                              |
|-------|------------------------------------------|
| code  | Description                              |
| 0x18  | Information frame error, including the   |
| UXIO  | information length error and check error |
| 0x20  | The parameter cannot be modified         |
| 0x21  | The parameter cannot be modified in the  |

| Error | Description                            |
|-------|----------------------------------------|
| code  | Description                            |
|       | RUN state (only EV3100 supports this   |
|       | function)                              |
| 0x22  | The parameter is protected by password |

Chapter 6 Application instructions

### 6.12.3 IVREV: Inverter reverse rotation instruction

| LAD:      |      |          |                     |   |  |  |  | A | pplicabl | e to       | IVC2 |  | IVC2H | IVC1L                 |
|-----------|------|----------|---------------------|---|--|--|--|---|----------|------------|------|--|-------|-----------------------|
|           |      |          |                     |   |  |  |  |   | nfluence | d flag bit | :    |  |       |                       |
| IL: IVREV | (S1) | (S2)     |                     |   |  |  |  |   | Program  | n steps    | 6    |  |       |                       |
| Operand   | Туре |          | Applicable elements |   |  |  |  |   |          |            |      |  |       | Indexed<br>addressing |
| S1        | INT  | Constant |                     |   |  |  |  |   |          |            |      |  |       |                       |
| S2        | WORD | Constant | D                   | V |  |  |  |   |          |            |      |  | R     | $\checkmark$          |

#### **Operand description**

*S1*: designated communication channel (IVC1,IVC2L: channel 1; IVC1L,IVC2H: channen1 and channel 2)

**S2**: inverter address. Broadcast mode. Broadcast address: 00. Slave address range: 1~247.

#### **Function description**

1. Control the inverter reverse running through communication in the Modbus protocol.

2. This instruction is executed upon the rising edge.

#### Example

| M1       |       |   |   |   | LD M1   |   |
|----------|-------|---|---|---|---------|---|
| <u> </u> | EVREV | 1 | 1 | ] | IVREV 1 | 1 |

1. Set the serial port 1, inverter address #1, and control the inverter reverse running through communication in the Modbus protocol.

2. After the inverter receives the data, it will conduct CRC check, address check and instruction check, and set the communication completion flag (SM135) after the communication. If there is any error, the error flag (SM136) will be set, and the error details will be recorded in the special register SD139.

### 6.12.4 IVDFWD: Inverter jogging forward rotation instruction

| LAD:    | ——ſ EV   | DFWD (S   | 57)                 |   | (52) | ٦ |  |    | pplicabl |          |    | C1 IVO | C2L | IVC2H | IVC1L                 |
|---------|----------|-----------|---------------------|---|------|---|--|----|----------|----------|----|--------|-----|-------|-----------------------|
| P ' '   | L 2.     | DI 112 (~ |                     |   | (22) | 1 |  | Ir | fluence  | d flag b | it |        |     |       |                       |
| IL: IVD | FWD (S1) | (S2)      |                     |   |      |   |  |    | Program  | steps    | 6  |        |     |       |                       |
| Operand | Туре     |           | Applicable elements |   |      |   |  |    |          |          |    |        |     |       | Indexed<br>addressing |
| S1      | INT      | Constant  |                     |   |      |   |  |    |          |          |    |        |     |       |                       |
| S2      | WORD     | Constant  | D                   | V |      |   |  |    |          |          |    |        |     | R     | $\checkmark$          |

#### **Operand description**

*S1*: designated communication channel (IVC1,IVC2L: channel 1; IVC1L,IVC2H: channen1 and channel 2)

S2: inverter address. Broadcast mode. Broadcast address:00. Slave address range: 1~247.

#### **Function description**

1. Control the inverter jogging forward running through communication in the Modbus protocol.

2. This instruction is executed upon the rising edge.

#### Example

M1 LD M1 ⊣ ├───[ EVDFWD 1 1 ] IVDFWD 1 1

1. Set the serial port 1 and inverter address #1, and control the inverter jogging forward running through communication in the Modbus protocol.

2. After the inverter receives the data, it will conduct CRC check, address check and instruction check, and set the communication completion flag (SM135) after the communication. If there is any error, the error flag (SM136) will be set, and the error details will be recorded in the special register SD139.

171

### 6.12.5 IVDREV: Inverter jogging reverse rotation instruction

| LAD:     | [ E               | VDREV (. | S1)                   | 6 | (52) | ] |  |  | pplicabl<br>fluence | e to<br>d flag bi | IVC<br>t | 21  \ | /C2L | IVC2H | IVC1L                 |
|----------|-------------------|----------|-----------------------|---|------|---|--|--|---------------------|-------------------|----------|-------|------|-------|-----------------------|
| IL: IVDI | REV ( <i>S1</i> ) | ) (S2)   |                       |   |      |   |  |  |                     |                   | 6        |       |      |       |                       |
| Operand  | Туре              |          | Applicable elements 6 |   |      |   |  |  |                     |                   |          |       |      |       | Indexed<br>addressing |
| S1       | INT               | Constant |                       |   |      |   |  |  |                     |                   |          |       |      |       |                       |
| S2       | WORD              | Constant | D                     | V |      |   |  |  |                     |                   |          |       |      | R     | $\checkmark$          |

#### **Operand description**

**S1**: designated communication channel (IVC1,IVC2L: channel 1; IVC1L,IVC2H: channen1 and channel 2)

**S2**: inverter address. Broadcast mode. Broadcast address: 00. Slave address range: 1~247.

#### **Function description**

1. Control the inverter jogging reverse running through communication in the Modbus protocol.

2. This instruction is executed upon the rising edge.

#### Example

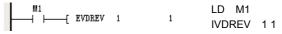

1. Set the serial port 1 and inverter address #1, and control the inverter jogging reverse running through communication in the Modbus protocol.

2. After the inverter receives the data, it will conduct CRC check, address check and instruction check, and set the communication completion flag (SM135) after the communication. If there is any error, the error flag (SM136) will be set, and the error details will be recorded in the special register SD139.

### 6.12.6 IVSTOP: Inverter stop instruction

| LAD:<br>   ⊦ | [ E     | VSTOP <i>(S</i> | 51) | ( | (52) | (S | 3)     | ן      | Applicable to |     | IVC1 | IVC2L | IVC2H | IVC1L              |
|--------------|---------|-----------------|-----|---|------|----|--------|--------|---------------|-----|------|-------|-------|--------------------|
| IL: IVSTO    | OP (S1) | (S2) (S3)       |     |   |      |    |        |        | Program ste   | eps | 8    |       |       |                    |
| Operand      | Туре    |                 |     |   |      |    | Applic | able e | elements      |     |      |       |       | Indexed addressing |
| S1           | INT     | Constant        |     |   |      |    |        |        |               |     |      |       |       |                    |
| S2           | WORD    | Constant        | D   | V |      |    |        |        |               |     |      |       | R     | $\checkmark$       |
| S3           | WORD    | Constant        | D   | V |      |    |        |        |               |     |      |       | R     | $\checkmark$       |

#### **Operand description**

*S1*: designated communication channel (IVC1,IVC2L: channel 1; IVC1L,IVC2H: channen1 and channel 2)

S2: inverter address. Broadcast mode. Broadcast address:00. Slave address range: 1~247.

S3: inverter stop mode.

There are three stop modes: stop mode 0 (stop), stop mode 1 (free stop), stop mode 2 (JOG stop).

#### **Function description**

1. Control the inverter stop through communication in the Modbus protocol.

2. This instruction is executed upon the rising edge.

#### Example

M1 ⊢ [ EVSTOP 1 1 0 ] LD M1

IVSTOP 1 1 0

1. Set the serial port 1, inverter address #1, and the inverter stop mode 0 (stop according to the set deceleration time), and control the inverter stop through communication in the Modbus protocol.

2. After the inverter receives the data, it will conduct CRC check, address check and instruction check, and set the communication completion flag (SM135) after the communication. If there is any error, the error flag (SM136) will be set, and the error details will be recorded in the special register SD139.

### 6.12.7 IVFRQ: Inverter set frequency instruction

| LAD:<br>├──┤ ├ | — <b>-</b> [ E   | VFRQ <i>(Sl</i> | 1) | (S2 | 2) | (S3) | ) ]    |        | Applicable to<br>Influenced flac | g bit | IVC1 | IVC2L | . IVC | 2H | IVC1L              |
|----------------|------------------|-----------------|----|-----|----|------|--------|--------|----------------------------------|-------|------|-------|-------|----|--------------------|
| IL: IVFF       | RQ ( <i>S1</i> ) | (S2) (S3)       | )  |     |    |      |        |        | Program step                     | os    | 8    |       |       |    |                    |
| Operand        | Туре             |                 |    |     |    |      | Applic | able e | lements                          |       |      |       |       |    | Indexed addressing |
| S1             | INT              | Constant        |    |     |    |      |        |        |                                  |       |      |       |       |    |                    |
| S2             | WORD             | Constant        | D  | V   |    |      |        |        |                                  |       |      |       |       | R  | $\checkmark$       |
| S3             | WORD             | Constant        | D  | V   |    |      |        |        |                                  |       |      |       |       | R  | $\checkmark$       |

#### **Operand description**

### LD M1

IVFRQ 1 1 50

**S1**: designated communication channel (IVC1,IVC2L: channel 1; IVC1L,IVC2H: channen1 and channel 2)

**S2**: inverter address. Broadcast mode. Broadcast address: 00. Slave address range: 1~247.

**S3**: frequency of the inverter

#### **Function description**

1. Control the running frequency of the inverter through communication in the Modbus protocol.

2. This instruction is executed upon the rising edge.

#### Example

M1 \_\_\_\_\_[EVFRQ 1 1 50 ] 1. Set the serial port 1, inverter address #1, and the running frequency of the inverter 50Hz, and control the running frequency of the inverter through communication in the Modbus protocol.

2. After the inverter receives the data, it will conduct CRC check, address check and instruction check, and set the communication completion flag (SM135) after the communication. If there is any error, the error flag (SM136) will be set, and the error details will be recorded in the special register SD139.

6.12.8 IVWRT: Inverter write single register value instruction

| LAD:<br> | —[ EVW  | RT <i>(S1)</i> | (    | (52) | (53) | (5 | 54)       | 1       | icable to<br>enced fla |     | IVC | 1 IVC | 2L I | VC2H | IVC1L                 |
|----------|---------|----------------|------|------|------|----|-----------|---------|------------------------|-----|-----|-------|------|------|-----------------------|
| IL: IVWR | Т(S1) ( | (S2) (S3)      | (S4) |      |      |    |           | Pro     | gram ste               | eps | 10  |       |      |      |                       |
| Operand  | Туре    |                |      |      |      | A  | pplicable | e eleme | nts                    |     |     |       |      |      | Indexed<br>addressing |
| S1       | INT     | Constant       |      |      |      |    |           |         |                        |     |     |       |      |      |                       |
| S2       | WORD    | Constant       | D    | V    |      |    |           |         |                        |     |     |       |      | R    | $\checkmark$          |
| S3       | WORD    | Constant       | D    | V    |      |    |           |         |                        |     |     |       |      | R    | $\checkmark$          |
| S4       | WORD    | Constant       | D    | V    |      |    |           |         |                        |     |     |       |      | R    | $\checkmark$          |

#### Operand description

**S1**: designated communication channel (IVC1,IVC2L: channel 1; IVC1L,IVC2H: channen1 and channel 2)

S2: inverter address. Broadcast mode. Broadcast address:

00. Slave address range: 1~247.

S3: register address

S4: register value

#### **Function description**

1. Write the single register value through communication in the Modbus protocol.

2. This instruction is executed upon the rising edge.

## Example

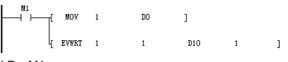

LD M1

MOV 1 D0

IVWRT 1 1 D10 1

1. Set the serial port 1 and inverter address #1, input the register address 1 (digital frequency control) and register value 1 (disable frequency saving upon power-off), and write the value into the corresponding register through communication in the Modbus mode.

2. After the inverter receives the data, it will conduct CRC check, address check and instruction check, and set the communication completion flag (SM135) after the

communication. If there is any error, the error flag (SM136) will be set, and the error details will be recorded in the

special register SD139.

### 6.12.9 IVRDST: Inverter read status instruction

| LAD:<br> ───┤ | —[ EVR   | DST <i>(S1)</i> |      | (52) | (53) | (D1)     | ٦٢      | pplicable |      | IVC1 | IVC | 2L I\ | /C2H | IVC1L                 |
|---------------|----------|-----------------|------|------|------|----------|---------|-----------|------|------|-----|-------|------|-----------------------|
| IL: IVR       | DST (S1) | (S2) (S3)       | (D1) |      |      |          |         | Program s | teps | 10   |     |       |      |                       |
| Operand       | Туре     |                 |      |      |      | Applicat | ole ele | ments     |      |      |     |       |      | Indexed<br>addressing |
| S1            | INT      | Constant        |      |      |      |          |         |           |      |      |     |       |      |                       |
| S2            | WORD     | Constant        | D    | V    |      |          |         |           |      |      |     |       | R    | $\checkmark$          |
| S3            | WORD     | Constant        | D    | V    |      |          |         |           |      |      |     |       | R    | V                     |
| D1            | WORD     | D               |      |      |      |          |         |           |      |      |     |       |      | $\checkmark$          |

Example

LD M1

IVRDST 1 1 1 D0

- EVRDST

#### **Operand description**

*S1*: designated communication channel (IVC1,IVC2L: channel 1; IVC1L,IVC2H: channen1 and channel 2)

S2: inverter address. Broadcast mode. Broadcast address:

00. Slave address range: 1~247.

S3: status information selection

0: Running status word 1: Actual operation value in the current main setting 2: Inverter model 3: Output current 4: Output voltage 5: Running speed 6: Operation fault information

 $\ensuremath{\textit{D1}}\xspace$  : storage address of the returned status information

#### **Function description**

1. Read the inverter status through communication in the Modbus protocol.

2. This instruction is executed upon the rising edge.

6.12.10 IVRD: Inverter read single register value instruction

| LAD:<br>   ⊢ | — [ EVI   | RD <i>(S1)</i> |   | (52) | (S | 3) | (D1)    | ٦      | Applicab | le to<br>d flag bit | IVC | 1 IVC | 2L | IVC2H | IVC1L                 |
|--------------|-----------|----------------|---|------|----|----|---------|--------|----------|---------------------|-----|-------|----|-------|-----------------------|
| IL: IVRD     | (S1) (S2) | (S3) (D1)      |   |      |    |    |         |        | Program  | n steps             | 10  |       |    |       |                       |
| Operand      | Туре      |                |   |      |    |    | Applica | able e | ements   |                     |     |       |    |       | Indexed<br>addressing |
| S1           | INT       | Constant       |   |      |    |    |         |        |          |                     |     |       |    |       | U                     |
| S2           | WORD      | Constant       | D | V    |    |    |         |        |          |                     |     |       |    | R     | $\checkmark$          |
| S3           | WORD      | Constant       | D | V    |    |    |         |        |          |                     |     |       |    | R     | $\checkmark$          |
| D1           | WORD      | D              |   |      |    |    |         |        |          |                     |     |       |    |       | $\checkmark$          |

#### **Operand description**

*S1*: designated communication channel (IVC1,IVC2L: channel 1; IVC1L,IVC2H: channen1 and channel 2)

S2: inverter address. Broadcast mode. Broadcast address:

00. Slave address range: 1~247.

**S3**: address of the register to read

D1: storage address of the returned value

#### **Function description**

1. Read the single inverter register value through communication in the Modbus protocol.

2. This instruction is executed upon the rising edge.

# Example

|      | ίμητ           | MOV   | 2 | D10 | ]   |     |   |
|------|----------------|-------|---|-----|-----|-----|---|
|      | l <sub>t</sub> | EVRD  | 1 | 1   | D10 | D20 | ] |
| LD   | M1             |       |   |     |     |     |   |
| MOV  | 2[             | D10   |   |     |     |     |   |
| IVRD | 1 1 D          | 10 D2 | 0 |     |     |     |   |

1. Set the serial port 1, inverter address#1, read register address 2 (initially set frequency of the inverter) and set D20 as the storage register for the returned value. Read a single inverter register through communication in the Modbus protocol.

communication in the Modbus protocol. 2. After the inverter receives the data, it will conduct CRC check, address check and instruction check, and set the communication completion flag (SM135) after the communication. If there is any error, the error flag (SM136) will be set, and the error details will be recorded in the special register SD139.

1

1. Set the serial port 1, inverter address#1, read status

information selection 1 (actual running value in the current

main setting) and set D0 as the storage register for the

returned status information. Read the inverter status through

1

DO

1

174

2. After the inverter receives the data, it will conduct CRC check, address check and instruction check, and set the communication completion flag (SM135) after the

communication. If there is any error, the error flag (SM136) will be set, and the error details will be recorded in the special register SD139.

#### 6.12.11 XMT: Free port sending instruction

| LAD:      | _         |          | (2.) | 10  |     | 10  | - )       | _    | Applica  | ble to  | IV  | C2L IV | C1 I | VC1S | IVC | 2H IVC1L              |
|-----------|-----------|----------|------|-----|-----|-----|-----------|------|----------|---------|-----|--------|------|------|-----|-----------------------|
|           | L         | XMT (    | (S1) | (S. | 2)  | (S: | 3)        | L    | Influenc | ed flag | bit |        |      |      |     |                       |
| IL: XMT ( | 'S1) (S2) | (S3)     |      |     |     |     |           |      | Progra   | m step  | s 7 | ,      |      |      |     |                       |
| Operand   | Туре      |          |      |     |     | Ap  | oplicable | e el | ements   |         |     |        |      |      |     | Indexed<br>addressing |
| S1        | INT       | Constant |      |     |     |     |           |      |          |         |     |        |      |      |     |                       |
| S2        | WORD      | D        | V    |     |     |     |           |      |          |         |     |        |      |      | R   |                       |
| S3        | INT       | Constant | KnX  | KnY | KnM | KnS | KnLM      |      | D        | SD      | С   | Т      | V    | Z    | R   |                       |

#### **Operand description**

*S1*: designated communication channel. IVC1, IVC2L: 0, 1; IVC1L, IVC2H: 0, 1, 2.

**S2**: starting address of the data to be sent

S3: number of bytes to be sent

### **Function description**

When the power flow is valid, and the communication conditions are met, the designated data will be sent through the designated channel.

#### Note

1. Size of communication frame: depending on the element type (D or V) of the communication frame, the ending character of the frame does not exceed D7999 or V63.

2. In case of shutdown, the sending will stop.

#### Special register

1. SM110/SM120: Sending enabled flag. It will be set when the XMT instruction is used and cleared when the sending is completed. When it is reset, the current sending stops.

2. SM112/SM122: Sending completed flag. When it is judged that the sending is completed, the sending completed flag will be set.

3. SM114/SM124: Idle flag. When the serial port has no communication task, it will be set, and it can be used as the checking bit for communication.

4. For detailed examples of the application, please refer to *Chapter 10 错误! 未找到引用源。*.

### Example

|       | -[ | TON  | TO    | 100 | ] |   |
|-------|----|------|-------|-----|---|---|
|       | ŢĹ | RST  | TO    | ]   |   |   |
|       | £  | MOV  | 16#1  | DO  | ] |   |
|       | £  | MOV  | 16#0  | D1  | ] |   |
|       | £  | MOV  | 16#1  | D2  | ] |   |
|       | £  | MOV  | 16#1  | D3  | ] |   |
|       | £  | MOV  | 16#2  | D4  | ] |   |
|       | ł  | RST  | SM122 | ]   |   |   |
|       | ł  | XMT  | 1     | DO  | 5 | ] |
| SM122 | -[ | INC  | D100  | ]   |   |   |
| LD    | SN | 10   |       |     |   |   |
| TON   | тс | ) 1( | 00    |     |   |   |
| LD    | T  | 0    |       |     |   |   |
| RST   | Т  | 0    |       |     |   |   |
| MOV   | 16 | 6#1  | D0    |     |   |   |
| MOV   | 16 | 6#0  | D1    |     |   |   |
| MOV   | 16 | 6#1  | D2    |     |   |   |
| MOV   | 16 | 6#1  | D3    |     |   |   |
| MOV   | 16 | 6#2  | D4    |     |   |   |
| RST   | S  | M12  | 2     |     |   |   |
| XMT 1 | C  | 00 5 |       |     |   |   |
| LD    | S  | M12  | 2     |     |   |   |
| INC   | D  | 100  |       |     |   |   |
|       |    |      |       |     |   |   |

In this example, one data frame is sent in every 10s.

The following data will be sent through serial port 1.

### 01 00 01 01 02

1. Set port 1 in the system block as free port, and then set the baud rate, parity check, data bit and stop bit.

2. Write the data to be sent into the transmission buffer area. For IVC2L, only the low bytes of the word element will be sent.

3. Reset the sending completed flag (SM122) before sending the data.

4. When the sending is completed, set the sending completed flag (SM122).

### 6.12.12 RCV: Free port receiving instruction

| LAD:      | ſ       | RCV      | (S1) |     | (D) |     | (52)    | ٦ | Applical | ble to  | IV  | C2L | IVC1 | IVC18 | S IVC2 | H IVC1L    |
|-----------|---------|----------|------|-----|-----|-----|---------|---|----------|---------|-----|-----|------|-------|--------|------------|
|           | L       | KUV      | (31/ |     | (D) |     | (32/    | L | Influenc | ed flag | bit |     |      |       |        |            |
| IL: RCV ( | (S1) (D | ) (S2)   |      |     |     |     |         |   | Progra   | m steps | 5 7 |     |      |       |        |            |
| Operand   | Туре    |          |      |     |     |     | Applic  |   | lements  |         |     |     |      |       |        | Indexed    |
| Operanu   | туре    |          |      |     |     |     | Applica |   | iements  |         |     |     |      |       |        | addressing |
| S1        | INT     | Constant |      |     |     |     |         |   |          |         |     |     |      |       |        |            |
| D         | WORD    | D        | V    |     |     |     |         |   |          |         |     |     |      |       | R      |            |
| S2        | INT     | Constant | KnX  | KnY | KnM | KnS | KnLM    |   | D        | SD      | С   | Т   | V    | Z     | R      |            |

#### **Operand description**

*S1*: designated communication channel. IVC1, IVC2L: 0, 1; IVC1L, IVC2H: 0, 1, 2.

D: starting address for storing the received data

S2: maximum number of received bytes

#### **Function description**

When the power flow is valid, and the communication conditions are met, limited amount of data will be received through the designated channel to the designated registers.

#### Note

1. Size of communication frame: depending on the element type (D or V) of the communication frame, the ending character of the frame does not exceed D7999 or V63.

]

2. The receiving stops upon shutdown.

3. The value range of S1: 0 and 1

#### Example

SM1 D20 RCV 1 5 SM123 INC D100 ] ŀ ₋ſ SM1 LD RCV 1 D20 5 LD SM123 INC D100

1. The instruction will be valid continuously as long as the power flow is valid. If you want to receive data only once, you can use a rising edge or special registers that are effective only once, such as SM1, to trigger the instruction.

2. For detailed application examples, refer to 错误! 未找到引 用源。错误! 未找到引用源。.

#### Special register

SM111 (SM121): Receiving enabled flag. It will be set when the RCV instruction is used and cleared when the sending is completed. When it is reset, the current receiving stops.

SM113 (SM123): Receiving completed flag. When the receiving is completed, the receiving completed flag will be set.

SM114 (SM124): Idle flag. When the serial port has no communication task, it will be set, and it can be used as the checking bit for communication.

SD111 (SD121): Starting character, which can be set in the system block

SD112 (SD122): Ending character, which can be set in the system block

SD113 (SD123): Character timeout time, i.e. the maximum receiving interval between the two characters, which can be set in the system block

SD114 (SD124): Frame timeout time, the time starting with the power flow and stops at the end of the receiving, which can be set in the system block

SD115 (SD125): receiving completion code. The definition of the data bit is shown as follows:

| User<br>end<br>receiving<br>flag | Designated<br>ending<br>word<br>received<br>flag | Max.<br>number of<br>characters<br>received<br>flag | character | (Frame)<br>reception<br>timeout<br>flag | -    |              |
|----------------------------------|--------------------------------------------------|-----------------------------------------------------|-----------|-----------------------------------------|------|--------------|
| Bit0                             | Bit1                                             | Bit2                                                | Bit3      | Bit4                                    | Bit5 | Bits<br>6~15 |

SD116 (SD126): The characters currently received SD117 (SD127): The character received previously

## 6.12.13 MODRW: MODBUS read/write instruction

| <b>LAD</b> :<br>├──┤ ├─ | —[ моі   | DRW ( <i>S1)</i> | (52)    | (53) | (54) (1 | S5) (D) | ( <i>S6)</i> ] | Applicabl<br>Influence |       | IVC | <u>2L IVC1</u> | IVC2 | H IVC1L               |
|-------------------------|----------|------------------|---------|------|---------|---------|----------------|------------------------|-------|-----|----------------|------|-----------------------|
| IL: MODF                | RW (S1)( | S2)(S3)(S4       | I)(S5)( | D)   |         |         |                | Program                | steps | 14  |                |      |                       |
| Operand                 | Туре     |                  |         |      |         | A       | pplicable e    | ements                 | -     |     |                |      | Indexed<br>addressing |
| S1                      | INT      | Constant         |         |      |         |         |                |                        |       |     |                |      |                       |
| S2                      | WORD     | Constant         | D       | V    |         |         |                |                        |       |     |                | R    | $\checkmark$          |
| S3                      | WORD     | Constant         | D       | V    |         |         |                |                        |       |     |                | R    | $\checkmark$          |
| S4                      | WORD     | Constant         | D       | V    |         |         |                |                        |       |     |                | R    | $\checkmark$          |
| S5                      | WORD     | Constant         | D       | V    |         |         |                |                        |       |     |                | R    | $\checkmark$          |
| D                       | WORD     |                  | D       |      |         |         |                |                        |       |     |                | R    | V                     |

## **Operand description**

*S1*: designated communication channel(IVC1,IVC2L: channel 1; IVC1L,IVC2H: channen1 and channel 2)

**S2**: address (slave address range: 1~247, broadcast address is applicable to write elements)

**S3**: function code. IVC1 supports 01 (read coil), 02 (read discrete input), 03 (read register), 04 (read input register), 05 (write single coil), 06 (write single register), 15 (write multiple coils), 16 (write multiple registers)

S4: starting address of read/write elements

**S5**: number of read/write elements. The number of read/write elements for IVC1 is limited by Max. RTU frame length (256), as shown below:

| <u>iengai (</u> |                      |           |             |
|-----------------|----------------------|-----------|-------------|
| Code            | Name                 | Number of | Number of D |
| Coue            | Indifie              | elements  | elements    |
| 01              | Read coil            | 1~2000    | (S5+15)/16  |
| 02              | Read discrete input  | 1~2000    | (S5+15)/16  |
| 03              | Read register        | 1~125     | S5          |
| 04              | Read input register  | 1~125     | S5          |
| 05              | Write single coil    | 0 (fixed) | 1           |
| 06              | Write single         | 0 (fixed) | 1           |
| 00              | register             | 0 (11xed) | I           |
| 15              | Write multiple coils | 1~1968    | (S5+15)/16  |
| 16              | Write multiple       | 1~123     | S5          |
| .0              | registers            | 1 120     |             |

\*The number of 05 and 06 must be 0 in S5.

The number of read/write elements for IVC2L and IVC2H ( $S5 \le 16$ ), the maximum number of word elements and bit elements is 16 and all bit elements are stored into a word. **D1**: storage address of read/write elements. For the number of elements needed by IVC1, refer to above table.

## **Function description**

When the power flow is valid, send messages and receive the returned data.

## Note

For IVC2L and IVC2H

1. The number of elements is 16 at most.

2. The bit elements read 16 at most, the small address is stored at low bit, and one byte stores 16 bits.

3. The returned abnormal code is Modbus instruction.

For IVC1, V1.23 or higher version supports the instruction and needs to match with Auto Station of V2.39 or higher version.

## Example

\*The following example is only valid for IVC1 series PLC.

1. Standard polling

The example is the simple polling, M1, M2 and M3 are set, and three MODRW instructions access the device in turn.

In operation, reset any M element, the corresponding MODRW instruction will exit polling but other MODRW instructions will still execute by polling. For example, reset M2, MODRW instructions of M1 and M3 access the device.

Similarly, one MODRW instruction can be inserted in operation. For example, set M2 and three MODRW instructions access the device in turn.

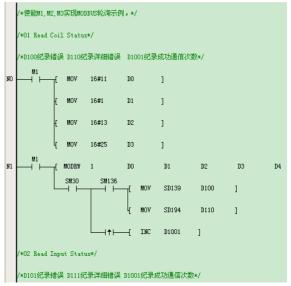

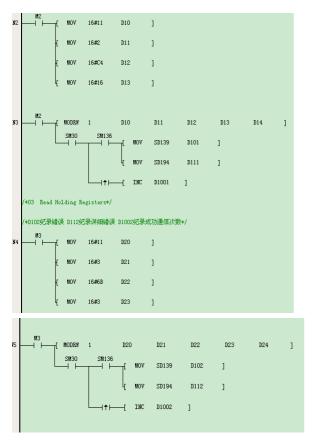

In above program, SM30 shows whether the MODRW instruction is executed. After the MODRW instruction is executed, SM30 will be set. When the MODRW instruction enters the next execution, SM30 will be reset. The sequence charts in Example 2 illustrate the differences between SM30 and SM135.

When multiple MODRW instructions appear in the program, SM30 can be used to show the executive conditions of the instructions. The usage of multiple SM30 elements will not affect each other.

When the MODRW instruction has an error, SM136 will be set, SD139 and SD194 will indicate the error code. The values of SM136, SD139 and SD194 can be changed by other MODRW instructions, so record the conditions before executing the next MODRW instruction.

| Code | Error name          | Description                      |
|------|---------------------|----------------------------------|
| 1    | Illegal instruction |                                  |
| 2    | Illegal address     |                                  |
| 3    | Illegal data        |                                  |
| 4~15 | Reserved            |                                  |
| 16   | Communication       | The communication exceeds the    |
| 10   | timeout             | preset communication time limit  |
| 17   | Reserved            |                                  |
| 18   | Set parameters      | Set parameters (mode or          |
| 10   | error               | master/slave) error              |
|      |                     | The station number itself is the |
| 19   | S2 error, namely,   | same with the set station        |
| 19   | slave address error | number, or the address is out of |
|      |                     | the range                        |
|      | D error, namely,    | The element address overflows    |
| 20   | element address     | (the received or sent data       |
|      | overflow            | amount exceeds the memory        |

The error codes of MODRW instructions are shown below:

|    |                                          | space of the element)              |
|----|------------------------------------------|------------------------------------|
| 21 | Instruction                              |                                    |
| 21 | execution failure                        |                                    |
|    | Address does not                         | The received slave address does    |
| 22 | match                                    | not match with the requested       |
|    |                                          | slave address                      |
|    | Instruction does not                     | The received instruction does      |
| 23 | match                                    | not match with the requested       |
|    |                                          | instruction                        |
| 24 | Information frame                        | The starting element address       |
|    | error                                    | does not match                     |
|    |                                          | The received data length does      |
| 25 | Data length does                         | not comply with the protocol or    |
| 20 | not match                                | the number of elements exceeds     |
|    |                                          | the maximum limit                  |
| 26 | CRC/LRC check                            |                                    |
| 20 | error                                    |                                    |
| 27 | Reserved                                 |                                    |
|    | S3 error, namely,                        | Error of starting element address  |
| 28 | element address                          | setting                            |
|    | error                                    | 0                                  |
| 29 | S4 error, namely,                        | Unavailable or illegal instruction |
| 20 | instruction error                        | setting                            |
|    | S5 error, namely,                        |                                    |
| 30 | element number                           | Error of element number setting    |
|    | error                                    |                                    |
| 31 | Reserved                                 |                                    |
| 32 | Parameters cannot                        | Parameters cannot be changed       |
|    | be changed                               | •                                  |
|    | Parameters cannot                        | Parameters cannot be changed       |
|    |                                          | in muching (and considerable for   |
| 33 | be changed in                            | in running (only available for     |
| 33 | running                                  | EV3000)                            |
| 33 | J. J. J. J. J. J. J. J. J. J. J. J. J. J |                                    |

#### 2. Link time

The following LAD propram can realize communication between MODBUS master station and slave station. The time at each stage for a complete communication is shown below:

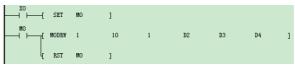

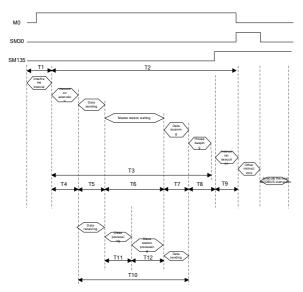

A complete MODBUS communication time  $(T_m)$  consists of

 $T_1$  and  $T_2$ , that is:

 $T_m = T_1 + T_2$ 

According to MODBUS communitiaon protocol, the interval time among frames should be the time of 3.5 bytes at least. Length of a character: starting bit (1 bit)+data length (7 bits)+check bit (0 bit or 1 bit)+stop bit (1 bit or 2 bits)

$$T_2 = (INT(\frac{T_3}{T_s}) + 1))T_s$$

 $T_{\rm s}$  is the maximum scan cycle for PLC

$$T_3 = T_4 + T_5 + T_6 + T_7 + T_8 + T_9$$

The time for  $\,T_{\!_{\,4}}\,,\,\,T_{\!_{\,8}}\,$  and  $\,T_{\!_{\,9}}\,$  is less than 1ms

 $T_{5} = \frac{Bytes to be sent \times characterlength}{Baud rate(bps)} \times 1000(ms) + 1ms$ 

 $T_{\rm 6}$  : the waiting time of master station is determined by salve station and the maximum value cannot exceed timeout time of the set main mode

$$T_7 = \frac{Bytes \ to \ be \ received \times characterlength}{Baud \ rate \ (bps)} \times 1000 \ (ms) + 1 ms$$

The processing time of slave station can be calculated according to the following formula:

$$T_{10} = T_5 + T_{11} + T_{12} + T_7$$

 $T_{11}$  is the maximum scan cycle

The time for  $T_{12}$  is less than 1ms

For example: The set communication specification is 19200, even check, 8 data bits, 1 stop bit, RTU transmission mode, send 10 characters and receive 20 characters. The processing time of master station is calculated as follows:

$$T_{5} = \frac{10 \times 10}{19200} \times 1000 + 1 = 6.2ms$$
$$T_{7} = \frac{20 \times 10}{19200} \times 1000 + 1 = 11.4ms$$
$$T_{4} = T_{8} = T_{9} \approx 1ms$$

Suppose  $T_6 = 35ms$ , thus

$$T_3 = 1 + 6.2 + 35 + 11.4 + 1 + 1 = 55.6$$
 ms

Suppose the maximum scan cycle is 10ms, thus

$$T_2 = (INT(\frac{55.6}{15}) + 1))15 = 60ms$$

The processing time of slave station is:

 $T_{10} = 6.2 + 15 + 1 + 11.4 = 33.6 ms$ 

# 6.13 Data check instruction

## 6.13.1 CCITT: Check instruction

| LAD:    |      | CCITT    | (S1) |     | (S2)  |     | (D)     | L<br>L         | Applicab  | le to   | IVC | 2L IVC | C1 IN | VC1S | IVC2 | H IVC1L         |
|---------|------|----------|------|-----|-------|-----|---------|----------------|-----------|---------|-----|--------|-------|------|------|-----------------|
|         | -    |          | (D)  |     | (.52/ |     | (D)     | ا <sup>ر</sup> | Influence | U       | oit | 7      |       |      |      |                 |
| Operand | Туре |          | (2)  |     |       |     | Applic  | able e         | Progran   | n steps |     | /      |       |      |      | Indexed         |
| S1      | WORD |          |      |     |       |     | 7.00.00 |                | D         |         |     |        | V     |      | R    | addressing<br>√ |
| S2      | INT  | Constant | KnX  | KnY | KnM   | KnS | KnLM    | <b>KnS</b> M   | 1 D       | SD      | С   | Т      | V     | Z    | R    |                 |
| D       | WORD |          |      |     |       |     |         |                | D         |         |     |        | V     |      | R    | $\checkmark$    |

#### **Operand description**

S1: the starting element of the data to be checked

S2: the number of the data to be checked. S2≥0.

or the system will report operand error.

D: check result

## **Function description**

1. Conduct CCITT check on the S2 data starting with S1, and assign the result to D.

2. The expression for CCITT check algorithm is: X^16+X^12+X^5+1

#### Note

1. For the system will bring value of D into the operation each time the instruction is executed, make sure to clear D before executing the CCITT instruction.

2. The data within the checking data zone starting with S2 are stored in byte mode by default. That is, the high bytes are taken as 0, and the check result has 16 bits.

#### Example

| SM1  |   | MOV   | 16#00   | 0<br>DO       | ]             |            |                      |
|------|---|-------|---------|---------------|---------------|------------|----------------------|
|      | £ | MOV   | 16#11   | 17<br>D1      | ]             | LD         | SM1                  |
|      | £ | MOV   | 16#22   | 34<br>D2      | 1             | MOV<br>MOV | 16#00 D0<br>16#11 D1 |
|      | £ | MOV   | 16#33   | 51<br>D3      | 1             | MOV        | 16#22 D2             |
|      | £ | MOV   | 16#44   | 68<br>D4      | ]             | MOV<br>MOV | 16#33 D3<br>16#44 D4 |
|      | £ | MOV   | 16#55   | 85<br>D5      | ]             | MOV<br>MOV | 16#55 D5<br>16#66 D6 |
|      | £ | MOV   | 16#66   | 102<br>D6     | 1             | MOV<br>LD  | 16#77 D7<br>X0       |
| 72.2 | ł | MOV   | 16#77   | 119<br>D7     | ]             | MOV        | 0 D100               |
| XO   | [ | MOV   | 0       | 28097<br>D100 | ]             | CCITI      | D0 8 D100            |
|      | ł | CCITT | 0<br>DO | 8             | 28097<br>D100 | ]          |                      |

When X0 is ON, conduct CCITT check on the 8 data starting with D0, and the result is assigned to D100.

6.13.2 CRC16: Check instruction

| LAD:     |              |          |            |     |      |     |      | /    | Applicat | ole to  | N     | C2L IV | /C1 ľ | VC1S | IVC2 | 2H IVC1L              |
|----------|--------------|----------|------------|-----|------|-----|------|------|----------|---------|-------|--------|-------|------|------|-----------------------|
|          | <b>├──</b> [ | CRC16    | (S1)       |     | (S2) | 1   | (D)  | ונ   | nfluenc  | ed flag | ) bit |        |       |      |      |                       |
| IL: CRC1 | 16 (S1)      | (S2) (L  | <b>D</b> ) |     |      |     |      |      | Progra   | m step  | s     | 7      |       |      |      |                       |
| Operand  | Туре         |          |            |     |      |     |      |      |          |         |       |        |       |      |      | Indexed<br>addressing |
| S1       | WORD         |          |            |     |      |     |      |      | D        |         |       |        | V     |      | R    |                       |
| S2       | INT          | Constant | KnX        | KnY | KnM  | KnS | KnLM | KnSⅣ | D        | SD      | С     | Т      | V     | Z    | R    | $\checkmark$          |
| D        | WORD         |          |            |     |      |     |      |      | D        |         |       |        | V     |      | R    | V                     |

## **Operand description**

**Function description** 

S1: the starting element of the data to be checked S2: the number of the data to be checked; S2≥0, or the system will report operand error

1. Conduct CRC16 check on the S2 data starting with S1, and assign the result to D unit.

2. The expression for CRC16 check algorithm is: X^16+X^15+X^2+1

D: check result

#### Note

1. For the system will bring value of D into the operation each time the instruction is executed, make sure to clear D before executing the CRC16 instruction.

2. The standard Modbus CRC check requires that the D element (checksum) be initialized as 16#FFFF, and the high/low byes (8 high, 8 low) shall be swapped.

3. The data within the checking data zone starting with S2 are stored in byte mode by default. That is, the high bits will be taken as 0, and the check result has 16 bits.

| _ |    |   |    |   |
|---|----|---|----|---|
| E | xa | m | ol | e |

| SM1   | r  | MOV   | 16#00   | DO            | ]             |                 |
|-------|----|-------|---------|---------------|---------------|-----------------|
|       | -L | MOA   | 10#00   |               | 0             |                 |
|       | £  | MOV   | 16#11   | 17<br>D1      | ]             | LD SM1          |
|       |    |       |         | 34            |               | MOV 16#00 D0    |
|       | £  | MOV   | 16#22   | D2            | ]             | MOV 16#11 D1    |
|       | Æ  | MOV   | 16#33   | 51<br>D3      | 1             | MOV 16#22 D2    |
|       |    |       |         | 68            |               | MOV 16#33 D3    |
|       | £  | MOV   | 16#44   | D4            | ]             | MOV 16#44 D4    |
|       | Æ  | MOV   | 16#55   | 85<br>D5      | 1             | MOV 16#55 D5    |
|       |    |       |         | 102           | -             | MOV 16#66 D6    |
|       | £  | MOV   | 16#66   | D6            | ]             | MOV 16#77 D7    |
|       | ę. | HOM   | 16#77   | 119           | 49            | LD X0           |
| 6542% | ٩  | MOV   | 10#((   | D7            | -<br>         | MOV 0 D100      |
| XO    | f  | MOV   | 0       | 57708<br>D100 | ]             | CRC16 D0 8 D100 |
|       | ł  | CRC16 | 0<br>DO | 8             | 57708<br>D100 | 1               |

When X0 is ON, conduct CRC16 check on the 8 data starting with D0, and the result is assigned to D100.

| LAD:    | (    | LRC      | (51) |     | (52) | (   | (D)      | ٦٢      | Applicat           |    |   | VC2L | IVC1 | IVC1 | S IV | C2H IVC1L             |
|---------|------|----------|------|-----|------|-----|----------|---------|--------------------|----|---|------|------|------|------|-----------------------|
| IL: LRC | (S1) | ) (S2)   | (D)  |     |      |     |          |         | nfluenc<br>Prograi |    |   | 7    |      |      |      | -                     |
| Operand | Туре |          |      |     |      |     | Applicat | ble ele | ments              |    |   |      |      |      |      | Indexed<br>addressing |
| S1      | WORD |          |      |     |      |     |          |         | D                  |    |   |      | V    |      | R    | $\checkmark$          |
| S2      | INT  | Constant | KnX  | KnY | KnM  | KnS | KnLM     | KnSN    | 1 D                | SD | С | Т    | V    | Z    | R    | $\checkmark$          |
| D       | WORD |          |      |     |      |     |          |         | D                  |    |   |      | V    |      | R    | $\checkmark$          |

## 6.13.3 LRC: Check instruction

## **Operand description**

**S1**: the starting element of the data to be checked **S2**: the number of the data to be checked. **S2** $\ge$ 0, or the system will report operand error

## D: check result

## **Function description**

Conduct LRC check on the S2 data starting with the S1, and assign the result to D.

#### Note

1. For the system will bring value of D into the operation each time the instruction is executed, make sure to clear D before executing the LRC instruction.

2. The data within the checking data zone starting with S2 are stored in byte mode by default. That is, the high bytes are taken as 0, and the check result has 8 bits and is stored in the low bits of D.

## Example

| Image: Moviewed field of the second second secon | amp      | -          |     |       |         |    |   |     |          |     |          |
|----------------------------------------------------------------------------------------------------|----------|------------|-----|-------|---------|----|---|-----|----------|-----|----------|
| $ \begin{bmatrix} M0V & 16\#11 & 17 \\ 0 & 16\#11 & 01 \\ 0 & 16\#22 & 02 \\ 0 & 0 & 16\#22 \\ 0 & 0 & 16\#33 \\ 0 & 0 & 16\#33 \\ 0 & 0 & 16\#33 \\ 0 & 0 & 16\#33 \\ 0 & 0 & 16\#33 \\ 0 & 0 & 16\#33 \\ 0 & 0 & 16\#33 \\ 0 & 0 & 16\#33 \\ 0 & 0 & 0 \\ 0 & 0 & 0 \\ 0 & 0 & 0 \\ 0 & 0 &$                                                                                                    | SM1<br>⊣ | - <b>f</b> | MOV | 16#0  | 0<br>DO | 1  |   |     |          |     |          |
| [ MOV 16#22       34<br>D2       MOV 16#00<br>MOV 16#11         [ MOV 16#33       51<br>D3       MOV 16#11         [ MOV 16#33       53<br>D3       MOV 16#22<br>MOV 16#33         [ MOV 16#44       04       MOV 16#33         [ MOV 16#55       05       MOV 16#44         [ MOV 16#55       05       MOV 16#66         [ MOV 16#66       06       MOV 16#77         [ MOV 16#77       102<br>D7       MOV 0       D         [ MOV 16#77       0       36         [ MOV 0       0       0       36                                                                                                    |          | Æ          | MOV | 16#11 |         | 1  |   |     | <u> </u> | 11  |          |
| [       MOV       16#22       D2       ]       MOV       16#30         [       MOV       16#33       D3       ]       MOV       16#11         [       MOV       16#33       D3       ]       MOV       16#22         MOV       16#33       D3       ]       MOV       16#22         MOV       16#33       D3       ]       MOV       16#22         MOV       16#44       D4       ]       MOV       16#44         MOV       16#55       D5       ]       MOV       16#55         [       MOV       16#55       D5       ]       MOV       16#77         [       MOV       16#77       D7       ]       LD       MO         [       MOV       16#77       D7       ]       MOV       0       D         [       MOV       16#77       D7       ]       MOV       0       D         [       MOV       0       D100       ]       0       36       D                                                                                                    |          |            |     |       | 34      | ~  |   |     |          |     | D0       |
| [       MOV       16#33       D3       ]       MOV       16#22         68       MOV       16#33       MOV       16#33         [       MOV       16#44       D4       ]       MOV       16#44         85       MOV       16#55       D5       ]       MOV       16#66         [       MOV       16#55       D5       ]       MOV       16#77         [       MOV       16#66       D6       ]       LD       MO         [       MOV       16#77       D7       ]       MOV       0       D         [       MOV       0       D100       ]                                                                                                    |          | £          | MOV | 16#22 | D2      | ]  |   |     |          |     | D1       |
| 68       MOV 16#33         [ MOV 16#44       D4         85       MOV 16#45         [ MOV 16#55       D5         [ MOV 16#55       D5         [ MOV 16#56       D6         [ MOV 16#66       D6         [ MOV 16#77       D7         [ MOV 16#77       D7         [ MOV 0       D         [ MOV 0       D         [ MOV 0       D7         [ MOV 0       B100         [ MOV 0       36                                                                                                    |          | L.         | MOV | 16#33 |         | 9  |   | MOV | 16       | #22 | D2       |
| [ MOV 16#44       D4       ]       MOV 16#44         85       MOV 16#55       MOV 16#55         [ MOV 16#55       D5       ]       MOV 16#66         [ MOV 16#86       D6       ]       LD       MO         [ MOV 16#77       D7       ]       MOV 0       D         [ MOV 16#77       D7       ]       MOV 0       D         [ MOV 0       D100       ]       0       36                                                                                                    |          | 363        |     |       |         | 24 |   | MOV | 16       | #33 | D3       |
| [       MOV       16#55       D5       ]       MOV       16#66         [       MOV       16#86       D6       ]       LD       MO         [       MOV       16#86       D6       ]       LD       MO         [       MOV       16#77       D7       ]       MOV       0       D         [       MOV       16#77       D7       ]       LRC       D0       8       D         [       MOV       0       36       ]       0       36       ]                                                                                                    |          | Æ          | MOV | 16#44 |         | ]  |   |     |          |     | D4       |
| $\begin{bmatrix} MOV & 16\#60 \\ 102 \\ MOV & 16\#66 \\ D6 \end{bmatrix} \\ \begin{bmatrix} MOV & 16\#77 \\ D7 \\ 119 \\ T \end{bmatrix} \\ MOV & 0 \\ LRC & D0 & 8 \\ D100 \end{bmatrix} \\ \begin{bmatrix} MOV & 0 \\ 0 \\ 0 \\ 0 \end{bmatrix} \\ \begin{bmatrix} MOV & 0 \\ 0 \\ 0 \\ 0 \end{bmatrix} \\ \begin{bmatrix} MOV & 0 \\ 0 \\ 0 \\ 0 \\ 0 \end{bmatrix} $                                                                                                    |          | H          | MOV | 16#55 |         | ា  |   |     |          |     | D5<br>D6 |
| [ MOV 16#66 D6 ] LD MO<br>[ MOV 16#77 D7 ] MOV 0 D<br>LRC D0 8 D<br>[ MOV 0 D<br>LRC D0 8 D<br>0 36                                                                                                    |          | 100        |     |       |         | 8  |   |     |          |     | D0       |
| L[ MOV 16#77 D7 ] LRC D0 8 D<br>M0 36<br>LRC D0 8 D<br>100 ]<br>0 36                                                                                                    |          | Æ          | MOV | 16#66 |         | ]  |   |     |          |     |          |
| MO 36 LRC D0 8 D                                                                                                    |          | ŀ          | MOV | 16#77 |         | 1  |   | MOV | 0        | D   | 100      |
| MOV 0 D100 ]                                                                                                    | MO       |            |     |       |         |    |   | LRC | D0       | 8 D | 100      |
| 0 36                                                                                                    |          | Ъ          | MOV | 0     |         | J  |   |     |          |     |          |
| ЦLRC DO 8 D100 ]                                                                                                    |          | ł          | LRC |       | 8       |    | ] |     |          |     |          |

When X0 is ON, conduct LRC check on the 8 data starting with D0, and the result is assigned to D100.

# 6.14 Enhanced bit processing instruction

## 6.14.1 ZRST: Batch bit reset instruction

| $ \longrightarrow                                   $ |      |              |                     |     |     |     |      |      | Applicable to IVC2L |    |   |   |   | IVC1 IVC1S IVC2H IVC1 |   |                       |  |
|-------------------------------------------------------|------|--------------|---------------------|-----|-----|-----|------|------|---------------------|----|---|---|---|-----------------------|---|-----------------------|--|
| IL: ZRST                                              | (D)  | ( <i>S</i> ) |                     |     |     |     |      |      | Progra              |    |   |   |   |                       |   |                       |  |
| Operand                                               | Туре |              | Applicable elements |     |     |     |      |      |                     |    |   |   |   |                       |   | Indexed<br>addressing |  |
| D                                                     | BOOL |              |                     | Y   | М   | S   | LM   |      |                     |    | С | Т |   |                       |   | V                     |  |
| S                                                     | INT  | Constant     | KnX                 | KnY | KnM | KnS | KnLM | KnSM | D                   | SD | С | Т | V | Ζ                     | R | $\checkmark$          |  |

#### **Operand description**

#### Note

D: destination operand

S: source operand

#### **Function description**

When the power flow is valid, reset S bit-elements starting with D.

| 1. When a C element is reset, | the counting value in it will also be |
|-------------------------------|---------------------------------------|
| cleared.                      |                                       |

2. When a T element is reset, the timing value in it will also be cleared.

#### Example

| SMO  |      |      | OFF           | 10 |      | LD      | SM0 |       |     |
|------|------|------|---------------|----|------|---------|-----|-------|-----|
|      | —[   | ZRST | M10           | 10 | ]    | ZRST    | M10 | 10    |     |
| 14/1 | 0140 | • .  | <b>ON</b> 11. | 40 | 1440 | <br>140 |     | o ''' | L . |

When SM0 is ON, the 10 units M10, M11, M12  $\ldots$  M19 will be completely cleared.

## 6.14.2 ZSET: Set batch bit instruction

| LAD:<br>[ ZSET (D) (S) ]         |                              |          |     |     |     |     |      | Applicat |   |    | 2L I | VC1 | IVC1S | IVC                   | 2H IVC1L |              |
|----------------------------------|------------------------------|----------|-----|-----|-----|-----|------|----------|---|----|------|-----|-------|-----------------------|----------|--------------|
| IL: ZSET (D) (S) Program steps 5 |                              |          |     |     |     |     |      |          |   |    |      |     |       |                       |          |              |
| Operand                          | and Type Applicable elements |          |     |     |     |     |      |          |   |    |      |     |       | Indexed<br>addressing |          |              |
| D                                | BOOL                         |          |     | Y   | М   | S   | LM   |          |   |    | С    | Т   |       |                       |          | $\checkmark$ |
| S                                | INT                          | Constant | KnX | KnY | KnM | KnS | KnLM | KnSM     | D | SD | С    | Т   | V     | Z                     | R        | $\checkmark$ |

#### **Operand description**

## D: destination operand

S: source operand

## Example

| 1 | SMO     |       |       | ON     | 10         |      |     |     | LD       | SM0   |         |
|---|---------|-------|-------|--------|------------|------|-----|-----|----------|-------|---------|
|   |         | -[    | ZSET  | M10    | 10         | ]    |     |     | ZSET     | M10   | 10      |
| Ν | /hen SM | 10 i: | s ON, | the 10 | units M10, | M11, | M12 | M19 | will all | be se | t to 1. |

## **Function description**

When the power flow is valid, set S bit elements starting with D.

## 6.14.3 DECO: Decode instruction

| LAD:     | (                                | DECO         | (S) |     | (D) |     | ]    | Γ    | Applicat |         |     | C2L | IVC1 | IVC1S                 | IVC | 2HIVC1L      |
|----------|----------------------------------|--------------|-----|-----|-----|-----|------|------|----------|---------|-----|-----|------|-----------------------|-----|--------------|
| IL: DECO | ( <i>S</i> )                     | ( <i>D</i> ) |     |     |     |     |      |      | Program  | n steps | 5 5 |     |      |                       |     |              |
| Operand  | Operand Type Applicable elements |              |     |     |     |     |      |      |          |         |     |     |      | Indexed<br>addressing |     |              |
| S        | WORD                             | Constant     | KnX | KnY | KnM | KnS | KnLM | KnSN | I D      | SD      | С   | Т   | V    | Z                     | R   |              |
| D        | INT                              |              |     | KnY | KnM | KnS | KnLM | KnSⅣ | I D      | SD      | С   | Т   | V    | Z                     | R   | $\checkmark$ |

## **Operand description**

- S: source operand
- D: destination operand

#### **Function description**

Example

Note

1. Range of S: 0 to 15.

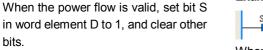

SMO 4 LD SMO \_\_\_\_\_[DECO 2 D9 ] DECO 2 D9

valid. Instead, the system will report operand error.

When the power flow is valid, bit 2 in D9 will be set as 1, other bits will be cleared.

2. If S is outside the range of 0~15, D will not be changed when the power flow is

## 6.14.4 ENCO: Encode instruction

| LAD:                                                                                                    |      | L ENCO   | (5                                     | }   | (D  | }   | ٦    | Δ    | pplicat | ole to  | IV  | C2L | IVC1 | IVC18 | 6 IV( | C2H IVC1L    |
|----------------------------------------------------------------------------------------------------|------|----------|----------------------------------------|-----|-----|-----|------|------|---------|---------|-----|-----|------|-------|-------|--------------|
| $ \qquad \qquad \qquad \qquad \qquad \qquad \qquad \qquad \qquad \qquad \qquad \qquad \qquad \qquad \qquad \qquad \qquad \qquad \qquad$ |      |          |                                        |     |     | /   | 1    | Ir   | nfluenc | ed flag | bit |     |      |       |       |              |
| IL: ENCO (S) (D) Program steps 5                                                                                                    |      |          |                                        |     |     |     |      |      |         |         |     |     |      |       |       |              |
| Operand                                                                                                    | Туре |          | Applicable elements Indexed addressing |     |     |     |      |      |         |         |     |     |      |       |       |              |
| S                                                                                                    | INT  | Constant | KnX                                    | KnY | KnM | KnS | KnLM | KnSM | D       | SD      | С   | Т   | V    | Z     | R     | $\checkmark$ |
| D                                                                                                    | INT  |          |                                        | KnY | KnM | KnS | KnLM |      | D       | SD      | С   | Т   | V    | Z     | R     | $\checkmark$ |

## **Operand description**

S: source operand;

D: destination operand

## **Function description**

When the power flow is valid, assign the number of the bit whose value is 1 in word element S to D.

## Note

When the value of multiple bits in S is 1, the smallest bit number will be written into D, as shown in the following figure:

]

| ENCO | 2#1100 | 2<br>DO |  |
|------|--------|---------|--|
|      |        |         |  |

## Example

 MO
 LD
 MO

 ENCO
 2#0010
 1
 0
 1
 ENCO
 2#0010
 D0

 When the power flow is valid, operand 1 is 2#0010, bit 1 is 1, hence 1 is written into

D0.

ŀ

## 6.14.5 BITS: Counting ON bit in word instruction

| LAD:     | _    |          |     |     |     |     | _    | A    | pplicab  | le to     | IVC | 2L I | VC1 | IVC1S | IVC | 2H IVC1L              |
|----------|------|----------|-----|-----|-----|-----|------|------|----------|-----------|-----|------|-----|-------|-----|-----------------------|
|          |      | BITS     | (S) |     | (D) |     | ]    | h    | nfluence | ed flag l | bit |      |     |       |     |                       |
| IL: BITS | (S)  | (D)      |     |     |     |     |      |      | Program  | n steps   | 5   |      |     |       |     |                       |
| Operand  | Туре |          |     |     |     |     |      |      |          |           |     |      |     |       |     | Indexed<br>addressing |
| S        | INT  | Constant | KnX | KnY | KnM | KnS | KnLM | KnSM | D        | SD        | С   | Т    | V   | Z     | R   |                       |
| D        | INT  | Constant | KnX | KnY | KnM | KnS | KnLM | KnSM | D        | SD        | С   | Т    | V   | Z     | R   | $\checkmark$          |

## **Operand description**

S: source operand

D: destination operand

## **Function description**

When the power flow is valid, count how many bits in operand S is 1, and store the result into D.

#### Example

| SMO |    |      |         | 8  |   | LD   | SM0        |
|-----|----|------|---------|----|---|------|------------|
|     | -[ | BITS | 16#F0F0 | D1 | ] | BITS | 16#F0F0 D1 |

When the power flow is valid, it is counted that there are 8 bits whose value is 1 (ON status) in constant 16#F0F0, so 8 is stored into D1.

SM0

DBITS 16#FF0FF D10

LD

## 6.14.6 DBITS: Counting ON bit in double word instruction

| LAD:    | ⊢ſ I    | OBITS    | (S)                 |     | (D) |     | 1    |      | pplicat |         |   | C2L | IVC1 | IVC1 | S IN | /C2HIVC1L          |
|---------|---------|----------|---------------------|-----|-----|-----|------|------|---------|---------|---|-----|------|------|------|--------------------|
|         |         |          |                     |     |     |     |      |      |         |         |   |     |      |      |      |                    |
|         | ) (J) ( | 0)       |                     |     |     |     |      |      | Program | n steps | 5 | 6   |      |      |      | 1                  |
| Operand | Туре    |          | Applicable elements |     |     |     |      |      |         |         |   |     |      |      |      | Indexed addressing |
| S       | DWORD   | Constant | KnX                 | KnY | KnM | KnS | KnLM | KnSM | D       | SD      | С |     | V    |      | R    |                    |
| D       | INT     |          |                     | KnY | KnM | KnS | KnLM | KnSM | D       | SD      | С | Т   | V    | Ζ    | R    |                    |

-[ DBITS 16#FFOFF D10

## Operand description

## into D. Example

S: source operand

# 

D: destination operand

## Function description

When the power flow is valid, it is counted that there are 16 bits whose value is 1 (ON status) in constant 16#FF0FF, so 16 is stored into D10.

]

When the power flow is valid, count how many bits in double word S is 1, and store the result

## 6.14.7 BON: Judging ON bit in word instruction

| LAD:    | 1 K.    | 225      |     |     |     |     |       | der in | Applical | ole to  |     | IVC2F | 1 |                       |              |
|---------|---------|----------|-----|-----|-----|-----|-------|--------|----------|---------|-----|-------|---|-----------------------|--------------|
|         |         | 1000     | BON | (S1 | >   | (D) | (\$2) | j,     | Influenc | ed flag | bit |       |   |                       |              |
| IL: BON | (S1) (D | ) (S2)   |     |     |     |     |       |        | Progra   | m step  | s   | 7     |   |                       |              |
| Operand |         |          |     |     |     |     |       |        |          |         |     |       |   | Indexed<br>addressing |              |
| S1      | INT     | Constant | KnX | KnY | KnM | KnS | KnLM  | KnSM   | 1 D      | SD      | С   |       | V |                       | $\checkmark$ |
| D       | BOOL    |          | Y   | М   | S   |     |       |        |          |         |     |       |   |                       |              |
| S2      | INT     |          |     |     |     |     |       |        | D        |         |     |       | V | R                     |              |

## **Operand description**

S: source operand

D: destination operand

## **Function description**

When the power flow is valid, count the status of bit S2 in element S1, and store the result into D.

#### Example

| M1 r | BON | 32<br>D0 | ON | F | 1 | LD    | M1      |
|------|-----|----------|----|---|---|-------|---------|
|      | DOR | DO       | 10 | 5 | 1 | BON [ | D0 Y0 5 |

When the power flow is valid, S1 in BON instruction is ConstantD0, the state of bit 5 is ON, and the result is stored into Y0.

# 6.15 Word contact instruction

## 6.15.1 BLD: Word bit contact LD instruction

| LAD:    |      |          |                           |     |      |     |      | /    | Applical | ole to  | IV  | C2L | IVC1 | IVC15 | s IV | C2H IVC1L             |
|---------|------|----------|---------------------------|-----|------|-----|------|------|----------|---------|-----|-----|------|-------|------|-----------------------|
|         | —    | BLD      | (S1)                      |     | (S2) | ł   | Щ    | Эı   | nfluenc  | ed flag | bit |     |      |       |      |                       |
| IL: BLD | (S1) | (S2)     |                           |     |      |     |      |      | Progra   | n step  | s   | 5   |      |       |      | _                     |
| Operand | Туре |          | Applicable elements Index |     |      |     |      |      |          |         |     |     |      |       |      | Indexed<br>addressing |
| S1      | WORD |          | KnX                       | KnY | KnM  | KnS | KnLM | KnSM | I D      | SD      | С   | Т   | V    | Ζ     | R    |                       |
| S2      | INT  | Constant | KnX                       | KnY | KnM  | KnS | KnLM | KnS№ | I D      | SD      | С   | Т   | V    | Z     | R    | $\checkmark$          |

Example

## **Operand description**

## S1: source operand

**S2**: designated bit, 0≤**S2**≤15, or system will report operand error

## **Function description**

Use the status of bit S2 in element S1 to drive the following operation.

## 6.15.2 BLDI: Word bit contact LDI instruction

| LAD:    |         |                     |      |     |      |     |      |      | Applicat | ole to  | N   | /C2L | IVC1 | IVC1S | IV                    | C2H IVC1L    |
|---------|---------|---------------------|------|-----|------|-----|------|------|----------|---------|-----|------|------|-------|-----------------------|--------------|
|         |         | BLDI                | (S1) |     | (S2) | •   | Щ    | С    | Influenc | ed flag | bit |      |      |       |                       |              |
| IL: BLD | )I (S1) | (S2)                |      |     |      |     |      |      | Progra   | n steps | S   | 5    |      |       |                       |              |
| Operand | Туре    | Applicable elements |      |     |      |     |      |      |          |         |     |      |      |       | Indexed<br>addressing |              |
| S1      | WORD    |                     | KnX  | KnY | KnM  | KnS | KnLM | KnSN | 1 D      | SD      | С   | Т    | V    | Z     | R                     | $\checkmark$ |
| S2      | INT     | Constant            | KnX  | KnY | KnM  | KnS | KnLM | KnSN | 1 D      | SD      | С   | Т    | V    | Z     | R                     | $\checkmark$ |

## **Operand description**

## S1: source operand

**S2**: designated bit. 0≤**S2**≤15, or system will report operand error

## **Function description**

Use the logic NOT of the status of bit S2 in element S1 to drive the following operation.

## Example

|   | BLDI | 1000 |   | YO          | BLDI | D0 5 |
|---|------|------|---|-------------|------|------|
| Η | BLDI | DO   | 5 | $\mapsto$ ) | OUT  | Y0   |

Use the logic NOT of the status of BIT5 (ON) in D0 (1000: 2#0000001111101000), which is OFF, to determine the status of Y0 in the following operation.

## 6.15.3 BAND: Word bit contact AND instruction

| LAD:    |       | BLD                         | (S1) |     | (S2) | F        | -<       | )       | Applicat | ole to  | IV  | C2L | IVC1 | IVC1 | 5 IV | C2H IVC1L             |
|---------|-------|-----------------------------|------|-----|------|----------|----------|---------|----------|---------|-----|-----|------|------|------|-----------------------|
|         |       | logic relati<br>s displayed | •    |     |      | the diag | ram, the | ;<br>   | nfluenc  | ed flag | bit |     |      |      |      |                       |
| IL: BAN | D (S1 | ) (S2)                      |      |     |      |          |          |         | Progra   | m steps | 5   | 5   |      |      |      |                       |
| Operand | Туре  |                             |      |     |      |          | Applica  | ble ele | ments    |         |     |     |      |      |      | Indexed<br>addressing |
| S1      | WORD  |                             | KnX  | KnY | KnM  | KnS      | KnLM     | KnSM    | 1 D      | SD      | С   | Т   | V    | Z    | R    | V                     |
| S2      | INT   | Constant                    | KnX  | KnY | KnM  | KnS      | KnLM     | KnSM    | 1 D      | SD      | С   | Т   | V    | Z    | R    | $\checkmark$          |

|     |     | 100       | 0       |       | YO     |         | BLD    | D0 :   | 5        |
|-----|-----|-----------|---------|-------|--------|---------|--------|--------|----------|
| Н   | BLD | 100<br>DO | 5       |       | 🗖 ۲۰   | >       | OU     | Г ҮО   |          |
| Us  | е   | the       | status  | of    | BIT5   | (ON)    | in     | D0     | (1000:   |
| 2#( | 000 | 00011     | 1110100 | 0) to | determ | ine the | status | s of Y | 0 in the |

2#0000001111101000) to determine the status of Y0 in the following operation.

## **Operand description** S1: source operand

## other nodes to drive the operation of the following operation.

## Example

the following operation.

|    |     |            |   | LD   | X0   |
|----|-----|------------|---|------|------|
| xo | BLD | 1000<br>D0 | 5 | BAND | D0 5 |
|    |     |            | č | OUT  | Y0   |

Take the status of BIT5 (ON) in element D0 (1000: 2#0000001111101000) and use it in serial connection with other nodes (X0: ON) to determine the status of Y0 in

## **Function description**

Take the status of bit S2 in element S1 and use it in serial connection with

S2: designated bit. 0≤S2≤15, or system will report operand error

## 6.15.4 BANI: Word bit contact ANI instruction

| LAD:     |      | BLDI                        | (S1) |     | (52) |          | н                    | Ъ    | Applicat | ole to  | N   | /C2L | IVC1 | IVC18                 | s ive | C2H IVC1L    |
|----------|------|-----------------------------|------|-----|------|----------|----------------------|------|----------|---------|-----|------|------|-----------------------|-------|--------------|
|          |      | e logic rela<br>s displayed | •    |     |      | in the d | iagram, <sup>-</sup> | the  | nfluenc  | ed flag | bit |      |      |                       |       |              |
| IL: BANI | (S1) | (S2)                        |      |     |      |          |                      |      | Progra   | n steps | \$  | 5    |      |                       |       |              |
| Operand  | Туре |                             |      |     |      | able el  | ements               |      |          |         |     |      |      | Indexed<br>addressing |       |              |
| S1       | WORD |                             | KnX  | KnY | KnM  | KnS      | KnLM                 | KnSM | 1 D      | SD      | С   | Т    | V    | Ζ                     | R     | $\checkmark$ |
| S2       | INT  | Constant                    | KnX  | KnY | KnM  | KnS      | KnLM                 | KnSM | 1 D      | SD      | С   | Т    | V    | Z                     | R     | $\checkmark$ |

## **Operand description**

## Example

S1: source operand S2: designated bit. 0≤S2≤15, or system will report operand error

# **Function description**

Take the logic NOT of the status of bit S2 in element S1 and use it in serial connection with other nodes to drive

## 6.15.5 BOR: Word bit contact OR instruction

| LAD:    |         |                                               |           |     |     | _   | _              |          | Applicat | ole to  | IV  | C2L | IVC1 | IVC1S | IVC | C2H IVC1L             |
|---------|---------|-----------------------------------------------|-----------|-----|-----|-----|----------------|----------|----------|---------|-----|-----|------|-------|-----|-----------------------|
|         | ause th | BLD <i>(SI</i><br>e logic rela<br>s displayed | ationship |     |     | -C  | )<br>iagram, † |          | nfluenc  | ed flag | bit |     |      |       |     |                       |
| IL: BOR | (S1)    | (S2)                                          |           |     |     |     |                |          | Progra   | n steps | 5   | 5   |      |       |     |                       |
| Operand | Туре    |                                               |           |     |     |     | Applica        | able ele | ements   |         |     |     |      |       |     | Indexed<br>addressing |
| S1      | WORD    |                                               | KnX       | KnY | KnM | KnS | KnLM           | KnSM     | 1 D      | SD      | С   | Т   | V    | Z     | R   | V                     |
| S2      | INT     | Constant                                      | KnX       | KnY | KnM | KnS | KnLM           | KnSM     | 1 D      | SD      | С   | Т   | V    | Z     | R   | $\checkmark$          |

## **Operand description**

## S1: source operand

S2: designated bit. 0≤S2≤15, or system will report operand error

## **Function description**

Take the status of bit S2 in element S1 and use it in parallel connection with other nodes to drive the operation of the following instruction.

## Example

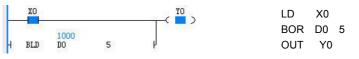

Take the status of BIT5 (ON) in element D0 (1000: 2#0000001111101000) and use it in parallel connection with other nodes (X0: ON) to determine the status of Y0 in the following operation.

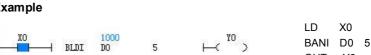

OUT Y0 Take the logic NOT of the status of BIT5 (ON) in element D0 (1000:

2#0000001111101000), which is OFF, and use it in serial connection with other nodes (X0: ON) to determine the status of Y0 in the following operation.

# the operation of the following instruction.

## 6.15.6 BORI: Word bit contact ORI instruction

| LAD:<br> ──┤ |        |                                               |     |     |     | ()       |           | 4      | Applicat | ole to  | IV  | C2L | IVC1 | IVC1S | IVC                   | 2H IVC1L     |
|--------------|--------|-----------------------------------------------|-----|-----|-----|----------|-----------|--------|----------|---------|-----|-----|------|-------|-----------------------|--------------|
|              |        | DI <i>(S1)</i><br>e logic rela<br>s displayed |     |     |     | in the d | iagram, t | the I  | nfluenco | ed flag | bit |     |      |       |                       |              |
| IL: BOR      | RI (S1 | ) (S2)                                        |     |     |     |          |           |        | Progra   | m steps | 5   | 5   |      |       |                       |              |
| Operand      | Туре   |                                               |     |     |     | Applic   | able ele  | ements |          |         |     |     |      |       | Indexed<br>addressing |              |
| S1           | WORD   |                                               | KnX | KnY | KnM | KnS      | KnLM      | KnSM   | I D      | SD      | С   | Т   | V    | Z     | R                     | $\checkmark$ |
| S2           | INT    | Constant                                      | KnX | KnY | KnM | KnS      | KnLM      | KnSM   | I D      | SD      | С   | Т   | V    | Z     | R                     | $\checkmark$ |

#### **Operand description**

S1: source operand

other nodes to drive the operation of the following stage.

## Example

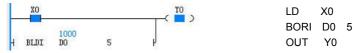

S2: designated bit. 0≤S2≤15, or system will report operand error

#### **Function description**

Take the logic NOT of the status of bit S2 in element S1 and use it in parallel connection with Take the logic NOT of the status of BIT5 (ON) in element D0 (1000: 2#0000001111101000), which is OFF, and use it in parallel connection with other nodes (X0: ON) to determine the status of Y0 in the following operation.

## 6.15.7 BOUT: Word bit coil output instruction

|           | ⊢[ E           | BOUT             | (D) |     | (S) | ]   |      |      | Applicat |         |   | C2L ľ                     | VC1 | IVC1S | IVC2 | HIVC1L       |
|-----------|----------------|------------------|-----|-----|-----|-----|------|------|----------|---------|---|---------------------------|-----|-------|------|--------------|
| IL: BOU   | T ( <i>D</i> ) | ( <i>S</i> )     |     |     |     |     |      |      | Progra   | m steps | 5 | 5                         |     |       |      |              |
| Operan II |                |                  |     |     |     |     |      |      |          |         |   | Indexed<br>addressi<br>ng |     |       |      |              |
| D         | WORD           |                  |     | KnY | KnM | KnS | KnLM |      | D        |         | С | Т                         | V   | Z     | R    | Ň            |
| S         | INT            | Con<br>stan<br>t | KnX | KnY | KnM | KnS | KnLM | KnSN | I D      | SD      | С | Т                         | v   | z     | R    | $\checkmark$ |

#### **Operand description**

S1: source operand

S2: designated bit. 0≤S2≤15, or system will report operand error

#### **Function description**

Assign the current power flow status to bit S of element D.

#### Example

| XO |       | 1016 |  |
|----|-------|------|--|
|    | BOILT | DO   |  |

LD BOUT D0 4

X0

Assign the current power flow status (X0: ON) to BIT4 ofelement D0 (1000: 2#0000001111101000). After the execution, D0=1016 (2#0000001111111000).

1

4

## 6.15.8 BSET: Word bit coil set instruction

| LAD:    | _               |              | ( ) |     |     | _   |      | /    | Applicat              | ole to  | IV  | C2L | IVC1 | IVC18 | S IV | C2H IVC1L    |
|---------|-----------------|--------------|-----|-----|-----|-----|------|------|-----------------------|---------|-----|-----|------|-------|------|--------------|
|         | L               | BSET         | (D) |     | (S) |     |      | I    | nfluence              | ed flag | bit |     |      |       |      |              |
| IL: BSE | ET ( <i>D</i> ) | ( <i>S</i> ) |     |     |     |     |      |      | Program               | n steps | 5   | 5   |      |       |      |              |
| Operand | able ele        | ments        |     |     |     |     |      |      | Indexed<br>addressing |         |     |     |      |       |      |              |
| D       | WORD            |              |     | KnY | KnM | KnS | KnLM |      | D                     |         | С   | Т   | V    | Z     | R    |              |
| S       | INT             | Constant     | KnX | KnY | KnM | KnS | KnLM | KnSM | I D                   | SD      | С   | Т   | V    | Ζ     | R    | $\checkmark$ |

## **Operand description**

## Example

#### D: destination o

| operand<br>d bit. 0≤S2≤15, or system | XO   | )<br> | { BSET             | 3376<br>D0 | 38 | 15     |     | ]     | -    | .D X0<br>BSET DO | ) 15 |         |  |
|--------------------------------------|------|-------|--------------------|------------|----|--------|-----|-------|------|------------------|------|---------|--|
| rand error                           | When | the   | power              | flow       | is | valid, | set | BIT15 | of   | elemen           | t D0 | (1000:  |  |
| cription                             |      |       | 1110100<br>1111010 | ,          | 1  | After  | the | e     | exec | ution,           | D    | 0=33768 |  |

S2: designated will report opera

## Function desc

Set bit S of element D.

## 6.15.9 BRST: Word bit coil reset instruction

| LAD:    |                 |              |     |     |     |     |        | 4        | pplicat | ole to  | IV  | C2L | IVC1 | IVC1S | IVC | 2H IVC1L     |
|---------|-----------------|--------------|-----|-----|-----|-----|--------|----------|---------|---------|-----|-----|------|-------|-----|--------------|
|         | [               | BRST         | (D) |     | (S) | ]   |        | I        | nfluenc | ed flag | bit |     |      |       |     |              |
| IL: BRS | ST ( <i>D</i> ) | ( <i>S</i> ) |     |     |     |     |        |          | Prograi | n steps | 6   | 5   |      |       |     |              |
| Operand | Туре            |              |     |     |     |     | Applic | able ele | monte   |         |     |     |      |       |     | Indexed      |
| operand | турс            |              |     |     |     |     | Аррію  |          | mento   |         |     |     |      |       |     | addressing   |
| D       | WORD            |              |     | KnY | KnM | KnS | KnLM   |          | D       |         | С   | Т   | V    | Z     | R   | $\checkmark$ |
| S       | INT             | Constant     | KnX | KnY | KnM | KnS | KnLM   | KnSM     | D       | SD      | С   | Т   | V    | Z     | R   | $\checkmark$ |

## **Operand description**

D: destination operand

S2: designated bit. 0≤S2≤15, or system will report operand error

## **Function description**

Reset bit S of element D.

## Example

|  |      | 744 |   |   | LD X0     |  |
|--|------|-----|---|---|-----------|--|
|  | BRST | DO  | 8 | ] | BRST D0 8 |  |

When the power flow is valid, reset BIT8 of element D0 (1000: 2#0000001111101000). After the execution, D0=744 (2#000001011101000).

# 6.16 Compare contact instruction

| LAD:    |      | =                 | (5)    | 1)   | (52) |     | Щ        | <u>ر</u> | Applicat | ole to  | IV  | C2L | IVC1 | IVC1S | IVC | 2H IVC1L              |
|---------|------|-------------------|--------|------|------|-----|----------|----------|----------|---------|-----|-----|------|-------|-----|-----------------------|
|         | 1    |                   |        |      |      |     |          |          |          |         |     |     |      |       |     |                       |
|         |      | <                 | (S.    | ()   | (S2) | ,   | ΗC       | С        |          |         |     |     |      |       |     |                       |
|         |      | >                 | (S.    | 1)   | (S2) | }   | $\vdash$ | С        |          |         |     |     |      |       |     |                       |
|         |      | $\langle \rangle$ | (S.    | 1)   | (S2) | )   | Щ        | '        | nfluence | ed flag | bit |     |      |       |     |                       |
|         |      | >=                | (S.    | 1)   | (52) | )   | Ю        | С        |          |         |     |     |      |       |     |                       |
|         |      | <=                | (S.    | 1)   | (52) | )   | $\vdash$ | С        |          |         |     |     |      |       |     |                       |
| IL: LD= |      | (S1)              | (S2)   |      |      |     |          |          |          |         |     |     |      |       |     |                       |
|         | LD<  | :                 | (S1)   | (S2) |      |     |          |          |          |         |     |     |      |       |     |                       |
|         | LD>  | •                 | (S1)   | (S2) |      |     |          |          | _        |         |     | _   |      |       |     |                       |
|         | LD<  | :>                | (S1)   | (S2) |      |     |          |          | Program  | n steps | 5   | 5   |      |       |     |                       |
|         | LD>  | -=                | (S1)   | (S2) |      |     |          |          |          |         |     |     |      |       |     |                       |
|         | LD<  | (=                | (S1)   | (S2) |      |     |          |          |          |         |     |     |      |       |     |                       |
| Operand | Туре |                   |        |      |      |     | Applic   | able ele | ements   |         |     |     |      |       |     | Indexed<br>addressing |
| S1      | INT  | Constar           | it Knλ | KnY  | KnM  | KnS | KnLM     | KnSM     | 1 D      | SD      | С   | Т   | V    | Z     | R   |                       |
| 01      |      |                   |        |      |      |     | 1        | 1        | -        |         |     | 1   |      |       |     | 1                     |

## 6.16.1 LD (=, <, >, <>, >=, <=): Compare integer LD $\times$ instruction

## **Operand description**

**Function description** 

*S1*: comparison parameter 1*S2*: comparison parameter 2

Conduct BIN comparison on elements S1 and S2, and use the comparison result to drive the following operation.

#### Example

|    |                   |            |             |                    | LD=  | D0 D1 |
|----|-------------------|------------|-------------|--------------------|------|-------|
|    |                   | 1000       | -2000       | YO                 | OUT  | Y0    |
| Η  | =                 | DO         | D1          | $\leftarrow$ >     | LD<  | D0 D1 |
| H. | <                 | 1000<br>D0 | -2000<br>D1 | ⊢( <sup>¥1</sup> ) | OUT  | Y1    |
|    |                   | 1000       | -2000       | ¥2                 | LD>  | D0 D1 |
| H  | >                 | DO         | D1          | H 📋 >              | OUT  | 2     |
| 2  | $\diamond$        | 1000       | -2000       | I S                | LD<> | D0 D1 |
| H  | $\mathbf{\nabla}$ | DO         | D1          |                    | OUT  | Y3    |
| H  | ≻=                | 1000<br>DO | -2000<br>D1 |                    | LD>= | D0 D1 |
|    |                   | 1000       | -2000       | 15                 | OUT  | Y4    |
| H  | <=                | DO         | D1          | $\vdash$           | LD<= | D0 D1 |
|    |                   |            |             |                    | OUT  | Y5    |
|    |                   |            |             |                    |      |       |

Conduct BIN comparison on the data of D0 and D1, and the comparison result is used to determine the output status of the following element.

| 6.16.2 AND(=, | <, >, <>, >= | , <=): Compare int | eger AND instruct | ion |
|---------------|--------------|--------------------|-------------------|-----|
|---------------|--------------|--------------------|-------------------|-----|

| LAD:    |      | = <                 | (S1,<br>(S1,                                 |                                      | (S2)<br>(S2)                 |     | Ц                               | <u>)</u><br>כ    | Applicab  | le to    | IV  | C2L | VC1 | IVC1S | IV | C2H IVC1L             |
|---------|------|---------------------|----------------------------------------------|--------------------------------------|------------------------------|-----|---------------------------------|------------------|-----------|----------|-----|-----|-----|-------|----|-----------------------|
|         |      | ><br><><br>>=<br><= | (S1,<br>(S1,<br>(S1,<br>(S1,                 | )                                    | (S2)<br>(S2)<br>(S2)<br>(S2) | }   | Т<br>Т<br>Т<br>Т<br>Т<br>Т<br>Т | )<br>)<br>)<br>) | Influence | ed flag⊺ | bit |     |     |       |    |                       |
| IL: AND |      |                     | (S2)<br>(S1)<br>(S1)<br>(S1)<br>(S1)<br>(S1) | (S2)<br>(S2)<br>(S2)<br>(S2)<br>(S2) |                              |     |                                 |                  | Prograr   | n steps  |     | 5   |     |       |    |                       |
| Operand | Туре |                     |                                              |                                      |                              |     | Applica                         | ble ele          | ments     |          |     |     |     |       |    | Indexed<br>addressing |
| S1      | INT  | Constant            | KnX                                          | KnY                                  | KnM                          | KnS | KnLM                            | KnSN             | 1 D       | SD       | С   | Т   | V   | Z     | R  | $\checkmark$          |
| S1      | INT  | Constant            | KnX                                          | KnY                                  | KnM                          | KnS | KnLM                            | KnSM             | 1 D       | SD       | С   | Т   | V   | Z     | R  | $\checkmark$          |

#### **Operand description**

S1: comparison parameter 1

S2: comparison parameter 2

## **Function description**

Conduct BIN comparison on elements S1 and S2, and use the comparison result to drive the following operation.

## Example

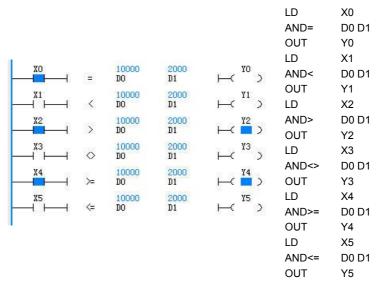

Conduct BIN comparison on the data of D0 and D1, and the comparison result is used to determine the output status of the following element.

## 6.16.3 OR(=, <, >, <>, >=, <=): Compare integer OR instruction

| LAD:    |             |          |       |      |     |               |         |      |          |           |    |     |      |       |     |                       |
|---------|-------------|----------|-------|------|-----|---------------|---------|------|----------|-----------|----|-----|------|-------|-----|-----------------------|
|         |             |          |       |      |     | <b></b> (     | С       | A    | Applicat | ole to    | IV | C2L | IVC1 | IVC1S | IVC | 2H IVC1L              |
| <br> 1  |             |          | (\$1) | (52) |     | C             | С       |      |          |           |    |     |      |       |     |                       |
|         |             | < 6      | 51)   | (S2) | ŀ   |               |         |      |          |           |    |     |      |       |     |                       |
|         |             | > (      | (S1)  | (52) | ł   | L<br>L        | )       |      | nfluenco | ad flag l | t  |     |      |       |     |                       |
|         |             | <> (     | (51)  | (52) | ł   | `<br>(        | ́<br>Э  |      | indente  | eu nag i  |    |     |      |       |     |                       |
| <br>    |             | >=       | (51)  | (52) | )   | ↓<br>↓<br>T=< | С       |      |          |           |    |     |      |       |     |                       |
|         |             |          | (51)  | (52) | •   |               | -       |      |          |           |    |     |      |       |     |                       |
| IL: OR= | =           | (S1)     | (S2)  |      |     |               |         |      |          |           |    |     |      |       |     |                       |
|         | OR          | <        | (S1)  | (S2) |     |               |         |      |          |           |    |     |      |       |     |                       |
|         | OR          | >        | (S1)  | (S2) |     |               |         |      | Progra   | n stens   | 5  |     |      |       |     |                       |
|         | OR          | <>       | (S1)  | (S2) |     |               |         |      | riogra   | ii otopo  |    |     |      |       |     |                       |
|         | OR          | >=       | (S1)  | (S2) |     |               |         |      |          |           |    |     |      |       |     |                       |
|         | OR          | <=       | (S1)  | (S2) |     |               |         |      |          |           |    |     |      |       |     | 1                     |
| -       | perand Type |          |       |      |     |               | Applica |      |          |           |    | 1   | 1    | -     |     | Indexed<br>addressing |
| S1      | INT         | Constant |       | KnY  | KnM | KnS           | KnLM    | KnSM |          | SD        | С  | Т   | V    | Z     | R   | $\checkmark$          |
| S1      | INT         | Constant | KnX   | KnY  | KnM | KnS           | KnLM    | KnSM | I D      | SD        | С  | Т   | V    | Z     | R   | $\checkmark$          |

#### **Operand description**

S1: comparison parameter 1

S2: comparison parameter 2

## **Function description**

Compare elements S1 and S2, and use the comparison result in parallel connection with other nodes to drive the following operation.

## Example

| Ľ  | XO           |            |            | YO                       | LD   | X0    |
|----|--------------|------------|------------|--------------------------|------|-------|
|    |              | 1000       | 1000       |                          | OR=  | D0 D1 |
| н  | ( <b>=</b> ) | 1000<br>D0 | 1000<br>D1 | μ                        | OUT  | Y0    |
|    | X1           |            |            | ¥1                       | LD   | X1    |
|    |              | 1000       | 1000       | $\neg$                   | OR<  | D0 D1 |
| н  | <            | DO         | D1         | ų                        | OUT  | Y1    |
|    | X2           |            |            | <u>Ч2</u>                | LD   | X2    |
| Г  |              | 1000       | 1000       |                          | OR<> | D0 D1 |
| н  | >            | DO         | D1         | μ                        | OUT  | Y2    |
|    | ХЗ           |            |            | <u>т</u> с <sup>үз</sup> | LD   | X3    |
|    |              | 1000       | 1000<br>D1 |                          | OR>= | D0 D2 |
| н  | $\diamond$   | DO         | D1         | ĥ                        | OUT  | Y3    |
|    | X4<br>⊢      |            |            |                          | LD   | X4    |
| 20 | 2            | 1000       | 1000       | 2                        | OR>= | D0 D1 |
| н  | ≻=<br>X5     | DO         | D1         | P we                     | OUT  | Y4    |
| H  | -1 –         |            | 1          | ( <mark>т</mark> 5       | LD   | X5    |
| -  | <=           | 1000       | 1000       | μ                        | OR<= | D0 D1 |
| Г  | ~            | DO         | D1         | 5                        | OUT  | Y5    |

Compare elements D0 and D1, and use the comparison result in parallel connection with other nodes to determine the output status of the following element.

## 6.16.4 LDD(=, <, >, <>, >=, <=): Compare double integer LDD% instruction

| LAD:     |                            |        |         |        |     |      |     |          |      | Applicat  | ole to  | IV   | C2L | IVC1 | IVC1S | IVC | 2H IVC1L        |
|----------|----------------------------|--------|---------|--------|-----|------|-----|----------|------|-----------|---------|------|-----|------|-------|-----|-----------------|
|          |                            | D=     |         | (S1)   | }   | (S2) | )   | $\vdash$ | ٦f   | Approux   |         |      | ULL |      |       |     |                 |
|          | —                          | D<     |         | (S1)   |     | (S2) |     | Щ        | С    |           |         |      |     |      |       |     |                 |
| İ        |                            | D>     |         | (S1)   | }   | (S2) | )   | Щ        | С    |           |         |      |     |      |       |     |                 |
|          | —–                         | D<>    |         | (S1)   | ł   | (S2) | )   | Ю        | Ъ    | Influence | ed flag | bit  |     |      |       |     |                 |
|          | —                          | D>=    |         | (S1)   | ŀ   | (S2) | }   | ⊢с       | С    |           |         |      |     |      |       |     |                 |
|          |                            | D<=    |         | (S1)   |     | (S2) |     | Ю        | С    |           |         |      |     |      |       |     |                 |
| IL: LDD= |                            | (S1) ( | (S2)    |        |     |      |     |          |      |           |         |      |     |      |       |     |                 |
|          | L: LDD= (S1) (S<br>LDD< (S |        |         |        | 2)  |      |     |          |      |           |         |      |     |      |       |     |                 |
|          | LDD                        | > (    | (S1)    | (S2    | 2)  |      |     |          |      | _         |         |      |     |      |       |     |                 |
|          | LDD                        | <> (   | (S1)    | (S2    | 2)  |      |     |          |      | Program   | n steps | \$ 7 |     |      |       |     |                 |
|          | LDD                        | >= (   | (S1)    | (S2    | 2)  |      |     |          |      |           |         |      |     |      |       |     |                 |
|          | LDD                        | <= (   | (S1)    | (S2    | 2)  |      |     |          |      |           |         |      |     |      |       |     | -               |
| Operand  |                            |        | ble ele | ements |     |      |     |          |      |           | Indexed |      |     |      |       |     |                 |
|          | Type<br>DINT               | Consta | nt      | KnX    | KnY | KnM  | KnS | KnLM     | KnSM | 1 D       | SD      | С    |     | V    |       | R   | addressing<br>√ |
|          | DINT                       | Consta |         | KnX    | KnY | KnM  | KnS | KnLM     | KnSM |           | SD      | С    |     | V    |       | R   |                 |

#### **Operand description**

S1: comparison parameter 1

S2: comparison parameter 2

## **Function description**

Compare elements S1 and S2, and use the comparison result to drive the following operation.

## Example

Η

| 1 | D=  | 100000<br>D0 | 200000<br>D2 | ⊢ <sup>vo</sup> >    | LD= D0 D2<br>OUT Y0           |
|---|-----|--------------|--------------|----------------------|-------------------------------|
| ł | D<  | 100000<br>D0 | 200000<br>D2 |                      | LD< D0 D2<br>OUT Y1           |
| ł | D>  | 100000<br>D0 | 200000<br>D2 | щ <sup>т2</sup> >    | LD<> D0 D2<br>OUT Y2          |
| ł | D⇔  | 100000<br>D0 | 200000<br>D2 | ⊷ <mark>™</mark> >   | LD>= D0 D2<br>OUT Y3          |
| ł | D≻= | 100000<br>D0 | 200000<br>D2 | ⊢< <sup>¥4</sup> >   | LD>= D0 D2                    |
| ł | D<= | 100000<br>D0 | 200000<br>D2 | н-( <mark>™</mark> ) | OUT Y4<br>LD<=D0 D2<br>OUT Y5 |
|   |     |              |              |                      |                               |

Compare (D0, D1) and (D2,D3), and use the comparison result to determine the output status of the following element.

## 6.16.5 ANDD(=, <, >, <>, >=, <=): Compare double integer ANDD instruction

Example

| LAD:    |                                               |          |      |     |      |     |          |        | Annlingh  |         | N/   | 201 |      | 11/048 | IVC     |              |
|---------|-----------------------------------------------|----------|------|-----|------|-----|----------|--------|-----------|---------|------|-----|------|--------|---------|--------------|
|         | <b>⊢</b> −−1                                  | D=       | (S1) |     | (S2) | ł   | Ю        | Ъ      | Applicat  | ne 10   |      | C2L | IVC1 | IVC1S  | IVC     | 2H IVC1L     |
|         | <b>—</b> –––––––––––––––––––––––––––––––––––– | D<       | (S1) |     | (S2) | ŀ   | Ю        | С      |           |         |      |     |      |        |         |              |
|         |                                               | D>       | (S1) |     | (S2) | ł   | ⊢с       | С      |           |         |      |     |      |        |         |              |
|         | —                                             | D<>      | (S1) |     | (S2) | ł   | ⊢с       | С      | Influence | ed flag | bit  |     |      |        |         |              |
|         | <b>⊢</b> −−1                                  | D>=      | (S1) |     | (S2) | ł   | Ь        | С      |           |         |      |     |      |        |         |              |
|         | <u> </u>                                      | D<=      | (S1) |     | (S2) | ł   | Ю        | С      |           |         |      |     |      |        |         |              |
| IL: AND | D=                                            | (S1) (   | (S2) |     |      |     |          |        |           |         |      |     |      |        |         |              |
| ANDD<   | (S                                            | 1) (S2)  |      |     |      |     |          |        |           |         |      |     |      |        |         |              |
| ANDD>   | (S                                            | 1) (S2)  |      |     |      |     |          |        | _         |         | _    |     |      |        |         |              |
| ANDD<2  | > (S                                          | 1) (S2)  |      |     |      |     |          |        | Program   | n steps | \$ 7 |     |      |        |         |              |
| ANDD>   | = (S                                          | 1) (S2)  |      |     |      |     |          |        |           |         |      |     |      |        |         |              |
| ANDD<:  | = (S                                          | 1) (S2)  |      |     |      |     |          |        |           |         |      |     |      |        |         |              |
| Operand | Type                                          |          |      |     |      |     | able ele | ements |           |         |      |     |      |        | Indexed |              |
|         |                                               |          |      |     |      |     |          | r —    |           |         |      |     |      |        |         | addressing   |
| S1      | DINT                                          | Constant | KnX  | KnY | KnM  | KnS | KnLM     | KnSN   | / D       | SD      | С    |     | V    |        | R       | V            |
| S2      | DINT                                          | Constant | KnX  | KnY | KnM  | KnS | KnLM     | KnSN   | / D       | SD      | С    |     | V    |        | R       | $\checkmark$ |

#### **Operand description**

S1: comparison parameter 1

S2: comparison parameter 2

## **Function description**

Compare elements S1 and S2, and use the comparison result in serial connection with other nodes to drive the following operation.

|      | - |                  |             |             |                     |       |       |
|------|---|------------------|-------------|-------------|---------------------|-------|-------|
|      |   |                  |             |             |                     | LD    | X0    |
|      |   |                  |             |             |                     | LDD=  | D0 D2 |
|      |   |                  |             |             |                     | OUT   | Y0    |
| XO   |   |                  | 50000       | 50000       | 10                  | LD    | X1    |
| XU   |   | D=               | 50000<br>D0 | 50000<br>D2 |                     | LDD<  | D0 D2 |
| X1   |   |                  | 50000       | 50000       | Y1                  | OUT   | Y1    |
| î`⊢_ |   | D<               | DO          | D2          | ⊢(°)                | LD    | X2    |
| X2   |   |                  | 50000       | 50000       | ¥2                  | LDD<> | D0 D2 |
|      |   | D>               | DO          | D2          | $\leftarrow$ >      | OUT   | Y2    |
| X3   | 9 | ъ                | 50000       | 50000       | Y3                  | LD    | X3    |
|      |   | $D \diamondsuit$ | DO          | D2          |                     | LDD<> | D0 D2 |
| X4   |   | D≻=              | 50000<br>D0 | 50000<br>D2 |                     | OUT   | Y3    |
| X5   |   |                  | 50000       | 50000       | No. 200 100 100 100 | LD    | X4    |
|      |   | D<=              | DO          | D2          | ⊢< <sup>¥5</sup> >  | LDD>= | D0 D2 |
|      |   |                  |             |             |                     | OUT   | Y4    |
|      |   |                  |             |             |                     | LD    | X5    |
|      |   |                  |             |             |                     | LDD<= | D0 D2 |
|      |   |                  |             |             |                     | OUT   | Y5    |
| ~    |   |                  |             |             |                     |       |       |

Compare (D0, D1) and (D2,D3), and use the comparison result in serial connection with other nodes to determine the output status of the following element.

## 6.16.6 ORD(=, <, >, <>, >=, <=): Compare double integer ORD instruction

| LAD:       |            |                 |              |              | (        | С   |         |          | Applicat | ole to  | IV  | C2L | IVC1 | IVC1S | IVC2H IVC1L          |
|------------|------------|-----------------|--------------|--------------|----------|-----|---------|----------|----------|---------|-----|-----|------|-------|----------------------|
| <br> i ⊢_  |            | )= <i>(S1)</i>  |              | (52)         | -T-C     | С   |         |          |          |         |     |     |      |       |                      |
|            |            | )< <i>(S1)</i>  | 1            | (52)         | ⊂        | С   |         |          |          |         |     |     |      |       |                      |
|            | — I        | )> (51)         |              | (52)         | ĥ        |     |         |          |          |         |     |     |      |       |                      |
|            | — D        | <> (S1)         |              | (52)         |          | С   |         |          | nfluence | ed flag | bit |     |      |       |                      |
|            | D          | >= (S1)         |              | (52)         |          | )   |         |          |          |         |     |     |      |       |                      |
| <u> </u> ⊢ |            | ( (21)          |              |              |          | С   |         |          |          |         |     |     |      |       |                      |
| IL: ORD    | •          | <= (SI)<br>(S1) | (S2)         | (52)         | <u> </u> |     |         |          |          |         |     |     |      |       |                      |
|            | ORI<br>ORI | )>              | (S1)<br>(S1) | (S2)<br>(S2) |          |     |         |          | Prograr  | n steps | 5   | 7   |      |       |                      |
|            |            | )<><br>)>=      | (S1)<br>(S1) | (S2)<br>(S2) |          |     |         |          |          |         | -   |     |      |       |                      |
|            |            | )<=             | (S1)<br>(S1) | (S2)         |          |     |         |          |          |         |     |     |      |       |                      |
| Operand    | Туре       |                 |              | _            |          |     | Applica | able ele | ements   |         |     |     |      |       | Indexed<br>addressin |
| S1         | DINT       | Constant        | KnX          | KnY          | KnM      | KnS | KnLM    |          |          | SD      | С   |     | V    |       | R √                  |
| S2         | DINT       | Constant        | KnX          | KnY          | KnM      | KnS | KnLM    | KnSM     | 1 D      | SD      | С   |     | V    |       | R √                  |

## **Operand description**

S1: comparison parameter 1

S2: comparison parameter 2

#### **Function description**

Compare elements S1 and S2, and use the comparison result in parallel connection with other nodes to drive the following operation.

## Example

|    | XO    |              |             |                                                                                                    | LD    | X0    |
|----|-------|--------------|-------------|----------------------------------------------------------------------------------------------------|-------|-------|
|    | ()    | 100000       | 20000       | and the second second s | ORD=  | D0 D2 |
| 1  | D=    | DO           | D2          | P.                                                                                                    | OUT   | Y0    |
|    |       |              |             |                                                                                                    | LD    | X1    |
|    | 28 90 | 100000       | 20000       |                                                                                                    | ORD<  | D0 D2 |
| H  | D<    | DO           | D2          | ų                                                                                                    | OUT   | Y1    |
|    | X2    |              |             | —( <mark>1</mark> 2                                                                                                    | LD    | X2    |
| 1  |       | 100000       | 20000       |                                                                                                    | ORD<> | D0 D2 |
| H  | D>    | DO           | D2          | ų                                                                                                    | OUT   | Y2    |
|    | ХЗ    |              |             | Y3                                                                                                    | LD    | X3    |
|    |       | 100000       | 20000       |                                                                                                    | ORD>= | D0 D2 |
| H  | D     | DO           | D2          | ļ                                                                                                    | OUT   | Y3    |
|    | X4    |              |             |                                                                                                    | LD    | X4    |
|    | 0     | 100000       | 20000       |                                                                                                    | ORD>= | D0 D2 |
| H. | D≻=   | DO           | D2          | ų                                                                                                    | OUT   | Y4    |
|    | X5    |              |             | ¥5                                                                                                    | LD    | X5    |
|    |       | 100000       |             | <b>一</b> 、 、                                                                                                    | ORD<= | D0 D2 |
| H  | D<=   | 100000<br>DO | 20000<br>D2 | μ                                                                                                    | OUT   | Y5    |

Compare (D0, D1) and (D2,D3), and use the comparison result in parallel connection with other nodes to determine the output status of the following element.

## 6.16.7 LDR: Compare floating point number instruction

| LAD:    |                          |                                     |                                              |                                        |                                              |             |       |          | Appli  | cable to | <b>)</b> | IVC2L |   | 1 1V0 | C2H | IVC1L                 |
|---------|--------------------------|-------------------------------------|----------------------------------------------|----------------------------------------|----------------------------------------------|-------------|-------|----------|--------|----------|----------|-------|---|-------|-----|-----------------------|
|         |                          | R=<br>R<<br>R><br>R<><br>R>=<br>R<= | (S1,<br>(S1,<br>(S1,<br>(S1,<br>(S1,<br>(S1, | )<br>)<br>)                            | (S2)<br>(S2)<br>(S2)<br>(S2)<br>(S2)<br>(S2) | )<br>)<br>) | LILLI |          |        | enced fl |          |       |   |       |     |                       |
| IL: LDR | LDR<br>LDR<br>LDR<br>LDR | l< (S                               | 1) (\$<br>1) (\$<br>1) (\$                   | S2)<br>S2)<br>S2)<br>S2)<br>S2)<br>S2) |                                              |             |       |          | Proç   | gram ste | eps      | 7     |   |       |     |                       |
| Operand | Туре                     |                                     |                                              |                                        |                                              |             | Appl  | icable ( | elemen | ts       |          |       |   |       |     | Indexed<br>addressing |
| S1      | REAL                     | Constant                            |                                              |                                        |                                              |             |       |          | D      |          |          |       | V |       | R   |                       |
| S2      | RAEL                     | Constant                            |                                              |                                        |                                              |             |       |          | D      |          |          |       | V |       | R   | $\checkmark$          |

## **Operand description**

S1: comparison parameter 1

S2: comparison parameter 2

## **Function description**

Compare elements S1 and S2, and use the comparison result to drive the following operation.

## Example

|    |                     |                   |                    |            |      | L | _DR=  | D0 D2 |
|----|---------------------|-------------------|--------------------|------------|------|---|-------|-------|
| H  | R=                  | 1000.200<br>DO    | . 1000. 299.<br>D2 |            | YO   | ( | JUT   | Y0    |
| 1  | <b>41</b> -         |                   | Com                | 1. 3       |      | L | _DR<  | D0 D2 |
| H  | R<                  | 1000.200<br>DO    | . 1000, 299.<br>D2 | F          | ¥1   | ( | JUT   | Y1    |
|    |                     | 1000.200          | . 1000. 299.       |            | ¥2   | L | _DR>  | D0 D2 |
| H  | R>                  | DO                | D2                 | F          |      | ( | JUT   | Y2    |
| 20 |                     | 1000.200          | 1000.299.          | 4.475 N.S. | ΥЗ   | L | _DR<> | D0 D2 |
| Н  | $R \Leftrightarrow$ | DO                | D2                 | F          |      | ( | JUT   | Y3    |
|    | R≻=                 | 1000.200<br>DO    | 1000.299.          | 7.7        | ¥4 ् | L | _DR>= | D0 D2 |
| 7  | R/-                 | DIT MONTH COMPANY | D2                 |            | 1    | ( | JUT   | Y4    |
| H  | R<=                 | 1000.200<br>DO    | . 1000. 299.<br>D2 |            | Y5   | L | _DR<= | D0 D2 |
| 10 |                     | 223               |                    | 5          |      | ( | JUT   | Y5    |

Compare (D0, D1) and (D2,D3), and use the comparison result determine the output status of the following element.

## 6.16.8 ANDR: Compare floating point number instruction

| LAD:    |      | R=<br>R<<br>R><br>R<><br>R>= | (S1)<br>(S1)<br>(S1)<br>(S1)<br>(S1) |      | (52)<br>(52)<br>(52)<br>(52)<br>(52)<br>(52) | TTTT   | )<br>)<br>)<br>)<br>) |         | cable to<br>nced flag | bit | IVC2L | IVC1 | IVC2 | 2H | IVC1L              |
|---------|------|------------------------------|--------------------------------------|------|----------------------------------------------|--------|-----------------------|---------|-----------------------|-----|-------|------|------|----|--------------------|
|         |      | R<=                          | (S1)                                 |      | (S2)                                         | H      | )                     |         |                       |     |       |      |      |    |                    |
| IL: AND |      | (S1)                         | (S2)                                 |      |                                              |        |                       |         |                       |     |       |      |      |    |                    |
|         | AN   | DR<                          | (S1)                                 | (S2) |                                              |        |                       |         |                       |     |       |      |      |    |                    |
|         | AND  | DR>                          | (S1)                                 | (S2) |                                              |        |                       | Drog    | rom oton              | _   | 7     |      |      |    |                    |
|         | AND  | )r<>                         | (S1)                                 | (S2) |                                              |        |                       | Prog    | ram steps             | 5   | 1     |      |      |    |                    |
|         | AND  | )R>=                         | (S1)                                 | (S2) |                                              |        |                       |         |                       |     |       |      |      |    |                    |
|         | AND  | )R<=                         | (S1)                                 | (S2) |                                              |        |                       |         |                       |     |       |      |      |    |                    |
| Operand | Туре |                              |                                      |      |                                              | Applic | cable e               | lements | S                     |     |       |      |      |    | Indexed addressing |
| S1      | REAL | Constant                     |                                      |      |                                              |        |                       | D       |                       |     |       | V    |      | R  |                    |
| S2      | REAL | Constant                     |                                      |      |                                              |        |                       | D       |                       |     |       | V    |      | R  | $\checkmark$       |

#### **Operand description**

S1: comparison parameter 1

S2: comparison parameter 2

## **Function description**

Compare elements S1 and S2, and use the comparison result in serial connection with other nodes to drive the following operation.

## Example

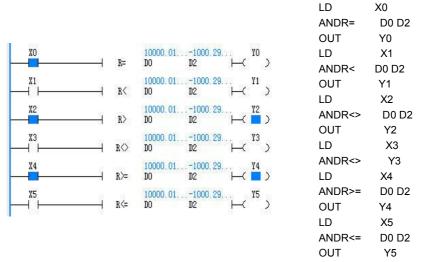

Compare (D0, D1) and (D2,D3), and use the comparison result in serial connection with other nodes to determine the output status of the following element.

## 6.16.9 ORR: Compare floating point number instruction

| LAD:      |      |             |              |      |                |        |        |         | Appli  | cable to |        | IVC2L | IVC | IVC | 2H | IVC1L              |
|-----------|------|-------------|--------------|------|----------------|--------|--------|---------|--------|----------|--------|-------|-----|-----|----|--------------------|
|           |      | R=          | (S1)         | (52) | h              | (<br>( | с<br>С |         |        |          |        |       |     |     |    |                    |
| <br>  ⊢   |      | R<          | (S1)         | (52) | 4<br>          | —c     | С      |         |        |          |        |       |     |     |    |                    |
| ┃<br> + ⊢ |      | R>          | (S1)         | (52) |                |        | С      |         | Influe | enced fl | ag bit |       |     |     |    |                    |
|           |      | R<>         | (S1)         | (52) | ل <sub>ا</sub> | -(     | С      |         |        |          |        |       |     |     |    |                    |
|           | -    |             | (S1)         | (52) |                | —C     | С      |         |        |          |        |       |     |     |    |                    |
| IL: ORR   |      | R<=<br>(S1) | (S1)<br>(S2) | (52) | ł              |        |        |         |        |          |        |       |     |     |    |                    |
|           | ORF  |             | (S2)<br>(S1) | (S2) |                |        |        |         |        |          |        |       |     |     |    |                    |
|           | ORF  |             | (S1)         | (S2) |                |        |        |         |        |          |        |       |     |     |    |                    |
|           |      | <>          | (S1)         | (S2) |                |        |        |         | Prog   | gram st  | eps    | 7     |     |     |    |                    |
|           | ORF  | ?>=         | (S1)         | (S2) |                |        |        |         |        |          |        |       |     |     |    |                    |
|           | ORF  | ۶<=         | (S1)         | (S2) |                |        |        |         |        |          |        |       |     |     |    |                    |
| Operand   | Туре |             |              |      |                |        | Appli  | cable e | elemen | ts       |        |       |     |     |    | Indexed addressing |
| S1        | REAL | Constar     | nt           |      |                |        |        |         | D      |          |        |       | V   |     | R  | √                  |
| S2        | REAL | Constar     | nt           |      |                |        |        |         | D      |          |        |       | V   |     | R  | $\checkmark$       |

## **Operand description**

#### S1: comparison parameter 1

S2: comparison parameter 2

## **Function description**

Compare elements S1 and S2, and use the comparison result in parallel connection with other nodes to drive the following operation.

#### Example

| Ľ   | XO               | YO                          | LD    | X0    |
|-----|------------------|-----------------------------|-------|-------|
| F   |                  | ( <b>_</b> )                | ORR=  | D0    |
| 4   | R=               | 10000.5010000.50<br>DO D2 P | D2    |       |
| 13  | X1               | YI                          | OUT   | Y0    |
| H   | –ı ¯⊢            | (")                         | LD    | X1    |
|     |                  | 10000.5010000.50            | ORR<  | D0    |
| 1   | R<               | DO D2 Y                     | D2    |       |
|     | X2               |                             | OUT   | Y1    |
|     |                  | 10000.5010000.50            | LD    | X2    |
| Н   | R>               | DO D2 4                     | ORR>  | D0 D2 |
|     | X3               | Y3                          | OUT   | Y2    |
|     | Let 1            | 10000. 50 10000. 50         | LD    | X3    |
| Н   | $R \diamondsuit$ | DO D2 4                     | ORR<> | D0 D2 |
|     | X4               | × 14                        | OUT   | Y3    |
|     |                  |                             | LD    | X4    |
| H   | R>=              | 10000.5010000.50<br>DO D2 P | ORR>= | D0 D2 |
| 250 | X5               | ¥5.                         | OUT   | Y4    |
| F   | -                | ( )                         | LD    | X5    |
| 4   | R<=              | 10000.5010000.50<br>DO D2 P | ORR<= | D0 D2 |
| 100 | 1000             | 5.50 551 14                 | OUT   | Y5    |

Compare (D0, D1) and (D2, D3), and use the comparison result in parallel connection with other nodes to determine the output status of the following element.

S1: data to be comparison values or element SN

S2: data to be comparison source or element SN

D: starting element SN of output result

## 6.16.10 CMP: Compare and set integer instruction

| LAD:      |         |          |                                        |              |     |      | Appl    | icable to | )      | IVC | 2L IV | /C2H |   |   |   |              |
|-----------|---------|----------|----------------------------------------|--------------|-----|------|---------|-----------|--------|-----|-------|------|---|---|---|--------------|
|           | —[      | CMP (S1  | ) (5                                   | <i>32)</i> ( | (D) | ]    | Influe  | enced fl  | ag bit |     |       |      |   |   |   |              |
| IL: CMP ( | S1) (S2 | ) (D)    |                                        |              |     | Prog | ram ste | ps        | 7      |     |       |      |   |   |   |              |
| Operand   | Туре    |          | Applicable elements Indexed addressing |              |     |      |         |           |        |     |       |      |   |   |   |              |
| S1        | INT     | Constant | KnX                                    | KnY          | KnM | KnS  | KnLM    | KnSM      | D      | SD  | С     | Т    | V | Ζ | R | $\checkmark$ |
| S2        | INT     | Constant | KnX                                    | KnY          | KnM | KnS  | KnLM    | KnSM      | D      | SD  | С     | Т    | V | Ζ | R | $\checkmark$ |
| D         | BOOL    |          |                                        | Y            | М   | S    |         |           |        |     |       |      |   |   |   |              |

## **Operand description**

## **Function description**

When the power flow is valid, execute the instruction and compare S1 and S2. Set one of (D)(D+1)(D+2) ON according to the result (<, =, >).

Example

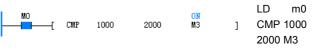

## 6.16.11 LCMP: Compare and set double integer instruction

| LAD:                                             |         |                     |     |     |      |         | Appl | icable to | 0 | IVC | 2L I | /C2H |   |   |   |                       |
|--------------------------------------------------|---------|---------------------|-----|-----|------|---------|------|-----------|---|-----|------|------|---|---|---|-----------------------|
| └──── [ LCMP (S1) (S2) (D) ] Influenced flag bit |         |                     |     |     |      |         |      |           |   |     |      |      |   |   |   |                       |
| IL: LCMP                                         | (S1) (S | 2) (D)              |     |     | Prog | ram ste | ps   | 9         |   |     |      |      |   |   |   |                       |
| Operand                                          | Туре    | Applicable elements |     |     |      |         |      |           |   |     |      |      |   |   |   | Indexed<br>addressing |
| S1                                               | DINT    | Constant            | KnX | KnY | KnM  | KnS     | KnLM | KnSM      | D | SD  | С    |      | V | Ζ | R |                       |
| S2                                               | DINT    | Constant            | KnX | KnY | KnM  | KnS     | KnLM | KnSM      | D | SD  | С    |      | V | Z | R | $\checkmark$          |
| D                                                | BOOL    |                     |     | Y   | М    | S       |      |           |   |     |      |      |   |   |   |                       |

#### **Operand description**

S1: comparison parameter 1

**S2**: comparison parameter 2

D: starting element SN of output result

## **Function description**

When the power flow is valid, execute the instruction and compare S1 and

#### S2. Set one of (D)(D+1)(D+2) ON according to the result (<, =, >).

## Example

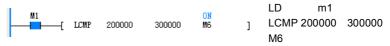

## 6.16.12 RCMP: Compare and set floating point number instruction

Example

ŀ

| LAD:     |          |              |        |        |         |    | Applic    | able to  |       | IVC2 | L IVC | 2H           |   |                       |
|----------|----------|--------------|--------|--------|---------|----|-----------|----------|-------|------|-------|--------------|---|-----------------------|
|          | —[       | RCMP (S      | 51) (S | 2) (L  | り       | ]  | Influe    | nced fla | g bit |      |       |              |   |                       |
| IL: RCMF | P (S1)(S | 2)(D)        |        | Progra | am step | s  | 9         |          |       |      |       |              |   |                       |
| Operand  | Туре     |              |        |        |         | Aŗ | oplicable | e elemer | nts   |      |       |              |   | Indexed<br>addressing |
| S1       | REAL     | Constant     |        |        |         |    |           |          | D     |      |       |              | R | $\checkmark$          |
| S2       | REAL     | Constant D D |        |        |         |    |           |          |       |      | R     | $\checkmark$ |   |                       |
| D        | BOOL     |              |        | Y      | М       | S  |           |          |       |      |       |              |   |                       |

#### **Operand description**

## S2. Set one of (D)(D+1)(D+2) ON according to the result (<, =, >).

**S1**: comparison parameter 1

S2: comparison parameter 2

**D**: starting element SN of output result

M2 ⊣ ⊢ [ RCMP 500.3400 200.4000 17 ] RCMP 500.3400 200.4000 Y7

## **Function description**

When the power flow is valid, execute the instruction and compare S1 and

# 6.17 Batch data processing instruction

| 6.17.1 E | 3KADD: Add | batch dat | a operation |
|----------|------------|-----------|-------------|
|----------|------------|-----------|-------------|

| LAD:     |      |                 |                     |      |     |        | Appl  | icable to | 0      | IVC2  | H      |        |              |                       |   |
|----------|------|-----------------|---------------------|------|-----|--------|-------|-----------|--------|-------|--------|--------|--------------|-----------------------|---|
| I        | 6    | -E BKADD        | (S1)                | (52) | (D) | (83) ] | Influ | enced fl  | ag bit | Zero, | carry, | borrow |              |                       |   |
| IL: BKAD | )D ( | <u>S1) (S2)</u> | (D)                 | (S3) |     |        | Prog  | ram ste   | ps     | 9     |        |        |              |                       |   |
| Operand  | Туре |                 | Applicable elements |      |     |        |       |           |        |       |        |        |              | Indexed<br>addressing |   |
| S1       | INT  |                 | D SD C T V R        |      |     |        |       |           |        |       |        |        |              | V                     |   |
| S2       | INT  | Constant        |                     |      |     |        |       |           | D      | SD    | С      | Т      | V            | R                     | V |
| D        | INT  |                 | D SD C T V R        |      |     |        |       |           |        |       |        |        | $\checkmark$ |                       |   |
| S3       | INT  | Constant        |                     |      |     |        |       |           | D      |       |        |        | V            | R                     |   |

## **Operand description**

S1: starting element SN for saving the data of add operationS2: starting element SN for constant or saving the data of add operation

*D*: starting element SN for saving the result of add operation *S3*: number of data

## **Function description**

1. When the power flow is valid, execute the instruction, add S3 point 16bit data starting with S1 and S3 point 16bit data (BIN) starting with S2, and store the result in S3 point starting with D.

2. 16bit constant can be designated in S2. If S2 is constant, add S3 point 16bit data starting with S1 and S2, and store the result in S3 point starting with D.

## 6.17.2 BKSUB: Subtract batch data operation

| LAD:     |      |           |                     |       |                 |         | Appli  | cable to | )      | IVC2  | н        |       |   |                       |              |
|----------|------|-----------|---------------------|-------|-----------------|---------|--------|----------|--------|-------|----------|-------|---|-----------------------|--------------|
|          |      | –C BKSUB  | (SI)                | (\$2) | (D)             | (\$3) ] | Influe | nced fl  | ag bit | Zero, | carry, I | orrow |   |                       |              |
| IL: BKSU | JB ( | 'S1) (S2) | (D)                 | (S3)  | Program steps 9 |         |        |          |        |       |          |       |   |                       |              |
| Operand  | Туре |           | Applicable elements |       |                 |         |        |          |        |       |          |       |   | Indexed<br>addressing |              |
| S1       | INT  |           |                     |       |                 |         |        |          | D      | SD    | С        | Т     | V | R                     | $\checkmark$ |
| S2       | INT  | Constant  |                     |       |                 |         |        |          | D      | SD    | С        | Т     | V | R                     | $\checkmark$ |
| D        | INT  |           |                     |       |                 |         |        |          | D      | SD    | С        | Т     | V | R                     | $\checkmark$ |
| S3       | INT  | Constant  |                     |       |                 |         |        |          | D      |       |          |       | V | R                     |              |

## **Operand description**

S1: starting element SN for saving the data of subtract operation

**S2**: starting element SN for constant or saving the data of subtract operation

**D**: starting element SN for saving the result of subtract operation

Function description

1. When the power flow is valid, execute the instruction, subtract S3 point 16bit data starting with S1 and S3 point 16bit data (BIN) starting with S2, and store the result in S3 point starting with D.

2. 16bit constant can be designated in S2. If S2 is constant, subtract S3 point 16bit data starting with S1 and S2, and store the result in S3 point starting with D.

S3: number of data

#### Note

When the operation result overflows, the carry flag will not be set ON.

#### Example

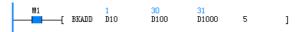

#### LD M1

BKADD D10 D100 D1000 5

When M1=ON, add the content of 5 units starting with D10 and 5 units starting with D100, and store the result in 5 units starting with D1000.

D1000=D10+D100, D1001=D11+D101,...,D1004=D14+D104.

## Note

When the operation result overflows, the carry flag will not be set ON.

#### Example

BKSUB D10 D100 D1000 5

LD M1

BKSUB D10 D100 D1000 5

## 6.17.3 BKCMP=,>,<,<>,<=,>=: Compare batch data

When M1=ON, subtract the content of 5 units starting with D10 and 5 units starting with D100, and store the result in 5 units starting with D1000.

D1000=D10-D100, D1001=D11-D101,...,D1004=D14-D104.

| LAD:    |        |                                                          |                                  |                                                      |                                        |                                              |                            | Applic   | able to | 0      | IVC2  | н      |        |   |   |                       |
|---------|--------|----------------------------------------------------------|----------------------------------|------------------------------------------------------|----------------------------------------|----------------------------------------------|----------------------------|----------|---------|--------|-------|--------|--------|---|---|-----------------------|
|         |        | BKCMP=<br>BKCMP><br>BKCMP><br>BKCMP><br>BKCMP><br>BKCMP> | (S1)<br>(S1)<br>= (S1)<br>= (S1) | (S2)<br>(S2)<br>(S2)<br>(S2)<br>(S2)<br>(S2)<br>(S2) | (D)<br>(D)<br>(D)<br>(D)<br>(D)<br>(D) | (53)<br>(53)<br>(53)<br>(53)<br>(53)<br>(53) | ]<br>]<br>]<br>]<br>]<br>] | Influe   | nced fl | ag bit | Zero, | carry, | borrov | N |   |                       |
| IL: BKC | MP=,>, | <,<>,<=,>                                                | = (S                             | 1) (S2)                                              | (D) (                                  | S3)                                          |                            | Progra   | am ste  | ps     | 9     |        |        |   |   |                       |
| Operand | Туре   |                                                          |                                  |                                                      |                                        |                                              | Ap                         | plicable | eleme   | ents   |       |        |        |   |   | Indexed<br>addressing |
| S1      | INT    | Constant                                                 |                                  |                                                      |                                        |                                              |                            |          |         | D      | SD    | С      | Т      | V | R | √<br>                 |
| S2      | INT    |                                                          |                                  |                                                      |                                        |                                              |                            |          |         | D      | SD    | С      | Т      | V | R | $\checkmark$          |
| D       | BOOL   |                                                          | Y                                | М                                                    | S                                      | LN                                           | Λ                          | SM       |         |        |       |        |        |   |   |                       |
|         |        |                                                          |                                  | 1                                                    |                                        |                                              | -                          |          |         | D      |       |        |        | V | R |                       |

]

#### **Operand description**

S1: starting element SN for comparison value or stored data

S2: starting element SN to store comparison source data

D: starting element SN to store comparison result

S3: number of data

#### **Function description**

1. After comparing S3 point 16bit data starting with S1 and S3 point 16bit data (BIN) starting with S2, store the result in S3 point starting with D.

2. 16bit constant can be designated in S1. If S1 is constant, compare S3 point 16bit data starting with S1 and S2, and store the result in S3 point starting with D.

3. When the comparison results of S3 point starting with D are ON, set SM188.

## Note

When the operation result overflows, the carry flag will not be set ON.

#### Example

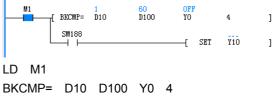

LD SM188

SET Y10

When M1=ON, compare the content of 4 units starting with D10 and 4 units starting with D100, and store the result in 4 units starting with Y0. Besides, when the comparison results are ON, Y10 is set ON.

# 6.18 Data table instruction

## 6.18.1 LIMIT: Upper/lower limit control

| LAD:      |               |           |                     |                                    |       |     | Appl    | licable t | 0      | IVC2  | н      |        |   |              |                       |
|-----------|---------------|-----------|---------------------|------------------------------------|-------|-----|---------|-----------|--------|-------|--------|--------|---|--------------|-----------------------|
|           | <del></del> С | LIMIT     | (SI)                | (\$2)                              | (\$3) | (D) | ] Influ | enced fl  | ag bit | Zero, | carry, | borrov | N |              |                       |
| IL: LIMIT | (S1) (        | 'S2) (S3) | (D)                 |                                    |       |     | Prog    | ram ste   | ps     | 9     |        |        |   |              |                       |
| Operand   | Туре          |           | Applicable elements |                                    |       |     |         |           |        |       |        |        |   |              | Indexed<br>addressing |
| S1        | INT           | Constant  | KnX                 | KnY                                | KnM   | KnS | KnLM    | KnSM      | D      | SD    | С      | Т      | V | R            | $\checkmark$          |
| S2        | INT           | Constant  | KnX                 | KnY                                | KnM   | KnS | KnLM    | KnSM      | D      | SD    | С      | Т      | V | R            | $\checkmark$          |
| S3        | INT           |           | KnX                 | KnY KnM KnS KnLM KnSM D SD C T V R |       |     |         |           |        |       |        |        | R | $\checkmark$ |                       |
| D         | INT           |           |                     | KnY                                | KnM   | KnS | KnLM    |           | D      | SD    | С      | Т      | V | R            |                       |

## **Operand description**

S1: lower limit

S2: upper limit

**S3**: input value controlled by upper/lower limit

**D**: starting element SN for saving output value in upper/lower limit control

## **Function description**

Judge whether the input value designated in S3 is in the range of S1 and S2 to control and store the result in D. If S3<S1, D=S1; if S3>S2, D=S2; if S1<=S3<=S2, D=S2.

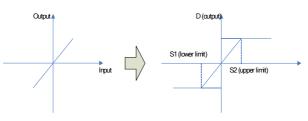

## Example

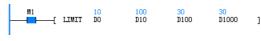

## LD M1

LIMIT D0 D10 D100 D1000

When M1=ON, execute D0~D10 upper/lower limit control on the content of D100 and store the result in D1000.

D0(10)<=D100(30)<=D10(100), D1000=30.

| LAD:      |          |           |        |       |       |     | Appl     | icable t | 5      | IVC2  | Η        |       |   |   |                       |
|-----------|----------|-----------|--------|-------|-------|-----|----------|----------|--------|-------|----------|-------|---|---|-----------------------|
|           | <u> </u> | DBAND     | (\$1)  | (\$2) | (\$3) | (D) | l Influ  | enced fl | ag bit | Zero, | carry, t | orrov | v |   |                       |
| IL: DBAND | ) (S1    | ) (S2) (S | 53) (D | )     |       |     | Prog     | ram ste  | ps     | 9     |          |       |   |   | -                     |
| Operand   | Туре     |           |        |       |       | Ap  | oplicabl | le eleme | ents   |       |          |       |   |   | Indexed<br>addressing |
| S1        | INT      | Constant  | KnX    | KnY   | KnM   | KnS | KnLM     | KnSM     | D      | SD    | С        | Т     | V | R | $\checkmark$          |
| S2        | INT      | Constant  | KnX    | KnY   | KnM   | KnS | KnLM     | KnSM     | D      | SD    | С        | Т     | V | R | $\checkmark$          |
| S3        | INT      |           | KnX    | KnY   | KnM   | KnS | KnLM     | KnSM     | D      | SD    | С        | Т     | V | R | $\checkmark$          |
| D         | INT      |           |        | KnY   | KnM   | KnS | KnLM     |          | D      | SD    | С        | Т     | V | R | $\checkmark$          |

## 6.18.2 DBAND: Dead band control

## **Operand description**

S1: lower limit of dead band

S2: upper limit of dead band

S3: input value in dead band control

 $\boldsymbol{\textit{D}}$ : starting element SN for saving output value controlled by dead band

## Function description

Judge whether the input value designated in S3 is in the range of S1 and S2 to control and store the result in D. If S3<S1, D=S3-S1; if S3>S2, D=S3-S2; if S1<=S3<=S2, D=0.

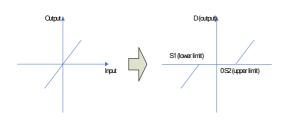

D0 (-100)<D100(30)<D10(100), D1000=0

#### Example

## 6.18.3 ZONE: Zone control

| LAD:     |      |          |                     |                                        |       |          | Арр    | licable t | D        | IVC2   | н |   |   |   |                       |
|----------|------|----------|---------------------|----------------------------------------|-------|----------|--------|-----------|----------|--------|---|---|---|---|-----------------------|
| ╞──ा⊢    | (    | ZONE     | (81)                | (\$2)                                  | Influ | enced fl | ag bit | Zero,     | carry, I | oorrov | v |   |   |   |                       |
| IL: ZONE | (S1) | (S2) (S3 | 3) (D)              |                                        |       |          | Prog   | ıram ste  | ps       | 9      |   |   |   |   |                       |
| Operand  | Туре |          | Applicable elements |                                        |       |          |        |           |          |        |   |   |   |   | Indexed<br>addressing |
| S1       | INT  | Constant | KnX                 | KnY                                    | KnM   | KnS      | KnLM   | KnSM      | D        | SD     | С | Т | V | R | $\checkmark$          |
| S2       | INT  | Constant | KnX                 | KnY                                    | KnM   | KnS      | KnLM   | KnSM      | D        | SD     | С | Т | V | R | $\checkmark$          |
| S3       | INT  |          | KnX                 | KnX KnY KnM KnS KnLM KnSM D SD C T V R |       |          |        |           |          |        |   |   |   | R | $\checkmark$          |
| D        | INT  |          |                     | KnY                                    | KnM   | KnS      | KnLM   |           | D        | SD     | С | Т | V | R | $\checkmark$          |

## **Operand description**

**S1**: negative deviation value to be added to input value

**S2**: positive deviation value to be added to input value

S3: input value controlled by zone

**D**: starting element SN for saving output value in zone control

## Function description

Judge the input value designated in S3 adds the deviation value in S1 or S2 to control and store the result in D. If S3<0, D=S3+S1; if S3>0, D=S3+S2; if S3=0, D=0.

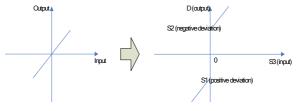

#### Example

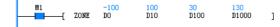

LD M1

ZONE D0 D10 D100 D1000

When M1=ON, execute D0~D10 zone control on the content of D100 and store the result in D1000.

D100(30)>0, D1000=D100(30)+D10(100), D1000=130.

| LAD:      |        |          |     |      |       |       | Арр  | licable t | D      | IVC2  | н          |                       |   |   |              |
|-----------|--------|----------|-----|------|-------|-------|------|-----------|--------|-------|------------|-----------------------|---|---|--------------|
| <u> </u>  |        | -[ SCL   | (5  | 1) ( | (\$2) | [ (ע) |      | ienced fl | ag bit | Zero, | , carry, l | oorro                 | w |   |              |
| IL: SCL ( | S1) (S | S2) (S3) | (D) |      |       |       | Pro  | gram ste  | ps     | 7     |            |                       |   |   |              |
| Operand   |        |          |     |      |       |       |      |           |        |       |            | Indexed<br>addressing |   |   |              |
| S1        | INT    | Constant | KnX | KnY  | KnM   | KnS   | KnLM | KnSM      | D      | SD    | С          | Т                     | V | R | $\checkmark$ |
| S2        | INT    |          |     |      |       |       |      |           | D      |       |            |                       | V | R | $\checkmark$ |
| D         | INT    |          |     | KnY  | KnM   | KnS   | KnLM |           | D      | SD    | С          | Т                     | V | R | $\checkmark$ |

## 6.18.4 SCL: Locate coordinate

## **Operand description**

**S1**: element SN to execute locating coordinate input value or store input value

**S2**: starting element SN of conversion table for locating coordinate

**D**: element SN to store output value in located coordinate control

#### **Function description**

1. According to specified conversion features, execute locating coordinate for input value in S1 and store the result in D.

2. The conversion for locating coordinate is executed according to the data table starting with element stored in S2. When the output value is not integer, it will be rounded off to the  $1^{st}$  decimal place.

3. Locating coordinate is set by conversion table:

| Coordir       | nate point   | S2      |
|---------------|--------------|---------|
| Point 1       | X coordinate | S2+1    |
| i ont i       | Y coordinate | S2+2    |
| Point 2       | X coordinate | S2+3    |
| 1 Ont 2       | Y coordinate | S2+4    |
|               |              |         |
| Point n (end) | X coordinate | S2+2n-1 |
| r onten (end) | Y coordinate | S2+2n   |

Note

1. The data of X in the table should be in an ascending order. If part of data are not in an ascending order but detect from low bit, the operation before will still be executed.

## 6.18.5 SER: Search data

2. S1 must be in the range set by the data table.

## Example

M1 [SCL 25 5 40 ]

LD M1

SCL D10 D100 D1000

When M1=ON, execute locating coordinate for the content of D10 and store the result in D1000.

| Coor      | rdinate point | D100 | 5  |
|-----------|---------------|------|----|
| Point 1   | X coordinate  | D101 | 10 |
| FOILT     | Y coordinate  | D102 | 0  |
| Point 2   | X coordinate  | D103 | 20 |
| F UIIIL Z | Y coordinate  | D104 | 20 |
| Point 3   | X coordinate  | D105 | 30 |
| F UIIIL S | Y coordinate  | D106 | 60 |
| Point 4   | X coordinate  | D107 | 50 |
| 1 0111 4  | Y coordinate  | D108 | 40 |
| Point 5   | X coordinate  | D109 | 60 |
| 1 On U    | Y coordinate  | D110 | 0  |

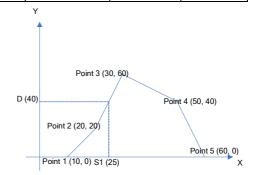

| LAD:    |        |           |                                        |       |     |       | App                 | licable to | D      | IVC2  | Η        |      |   |   |                       |
|---------|--------|-----------|----------------------------------------|-------|-----|-------|---------------------|------------|--------|-------|----------|------|---|---|-----------------------|
| H       | [      | SER       | (\$1)                                  | (\$2) | (D) | (\$3) | <sup>]]</sup> Influ | enced fl   | ag bit | Zero, | carry, I | orro | v |   |                       |
| IL: SER | (S1) ( | (S2) (S3) | (D)                                    |       |     |       | Prog                | ram ste    | ps     | 9     |          |      |   |   |                       |
| Operand | Туре   |           | Applicable elements                    |       |     |       |                     |            |        |       |          |      |   |   | Indexed<br>addressing |
| S1      | INT    |           | KnX KnY KnM KnS KnLM KnSM D SD C T V R |       |     |       |                     |            |        |       |          |      |   | R | $\checkmark$          |
| S2      | INT    | Constant  | KnX                                    | KnY   | KnM | KnS   | KnLM                | KnSM       | D      | SD    | С        | Т    | V | R |                       |
| D       | INT    |           | KnY KnM KnS KnLM D SD C T V R          |       |     |       |                     |            |        |       |          |      | R |   |                       |
| S3      | INT    | Constant  |                                        |       |     |       |                     |            | D      |       |          |      | V | R |                       |

## **Operand description**

*S1*: starting element SN to search the same data, Max. value and Min. value

**S2**: element SN to search reference values of the same data, Max. value and Min. value or store target elements

**D**: starting element SN to store the number after searching the same data, Max. value and Min. value

**S3**: number of the same search data, Max. value and Min. value (1≤S3≤256)

## **Function description**

1. Search S3 data starting with S1 and the data the same with S2, and store the result in D-D+4.

2. Store the number of the same data and the locations of the initial/final value, Max. value and Min. value for 5 elements starting with D when there are same data.

3. Store 0 for starting 3 elements and other 2 elements as above when there are no same data..

SER D0 D10 D100 D1000 8

#### Example

M1 100 100 3 [ SER D10 D100 B1000 8 ]

LD M1

When M1=ON, search the content of 8 units starting with D10 and store the result in 5 units starting with D1000.

| Search element S1 | Value | Comparison<br>element value S2 | Data location | Search result D | Value |
|-------------------|-------|--------------------------------|---------------|-----------------|-------|
| D10               | 100   | 100                            | 0             | D1000           | 3     |
| D11               | 78    |                                | 1             | D1001           | 0     |
| D12               | 92    |                                | 2             | D1002           | 7     |
| D13               | 100   |                                | 3             | D1003           | 5     |
| D14               | 110   |                                | 4             | D1004           | 6     |
| D15               | -20   |                                | 5             |                 |       |
| D16               | 145   |                                | 6             |                 |       |
| D17               | 100   |                                | 7             |                 |       |

## 6.19 String instruction

#### 6.19.1 STRADD: Add string

| LAD:      |                                                     |          |       |        |         |     | Appl  | icable to | o      | IVC2  | Н                     |              |   |   |              |
|-----------|-----------------------------------------------------|----------|-------|--------|---------|-----|-------|-----------|--------|-------|-----------------------|--------------|---|---|--------------|
|           |                                                     | –C STR   | ADD 6 | S1) (D | v) (\$2 | с ( | Influ | enced fl  | ag bit | Zero, | carry, I              | orrov        | v |   |              |
| IL: STRAI | DD (S                                               | S1) (S2) | (D)   |        |         |     | Prog  | ram ste   | ps     | 7     |                       |              |   |   |              |
|           |                                                     |          |       |        |         |     |       |           |        |       | Indexed<br>addressing |              |   |   |              |
| S1        | INT                                                 | String   | KnX   | KnY    | KnM     | KnS | KnLM  | KnSM      | D      | SD    | С                     | Т            | V | R | $\checkmark$ |
| S2        | 2 INT String KnX KnY KnM KnS KnLM KnSM D SD C T V R |          |       |        |         |     |       |           |        |       |                       | $\checkmark$ |   |   |              |
| D         | INT                                                 |          |       | KnY    | KnM     | KnS | KnLM  |           | D      | SD    | С                     | Т            | V | R | $\checkmark$ |

## **Operand description**

**S1**: the 1<sup>st</sup> string unit

S2: the 2<sup>nd</sup> string unit

D: storage added string unit

#### **Function description**

1. When the power flow is valid, add string units starting with S1 and S2, and store the result in the element starting with D;

2. The instruction refers to add the first character of S2 to the end character of S1 and leave out the end flag of S1;

3. The valid data of string units are the data from the element designated by string units to the 1<sup>st</sup> detected '00H';

4. When the number of strings after connection is odd, add '00H' to the high byte of the end character element; when the number is even, add '0000H' to the next element of the end character element.

## Note

1. When designating strings, S1 and S2 allow 32 characters at most. The comma and double

quotation marks indicate the delimiter in upper computer software, so it cannot be identified;

2. When the stored result in S1 and S2 is '00H', add '0000H' in D;

3. When the element addresses of S1 and D or S2 and D overlap, the system will report operand error;

4. When no '00H' exists in the range of relevant elements of string units starting with S1 or S2, the system will report operand error.

#### Example

LD M1

#### STRADD D10 D100 D1000

When M1=ON, add the string unit starting with D10 and the string unit starting with D100, and store the result in the unit starting with D1000.

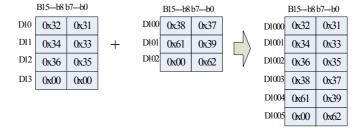

## 6.19.2 STRLEN: Detect string length

| LAD:      |         |    |        |     |     |     | Appl    | icable to | D      | IVC2  | н          |       |   |   |                       |
|-----------|---------|----|--------|-----|-----|-----|---------|-----------|--------|-------|------------|-------|---|---|-----------------------|
|           | l       | —с | STRLEN | (8) | (D) | Э   | Influ   | enced fl  | ag bit | Zero, | , carry, I | orrow |   |   |                       |
| IL: STRLE | N (S) ( | D) |        |     |     |     | Prog    | ram ste   | ps     | 5     |            |       |   |   |                       |
| Operand   | Туре    |    |        |     |     | A   | pplicab | le elem   | ents   |       |            |       |   |   | Indexed<br>addressing |
| S         | INT     |    | KnX    | KnY | KnM | KnS | KnLM    | KnSM      | D      | SD    | С          | Т     | V | R | $\checkmark$          |
| D         | INT     |    |        | KnY | KnM | KnS | KnLM    |           | D      | SD    | С          | Т     | V | R | $\checkmark$          |

## **Operand description**

S: string unit

**D**: string unit length

## Function description

1. When the power flow is valid, detect the length of  $\boldsymbol{S}$  and store the result in D.

2. The valid data of string units are the data from the element designated by string units to the  $1^{st}$  detected '00H'.

#### Note

error. Example

LD M1

STRLEN D10 D100

When M1=ON, detect the string unit length starting with D10, and store the result in D100.

When no '00H' exists in the range of relevant elements of

string units starting with S, the system will report operand

## 6.19.3 STRRIGHT: Read string from the right

| LAD:       |        |             |                     |     |        |          | Appl  | icable to | )      | IVC2  | Н      |                       |   |   |              |
|------------|--------|-------------|---------------------|-----|--------|----------|-------|-----------|--------|-------|--------|-----------------------|---|---|--------------|
| <u> </u>   | 5      | -E STRRIG   | GHT (S              | n a | )) (S2 | <b>)</b> | Influ | enced fl  | ag bit | Zero, | carry, | borro                 | N |   |              |
| IL: STRRIC | SHT (S | S1) (D) (S2 | 2)                  |     |        |          | Prog  | ram ste   | ps     | 7     |        |                       |   |   |              |
| Operand    | Туре   |             | Applicable elements |     |        |          |       |           |        |       |        | Indexed<br>addressing |   |   |              |
| S1         | INT    |             | KnX                 | KnY | KnM    | KnS      | KnLM  | KnSM      | D      | SD    | С      | Т                     | V | R | $\checkmark$ |
| D          | INT    |             |                     | KnY | KnM    | KnS      | KnLM  |           | D      | SD    | С      | Т                     | V | R | $\checkmark$ |
| S2         | INT    | Constant    |                     |     |        |          |       |           | D      |       |        |                       | V | R |              |

## **Operand description**

S1: string unit

D: storage read string unit

S2: number of read strings

## **Function description**

1. When the power flow is valid, read S2 starting from the end valid character of S1 (except '00H'), and store the result in the element starting with D;

2. When S2=0, store '00H' in D;

3. When the number of read strings is odd, add '00H' to the high byte of the end character element; when the number is even, add '0000H' to the next element of the end character element; 4. The valid data of string units are the data from the element designated by string units to the 1<sup>st</sup> detected '00H'.

## Note

1. When no '00H' exists in the range of relevant elements of string units starting with S1, the system will report operand error;

2. S2≥0;

3. S2≤the number of S1

## Example

LD M1

#### STRRIGHT D10 D100 3

When M1=ON, read 3 characters on the right of string units starting with D10, and store the result in D100.

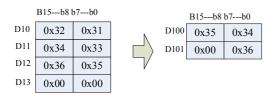

## 6.19.4 STRLEFT: Read string from the left

| LAD:      |         |            |     |       |     |      | Арр     | licable to | 0      | IVC2  | н        |       |   |   |                       |
|-----------|---------|------------|-----|-------|-----|------|---------|------------|--------|-------|----------|-------|---|---|-----------------------|
|           |         | - STRL     | EFT | (\$1) | (D) | (82) | ] Influ | enced fl   | ag bit | Zero, | carry, t | orrov | v |   |                       |
| IL: STRLE | FT (S1) | ) (D) (S2) |     |       |     |      | Pro     | gram ste   | ps     | 7     |          |       |   |   |                       |
| Operand   | Туре    |            |     |       |     | А    | pplical | ole elem   | ents   |       |          |       |   |   | Indexed<br>addressing |
| S1        | INT     |            | KnX | KnY   | KnM | KnS  | KnLM    | KnSM       | D      | SD    | С        | Т     | V | R | $\checkmark$          |
| D         | INT     |            |     | KnY   | KnM | KnS  | KnLM    |            | D      | SD    | С        | Т     | V | R | $\checkmark$          |
| S2        | INT     | Constant   |     |       |     |      |         |            | D      |       |          |       | V | R | $\checkmark$          |

## **Operand description**

S1: string unit

D: storage read string unit

S2: number of read strings

#### **Function description**

1. When the power flow is valid, read S2 starting from the left of S1 (except '00H'), and store the result in the element starting with D;

2. When S2=0, store '00H' in D;

3. When the number of read strings is odd, add '00H' to the high byte of the end character element; when the number is even, add '0000H' to the next element of the end character element;

4. The valid data of string units are the data from the element designated by string units to the 1<sup>st</sup> detected '00H'.

Note

1. When no '00H' exists in the range of relevant elements of string units starting with S1, the system will report operand error;

2. S2≥0;

3. S2≤the number of S1

## Example

M1 12849 12849 [STRLEFT D10 D100 3 ]

LD M1

STRLEFT D10 D100 3

When M1=ON, read 3 characters on the left of string units starting with D10, and store the result in D100.

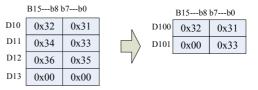

## 6.19.5 STRMIDR: Read any strings

| LAD:      |           |         |      |     |      | Ар     | olicable t | 0      | IVC2  | Н      |        |   |   |                       |
|-----------|-----------|---------|------|-----|------|--------|------------|--------|-------|--------|--------|---|---|-----------------------|
|           | E         | STRMIDR | (S1) | (D) | (S2) | ] Infl | uenced fl  | ag bit | Zero, | carry, | borrov | v |   |                       |
| IL: STRMI | DR (S1) ( | D) (S2) |      |     |      | Pro    | gram ste   | ps     | 7     |        |        |   |   |                       |
| Operand   | Туре      |         |      |     | A    | oplica | ble elem   | ents   |       |        |        |   |   | Indexed<br>addressing |
| S1        | INT       | KnX     | KnY  | KnM | KnS  | KnLN   | 1 KnSM     | D      | SD    | С      | Т      | V | R | $\checkmark$          |
| D         | INT       |         | KnY  | KnM | KnS  | KnLN   | 1          | D      | SD    | С      | Т      | V | R | $\checkmark$          |
| S2        | INT       | KnX     | KnY  | KnM | KnS  | KnLN   | 1 KnSM     | D      | SD    | С      | Т      | V | R | $\checkmark$          |

#### **Operand description**

S2: initial location of read strings

S2+1 number of read strings n

**S1**: string unit

D: storage read string unit

## **Function description**

1. When the power flow is valid, read n characters starting from the S2 character for S1 string unit, and store the result in the element starting with D;

2. When the number of read strings is odd, add '00H' to the high byte of the end character element; when the number is even, add '0000H' to the next element of the end character element;

3. The valid data of string units are the data from the element designated by string units to the 1<sup>st</sup> detected '00H';

4. When n=0, no execution;

5. When n=-1, read all the data of S1 and store the result in the element starting with D.

## Note

1. S2≤the number of S1;

2. n>-2;

## 6.19.6 STRMIDW: Replace any strings

## 3. S2≥1

4. When no '00H' exists in the range of relevant elements of string units starting with S1, the system will report operand error.

## Example

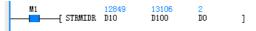

## LD M1

STRMIDR D10 D100 D0

When M1=ON, read D1(D1=3) from D0(D0=2) starting with D10, and store the result in D100.

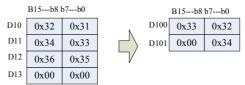

| LAD:      |        |          |      |     |      | Ар     | olicable to | 5      | IVC2I | 1        |       |   |   |                       |
|-----------|--------|----------|------|-----|------|--------|-------------|--------|-------|----------|-------|---|---|-----------------------|
|           | 8      | STRMIDW  | (S1) | (D) | (82) | ] Infl | uenced fl   | ag bit | Zero, | carry, b | orrov | v |   |                       |
| IL: STRMI | DW(S1) | (D) (S2) |      |     |      | Pro    | gram ste    | ps     | 7     |          |       |   |   |                       |
| Operand   | Туре   |          |      |     | A    | oplica | ole eleme   | ents   |       |          |       |   |   | Indexed<br>addressing |
| S1        | INT    | KnX      | KnY  | KnM | KnS  | KnLN   | KnSM        | D      | SD    | С        | Т     | V | R | $\checkmark$          |
| D         | INT    |          | KnY  | KnM | KnS  | KnLN   | I           | D      | SD    | С        | Т     | V | R | $\checkmark$          |
| S2        | INT    | KnX      | KnY  | KnM | KnS  | KnLN   | KnSM        | D      | SD    | С        | Т     | V | R |                       |

## **Operand description**

S1: string unit for replacement

**D**: string unit to be replaced

S2: initial replace location

S2+1 number of replace strings n

## **Function description**

1. When the power flow is valid, replace n characters from S2 in D with n characters of S1;

2. The valid data of string units are the data from the element designated by string units to the 1<sup>st</sup> detected '00H';

4. When n=0, no execution;

5. When n=-1, store the content up to the end character designated by S1 after the element designated by D.

## Note

1. S2≤the number of S1;

2. n>-2;

3. S2≥1

4. When the replaced characters exceed the end character of string unit starting with D, store the data up to the end character.

5. When no '00H' exists in the range of relevant elements of string units starting with S1 and D, the system will report operand error.

## Example

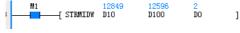

## LD M1

STRMIDW D10 D100 D0

When M1=ON, replace D1(D1=3) of string unit starting with D10 with D1(D1=3) after D0(D0=2) starting with D100.

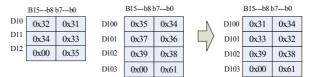

## 6.19.7 STRINSTR: Search string

| LAD:      |               |             |      |        |     |      | Appl               | licable t | D      | IVC | 2H       |         |   |   |                       |
|-----------|---------------|-------------|------|--------|-----|------|--------------------|-----------|--------|-----|----------|---------|---|---|-----------------------|
|           | <del></del> [ | STRINSTR    | (\$1 | ) (S2) | (D) | (83) | <sup> </sup> Influ | enced fl  | ag bit | Zer | o, carry | , borro | w |   |                       |
| IL: STRIN | STR (S        | 1) (S2) (D) | (S3) |        |     |      | Prog               | ram ste   | ps     | 9   |          |         |   |   |                       |
| Operand   | Туре          |             |      |        |     | Ар   | plicab             | le elem   | ents   |     |          |         |   |   | Indexed<br>addressing |
| S1        | INT           | String      |      |        |     |      |                    |           | D      | SD  | С        | Т       | V | R | $\checkmark$          |
| S2        | INT           |             |      |        |     |      |                    |           | D      | SD  | С        | Т       | V | R | $\checkmark$          |
| D         | INT           |             |      |        |     |      |                    |           | D      | SD  | С        | Т       | V | R | $\checkmark$          |
| S3        | INT           | Constant    |      |        |     |      |                    |           | D      |     |          |         | V | R |                       |

#### **Operand description**

**S1**: string unit to be searched

- S2: search source
- D: search result

S3: initial search location

## **Function description**

1. When the power flow is valid, search the strings the same with S1 from the S3 character of S2, and store the search result in D;

2. When the strings are not consistent, store "0" in D;

3. When S3 is negative or "0", no execution;

4. The valid data of string units are the data from the element designated by string units to the 1<sup>st</sup> detected '00H'.

## Note

1. When no '00H' exists in the range of relevant elements of string units starting with S1 and S2, the system will report operand error;

2. S3≤the number of S2;

6.19.8 STRMOV: Move string

3. When designating strings, S1 allows 32 characters at most. The comma and double quotation marks indicate the delimiter in upper computer software, so it cannot be identified;

4. When S1 is the empty string ('00H'), the result will be the '00H' location of S2 (the  $1^{st}$  '00H' location if S2 is even).

#### Example

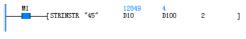

LD M1

#### STRINSTR "45" D10 D100 2

When M1=ON, search the character the same with "45" from the  $2^{nd}$  character of the string unit starting with D10, and store the result in D100.`

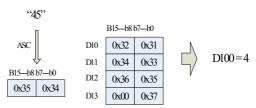

| LAD:     |       |        |                     |     |     |     | Appl  | icable to | 0      | IVC2  | Н      |       |                       |   |              |
|----------|-------|--------|---------------------|-----|-----|-----|-------|-----------|--------|-------|--------|-------|-----------------------|---|--------------|
| <u> </u> |       | —С ят  | RMOV                | (8) | (D) | 1   | Influ | enced fl  | ag bit | Zero, | carry, | borro | w                     |   |              |
| IL: STRM | ov (s | ) (D)  |                     |     |     |     | Prog  | ram ste   | ps     | 5     |        |       |                       |   |              |
| Operand  | Туре  |        | Applicable elements |     |     |     |       |           |        |       |        |       | Indexed<br>addressing |   |              |
| S        | INT   | String | KnX                 | KnY | KnM | KnS | KnLM  | KnSM      | D      | SD    | С      | Т     | V                     | R | $\checkmark$ |
| D        | INT   |        |                     | KnY | KnM | KnS | KnLM  |           | D      | SD    | С      | Т     | V                     | R |              |

## **Operand description**

S: source string unit

D: target unit

## **Function description**

1. Move all data of S including '00H' to the element unit starting with D;

2. The valid data of string units are the data from the element designated by string units to the 1<sup>st</sup> detected '00H'.

#### Note

1. When no '00H' exists in the range of relevant elements of string units starting with S, the system will report operand error;

2. When the number of S is even, '00H' will be stored in low byte while it can be stored in corresponding high byte in D;

3. When designating strings, S1 allows 32 characters at most. The comma and double quotation marks indicate the delimiter in upper computer software, so it cannot be identified.

## Example

M1 12849 12849 [STRMOV D10 D100 ]

LD M1

STRMOV D10 D100

When M1=ON, move the string starting with D10 to the unit starting with D100.

# 6.20 Extension file register instruction

## 6.20.1 LOADR: Read extension file register

| LAD:      |        |          |                                       |       |        |  | Applic | able to | 0      | IVC2  | н          |       |   |                       |              |
|-----------|--------|----------|---------------------------------------|-------|--------|--|--------|---------|--------|-------|------------|-------|---|-----------------------|--------------|
|           | 8      | -E loa   | ADR 6                                 | SI) ( | 'S2) ] |  | Influe | nced fl | ag bit | Zero, | , carry, l | borro | N |                       |              |
| IL: LOADR | R (S1) | (S2)     |                                       |       |        |  | Progra | am ste  | ps     | 5     |            |       |   |                       |              |
| Operand   | Туре   |          | Program steps   5 Applicable elements |       |        |  |        |         |        |       |            |       |   | Indexed<br>addressing |              |
| S1        | INT    |          |                                       |       |        |  |        |         |        |       |            |       |   | R                     | $\checkmark$ |
| S2        | INT    | Constant |                                       |       |        |  |        |         | D      |       |            |       |   |                       |              |

## **Operand description**

S1: element unit of extension register for data storage

S2: number of read points (1≤S2≤1024)

## Function description

Read S2 starting with S1 in extension file register stored in the memory into the element starting with S1 in the extension register.

## Note

1. When S2=0, no execution;

2. When the memory is not connected, the system will report no memory card;

## 6.20.2 SAVER: Write extension file register

| LAD:      |        |          |        |      |     |   | A      | oplicable to | <b>b</b> | IVC2  | н        |       |   |   |                       |
|-----------|--------|----------|--------|------|-----|---|--------|--------------|----------|-------|----------|-------|---|---|-----------------------|
|           | Ĩ      | E SAVE   | R (SI) | (S2) | (D) | I | In     | fluenced fl  | ag bit   | Zero, | carry, I | orrov | v |   |                       |
| IL: SAVER | (S1) ( | S2) (D)  |        |      |     |   | Pr     | ogram ste    | ps       | 7     |          |       |   |   |                       |
| Operand   |        |          |        |      |     |   | Applic | able elem    | ents     |       |          |       |   |   | Indexed<br>addressing |
| S1        | INT    |          |        |      |     |   |        |              |          |       |          |       |   | R | $\checkmark$          |
| S2        | INT    | Constant |        |      |     |   |        |              |          |       |          |       |   |   |                       |
| D         | INT    |          |        |      |     |   |        |              | D        |       |          |       |   |   | $\checkmark$          |

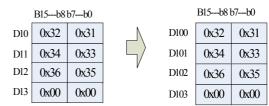

3. When S2=1024, the execution time for the instruction will be about 80ms. In actual use, please set watchdog time correctly.

## Example

M1 5 [LOADR RO 16]

LD M1

LOADR R0 16

When M1=ON, read 16 data starting with R0 unit in memory card R backup area, and store the result in 16 element units starting with R0.

#### **Operand description**

*S1*: element unit of extension register for data storage (only designate the starting address of the stage)

**S2**: number of write points in each operation cycle (1≤**S2**≤2048)

**D**: stored number of write points

#### **Function description**

1. By 2048/S2 (aliquant, add 1 to the result) operation cycle, write the data in extension register from S1 to S1+2047 into the same units in the memory;

2. In write process, store the number of write points in D;

3. After the instruction is executed, set SM189 for the end of execution.

## Note

1. When S2=2048, the execution time for the instruction will be about hundreds of milliseconds. In actual use, please set watchdog time correctly;

2. Before driving SAVER, execute INITER or INITR instruction and initialize the operation stage. If the write data in extension file register are inconsistent with those in extension register, report memory card operation error;

3. When the value designated in S2 is 0, execute the instruction according to S2=2048.

4. The value in S1 must be the starting element number of the stage, as shown below:

| Stage No. | Starting element<br>No. | Range of write memory<br>card R backup area | Stage No. | Starting element<br>No. | Range of write memory<br>card R backup area |
|-----------|-------------------------|---------------------------------------------|-----------|-------------------------|---------------------------------------------|
| 0         | R0                      | R0~R2047                                    | 8         | R16384                  | R16384~R18431                               |
| 1         | R2048                   | R2048~R4095                                 | 9         | R18432                  | R18432~R20479                               |
| 2         | R4096                   | R4096~R6143                                 | 10        | R20480                  | R20480~R22527                               |
| 3         | R6144                   | R6144~R8191                                 | 11        | R22528                  | R22528~R24575                               |
| 4         | R8192                   | R8192~R10239                                | 12        | R24576                  | R24576~R26623                               |
| 5         | R10240                  | R10240~R12287                               | 13        | R26624                  | R26624~R28671                               |
| 6         | R12288                  | R12288~R14335                               | 14        | R28672                  | R28672~R30719                               |
| 7         | R14336                  | R14336~R16383                               | 15        | R30720                  | R30720~R32767                               |

5. When the memory is not connected, the system will report no memory card;

6. Under memory hardware write protection, report memory card operation error.

## Example

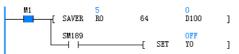

LD M1 SAVER R0 64 D100 LD SM189 SET Y0

When M1=ON, store the data of 2048 units starting with R0 into 2048 units starting with ER0, and store the number of units in D100. After the instruction is executed, SM189=ON and Y0=ON.

## 6.20.3 INITR: Initialize extension register

| LAD:        |          |              |      |      |       |    | Applic   | able to  |        | IVC2  | Н        |       |   |   |                       |
|-------------|----------|--------------|------|------|-------|----|----------|----------|--------|-------|----------|-------|---|---|-----------------------|
| ļ           | 8        | — <b>C</b> I | NITR | (SI) | (\$2) |    | Influe   | nced fla | ag bit | Zero, | , carry, | borro | w |   |                       |
| IL: INITR ( | (S1) (S. | 2)           |      |      |       |    | Progra   | am step  | os     | 5     |          |       |   |   |                       |
| Operand     | Туре     |              |      |      |       | Ap | plicable | eleme    | ents   |       |          |       |   |   | Indexed<br>addressing |
| S1          | INT      |              |      |      |       |    |          |          |        |       |          |       |   | R | $\checkmark$          |
| S2          | INT      | Constant     |      |      |       |    |          |          |        |       |          |       |   |   |                       |

## **Operand description**

S1: unit of extension register and extension file register for initialization (only designate the starting address of the stage)S2: number of stages of extension register and extension file register for initialization (S2=1)

## **Function description**

- 1. Initialize S2 stage extension register and extension file register starting with S1, initial value: 0xFFFF;
- 2. The initialization is executed in stages.

#### Note

1. The value in S1 must be the starting element number of the stage, as shown below:

| Stage No. | Starting element<br>No. | Range of write memory<br>card R backup area | Stage No. | Starting element<br>No. | Range of write memory<br>card R backup area |
|-----------|-------------------------|---------------------------------------------|-----------|-------------------------|---------------------------------------------|
| 0         | R0                      | R0~R2047                                    | 8         | R16384                  | R16384~R18431                               |
| 1         | R2048                   | R2048~R4095                                 | 9         | R18432                  | R18432~R20479                               |
| 2         | R4096                   | R4096~R6143                                 | 10        | R20480                  | R20480~R22527                               |
| 3         | R6144                   | R6144~R8191                                 | 11        | R22528                  | R22528~R24575                               |
| 4         | R8192                   | R8192~R10239                                | 12        | R24576                  | R24576~R26623                               |
| 5         | R10240                  | R10240~R12287                               | 13        | R26624                  | R26624~R28671                               |
| 6         | R12288                  | R12288~R14335                               | 14        | R28672                  | R28672~R30719                               |
| 7         | R14336                  | R14336~R16383                               | 15        | R30720                  | R30720~R32767                               |

2. When the memory card is not used, the instruction will be not executed;

3. When connecting the memory card under memory hardware write protection, report memory card operation error;

4. The instruction can only initialize one stage at a time. If the memory card is used, the initialization time for each stage is about 100ms. In actual use, please set watchdog time correctly.

## Example

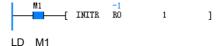

INITR R0 1

When M1=ON, initialize extension register R0~R2047 at stage 0. If the memory card is used, ER0~ER2047 will be also initialized.

## 6.20.4 LOGR: Log in extension register

| LAD:                             |      |          |                     |  |  |  | Appl                | Applicable to |   | IVC2H               |    |   |  |   |                       |  |
|----------------------------------|------|----------|---------------------|--|--|--|---------------------|---------------|---|---------------------|----|---|--|---|-----------------------|--|
| LOGR (S1) (S2) (S3) (S4) (D) ]   |      |          |                     |  |  |  | Influenced flag bit |               |   | Zero, carry, borrow |    |   |  |   |                       |  |
| IL: LOGR (S1) (S2) (S3) (S4) (D) |      |          |                     |  |  |  |                     | Program steps |   |                     | 11 |   |  |   |                       |  |
| Operand                          | Туре |          | Applicable elements |  |  |  |                     |               |   |                     |    |   |  |   | Indexed<br>addressing |  |
| S1                               | INT  |          |                     |  |  |  |                     |               | D |                     | С  | Т |  |   | $\checkmark$          |  |
| S2                               | INT  | Constant |                     |  |  |  |                     |               | D |                     |    |   |  |   |                       |  |
| S3                               | INT  |          |                     |  |  |  |                     |               |   |                     |    |   |  | R |                       |  |
| S4                               | INT  | Constant |                     |  |  |  |                     |               |   |                     |    |   |  |   |                       |  |
| D                                | INT  |          |                     |  |  |  |                     |               | D |                     |    |   |  |   | $\checkmark$          |  |

#### **Operand description**

- S1: unit to execute log in
- **S2**: number of units (1~1024)
- S3: starting element address
- S4: stage of elements (1~16)
- D: number of logged data

## **Function description**

1. When the power flow is valid, till the extension register starting with S3 and S4 extent of the extension file register are filled totally, log in S2 point starting with S1 all the time;

2. Log in at each operation cycle;

3. Store the number of logged data in D.

## Note

1. When using the memory card, initialize the login stages. If the data for logging in extension file register are inconsistent with the starting data of S1, report memory card operation error. The initialization can be executed on the login stages by INITR or INITER instruction or on all ER elements by menu clear command from background memory card (need to select user program, global variable, data block and system block at the same time). In order to avoid data loss, please back up the content of the memory card by background software before initialization. 2. The value in S3 must be the starting element number of the stage, as shown below:

| Stage No. | Starting element<br>No. | Range of write memory<br>card R backup area | Stage No. | Starting element<br>No. | Range of write memory<br>card R backup area |
|-----------|-------------------------|---------------------------------------------|-----------|-------------------------|---------------------------------------------|
| 0         | R0                      | R0~R2047                                    | 8         | R16384                  | R16384~R18431                               |
| 1         | R2048                   | R2048~R4095                                 | 9         | R18432                  | R18432~R20479                               |
| 2         | R4096                   | R4096~R6143                                 | 10        | R20480                  | R20480~R22527                               |
| 3         | R6144                   | R6144~R8191                                 | 11        | R22528                  | R22528~R24575                               |
| 4         | R8192                   | R8192~R10239                                | 12        | R24576                  | R24576~R26623                               |
| 5         | R10240                  | R10240~R12287                               | 13        | R26624                  | R26624~R28671                               |
| 6         | R12288                  | R12288~R14335                               | 14        | R28672                  | R28672~R30719                               |
| 7         | R14336                  | R14336~R16383                               | 15        | R30720                  | R30720~R32767                               |

3. Under memory hardware write protection, report memory card operation error.

#### 4. Format of login data

| S3~S3+S2-1      | Storage address of the 1 <sup>st</sup> login data<br>S3~S3+S2-1    | D=S2  |                              |                            |
|-----------------|--------------------------------------------------------------------|-------|------------------------------|----------------------------|
| S3+S2~S3+2S2-1  | Storage address of the 2 <sup>nd</sup> login data S3~S3+S2-1       | D=2S2 | Data write area<br>1926 * S4 |                            |
| S3+2S2~S3+3S2-1 |                                                                    | D=3S2 | 1                            |                            |
|                 |                                                                    |       |                              | Storage area of login data |
|                 | Control area of write location<br>Each time use 1 word write area. |       |                              |                            |
| S3+1926*S4-1    | change ON to OFF in turn from 0 bit of                             |       | Control area                 |                            |
| ~S3+2048*S4-1   | S3+1926*S4-1. When all                                             |       | 122 * S4                     |                            |
|                 | S3+1926*S4-1 become OFF, use next                                  |       |                              |                            |
|                 | element S3+1926*S4.                                                |       |                              |                            |

#### Example

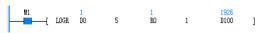

LD M1

# LOGR D0 5 R0 1 D100

When M1=ON, log in the data of D0~D4 in R0~R2047 at stage 0, and record the login data number in D100.

#### 6.20.5 INITER: Initialize extension file register

| LAD:       | -      |          | Appl | icable t | 0     | IVC2H |       |                                         |    |   |  |  |  |                       |              |
|------------|--------|----------|------|----------|-------|-------|-------|-----------------------------------------|----|---|--|--|--|-----------------------|--------------|
|            | 3      | IN       | ITER | (S1)     | (\$2) |       | Influ | Influenced flag bit Zero, carry, borrow |    |   |  |  |  |                       |              |
| IL: INITER | (S1) ( | S2)      |      |          |       |       | Prog  | ram ste                                 | ps | 5 |  |  |  |                       |              |
| Operand    |        |          |      |          |       |       |       |                                         |    |   |  |  |  | Indexed<br>addressing |              |
| S1         | INT    |          |      |          |       |       |       |                                         |    |   |  |  |  | R                     | $\checkmark$ |
| S2         | INT    | Constant |      |          |       |       |       |                                         |    |   |  |  |  |                       |              |

#### **Operand description**

**S1**: extension register unit in the same address as extension file register unit to be initialized (only designate the starting address of the stage)

**S2**: stage number of extension register and extension file register to be initialized (S2=1)

# **Function description**

1. Initialize S2 stage extension file register starting with S1 in memory and write 0xFFFF;

2. The initialization is executed in stages.

# Note

1. The value in S1 must be the starting element number of the stage, as shown below:

| Stage No. | Starting element<br>No. | Range of write memory<br>card R backup area | Stage No. | Starting element<br>No. | Range of write memory<br>card R backup area |
|-----------|-------------------------|---------------------------------------------|-----------|-------------------------|---------------------------------------------|
| 0         | R0                      | R0~R2047                                    | 8         | R16384                  | R16384~R18431                               |
| 1         | R2048                   | R2048~R4095                                 | 9         | R18432                  | R18432~R20479                               |
| 2         | R4096                   | R4096~R6143                                 | 10        | R20480                  | R20480~R22527                               |
| 3         | R6144                   | R6144~R8191                                 | 11        | R22528                  | R22528~R24575                               |

| 4 | R8192  | R8192~R10239  | 12 | R24576 | R24576~R26623 |
|---|--------|---------------|----|--------|---------------|
| 5 | R10240 | R10240~R12287 | 13 | R26624 | R26624~R28671 |
| 6 | R12288 | R12288~R14335 | 14 | R28672 | R28672~R30719 |
| 7 | R14336 | R14336~R16383 | 15 | R30720 | R30720~R32767 |

2. Under memory hardware write protection, report memory card operation error;

3. When the memory is not connected, the system will report no memory card;

4. The instruction can only initialize one stage at a time and the initialization time for each stage is about 100ms. In actual use, please set watchdog time correctly.

#### Example

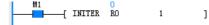

LD M1

INITER R0 1

When M1=ON, initialize extension file register ER0~ER2047 at stage 0.

# 6.21 Locating instruction

#### 6.21.1 ZRN: Regress to origin instruction

| LAD:     |        |                 |              |      |     |     |          | 1       | pplicat  | ole to  |     | IVC2L | IVC1 | IVC2 | 2H | IVC1L                 |
|----------|--------|-----------------|--------------|------|-----|-----|----------|---------|----------|---------|-----|-------|------|------|----|-----------------------|
| $\vdash$ | [      | ZRN <i>(S</i> . | 1)           | (S2) | 6   | 53) | (D)      | I       | nfluenc  | ed flag | bit |       |      |      |    |                       |
| IL: ZRN  | (S1) ( | (S2) (S3)       | ( <i>D</i> ) |      |     |     |          |         | Prograi  | n step  | 5   | 11    |      |      |    |                       |
| Operand  | Туре   |                 |              |      |     | ŀ   | Applical | ble ele | elements |         |     |       |      |      |    | Indexed<br>addressing |
| S1       | DINT   | Constant        | KnX          | KnY  | KnM | KnS | KnLM     | KnS№    | I D      | SD      | С   |       | V    |      | R  | $\checkmark$          |
| S2       | DINT   | Constant        | KnX          | KnY  | KnM | KnS | KnLM     | KnS№    | I D      | SD      | С   |       | V    |      | R  | $\checkmark$          |
| S3       | BOOL   |                 | Х            | Y    | М   | S   |          |         |          |         |     |       |      |      |    |                       |
| D        | BOOL   |                 |              | Y    |     |     |          |         |          |         |     |       |      |      |    |                       |

#### **Operand description**

**S1**: zero return speed, specifying the zero return start speed 32-bit instruction: IVC1, IVC2L: 10~100000(Hz); IVC1L: Y0, Y1 10~100000(Hz), Y2, Y3 10~10000(Hz); IVC2H:

#### 10~20000(Hz)

**S2**: crawling speed, specifying the relatively low speed when the proximity signal is ON

**S3**: proximity signal, specifying the X point for inputting proximity signal

If a non-X element is specified, the position offset of the zero point will increase due to the influence of the PLC calculation cycle.

**D**: starting address of the high-speed pulse output

IVC1, IVC2L: Y0 or Y1; IVC1L: Y0,Y1,Y2,Y3; IVC2H: Y0, Y2, Y4, Y5, Y6, Y7

#### **Function description**

When SM85 clearing function is enabled, the CLR signals for high-speed pulse outputs Y0 and Y1 are output through Y2 and Y3 respectively. When SM85 is set, the CLR signals will be output to the servo amplifier through Y2 and Y3.

# Note

1. Because the ZRN instruction is incapable of searching the proximity signal automatically, the zero return operation must start earlier than where the proximity sensor is located.

2. During the return to zero process, the value of the current value register will decrease.

3. The minimum value of actual output pulse frequency is determined by the following formula:

$$F_{\min\_acc} = \sqrt{\frac{F_{\max} \times 500}{T}}$$

 $F_{\rm max}$  is the maximum speed set by SD85 and SD86, T is ACC/DEC time set by SD87 (unit: ms),  $F_{\rm min\_acc}$  is the minimum output frequency limit.

4. The output pulse frequency will still output the frequency of the calculated result even if designated the value lower than the calculated result. The frequency of the initial acceleration and final deceleration cannot be lower than the calculated result. If the maximum speed is below the calculated result, there will be no pulse output.

5. 0<crawling speed<one tenth of the Max. speed

6. Refer to Chapter 11 Using locating function.

#### Time sequence chart

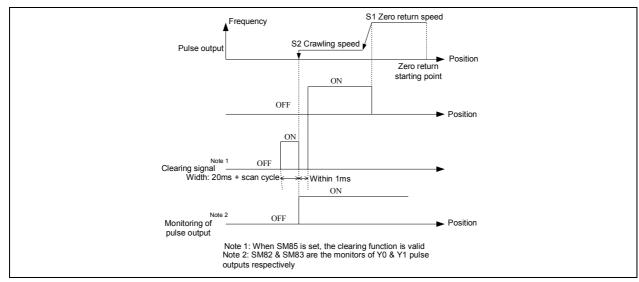

#### 6.21.2 PLSV: Variable speed pulse output instruction

| LAD:     |       |          |                     |     |     |      |      |      | Applical | ole to  |     | IVC2L | IVC1 | IVC | 2H                    | IVC1L |
|----------|-------|----------|---------------------|-----|-----|------|------|------|----------|---------|-----|-------|------|-----|-----------------------|-------|
|          | [     | PLSV (S  | 5)                  | (D. | 1)  | (D2) | ]    | Ī    | Influenc | ed flag | bit |       |      |     |                       |       |
| IL: PLSV | (S) ( | D1) (D2) |                     |     |     |      |      |      | Progra   | m step  | S   | 8     |      |     |                       |       |
| Operand  | Туре  |          | Applicable elements |     |     |      |      |      |          |         |     |       |      |     | Indexed<br>addressing |       |
| S        | DINT  | Constant | KnX                 | KnY | KnM | KnS  | KnLM | KnSM | 1 D      | SD      | С   |       | V    |     | R                     | ~     |
| D1       | BOOL  |          |                     | Y   |     |      |      |      |          |         |     |       |      |     |                       |       |
| D2       | BOOL  |          |                     | Y   | М   | S    |      |      |          |         |     |       |      |     |                       |       |

### **Operand description**

#### S: output pulse frequency(Hz)

32-bit instruction: IVC1, IVC2L: 10~100000(Hz), -10~-100000(Hz);

IVC1L: Y0,Y1 10~100000(Hz), -10~-100000(Hz), Y2,Y3 10~10000(Hz), -10~-10000(Hz);

IVC2H: 10~20000(Hz), -10~-200000(Hz)

**D1**: starting address of the high-speed pulse output

IVC1, IVC2L: Y0 or Y1; IVC1L: Y0, Y1, Y2, Y3; IVC2H: Y0, Y2, Y4, Y5, Y6, Y7

**D2**: starting address of rotating direction signal output. Its state is determined by **S**:

When S is positive: D2 is ON

When S is negative: D2 is OFF

#### **Function description**

1. You can change S even in the state of outputting high-speed pulses

2. Because there will be no acceleration or deceleration during the start & stop, if buffer is needed during the start or

stop, it is recommended to use the RAMP instruction to change the value of pulse frequency S.

3. In the process of high-speed pulse output, when the power flow driven by the instruction turns OFF, the output will stop without deceleration.

4. If the corresponding high-speed pulse output monitor (SM82 or SM83) is ON, the power flow driven by the instruction will not be driven by the instruction again after the power flow turns OFF.

5. The direction is determined by the positive or negative nature of S.

#### Note

1. The high-speed I/O instructions, PLS instruction and locating instructions can use Y0 or Y1 to output high-speed pulses. However, take care not to use more than one such instructions on Y0 or Y1 at one time.

2. Refer to Chapter 11 Using locating function.

# 6.21.3 DRVI: Relative position control instruction

| LAD:     |               |                 |       |      |     |     |         | ,        | Applica  | ble to  |     | IVC2L | IVC1 | IVC1 | s ivc | 2H IVC1L              |
|----------|---------------|-----------------|-------|------|-----|-----|---------|----------|----------|---------|-----|-------|------|------|-------|-----------------------|
|          | <b>—</b> [ Di | RVI <i>(S1)</i> | I     | (S2) | (1  | )   | (D2)    | ]        | Influenc | ed flag | bit |       |      |      |       |                       |
| IL: DRVI | (S1)          | (S2) (D1        | ) (D2 | )    |     |     |         |          | Progra   | m step  | s   | 11    |      |      |       |                       |
| Operand  | Туре          |                 |       |      |     |     | Applica | able ele | ements   |         |     |       |      |      |       | Indexed<br>addressing |
| S1       | DINT          | Constant        | KnX   | KnY  | KnM | KnS | KnLM    | KnSN     | 1 D      | SD      | С   |       | V    |      | R     | $\checkmark$          |
| S2       | DINT          | Constant        | KnX   | KnY  | KnM | KnS | KnLM    | KnSN     | 1 D      | SD      | С   |       | V    |      | R     |                       |
| D1       | BOOL          |                 |       | Y    |     |     |         |          |          |         |     |       |      |      |       |                       |
| D2       | BOOL          |                 |       | Y    | М   | S   |         |          |          |         |     |       |      |      |       |                       |

#### **Operand description**

S1: output pulse number (relatively specified)

32-bit instruction: -999999~+999999

S2: output pulse frequency(Hz)

32-bit instruction: IVC1, IVC2L: 10~100000(Hz); IVC1L: Y0,Y1 10~100000(Hz),Y2,Y3 10~10000(Hz); IVC2H: 10~200000(Hz)

D1: starting address of the high-speed pulse output

IVC1, IVC2L: Y0 or Y1; IVC1L: Y0,Y1,Y2,Y3; IVC2H: Y0, Y2, Y4, Y5, Y6, Y7

**D2**: starting address of rotating direction signal output. Its state is determined by **S1**:

When S1 is positive: D2 is ON

When S1 is negative: D2 is OFF

#### **Function description**

1. S1 is stored in the following current registers:

Y0 output: SD80, SD81 (32-bit)

Y1 output: SD82, SD83 (32-bit)

2. When D2 is OFF, the value of the current value register will decrease.

3. The rotating direction is determined by the positive or negative nature of S1.

4. Changing the operands during the execution of the instruction will not take effect until the next cycle when the instruction is executed again.

5. During the execution of the instruction, the output will decelerate to stop when the driven contact turns OFF. The execution completion flag SM will not act then.

6. If the corresponding high-speed pulse output control (SM80 or SM81) is ON, the contact driven by the instruction will not be driven by the instruction again after the the power flow turns OFF.

# Note

1. The minimum value of actual output pulse frequency is determined by the following formula:

$$F_{\min\_acc} = \sqrt{\frac{F_{\max} \times 500}{T}}$$

 $F_{\rm max}$  is the maximum speed set by SD85 and SD86, T is ACC/DEC time set by SD87 (unit: ms),  $F_{\rm min\_acc}$  is the minimum output frequency limit.

2. The output pulse frequency will still output the frequency of the calculated result even if designated the value lower than the calculated result. The frequency of the initial acceleration and final deceleration cannot be lower than the calculated result. If the maximum speed is below the calculated result, there will be no pulse output.

3. 0<crawling speed<one tenth of the Max. speed

4. Refer to Chapter 11 Using locating function.

# 6.21.4 DRVA: Absolute position control instruction

| <b>LAD</b> :<br>│──┤ | <b>—[</b> D | RVA <i>(SI,</i> | )                   | (S2) | (1  | 01) | (D2) | 1    | pplicat |        |   | VC2L | IVC1 | IVC | 2H                    | IVC1L        |
|----------------------|-------------|-----------------|---------------------|------|-----|-----|------|------|---------|--------|---|------|------|-----|-----------------------|--------------|
| IL: DRVA             | (S1)        | (S2) (D         | 1) (D               | 2)   |     |     |      |      | Prograi | n step | 6 | 11   |      |     |                       |              |
| Operand              | Туре        |                 | Applicable elements |      |     |     |      |      |         |        |   |      |      |     | Indexed<br>addressing |              |
| S1                   | DINT        | Constant        | KnX                 | KnY  | KnM | KnS | KnLM | KnSM | D       | SD     | С |      | V    |     | R                     | √            |
| S2                   | DINT        | Constant        | KnX                 | KnY  | KnM | KnS | KnLM | KnSM | D       | SD     | С |      | V    |     | R                     | $\checkmark$ |
| D1                   | BOOL        |                 |                     | Y    |     |     |      |      |         |        |   |      |      |     |                       |              |
| D2                   | BOOL        |                 |                     | Y    | М   | S   |      |      |         |        |   |      |      |     |                       |              |

# **Operand description**

S1: targe position (absolutely specified)

32-bit instruction: -999999~+999999

**S2**: output pulse frequency(Hz)

32-bit instruction: IVC1, IVC2L: 10~100000(Hz); IVC1L: Y0,Y1 10~100000(Hz),Y2,Y3 10~10000(Hz); IVC2H: 10~200000(Hz)

D1: starting address of the high-speed pulse output

IVC1, IVC2L: Y0 or Y1; IVC1L: Y0,Y1,Y2,Y3; IVC2H: Y0, Y2, Y4, Y5, Y6, Y7

PLC output must apply transistor output.

D2: starting address of rotating direction signal output

When the output pulse is positive, **D2** is ON

When the output pulse is negative,  $\boldsymbol{D2}$  is OFF

#### **Function description**

1. Output pulse in S1 corresponding to the current register as the relative position as follows:

| SD80  | Y0 outputs the current position of locating |
|-------|---------------------------------------------|
| 0000  | instruction (MSB)(IVC1)                     |
| SD81  | Y0 outputs the current position of locating |
| 3001  | instruction (LSB)(IVC1)                     |
| SD82  | Y1 outputs the current position of locating |
| 3062  | instruction (MSB) (IVC1)                    |
| SD83  | Y1 outputs the current position of locating |
| 3003  | instruction (LSB) (IVC1)                    |
| SD200 | Y0 outputs the current position of locating |
| 30200 | instruction (MSB) (IVC2L,IVC1L,IVC2H)       |
| SD201 | Y0 outputs the current position of locating |
| 30201 | instruction (LSB) (IVC2L, IVC1L,IVC2H)      |
| SD210 | Y1 outputs the current position of locating |
| 30210 | instruction (MSB) (IVC2L, IVC1L)            |
| SD211 | Y1 outputs the current position of locating |
| 30211 | instruction (LSB) (IVC2L, IVC1L)            |
| SD320 | Y2 outputs the current position of locating |
| 30320 | instruction (MSB) (IVC1L,IVC2H)             |
| SD321 | Y2 outputs the current position of locating |
| 00021 | instruction (LSB) (IVC1L,IVC2H)             |
| SD330 | Y3 outputs the current position of locating |
| 00000 | instruction (MSB) (IVC1L)                   |
| SD331 | Y3 outputs the current position of locating |
| 00001 | instruction (LSB) (IVC1L)                   |
| SD340 | Y4 outputs the current position of locating |
| 00040 | instruction (MSB) (IVC2H)                   |

| SD341 | Y4 outputs the current position of locating instruction (LSB) (IVC2H) |
|-------|-----------------------------------------------------------------------|
| SD350 | Y5 outputs the current position of locating instruction (MSB) (IVC2H) |
| SD351 | Y5 outputs the current position of locating instruction (LSB) (IVC2H) |
| SD360 | Y6 outputs the current position of locating instruction (MSB) (IVC2H) |
| SD361 | Y6 outputs the current position of locating instruction (LSB) (IVC2H) |
| SD370 | Y7 outputs the current position of locating instruction (MSB) (IVC2H) |
| SD371 | Y7 outputs the current position of locating instruction (LSB) (IVC2H) |

2. When D2 is OFF, the value of the current value register will decrease.

3. The rotating direction is determined by the positive or negative nature of S1.

4. Changing the operands during the execution of the instruction will not take effect until the next cycle when the instruction is executed again.

5. During the execution of the instruction, the output will decelerate to stop when the driven contact turns OFF. The execution completion flag SM will not act then.

6. If the corresponding high-speed pulse output control (SM80 or SM81) is ON, the contact driven by the instruction will not be driven by the instruction again after the the power flow turns OFF.

# Note

1. The minimum value of actual output pulse frequency is determined by the following formula:

$$F_{\min\_acc} = \sqrt{\frac{F_{\max} \times 500}{T}}$$

 $F_{\rm max}$  is the maximum speed set by SD85 and SD86, T is ACC/DEC time set by SD87 (unit: ms),  $F_{\rm min\_acc}$  is the minimum output frequency limit.

2. The output pulse frequency will still output the frequency of the calculated result even if designated the value lower than the calculated result. The frequency of the initial acceleration and final deceleration cannot be lower than the calculated result. If the maximum speed is below the calculated result, there will be no pulse output. 3. 0<crawling speed<one tenth of the Max. speed

4. Refer to Chapter 11 Using locating function.

# 6.21.5 ABS: Read current value instruction

| LAD:<br>   ⊢ | (      | ABS    | (S) | (   | (D1) | (D2) | )   | ]         |      | cable to |     | IVC2 | l IVC <sup>,</sup> | 1 1VC | 2H                    |              |
|--------------|--------|--------|-----|-----|------|------|-----|-----------|------|----------|-----|------|--------------------|-------|-----------------------|--------------|
| IL: ABS      | (S) (L | 01) (D | 2)  |     |      |      |     |           | Prog | ram ste  | eps | 8    |                    |       |                       |              |
| Operand      | Туре   |        |     |     |      |      | Арр | licable e | S    |          |     |      |                    |       | Indexed<br>addressing |              |
| S            | BOOL   | Х      | Y   | М   | S    |      |     |           |      |          |     |      |                    |       |                       |              |
| D1           | BOOL   |        | Y   | М   | S    |      |     |           |      |          |     |      |                    |       |                       |              |
| D2           | DINT   |        | KnY | KnM | KnS  |      |     |           |      | D        | SD  | С    |                    |       | R                     | $\checkmark$ |

#### **Operand description**

 $\boldsymbol{S}$ : the input point from servo

The input points occupies three consecutive Xs (S, S+1 and S+2) or other bit elements.

**D1**: output points to servo.

The output points occupies three consecutive Ys (*D1*, *D1*+1 and *D1*+2) or other bit elements

D2: the current value (32-bit) read from servo.

The current value occupies two word elements: **D2** (MSB) and **D2**+1 (LSB). Because the read current value must be written into SD80 or SD82 (32-bit signed integer), you can directly specify SD80 or SD82 as **D2**.

#### **Function description**

1. You should power on the PLC and servo amplifier at the same time, or power on the servo amplifier first, in order to make sure that the servo amplifier is ON before the PLC enters the RUN state.

2. The read current value D2 can be stored in any word element, but the current value must be eventually stored in SD80 or SD82.

3. The power flow of the ABS instruction should be ON after the current value is read, otherwise the servo amplifier will turn OFF.

4. SM82 and SM83 are the output monitors of Y0 and Y1. The monitors will turn OFF after the output is complete.

5. When the power flow is valid and the servo is ON, the ABS instruction will send the transmission mode signal.

6. When the data transmission ready signal and the ABS request signal coincide with each other, the (32+6)bit data communication will start.

7. The data are tranmitted through the ABS 2-bit (bit0 & bit1) loop.

8. The system error code for ABS Data Read Timeout is 79; for ABS Data Read and Check Error, 80.

#### The wire connection for the I/O signals of the ABS instruction is as shown in the following figure:

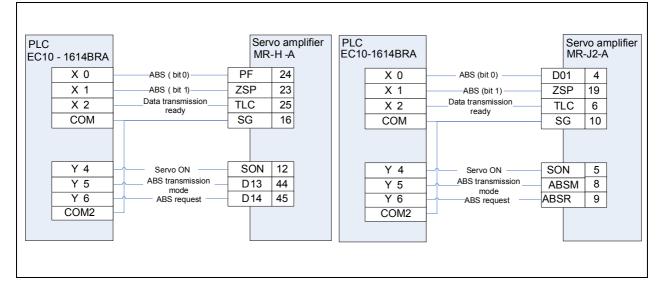

#### Time sequence chart

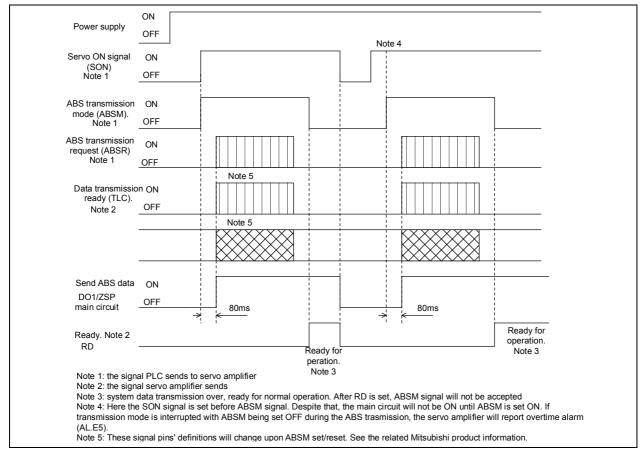

#### Note

The ABS instruction supports the Mitsubishi MR~J2 and MR~J2S servo amplifiers and use its specialized data transmission protocol to read the current value of absolute position. The ABS instruction is a dedicated 32-bit instruction. For the servo amplifiers of other brands, reading the current value of absolute position requires communication or other designated methods. When the ABS instruction is executed, the related I/O points will be processed accordingly. Therefore, the ABS instruction is applicable only to Mitsubishi servo amplifiers.

| 6.21.6 | 5 DSZR: Regress to origin with DOG | search instruction |
|--------|------------------------------------|--------------------|
|        |                                    |                    |

| LAD:     |            |        |         |      |      |               | Applicable to | )      | IVC2L | IVC2H                 | IVC1L |  |
|----------|------------|--------|---------|------|------|---------------|---------------|--------|-------|-----------------------|-------|--|
|          | <u>—</u> [ | DSZR   | (S1)    | (S2) | (D1) | <i>(D2)</i> ] | Influenced fl | ag bit |       |                       |       |  |
| IL: DSZR | (S1)       | (S2) ( | (D1) (D | 02)  |      |               | Program ste   | ps     | 9     |                       |       |  |
| Operand  | Туре       |        |         |      |      | А             |               |        |       | Indexed<br>addressing |       |  |
| S1       | BOOL       |        | х       | Y    | М    | S             |               |        |       |                       |       |  |
| S2       | BOOL       |        | х       |      |      |               |               |        |       |                       |       |  |
| D1       | BOOL       |        |         | Y    |      |               |               |        |       |                       |       |  |
| D2       | BOOL       |        |         | Y    | М    | S             |               |        |       |                       |       |  |

#### **Operand description**

*S1*: element SN of near-point input signal (DOG). When designated to input the element, due to the influence from PLC operation cycle, the origin position offset will be enlarged.

D1: pulse SN of output pulse. IVC1, IVC2L: Y0 or Y1;
IVC1L: Y0,Y1,Y2,Y3; IVC2H: Y0, Y2, Y4, Y5, Y6, Y7
D2: object SN of rotating direction signal output

S2: element SN of zero-point input signal. Range: X0~X7

#### **Function description**

The near-point signal and zero-point signal are available. Forward rotation limit and reverse rotation limit are designed. The action of origin return will vary due to different positions. After the instruction is completed, send the clear signal.

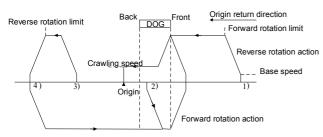

1. The initial position before DOG:

1) By executing the instruction of origin return, start acting

2) Move in origin return direction at origin return speed

3) Once detecting the front of DOG, decrease to crawling speed

4) After detecting the back of DOG, stop when detecting the first zero-point signal

2. The initial position in DOG:

1) By executing the instruction of origin return, start acting

2) Move in the opposite direction of origin return at origin return speed

3) After detecting the front of DOG, decrease to stop (leave DOG)

4) Move in origin return direction at origin return speed (enter DOG again)

5) Once detecting the front of DOG, decrease to crawling speed

6) After detecting the back of DOG, stop when detecting the first zero-point signal

3. The initial position at near-point signal OFF (after DOG):

1) By executing the instruction of origin return, start acting

2) Move in origin return direction at origin return speed

3) When detecting reverse rotation limit, decrease to stop

4) Move in the opposite direction of origin return at origin return speed

5) After detecting the front of DOG, decrease to stop (leave DOG)

6) Move in origin return direction at origin return speed

7) Once detecting the front of DOG, decrease to crawling speed

8) After detecting the back of DOG, stop when detecting the first zero-point signal

4. The initial position at limit switch (forward rotation limit or reverse rotation limit):

1) By executing the instruction of origin return, start acting

2) Move in the opposite direction of origin return at origin return speed

3) After detecting the front of DOG, decrease to stop (leave DOG)

4) Move in origin return direction at origin return speed (enter DOG again)

5) Once detecting the front of DOG, decrease to crawling speed

6) After detecting the back of DOG, stop when detecting the first zero-point signal

# Note

1. The PLSY, PLS and locating instructions can output high-speed pulses through Y0 and Y1. Note that only one instruction can use one output port at one time.

2. The minimum value of actual output pulse frequency is determined by the following formula:

$$F_{\min\_acc} = \sqrt{\frac{F_{\max} \times 500}{T}}$$

 $F_{\rm max}$  is the maximum speed set by SD85 and SD86, T is ACC/DEC time set by SD87 (unit: ms),  $F_{\min_{acc}}$  is the minimum output frequency limit.

3. The output pulse frequency will still output the frequency of the calculated result even if designated the value lower than the calculated result. The frequency of the initial acceleration and final deceleration cannot be lower than the calculated result. If the maximum speed is below the calculated result, there will be no pulse output.

4. 0<crawling speed<one tenth of the Max. speed

5. Refer to Chapter 11 Using locating function.

#### Example

The parameters of the Max. speed, base speed, ACC/DEC time, origin return speed and crawling speed can be set by default or by elements.

| SM0 | DMOV | 100000 | 100000<br>SD202 | ] |
|-----|------|--------|-----------------|---|
| £   | MOV  | 100    | 100<br>SD204    | ] |
| £   | MOV  | 5000   | 5000<br>SD205   | ] |
| £   | MOV  | 2000   | 2000<br>SD207   | ] |
| £   | DMOV | 8000   | 8000<br>SD208   | ] |

Execute regress to origin with DOG search instruction:

| M8 |      | OFF  | OFF | OFF | OFF |   |
|----|------|------|-----|-----|-----|---|
|    | DSZR | M100 | XO  | YO  | ¥4  | ] |

# 6.21.7 DVIT: Interrupt locating

| LAD:     Applicable to     IVC2L     IVC1L       Implicable to     IVC2L     IVC1L |      |           |                     |                  |     |     |      |      |   |    |   |  |   |                       |   |              |
|------------------------------------------------------------------------------------|------|-----------|---------------------|------------------|-----|-----|------|------|---|----|---|--|---|-----------------------|---|--------------|
| IL: DVIT                                                                           | (S1) | (S2) (D1) | Prog                | Program steps 11 |     |     |      |      |   |    |   |  |   |                       |   |              |
| Operand                                                                            | Туре |           | Applicable elements |                  |     |     |      |      |   |    |   |  |   | Indexed<br>addressing |   |              |
| S1                                                                                 | DINT | Constant  | KnX                 | KnY              | KnM | KnS | KnLM | KnSM | D | SD | С |  | V |                       | R | $\checkmark$ |
| S1                                                                                 | DINT | Constant  | KnX                 | KnY              | KnM | KnS | KnLM | KnSM | D | SD | С |  | V |                       | R | $\checkmark$ |
| D1                                                                                 | BOOL |           |                     | Y                |     |     |      |      |   |    |   |  |   |                       |   |              |
| D2                                                                                 | BOOL |           |                     | Y                | М   | S   |      |      |   |    |   |  |   |                       |   |              |

# **Operand description**

S1: output pulses after interrupt (relative address)

**S2**: output pulse frequency. IVC2L: 10~10000(Hz); IVC1L:Y0,Y1 10~100000(Hz),Y2,Y3 10~10000(Hz)

*D1*: SN of output pulse. IVC2L: Y0~Y1; IVC1L: Y0,Y1,Y2,Y3. *D2*: object SN of rotating direction signal output

#### **Function description**

1. Execute DVIT instruction. SM260 is valid interrupt input function, SD240 is the designation of interrupt input function, SM287 is logic inversion element of interrupt input signal. Logic inversion is to generate interrupts after confirming whether interrupt element is ON or OFF.

2. The designated method of interrupt input: SM260 is set ON.

3. Designate the SN of interrupt input (X0~X7) in SD240 or the user interrupt instruction element. The low 8bit of SD240 corresponds to interrupt input of pulse output Y0 and high 8bit corresponds to interrupt input of pulse output Y1.

| Set<br>value    | C                                                  | Content                                   |  |  |  |  |  |  |  |  |  |  |
|-----------------|----------------------------------------------------|-------------------------------------------|--|--|--|--|--|--|--|--|--|--|
| 0               | Designate X0 to interrupt input signal             |                                           |  |  |  |  |  |  |  |  |  |  |
| 1               | Designate X1 to interrup                           | t input signal                            |  |  |  |  |  |  |  |  |  |  |
|                 |                                                    |                                           |  |  |  |  |  |  |  |  |  |  |
| 7               | Designate X7 to interrupt input signal             |                                           |  |  |  |  |  |  |  |  |  |  |
| 8 <sup>*1</sup> | Designate the user inter<br>interrupt input signal | rupt instruction element <sup>*1</sup> to |  |  |  |  |  |  |  |  |  |  |
|                 | Pulse output                                       | User interrupt                            |  |  |  |  |  |  |  |  |  |  |

| element | instruction element |  |
|---------|---------------------|--|
| Y0      | SM289               |  |
| Y1      | SM299               |  |

Note

1. The PLSY, PLS and locating instructions can output high-speed pulses through Y0 and Y1. Note that only one instruction can use one output port at one time.

2. The minimum value of actual output pulse frequency is determined by the following formula:

$$F_{\min\_acc} = \sqrt{\frac{F_{\max} \times 500}{T}}$$

 $F_{\rm max}$  is the maximum speed set by SD85 and SD86, T is ACC/DEC time set by SD87 (unit: ms),  $F_{\rm min\_acc}$  is the minimum output frequency limit.

3. The output pulse frequency will still output the frequency of the calculated result even if designated the value lower than the calculated result. The frequency of the initial acceleration and final deceleration cannot be lower than the calculated result. If the maximum speed is below the calculated result, there will be no pulse output.

4. When the output pulses are less than the pulses needed by deceleration, deceleration frequency action can be completed.

5. Refer to Chapter 11 Using locating function.

#### Example

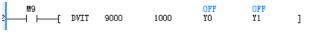

# 6.21.8 STOPDV: Pulse output stop instruction

| LAD:                                           | _                               |          |        |       |     |              | А    | pplicable t | IVC2F   | 1  |   |  |                    |  |              |
|------------------------------------------------|---------------------------------|----------|--------|-------|-----|--------------|------|-------------|---------|----|---|--|--------------------|--|--------------|
|                                                | S                               | TOPDV (S | '1) (S | 52) ( | S3) | <i>(D)</i> ] | In   | nfluenced f | lag bit |    |   |  |                    |  |              |
| IL: STOPDV (S1) (S2) (S3) (D) Program steps 12 |                                 |          |        |       |     |              |      |             |         |    |   |  |                    |  |              |
| Operand                                        | perand Type Applicable elements |          |        |       |     |              |      |             |         |    |   |  | Indexed addressing |  |              |
| S1                                             | DINT                            | Constant | KnX    | KnY   | KnM | KnS          | KnLM | M KnSM      | D       | SD | С |  | V                  |  | $\checkmark$ |
| S2                                             | DINT                            | Constant | KnX    | KnY   | KnM | KnS          | KnLM | M KnSM      | D       | SD | С |  | V                  |  | $\checkmark$ |
| S3                                             | DINT                            | Constant | KnX    | KnY   | KnM | KnS          | KnLM | M KnSM      | D       | SD | С |  | V                  |  | $\checkmark$ |
| D                                              | BOOL                            |          |        | Y     |     |              |      |             |         |    |   |  |                    |  |              |

#### **Operand description**

S1: output pulses after executing the instruction (relative address)

S2: base speed in deceleration

**S3**: time from the original output action decelerates to base speed

*D*: output point SN corresponding to high-speed pulse. Y0, Y2, Y4, Y5, Y6, Y7

#### **Function description**

1. Execute STOPDV instruction. Start in the process of PLSY, PLS and locating instructions and stop output action of the designated axis.

2. When the power flow is ON, stop after running the designated pulse. When the pulse is 0, stop output immediately; when the pulse is larger than 0, continue output, then decelerate to base speed, and stop output until reaching base speed.

3. The base speed and ACC/DEC time are set in the special data register of output axis, and the setting will be not changed when executing the instruction; the base speed and ACC/DEC time will be executed according to the setting in Operand rather than the setting in the special data register.

4. The direction signal of output axis needs no designation and it can identify the direction signal designated in original PLSY, PLS and locating instructions. Executing the instruction will not change the state of the direction signal.

#### Note

1. The minimum value of actual output pulse frequency is determined by the following formula:

$$F_{\min\_acc} = \sqrt{\frac{F_{\max} \times 500}{T}}$$

 $F_{\rm max}$  is the maximum speed set by SD85 and SD86, T is ACC/DEC time set by SD87 (unit: ms),  $F_{\rm min\_acc}$  is the minimum output frequency limit.

2. The output pulse frequency will still output the frequency of the calculated result even if designated the value lower than the calculated result. The frequency of the initial acceleration and final deceleration cannot be lower than the calculated result. If the maximum speed is below the calculated result, there will be no pulse output.

3. When the output pulses are less than the pulses needed by deceleration, deceleration frequency action can be completed.

4. D can be designated to Y0, Y2, Y4, Y5, Y6 and Y7. Y1 and Y3 can be direction signal or negative pulse output signal to match with Y0 and Y2 separately.

5. If the output axis is in stop state, perform no operation. If the output axis is executing LIN, CW and CCW instructions, perform no operation.

6. Refer to Chapter 11 Using locating function.

#### Example

In the main program, use PLSY instruction to drive Y0. The power flow is controlled by M0 element:

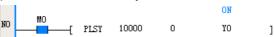

Set the interrupt source of interrupt subprogram, such as:

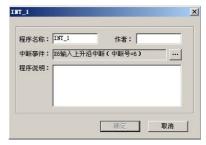

Add the following sentence in interrupt subprogram:

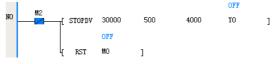

In above instruction, at the instant of setting X6 ON, Y0 will decelerate to stop after outputting pulses. Until Y0 stops completely, output 30000 pulses regardless of the scan cycle.

For STOPDV instruction in INT\_1, Operand1 is 0, as shown below:

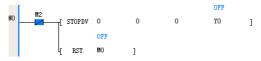

When the event of interrupt source generates (X6 rising edge), Y0 will stop immediately regardless of the scan cycle. Note: When executing STOPDV instruction, disconnect relevant power flow of high-speed instruction for Y0 in primary function simultaneously to avoid scanning the instruction and restarting high-speed output after Y0 stops.

Chapter 6 Application instructions

| 6.21.9 | LIN: | Linear | trace | inter | polation |
|--------|------|--------|-------|-------|----------|
|--------|------|--------|-------|-------|----------|

| <b>LAD:</b><br>├──┤ ├─ | [    | LIN | (S)                 | (D1) | (D2) | (D3) | (D4) | ٦ | Applicable t |   | IVC2H | I |                       |  |  |
|------------------------|------|-----|---------------------|------|------|------|------|---|--------------|---|-------|---|-----------------------|--|--|
| IL: LIN (              |      |     |                     |      |      |      |      |   |              |   | 12    |   |                       |  |  |
| Operand                | Туре |     | Applicable elements |      |      |      |      |   |              |   |       |   | Indexed<br>addressing |  |  |
| S                      | DINT |     |                     |      |      |      |      |   |              | D |       |   |                       |  |  |
| D1                     | BOOL |     |                     | ١    | (    |      |      |   |              |   |       |   |                       |  |  |
| D2                     | BOOL |     |                     | ١    | (    |      |      |   |              |   |       |   |                       |  |  |
| D3                     | BOOL |     |                     | ١    | (    |      |      |   |              |   |       |   |                       |  |  |
| D4                     | BOOL |     |                     | ١    | (    |      |      |   |              |   |       |   |                       |  |  |

#### **Operand description**

S: starting address of storage area for parameter list

*D1*: corresponding output point SN of X axis pulse signal (or positive pulse signal). Range: Y0, Y4, Y5, Y6, Y7

**D2**: corresponding output point SN of X axis direction signal (or negative pulse signal)

*D3*: corresponding output point SN of Y axis pulse signal (or positive pulse signal). Range: Y2, Y4, Y5, Y6, Y7

**D4**: corresponding output point SN of Y axis direction signal (or negative pulse signal)

#### **Function description**

1. Move to the target position in linear trace at designated vector speed.

2. Definitions of parameter list

| D<br>element |               | Content                           |                                                   |  |  |  |  |  |
|--------------|---------------|-----------------------------------|---------------------------------------------------|--|--|--|--|--|
| S            |               | Reserved                          |                                                   |  |  |  |  |  |
|              |               | e and output logic<br>decimal)    |                                                   |  |  |  |  |  |
|              | Configuration | Mode                              | Output logic                                      |  |  |  |  |  |
|              | 00            | Incremental                       | Pulse+direction<br>(positive ON/<br>negative OFF) |  |  |  |  |  |
| S+1          | 01            | Incremental                       | Positive pulse<br>+negative pulse                 |  |  |  |  |  |
|              | 10            | Absolute                          | Pulse+direction<br>(positive ON/<br>negative OFF) |  |  |  |  |  |
|              | 11            | Absolute                          | Positive pulse<br>+negative pulse                 |  |  |  |  |  |
| S+2          | Resultant spe | eed, initial speed Fmin(Hz) (MSB) |                                                   |  |  |  |  |  |
| S+3          | Resultant spe | ed, initial speed                 | f Fmin(Hz) (LSB)                                  |  |  |  |  |  |
| S+4          | Resultant spe | ed, Max. speed                    | Fmax(Hz) (MSB)                                    |  |  |  |  |  |
| S+5          | Resultant spe | ed, Max. speed                    | Fmax(Hz) (LSB)                                    |  |  |  |  |  |
| S+6          | ACC           | /DEC time T(ms                    | s) (MSB)                                          |  |  |  |  |  |
| S+7          |               | /DEC time T(ms                    |                                                   |  |  |  |  |  |
| S+8          | X axis target | position (move                    | distance) (MSB)                                   |  |  |  |  |  |
| S+9          | •             | · ·                               | distance) (LSB)                                   |  |  |  |  |  |
| S+10         | Y axis target | position (move                    | distance) (MSB)                                   |  |  |  |  |  |
| S+11         | Y axis target | position (move                    | distance) (LSB)                                   |  |  |  |  |  |

(1) In the incremental mode, the target trace adopts relative address, referring to the move distance of X and Y axes from the current position to the target.

(2) In the absolute mode, the target trace adopts absolute address, referring to the absolute coordinate of the target position on X and Y axes.

#### Note

1. D1 and D3 must be used in group. When the output group is Y0 and Y2, Y1 and Y3 can be direction signal or negative pulse output signal to match with Y0 and Y2 separately. D1 and D3 can select any two of Y4, Y5, Y6, Y7 for interpolation, and the corresponding direction signals are free to select.

2. Output group (Y0, Y2) can be designated to "pulse+direction" mode or "positive pulse+negative pulse" mode, the Max. speed 100k; Y4, Y5, Y6, Y7 for interpolation are output in "pulse+direction" mode, the Max. speed 20k.

3. The move distance of each axis should not exceed 16,777,215 pulses at a time.

4. Note that only one of PLSY, PLS or locating instructions can be used for one high-speed port at one time.

#### Example

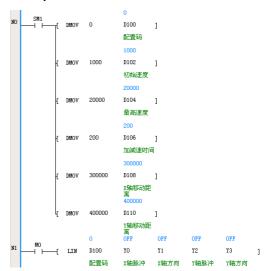

# 6.21.10 CW: Clockwise circular trace interpolation

| LAD:                                            | Г    | OW | (7)                 | (71) | (50) | (70) | (0.4) | ٦ | Applicable to       | IVC2H |  |  |  |                       |  |
|-------------------------------------------------|------|----|---------------------|------|------|------|-------|---|---------------------|-------|--|--|--|-----------------------|--|
|                                                 | L    | CW | (5)                 | (D1) | (DZ) | (D3) | (D4)  |   | Influenced flag bit |       |  |  |  |                       |  |
| IL: CW (S) (D1) (D2) (D3) (D4) Program steps 12 |      |    |                     |      |      |      |       |   |                     |       |  |  |  |                       |  |
| Operand                                         | Туре |    | Applicable elements |      |      |      |       |   |                     |       |  |  |  | Indexed<br>addressing |  |
| S                                               | DINT |    |                     |      |      |      |       |   | D                   |       |  |  |  |                       |  |
| D1                                              | BOOL |    |                     | ١    | (    |      |       |   |                     |       |  |  |  |                       |  |
| D2                                              | BOOL |    |                     | ١    | (    |      |       |   |                     |       |  |  |  |                       |  |
| D3                                              | BOOL |    |                     | ١    | (    |      |       |   |                     |       |  |  |  |                       |  |
| D4                                              | BOOL |    |                     | ١    | (    |      |       |   |                     |       |  |  |  |                       |  |

#### **Operand description**

S: starting address of storage area for parameter list

D1: corresponding output point SN of X axis pulse signal (or positive pulse signal). Range: Y0, Y4, Y5, Y6, Y7

D2: corresponding output point SN of X axis direction signal (or negative pulse signal)

D3: corresponding output point SN of Y axis pulse signal (or positive pulse signal). Range: Y2, Y4, Y5, Y6, Y7

D4: corresponding output point SN of Y axis direction signal (or negative pulse signal)

#### **Function description**

1. Move to the target position in clockwise circular trace at designated linear speed.

#### 2. Definitions of parameter list

| D       |                                               | Content                                      |                                   |  |  |  |  |  |  |  |  |
|---------|-----------------------------------------------|----------------------------------------------|-----------------------------------|--|--|--|--|--|--|--|--|
| element |                                               | Content                                      |                                   |  |  |  |  |  |  |  |  |
|         | Met                                           | hod to form circ                             | ular arc                          |  |  |  |  |  |  |  |  |
| 0       | Configuration                                 | M                                            | ode                               |  |  |  |  |  |  |  |  |
| S       | 0                                             | Designate ce                                 | enter of a circle                 |  |  |  |  |  |  |  |  |
|         | 1                                             | Designate pa                                 | assed position                    |  |  |  |  |  |  |  |  |
|         | Relation between action mode and output logic |                                              |                                   |  |  |  |  |  |  |  |  |
|         | (confi                                        | guration code ir                             | n decimal)                        |  |  |  |  |  |  |  |  |
|         | Configuration                                 | Mode                                         | Output logic                      |  |  |  |  |  |  |  |  |
|         |                                               |                                              | Pulse+direction                   |  |  |  |  |  |  |  |  |
|         | 00                                            | Incremental                                  | (positive ON/                     |  |  |  |  |  |  |  |  |
| S+1     |                                               |                                              | negative OFF)                     |  |  |  |  |  |  |  |  |
| 3+1     | 01                                            | Incremental                                  | Positive pulse<br>+negative pulse |  |  |  |  |  |  |  |  |
|         |                                               |                                              | Pulse+direction                   |  |  |  |  |  |  |  |  |
|         | 10                                            | Absolute                                     | (positive ON/                     |  |  |  |  |  |  |  |  |
|         | 10                                            | 7.0001010                                    | negative OFF)                     |  |  |  |  |  |  |  |  |
|         |                                               |                                              | Positive pulse                    |  |  |  |  |  |  |  |  |
|         | 11                                            | Absolute                                     | +negative pulse                   |  |  |  |  |  |  |  |  |
| S+2     |                                               | (Reserved)                                   |                                   |  |  |  |  |  |  |  |  |
| S+3     |                                               | (Reserved)                                   |                                   |  |  |  |  |  |  |  |  |
| S+4     | R                                             | esultant speed (                             | (MSB)                             |  |  |  |  |  |  |  |  |
| S+5     | R                                             | esultant speed                               | (LSB)                             |  |  |  |  |  |  |  |  |
| S+6     |                                               | (Reserved)                                   |                                   |  |  |  |  |  |  |  |  |
| S+7     |                                               | (Reserved)                                   |                                   |  |  |  |  |  |  |  |  |
| S+8     |                                               |                                              | t position) (MSB)                 |  |  |  |  |  |  |  |  |
| S+9     |                                               | X axis move distance (target position) (LSB) |                                   |  |  |  |  |  |  |  |  |
| S+10    | Y axis move distance (target position) (MSB)  |                                              |                                   |  |  |  |  |  |  |  |  |
| S+11    | Y axis move distance (target position) (LSB)  |                                              |                                   |  |  |  |  |  |  |  |  |
| S+12    |                                               | ter of a circle of<br>nate of passed         |                                   |  |  |  |  |  |  |  |  |
| S+13    |                                               | iter of a circle of                          |                                   |  |  |  |  |  |  |  |  |
| 0.10    | 001                                           |                                              |                                   |  |  |  |  |  |  |  |  |

|      | X coordinate of passed point (LSB) |
|------|------------------------------------|
| S+14 | Center of a circle of Y axis/      |
|      | Y coordinate of passed point (MSB) |
| 0.45 | Center of a circle of Y axis/      |
| S+15 | Y coordinate of passed point (LSB) |
|      |                                    |

(1) In the incremental mode, the target trace adopts relative address, referring to the move distance of X and Y axes from the current position to the target.

(2) In the absolute mode, the target trace adopts absolute address, referring to the absolute coordinate of the target position on X and Y axes.

#### Note

1. D1 and D3 must be used in group. When the output group is Y0 and Y2, Y1 and Y3 can be direction signal or negative pulse output signal to match with Y0 and Y2 separately. D1 and D3 can select any two of Y4, Y5, Y6, Y7 for interpolation, and the corresponding direction signals are free to select.

2. Output group (Y0, Y2) can be designated to "pulse+direction" mode or "positive pulse+negative pulse" mode, the Max. speed 100k; Y4, Y5, Y6, Y7 for interpolation are output in "pulse+direction" mode, the Max. speed 20k.

3. The move distance of each axis should not exceed 16,777,215 pulses at a time.

4. Note that only one of PLSY, PLS or locating instructions can be used for one high-speed port at one time.

5. The coordinate of passed point designated in passed position mode refers to the position the whole circle passes while the path of user-defined trace may not pass.

### Example

If the displacement of the current SD element is (2000, 5000), the circular arc will be drawn as follows:

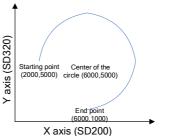

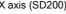

The incremental mode can be used. The displacement of end point relative to starting point is (4000, -4000) and the displacement of center of the circle relative to starting point is (4000, 0). The programming can be:

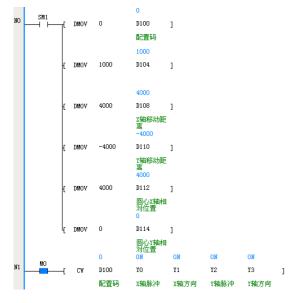

6.21.11 CCW: Counterclockwise circular trace interpolation

| LAD:    | г      | COW     | (0)    | (01) | (مر/ | (مم  | (D4) | -  | Applicable to    |   | IVC2H |  |            |  |         |
|---------|--------|---------|--------|------|------|------|------|----|------------------|---|-------|--|------------|--|---------|
|         |        | CCW     | (5)    | (11) | (DZ) | (D3) | (D4) |    | Influenced flag  |   |       |  |            |  |         |
| IL: CCW | (S) (D | 1) (D2) | ) (D3) | (D4) |      |      |      |    | Program step     | s | 12    |  |            |  |         |
| Operand | Туре   |         |        |      |      |      |      | Ac | plicable element | s |       |  |            |  | Indexed |
|         | 71     |         |        |      |      |      |      |    |                  |   |       |  | addressing |  |         |
| S       | DINT   |         |        |      |      |      |      |    | [ [              | C |       |  |            |  |         |
| D1      | BOOL   |         |        |      | Y    |      |      |    |                  |   |       |  |            |  |         |
| D2      | BOOL   |         |        | Ì    | Y    |      |      |    |                  |   |       |  |            |  |         |
| D3      | BOOL   |         |        | ١    | Y    |      |      |    |                  |   |       |  |            |  |         |
| D4      | BOOL   |         |        | Ì    | Y    |      |      |    |                  |   |       |  |            |  |         |

# **Operand description**

**S**: starting address of storage area for parameter list

*D1*: corresponding output point SN of X axis pulse signal (or positive pulse signal). Range: Y0, Y4, Y5, Y6, Y7

**D2**: corresponding output point SN of X axis direction signal (or negative pulse signal)

*D3*: corresponding output point SN of Y axis pulse signal (or positive pulse signal). Range: Y2, Y4, Y5, Y6, Y7

**D4**: corresponding output point SN of Y axis direction signal (or negative pulse signal)

### **Function description**

1. Move to the target position in counterclockwise circular trace at designated linear speed.

2. Definitions of parameter list

| D<br>element |                             | Content                                                                          |                   |  |  |  |  |  |  |  |  |  |
|--------------|-----------------------------|----------------------------------------------------------------------------------|-------------------|--|--|--|--|--|--|--|--|--|
|              | Met                         | hod to form circ                                                                 | ular arc          |  |  |  |  |  |  |  |  |  |
|              | Configuration               | Mode                                                                             |                   |  |  |  |  |  |  |  |  |  |
| S            | 0                           | Designate ce                                                                     | enter of a circle |  |  |  |  |  |  |  |  |  |
|              | 1 Designate passed position |                                                                                  |                   |  |  |  |  |  |  |  |  |  |
|              |                             | Relation between action mode and output logic<br>(configuration code in decimal) |                   |  |  |  |  |  |  |  |  |  |
|              | Configuration               | Mode                                                                             | Output logic      |  |  |  |  |  |  |  |  |  |
|              |                             |                                                                                  | Pulse+direction   |  |  |  |  |  |  |  |  |  |
|              | 00                          | Incremental                                                                      | (positive ON/     |  |  |  |  |  |  |  |  |  |
| <b>•</b> (   |                             |                                                                                  | negative OFF)     |  |  |  |  |  |  |  |  |  |
| S+1          | 01                          | Incremental                                                                      | Positive pulse    |  |  |  |  |  |  |  |  |  |
|              |                             | indionical                                                                       | +negative pulse   |  |  |  |  |  |  |  |  |  |
|              |                             |                                                                                  | Pulse+direction   |  |  |  |  |  |  |  |  |  |
|              | 10                          | Absolute                                                                         | (positive ON/     |  |  |  |  |  |  |  |  |  |
|              |                             |                                                                                  | negative OFF)     |  |  |  |  |  |  |  |  |  |
|              | 11                          | Absolute                                                                         | Positive pulse    |  |  |  |  |  |  |  |  |  |
|              |                             |                                                                                  | +negative pulse   |  |  |  |  |  |  |  |  |  |
| S+2          |                             | (Reserved)                                                                       |                   |  |  |  |  |  |  |  |  |  |
| S+3          | (Reserved)                  |                                                                                  |                   |  |  |  |  |  |  |  |  |  |
| S+4          | Resultant speed (MSB)       |                                                                                  |                   |  |  |  |  |  |  |  |  |  |
| S+5          | Resultant speed (LSB)       |                                                                                  |                   |  |  |  |  |  |  |  |  |  |
| S+6          | (Reserved)                  |                                                                                  |                   |  |  |  |  |  |  |  |  |  |
| S+7          | (Reserved)                  |                                                                                  |                   |  |  |  |  |  |  |  |  |  |
| S+8          | X axis move                 | distance (targe                                                                  | t position) (MSB) |  |  |  |  |  |  |  |  |  |

| S+9  | X axis move distance (target position) (LSB)                        |
|------|---------------------------------------------------------------------|
| S+10 | Y axis move distance (target position) (MSB)                        |
| S+11 | Y axis move distance (target position) (LSB)                        |
| S+12 | Center of a circle of X axis/<br>X coordinate of passed point (MSB) |
| S+13 | Center of a circle of X axis/<br>X coordinate of passed point (LSB) |
| S+14 | Center of a circle of Y axis/<br>Y coordinate of passed point (MSB) |
| S+15 | Center of a circle of Y axis/<br>Y coordinate of passed point (LSB) |

(1) In the incremental mode, the target trace adopts relative address, referring to the move distance of X and Y axes from the current position to the target.

(2) In the absolute mode, the target trace adopts absolute address, referring to the absolute coordinate of the target position on X and Y axes.

#### Note

1. D1 and D3 must be used in group. When the output group is Y0 and Y2, Y1 and Y3 can be direction signal or negative pulse output signal to match with Y0 and Y2 separately. D1 and D3 can select any two of Y4, Y5, Y6, Y7 for interpolation, and the corresponding direction signals are free to select.

2. Output group (Y0, Y2) can be designated to "pulse+direction" mode or "positive pulse+negative pulse" mode, the Max. speed 100k; Y4, Y5, Y6, Y7 for interpolation are output in "pulse+direction" mode, the Max. speed 20k.

3. The move distance of each axis should not exceed 16,777,215 pulses at a time.

4. Note that only one of PLSY, PLS or locating instructions can be used for one high-speed port at one time.

5. The coordinate of passed point designated in passed position mode refers to the position the whole circle passes while the path of user-defined trace may not pass.

# Example

If the displacement of the current SD element is (6000, 1000), the circular arc will be drawn as follows:

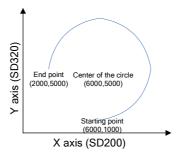

The incremental mode can be used. The displacement of end point relative to starting point is (-4000, 4000) and the displacement of center of the circle relative to starting point is (0, 4000). The programming can be:

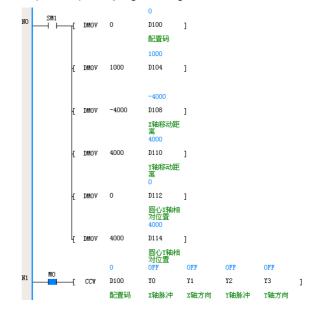

| 6.21.12 MOVELINK | : Synchronous | control instruction |
|------------------|---------------|---------------------|
|------------------|---------------|---------------------|

| <b>LAD:</b><br>├──┤ ├─ | [ MO    | WELINK (S   | 51) (S2 | ?) (S3) | (S4) (S | 55) (S6, | ) ] 🗖 | plicable<br>luenced   |      | IVC2H | 1 |   |              |
|------------------------|---------|-------------|---------|---------|---------|----------|-------|-----------------------|------|-------|---|---|--------------|
| IL: MOVE               | ELINK(S | S1)(S2)(S3) | (S4)(S  | 5)(S6)  |         |          | Р     | rogram s              | teps | 17    |   |   |              |
| Operand                | Туре    |             |         |         |         |          |       | Indexed<br>addressing |      |       |   |   |              |
| S1                     | DINT    | Constant    | KnX     | KnY     | KnM     | KnS      | KnLM  | KnSM                  | D    | SD    | С | V |              |
| S2                     | DINT    | Constant    | KnX     | KnY     | KnM     | KnS      | KnLM  | KnSM                  | D    | SD    | С | V | $\checkmark$ |
| S3                     | DINT    | Constant    | KnX     | KnY     | KnM     | KnS      | KnLM  | KnSM                  | D    | SD    | С | V |              |
| S4                     | DINT    | Constant    | KnX     | KnY     | KnM     | KnS      | KnLM  | KnSM                  | D    | SD    | С | V |              |
| S5                     | BOOL    |             |         | Y       |         |          |       |                       |      |       |   |   |              |
| S6                     | BOOL    |             |         | Y       |         |          |       |                       |      |       | С |   |              |

#### **Operand description**

S1: total pulses of secondary axis in the following process

S2: total pulses of primary axis in the followed process

**S3**: pulses of primary axis before reaching constant speed synchronization

**S4**: pulses of primary axis after completing constant speed synchronization

*S5*: corresponding output point SN of secondary axis pulse signal. Range: Y4, Y5

**S6**: corresponding output point SN or high-speed counter SN of primary axis pulse signal. Range: Y0~Y7, C236~C255, C301~C306

#### **Function description**

1. The instruction realizes simple synchronous functions of two axes. The secondary axis measures and follows the speed and position of the primary axis. The primary axis can be high-speed output port of the module or high-speed input port.

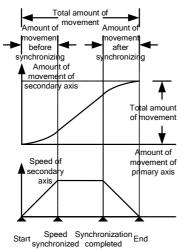

2. As shown above, after the instruction starts, the secondary axis begins from static state and follows the

primary axis to run after ACC and DEC process. When the primary axis outputs S3, two axes will be consistent in speed and start constant speed synchronization. When the pulses of the primary axis from the target position is S4, constant speed synchronization will be over and the secondary axis will start decelerating. When the primary axis arrives at the target position, the secondary axis will stop.

3. When the primary axis is defined as output axis, S6 will be Y0~Y7; when it is defined as input axis, S6 is C236~C255 or C301~C306.

4. When the power flow is ON, the secondary axis will run. The instruction supports calling methods of main programs, subprograms and interrupt programs.

5. The direction signal of output axis does not need designation and its ON/OFF state will not change in the following process.

#### Note

1. Note that only one of PLSY, PLS or locating instructions can be used for one high-speed port at one time.

2. The output point SN D corresponding to high-speed pulse can be: Y0, Y2, Y4, Y5, Y6, Y7. Y1 and Y3 can be direction signal or negative pulse output signal to match with Y0 and Y2 separately.

Example

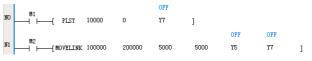

### 6.21.13 GEARBOX: Electronic gear instruction

| LAD:     | ۲. o |                     |              |                |              | (00)        | Ар   | plicable | IVC2H    | 1  |   |  |   |                       |
|----------|------|---------------------|--------------|----------------|--------------|-------------|------|----------|----------|----|---|--|---|-----------------------|
|          | G    | EARBOX (L           | <i>I)</i> (S | <i>(</i> 1) (1 | <i>DZ)</i> ( | <i>(S2)</i> | Inf  | luenced  | flag bit |    |   |  |   |                       |
| IL: GEAR | BOX  | (D1) (S1) (         | D2) (S2      | )              |              |             | Р    | rogram s | teps     | 9  |   |  |   |                       |
| Operand  | Туре | Applicable elements |              |                |              |             |      |          |          |    |   |  |   | Indexed<br>addressing |
| D1       | BOOL |                     |              | Y              |              |             |      |          |          |    |   |  |   |                       |
| S1       | DINT | Constant            | KnX          | KnY            | KnM          | KnS         | KnLM | KnSM     | D        | SD | С |  | V | $\checkmark$          |
| D2       | BOOL | Y Y                 |              |                |              |             |      |          |          |    |   |  |   |                       |
| S2       | DINT | Constant            | KnX          | KnY            | KnM          | KnS         | KnLM | KnSM     | D        | SD | С |  | V | $\checkmark$          |

#### **Operand description**

**D1**: corresponding output point SN of primary axis pulse signal. Range: Y0~Y7

 $\ensuremath{\textit{S1}}$  : electronic gear ratio determined by the operand and S2

*D2*: corresponding output point SN of secondary axis pulse signal. Range: Y4, Y5

**S2**: electronic gear ratio determined by the operand and S1 Range of electronic gear ratio (**S1/S2**): 1/10000~10000

#### **Function description**

1. The secondary axis follows the primary axis by electronic gear ratio (S1/S2). When the primary axis sends N pulses, the secondary axis will send N×S1/S2 pulses; when the primary axis outputs F pulses, the secondary axis will output F×S1/S2 pulses;

2. When the power flow is ON, the secondary axis will run.

3. The direction signal of output axis does not need designation and its ON/OFF state will not change in the following process.

4. When the electronic gear ratio<0, namely, either S1 or S2 is negative or positive, SD element of the secondary axis will decrease along with pulse output.

#### Note

1. Note that only one of PLSY, PLS or locating instructions can be used for one high-speed port at one time.

2. If the electronic gear ratio exceeds the designated range, there will be no pulse output.

3. The output point SN D corresponding to high-speed pulse can be: Y0, Y2, Y4, Y5, Y6, Y7. Y1 and Y3 can be direction signal or negative pulse output signal to match with Y0 and Y2 separately.

# Example

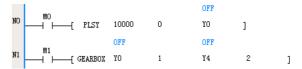

# 6.22 Data processing instruction

# 6.22.1 MEAN: Mean instruction

| LAD:    |                        |          |      |     |     |     |        | Applica | Applicable to                           |                 | IVC2H |   |   |   |                       |
|---------|------------------------|----------|------|-----|-----|-----|--------|---------|-----------------------------------------|-----------------|-------|---|---|---|-----------------------|
|         | <u>н</u> с             | MEÁN     | (S1) |     | (D) |     | (52)   | C       | Influenced flag bit Zero, carry, borrow |                 |       |   | w |   |                       |
| IL: MEA | IL: MEAN (S1) (D) (S2) |          |      |     |     |     |        |         |                                         | Program steps 7 |       |   |   |   |                       |
| Operand | Туре                   |          |      |     |     |     | Applic | able el | ements                                  |                 |       |   |   |   | Indexed<br>addressing |
| S1      | INT                    | Constant | KnX  | KnY | KnM | KnS | KnLM   | KnSN    | I D                                     | SD              | С     | Т |   | R | $\checkmark$          |
| S2      | INT                    | Constant |      |     |     |     |        |         | D                                       |                 |       |   |   | R | $\checkmark$          |
| D       | INT                    |          |      | KnY | KnM | KnS | KnLM   |         | D                                       | SD              | С     |   |   | R | $\checkmark$          |

#### **Operand description**

Example

*S1*: starting element SN to store the required mean values *S2*: mean values (1~64)

**D**: word element SN to store the achieved mean values

#### **Function description**

1. Store S2 16bit mean values starting with S1 to D, and round down remainder.

| ₩1<br>■►──{ | MEAN | 32<br>D0 | <mark>10</mark><br>D10 | 4 | ] |
|-------------|------|----------|------------------------|---|---|
|             |      |          |                        |   | - |

LD M1 MEAN D0 D10 4

When M1=ON, calculate the mean value of 4 units starting with D0 and store the result to D10. When D0=32, D1=10, D2=15 and D3=-14, D10=10.

# 6.22.2 WTOB: Data separation instruction for byte unit

| LAD:                            |                        |          |  | Applicable to |  |  | IVC2H   |        |                                         |         |   |   |  |   |                       |
|---------------------------------|------------------------|----------|--|---------------|--|--|---------|--------|-----------------------------------------|---------|---|---|--|---|-----------------------|
| → → <b>FTOB</b> (S1) (D) (S2) ] |                        |          |  |               |  |  |         |        | Influenced flag bit Zero, carry, borrow |         |   |   |  | w |                       |
| IL: WTC                         | IL: WTOB (S1) (D) (S2) |          |  |               |  |  |         |        |                                         | ı steps | 7 |   |  |   |                       |
| Operand                         | Туре                   |          |  |               |  |  | Applica | able e | lements                                 |         |   |   |  |   | Indexed<br>addressing |
| S1                              | INT                    |          |  |               |  |  |         |        | D                                       | SD      | С | Т |  | R | $\checkmark$          |
| S2                              | INT                    |          |  |               |  |  |         |        | D                                       | SD      | С | Т |  | R | $\checkmark$          |
| D                               | INT                    | Constant |  |               |  |  |         |        | D                                       |         |   |   |  | R | $\checkmark$          |

#### **Operand description**

S1: starting element SN to store the data which will be separated in byte unit

S2: data number to be separated (S2≥0)

D: starting element SN to store the data which has been separated in byte unit

#### **Function description**

1. Separate the 16bit data stored in S2/S elements starting with S1 into S2 bytes, store the result into the low bytes of S2 elements starting with D and clear the high bytes.

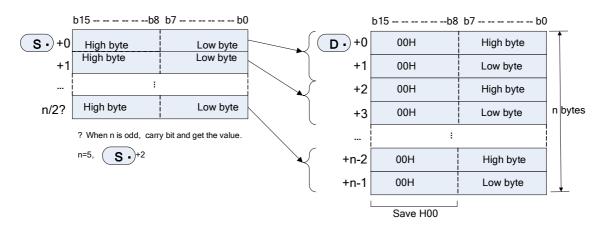

2. When S2 is odd, only the high bytes (8bit) in the last data of separation source are the object data. For example, n=5, the data of low bytes of S $\sim$ S+2 will be stored in D $\sim$ D+4.

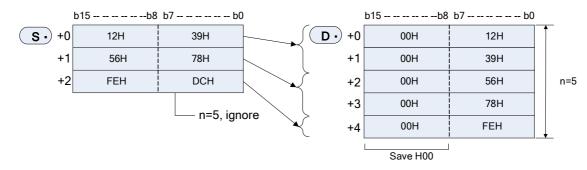

3. S2=0, the instruction will not be executed.

4. Source operand and destination operand cannot be overlapped.

#### Example

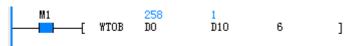

#### LD M1

WTOB D0 D10 6

When M1=ON, separate 3 unit data starting with D0 into 6 units according to high/low bytes, and store the result into 6 units starting with D10. When D0=0x102, D1=0x304 and D2=0x506, D10=0x01, D11=0x02, D12=0x03, D13=0x04, D14=0x05 and D15=0x06.

| 6.22.3 | BTOW: Data combination instruction for byte unit |  |
|--------|--------------------------------------------------|--|
|        |                                                  |  |

| LAD:    |                        |          |            |  |     |  |      |                 | Applicable to       |          |   | IVC2H               |  |   |                       |  |
|---------|------------------------|----------|------------|--|-----|--|------|-----------------|---------------------|----------|---|---------------------|--|---|-----------------------|--|
|         | [ BTO₩ (S1)            |          |            |  | (D) |  | (52) | C               | Influenced flag bit |          |   | Zero, carry, borrow |  |   |                       |  |
| IL: BTO | IL: BTOW (S1) (D) (S2) |          |            |  |     |  |      | Program steps 7 |                     |          |   |                     |  |   |                       |  |
| Operand | Туре                   |          | Applicable |  |     |  |      |                 |                     | elements |   |                     |  |   | Indexed<br>addressing |  |
| S1      | INT                    |          |            |  |     |  |      |                 | D                   | SD       | С | Т                   |  | R | $\checkmark$          |  |
| S2      | INT                    |          |            |  |     |  |      |                 | D                   | SD       | С | Т                   |  | R | $\checkmark$          |  |
| D       | INT                    | Constant |            |  |     |  |      |                 | D                   |          |   |                     |  | R | $\checkmark$          |  |

#### **Operand description**

S1: starting element SN to store the data which will be combined in byte unit

S2: data number to be combined (S2≥0)

D: starting element SN to store the data which has been combined in byte unit

# **Function description**

1. Store the data after the combination of low bytes (8bit) of S2 16bit data starting with S1 into S2/2 elements starting with D. Ignore (8bit) high bytes of 16bit data (after S1) of combination source.

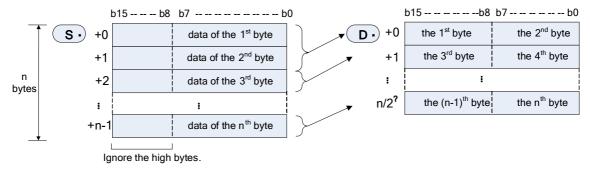

2. When S2 is odd, the low bytes combined at last will be cleared.

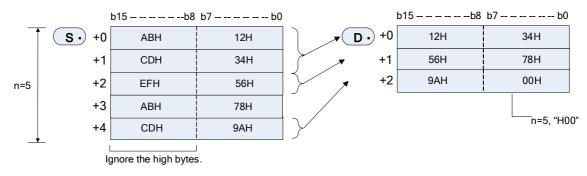

3. S2=0, the instruction will not be executed.

4. Source operand and destination operand cannot be overlapped.

#### Example

M1 1 258 [ BTOW DO D10 6 ]

# LD M1

BTOW D0 D10 6

When M1=ON, store 3 unit data after the combination of 6 unit data starting with D0 into 3 units starting with D10. When D0=0x01, D1=0x02, D2=0x03, D3=0x04, D4=0x05 and D5=0x06, D10=0x102, D11=0x304 and D12=0x506.

# 6.22.4 UNI: 4bit combination instruction for 16bit data

| LAD:    |                       |          |  |  |            |  |         |                     | Applicable to   |       |          | IVC2H |  |                       |              |  |
|---------|-----------------------|----------|--|--|------------|--|---------|---------------------|-----------------|-------|----------|-------|--|-----------------------|--------------|--|
|         |                       |          |  |  | (D) (S2) ] |  | נ       | Influenced flag bit |                 | bit Z | ero, car |       |  |                       |              |  |
| IL: UNI | IL: UNI (S1) (D) (S2) |          |  |  |            |  |         |                     | Program steps 7 |       |          |       |  |                       |              |  |
| Operand | Туре                  |          |  |  |            |  | Applica | ble el              | elements        |       |          |       |  | Indexed<br>addressing |              |  |
| S1      | INT                   |          |  |  |            |  |         |                     | D               | SD    | С        | Т     |  | R                     | √            |  |
| S2      | INT                   |          |  |  |            |  |         |                     | D               | SD    | С        | Т     |  | R                     | $\checkmark$ |  |
| D       | INT                   | Constant |  |  |            |  |         |                     | D               |       |          |       |  | R                     | $\checkmark$ |  |

#### **Operand description**

S1: starting element SN to store the data which will be combined

S2: combined data (0-4, S2=0, no processing)

D: element SN to store the data which has been combined

#### **Function description**

1. Store S2 16bit data starting with S1 into S2 elements starting with D.

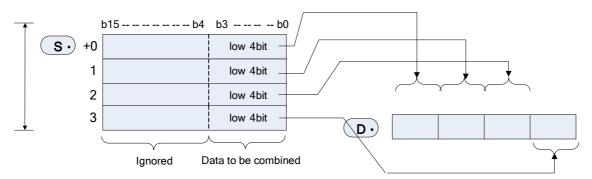

#### 2. When S2 is 1~3, the unit of low bit {4×(4-S2)} in D is zero.

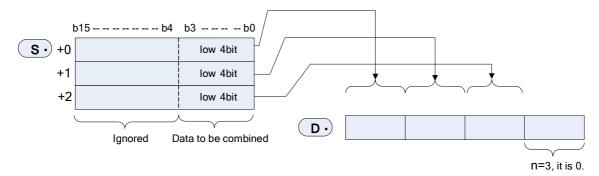

3. When the range of S2 is 1-4 and S2=0, the instruction will not be executed.

4. Source operand and destination operand cannot be overlapped.

#### Example

| M1 |     | 1  | 4660 |   |   |
|----|-----|----|------|---|---|
| {  | UNI | DO | D10  | 4 | ] |

LD M1

UNI D0 D10

4

When M1=ON, combine low 4bit of 4 unit data starting with D0 and store the result into D10. When D0=0x01, D1=0x02, D2=0x03 and D3=0x04, D10=0x1234.

### 6.22.5 DIS: 4bit separation instruction for 16bit data

| LAD:    |                               |          |  |  |  |  |        |                 |                                       | Applicable to |   |   | IVC2H        |   |                       |  |  |
|---------|-------------------------------|----------|--|--|--|--|--------|-----------------|---------------------------------------|---------------|---|---|--------------|---|-----------------------|--|--|
|         |                               |          |  |  |  |  |        | כ               | Influenced flag bit Zero, carry, borr |               |   |   | ow           |   |                       |  |  |
| IL: DIS | <b>IL</b> : DIS (S1) (D) (S2) |          |  |  |  |  |        | Program steps 7 |                                       |               |   |   |              |   |                       |  |  |
| Operand | Туре                          |          |  |  |  |  | Applic | able e          | lements                               |               |   |   |              |   | Indexed<br>addressing |  |  |
| S1      | INT                           |          |  |  |  |  |        |                 | D SD C T I                            |               |   | R | $\checkmark$ |   |                       |  |  |
| S2      | INT                           |          |  |  |  |  |        |                 | D                                     | SD            | С | Т |              | R | $\checkmark$          |  |  |
| D       | INT                           | Constant |  |  |  |  |        |                 | D                                     |               |   |   |              | R | $\checkmark$          |  |  |

#### **Operand description**

S1: starting element SN to store the data which will be separated

S2: separated data (0-4, S2=0, no processing)

D: element SN to store the data which has been separated

#### **Function description**

1. Store S2 16bit data starting with S1 into S2 elements starting with D.

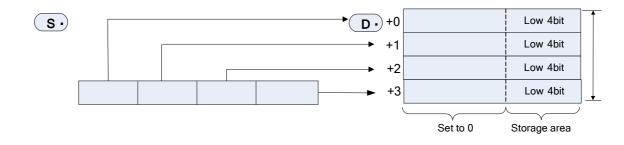

2. The valid range of S2 is 1-4. The instruction will not be executed for other data.

3. The high 12bit in S2 elements starting with D is cleared.

4. Source operand and destination operand cannot be overlapped.

# Example

| M1          |     | 4660 | 1   |   |   |
|-------------|-----|------|-----|---|---|
| <b>--</b> { | DIS | DO   | D10 | 4 | ] |

LD M1

DIS D0 D10 4

When M1=ON, separate D0 unit data every 4 bits, and store the result into 4 units starting with D10. When D0=0x1234, D10=0x01, D11=0x02, D12=0x03 and D13=0x04.

### 6.22.6 ANS: Signal alarm set instruction

| LAD:                                                                          |      | Applicable to IVC2H                                                 |  |   |  |  |        |        |         |  |   |   |  |   |                       |
|-------------------------------------------------------------------------------|------|---------------------------------------------------------------------|--|---|--|--|--------|--------|---------|--|---|---|--|---|-----------------------|
|                                                                               | Ē    | - <b>LANS</b> (S1) (S2) (D) Influenced flag bit Zero, carry, borrow |  |   |  |  |        |        |         |  |   |   |  |   |                       |
| IL: ANS         (S1)         (S2)         (D)         Program steps         7 |      |                                                                     |  |   |  |  |        |        |         |  |   |   |  |   |                       |
| Operand                                                                       | Туре |                                                                     |  |   |  |  | Applic | able e | lements |  | • |   |  |   | Indexed<br>addressing |
| S1                                                                            | INT  |                                                                     |  |   |  |  |        |        |         |  |   | Т |  |   |                       |
| S2                                                                            | INT  | Constant                                                            |  |   |  |  |        |        | D       |  |   |   |  | R | $\checkmark$          |
| D                                                                             | BOOL |                                                                     |  | S |  |  |        |        |         |  |   |   |  |   | $\checkmark$          |

#### **Operand description**

**S1**: timer SN to judge time, only applicable to 100ms timer, T0-T209

**S2**: data to judge time (1-32767)

D: element to set signal alarm, S900-S999

#### **Function description**

1. When the hold time of power flow>S2, set D; when the hold time of power flow<S2, reset S1 and do not set D; when the power flow is invalid, reset S1.

| Address<br>No. | Name                  | Function            |
|----------------|-----------------------|---------------------|
| SM400          | Signal alarm is valid | Set SM400 after ON, |

|         |                       | SM401 and SD401 works  |
|---------|-----------------------|------------------------|
| SM401   | Signal alarm acts     | Any of S900-S999 acts, |
| 0101-01 | olgridi didiriri dolo | set SM401 after ON     |
| SD401   | Min. No. at On        | Store the Min. No. in  |
| 30401   | with No. at Off       | S900-S999              |

#### Example

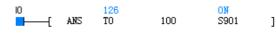

S901

LD M0

ANS T0 100

When the power flow is valid, not disconnected in 10s, S901 will be set.

# 6.22.7 ANR: Signal alarm reset instruction

| LAD:         |              | Applicable to       | IVC2H               |                       |  |  |
|--------------|--------------|---------------------|---------------------|-----------------------|--|--|
|              | -C ÁNR I     | Influenced flag bit | Zero, carry, borrow |                       |  |  |
| IL: ANR      |              | Program steps       | 1                   |                       |  |  |
| Operand Type | Applicable e | lements             |                     | Indexed<br>addressing |  |  |

#### **Operand description**

No operand

#### **Function description**

1. When the power flow is valid, reset the running state of signal alarm S900-S999; if there are multiple state actions, reset the one with the Min. No., when the power flow becomes valid again, reset the next one with the Min. No..

| Address<br>No. | Name                  | Function                                     |  |  |  |  |  |  |
|----------------|-----------------------|----------------------------------------------|--|--|--|--|--|--|
| SM400          | Signal alarm is valid | Set SM400 after ON,<br>SM401 and SD401 works |  |  |  |  |  |  |
| SM401          | Signal alarm acts     | Any of S900-S999 acts,<br>set SM401 after ON |  |  |  |  |  |  |

# Example

SD401

Min. No. at On

LD M1

ANR

When the power flow is valid, if there are multiple S set by ANS, reset the one with the Min. No..

Store the Min. No. in

S900-S999

# 6.23 Other instructions

| 6.23.1 | RND: Generate random number instruction |  |
|--------|-----------------------------------------|--|
|        |                                         |  |

| LAD:    |                         |  |     |     |     |     | А    | Applicable to IVC2H |   |                               |   |   |  |   |   |                       |
|---------|-------------------------|--|-----|-----|-----|-----|------|---------------------|---|-------------------------------|---|---|--|---|---|-----------------------|
|         |                         |  |     |     |     |     |      |                     |   | Influenced flag bit Zero flag |   |   |  |   |   |                       |
| IL: RND | :<br>IL: RND <i>(D)</i> |  |     |     |     |     |      |                     |   | Program steps 3               |   |   |  |   |   |                       |
| Operand |                         |  |     |     |     |     |      |                     |   |                               |   |   |  |   |   | Indexed<br>addressing |
| D       | WORD                    |  | KnX | KnY | KnM | KnS | KnLM | KnSM                | D | SD                            | С | Т |  | Z | R | $\checkmark$          |

#### **Operand description**

#### Example

LD X0

D: starting element SN to store random number

#### **Function description**

1. Generate 0-32767 random number and store the value into D; if the random number is 0, set zero flag SM180.

| M1<br> | RND | 26406<br>D0 | ] |
|--------|-----|-------------|---|
|        |     |             |   |

RND D0

When M1=ON, generate the random number and store it into D0, D0=26406.

# 6.23.2 DUTY: Generate timing pulse instruction

| LAD:     |                               |          |      |      |     |      |     |      | Δ    | pplicat | ole to                |     | VC2H |   |   |   |              |
|----------|-------------------------------|----------|------|------|-----|------|-----|------|------|---------|-----------------------|-----|------|---|---|---|--------------|
|          | i I                           | —[ I     | DUTY | ' (S | Ð   | (82) | (D) | Ĵ    | l Ir | fluence | ed flag               | bit |      |   |   |   |              |
| IL: DUTY | ' (S1)                        | (S2) (D) | )    |      |     |      |     |      |      | Prograr | n steps               | 5   | 7    |   |   |   |              |
| Operand  | rand Type Applicable elements |          |      |      |     |      |     |      |      |         | Indexed<br>addressing |     |      |   |   |   |              |
| S1       | WORD                          | Constant |      | KnX  | KnY | KnM  | KnS | KnLM | KnSⅣ | D       | SD                    | С   | Т    | V | Ζ | R |              |
| S2       | INT                           | Constant |      | KnX  | KnY | KnM  | KnS | KnLM | KnSⅣ | D       | SD                    | С   | Т    | V | Z | R | $\checkmark$ |
| D        | BOOL                          | SM       |      |      |     |      |     |      |      |         |                       |     |      |   |   |   |              |

#### **Operand description**

S1: scan times of ON

S2: scan times of OFF

D: always target address of timing output

#### **Function description**

1. The timing pulse output unit D scans ON S1 times and OFF S2 times;

# 2. SM unit, SM430-SM434

| Target address of | Element for counting scan |
|-------------------|---------------------------|
| timing output     | times                     |
| SM430             | SD430                     |
| SM431             | SD431                     |
| SM432             | SD432                     |
| SM433             | SD433                     |
| SM434             | SD434                     |

3. The instruction can be used 5 times while multiple DUTY instructions cannot use the same target address of timing output.

#### Example

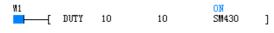

When M1=ON, there will be 10 scan times for ON and 10 scan times for OFF in SM430. Simultaneously, store the count value of scan times in SD430.

# Note

Act when the instruction is at rising edge, continue even if the power flow is OFF, and stop at STOP or power off.

# Chapter 7 SFC tutor

This chapter introduces the basic concepts and programming methods of Sequential Function Chart (SFC). In addition, the points to note during the programming is also introduced.

# 7.1 Introduction to SFC

# 7.1.1 What is SFC

The Sequential Function Chart, or SFC, is a programming language developed and got popular in recent years. SFC can turn a PLC program into a structured flow chart. By using standard programming symbols and grammar compliant with IEC61131-3, the SFC can divide a complicated operation process into sequential procedures that are linked together with conditioned transfers, so as to realize sequence control.

The SFC edited programs are direct and sequential. Each procedure and transfer condition are relatively simple program sections, ideal for the sequential control application. These advantages explain why it is finding wider application.

# 7.1.2 What is SFC of IVC series PLC

The SFC of IVC series PLC is a programming language used by INVT IVC series PLCs. Besides standard SFC functions, the SFC of IVC series PLC can provide multiple nested LAD program blocks.

The program edited with SFC of IVC series PLC can be converted into LAD or IL program.

The SFC of IVC series PLC can also support up to 20 independent procedures. The independent procedures can run independently, that is to say, the steps within different independent procedures are scanned and executed separately. However, jumping among independent procedures is enabled.

# 7.1.3 Basic concepts of SFC

The SFC has the following two basic concepts: step and transfer. Other concepts, like jump, branch and multiple independent procedures, all evolve from the two basic concepts.

# Steps

1. Definition

A step is actually a program section, representing a work state or move in the sequence control process. Putting multiple steps together in a organic way can form a complete SFC program.

#### 2. Execution of steps

In a SFC program, each step is represented by a fixed S element.

A step is valid when it is being executed. For a valid step, its corresponding S element is ON, and the PLC will scan and execute its instructions. While a step not being executed is invalid. For a invalid step, its corresponding S element is OFF, and the PLC will not scan and execute its instructions.

#### Transfer

The sequence control process is actually a series of step transfers. A PLC executing a certain step will, if certain logic conditions are met, leave the current step to enter and execute a new step. That transition is called the step transfer. The logic condition that triggers the transfer is called the transfer condition.

#### 7.1.4 Programming symbols and their usage

#### **Programming symbol**

The IVC series PLC SFC programming language consists of the following programming symbols:

| Symbol name        | Symbol | Description                                                                                                    |
|--------------------|--------|----------------------------------------------------------------------------------------------------|
| Initial step       | S1*    | A initial step of SFC, numbered as Sn. The "n" must not repeat. The execution of a SFC program must start with an initial step, whose S element range is S0~S19                                                                                                    |
| Normal step        | S21*   | A normal step, numbered as Sn. The "n" must not repeat. The S element range for the normal step is S20S991                                                                                                    |
| Transfer           | +      | A transfer. It can be built-in with a transfer condition (embedded LAD). You can compile the transfer condition so that the S element connected with this transfer will be set when the condition is met and enter the next step. The transfer must be used between steps. |
| Jump               | 🔶 so   | A jump, used after the transfer. It can set the specified S element to ON when<br>the transfer conditions are met. It is used to cycle or jump among steps                                                                                                    |
| Reset              | ↓ so   | A reset, used after the transfer. It can set the specified S element to OFF when the transfer conditions are met. It is used to end the SFC program                                                                                                    |
| Selection branch   |        | Multiple independent transfer conditions, used after a step. When the transfer condition of one branch is met, the last step will end and the next step of the corresponding branch will start. After that, no other parallel branch will be selected                      |
| Selection merge    | * *    | A merge of selection branches. When the transfer condition of one branch is met, the last step will end and the next step will start                                                                                                    |
| Parallel branch    |        | Connected after a step, the parallel branches share the same transfer conditions. When the transfer conditions are met, the parallel branches are validated and executed at the same time                                                                                  |
| Parallel merge     |        | A merge of parallel branches. The next step will start only after all the parallel steps are finished and the transfer conditions are met                                                                                                    |
| Ladder chart block | LAD1*  | The LAD block presents LAD instructions for operations besides the SFC flow, such as starting the initial step and other general operations                                                                                                    |

#### Table 7-1 Programming symbols

#### Usage of programming symbols

1. The initial step can be used alone. If you connect it with other symbols, you must use it at the start of you SFC program, and use a transfer condition symbol after it.

2. However, you cannot connet the LAD step with other symbols.

- 3. You must connect an normal stepwith transfer condition symbols, for the ordinary steps cannot be used alone.
- 4. The reset and jump should both be preceded by a transfer and followed by nothing.

5. Neither the transfer nor the jump can exist alone in a program.

# 7.1.5 SFC program structure

The structure of a SFC program is classified into three types: simple sequential structure, selection branch structure and parallel structure. Besides, the jump structure is also a special form of the selection branch structure.

#### Simple sequential structure

错误! 未找到引用源。 shows a simple structured SFC program and its LAD counterpart.

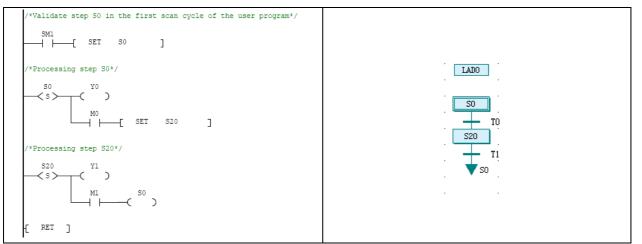

In a simple structured SFC program, when the step transfer conditions are met, the program will run from the current step to the next step in a linear flow. At the last step, when the transfer conditions are met, the SFC program section will exit end or transfer to the initial step.

# 1. Ladder chart block

The ladder chart block is used to start SFC program section. To be specific, to set the S element of the initial step to ON. In the preceding figure, the program uses the power-on startup mode.

The ladder chart block can also be used as other general program sections besides the SFC program.

# 2. Initial step

As shown in 错误! 未找到引用源。, the initial step is started by a ladder chart block. The range of S elements for initial-step is 0~19.

# 3. Normal step

The normal step is the main component of the program. The range of S elements for normal-step is 20~991 (for IVC2L series) or 20~1023 (for IVC1 series).

#### 4. Transfer or reset

The program shown in 错误! 未找到引用源。 is ended with a jump, which leads the program to the initial step. This is a cyclic program.

However, the program can also be ended with a reset, which can reset the status of the last step, end a program, and wait for the next round of execution.

#### Selection branch structure

The selection branch structure is shown in the following figure, with LAD on the left and SFC on the right.

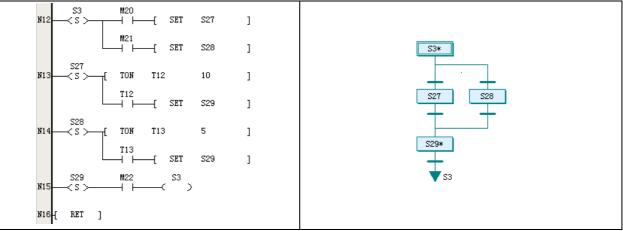

#### 1. Selection branch

A branch step is validated when its corresponding transfer conditions are met. You must ensure that the transfer conditions of different branches are all exclusive, so as to make sure that each time only one branch will be selected. As shown in the preceding figure, steps S27 and S28 in row N12 of LAD program are transferred from conditions M20 and M21 respectively. The conditions M20 and M21 must not be met at the same time in order to ensure that S27 and S28 will not be selected at the same time.

# 2. Selection merge

The selection merge is the structure where all selection branches merge to the same step. The transfer conditions are set respectively. As shown in the preceding figure, the transfer condition in the branch of S27 is that time is up for T12, while that for the branch of S28 is that time is up for T13. However, the results are the same: step S29 starts.

#### Parallel branch structure

The parallel branch structure is shown in the following figure, with LAD on the left and SFC on the right.

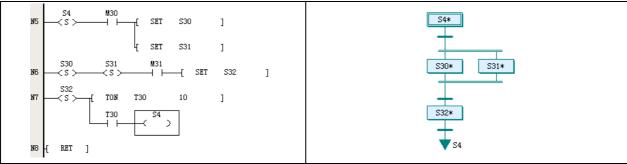

# 1. Parallel branch

When the transfer conditions are met for the parallel branches, all branch steps will be validated at the same time. This enables the PLC to process multiple procedures at the same time, a quite usual sequential control process. As shown in the preceding figure, in program row N5, the steps S30 and S31 will be validated at the same time when condition M30 is met.

# 2. Parallel merge

The parallel merge is the structure where all parallel branches merge to the same step by invalidating all branch steps at the same time. As shown in the preceding figure, in program row N6, when the program is running both S30 and S31 at the same time, if condition M31 is met, the program will start S32 and end S30&S31.

The sequential control behind the parallel merge structure is that no next step can be executed unless all the parallel steps are finished.

#### Jump structure

The applications of jumps include: to omit certain steps, to recycle by returning to the initial step or a normal step, and to jump to another independent procedure.

#### 1. Omitting certain steps

In a procedure, when certain steps are unnecessary under certain conditions, the program can jump directly to the needed step and omit the unnecessary steps, as shown in the following figure, with LAD on and left and SFC on the right.

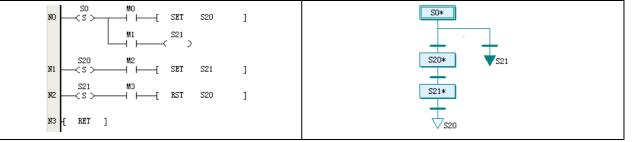

In the SFC program shown in the preceding figure, S21 is used as the jump, while step S20 is omitted. The jump is actually a selection branch.

While in the LAD counterpart, the second branch in row N0 is the jump instruction, which uses the OUT coil instead of the SET instruction in the transfer. When step S0 is valid, and if M1 is ON, the program will jump to step S21.

# 2. Recycling

In a procedure, when it is necessary to recycle a part or all of the steps under certain conditions, you can use the jump function. you can recycle a part of the steps if you jump to a previous normal step, or all the step if you jump to the initial step.

Shown in the following figure is a program that can realize the above two recycles, with LAD on the left and SFC on the right.

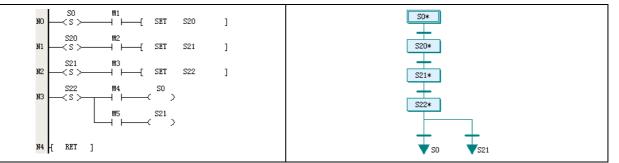

In the SFC, when step S22 is valid, the program may jump to step S21 to recycle S21 and S22, or jump to the initial step S0 to recycle all the steps. Which recycle will be selected is determined by a selection branch structure.

While in the LAD, the two kinds of jumps are realized in row N3, where you can see the OUT coil.

3. Jumping to another independent procedure

The SFC of IVC series PLC supports multiple independent procedures and jumping among these procedures is allowed. You can set certain transfer conditions in an independent procedure for jumping to a random step (initial or normal) of another independent procedure.

#### Note

Jumping among multiple independent procedures complicates the program. Use it with prudence.

Shown in the following figure is a jump from one independent procedure to another, with LAD on the left and SFC on the right.

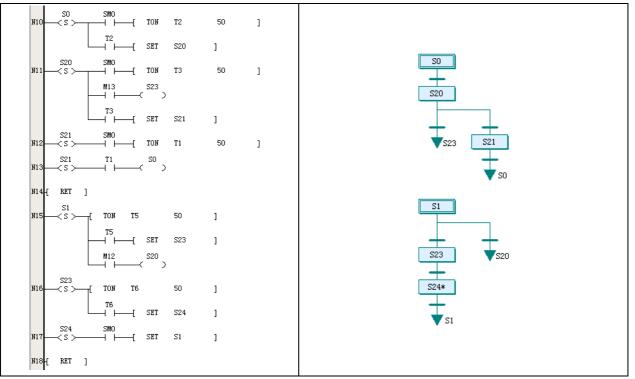

In the SFC, when the S0 in the first procedure is valid, the program can jump to step S23 in the second procedure under certain conditions; while in the second procedure, the program can also jump to step S20 in the first procedure under certain conditions.

As shown in the preceding figure, the jump is based on a selection branch structure. When the program jumps to another procedure, all the steps in the original procedure will become invalid. As the example shows, if the program jumps to step S23 in the second procedure from step S20 in the first procedure, step S20 and all the other steps in the first procedure will become invalid.

# 7.1.6 Execution of SFC program

The similarity between the execution of a SFC program and that of a LAD program is that they both carry out cyclic scanning from up to down and from left to right.

On the other hand, their difference lies in that in a SFC program, the steps' validity will change according to certain conditions, and only valid steps can be executed. While in a LAD main program, the whole program will be scanned and executed in each scan cycle.

As shown in the following figure, the program on the right is the LAD counterpart of the SFC program on the left. When step S20 is valid, the T2 timer will be scanned and start timing. Steps S21 and S22 will not be executed before T2 counter reaches the preset value, and S23 will not be executed when M13 is OFF.

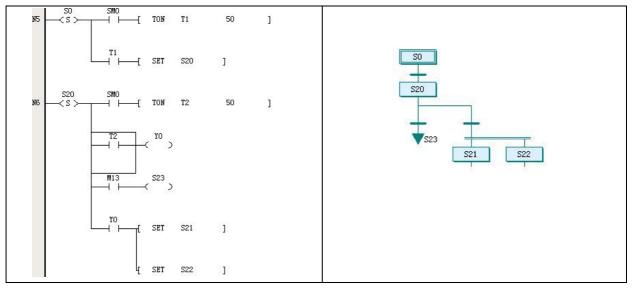

The S elements state will switch between ON and OFF according to the transfer conditions, thus making the program transfer from one step to another. When a S element changes from ON to OFF, the output elements of the corresponding step will be cleared or reset. For details, see 错误! 未找到引用源。错误! 未找到引用源。

#### Note

1. The SFC program of IVC series PLC usually contains LAD program blocks that are used to handle operations besides the flow, including starting the SFC. The LAD program blocks are not controlled by the S elements and will be executed in every scan cycle.

2. Because the state change of the S element will affect the embedded instructions of the corresponding step, and the switch-over between two steps takes some time, it is necessary to observe certain rules during the SFC programming. For details, see *7.4Points to note in SFC programming*.

# 7.2 Relationship between SFC program and LAD program

A SFC program can take the form of a LAD program, which can help understand the SFC program structure.

In the LAD program, the SFC symbols are replaced with various SFC instructions, while the procedures are represented by various structures.

# 7.2.1 STL instruction and step

All SFC steps are represented by S elements. In a LAD program, a step is started by a STL instruction.

Shown in the following left figure is the LAD program of a simple sequential structure, and the right figure is its corresponding SFC program.

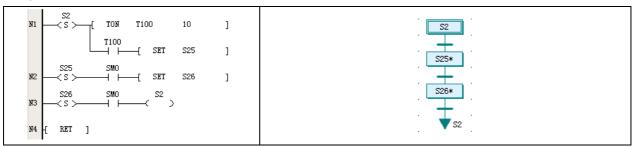

As shown in the LAD program, the S2 step starts with a STL instruction, and the following TON instruction is the internal instruction of S2. A step can be made up of multiple instructions. A SFC step is actually a relatively complete program section, almost consistent with the LAD counterpart.

The difference between an initial step and a normal step is that they use different S elements.

For detailed information about the STL instruction, see *错误! 未找到引用源。错误! 未找到引用源。*. Note that when the step changes from ON to OFF, the destination operands of its internal instructions will be cleared. Such instructions include OUT, TON, TOF, PWM, HCNT, PLSY, PLSR, DHSCS, SPD, DHSCI, DHSCR, DHSZ, DHST, DHSP and BOUT.

#### Note

Because the PLC runs in continuous scan cycles, after a step transition, the instructions of the original step will not be affected by the change of ON to OFF until the next scan cycle. See 7.4.1Common programming errors.

# 7.2.2 SFC transfter instruction

As shown in the preceding figure, the transfer symbols in the SFC program on the right are realized through the SET instructions in the LAD program on the left.

The transfer conditions consist of the NO contacts before the SET instruction. The NO contacts are controlled by internal instructions or through external operation.

When the power flow of the SET instruction is valid, the specified step becomes valid, and the current valid step is invalidated. A step transfer is thus complete.

# 7.2.3 RET instruction and SFC program section

As shown in the preceding figure, the SFC program on the right starts with a S2 initial step symbol, and returns to S2 after two ordinary steps. While in the LAD program, the SFC program section must end with the RET instruction. The RET instruction can be only used in a main program.

The RET instruction can be only used in a main program

# 7.2.4 SFC jump and reset instruction

As shown in the preceding figure, the jump to S2 is realized in LAD program by the N3 row, which uses an OUT instruction. The destination operand of the OUT instruction (jump) can be in any independent procedure.

If the reset S26 is used, line N3 in the LAD program will be a RST instruction, which can reset the last step S26.

# 7.2.5 SFC selection branch, parallel branch and merge

See 错误! 未找到引用源。 in 7.1.5SFC program structure for the LAD counterpart of SFC selection branches. See 错误! 未找到引用源。in 7.1.5SFC program structure for the LAD counterpart of SFC parallel branches.

# 7.3 How to program with SFC

# 1. Analyse the work flow and determine the program structure

The structure of a SFC program is classified into three types: simple sequential structure, selection branch structure and parallel branch structure. Besides, the jump structure is also a special form of the selection branch structure.

To program with SFC, the first thing to do is to determine the structure of the flow. For example, a single object passing through a sequential flow is a simple sequential structure. Multiple objects with different parameters to be processed asynchronously needs a selection branch structure. While a cooperation of multiple independent mechanical elements may need a parallel branch structure.

2. Determine the major procedures and transfer conditions to draw a draft flow chart

After determining the strucuture, you need to figure out the major procedures and transfer conditions. By deviding the work flow into smaller operation stages, you can get the procedures. End each procedure with a transfer condition, and you can get the draft of the work flow.

# 3. Make a SFC program according to the draft flow chart

Use the SFC programming language in AutoStation to make a SFC program out of the draft flow chart. By now you have got an executable PLC program, but you still need to refine it.

4. Make a list of input and output points, and determine the objects of each procedure and the transfer conditions

Generally, the input points are transfer conditions, while the output points are the operation objects. In addition, with the list, you can further modify the SFC.

5. Input the steps and transfer conditions

In the SFC program you just made, right click a SFC symbol and select **Embedded Ladder Chart** in the shortcut menu. You are then able to edit the step or transfer condition through the LAD programming language.

6. Add functional program sections to the program

Do remember to add program sections that provide general functions, such as start, stop and alarm functions. Such program sections should all be put in LAD blocks.

# Note

The start and stop operations are crucial for personal and equipment safety. Considering the special features of SFC program, make sure that all outputs that should be stopped are shut down when the PLC is stopped.

# 7.4 Points to note in SFC programming

The STL instruction has some special characteristics, and the PLC scans instructions cyclically by their display order. Because of these reasons, there are some points to note during SFC programming.

# 7.4.1 Common programming errors

# 1. Reusing steps

In the same PLC program, each step corresponds to a unique S element and cannot be reused.

Note this when editing a SFC program using the LAD editor.

2. Setting branches after a transfer condition

Setting conditioned branches after a transfer condition is prohibited in SFC programming, as shown in the left figure below. Instead, you should change it into the right figure below.

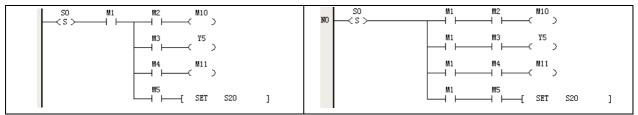

# 3. Connecting output coils to internal bus after a NC or NO contact instruction

Connecting output coils to the internal bus after a NO or NC contact instruction in a branch is prohibited, as shown in the left figure below. Instead, you should change it into the right figure below.

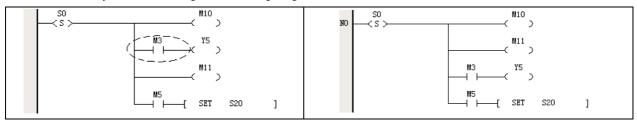

4. Reusing the same element in neighboring steps

The PLC scans instructions by their display order. The scanning of the current step and that of the next step are closely joined together.

Therefore, after a STL instruction is executed, although certain elements of the instruction will be reset (see 错误! 未找到引用 源。错误! 未找到引用源。), the reset will not be carried out until the next scan cycle. That means, at the moment of the transfer, the elements of the last step retains their states and values until the step is scanned in the next cycle. As shown in the following figure, the two neighboring steps use the same timer: T2. When the S0-S20 transfer occurs, the T2 will retain its value and state, rendering the step S20 unable to perform as it is designed. The program will jump directly to S21 and S22. Therefore, it should be noted that, although reusing elements in a program is not prohibited, you should avoid reusing them in neighboring steps, or accidents may occur.

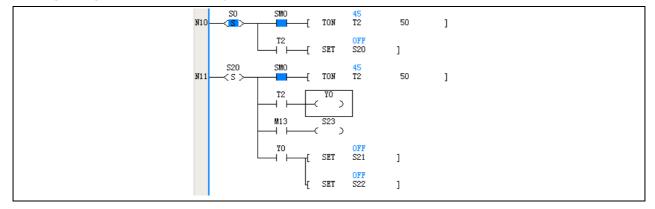

# 5. Failing to inter-lock elements

During SFC programming, certain elements may become contradictary to each other under some special transfer conditions. Inter-locking is then necessary.

Take the following forward&backward operation program as an example, where Y0 and Y1 are respectively forward and backward output. X0 is forward operation, X1 is backward operation, and X2 the is stop button. Y0 and Y1 should be inter-locked, that is to say, they should not be ON at the same time.

However, in this example, when Y0 is ON, if X1 is ON and the S33 is validated, Y1 will be also ON, within the same scan cycle with Y0.

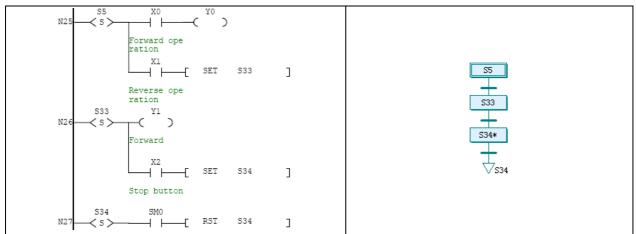

Therefore, you need to add an interlock to the program by adding a Y0 NC contact before the Y1 output coil, as shown in the following figure.

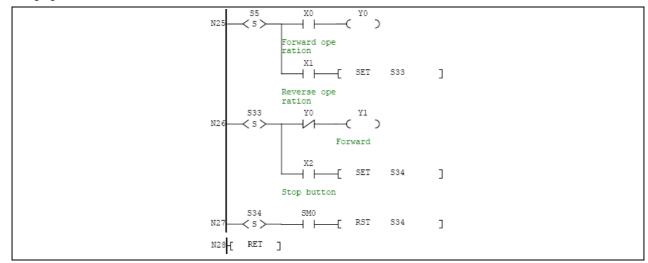

### 6. Confusing jumps with transfers

Jumps are used between different procedures or non-neighboring steps, while transfers are used between neighboring steps. It is prohibited to change an output coil into a SET instruction where a jump should be used, or change a output coil into a SET instruction where a transfer should be used.

7. Using parallel merge for selection branches

In a selection branch structure, only one selection is valid. However, when it is mixed with a parallel branch structure, the selection branch structure may never end. As shown in the following figure, in the left part, when flow 1 runs to step S41, it meets the transfer condition of a parallel merge. But the system will never run flow 2. Therefore the transfer will never occur, making flow 1 unable to end.

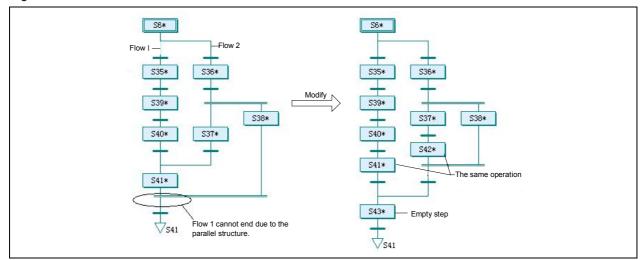

As shown in the right part, to correct it, you need to add a step S42 whose function is the same as S41. Then add an empty step S43 that serves as a structural block without actual function. Design the transfer conditions for S38, S41 and S43 according to the actual situation.

# 7.4.2 Programming skills

#### 1. Making use of empty steps

You may need empty steps to deal with the branches with grammatical problems. The empty steps do not provide actual operation, but a necessary node in structure before the next transfer. See the following example.

In the left figure below, the selection merge is connected immediately with another selection branch structure. That is prohibited. You can change it as the right figure shows: add an empty step.

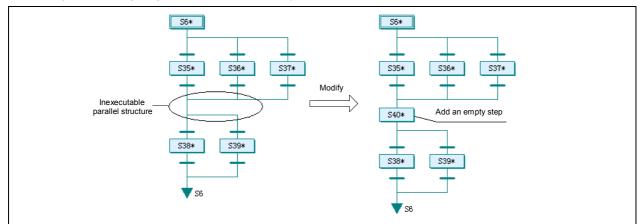

In the left figure below, the selection merge is connected immediately with a parallel branch structure. That is prohibited too. You can also change it as the right figure shows: add an empty step.

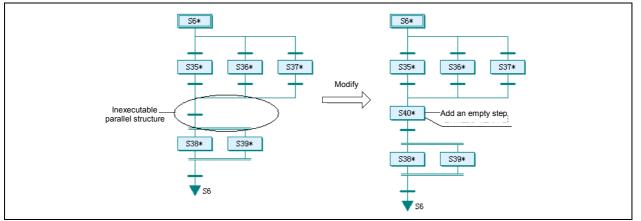

You can address other structures, such as parallel merge connected with parallel branches, or parallel branches connected with selection branches, by adding an empty step.

#### 2. Merging branches and transfer conditions

Some seemingly complicated branches are the result of bad design. You can simplify them by merging some branches. As shown below, the designer set a selection branch first, following it by two selection branches. However, simply four selection branches will achieve the same. The original two-level transfer conditions become one level transfer condition.

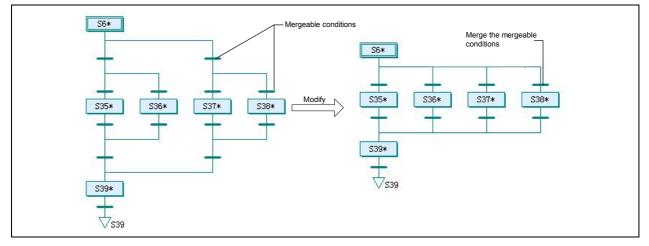

#### 3. Making use of battery backup function

The S elements can be saved upon power failure by the battery. In this way, the program can resume from the step when the power failure occurred.

# 7.5 Examples of SFC programming

The examples in this section are just illustrations of SFC programming, with simplified operations and conditions. The equipment configuration is conceptual and for study only. Do not apply the example programs to actual use.

# 7.5.1 Simple sequential structure

The following example is an object lifting and conveying machine. This machine uses cylinder lifting devices and rollers to convey the object tray from one conveying belt to another. The following figure is a top view of the machine.

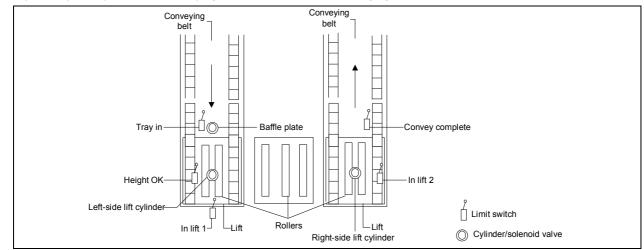

After the machine is started, the object tray will be conveyed to the entrance of the machine at the left side and trigger the "Tray in" limit switch. If no other tray is occupying the machine, the "Baffle plate" will lower down to let the object tray enter the machine. When the tray is completely into the lift when it triggers the "In lift 1" limit switch, the lift will raise the tray until the "Height OK" limit switch is triggered. The rollers will then act to convey the tray to the lift on the right side until the "In lift 2" limit switch is triggered. The lift will then lower to put the tray to the conveying belt on the right. When the "Convey complete" limit switch is reset, a complete lift and convey process is over and the machine is ready for the next round.

| SN | Address | Monitored object                     | SN | Address | Monitored object                             |
|----|---------|--------------------------------------|----|---------|----------------------------------------------|
| 1  | X0      | Tray in limit switch                 | 8  | Y0      | Cylinder solenoid valve for the baffle plate |
| 2  | X1      | In lift 1 limit switch               | 9  | Y1      | Cylinder solenoid valve for the left lift    |
| 3  | X2      | Height OK limit switch               | 10 | Y2      | Cylinder solenoid valve for the right lift   |
| 4  | X3      | In lift 2 limit switch               | 11 | Y3      | Roller motor contactor                       |
| 5  | X4      | Convey complete                      | 12 | Y4      | Motor contactor for the left conveying belt  |
| 6  | X5      | Start switch                         | 13 | Y5      | Motor contactor for the right conveying belt |
| 7  | X6      | Auxiliary signal of emergency switch |    |         |                                              |

This is a simple sequential flow. The procedures are linear, without any selection or parallel procedures. Writing the program with SFC would be faster and clearer than the conventional logic design method.

See the following figure for the SFC program and its LAD counterpart.

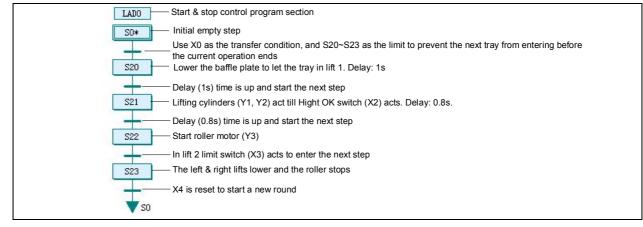

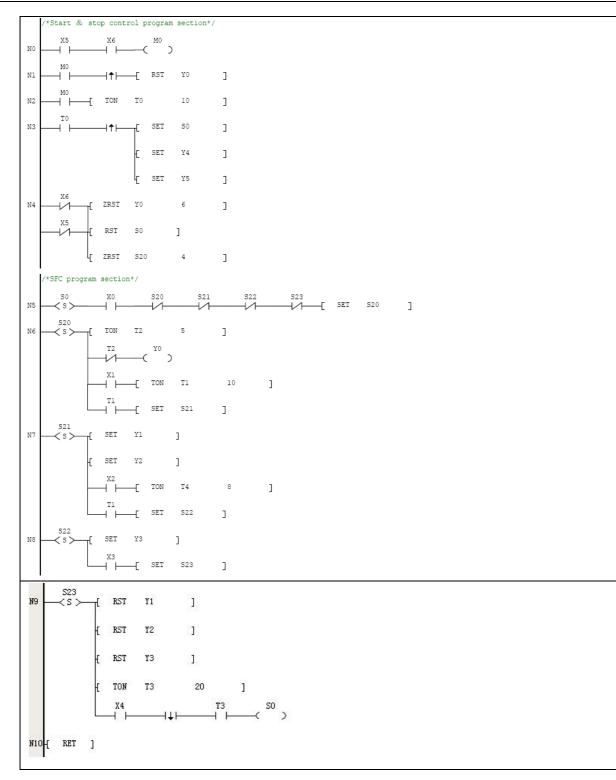

# 7.5.2 Selection branch structure

The following example is a material mixing flow. Through this flow, two kinds of products, namely A and B, are produced. See the following figure for the illustration of the manufacturing device.

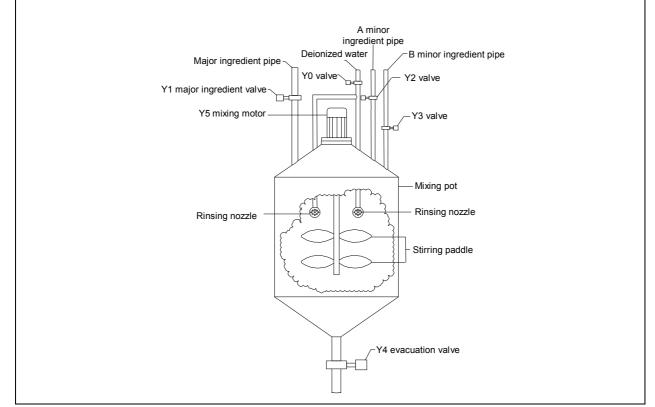

To start the operation, the operator should select through the touch screen the product type, A or B, for the next batch of product. As the second step, the major ingredient will be added until the added ingredient reaches 2000kg. As the third step, minor ingredient, A for type A product or B for type B product, will be added until the added minor ingredient reaches 500kg. As the forth step, the ingredients will be mixed round for 20 minutes. As the fifth step, the material will be evacuated until the left material is less than 20kg and the delay is over. Then the machine is ready for the next round.

If the machine is brand new, or the product type produced last time is different from what is going to be produced, you need to open the deionized water valve and evacuation valve to rinse the machine for 5 minutes before the operation.

The input and output points are listed in the following table.

| SN | Address | Monitored object                | SN | Address | Monitored object                      |
|----|---------|---------------------------------|----|---------|---------------------------------------|
| 1  | X0      | Deionized water valve open      | 10 | X11     | Evacuation valve open                 |
| 2  | X1      | Deionized water valve closed    | 11 | X12     | Evacuation valve closed               |
| 3  | X2      | Major ingredient valve open     | 12 | Y0      | Solenoid valve for deionized water    |
| 4  | X3      | Major ingredient valve closed   | 13 | Y1      | Solenoid valve for major ingredient   |
| 5  | X4      | Minor ingredient A valve open   | 14 | Y2      | Solenoid valve for minor ingredient A |
| 6  | X5      | Minor ingredient A valve closed | 15 | Y3      | Solenoid valve for minor ingredient B |
| 7  | X6      | Minor ingredient B valve open   | 16 | Y4      | Solenoid valve for evacuation         |
| 8  | X7      | Minor ingredient B valve closed | 17 | Y5      | Mixing motor contactor                |
| 9  | X10     | Mixing motor running            |    |         |                                       |

Obviously this is a selection branch structured flow. You can select only one type of product, A or B, in a round. Meanwhile, the flow has a selection and jump structure: the rinsing procedure.

The following figures are the corresponding SFC program and its LAD counterpart.

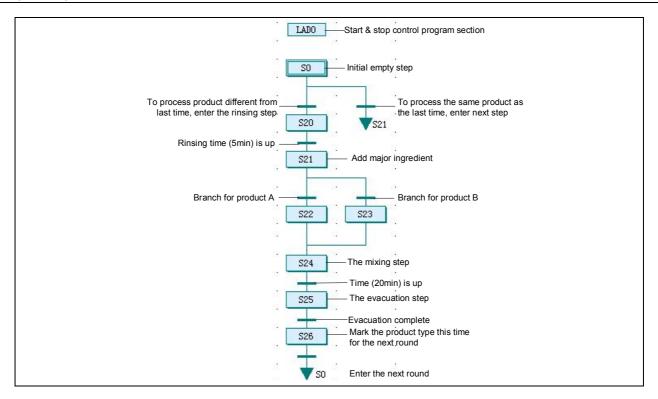

/\*Reset Ml ~ M3\*/

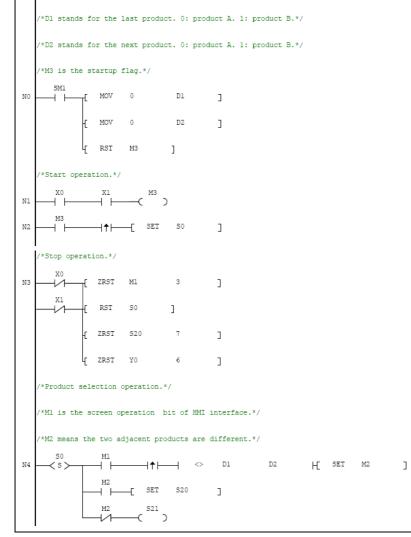

250

S20 ΥC N5 2 \_ TON 3000 ٦ SET 521 ٦ -Г \*Open the major ingredient valve to add major ingredient.\*/ N6 H <sup>set</sup> 2000 0 S22 D2 ] 2000 D2 1 Ю SET 523 ] DO \*Open ingredient A valve to add minor ingredient  $A^*/$ N7 DO 2500 H SET S24 ] \*Open ingredient B valve to add minor ingredient B\*/ N8 DO 2500 H SET S24 ] /\*Start the mixer.\*/ \*Mix for 20 minutes.\*/ N9 TON 12000 J S25 SEI ] /\*Open the evacuation valve to evacuate finished product\*/ \*When the left material is less than 20kg and half-minute has passed, enter the next step.\*/ N1 20 H TON TЗ 300 ] SET S26 ] 526 N13 MOV D2 Dl ] 2 N12 RET ]

### 7.5.3 Parallel branch structure

The next example is a bottle packager. The packager seals the bottles and sticks labels to them. Meanwhile, it will examine the bottle cap and label, so that the flawed products will be eliminated in the third procedure, while the qualified products will continue to the next work flow.

If no bottle is sent from the last work flow, the packager will not conduct any sealing or labelling. The three procedures are carried out at the same time, and each bottle moves from one position to another each time the rotary plate rotates. See the following figure for the illustration of the packager.

252

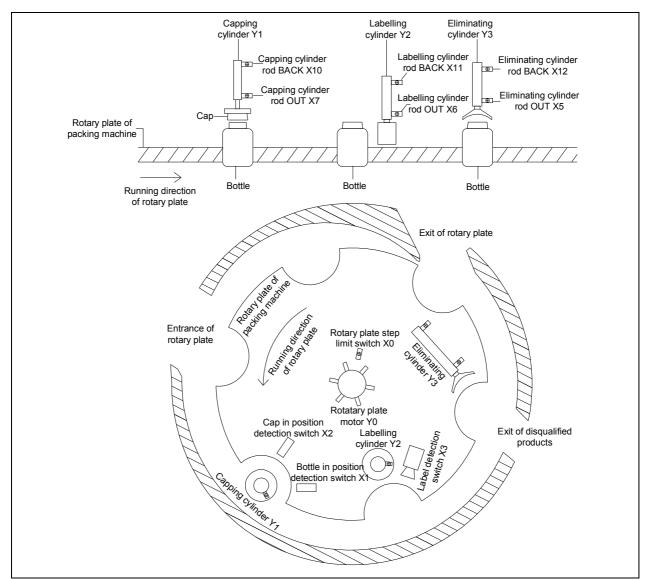

During the operation, the rotary plate rotates one step each time, which is detected by the X0 limit switch. The rotary plate will stay at each step long enough for all the three procedures, driven by cylinders, are finished. The cylinder rod OUT signal and cylinder rod BACK signal are monitored respectively.

The input and output points arel isted in the following table.

| SN | Address | Monitored object                    | SN | Address | Monitored object               |
|----|---------|-------------------------------------|----|---------|--------------------------------|
| 1  | X0      | Rotary plate step limit switch      | 8  | X10     | Capping cylinder rod BACK      |
| 2  | X1      | Bottle in position detection switch | 9  | X11     | Labelling cylinder rod BACK    |
| 3  | X2      | Cap in position detection switch    | 10 | X12     | Eliminatiing cylinder rod BACK |
| 4  | X3      | Label detection switch              | 11 | Y0      | Rotary plate motor             |
| 5  | X5      | Eliminating cylinder rod OUT        | 12 | Y1      | Capping cylinder               |
| 6  | X6      | Labelling cylinder rod OUT          | 13 | Y2      | Labelling cylinder             |
| 7  | X7      | Capping cylinder rod OUT            | 14 | Y3      | Eliminating cylinder           |

It is obvious that this is a parallel branch structured flow. With every step that the rotary plate makes, all the tree procedures are carried out at the same time. Then, when the three procedures are finished, the rotary plate will rotate one step again. See the following figure for the corresponding SFC program and its LAD counterpart.

In the program, M1~M3 are the qualification flags for the procedures of capping, labeling and eliminating respectively.

When the capping procedure runs to S22, X2 will check whether the capping is qualified or not. If yes, the corresponding qualification flag M1 will be set. When the labelling procedure runs to S25, X3 will check whether the labelling is qualified or not. If not, M2 will be reset. After all the procedures are complete, at step S29, the M2 state will be transferred to M3, and M1 state will be transferred to M2.

The capping procedure will act according to X1 state. If X1 indicates no bottle is in position, the capping will not proceed. The labelling procedure will act according to M2 state. If M2 is OFF, it indicates that the bottle in position is disqualified, and the

labelling will not proceed. The eliminating procedure will act according to M3. The elimination will not be conducted when M3 is ON, which indicates that the bottle is qualified, or the elimination will be conducted otherwise. In both cases, M3 will be reset in S32 to prepare for the next procedure.

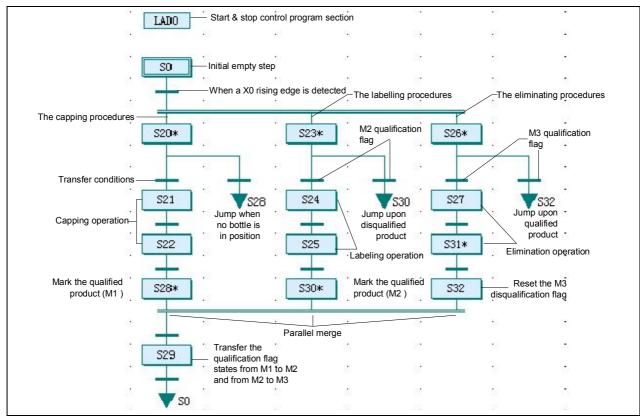

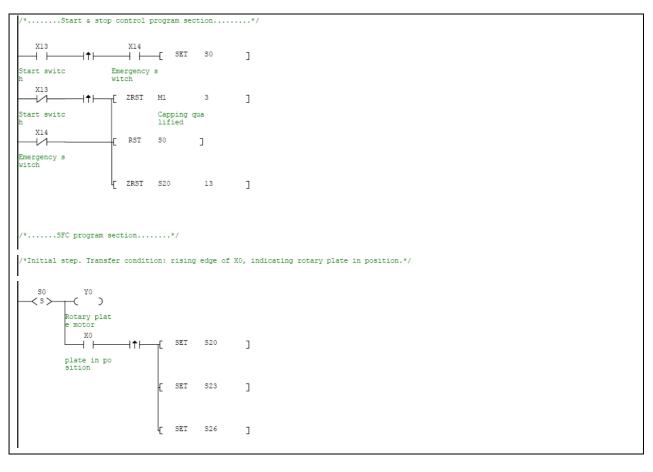

| /*Capping*/                                                                                |   |
|--------------------------------------------------------------------------------------------|---|
| s20 X1<br>s - [ SET S21 ]                                                                  |   |
| Bottle in p<br>osition<br>XI S28<br>Bottle in p<br>osition<br>S21 YI<br>Capping cyl        |   |
|                                                                                            | J |
| Capping cyl<br>inder rod<br>S22 X2<br>S S SET M1 ]<br>Capping che Capping qua<br>ck lified |   |
| Capping rod<br>back                                                                        | ] |
| /*Labeling*/                                                                               |   |
| S23 M2<br>S S SET S24 ]<br>Labeling qu<br>alified<br>M2 S30                                |   |
| Labeling qu<br>alified<br>S24 Y2<br>S > ( )                                                |   |
| Labeling cy<br>linder<br>X6<br>Ibeling ro<br>d out                                         | J |
| S25 X3 RST M2 ]<br>Labeling de Labeling qu<br>tection alified<br>X11                       | _ |
| Labeling ro<br>d back                                                                      | ] |
| /*Elimination*/                                                                            |   |
| S26 M3 SET S27 ]<br>Elimination<br>success<br>M3 S32<br>Elimination<br>success             |   |
| S27 Y3<br>S C C<br>Eliminating<br>cylinder<br>X5                                           |   |
| Eliminating                                                                                | ] |
| S31 X12<br>S31 X12<br>S S S S S S S S S S S S S S S S S S S                                | ] |

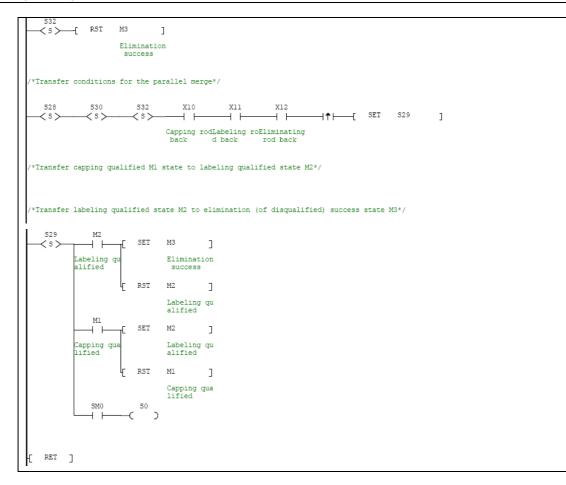

# Chapter 8 Using high-speed input functions

This chapter presents the usage and notes about the high-speed input functions, including high-speed counter and external pulse capture function.

# 8.1 High-speed counter

# 8.1.1 Configuration

The built-in high-speed counter for IVC series small PLCs are configured as follows:

Table 8-1 High-speed counter configuration

| /       | Input point                          |         |         |         |         |         |         |         |         | Max. frequency(kHz) |       |      |           |
|---------|--------------------------------------|---------|---------|---------|---------|---------|---------|---------|---------|---------------------|-------|------|-----------|
| Counter |                                      | X0      | X1      | X2      | X3      | X4      | X5      | X6      | X7      | IVC2H               | IVC2L | IVC1 | IVC1<br>L |
|         | C236                                 | Up/down |         |         |         |         |         |         |         |                     |       | 50   |           |
|         | C237                                 |         | Up/down |         |         |         |         |         |         |                     |       | 50   |           |
|         | C238                                 |         |         | Up/down |         |         |         |         |         |                     |       |      |           |
| Single  | C239                                 |         |         |         | Up/down |         |         |         |         |                     |       | 10   |           |
| phase   | C240                                 |         |         |         |         | Up/down |         |         |         |                     |       | 10   |           |
| single  | C241                                 |         |         |         |         |         | Up/down |         |         | 100                 |       |      |           |
| point   | C301                                 |         |         |         |         |         |         | Up/down |         | 100                 |       | 1    |           |
| input   | C302                                 |         |         |         |         |         |         |         | Up/down |                     |       | 1    |           |
| mode    | C242                                 | Up/down |         | Reset   |         |         |         |         |         |                     |       |      |           |
|         | C243                                 |         |         |         | Up/down |         | Reset   |         |         |                     |       | 10   |           |
|         | C244                                 | Up/down |         | Reset   |         |         |         | Start   |         |                     |       | 10   |           |
|         | C245                                 |         |         |         | Up/down |         | Reset   |         | Start   |                     |       |      |           |
| Single  | C246                                 | Up      | Down    |         |         |         |         |         |         |                     |       | 50   |           |
| phase   | C247                                 | Up      | Down    | Reset   |         |         |         |         |         |                     |       | 10   |           |
| up/     | C303                                 |         |         |         | Up      | Down    |         |         |         | 400                 |       | 1    |           |
| down    | C248                                 |         |         |         | Up      | Down    | Reset   |         |         | 100                 |       |      |           |
| input   | C249                                 | Up      | Down    | Reset   |         |         |         | Start   |         |                     |       | 10   |           |
| mode    | C250                                 |         |         |         | Up      | Down    | Reset   |         | Start   |                     |       |      |           |
|         | C251                                 | Ph A    | Ph B    |         |         |         |         |         |         |                     |       | 30   |           |
|         | C304                                 |         |         | Ph A    | Ph B    |         |         |         |         |                     |       |      |           |
| Double  | C305                                 |         |         |         |         | Ph A    | Ph B    |         |         |                     |       | 1    |           |
| phase   | C306                                 |         |         |         |         |         |         | Ph A    | Ph B    | 50                  |       |      |           |
| input   | C252                                 | Ph A    | Ph B    | Reset   |         |         |         |         |         | 50                  |       |      |           |
| mode    | C253                                 |         |         |         | Ph A    | Ph B    | Reset   |         |         |                     |       | _    |           |
|         | C254                                 | Ph A    | Ph B    | Reset   |         |         |         | Start   |         |                     |       | 5    |           |
|         | C255                                 |         |         |         | Ph A    | Ph B    | Reset   |         | Start   |                     |       |      |           |
|         | Directoretien                        | Input   | Input   | Input   | Input   | Input   | Input   | Input   | Input   | 400                 |       | 40   |           |
| SP      | D instruction                        | point   | point   | point   | point   | point   | point   | point   | point   | 100                 |       | 10   |           |
| Dula -  | a anti-ma firmatic -                 | Input   | Input   | Input   | Input   | Input   | Input   | Input   | Input   | ,                   |       | ,    |           |
| Puise   | capture function                     | point   | point   | point   | point   | point   | point   | point   | point   | /                   |       | 1    |           |
|         | nal interrupt No.<br>g/falling edge) | 0/10    | 1/11    | 2/12    | 3/13    | 4/14    | 5/15    | 6/16    | 7/17    | 1                   |       | 1    |           |

In the modes listed in the preceding table, the high-speed counters will act according to certain input and handle high-speed action according to interrupts. The counting practice is unrelated to the PLC scan cycle.

All the high-speed counters are of the 32-bit up/down type. According to their different up/down switchover methods, they fall into the following four categories:

| Counting method           | Action                                                                                 |
|---------------------------|----------------------------------------------------------------------------------------|
| Single phase single point | C236~C245 and C301~C302 are down counters when SM236~SM245 and SM301~SM302 are ON, and |
| input                     | up counters when SM236~SM245 and SM301~SM302 are OFF                                   |

| Counting method                          | Action                                                                                                    |  |  |  |  |  |  |  |
|------------------------------------------|----------------------------------------------------------------------------------------------------|--|--|--|--|--|--|--|
| Single phase up/down input               | Corresponding to actions of up/down input, C246~C250 and C303 automatically count up/down, SM246~SM250 and SM303 determine the current direction of corresponding counters, up input when SM elements are OFF and down input when SM elements are ON                                                                                                    |  |  |  |  |  |  |  |
| Double phase input                       | When SM100~SM104 are set OFF, C251~C255 C304~C306 will conduct up/down counting according to double phase input. SM251~SM255 and SM304~SM306 determine the current direction of corresponding counters, up input when SM elements are OFF and down input when SM elements are ON The counting directions are shown as follows:                                                                               |  |  |  |  |  |  |  |
| Double phase fourfold<br>frequency input | When SM100~SM104 are set ON, C251~C255 C304~C306 will conduct fourfold frequency up/down counting according to double phase input. SM251~SM255 and SM304~SM306 determine the current direction of corresponding counters, up input when SM elements are OFF and down input when SM elements are ON The counting directions are shown as follows:<br>$ \begin{array}{c}                                     $ |  |  |  |  |  |  |  |

### 8.1.2 Relationship between high-speed counter and SM auxiliary relay

| Туре               | Counter SN | Up/down control |
|--------------------|------------|-----------------|
|                    | C236       | SM236           |
|                    | C237       | SM237           |
|                    | C238       | SM238           |
|                    | C239       | SM239           |
|                    | C240       | SM240           |
| Single phase       | C241       | SM241           |
| single point input | C242       | SM242           |
|                    | C243       | SM243           |
|                    | C244       | SM244           |
|                    | C245       | SM245           |
|                    | C301       | SM301           |
|                    | C302       | SM302           |

## Special auxiliary relay for controlling counting direction

| Туре         | Counter SN | Fourfold frequency control |
|--------------|------------|----------------------------|
|              | C251       | SM100                      |
|              | C252       | SM100                      |
|              | C253       | SM102                      |
| Double phase | C254       | SM100                      |
| input        | C255       | SM102                      |
|              | C304       | SM101                      |
|              | C305       | SM103                      |
|              | C306       | SM104                      |

Special auxiliary relay for controlling fourfold frequency

### Special auxiliary relay for monitoring counting direction

| Туре          | Counter SN | Up/down monitor |
|---------------|------------|-----------------|
|               | C246       | SM246           |
|               | C247       | SM247           |
| Single phase  | C248       | SM248           |
| up/down input | C249       | SM249           |
|               | C250       | SM250           |
|               | C303       | SM303           |
|               | C251       | SM251           |
| Double phase  | C252       | SM252           |
| input         | C253       | SM253           |
| input         | C254       | SM254           |
|               | C255       | SM255           |

| Туре | Counter SN | Up/down monitor |
|------|------------|-----------------|
|      | C304       | SM304           |
|      | C305       | SM305           |
|      | C306       | SM306           |

# 8.1.3 Usage of high-speed counter

### Usage of single phase single point input high-speed counter

The single phase single point input high-speed counter starts to count only when the pulse input changes from OFF to ON, with the counting direction determined by its corresponding SM element.

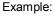

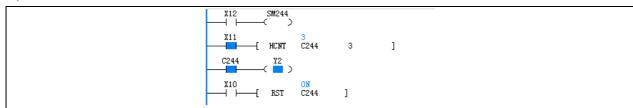

The time sequence chart of the contacts action in the program is shown in the following figure:

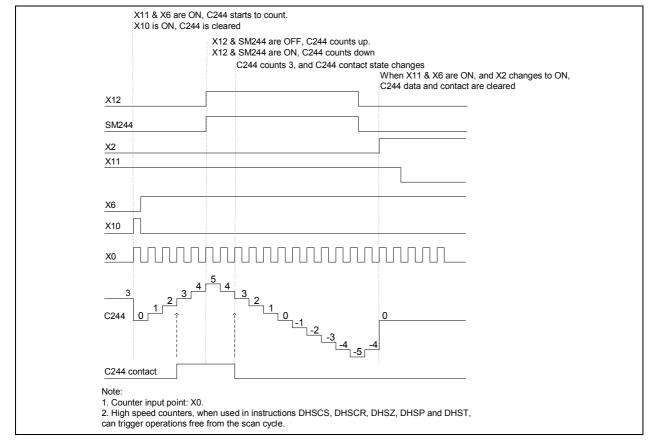

### Usage of single phase up/down input high-speed counter

The single phase up/down input high-speed counter starts to count only when the pulse input changes from OFF to ON. The two input points determine its counting direction, which is monitored by its corresponding SM element. Example:

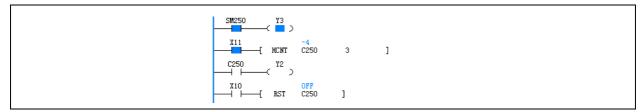

#### The time sequence chart of the contacts action in the program is shown in the following figure:

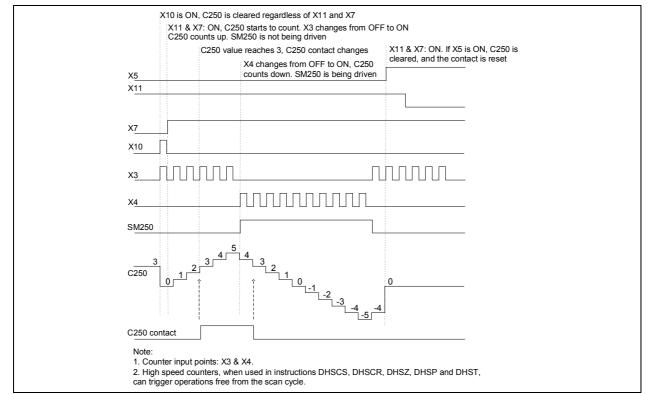

### Usage of double phase input high-speed counter

The double phase input high-speed counter starts to count only when the pulse input changes from OFF to ON. The phase difference of the two pulse inputs determines the counting direction, which is monitored by the corresponding SM element. Example:

| SM254 Y3<br>             |
|--------------------------|
| X11 4<br>— НСИТ C254 3 ] |
|                          |
| X10 ON<br>               |

### The time sequence chart of the contacts action in the program is shown in the following figure:

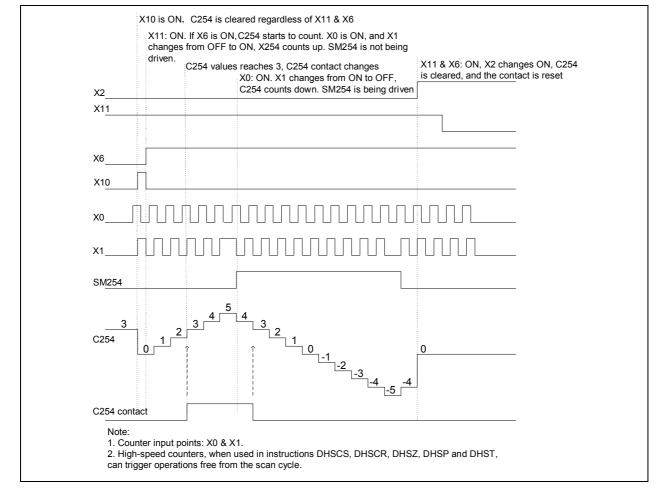

#### Usage of double phase fourfold frequency input high-speed counter

The double phase fourfold frequency input high-speed counter starts to count only when the pulse two inputs change from OFF to ON and ON to OFF. The phase difference of the two pulse inputs determines the counting direction, which is monitored by the corresponding SM element.

Example:

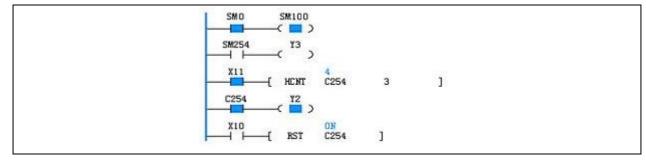

The time sequence chart of the contacts action in the program is shown in the following figure:

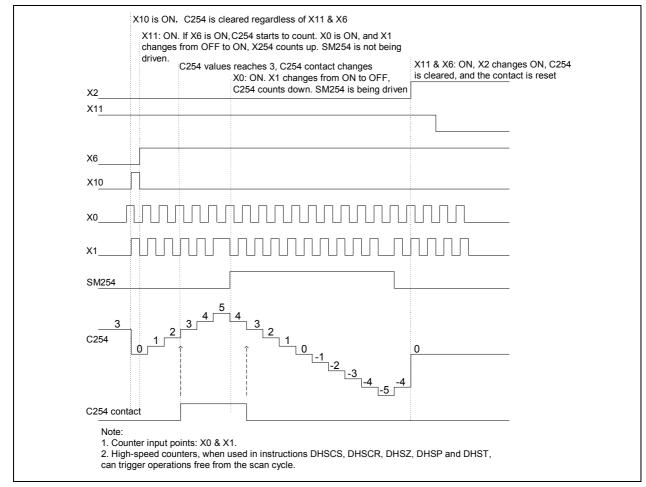

### 8.1.4 Points to note about high-speed counters in IVC2L and IVC1 series

### Classification

C236, C237, C246 and C251 can be used as both hardware counters and software counters, depending on the modes in which they are used. All the other high-speed counters are software counters.

### Maximum combined frequency

1. The maximum combined frequency, or the sum of frequencies of all signals input at any time, should not exceed 80kHz on the following two occasions:

When multiple high-speed counters (hardware counting mode) are used simultaneously.

When the high-speed counters (hardware counting mode) and the SPD instruction are used at the same time.

2. The maximum combined frequency when multiple software high-speed counters, or when high-speed counters and the SPD instruction are used at the same time, is shown in the following table:

| Conditions                                                         | Maximum combined frequency |
|--------------------------------------------------------------------|----------------------------|
| Instructions DHSCS, DHSCR, DHSCI, DHSZ, DHSP and DHST are not used | ≤80kHz                     |
| Instructions DHSCS, DHSCR, DHSCI, DHSP and DHST are used           | ≤30kHz                     |
| Instruction DHSZ is used                                           | ≤20kHz                     |

### Maximum frequency of hardware counter

Counters C236, C237, C246 and C251 are the only four potential hardware counters. Among which:

C236, C237 and C246 are single phase counters. Their maximum counting frequency is 50kHz.

C251 is a double phase counter. Its maximum counting frequency is 30kHz.

### Maximum frequency of software counter

The high-speed counters used in instructions DHSCS, DHSCR, DHSCI, DHSP or DHST are all in software counting mode. The maximum input frequency for the single phase counters is 10kHz; for double phase counters: 5kHz.

When used in the DHSZ instruction, the maximum frequency for the single phase counters is 5kHz; for double phase counters: 4kHz.

# 8.2 External pulse capture function

The input points that provides the external pulse capture function are X0~X7. The corresponding SM elements are listed below:

| Corresponding SM element |
|--------------------------|
| SM90                     |
| SM91                     |
| SM92                     |
| SM93                     |
| SM94                     |
| SM95                     |
| SM96                     |
| SM97                     |
|                          |

#### Note

1. When the output input point changes from OFF to ON, the SM element of the corresponding terminal will be set to ON.

2. SM90~SM97 will be cleared when the user program starts.

3. When using pulse capture, satisfy the maximum combined frequency of PLC series or abnormalities may occur.

4. If high-speed counters or SPD instructions are used on the same input point, the pulse capture function will become invalid after the first scan cycle, regardless of the validity of the instructions.

# 8.3 Points to note about high-speed input application

X0~X7 are input signals in the functions of high-speed counters, SPD instructions, pulse capture and external interrupts. Because different functions may use one or multiple input points, the functions cannot be used at the same time. During PLC programming, corresponding various functions of each input point can be applied one. If X0~X7 are used repeatedly in user program, the program cannot pass compiling.

The following table illustrates the functions of X0~X7 in high-speed counters, SPD instructions, pulse capture and external interrupts.

|         | Input point |         |         |         |         |         |         |         |         | М     | ax. freque | ency (kH | z)        |
|---------|-------------|---------|---------|---------|---------|---------|---------|---------|---------|-------|------------|----------|-----------|
| Counter |             | X0      | X1      | X2      | X3      | X4      | X5      | X6      | X7      | IVC2H | IVC2L      | IVC1     | IVC1<br>L |
|         | C236        | Up/down |         |         |         |         |         |         |         |       |            | 50       |           |
|         | C237        |         | Up/down |         |         |         |         |         |         |       |            | 50       |           |
|         | C238        |         |         | Up/down |         |         |         |         |         |       |            |          |           |
| Single  | C239        |         |         |         | Up/down |         |         |         |         |       |            | 10       |           |
| phase   | C240        |         |         |         |         | Up/down |         |         |         |       |            | 10       |           |
| single  | C241        |         |         |         |         |         | Up/down |         |         | 100   |            |          |           |
| point   | C301        |         |         |         |         |         |         | Up/down |         | 100   |            | ,        |           |
| input   | C302        |         |         |         |         |         |         |         | Up/down |       |            | /        |           |
| mode    | C242        | Up/down |         | Reset   |         |         |         |         |         |       |            |          |           |
|         | C243        |         |         |         | Up/down |         | Reset   |         |         |       |            | 10       |           |
|         | C244        | Up/down |         | Reset   |         |         |         | Start   |         |       |            | 10       |           |
|         | C245        |         |         |         | Up/down |         | Reset   |         | Start   |       |            |          |           |
| Single  | C246        | Up      | Down    |         |         |         |         |         |         |       |            | 50       |           |
| phase   | C247        | Up      | Down    | Reset   |         |         |         |         |         |       |            | 10       |           |
| up/     | C303        |         |         |         | Up      | Down    |         |         |         | 100   |            | /        |           |
| down    | C248        |         |         |         | Up      | Down    | Reset   |         |         | 100   |            |          |           |
| input   | C249        | Up      | Down    | Reset   |         |         |         | Start   |         |       |            | 10       |           |
| mode    | C250        |         |         |         | Up      | Down    | Reset   |         | Start   |       |            |          |           |

|         | _ Input point                    |       |       |       |       |       |       |       |       | M     | ax. freque | ency (kH | z)        |
|---------|----------------------------------|-------|-------|-------|-------|-------|-------|-------|-------|-------|------------|----------|-----------|
| Counter |                                  | X0    | X1    | X2    | X3    | X4    | X5    | X6    | X7    | IVC2H | IVC2L      | IVC1     | IVC1<br>L |
|         | C251                             | Ph A  | Ph B  |       |       |       |       |       |       |       |            | 30       |           |
|         | C304                             |       |       | Ph A  | Ph B  |       |       |       |       |       |            |          |           |
| Double  | C305                             |       |       |       |       | Ph A  | Ph B  |       |       |       |            | 1        |           |
| phase   | C306                             |       |       |       |       |       |       | Ph A  | Ph B  | 50    |            |          |           |
| input   | C252                             | Ph A  | Ph B  | Reset |       |       |       |       |       | 50    |            |          |           |
| mode    | C253                             |       |       |       | Ph A  | Ph B  | Reset |       |       |       |            | 5        |           |
|         | C254                             | Ph A  | Ph B  | Reset |       |       |       | Start |       |       |            | 5        |           |
|         | C255                             |       |       |       | Ph A  | Ph B  | Reset |       | Start |       |            |          |           |
| 900     | instruction                      | Input | Input | Input | Input | Input | Input | Input | Input | 100   |            | 10       |           |
| 350     | Instruction                      | point | point | point | point | point | point | point | point | 100   |            | 10       |           |
| Puls    | e capture                        | Input | Input | Input | Input | Input | Input | Input | Input | 1     |            | 1        |           |
| fu      | function                         |       | point | point | point | point | point | point | point | /     |            | 1        |           |
|         | l interrupt No.<br>falling edge) | 0/10  | 1/11  | 2/12  | 3/13  | 4/14  | 5/15  | 6/16  | 7/17  | 1     |            | /        |           |

# Chapter 9 Using interrupts

This chapter details the mechanism, processing procedures and usage of various interrupts.

# 9.1 Interrupt program

Errent

When an interrupt event occurs, the normal scan cycle will be interrupted and the interrupt program will be executed, which is called the interrupt mechanism. For the event-triggered control tasks that requires priority, you often need to use this special mechanism.

The system provides many kinds of programmable interrupt resources. Each kind of interrupt resource can trigger a type of interrupt events, and each type of interrupt event are independently numbered.

In order to deal with a certain interrupt event, you must compile a processing program, that is, an interrupt program, which is an independent POU in the user program.

An event number must be designated for each interrupt program in order to link the interrupt program with the interrupt event designated with the event SN. When responding to the interrupt request of the interrupt event, the system will call the corresponding interrupt program based on the interrupt event number.

- -

| Event<br>No. | Interrupt event                         | Enabling SM | Event<br>No. | Interrupt event                                          | Enabling SM                     |
|--------------|-----------------------------------------|-------------|--------------|----------------------------------------------------------|---------------------------------|
| 0            | X0 input rising edge interrupt          | SM40        | 28           | Timer interrupt 2                                        | Setting: SD68<br>Enabling: SM68 |
| 1            | X1 input rising edge interrupt          | SM41        | 29           | Power failure interrupt                                  | SM56                            |
| 2            | X2 input rising edge interrupt          | SM42        | 30           | Character sending interrupt of<br>communication port 0   | SM48                            |
| 3            | X3 input rising edge interrupt          | SM43        | 31           | Character receiving interrupt of<br>communication port 0 | SM49                            |
| 4            | X4 input rising edge interrupt          | SM44        | 32           | Frame sending interrupt of<br>communication port 0       | SM50                            |
| 5            | X5 input rising edge interrupt          | SM45        | 33           | Frame receiving interrupt of<br>communication port 0     | SM51                            |
| 6            | X6 input rising edge interrupt          | SM46        | 34           | Character sending interrupt of<br>communication port 1   | SM52                            |
| 7            | X7 input rising edge interrupt          | SM47        | 35           | Character receiving interrupt of<br>communication port 1 | SM53                            |
| 8            | Frame sending interrupt of<br>COM2      | SM59        | 36           | Frame sending interrupt of<br>communication port 1       | SM54                            |
| 9            | Frame receiving interrupt of<br>COM2    | SM60        | 37           | Frame receiving interrupt of<br>communication port 1     | SM55                            |
| 10           | X0 input falling edge interrupt         | SM40        | 38           | Character sending interrupt of COM2                      | SM57                            |
| 11           | X1 input falling edge interrupt         | SM41        | 39           | Character receiving interrupt of<br>COM2                 | SM58                            |
| 12           | X2 input falling edge interrupt         | SM42        | 40           | High-speed counter interrupt 6                           | SM65                            |
| 13           | X3 input falling edge interrupt         | SM43        | 41           | High-speed counter interrupt 7                           | SM65                            |
|              |                                         |             | 42           | PTO (Y2) output completion interrupt                     | SM72                            |
| 14           | X4 input falling edge interrupt         | SM44        | 43           | PTO (Y3) output completion interrupt                     | SM73                            |
| 15           | X5 input falling edge interrupt         | SM45        | 44           | PTO (Y4) output completion interrupt                     | SM74                            |
| 16           | X6 input falling edge interrupt         | SM46        | 45           | PTO (Y5) output completion interrupt                     | SM75                            |
| 17           | X7 input falling edge interrupt         | SM47        | 46           | PTO (Y6) output completion interrupt                     | SM76                            |
| 18           | PTO (Y0) output completion<br>interrupt | SM63        | 47           | PTO (Y7) output completion interrupt                     | SM77                            |
| 19           | PTO (Y1) output completion interrupt    | SM64        | 50           | Interpolation completion interrupt 1<br>(Y0,Y2)          | SM69                            |
| 20           | High-speed counter interrupt 0          | SM65        | 51           | Interpolation completion interrupt 2<br>(Y4,Y5)          | SM78                            |

The following are the interrupt resources provided by IVC series small PLC:

| Event<br>No. | Interrupt event                | Enabling SM                     | Event<br>No. | Interrupt event                                  | Enabling SM |
|--------------|--------------------------------|---------------------------------|--------------|--------------------------------------------------|-------------|
| 21           | High-speed counter interrupt 1 | SM65                            | 52           | Interpolation completion interrupt 3 (Y6,Y7)     | SM79        |
| 22           | High-speed counter interrupt 2 | SM65                            | 53           | High-speed output passed position<br>interrupt 1 | SM61        |
| 23           | High-speed counter interrupt 3 | SM65                            | 54           | High-speed output passed position interrupt 2    | SM62        |
| 24           | High-speed counter interrupt 4 | SM65                            | 55           | High-speed output passed position interrupt 3    | SM105       |
| 25           | High-speed counter interrupt 5 | SM65                            | 56           | High-speed output passed position<br>interrupt 4 | SM106       |
| 26           | Timer interrupt 0              | Setting: SD66<br>Enabling: SM66 | 57           | High-speed output passed position<br>interrupt 5 | SM107       |
| 27           | Timer interrupt 1              | Setting: SD67<br>Enabling: SM67 | 58           | High-speed output passed position<br>interrupt 6 | SM108       |

# 9.2 Processing interrupt event

1. When a certain interrupt event occurs, if it is enabled, its corresponding event number will be added to the interrupt request queue, which is 8-record long and FIFO.

2. Processing of the interrupt request by system:

1) If the system detects that any request in the interrupt queue, it will stop the normal execution of user program.

2) The system will read in the request queue the head record, which is the number of the first interrupt event. The interrupt program corresponding to the event number will be called and executed.

3) When the interrupt program is finished, the corresponding head record of the request queue will be deleted, and all the following records will take one step foward.

4) The system will repeat these procedures until the queue is empty.

5) When the interrupt request queue is null, the system will continue to execute the interrupted main program.

3. The system can handle only one interrupt request at one time. When the system is processing an interrupt request, a new interrupt event will be added to the interrupt request queue rather than being responded immediately. The system will process it after all the requests ahead of it in the queue are processed.

4. When there are 8 records in the interrupt request queue, the system will automatically mask the new interrupt event so that no new requests will be added to the queue. The mask will not be cancelled until all the requests in the queue are processed and the interrupted main program is executed.

### Note

1. The interrupts should be brief, or abnormalities may occur, including the mask of other interrupt events (missing of interrupt requests), system scan overtime and low execution efficiency of main program.

2. It is prohibited to call other subprograms in the interrupt program.

3. If you want to refresh I/O immediately during the interrupt, use the REF instruction. Note that the execution time of REF is related to the number of the I/Os to be refreshed.

4. An interrupt event can generate an interrupt request only when the corresponding interrupt event is enabled (which requires setting the corresponding SM element ON), and the global interrupt enable flag shall be on.

5. When an interrupt request with no corresponding interrupt program in the user program is generated, the request will be responded to, but the response is empty.

# 9.3 Timer interrupt

### Description

The timer interrupt is the interrupt event generated by the system from time to time based on the user setting.

The timer interrupt program is applicable to the situation that requires timing and immediate processing by the system, such as the timing sampling of analog signals, and timing updating analog output according to certain waveform.

You can set the intervals (unit: ms) for the timer interrupts by setting the corresponding SD elements. The system will generate the interrupt event when the set time interval is reached (recommended minimum interval: > 4ms).

The ON/OFF status of certain SM elements can enable/disable the corresponding timer interrupts.

The system provides 3 kinds of timer interrupt resources.

| Timer interrupt | Interrupt event No. | Intervals of timer interrupt (SD) | Enable control (SM) |
|-----------------|---------------------|-----------------------------------|---------------------|
| 0               | 26                  | SD66                              | SM66                |
| 1               | 27                  | SD67                              | SM67                |
| 2               | 28                  | SD68                              | SM68                |

#### Note

1. Setting of enable control elements cannot affect the exection of the timed interrupts in the interrupt request queue.

2. The timing for a re-enabled interrupt will start from zero.

To change the interval of the timer interrupt when the program is running, it is recommended to follow the following procedures: disable the timer interrupt, change the interval and enable the timer interrupt.

#### Example

This example uses timer interrupt 0 to flip the Y0 output once a second, which makes Y0 flash.

1. Compile an interrupt program for the interrupt event.

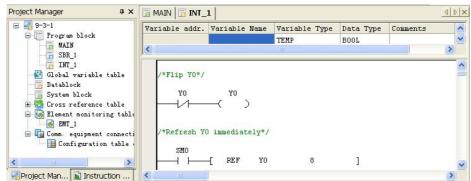

2. Specify an interrupt event number for the interrupt program:

| Project Manager                                                                                                    | MAIN <b>INT_1</b>                      | INT_1                                                                                                    |  |
|----------------------------------------------------------------------------------------------------|----------------------------------------|----------------------------------------------------------------------------------------------------|--|
| <ul> <li>Program block</li> <li>MAIN</li> <li>SBR_1</li> <li>INT_1</li> <li>Global variable table</li> <li>Datablock</li> <li>System block</li> <li>Cross reference table</li> <li>Element monitoring table</li> <li>EMT_1</li> <li>Comm. equipment connecti</li> </ul> | <pre>/*Flip Y0*/ Y0 /*Refresh Y0</pre> | Program name     INT_1     Author       Interrupt event     timing interrupt 0(Interrupt no.=26)       Program description |  |
| Configuration table                                                                                                    |                                        | ОК Сап                                                                                                    |  |

3. Set the interval for the timer interrupt and enable the timer interrupt in the main program.

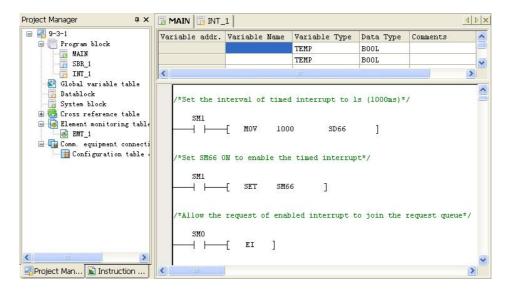

# 9.4 External interrupt

#### Description

The external interrupt is related to the actual PLC input points. It is classified into input rising edge interrupt and input falling edge interrupt. In the user program, add the actions related to external event to the external interrupt program. The highest response frequency of the system to the external event is 1K. The external events over 1K may be lost. The rising edge interrupt and falling edge interrupt cannot be used on the same port simultaneously. All the external interrupts are only valid when the global interrupt control EI and corresponding enabling SM are valid.

The detailed relationship is as follows:

| Interrupt number | Enabling element | Interrupt number | Enabling element |
|------------------|------------------|------------------|------------------|
| 0 or 10          | SM40             | 4 or 14          | SM44             |
| 1 or 11          | SM41             | 5 or 15          | SM45             |
| 2 or 12          | SM42             | 6 or 16          | SM46             |
| 3 or 13          | SM43             | 7 or 17          | SM47             |

The external interrupts are numbered as follows:

| Interrupt number | Interrupt source               | Interrupt number | Interrupt source                |
|------------------|--------------------------------|------------------|---------------------------------|
| 0                | X0 input rising edge interrupt | 9                | Reserved                        |
| 1                | X1 input rising edge interrupt | 10               | X0 input falling edge interrupt |
| 2                | X2 input rising edge interrupt | 11               | X1 input falling edge interrupt |
| 3                | X3 input rising edge interrupt | 12               | X2 input falling edge interrupt |
| 4                | X4 input rising edge interrupt | 13               | X3 input falling edge interrupt |
| 5                | X5 input rising edge interrupt | 14               | X4 input falling edge interrupt |
| 6                | X6 input rising edge interrupt | 15               | X5 input falling edge interrupt |
| 7                | X7 input rising edge interrupt | 16               | X6 input falling edge interrupt |
| 8                | Reserved                       | 17               | X7 input falling edge interrupt |

The single input pulse frequency of X0-X7 is less than 200Hz.

### Example

In the example, the system upsets the output of Y0 based on the corresponding external interrupt 0 function and rising edge input event of X0.

1. Compile the interrupt program to flip Y0 status once upon every interrupt and output immediately. To use an interrupt, you should select its corresponding interrupt number. See the following figure for the specific operation.

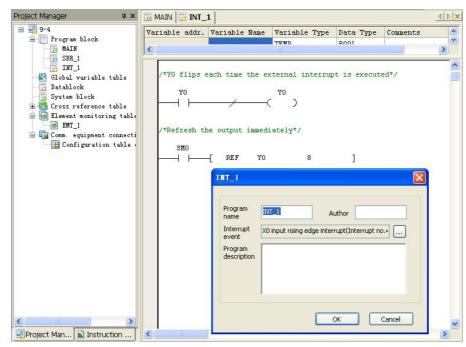

2. Write El instruction in the main program, and set SM40, the interrupt enabling flag of X0 input rising edge interrupt, valid.

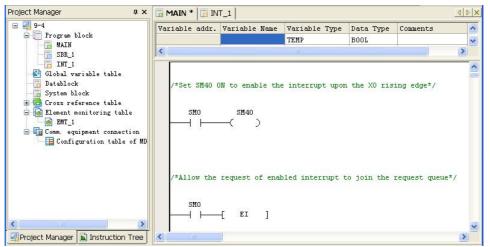

# 9.5 High-speed counter interrupt

### Description

The high-speed counter interrupt must be used together with the HCNT instruction or DHSCI instruction, and generates high-speed counter interrupt based on the value of the high-speed counter. You can compile programs related to external pulse input in the high-speed interrupt program. The high-speed counter interrupts (20~25) are valid only when the EI instruction and corresponding interrupt enable flag are valid.

#### Example

This example uses the high-speed counter function of X0 to call the interrupt program (number 20) when the external counter C236 reaches the value specified through the DHSCI instruction.

1. Compile interrupt program, choose an interrupt number for each interrupt subprogram. See the following figure for the specific operation.

| Project Manager 🛛 📮 🗙                                                                                                    | MAIN I INT_1                                                                 | 4 Þ ×                              |
|----------------------------------------------------------------------------------------------------|------------------------------------------------------------------------------|------------------------------------|
| 9-5<br>Program block<br>MAIN<br>SBR 1                                                                                                    |                                                                              | ariable Type Data Typ<br>MP BOOL • |
| INT_1<br>INT_1<br>Global variable table<br>Jatablock<br>System block<br>Cross reference table<br>Element monitoring table<br>INT_1<br>Comm. equipment connection<br>Configuration table of MD | /*Drive M800 in the interrupt*<br>SMO M800<br>INT_1                          |                                    |
|                                                                                                    | Program INT_I AL<br>name high speed counter interr<br>Program<br>description | uthor                              |
| Project Manager                                                                                                    |                                                                              | OK Cancel                          |

2. Write EI instruction in the main program, and set SM65, the interrupt enabling flag of high-speed counter interrupt, valid. Drive the high-speed counter C236 and high-speed counter interrupt instruction.

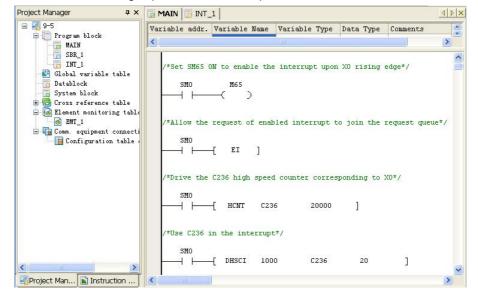

# 9.6 PTO output completion interrupt

### Description

The PTO output completion interrupt is triggered when enable flag (SM63 or SM64) is set and the high-speed pulse output at Y0 or Y1 is finished. You can carry out the relevant processing in the interrupt subprogram. This function is applicable only to IVC1 series PLC.

### Example

This example uses the high-speed pulse output of Y0 to call the interrupt program (number 18) after Y0 high-speed pulse output is finished.

1. Code function in interrupt program (INT\_1): Compile program for the interrupt code to realize the control. Choose the corresponding interrupt number for each interrupt. See INT\_1 for the specific operation.

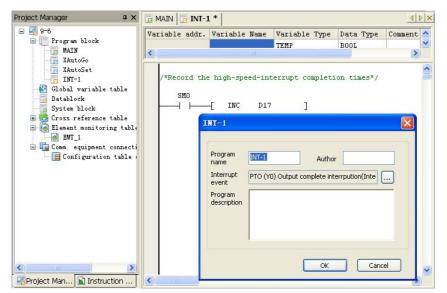

2. Code function in main program: Enable the global interrupt of the system and the enable flag SM63 of PTO output interrupt. Use PLS instruction.

| Project Manager # ×                                                                                                    | MAIN 📑 INT-    | 1 *                                           |                                                                  |                    | 4                                                                                           | ⊳ × |
|----------------------------------------------------------------------------------------------------|----------------|-----------------------------------------------|------------------------------------------------------------------|--------------------|---------------------------------------------------------------------------------------------|-----|
| 😑 🛃 9-6                                                                                                    | Variable addr. | Variable Name                                 | Variable Type                                                    | Data Type          | Conments                                                                                    | ~   |
| E Program block                                                                                                    |                |                                               | TEMP                                                             | BOOL               |                                                                                             |     |
| XAutoGo                                                                                                    |                |                                               | TEMP                                                             | BOOL               |                                                                                             |     |
| XAutoSet                                                                                                    |                |                                               | TEMP                                                             | BOOL               |                                                                                             | V   |
| <pre>INT-1 Global variable Global variable Glo</pre> | SMO            | SM63<br>( )<br>: sure the param<br>-[ PLS 300 | atters have been<br>0 3<br>ower-on. If the<br>0 D3000<br>0 D3002 | n initialize<br>YO | d before using the PLS instruction*/<br>]<br>.rameters are change, it should be used again. |     |
| Project 📓 Instruct                                                                                                    | <              | w)''                                          |                                                                  |                    |                                                                                             |     |

# 9.7 Power failure interrupt

When the enable flag of SM56 is set and the main module has detected the power failure, the power failure interrupt will be triggered and the user can carry out the relevant processing in the interrupt subprogram. This function is applicable only to IVC1 series PLC.

As the power failure interrupt subprogram is executed when the system has no external power supply, the execution duration of power failure interrupt subprogram shall not be over 5ms. Otherwise, the power failure retention component cannot be completely saved.

# 9.8 Serial port interrupt

### Description

Serial port interrupt: Under the free port protocol mode of serial port, the system will generate interrupt event based on the sending or receiving events of serial port.

For each serial port, the system supports 4 interrupt resources for the user. The interrupt program of serial port is mainly used when special processing is required for the receiving and sending of character/frame at the serial port and timely processing is requested. It is able to respond to the processing of completing character/frame XMT/RCV without being influenced by scanning time.

Set the ON/OFF status of SM component and the serial port interrupt can be enabled or disabled. When the serial port interrupt is disabled, the ones that have been added to the interrupt queue will continue to be executed.

Do not call the XMT instruction of serial port in the processing subprogram of character sending interrupt when the power flow is normally on. Otherwise, it may lead to interrupt subprogram nesting which blocks the execution of user program.

Interrupt of frame receiving and sending refers to the interrupt event that is delivered after the XMT and RCV instructions of the serial port are executed.

Serial port interrupt resource list:

| Event No. | Corresponding interrupt event                         | Interrupt enabling SM |
|-----------|-------------------------------------------------------|-----------------------|
| 30        | Character sending interrupt of communication port 0   | SM48                  |
| 31        | Character receiving interrupt of communication port 0 | SM49                  |
| 32        | Frame sending interrupt of communication port 0       | SM50                  |
| 33        | Frame receiving interrupt of communication port 0     | SM51                  |
| 34        | Character sending interrupt of communication port 1   | SM52                  |
| 35        | Character receiving interrupt of communication port 1 | SM53                  |
| 36        | Frame sending interrupt of communication port 1       | SM54                  |
| 37        | Frame receiving interrupt of communication port 1     | SM55                  |
| 8         | Character sending interrupt of communication port 2   | SM59                  |
| 9         | Character receiving interrupt of communication port 2 | SM60                  |
| 38        | Frame sending interrupt of communication port 2       | SM57                  |
| 39        | Frame receiving interrupt of communication port 2     | SM58                  |

### Example

In the example, with the sending interrupt function of serial port frame, the system will flip Y3 output once when a frame is sent out and generate flashing effect based on the frequency of the character sending frame.

1. Compile interrupt program and the processing code when the serial port sending frame is completed and the interrupt is triggered.

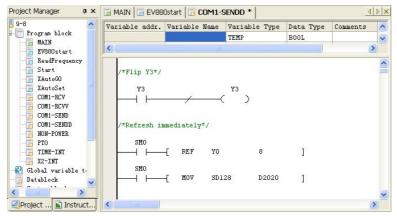

2. Specify interrupt event number for the interrupt program:

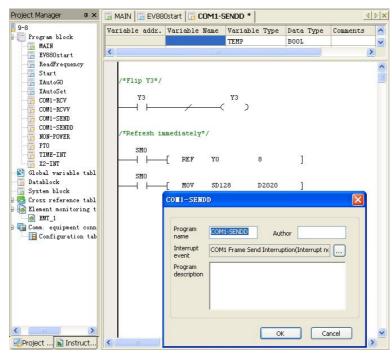

3. Compile the code of the sending frame interrupt of enable serial port in the main program.

| 9-8                                                                           | Variable addr. | Variable Name    | Variable Type    | Data Type          | Comments      | ~    |
|-------------------------------------------------------------------------------|----------------|------------------|------------------|--------------------|---------------|------|
| Program block                                                                 |                |                  | TEMP             | BOOL               |               |      |
| EV880start                                                                    |                |                  | TEMP             | BOOL               |               | ~    |
| ReadFrequency                                                                 | <              |                  | III (            | 1                  |               | >    |
| - To Start                                                                    |                |                  |                  | ob market for some |               | 1    |
| XAutoSet                                                                      | /*Allow the    | request of enal  | oled interrupt t | to join the        | request queue | */ = |
|                                                                               |                |                  |                  |                    |               |      |
| COM1-RCV                                                                      | SMO            |                  |                  |                    |               |      |
| COM1-RCVV                                                                     | SMO            | -[ EI ]          |                  |                    |               |      |
|                                                                               | smo            | -[ EI ]          |                  |                    |               |      |
| COM1-RCVV                                                                     |                | 5. A             | = nort 1 frame-4 | ending inte        | **11nt*/      |      |
| COM1-RCVV<br>COM1-SEND<br>COM1-SENDD<br>NON-POWER<br>PTO                      |                | 5. A             | e port 1 frame-s | sending inte       | rrupt*/       |      |
| COM1-RCVV<br>COM1-SEND<br>COM1-SENDD<br>NON-POWER<br>PTO<br>TIME-INT          |                | 5. A             | e port 1 frame-: | sending inte       | rrupt*/       |      |
| COM1-RCVV<br>COM1-SEND<br>COM1-SEND<br>NON-POWER<br>PTO<br>TIME-INT<br>X2-INT | /*Set SM54 (   | 5. A             |                  | sending inte       | rrupt*/       |      |
| COM1-RCVV<br>COM1-SEND<br>COM1-SENDD<br>NON-POWER<br>FTO<br>TIME-INT          | /*Set SM54 (   | DN to enable the |                  | sending inte       | rrupt*/       |      |

For the detailed example of serial port interrupt, please refer to Chapter 10 Using communication function.

# 9.9 Measure short time pulse

This function is applicable only to IVC1 series PLC.

The high-speed ring counter offers the counting function of high accuracy in 0.1ms, which can match with input interrupts to measure short time pulse width.

The relevant elements are as follows:

|      | Name             | Function                                                          | Attribute | Range   |
|------|------------------|-------------------------------------------------------------------|-----------|---------|
|      | Enabling flag of | Unit: 0.1ms, 16 bits                                              |           |         |
| SM16 | high-speed ring  | Setting: High-speed ring counter starts counting                  | R/W       |         |
|      | counter          | Clearing: High-speed ring counter stops counting                  |           |         |
|      |                  | 0-20971 (Unit: 0.1ms, 16 bits) up counting. The high-speed ring   |           |         |
| SD16 | High-speed ring  | counter will count up for 0.1m clock next operation cycle after   | R/W       | 0-20971 |
| 3010 | counter          | SM16 is set, and restart from zero when over 20971.               | 1.7.4.4   | 0-20371 |
|      |                  | The error depends on the time for executing a single instruction. |           |         |

Before using high-speed ring counter, reset SD16.

The following is an example of measuring pulse width. Connect the signals that need measurement to X0 and X1 terminals, and set the interrupt optimal setting of X0 and X1 to the high level.

D200 specifies the measured pulse width (Unit: 0.1ms)

Main program:

| /*使能XO上升   | 针沿   | 中断和       | 1X1下降沿。 | 中断*/       |     |    |   |     |   |  |
|------------|------|-----------|---------|------------|-----|----|---|-----|---|--|
| SM1<br>──┤ | тſ   | SET       | SM40    | ]          |     |    |   |     |   |  |
|            | £    | SET       | SM41    | ]          |     |    |   |     |   |  |
|            | ł    | EI        | ]       |            |     |    |   |     |   |  |
| /*使能高速5    | 不形   | 计数器       | \$*/    |            |     |    |   |     |   |  |
| M11        | _    | SM16      | >       |            |     |    |   |     |   |  |
| /*取高速环开    | Bi+1 | 数器数       | (值*/    |            |     |    |   |     |   |  |
| SMO        |      | MO<br>⊣ ⊢ | l†      | <u>—</u> [ | MOV | DO | D | 200 | ] |  |

# X0 rising edge interrupt

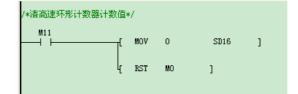

# X1 falling edge interrupt

| /*将当前值幅值给DO*/ |     |      |    |   |  |  |  |  |
|---------------|-----|------|----|---|--|--|--|--|
|               | MOV | SD16 | DO | ] |  |  |  |  |
| L L           | SET | MO   | ]  |   |  |  |  |  |

# Chapter 10 Using communication function

This chapter introduces the communication function of IVC series small PLC, including the communication resources and communication protocols, and uses examples to illustrate.

# 10.1 Communication resource

The baud rates applicable to IVC series small PLC are listed in the following table:

| Communication protocol                            | Available baud rate                                 |  |  |
|---------------------------------------------------|-----------------------------------------------------|--|--|
| Free port protocol, Modbus communication protocol | 115200, 57600, 38400, 19200, 9600, 4800, 2400, 1200 |  |  |
| N:N communication protocol                        | 115200, 57600, 38400, 19200, 9600, 4800, 2400, 1200 |  |  |
|                                                   |                                                     |  |  |

The communication protocols that IVC series small PLC supports are listed in the following table:

| Main<br>module | Communication port                                                              | Port type         | Available protocol                                                                                                    |
|----------------|---------------------------------------------------------------------------------|-------------------|----------------------------------------------------------------------------------------------------|
| IVC2L          | Communication port 0                                                            | RS232             | Programming port protocol, free port protocol, Modbus communication protocol (slave station), N:N bus communication protocol (master station, slave station) |
| TVOZE          | Communication port 1                                                            | RS232 or<br>RS485 | Free port protocol, Modbus communication protocol (master station, slave station), N:N bus communication protocol (master station, slave station)            |
| IVC1           | Communication port 0     RS232       Communication port 1     RS232 or<br>RS485 |                   | Programming port protocol, free port protocol, Modbus communication protocol (slave station), N:N bus communication protocol (master station, slave station) |
| IVOI           |                                                                                 |                   | Free port protocol, Modbus communication protocol (master station, slave station), N:N bus communication protocol (master station, slave station)            |
|                | Communication port 0                                                            |                   | Programming port protocol, free port protocol, Modbus communication protocol (slave station), N:N bus communication protocol (master station, slave station) |
| IVC1L          | Communication port 1                                                            | RS485             | Free port protocol, Modbus communication protocol (master station, slave station), N:N bus communication protocol (master station, slave station)            |
|                | Communication port 2                                                            | RS485             | Free port protocol, Modbus communication protocol (master station, slave station), N:N bus communication protocol (master station, slave station)            |
|                | Communication port 0                                                            | RS232             | Programming port protocol, free port protocol, Modbus communication protocol (slave station), N:N bus communication protocol (master station, slave station) |
| IVC2H          | Communication port 1                                                            | RS485             | Free port protocol, Modbus communication protocol (master station, slave station), N:N bus communication protocol (master station, slave station)            |
|                | Communication port 2                                                            | RS485             | Free port protocol, Modbus communication protocol (master station, slave station), N:N bus communication protocol (master station, slave station)            |

You can also set the mode selection switch of IVC series PLC to TM to transfer port 0 to programming port protocol.

# 10.2 Programming port protocol

The programming port protocol is an internal protocol dedicated to the communication between Auto Station and main module.

# 10.3 Free port communication protocol

### 10.3.1 Introduction

The free port protocol is a communication mode with user-defined data file format. It supports two data formats: ASCII&binary. The free port protocol realizes data communication through instructions and can only be used when PLC is in RUN state. The free port communication instructions include XMT (sending instruction) and RCV (receiving instruction).

### 10.3.2 Parameter setting

Select **Communication Port** in the **System block** dialogue box, and select **Freeport protocol** in port 0 or port 1 setting area to enable the **Freeport setting** button as follows:

| Special Module Configuration       | 1 Pri    | ority Level Of | Interruption   |  |
|------------------------------------|----------|----------------|----------------|--|
| Saving Range   Output Table        | Set Time |                | r 🗌 Input Poin |  |
| Advanced Settings                  |          | Communicat:    | ion Port       |  |
| PLC communication port (0) setting | )        |                |                |  |
| O Program port protocol            |          |                |                |  |
| Freeport protocol                  | Free p   | oort setting   |                |  |
| O Modbus protocol                  | Modb     | Modbus setting |                |  |
| C ECbus Protocol                   | ECb      | ECbus setting  |                |  |
| PLC communication port (1) setting | 9        |                |                |  |
| C Freeport protocol                | Free p   | oort setting   |                |  |
| O Modbus Protocol                  | Modb     | ius setting    |                |  |
| C EChus Protocol                   | C.C.L.   | us setting     |                |  |

The parameter setting of free port is as follows:

|                             |                     |          | Defa | ault Value |
|-----------------------------|---------------------|----------|------|------------|
| LC serial port<br>Baud rate | setting             | Parity   | None | ~          |
| Data bit                    | 8                   | Stop bit | 1    | ~          |
| Valid byte                  | Low byte 🔽          |          |      |            |
| Allow                       | start character det | ection 0 |      | *          |
| Allow                       | end character dete  | ction 0  |      | \$         |
| 🔲 Interc                    | haracter timeout    | 0        |      | \$         |
| 🗹 Interf                    | rame timeout        | 200      |      | -          |

Configurable items are listed in the following table:

| Item                               | Setting                                                               | Remark                                                                                                    |
|------------------------------------|-----------------------------------------------------------------------|----------------------------------------------------------------------------------------------------|
| Baud rate                          | 115200, 57600, 38400, 19200, 9600, 4800,<br>2400, 1200, default: 9600 | -                                                                                                    |
| Data bit                           | 7 or 8, default: 8                                                    | -                                                                                                    |
| Parity                             | No check, odd, even, default: no check                                | -                                                                                                    |
| Stop bit                           | 1 or 2, default: 1                                                    | -                                                                                                    |
| Allow start character detection    | Enabled or disabled, default: disabled                                | -                                                                                                    |
| Start character detection          | 0~255 (corresponding to 00~FF)                                        | Start receiving after the designated start character is detected. Save the received characters (including the start character) to the designated BFM                                                                                           |
| Allow end character detection      | Enabled or disabled, default: disabled                                | -                                                                                                    |
| End character detection            | 0~255 (corresponding to 00~FF)                                        | Stop receiving after the preset end character is received, and save the end character to the BFM                                                                                                    |
| Intercharacter timeout<br>enabling | Enabled or disabled, default: disabled                                | -                                                                                                    |
| Intercharacter timeout             | 0~65535ms                                                             | Stop receiving if the interval between two received characters is longer than the timeout setting                                                                                                    |
| Interframe timeout<br>enabling     | Enabled or disabled, default: disabled                                | -                                                                                                    |
| Interframe timeout                 | 0~65535ms                                                             | When the RCV power flow is valid and the communication conditions are met, the timing will start as soon as the communication serial port starts to receive. If a frame is not received completely when the set time is up, the reception ends |

### 10.3.3 Free port instruction

### Points to note

The free port instructions XMT and RCV can be used to send/receive data to/from the designated communication port. For the usage of the free port instruction, refer to 错误! 未找到引用源。错误! 未找到引用源。 and 错误! 未找到引用源。错误! 未找到引用源。.

Note that to use free port instruction on a certain port, you need to set the free port protocol and communication parameter for the communication port through the system block of AutoStation. In addition, you need to download the system setting to the PLC and restart it.

### Example

Example 1: Send a 5-byte data and then receive a 6-byte data through communication port 1.

 The data to be sent:
 01
 FF
 00
 01
 02
 The data to be received:
 01
 FF
 02
 03
 05
 FE

 Save the received data to D elements starting with D10. Each byte occupies one D element, as shown below:

| 01  | FF  | 02  | 03  | 05  | FE  |
|-----|-----|-----|-----|-----|-----|
| D10 | D11 | D12 | D13 | D14 | D15 |

|       | т  | MOV | 16#1          | DO | ]     |      |   |                                                                                                    |
|-------|----|-----|---------------|----|-------|------|---|----------------------------------------------------------------------------------------------------|
|       | £  | MOV | 16#FF         | D1 | ]     |      |   | 1. Change the setting of communication port in the                                                                            |
|       | £  | MOV | 16 <b>#</b> 0 | D2 | ]     |      |   | system block to free port communication and set the related parameters.                                                       |
|       | £  | MOV | 16#1          | D3 | ]     |      |   | 2. When the power flow of SM1 is valid, save the to-be-sent data to the communication BFM                                     |
|       | £  | MOV | 16#2          | D4 | ]     |      |   | starting with D0. Send data with XMT instruction                                                                              |
|       | £  | RST | SM122         | ]  |       |      |   | and reset SM122 (transmission complete flag bit) before the sending.                                                          |
|       | ł  | XMT | 1             | DO | 5     | ]    |   | 3. Set SM122 after the transmission, and begin to receive data upon the rising edge. The maximum                              |
| SM122 | т  | RST | SM123         | ]  |       |      |   | length for the received characters is 6.<br>4. Set SM123 after the data is received, and                                      |
|       |    | ⊣↑⊢ | -[ RCV        | 1  | D10   | 6    | ] | perform the corresponding operation based on the                                                                              |
| SM123 | -  | BLD | SD125         | 2  | H INC | D100 | ] | <ul><li>receiving completion information register (SD125).</li><li>5. Use X5 as the enable bit for interrupting the</li></ul> |
|       | ٦Ĺ | RST | SM120         | ]  |       |      |   | sending and receiving.                                                                                                    |
|       | ł  | RST | SM121         | ]  |       |      |   |                                                                                                    |

Example 2: Send and receive data through communication port 1.

| SM1       |                  | MOV | 16#1    | DO   | ]   |     |      |   |                                                                                               |
|-----------|------------------|-----|---------|------|-----|-----|------|---|-----------------------------------------------------------------------------------------------|
|           | £ 1              | MOV | 16#FF01 | K4MO | ]   |     |      |   |                                                                                               |
|           | ٤ I              | MOV | K2M0    | D1   | ]   |     |      |   |                                                                                               |
|           | £ I              | MOV | K2M8    | D2   | ]   |     |      |   |                                                                                               |
|           | £ I              | MOV | 16#1    | D3   | ]   |     |      |   | Different from "Example 1", when sending the high&low bytes of a word element, the element    |
|           | £ I              | MOV | 16#2    | D4   | ]   |     |      |   | must be divided into high&low byte parts.<br>For instance, if you want to send the content of |
|           | £ :              | RST | SM122   | ]    |     |     |      |   | D2, you can store its high byte and low byte                                                  |
|           | ۱<br>۲           | XMT | 1       | DO   | 5   |     | ]    |   | separately in D3 and D4, and then send D3 and D4. You can also store the data in a K4MX (such |
| SM122     | TE :             | RST | SM123   | ]    |     |     |      |   | as K4M0 of in this example) element. Take K2M0 as high byte and K2M8 as low byte.             |
|           |                  | ↑⊢  | -[ RCV  | 1    | D10 |     | 6    | ] | as high byte and readed as low byte.                                                          |
| SM123     | :                | BLD | SD125   | 2    | H 1 | ENC | D100 | ] |                                                                                               |
| X5<br>I ⊢ | T[               | RST | SM120   | ]    |     |     |      |   |                                                                                               |
|           | l <sub>e</sub> : | RST | SM121   | ]    |     |     |      |   |                                                                                               |
|           |                  |     |         |      |     |     |      |   |                                                                                               |

# 10.4 Modbus communication protocol

### 10.4.1 Introduction

For the serial port communication of IVC series small PLC, Modbus communication protocol is available. Two communication modes: ASCII and RTU (IVC1 only supports RTU mode) are supported. The PLC can be set as the master or slave station.

10.4.2 Characteristics of links

- 1. Physical layer: RS232, RS485
- 2. Link layer: asynchronous transfer mode
- 1) Data bit: 7 bits (ASCII) or 8 bits (RTU)
- 2) Transfer rate: 1200, 2400, 4800, 9600, 19200, 38400
- 3) Check method: even check, odd check or no check
- 4) Stop bit: 1 or 2 stop bits
- 3. Networking configuration: up to 31 sets of equipment. Address range: 1~31. Broadcast is supported.

### 10.4.3 RTU transfer mode

- 1. Hexadecimal data.
- 2. The interval between two characters shall not be less than the time of 1.5 characters.
- 3. There is no frame head or tail, and the interval between two frames is at least the time of 3.5 characters.
- 4. Use CRC16 check.
- 5. The maximum length of RTU frame is 256 bytes and the frame structure is as follows:

| Structure of frame | Address | Function code | Data  | CRC |
|--------------------|---------|---------------|-------|-----|
| Number of bytes    | 1       | 1             | 0~252 | 2   |

6. Calculation of interval among characters:

If the communication baud rate is 19200, the interval of 1.5 characters is 1/19200×11×1.5×1000=0.86ms. The interval of 3.5 characters is 1/19200×11×3.5×1000=2ms.

# 10.4.4 ASCII transfer mode

1. Use ASCII data communication.

- 2. The frame takes ": (3A)" as the head, and CRLF (0D 0A) as the tail.
- 3. The allowed interval among characters is 1s.
- 4. Use LRC check.

5. The frame of ASCII is longer than that of RTU. It is required two character codes for transferring one byte (HEX) in ASCII mode. The maximum length for data field (2×252) of ASCII is twice of RTU data field (252). The maximum length of ASCII frame is 513 characters and the structure of frame is as follows:

| Structure of    | Head | Address | Function code | Data    | LRC | Tail |  |
|-----------------|------|---------|---------------|---------|-----|------|--|
| frame           | Heau | Audress | Function code | Dala    | LNG | Tali |  |
| Number of bytes | 1    | 2       | 2             | 0~2*252 | 2   | 2    |  |

### 10.4.5 Available Modbus function code

Available Modbus function codes include 01, 02, 03, 04, 05, 06, 15 and 16. Note: 04 function code is only available for version 1.23 of IVC1.

## 10.4.6 Addressing mode of PLC element

1. Relationship between read-write element function code and the element:

| Function code | Name                     | Modicon data address                   | Type of operational element | Remark     |
|---------------|--------------------------|----------------------------------------|-----------------------------|------------|
| 01            | Read coil                | 0 <sup>Note1</sup> :xxxx               | Y, X, M, SM, S, T, C        | Bit read   |
| 02            | Read discrete input      | 1 <sup>Note2</sup> :xxxx               | Х                           | Bit read   |
| 03            | Read register            | 4 <sup>Note3</sup> :xxxx <sup>注4</sup> | D, SD, Z, T, C              | Word read  |
| 05            | Write single coil        | 0:xxxx                                 | Y, M, SM, S, T, C           | Bit write  |
| 06            | Write single register    | 4:xxxx                                 | D, SD, Z, T, C              | Word write |
| 15            | Write multiple coils     | 0:xxxx                                 | Y, M, SM, S, T, C           | Bit write  |
| 16            | Write multiple registers | 4:xxxx                                 | D, SD, Z, T, C              | Word write |

Note:

1. 0 means "coil".

2. 1 means "discrete input".

3. 4 means "register".

4. xxxx means range "1~9999". Each type has an independent logic address range of 1 to 9999 (protocol address starts from 0).

5. 0, 1 and 4 do not have the physical meaning and are not involved in actual addressing.

6. Users shall not write X element with function codes 05 and 15; otherwise, the system will not feed back the error information if the written operand and data are correct, but the system will not perform any operation on the write instruction.

2. Relationship between PLC Element and Modbus communication protocol address:

| Element | Туре | Physical element                            | Protocol<br>address      | Available<br>function code | Remark                                                                            |
|---------|------|---------------------------------------------|--------------------------|----------------------------|-----------------------------------------------------------------------------------|
| Y       | Bit  | Y0~Y377<br>(octal code) 256 points in total | 0000~0255                | 01, 05, 15                 | Output status, element code: Y0 toY7, Y10 toY17                                   |
| х       | Bit  | X0~X377<br>(octal code) 256 points in total | 1200~01455<br>0000~0255  | 01, 05, 15<br>02           | Input status, it supports two kinds of address, the element code is same as above |
| М       | Bit  | M0~M2047<br>M2048~M10240                    | 2000~4047<br>12000-20191 | 01, 05, 15                 |                                                                                   |
| SM      | Bit  | SM0~SM255<br>SM256~SM511                    | 4400~4655<br>30000-30255 | 01, 05, 15                 |                                                                                   |
| S       | Bit  | S0~S1023<br>S1024~S4095                     | 6000-7023<br>31000-34071 | 01, 05, 15                 |                                                                                   |
| Т       | Bit  | T0~T255<br>T256~T511                        | 8000~8255<br>11000-11255 | 01, 05, 15                 | Status of T element                                                               |
| С       | Bit  | C0~C255<br>C256~C306                        | 9200~9455<br>10000-10050 | 01, 05, 15                 | Status of C element                                                               |
| D       | Word | D0~D7999                                    | 0000~7999                | 03, 06, 16                 |                                                                                   |
| SD      | Word | SD0~SD255                                   | 8000~8255                | 03, 06, 16                 |                                                                                   |

| Element     | Tuno           | Physical element                  | Protocol                 | Available           | Remark                                    |
|-------------|----------------|-----------------------------------|--------------------------|---------------------|-------------------------------------------|
| Element     | Туре           | Filysical element                 | address                  | function code       | Renark                                    |
|             |                | SD256~SD511                       | 12000-12255              |                     |                                           |
| Z           | Word           | Z0~Z15                            | 8500~8515                | 03, 06, 16          |                                           |
| т           | Word           | T0~T255<br>T256~T511              | 9000~9255<br>11000-11255 | 03, 06, 16          | Current value of T element                |
| С           | Word           | C0~C199                           | 9500~9699                | 03, 06, 16          | Current value of C element (WORD)         |
| С           | Double<br>word | C200~C255                         | 9700~9811                | 03, 16              | Current value of C element (DWORD)        |
| С           | Double<br>word | C256~C306                         | 10000-10101              | 03, 16              | Current value of C element (DWORD)        |
| R           | Word           | R0~R32767                         | 13000-45767              | 03, 06, 16          |                                           |
| Note:       |                |                                   |                          | •                   |                                           |
| The protoc  | ol address     | is the address used on data trans | sfer and correspor       | nds with the logic  | address of Modicon data. The protocol     |
| address sta | arts from 0    | and the logic address of Modicor  | data begins with         | 1, that is, protoco | address+1=logic address of Modicon        |
| data. For e | xample, if I   | M0 protocol address is 2000, and  | its corresponding        | logic address of N  | Modicon data will be 0:2001. In practice, |
| the read ar | nd write of I  | M0 is completed through the prot  | ocol address. e.g.       | read M0 elemen      | t frame (sent from the master station):   |

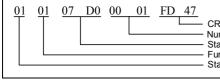

#### CRC check code Number of elements to read Starting address. The decimal value of 07D0 is 2000 Function code Station No.

### 10.4.7 Modbus slave

Modbus slave responds to the master station according to the received message of local address rather than send out message actively. The slave only supports Modbus function codes 01, 02, 03, 05, 06, 08, 15 and 16. The other codes are illegal function codes (except broadcast frame).

### 10.4.8 Read/write elements

All the function codes supported by IVC2L, except 08 are used for read and write elements. In principle, in one frame, there are 2000 bits and 125 words for reading, 1968 bits and 120 words for writing at most. However, the actual protocol addresses for elements of different types are different and discontinuous (e.g.: Y377's protocol address is 255, X0's protocol address is 1200). Therefore, when reading or writing an element, the element read for one time can only be the same type, and the maximum number of the read elements depends on the elements of this type that are actually defined. For example, when reading element Y (Y0~Y377, 256 points in total), the protocol address ranges from 0 to 255, the corresponding logic address of Modicon data is from 1 to 256, and the maximum number of elements Y that can be read is 256.

The examples are as follows:

1. XMT from master station: 01 01 00 00 01 00 3D 9A

01- address; 01-function code; 00 00-starting address; 01 00-number of elements to read; 3D 9A-check

Response of slave station: provide correct response

2. XMT from master station: 01 01 00 00 01 01 FC 5A

The starting address for the reading of master station is 0000. 01 01 (257) elements are read, which is beyond the defined number of elements Y.

Response of slave station: 01 81 03 00 51

The data from the slave station response is illegal, because 257>256, and 256 is the allowed maximum number of elements Y. 3. XMT from master station: 01 01 00 64 00 A0 7D AD

The starting address for the reading of master station: 00 64 (decimal 100)

Number of elements read: 00 A0 (decimal 160)

Slave station response: 01 81 02 C1 91

The slave station responds with illegal data address, because there are only 156 elements Y starting with the protocol address 100, but 160>156, 160 is illegal.

4. XMT from master station: 01 04 00 02 00 0A D1 CD

The frame of XMT function code 04 of master station

Response of slave station: 01 84 01 82 C0

The slave station responds with illegal function code. 04 is not supported by IVC2L.

#### 📖 Note

1. Element X does not support write operation (that is, the write of element X is invalid). For the writable properties of elements SM and SD, refer to Appendix 1Special auxiliary relay and Appendix 2Special data register (if the element is un-writable, the write operation is invalid).

2. The address of the slave station is 01, the last two bytes are CRC check code and the second byte is function code.

### 10.4.9 Handle double word

The current count value of C element is word or double word. The value from C200 to C255 are double words, which are read and written through the function code (03, 16) of the register. Every two registers correspond to a C double word. Only the pair can be read and written from/into register upon reading or writing.

For example, read the RTU frame of three C double word elements from C200 to C202:

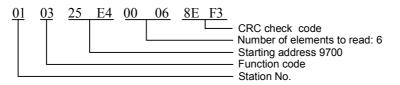

In the returned data, 9700 and 9701 are two addresses for the content of C200. 9700 is the high 16 bits and 9701 is the low 16 bits.

When reading the double word, if the starting address read is not even number, then the system will respond with error code of illegal address; if the read number of registers is not an even number, the system will respond with error code of illegal data. For example:

XMT from master station: 01 03 25 E5 00 04 5E F2 The starting address for the reading of master station : 4 word elements of 25 E5 (decimal 9701) Response of slave station: 01 83 02 C0 F1 Response of slave station: illegal data address XTM from slave station: 01 03 25 E4 00 05 CE F2 The starting address for master station read: 5 word elements of 25 E5 Response of slave station: 01 83 03 01 31 The data sent back from slave station is illegal.

#### 10.4.10 Handle LONG INT

A LONG INT data can be saved in two D elements. For example, if a LONG INT data is saved in D3 and D4 of IVC series PLC, the high 16 bits will be stored in D3 and the low 16 bits will be stored in D4. This is also true when the master station reads LONG INT data through Modbus and reorganize the data into 32 bits.

The storage principle for FLOAT is the same as the storage principle for LONG INT data.

### 10.4.11 Diagnostic function code

Diagnostic function code is used for test the communication between the master station and slave station, or the internal error of the slave station. The supported diagnostic subfunction codes are as follows:

| Function | Subfunction | Name of subfunction code     |  | Function | Subfunction | Name of subfunction code           |
|----------|-------------|------------------------------|--|----------|-------------|------------------------------------|
| code     | code        | Name of subfunction code     |  | code     | code        | Name of subfunction code           |
| 08       | 00          | Return guery data            |  | 08       | 12          | Return bus communication error     |
| 00       | 00          | Retain query data            |  | 00       | 12          | count                              |
| 08       | 01          | Restart communication option |  | 08       | 13          | Return bus exceptional error count |
| 08       | 04          | Forced listen only mode      |  | 08       | 14          | Return slave message count         |
| 08       | 10          | Clear the counter            |  | 08       | 15          | Return salve no response count     |
| 08       | 11          | Return bus message count     |  | 08       | 18          | Return bus character overrun count |

Applicable to IVC2L/IVC2H

### 10.4.12 Error code

For the XMT of master station, the slave station returns data or statistic value in the data field under the normal response status. But in the abnormal response status, the server will return error code in the data field. Refer to the following table for error codes:

| Error code | Meaning of error code    |  |  |  |  |
|------------|--------------------------|--|--|--|--|
| 0x01       | Illegal function code    |  |  |  |  |
| 0x02       | Illegal register address |  |  |  |  |
| 0x03       | Illegal data             |  |  |  |  |

In addition, if the slave station receives data under the following situations, no message will be returned:

1.Error in broadcast frame, e.g. data error, address error;

2. Characters overrun, e.g. RTU frame over 256 bytes;

3.Under RTU transfer mode, interval between two characters time out, which is the same as receiving error frame, and no message will be returned;

4.Listen-only mode of slave station;

5. The slave station received ASCII error frame, including frame tail error, character range error.

#### Note

Read station is equipped with compulsory element. What is read is the value run by the program, which may be inconsistent with the compulsory value.

### 10.4.13 Modbus parameter setting

#### Set communication port in system block

There are two serial ports (serial port 0 and 1) on the communication port interface. Communication port 0 only supports Modbus slave station while communication port 1 supports both master and slave stations.

#### Set Modbus communication parameters

There is a button of default value on Modbus operand interface. The default value is the communication setting recommended by Modbus communication protocol. For the parameter setting items, refer to the table below.

| Item                       | Setting                                                                                            |  |  |  |  |  |  |  |
|----------------------------|----------------------------------------------------------------------------------------------------|--|--|--|--|--|--|--|
| Station No.                | 0~31                                                                                               |  |  |  |  |  |  |  |
| Baud rate                  | 115200, 57600, 38400, 19200, 9600, 4800, 2400, 1200                                                |  |  |  |  |  |  |  |
| Data bit                   | Set to 7 or 8 bits; 7 for ASCII mode, 8 for RTU mode                                               |  |  |  |  |  |  |  |
| Parity check bit           | Set to no check, odd check and even check                                                          |  |  |  |  |  |  |  |
| Stop bit                   | Set to 1 or 2; set to 1 for odd or even check; set to 2 for no check status                        |  |  |  |  |  |  |  |
| Modbus master/slave        | It can be set to master or slave station; communication port 1 can be set to master/slave station, |  |  |  |  |  |  |  |
|                            | communiation port 0 can only be set to slave station                                               |  |  |  |  |  |  |  |
| Transfer mode              | Select RTU mode or ASCII mode                                                                      |  |  |  |  |  |  |  |
| Main mode timeout          | The time for waiting the slave response by master is over the set value.                           |  |  |  |  |  |  |  |
| Note: After the operand is | s set and downloaded in the system block, it will be valid only after one operation.               |  |  |  |  |  |  |  |

### 10.4.14 Modbus instruction

When PLC is used as Modbus master station, the Modbus data frame can be sent/received through Modbus instruction provided by system. For the detailed use of Modbus instruction, refer to 错误! 未找到引用源。错误! 未找到引用源。.

If PLC is set to master station, there is a timeout item in main mode when setting Modbus parameter in the system block. To ensure the correctness of the received data, the timeout period shall be longer than a scan cycle of Modbus slave station and with reasonable margin. For example, if IVC2L is the slave station and a scan cycle of IVC2L is 300ms, the main mode timeout of the master station shall be over 300ms. It is proper to set the timeout to 350ms.

### Application program

Example 1: When IVC2L PLC is Modbus master station as well as slave station, read bit status of No.5 station. The protocol address of slave station read by master station is the bit value ranging from 11 to 39. Assuming that the read data are as follows, the storage location for the received data starts from D100, save the address to D100, function code to D101 and number of registers in D102. Save the read bit value in the units beginning with D103.

| 42 | 41   | 40 | 39 | 38 | 37 | 36 | 35 | 34 | 33   | 32 | 31 | 30 | 29 | 28 | 27 |
|----|------|----|----|----|----|----|----|----|------|----|----|----|----|----|----|
| Х  | Х    | Х  | 0  | 0  | 1  | 1  | 0  | 0  | 0    | 0  | 1  | 0  | 1  | 1  | 0  |
|    | D106 |    |    |    |    |    |    |    | D105 |    |    |    |    |    |    |
|    |      |    |    |    |    |    |    |    |      |    |    |    |    |    |    |
| 26 | 25   | 24 | 23 | 22 | 21 | 20 | 19 | 18 | 17   | 16 | 15 | 14 | 13 | 12 | 11 |
|    |      |    |    |    |    |    |    |    |      |    |    |    |    |    |    |
| 1  | 1    | 0  | 0  | 0  | 1  | 1  | 0  | 1  | 1    | 1  | 0  | 0  | 0  | 0  | 1  |

If the read number of the registers is not the times of 8, add 0 to the high bits. In the above example, it has added 0 to 3 high bits (40, 41 and 42) in D106.

| SM1   | гſ | MOV        | 5         | DO   | ]  |      |   |                                                                                                  |
|-------|----|------------|-----------|------|----|------|---|--------------------------------------------------------------------------------------------------|
|       | Æ  | MOV        | 1         | D1   | ]  |      |   |                                                                                                  |
|       | Æ  | MOV        | 0         | D2   | ]  |      |   | 1. Designate 5 as the address of the slave station to be accessed (save to D0).                  |
|       | £  | MOV        | 11        | D3   | ]  |      |   | 2. Designate 1 as the function code (save to D1).                                                |
|       | £  | MOV        | 0         | D4   | ]  |      |   | 3. The address of the register to be read is 11 (Save to D2/D3 according to high and low bytes). |
|       | £  | MOV        | 29        | D5   | ]  |      |   | 4. The number of registers to be read is 29 (Save to D4/D5 according to high bits and low bits). |
|       | £  | RST        | SM135     | ]    |    |      |   | 5. The received data is saved to D100.                                                           |
|       | £  | RST        | SM136     | ]    |    |      |   | 6. If the receive is completed (set SM135), add 1 to D200.                                       |
|       |    | SM124<br>⊣ | -[ MODBUS | 1    | DO | D100 | ] | 7. If the communication fails (set SM136), add 1 to                                              |
| SM135 | -{ | INC        | D200      | ]    |    |      |   | D201 and save the error code to D202.<br>8. SM124 is the idle flag of the communication port.    |
| SM136 | f  | INC        | D201      | ]    |    |      |   |                                                                                                  |
|       | ե  | MOV        | SD139     | D202 | ]  |      |   |                                                                                                  |

#### Note

1. When logic address is used for addressing the bit element of IVC2L PLC, the logic address 1 is the protocol address 0. In the above example, reading the value of 11~39 bits (protocol address) in the slave station, the logic address shall start from 12.

2. The failure of this communication will not affect the next communication, that is, if there are two Modbus XMT instructions in one user program, the first communication fails and has error code, it will not influence the data sending of the second Modbus instruction. Thus, in the example, we placed the error code of SD139 in D202, which can be observed through D202.

3. For the message sending of the slave station, if the master station is in listen-only mode, there will be no data to be returned and the system will display error flag. Therefore, when using Modbus of IVC2L, if IVC2L is the master station, the user shall clearly know which PLC slave station is under listen-only mode, so as to ensure that the failure of the communication is not caused by the listen-only mode of the slave station.

Example 2: IVC2L is the Modbus master station, the slave station is also an IVC2L. Read the status of bit elements (protocol address: 2000~2017) in No.5 station.

The read data are as follows:

The received frame starts from D100.

D100 is for saving address

D101 is for saving function code

D102 is for saving the number of registers

Units beginning with D103 are for saving the read value of bit element

|       | ۳ ۲  | NOV      | 5         | DO   | ]  |      |   |                                                                                                  |
|-------|------|----------|-----------|------|----|------|---|--------------------------------------------------------------------------------------------------|
|       | ٤N   | NOV      | 1         | D1   | ]  |      |   | 1. The program has designated 5 as the address of the slave station to be accessed (save to D0). |
|       | ٤ ،  | IOV      | 16#7      | D2   | ]  |      |   | 2. The program has designated 1 as function                                                      |
|       | ŧ ۱  | NOV      | 16#0      | D3   | ]  |      |   | code (save to D1).<br>3. The starting address of the register to be                              |
|       | ŧ ۱  | NOV      | 0         | D4   | ]  |      |   | read is 07D0 (hexadecimal, save to D2/D3                                                         |
|       | ٤v   | IOV      | 18        | D5   | ]  |      |   | according to high bits and low bits).<br>4. The number of registers to be read is 18 (Save       |
|       | f I  | RST      | SM135     | ]    |    |      |   | to D4/D5 according to high bits and low bits).<br>5. The received data is saved to D100.         |
|       | ľ    | RST      | SM136     | ]    |    |      |   | 6. If the receive is completed (set SM135), add 1                                                |
|       | S    | ₩124<br> | -[ MODBUS | 1    | DO | D100 | ] | to D200.<br>7. If the communication fails (set SM136), add 1                                     |
| SM135 | -{ 1 | enc      | D200      | ]    |    |      |   | to D201 and save the error code to D202.                                                         |
| SM136 | ۲ ۲  | ENC      | D201      | ]    |    |      |   | 8. SM124 is the idle flag of the communication port.                                             |
|       | կտ   | lov      | SD139     | D202 | ]  |      |   |                                                                                                  |

Example 3: IVC2L is the Modbus master station as well as the slave station. Read the status of the bit element with the protocol address ranging from 40 to 43 of No.5 station.

The read data are as follows:

The received frame starts from D100.

D100 is for saving address

D101 is for saving function code

D102 is for saving the number of registers

Units beginning with D103 are for saving the read value of bit element

| 40 element | 40 element | 41 element | 41 element | 42 element | 42 element | 43 element | 43 element |  |
|------------|------------|------------|------------|------------|------------|------------|------------|--|
| MSB        | LSB        | MSB        | LSB        | MSB        | LSB        | MSB        | LSB        |  |
| D103       | D104       | D105       | D106       | D107       | D108       | D109       | D110       |  |

| SM1   | T  | MOV   | 5         | DO   | ]  |      |   |                                                                                                  |
|-------|----|-------|-----------|------|----|------|---|--------------------------------------------------------------------------------------------------|
|       | £  | MOV   | 3         | D1   | ]  |      |   | 1. The program has designated 5 as the address                                                   |
|       | £  | MOV   | 0         | D2   | ]  |      |   | of the slave station to be accessed (save to D0).<br>2. The program has designated 3 as function |
|       | £  | MOV   | 40        | D3   | ]  |      |   | code (save to D1).<br>3. The starting address of the register to be read                         |
|       | £  | MOV   | 0         | D4   | ]  |      |   | is 40 (save to D2/D3 according to high bits and                                                  |
|       | £  | MOV   | 4         | D5   | ]  |      |   | low bits).<br>4. The number of registers to be read is 4 (Save                                   |
|       | £  | RST   | SM135     | ]    |    |      |   | to D4/D5 according to high bits and low bits).<br>5. The received data is saved to D100.         |
|       | £  | RST   | SM136     | ]    |    |      |   | 6. If the receiving is completed (set SM135 ), add 1 to D200.                                    |
|       |    | SM124 | -[ MODBUS | 1    | DO | D100 | ] | 7. If the communication fails (set SM136), add 1                                                 |
| SM135 | -[ | INC   | D200      | ]    |    |      |   | to D201 and save the error code to D202.<br>8. SM124 is the idle flag of the communication       |
| SM136 | ٦Ĺ | INC   | D201      | ]    |    |      |   | port.                                                                                            |
|       | ł  | MOV   | SD139     | D202 | ]  |      |   |                                                                                                  |

# 10.5 N:N bus communication protocol

# 10.5.1 Introduction

N:N bus is a small PLC network developed by INVT Auto-Control Technology Co., Ltd. The physical layer of N:N bus uses RS485, so the PLC can be directly connected through communication port 1 or connected through communication port 0 by RS232/RS485 converter. The connected PLC of N:N bus can automatically exchange the values between D elements and M elements , which makes the access to the other PLC elements on the network as convenient as accessing its own element. In N:N bus, the data access between PLCs is completely equivalent (N:N communication network).

It is convenient to configure N:N bus. Most parameters of N:N bus only need to be configured on No.0 PLC. In addition, N:N bus supports online modification of the network parameters, and is able to detect the newly added PLC automatically. If any PLC is disconnected from the network, the other PLCs will continue to exchange the data. It is also able to monitor the communication status of the whole network through the relevant SM element of any PLC in N:N bus.

# 10.5.2 N:N bus data transfer mode

N:N bus has two types of messages: token sent by the master station; broadcast of PLCs on data.

The token is sent by the master station. At first, the master station holds the token. After data broadcast, it will send the token to each slave station in cycle and sequence. Only the slave station receiving the token can broadcast other PLCs (including master station).

Figure 10-1~10-5 show the main process of network communication.  $1 \pm$  station is the master station. It is necessary to note that generally  $0 \pm$  station is the master station by default and  $1 \pm$  station is the standby master station (shift to the master station when communication fault or power failure to the master station occurs).

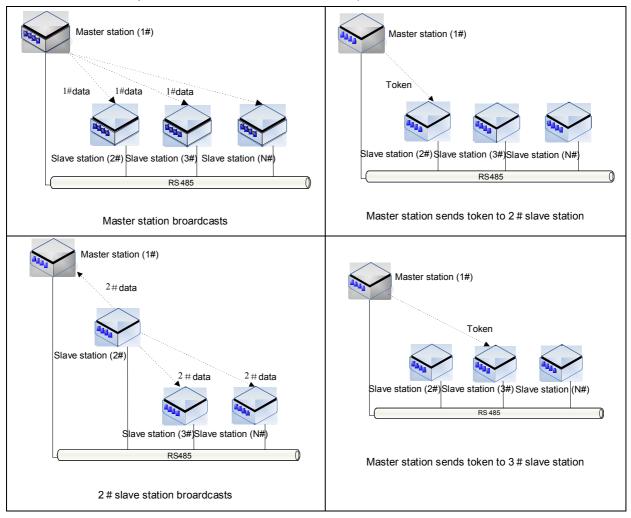

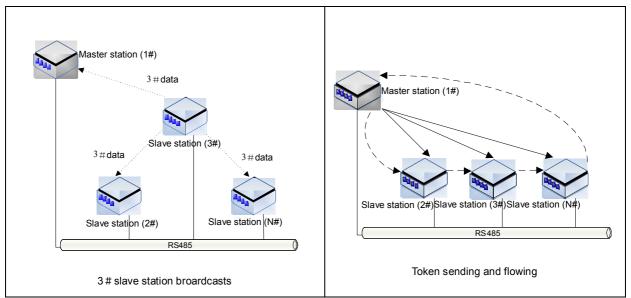

Figure 10-6 shows the sequence in which the token flows. The bold solid lines indicate the process of sending the token and the dotted lines indicate the sequence of holding the token and broadcasting. It is necessary to note that the token is not sent from one slave station (2#PLC) to another slave station (3#PLC) but from the master station to 2#PLC and then the master station to 3#PLC.

## 10.5.3 N:N bus network structure

N:N bus supports two kinds of network: single-layer network and multiple-layer network (as shown in the following figures):

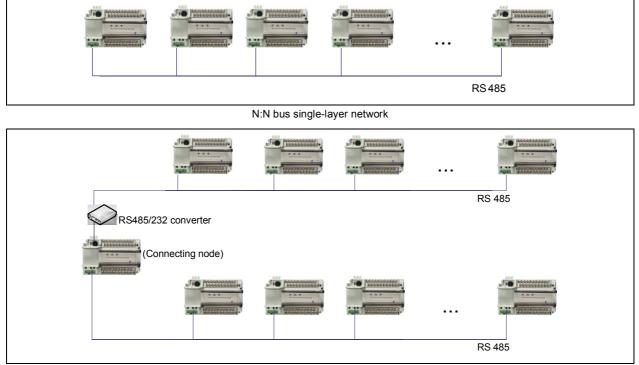

N:N bus multiple-layer network

In the single-layer network, each PLC only connects to N:N bus through 1 communication port. In the multiple-layer network, the layer-to-layer PLC (intermediate node) shall be connected, and the two communication ports of PLC shall be connected to different layers. The single-layer network can support up to 32 PLCs, while each layer of multiple-layer network can support 16 PLCs at most.

## 10.5.4 N:N bus refresh mode

The PLCs connected to N:N bus can automatically realize the exchange between parts of D elements and M elements in the network. The quantity and numbering of elements D and M are fixed, and the elements are called "Elements Sharing Area". If

PLC uses N:N bus, the value of the Elements Sharing Area will keep refreshing automatically, so as to keep the value consistency of the Elements Sharing Area for each PLC in the network.

| 0 # PLC        | 1# PLC           | 2 # PLC         | 7# PLC                     |                                      |
|----------------|------------------|-----------------|----------------------------|--------------------------------------|
| 0#SND area (W) | 0#RCV area (R)   | 0# RCV area (R) | 0# RCV area (R)            |                                      |
| 1#RCV area (R) | → 1#SND area (W) | 1# RCV area (R) | 1# RCV area (R)            |                                      |
| 2#RCV area (R) | 2#RCV area (R)   | 2#SND area (W)  | <sup>2#</sup> RCV area (R) |                                      |
| 3#RCV area (R) | 3#RCV area (R)   | 3#RCV area (R)  | <sup>3#</sup> RCV area (R) |                                      |
| 4#RCV area (R) | 4#RCV area (R)   | 4#RCV area (R)  | <sup>4#</sup> RCV area (R) |                                      |
| 5#RCV area (R) | 5#RCV area (R)   | 5#RCV area (R)  | 5# RCV area (R)            | Note:                                |
| 6#RCV area (R) | 6#RCV area (R)   | 6#RCV area (R)  | 6# RCV area (R)            | SND area: sending area               |
| 7#RCV area (R) | 7#RCV area (R)   | 7#RCV area (R)  | 7#SND area (W)             | RCV area: receiving area<br>W: write |
|                |                  |                 |                            | R: read                              |

As shown in the above figure, each PLC with N:N bus connected has a writable sending area in the Elements Sharing Area. N:N bus will automatically send the information (values of designated elements D and M) of the writable sending area to other PLCs, receive the information from other PLCs and save it to the read-only sending area.

The element number in the Elements Sharing Area is fixed (64 D elements and 512 M elements can be shared) and these elements are distributed to more than one PLC. Therefore, the less PLCs are connected to the network, the more elements can be distributed to each PLC. The relationship is defined by N:N bus refresh mode:

| Distribution of D element | Mode 1    | Mode 2     | Mode 3         | Mode 4       | Mode 5   |
|---------------------------|-----------|------------|----------------|--------------|----------|
| in sending area           | inicato i |            |                | initiation i | iniouo o |
| D7700~D7701               | #0        | #0         |                |              |          |
| D7702~D7703               | #1        | 10         | #0             |              |          |
| D7704~D7705               | #2        | #1         |                |              |          |
| D7706~D7707               | #3        | <i>π</i> 1 |                | #0           |          |
| D7708~D7709               | #4        | #2         |                | #0           |          |
| D7710~D7711               | #5        | #2         | #1             |              |          |
| D7712~D7713               | #6        | #2         |                |              |          |
| D7714~D7715               | #7        | #3         |                |              | #0       |
| D7716~D7717               | #8        | #4         |                |              | #0       |
| D7718~D7719               | #9        | #4         | #2             |              |          |
| D7720~D7721               | #10       | #5         |                |              |          |
| D7722~D7723               | #11       | #5         |                | #1           |          |
| D7724~D7725               | #12       | #6         | #3             |              |          |
| D7726~D7727               | #13       | #0         |                |              |          |
| D7728~D7729               | #14       | #7         | - #3           |              |          |
| D7730~D7731               | #15       | #1         |                |              |          |
| D7732~D7733               | #16       | #0         |                |              |          |
| D7734~D7735               | #17       | #8         | #4             |              |          |
| D7736~D7737               | #18       |            | - #4           |              |          |
| D7738~D7739               | #19       | #9         |                | #2           |          |
| D7740~D7741               | #20       | #10        |                | #2           |          |
| D7742~D7743               | #21       | #10        | #5             |              |          |
| D7744~D7745               | #22       | #11        | - #5           |              |          |
| D7746~D7747               | #23       | #11        |                |              | #1       |
| D7748~D7749               | #24       | #10        |                |              | #1       |
| D7750~D7751               | #25       | #12        | #6             |              |          |
| D7752~D7753               | #26       | #10        | - #0           |              |          |
| D7754~D7755               | #27       | #13        |                | <b>#0</b>    |          |
| D7756~D7757               | #28       |            |                | #3           |          |
| D7758~D7759               | #29       | #14        | # <del>7</del> |              |          |
| D7760~D7761               | #30       | шаг        | #7             |              |          |
| D7762~D7763               | #31       | #15        |                |              |          |

Distribution of D element on N:N bus single-layer network:

#### Explanation:

1) In mode 1, the D elements distributed to the sending area by 0# station are D7700 and D7701. D7700 and D7701 can be written by the PLC of 0# station, and directly read by other stations (1#--31#).

2) In mode 2, the D elements distributed to the sending area by 0# station are D7700, D7701, D7701 and D7703. The elements can be written by the PLC of 0# station and directly read by other stations (1#--15#).

| Distribution of M element<br>in sending area | Mode 1 | Mode 2 | Mode 3     | Mode 4 | Mode 5 |
|----------------------------------------------|--------|--------|------------|--------|--------|
| M1400~M1415                                  | #0     | #0     |            |        |        |
| M1416~M1431                                  | #1     | #0     | #0         |        |        |
| M1432~M1447                                  | #2     | #1     | #0         |        |        |
| M1448~M1463                                  | #3     | #1     |            | #0     |        |
| M1464~M1479                                  | #4     | #2     |            | #0     |        |
| M1480~M1495                                  | #5     | #2     | #1         |        | #0     |
| M1496~M1511                                  | #6     | #3     | #1         |        | #0     |
| M1512~M1527                                  | #7     | #3     |            |        |        |
| M1528~M1543                                  | #8     | #4     |            |        |        |
| M1544~M1559                                  | #9     | #4     | #2         |        |        |
| M1560~M1575                                  | #10    | #5     | #2         |        |        |
| M1576~M1591                                  | #11    | - #3   |            | #1     |        |
| M1592~M1607                                  | #12    | #6     |            | #1     |        |
| M1608~M1623                                  | #13    | #0     | - #3       |        | #0     |
| M1624~M1639                                  | #14    | #7     |            |        | #0     |
| M1640~M1655                                  | #15    | #7     |            |        |        |
| M1656~M1671                                  | #16    |        |            |        |        |
| M1672~M1687                                  | #17    | #8     | #4         |        |        |
| M1688~M1703                                  | #18    | #9     |            |        |        |
| M1704~M1719                                  | #19    | #9     |            | #2     |        |
| M1720~M1735                                  | #20    | #10    |            | #2     |        |
| M1736~M1751                                  | #21    | #10    | <i>щ</i> г |        |        |
| M1752~M1767                                  | #22    | #4.4   | #5         |        |        |
| M1768~M1783                                  | #23    | . #11  |            |        | #1     |
| M1784~M1799                                  | #24    | #40    |            |        | #1     |
| M1800~M1815                                  | #25    | #12    | #6         |        |        |
| M1816~M1831                                  | #26    | #10    | #6         |        |        |
| M1832~M1847                                  | #27    | #13    |            | #3     |        |
| M1848~M1863                                  | #28    |        |            | #3     |        |
| M1864~M1879                                  | #29    | #14    | #7         |        |        |
| M1880~M1895                                  | #30    | #15    | #7         |        |        |
| M1896~M1911                                  | #31    | #10    |            |        |        |

## Distribution of M element on N:N bus single-layer network:

Explanation:

1) In mode 1, the M elements distributed to the sending area by 0# station range from M1400 to M1415. The elements can be written by the PLC of 0# station and directly read by other stations (1#--31#).

2) In mode 2, the M elements distributed to the sending area by 0# station range from M1400 to M1431. The elements can be written by the PLC of 0# station and directly read by other stations (1#--31#).

### Distribution of D element on N:N bus multiple-layer network (layer 0):

| Distribution of D element in<br>sending area | Mode 6 | Mode 7     | Mode 8 | Mode 9     |
|----------------------------------------------|--------|------------|--------|------------|
| D7700~D7701                                  | #0     | #0         |        |            |
| D7702~D7703                                  | #1     | #0         | #0     |            |
| D7704~D7705                                  | #2     | #1         | #0     |            |
| D7706~D7707                                  | #3     | <i>#</i> 1 |        | #0         |
| D7708~D7709                                  | #4     | #2         | #1     | #0         |
| D7710~D7711                                  | #5     |            |        |            |
| D7712~D7713                                  | #6     | #3         |        |            |
| D7714~D7715                                  | #7     | - #5       |        |            |
| D7716~D7717                                  | #8     | #4         |        |            |
| D7718~D7719                                  | #9     | <i>π</i>   | #2     | #1         |
| D7720~D7721                                  | #10    | #5         | π2     | <i>π</i> Ι |
| D7722~D7723                                  | #11    | π3<br>1    |        |            |

| Distribution of D element in<br>sending area | Mode 6 | Mode 7 | Mode 8 | Mode 9 |
|----------------------------------------------|--------|--------|--------|--------|
| D7724~D7725                                  | #12    | #6     |        |        |
| D7726~D7727                                  | #13    | #0     | #3     |        |
| D7728~D7729                                  | #14    | #7     | #3     |        |
| D7730~D7731                                  | #15    | #/     |        |        |

Explanation:

In mode 6, D7700 and D7701 are distributed to the sending area by 0# station (layer 0). They can be written by the PLC of 0# station and directly read by the other stations (1#--15#).

#### Distribution of D element on N:N bus multiple-layer network (layer 1):

| Distribution of D element in sending area | Mode 10 | Mode 11        | Mode 12 | Mode 13 |  |  |
|-------------------------------------------|---------|----------------|---------|---------|--|--|
| D7732~D7733                               | #0      | #0             |         |         |  |  |
| D7734~D7735                               | #1      | #0             | #0      |         |  |  |
| D7736~D7737                               | #2      | #1             | #0      |         |  |  |
| D7738~D7739                               | #3      | #1             |         | 40      |  |  |
| D7740~D7741                               | #4      | #0             |         | #0      |  |  |
| D7742~D7743                               | #5      | #2<br>#3       | #1      |         |  |  |
| D7744~D7745                               | #6      |                | #1      |         |  |  |
| D7746~D7747                               | #7      | #3             |         |         |  |  |
| D7748~D7749                               | #8      | #4             | #2      |         |  |  |
| D7750~D7751                               | #9      | <del>#4</del>  |         |         |  |  |
| D7752~D7753                               | #10     | #5             | #2      |         |  |  |
| D7754~D7755                               | #11     | #5             |         | #1      |  |  |
| D7756~D7757                               | #12     | #6             |         | · #1    |  |  |
| D7758~D7759                               | #13     | #6             | #3      |         |  |  |
| D7760~D7761                               | #14     | #7             | #3      |         |  |  |
| D7762~D7763                               | #15     | <del>#</del> 7 |         |         |  |  |

Explanation:

In mode 10, D7732 and D7733 are distributed to the sending area by 0# station (layer 0). They can be written by the PLC of 0# station and directly read by the other stations (1#--15#).

#### Distribution of M element on N:N bus multiple-layer network (layer 0):

| Distribution of M element in<br>sending area | Mode 6 | Mode 7 | Mode 8 | Mode 9 |  |
|----------------------------------------------|--------|--------|--------|--------|--|
| M1400~M1415                                  | #0     | #0     |        |        |  |
| M1416~M1431                                  | #1     | #0     | #0     |        |  |
| M1432~M1447                                  | #2     | #1     | #0     |        |  |
| M1448~M1463                                  | #3     | #1     |        | #0     |  |
| M1464~M1479                                  | #4     | #2     |        | #0     |  |
| M1480~M1495                                  | #5     | #2     | #1     |        |  |
| M1496~M1511                                  | #6     | #3     | · #1   |        |  |
| M1512~M1527                                  | #7     | #3     |        |        |  |
| M1528~M1543                                  | #8     | #4     |        |        |  |
| M1544~M1559                                  | #9     | #4     | #2     |        |  |
| M1560~M1575                                  | #10    | #5     | #2     |        |  |
| M1576~M1591                                  | #11    | c#     |        | #1     |  |
| M1592~M1607                                  | #12    | #0     |        | · #1   |  |
| M1608~M1623                                  | #13    | #6     | #3     |        |  |
| M1624~M1639                                  | #14    | #7     | - #J   |        |  |
| M1640~M1655                                  | #15    | #1     |        |        |  |

#### Explanation:

In mode 6, the M elements distributed to the sending area by 0# station (layer 0) range from M1400 to M1415. The elements can be written by the PLC of 0# station and directly read by other stations (1#--15#).

288

#### Distribution of M element on N:N bus multiple-layer network (layer 1):

| Distribution of M element in<br>sending area | Mode 10 | Mode 11 | Mode 12 | Mode 13                               |  |
|----------------------------------------------|---------|---------|---------|---------------------------------------|--|
| M1656~M1671                                  | #0      | #0      |         |                                       |  |
| M1672~M1687                                  | #1      | #0      | #0      |                                       |  |
| M1688~M1703                                  | #2      | #1      | #0      |                                       |  |
| M1704~M1719                                  | #3      | #1      |         | #0                                    |  |
| M1720~M1735                                  | #4      | #2      |         | #0                                    |  |
| M1736~M1751                                  | #5      | #2      | #1      |                                       |  |
| M1752~M1767                                  | #6      | #3      | - #I    |                                       |  |
| M1768~M1783                                  | #7      | #5      |         |                                       |  |
| M1784~M1799                                  | #8      | #4      |         |                                       |  |
| M1800~M1815                                  | #9      | #4      | #2      |                                       |  |
| M1816~M1831                                  | #10     | #5      | #2      |                                       |  |
| M1832~M1847                                  | #11     | #5      |         | #1                                    |  |
| M1848~M1863                                  | #12     | #6      |         | · · · · · · · · · · · · · · · · · · · |  |
| M1864~M1879                                  | #13     | #6      | #3      |                                       |  |
| M1880~M1895                                  | #14     | #7      | - #J    |                                       |  |
| M1896~M1911                                  | #15     | #1      |         |                                       |  |

Explanation:

In mode 10, the M elements distributed to the sending area by 0# station (layer 1) range from M1656 to M1671. The elements can be written by the PLC of 0# station and directly read by other stations (1#--15#).

## Note

Once PLC is configured with N:N bus communication protocol, D7700~D7763 and M1400~M1911 will become the public resource for data exchange on the network. Please pay attention to these elements when using them in the program.

#### 10.5.5 Enhanced refresh mode

To support share among more elements, IVC series PLC provides mode 14~18. The modes are only applicable to the structure of single layer and the share among more elements. M element and D element enlarge on the original basis (M1400-M1911, D7500~D7755).

M element area (512):

| Distribution of M element | Mode 14 | Mode 15 | Mode 16 | Mode 17 | Mode 18 |
|---------------------------|---------|---------|---------|---------|---------|
| M1400-M1415               | #0      | #0      |         |         |         |
| M1416-M1431               | #1      | - #0    | #0      |         |         |
| M1432-M1447               | #2      | #1      | - #0    |         |         |
| M1448-M1463               | #3      |         |         | #0      |         |
| M1464-M1479               | #4      | #2      |         | #0      |         |
| M1480-M1495               | #5      |         | #1      |         |         |
| M1496-M1511               | #6      | #3      |         |         |         |
| M1512-M1527               | #7      | - #3    |         |         | #0      |
| M1528-M1543               | #8      | #4      |         | #2      | #0      |
| M1544-M1559               | #9      | #5      | #0      |         |         |
| M1560-M1575               | #10     |         | #2      |         |         |
| M1576-M1591               | #11     |         |         | #1      |         |
| M1592-M1607               | #12     |         |         | - #1    |         |
| M1608-M1623               | #13     | #6      | #3      |         |         |
| M1624-M1639               | #14     | #7      | #3      |         |         |
| M1640-M1655               | #15     | #7      |         |         |         |
| M1656-M1671               | #16     | #0      |         |         |         |
| M1672-M1687               | #17     | #8      | #4      |         |         |
| M1688-M1703               | #18     | #9      | - #4    |         |         |
| M1704-M1719               | #19     | - #9    |         | #2      |         |
| M1720-M1735               | #20     | #10     | 1       | #2      | #1      |
| M1736-M1751               | #21     | #10     | 45      |         |         |
| M1752-M1767               | #22     |         | - #5    |         |         |
| M1768-M1783               | #23     | #11     |         |         |         |
| M1784-M1799               | #24     | #12     | #6      | #3      |         |

| M1800-M1815 | #25 |     |     |  |
|-------------|-----|-----|-----|--|
| M1816-M1831 | #26 | #13 |     |  |
| M1832-M1847 | #27 | #15 |     |  |
| M1848-M1863 | #28 | #14 |     |  |
| M1864-M1879 | #29 |     | #7  |  |
| M1880-M1895 | #30 | #15 | = " |  |
| M1896-M1911 | #31 | #15 |     |  |

D element area (256):

| Distribution of D element | Mode 14 | Mode 15    | Mode 16 | Mode 17 | Mode 18 |
|---------------------------|---------|------------|---------|---------|---------|
| D7500~D7507               | #0      | #0         |         |         |         |
| D7508~D7515               | #1      | #0         | #0      |         |         |
| D7516~D7523               | #2      | #1         | - #0    |         |         |
| D7524~D7531               | #3      | #1         |         | #0      |         |
| D7532~D7539               | #4      | #2         |         | - #0    |         |
| D7540~D7547               | #5      | - #2       | #1      |         |         |
| D7548~D7555               | #6      | #3         | - "'    |         |         |
| D7556~D7563               | #7      | - #5       |         |         | #0      |
| D7564~D7571               | #8      | #4         |         |         | . #0    |
| D7572~D7579               | #9      | - #4       | #2      |         |         |
| D7580~D7587               | #10     | #5         | - #2    |         |         |
| D7588~D7595               | #11     | - #5       | #3      | #1      |         |
| D7596~D7603               | #12     | #6         |         |         |         |
| D7604~D7611               | #13     | - #0       |         |         |         |
| D7612~D7619               | #14     | #7         |         |         |         |
| D7620~D7627               | #15     | - #/       |         |         |         |
| D7628~D7635               | #16     | #8         | #4      |         |         |
| D7636~D7643               | #17     | - #0       |         |         |         |
| D7644~D7651               | #18     | #9         |         |         |         |
| D7652~D7659               | #19     | - #9       |         | #2      |         |
| D7660~D7667               | #20     | #10        |         |         |         |
| D7668~D7675               | #21     | #10        | #5      |         |         |
| D7676~D7683               | #22     | #11        | - #5    |         |         |
| D7684~D7691               | #23     | - #11      |         |         | #1      |
| D7692~D7699               | #24     | #12        |         |         | #1      |
| D7700~D7707               | #25     | #12        | #6      |         |         |
| D7708~D7715               | #26     | #13        | #0      |         |         |
| D7716~D7723               | #27     | #13<br>#14 |         | #3      |         |
| D7724~D7731               | #28     |            |         | #3      |         |
| D7732~D7739               | #29     |            | #7      |         |         |
| D7740~D7747               | #30     | #15        | ] "′    |         |         |
| D7748~D7755               | #31     | #15        |         |         |         |

## 10.5.6 N:N bus parameter setting

Select **Communication Port** in the **System block** dialogue box, and select **N:N bus protocol** in the port 0 or port 1 setting area to enable the **N:N bus setting** button as follows:

| 系统块                                         |               |          |    |
|---------------------------------------------|---------------|----------|----|
| 系統设置                                        | PLC通讯口(0)参数设置 |          |    |
| ● 输出表                                       | ○ 编程口协议       |          |    |
| <ul> <li>设置时间</li> <li>输入过滤器</li> </ul>     | ○ 自由口协议       | 自由口设置    |    |
| <ul> <li>输入点</li> <li>高级设置</li> </ul>       | ○ Modbus协议    | Nodbus设置 |    |
| <ul> <li>● 通讯口</li> <li>● 特殊模块配置</li> </ul> | ● N:N协议       | N:N设置    |    |
| <ul> <li>● 中断优先级</li> <li>● 通信模块</li> </ul> | PLC通讯口(1)参数设置 |          |    |
| ● 变频器配置                                     | ◉ 无协议         |          |    |
|                                             | ○ 自由口协议       | 自由口设置    |    |
|                                             | ○Wodbus协议     | Nodbus设置 |    |
|                                             | ○ N:N协议       | N:N设置    |    |
|                                             | PLC通讯口(2)参数设置 |          |    |
|                                             | ◉ 无协议         |          |    |
|                                             | ○ 自由口协议       | 自由口设置    |    |
|                                             | ◯Nodbus协议     | Nodbus设置 |    |
|                                             | ○N:N协议        | N:N设置    |    |
|                                             | 確定            | 取消       | 帮助 |

Click the N:N bus setting button to enter the N:N bus protocol setting dialogue box as shown below:

| N:N协议   |                                |      |     |      |
|---------|--------------------------------|------|-----|------|
| PLC串口设置 |                                |      | 黒   | 人值   |
| 波特率     | 38400 💌                        | 奇偶校验 | 偶校验 | *    |
| 数据位     | 8                              | 停止位  | 1   | ×    |
| 站号      |                                | 0    |     | *    |
| 网络最大巡   | 检站数                            | 8    |     | -    |
| 附加延迟时   | 间                              | 0    |     | 🗘 ns |
| 重试次数    |                                | 3    |     | \$   |
| 模式设置    | ● 単层<br>○ 双层(第0层)<br>○ 双层(第1层) | 刷新模式 | 3   | ~    |
|         | 确定                             |      | 取消  |      |

As shown in the preceding figure, the N:N bus parameters are set through the system block. The **Station No.** shall begin with 0#. Several PLCs cannot share the same station number. 0# station is used for starting and setting the whole network. The setting of **Max number of sites**, **Additional delay time**, **Retry times** and **Mode** can be realized through 0# station. For the stations with other station numbers, except that the **Baud rate** and **Parity check** shall be consistent with those of 0# station, they only need to set their own **Station No.**, as shown in the following figure:

| LC串口设置           |                                                |   |              | 默   | 认值   |
|------------------|------------------------------------------------|---|--------------|-----|------|
| 波特率              | 38400                                          | ~ | 奇偶校验         | 偶校验 | ~    |
| 数据位              | 8                                              | v | 停止位          | 1   | ~    |
| 站号               |                                                |   | 1            |     | ~    |
| 网络最大巡            | 《检站数                                           |   |              |     |      |
| 附加延迟时            | 间                                              |   | 0            |     | ) ns |
| 重试次数             |                                                |   | 3            |     |      |
| Jak _ D. 1rt ant | <ul> <li>単层</li> </ul>                         |   | m or tet - o |     |      |
| 模式设置             | <ul> <li>⑦ 双层(第0层</li> <li>⑦ 双层(第1层</li> </ul> |   | 刷新模式         |     | ~    |

The **Max number of sites** refers to the total number of PLCs used in the network. If 6 PLCs are used in total, the value shall be set to 6 and the station number of the 6 PLCs ranges from 0 to 5. If you want to add another two PLCs to the network later without any interruption of the network, you can set the **Max number of sites** to 8. The numbers of the newly added PLCs are 6# and 7#. When 6# and 7# are connected to the network, they will be automatically detected by N:N bus within one second and included into the data exchange with 0#-5#.

## 10.6 Control strategies

#### 10.6.1 Master station confirmation

No. 0 station is the master station by default and only the station can initialize and start the whole network. The relevant settings of N:N, such as refresh mode, additional delay time and retry times, must be configured by No. 0 station. When the

station modifies the relevant configuration online and downloads system block, the standby master station will control the network. After finishing system block downloading, No. 0 station will become the master station instead of the standby one. The strategy of master station in network: The station with the minimum No. will be the master station.

## 10.6.2 Max. number of inspection stations

It is recommended to set the Max. number of inspection stations to the total number of PLCs in the actual network and compile the station No. from 0 in sequence. When the Max. number of inspection stations is N, the network will only control No. 0~N-1 stations. Specially, if the Max. number of inspection stations is wrong, that is, the number is smaller than the number of PLCs in 485 network, the station No. larger than or equal to the Max. number of inspection stations cannot broadcast data but can receive broadcast data from the station No. smaller than the Max. number of inspection stations.

#### 10.6.3 Multiple master-slave (M:N)

N:N can be applied to network multiple master-slave structure. The meanings of master and slave: The master means the PLC can write its own M and D elements and read M and D elements of other stations; the slave means the PLC can only read M and D elements of other stations. In the Max. number of inspection stations (also limited by refresh mode), the PLC with smaller station No. can be master while larger station No. can be slave. The slave stations can only read the relevant M and D elements of master station which correspond to each master station according to refresh mode. You can refer to N:N share M and D element list.

## 10.6.4 Examples of N:N

There are 5 PLCs in total, the refresh mode is 3 and station No. is 0#~4#. Store the sum of D100 of 0#PLC and D305 of 2#PLC into D500 of 4#PLC.

0# programming: MOV D100 D7700

2# programming: MOV D305 D7716

4# programming: ADD D7700 D7716 D500

Instruction: The example is N:N single layer network of 5 PLC stations and 3 refresh mode: each station can distribute 8 D elements and 64 M elements. The distributed D elements of 0#station are D7700~D7707, 2#station are D7716~D7723 and 4#station are D7732~D7739. Store D100 of 0#station to the network to distribute in write area D7700, D305 of 2#station to the network to distribute in write area D7716 and the sum of D7700 and D7716 of 4#station to the local element D500.

# Chapter 11 Using positioning function

## 11.1 Positioning control system

## 11.1.1 Absolute position system

By detecting the current encoding position and the total number of running coils of servo motor, the absolute position system achieves the absolute position data of servo motor on travel. According to the principle, an absolute coordinate system can be established on mechanical travel. The following is the block diagram of the absolute position system.

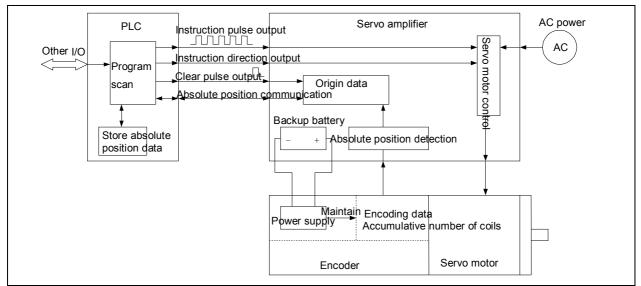

In above figure, unlike the common incremental encoder, the current encoding position and the total number of running coils for the absolute position system can be maintained by power supply of a backup battery. Even if the power is off, the servo drive can power on again and achieve the current absolute position data.

After PLC powers on, by communication or other special methods, the absolute position data will be obtained to confirm travel coordinate position. PLC can control servo drive and motor through locating instruction, realize accurate positioning on travel, and conduct automatic increasing/decreasing and refresh on absolute position data. Therefore, a work system can be structured on basis of the absolute position coordinate.

The following is a mechanical simple diagram of absolute position system based on IVC series PLC locating instruction.

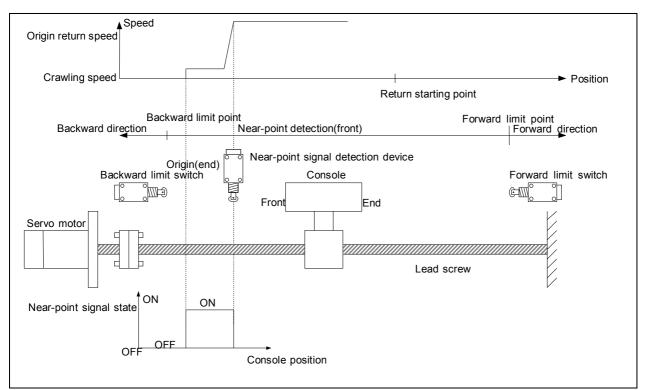

In the system, the servo motor drives lead screw to control the operation of console. The console's position in travel is detected by absolute encoder. The servo motor will decelerate to crawling speed when the near-point signal device detects the front of console (set) to be origin return signal; PLC will stop high-speed pulse output when the near-point signal device detects the end of console (reset) to be origin arrival signal. The forward limit switch and backward limit switch must be set. When using ZRN instruction, without automatic near-point signal searching, you must operate at the distance farther than the near-point signal device. By design and programming, you can adopt jogging operation and adjust the position manually.

## 11.1.2 Positioning control system

According to different control methods, the positioning control system can be divided into open loop control system, half close loop control system and close loop control system.

The open loop control system does not accept feedback control and only controls output, also called no feedback control system. The system consists of controller, stepping drive and stepping motor. The controller sends pulse instructions to the stepping drive and thus the stepping motor drives the console to move a certain distance. The system is simple, stable and easy to use, but it cannot detect or correct errors, has poor control accuracy and anti-interference performance, and is sensitive to the changes of system parameters. Therefore, it is only applicable to the cases regardless of outside influence or requiring small inertia or low accuracy.

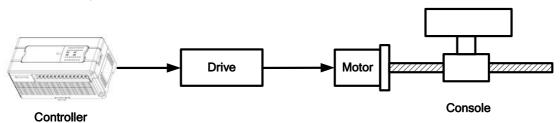

#### Open loop control system

The close loop control system is the automatic control system made up of signal positive channel and feedback channel, also called feedback control system. The system consists of controller, servo drive, servo motor and detector. It performs automatic detection on the actual displacement of the console and feedbacks to the controller for close loop control. The system has high positioning accuracy, but it is complicated, hard to debug and maintain and expensive. Therefore, it is mainly applicable to the cases requiring high accuracy and large numerical control machine tools.

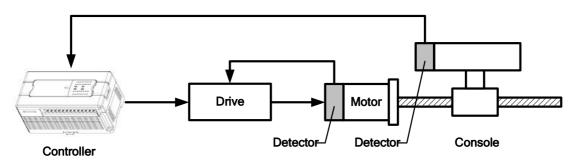

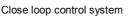

The working principle of half close control system is similar to the close control system. However, its detector is not installed on the console but on the axis of the servo motor. The system is more excellent than open loop control system in accuracy, speed and dynamic property, less complicated and expensive than close loop control system, and it is mainly applicable to the cases requiring medium accuracy and medium or small numerical control machine tools.

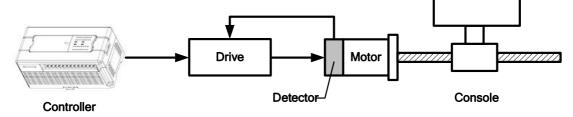

Half close loop control system

11.1.3 Positioning control procedures

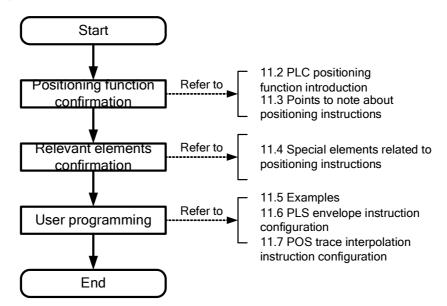

## 11.2 IVC series PLC positioning function introduction

The positioning functions IVC series PLC support includes pulse output positioning, linear and circular trace interpolation of two axes and synchronous motion control intershafts. The functions can be used widely to control stepping and servo drives of various brands. The absolute position data can be obtained by the way the relevant servo drive provides.

| Name                     | IVC2H          | IVC2L          | IVC1L          | IVC1           | IVC1S          |
|--------------------------|----------------|----------------|----------------|----------------|----------------|
| Control axis             | 6 axes/4 axes  | 2 axes         | 4 axes         | 2 axes         | 2 axes         |
| Max. output<br>frequency | 200kHz         | 100kHz         | 100kHz         | 100kHz         | 50kHz          |
| Pulse output type        | Open collector | Open collector | Open collector | Open collector | Open collector |

| Positioning | functions | of IVC | series PI C | main module |
|-------------|-----------|--------|-------------|-------------|
| FUSILIUIIII | TUTICUOUS |        | SCHES FLC   |             |

| Name                       | IVC2H                                                         | IVC2L               | IVC1L             | IVC1                    | IVC1S           |
|----------------------------|---------------------------------------------------------------|---------------------|-------------------|-------------------------|-----------------|
| Pulse output mode          | Pulse+direction,<br>forward<br>rotation+reverse<br>rotation   | Pulse+direction     | Pulse+direction   | Pulse+direction         | Pulse+direction |
| ACC/DEC processing         | Ladder ACC/DEC,<br>triangle prevention                        | Ladder ACC/DEC      | Ladder<br>ACC/DEC | Ladder ACC/DEC          | Ladder ACC/DEC  |
| Interpolation function     | 2-axis linear<br>interpolation, circular<br>arc interpolation | _                   | _                 | _                       | _               |
| Synchronizing function     | Position<br>synchronization,<br>electronic gear               | _                   | _                 | _                       | _               |
| Absolute postion detection | Read ABS instruction                                          |                     | _                 | Read ABS<br>instruction | _               |
| Positioning range          | -2, 147, 483, 648~+2, 147                                     | 7, 483, 647 (pulse) |                   |                         |                 |

When connecting to the servo, set the input signal of servo amplifier to negative logic mode and define the pulse output mode as follows:

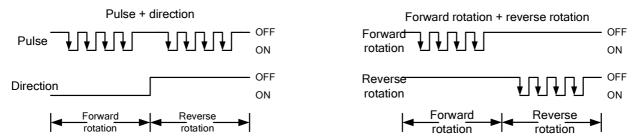

Note: The high-speed IO instructions can also be pulse output, only pulse signal output control rather than direction signal control. When using the instructions, conduct positive and accumulative processing on corresponding SD elements; when the servo drive is running forward, set the servo direction signal to ON, whereas set the servo direction signal to OFF. The positioning functions IVC series PLC support are shown as follows:

| Name | Action                                                                                 | Content                                                                                                    | IVC2H | IVC2L | IVC1 | IVC1S |
|------|----------------------------------------------------------------------------------------|----------------------------------------------------------------------------------------------------|-------|-------|------|-------|
| DSZR | Origin return speed<br>Crawling speed<br>Zero point:ON DOG:ON Start                    | Act according to the set origin return<br>speed and search DOG signal<br>automatically. After detecting DOG<br>signal (DOG sensor is ON), decelerate<br>to crawling speed. Stop at zero point<br>input and finish origin return. | •     | •     |      |       |
| ZRN  | Origin return speed<br>Crawling speed<br>DOG:OFF DOG:ON Start                          | Act according to the set origin return<br>speed. After detecting DOG signal<br>(DOG sensor is ON), decelerate to<br>crawling speed. Stop when DOG<br>sensor is OFF and finish origin return.                                     | •     | •     | •    |       |
| DRVI | Speed Running speed                                                                    | Act according to the set running speed<br>and stop at the target position. The<br>position adopts relative coordinate.                                                                                                    | •     | •     | •    | •     |
| DRVA | Start Target position                                                                  | Act according to the set running speed<br>and stop at the target position. The<br>position adopts absolute coordinate.                                                                                                    | •     | •     | •    |       |
| PLSV | Speed Running speed<br>Speed Speed Flow<br>Start Speed Speed Flow<br>Change change OFF | Act according to the set running<br>speed. If the running speed changes,<br>run at new speed; if the power flow is<br>invalid, pulse output will stop. During<br>action of ACC/DEC and speed<br>change, execute ACC/DEC.         | •     | •     | •    |       |

#### Positioning functions of IVC series PLC main module

| Name     | Action                                                                                                    | Content                                                                                                    | IVC2H | IVC2L | IVC1      | IVC1S |
|----------|----------------------------------------------------------------------------------------------------|----------------------------------------------------------------------------------------------------|-------|-------|-----------|-------|
| ABS      | Servo<br>drive<br>Read absolute position                                                                                                    | Read the current absolute position data from servo drive.                                                                                                    | •     | •     | •         |       |
| DVIT     | Speed Running speed                                                                                                    | Act according to the set running speed. If the interrupt input is ON, decelerate to stop after running the set pulses.                                                                                                    |       | •     |           |       |
| STOPDV   | Speed<br>Start Displacement                                                                                                    | When operating a certain positioning,<br>if the instruction starts, decelerate to<br>stop after running the set pulses.                                                                                                    | •     |       |           |       |
| CW       | Target position (x,y)                                                                                                    | Move to the target position in<br>clockwise circular trace at designated<br>linear speed.                                                                                                    | •     |       |           |       |
| ccw      | Starting Center of circle Target position<br>(x,y)<br>Starting Passed<br>position                                                                                                    | Move to the target position in counterclockwise circular trace at designated linear speed.                                                                                                    | •     |       |           |       |
| LIN      | y<br>Target position (x,y)<br>Starting point                                                                                                    | Move to the target position in linear trace at designated vector speed.                                                                                                    | ٠     |       |           |       |
| MOVELINK | Total amount of<br>Amount of<br>before<br>synchronizing<br>Amount of<br>secondary axis<br>Speed of<br>secondary<br>axis<br>Start Speed Synchronization<br>Start synchronized completed | The secondary axis follows the<br>movement of the primary axis and<br>keeps synchronous speed with the<br>primary axis in a designated range.<br>Support ACC/DEC control in the<br>transient process before and after<br>synchronizing. | •     |       |           |       |
| GEARBOX  |                                                                                                    | Control the secondary axis to follow<br>the movement of the primary axis<br>according to a certain electronic gear<br>ratio.                                                                                                    | •     |       | 4 16: -14 |       |

The locating instructions and high-speed instructions output controllable pulses according to the set high-speed ports, regardless of user program scan cycle. For using methods of the instructions, please refer to 6.10 High-speed I/O instruction. In

the program, executing different locating instructions or high-speed instructions according to different output ports can output independent high-speed pulses.

## 11.3 Points to note about locating instructions

When the locating instructions or high-speed instructions are valid (including output completion), other operations on the same port will be invalid. Only when the high-speed pulse output instructions are invalid can other instructions output correctly. If there are multiple locating instructions or high-speed instructions at the same port, the instruction first valid will occupy the output port and the instruction last valid will not occupy the port.

## Transistor output

Use IVC series PLC with transistor output.

## Requirements of locating instructions in programming

The locating instructions can be used repeatedly in programs, but it is necessary to note that:

1. Do not execute other locating instructions or high-speed pulse instructions at the same high-speed pulse output point. At any time, only one locating instruction (high-speed pulse instruction) drives one high-speed pulse output point.

2. After the power flow of one locating instruction is OFF, it can be connected and driven again by 1 or above PLC scan cycle.

Points to apply locating instructions and high-speed instructions simultaneously

From the point of functions, the locating instructions are recommended to replace the high-speed pulse instructions (PLSY, PLSR, PLS) and they can finish automatic updating of absolute position SD elements.

Absolute position SD elements can be used to store and update the current absolute position after executing the locating instructions. Automatic increasing/decreasing of SD elements depends on the accumulated SD changes when outputting pulses and the running direction when calling locating instructions. Do not write SD elements when executing the locating instructions; otherwise, a mess of data may occur.

If the locating instructions and high-speed pulse instructions (PLSY, PLSR, PLS) need to be used at the same time, it is necessary to program PLC to update the data in SD elements of absolute position registers correctly.

## Limits to the actual output frequency of locating instructions

When executing the locating instructions, the minimum frequency of the actual output pulse is limited by:

$$F_{\min\_acc} = \sqrt{\frac{F_{\max} \times 500}{T}}$$

In above formula,  $F_{\text{max}}$  is the Max. speed set by SD85 and SD86, T is ACC/DEC time set by SD87 (unit: ms), and  $F_{\text{min acc}}$  is the limit value of the Min. output frequency.

If the locating instruction sets the output frequency to F, there will be 3 situations for the actual output frequency.

- F< base frequency or F> $F_{max}$ , no actual output
- $F < F_{\min acc}$ , the actual output is  $F_{\min acc}$
- $F_{\min acc} \le F \le F_{\max}$ , the actual output is F

## 11.4 Special elements related to locating instructions

## 11.4.1 Elements related to locating instructions of IVC2H series

Definitions and distribution of output axes of IVC2H series are shown in the following tables.

#### Definitions of output axes of IVC2H-1616MAT6

| Output<br>axis | Available mode    | Definition of output point |    | Definition of output mode |
|----------------|-------------------|----------------------------|----|---------------------------|
|                | Pulse+direction   | Pulse                      | Y0 |                           |
|                | FuiseFuirection   | Direction                  | Y1 |                           |
| 0              |                   | FWD                        | Y0 |                           |
| 0              | Forward rotation  | rotation                   | 10 |                           |
|                | +reverse rotation | REV                        | Y1 |                           |
|                |                   | rotation                   | τI |                           |
| 1              | Pulse+direction   | Pulse                      | Y2 |                           |

| Available mode    | Definition of output point                                                                     |                                                                                                    | Definition of output mode                                                                                                    |
|-------------------|------------------------------------------------------------------------------------------------|----------------------------------------------------------------------------------------------------|----------------------------------------------------------------------------------------------------|
|                   | Direction                                                                                      | Y3                                                                                                    | Pulse+direction                                                                                                    |
|                   | FWD                                                                                            | Y2                                                                                                    |                                                                                                    |
| Forward rotation  | rotation                                                                                       | . –                                                                                                    |                                                                                                    |
| +reverse rotation | REV                                                                                            | Y3                                                                                                    |                                                                                                    |
|                   | rotation                                                                                       |                                                                                                    | Direction                                                                                                    |
| Pulse+direction   | Pulse                                                                                          | Y4                                                                                                    | ON                                                                                                    |
|                   | Direction                                                                                      | Unlimited except Y4                                                                                                    | FWDREV                                                                                                    |
| Pulse+direction   | Pulse                                                                                          | Y5                                                                                                    | rotation rotation                                                                                                    |
|                   | Direction                                                                                      | Unlimited except Y5                                                                                                    |                                                                                                    |
| Pulse+direction   | Pulse                                                                                          | Y6                                                                                                    |                                                                                                    |
|                   | Direction                                                                                      | Unlimited except Y6                                                                                                    |                                                                                                    |
|                   | Pulse                                                                                          | Y7                                                                                                    | Forward rotation+reverse rotation                                                                                                    |
| Pulse+direction   | Direction                                                                                      | Unlimited except Y7                                                                                                    | OFF<br>rotation VVV OFF<br>rotation VVVVO<br>FWD REV<br>FWD REV<br>rotation VVVV<br>rotation                                                                                                    |
|                   | Forward rotation<br>+reverse rotation<br>Pulse+direction<br>Pulse+direction<br>Pulse+direction | Pulse+direction       Pulse+direction       Pulse       Pulse+direction       Pulse       Pulse       Pulse       Pulse       Pulse       Pulse       Pulse       Pulse       Pulse       Pulse       Pulse       Pulse       Pulse       Pulse | Direction     Y3       Forward rotation     FWD     Y2       Forward rotation     REV     Y3       rotation     REV     Y3       Pulse rotation     Pulse     Y4       Pulse+direction     Pulse     Y5       Pulse+direction     Direction     Unlimited except Y5       Pulse+direction     Pulse     Y6       Pulse+direction     Direction     Unlimited except Y6       Pulse+direction     Pulse     Y7 |

#### Definitions of output axes of IVC2H-1616MAT4

| Output<br>axis | Available mode    | Definition of output point |                     | Definition of output mode                           |
|----------------|-------------------|----------------------------|---------------------|-----------------------------------------------------|
|                | Pulse+direction   | Pulse                      | Y0                  |                                                     |
|                | FuiseFuirection   | Direction                  | Y1                  |                                                     |
| 0              |                   | FWD                        | YO                  |                                                     |
| 0              | Forward rotation  | rotation                   | 10                  |                                                     |
|                | +reverse rotation | REV                        | Y1                  |                                                     |
|                |                   | rotation                   | ŤĬ                  |                                                     |
|                | Dules I direction | Pulse                      | Y2                  |                                                     |
|                | Pulse+direction   | Direction                  | Y3                  | Defer to table 11.2 for definitions of output modes |
| 1              |                   | FWD                        | VO                  | Refer to table 11-3 for definitions of output modes |
| I              | Forward rotation  | rotation                   | Y2                  |                                                     |
|                | +reverse rotation | REV                        |                     |                                                     |
|                |                   | rotation                   | Y3                  |                                                     |
| 2              | Dulas I direction | Pulse                      | Y4                  |                                                     |
| 2              | Pulse+direction   | Direction                  | Unlimited except Y4 |                                                     |
| 2              | Dulas I direction | Pulse                      | Y5                  |                                                     |
| 3              | Pulse+direction   | Direction                  | Unlimited except Y5 |                                                     |

## Note

When using any output axis to connect servo, it is necessary to consider matching the output points. All output axes can adopt "pulse+direction" mode; the output axis 0 and 1 can adopt "forward rotation+reverse rotation" mode. In the mode of "pulse+direction", the corresponding output points of the pulse and direction of the output axis 0 and 1 are fixed. You can choose direction signals for the output axis 2-5, but note that the output points cannot be used in other ways at the same time. For example, the pulse or direction signals of the output axis 2-5 and other axes cannot be defined on the same output point. In the mode of "forward rotation+reverse rotation", the corresponding output points of FWD rotation and REV rotation signals are fixed. As for the output axis 0 and 1, whichever mode they are set, as long as the axis uses the locating instruction or high-speed I/O instruction, its corresponding two output points cannot be used in other ways.

#### Control and monitor output channels of output axis 0 (corresponding to Y0)

| Address | Name                      | Function                                                                                            | R/W |
|---------|---------------------------|----------------------------------------------------------------------------------------------------|-----|
| SM80    | Pulse output stop control | Disable Y0 high-speed pulse output function when setting; enable the output function when resetting | R/W |
| SM82    | Pulse output monitor      | Used to monitor the state of Y0 high-speed pulse output channel, ON when busy, OFF when ready       | R   |

| Address                    | Name                                                                                           | Function                                                                                                    | R/W      |
|----------------------------|------------------------------------------------------------------------------------------------|----------------------------------------------------------------------------------------------------|----------|
| SM63                       | Pulse output completion<br>interrupt enabling control                                          | Enable Y0 high-speed pulse output completion interrupt when setting; disable pulse<br>output completion interrupt when resetting | R/W      |
|                            | interrupt enability control                                                                    |                                                                                                    |          |
|                            |                                                                                                | Applicable to DSZR/ZRN, function on the corresponding axis of Y0: CLR signal                                                     |          |
| SM280 Clear function valid | output of origin return instruction is valid when setting; no CLR signal output when resetting | R/W                                                                                                    |          |
|                            | Clear signal designated                                                                        | Applicable to DSZR, function on the corresponding axis of Y0: using corresponding                                                |          |
| SM281                      | Clear signal designated                                                                        | Y element Y(N) of N in SD206 means clear signal when setting; set Y10 to clear                                                   | R/W      |
|                            | element valid                                                                                  | signal according to the default value when resetting                                                                             | l        |
|                            | Applicable to DSZR, function on the corresponding axis of Y0: origin return                    |                                                                                                    |          |
| SM282                      | Origin return direction                                                                        | direction is forward rotation direction when setting; origin return direction is reverse                                         | R/W      |
| _                          | rotation direction when resetting                                                              | l                                                                                                    |          |
|                            | Applicable to DSZR, function on the corresponding axis of Y0: forward rotation limit           |                                                                                                    |          |
| SM283                      | Forward rotation limit                                                                         | arrival when setting; resetting means forward rotation limit non-arrival when                                                    | R/W      |
|                            |                                                                                                | resetting                                                                                                    | 1        |
| SM284                      | Reverse rotation limit                                                                         | Applicable to DSZR, function on the corresponding axis of Y0: reverse rotation limit                                             | R/W      |
| 511/204                    | Reverse rotation inflit                                                                        | arrival when setting; reverse rotation limit non-arrival when resetting                                                          | R/VV     |
|                            | Logic reverse rotation of                                                                      | Applicable to DSZR, function on the corresponding axis of Y0: negative logic                                                     |          |
| SM285                      | 0                                                                                              | processing when setting (near-point signal is ON when inputting OFF); positive                                                   | R/W      |
|                            | near-point signal                                                                              | logic processing when resetting (near-point signal is ON when inputting ON)                                                      | l        |
|                            | Logic reverse rotation of                                                                      | Applicable to DSZR, function on the corresponding axis of Y0: negative logic                                                     |          |
| SM286                      | Ũ                                                                                              | processing when setting (zero-point signal is ON when inputting OFF); positive                                                   | R/W      |
|                            | zero-point signal                                                                              | logic processing when resetting (zero-point signal is ON when inputting ON)                                                      | l        |
| SM288                      | Locating instruction in                                                                        | Used to monitor the state of Y0 high-speed pulse output channel when executing                                                   | R/W      |
| 311/200                    | drive                                                                                          | DSZR, ON when busy, OFF when ready                                                                                               | r./vv    |
| Note: Whe                  | n SM280 is set, the corresp                                                                    | onding default clear signal Y10 of the output axis will send 1 CLR pulse output at origin                                        | n return |
| arrival and                | the pulse width is 20ms+1                                                                      | scan cycle. If the default clear signal is used in other ways, reset valid clear signal to                                       | disable  |
| the function               | n.                                                                                             |                                                                                                    |          |

#### Special data registers of output axis 0 (corresponding to Y0)

| Address | Name                                 | Function                                                                                                    | R/W |
|---------|--------------------------------------|----------------------------------------------------------------------------------------------------|-----|
| SD50    | Accumulated pulse total number (MSB) | Used to calculate and store absolute position. Each time the position instruction is executed, calculate and update SD200~SD201 according to          | R/W |
| SD51    | Accumulated pulse total number (LSB) | SD50~SD51 and direction signals. When starting the machine and reading absolute position data from servo drive, store the acquired data (32-bit long) | R/W |
| SD200   | Current absolute position (MSB)      | into SD200.                                                                                                    | R/W |
| SD201   | Current absolute position (LSB)      | into 3D200.                                                                                                    | R/W |
| SD202   | Max. speed (MSB)                     | The Max. speed when the output axis executes the locating instruction,                                                                                | R/W |
| SD203   | Max. speed (LSB)                     | range: 10~200000, unit: pulse                                                                                                    | R/W |
| SD204   | Base speed                           | The base speed when the output axis executes the locating instruction (below 1/10 of the Max. speed)                                                  | R/W |
| SD205   | ACC/DEC time                         | The ACC/DEC time when the output axis executes the locating instruction, range: 50~5000, unit: ms                                                     | R/W |
| SD206   | Clear signal element designation     | When SM201 is set, the corresponding Y element Y(N) of N in the element is clear signal                                                               | R/W |
| SD207   | Crawling speed                       | Applicable to DSZR, function as the crawling speed when executing the instruction                                                                     | R/W |
| SD208   | Origin return speed (MSB)            | Applicable to DSZR, function as the origin return speed when executing the                                                                            | R/W |
| SD209   | Origin return speed (LSB)            | instruction                                                                                                    | R/W |
| SD56    | Envelope output stage                | Applicable to PLS, used to detect the envelope output stage                                                                                           | R   |

1. SD202~SD205 can be changed by users according to needs. Please ensure to assign the value before driving the locating instruction. Changing above parameters when executing the locating instruction may affect correct execution.

2. The base speed must be smaller than 1/10 of the Max. speed; otherwise, no pulse output. If the speed of the locating instruction is lower than the base speed or higher than the Max. speed, no pulse output, either.

#### Control and monitor output channels of output axis 1 (corresponding to Y2)

| Address | Name                      | Function                                                                    | R/W |
|---------|---------------------------|-----------------------------------------------------------------------------|-----|
| SM262   | Pulse output stop control | Disable Y2 high-speed pulse output function when setting; enable the output | R/W |
| 3101202 | Fuise output stop control | function when resetting                                                     |     |

| Address     | Name                                                  | Function                                                                                                    | R/W   |
|-------------|-------------------------------------------------------|----------------------------------------------------------------------------------------------------|-------|
| SM272       | Pulse output monitor                                  | Used to monitor the state of Y2 high-speed pulse output channel, ON when busy, OFF when ready                                                                                                    | R     |
| SM72        | Pulse output completion<br>interrupt enabling control | Enable Y2 high-speed pulse output completion interrupt when setting; disable pulse output completion interrupt when resetting                                                                                                    | R/W   |
| SM320       | Clear function valid                                  | Applicable to DSZR/ZRN, function on the corresponding axis of Y2: CLR signal output of origin return instruction is valid when setting; no CLR signal output when resetting                                                             | R/W   |
| SM321       | Clear signal designated element valid                 | Applicable to DSZR, function on the corresponding axis of Y2: using corresponding Y element Y(N) of N in SD326 means clear signal when setting; set Y12 to clear signal according to the default value when resetting                   | R/W   |
| SM322       | Origin return direction                               | Applicable to DSZR, function on the corresponding axis of Y2: origin return direction is forward rotation direction when setting; origin return direction is reverse rotation direction when resetting                                  | R/W   |
| SM323       | Forward rotation limit                                | Applicable to DSZR, function on the corresponding axis of Y2: forward rotation limit<br>arrival when setting; resetting means forward rotation limit non-arrival when<br>resetting                                                      | R/W   |
| SM324       | Reverse rotation limit                                | Applicable to DSZR, function on the corresponding axis of Y2: reverse rotation limit arrival when setting; reverse rotation limit non-arrival when resetting                                                                            | R/W   |
| SM325       | Logic reverse rotation of<br>near-point signal        | Applicable to DSZR, function on the corresponding axis of Y2: negative logic processing when setting (near-point signal is ON when inputting OFF); positive logic processing when resetting (near-point signal is ON when inputting ON) | R/W   |
| SM326       | Logic reverse rotation of zero-point signal           | Applicable to DSZR, function on the corresponding axis of Y2: negative logic processing when setting (zero-point signal is ON when inputting OFF); positive logic processing when resetting (zero-point signal is ON when inputting ON) | R/W   |
| SM328       | Locating instruction in<br>drive                      | Used to monitor the state of Y2 high-speed pulse output channel when executing DSZR, ON when busy, OFF when ready                                                                                                    | R/W   |
|             |                                                       | onding default clear signal Y12 of the output axis will send 1 CLR pulse output at origin                                                                                                    |       |
| arrival and | •                                                     | scan cycle. If the default clear signal is used in other ways, reset valid clear signal to                                                                                                    | disab |
|             | 11.                                                   |                                                                                                    |       |

#### Special data registers of output axis 1 (corresponding to Y2)

| Address | Name                                 | Function                                                                                                    | R/W |
|---------|--------------------------------------|----------------------------------------------------------------------------------------------------|-----|
| SD160   | Accumulated pulse total number (MSB) | Used to calculate and store absolute position. Each time the position                                                                                                    | R/W |
| SD161   | Accumulated pulse total number (LSB) | instruction is executed, calculate and update SD320~SD321 according to SD160~SD161 and direction signals. When starting the machine and reading absolute position data from servo drive, store the acquired data (32-bit long) | R/W |
| SD320   | Current absolute position (MSB)      | into SD320.                                                                                                    | R/W |
| SD321   | Current absolute position (LSB)      | Into 3D320.                                                                                                    | R/W |
| SD322   | Max. speed (MSB)                     | The Max. speed when the output axis executes the locating instruction,                                                                                                    | R/W |
| SD323   | Max. speed (LSB)                     | range: 10~200000, unit: pulse                                                                                                    | R/W |
| SD324   | Base speed                           | The base speed when the output axis executes the locating instruction (below 1/10 of the Max. speed)                                                                                                    | R/W |
| SD325   | ACC/DEC time                         | The ACC/DEC time when the output axis executes the locating instruction, range: 50~5000, unit: ms                                                                                                    | R/W |
| SD326   | Clear signal element designation     | When SM321 is set, the corresponding Y element Y(N) of N in the element is clear signal                                                                                                    | R/W |
| SD327   | Crawling speed                       | Applicable to DSZR, function as the crawling speed when executing the instruction                                                                                                    | R/W |
| SD328   | Origin return speed (MSB)            | Applicable to DSZR, function as the origin return speed when executing the                                                                                                    | R/W |
| SD329   | Origin return speed (LSB)            | instruction                                                                                                    | R/W |
| SD252   | Envelope output stage                | Applicable to PLS, used to detect the envelope output stage                                                                                                    | R   |

#### Note:

1. SD322~SD325 can be changed by users according to needs. Please ensure to assign the value before driving the locating instruction. Changing above parameters when executing the locating instruction may affect correct execution.

2. The base speed must be smaller than 1/10 of the Max. speed; otherwise, no pulse output. If the speed of the locating instruction is lower than the base speed or higher than the Max. speed, no pulse output, either.

#### Control and monitor output channels of output axis 2 (corresponding to Y4)

| Address | Name                      | Function                                                                    | R/W |
|---------|---------------------------|-----------------------------------------------------------------------------|-----|
| SM264   | Pulse output stop control | Disable Y4 high-speed pulse output function when setting; enable the output | R/W |

| SM74       Pulse output completion<br>interrupt enabling control       Enable Y4 high-speed pulse output completion interrupt when setting; disable pulse<br>output completion interrupt when resetting       R/         SM340       Clear function valid       Applicable to DSZR/ZRN, function on the corresponding axis of Y4: CLR signal<br>output of origin return instruction is valid when setting; no CLR signal output when<br>resetting       R/         SM341       Clear signal designated<br>element valid       Applicable to DSZR, function on the corresponding axis of Y4: using corresponding<br>Y element Y(N) of N in SD346 means clear signal when setting; set Y14 to clear<br>signal according to the default value when resetting       R/         SM342       Origin return direction       Applicable to DSZR, function on the corresponding axis of Y4: origin return<br>direction is forward rotation direction when setting; origin return direction is reverse<br>rotation direction when resetting       R/         SM343       Forward rotation limit       Applicable to DSZR, function on the corresponding axis of Y4: origin return<br>direction is forward rotation direction when setting; origin return direction is reverse<br>rotation direction when resetting       R/         SM343       Forward rotation limit       Applicable to DSZR, function on the corresponding axis of Y4: forward rotation limit<br>arrival when setting; resetting means forward rotation limit non-arrival when<br>resetting       Applicable to DSZR, function on the corresponding axis of Y4: reverse rotation limit<br>arrival when setting; resetting means forward rotation limit non-arrival when resetting | R<br>2/W<br>2/W |
|----------------------------------------------------------------------------------------------------|-----------------|
| SM274       Pulse output monitor       OFF when ready       R         SM74       Pulse output completion<br>interrupt enabling control       Enable Y4 high-speed pulse output completion interrupt when setting; disable pulse<br>output completion interrupt when resetting       R/         SM340       Clear function valid       Applicable to DSZR/ZRN, function on the corresponding axis of Y4: CLR signal<br>output of origin return instruction is valid when setting; no CLR signal output when<br>resetting       R/         SM341       Clear signal designated<br>element valid       Applicable to DSZR, function on the corresponding axis of Y4: using corresponding<br>Y element Y(N) of N in SD346 means clear signal when setting; set Y14 to clear<br>signal according to the default value when resetting       R/         SM342       Origin return direction       Applicable to DSZR, function on the corresponding axis of Y4: origin return<br>direction is forward rotation direction when setting; origin return direction is reverse<br>rotation direction when resetting       R/         SM343       Forward rotation limit       Applicable to DSZR, function on the corresponding axis of Y4: origin return<br>direction is forward rotation direction when setting; origin return direction is reverse<br>rotation direction when resetting       R/         SM343       Forward rotation limit       Applicable to DSZR, function on the corresponding axis of Y4: forward rotation limit<br>arrival when setting; resetting means forward rotation limit non-arrival when<br>resetting       R/         SM343       Forward rotation limit       Applicable to DSZR, function on the corresp           | R/W<br>R/W      |
| SM74       Pulse output completion<br>interrupt enabling control       Enable Y4 high-speed pulse output completion interrupt when setting; disable pulse<br>output completion interrupt when resetting       R/         SM340       Clear function valid       Applicable to DSZR/ZRN, function on the corresponding axis of Y4: CLR signal<br>output of origin return instruction is valid when setting; no CLR signal output when<br>resetting       R/         SM341       Clear signal designated<br>element valid       Applicable to DSZR, function on the corresponding axis of Y4: using corresponding<br>Y element Y(N) of N in SD346 means clear signal when setting; set Y14 to clear<br>signal according to the default value when resetting       R/         SM342       Origin return direction       Applicable to DSZR, function on the corresponding axis of Y4: origin return<br>direction is forward rotation direction when setting; origin return direction is reverse<br>rotation direction when resetting       R/         SM343       Forward rotation limit       Applicable to DSZR, function on the corresponding axis of Y4: origin return<br>direction is forward rotation direction when setting; origin return direction is reverse<br>rotation direction when resetting         SM343       Forward rotation limit       Applicable to DSZR, function on the corresponding axis of Y4: forward rotation limit<br>arrival when setting; resetting means forward rotation limit non-arrival when<br>resetting       R/                                                                                                    | R/W             |
| SM174       interrupt enabling control       output completion interrupt when resetting       R/         SM340       Clear function valid       Applicable to DSZR/ZRN, function on the corresponding axis of Y4: CLR signal output when resetting; no CLR signal output when resetting       R/         SM340       Clear function valid       Applicable to DSZR/ZRN, function on the corresponding axis of Y4: using corresponding vertices       R/         SM341       Clear signal designated element valid       Applicable to DSZR, function on the corresponding axis of Y4: using corresponding Y element Y(N) of N in SD346 means clear signal when setting; set Y14 to clear signal according to the default value when resetting       R/         SM342       Origin return direction       Applicable to DSZR, function on the corresponding axis of Y4: origin return direction is forward rotation direction when setting; origin return direction is reverse rotation direction when resetting       R/         SM343       Forward rotation limit       Applicable to DSZR, function on the corresponding axis of Y4: forward rotation limit arrival when setting; resetting means forward rotation limit non-arrival when R/       R/         SM343       Forward rotation limit       Applicable to DSZR, function on the corresponding axis of Y4: reverse rotation limit arrival when setting; resetting means forward rotation limit non-arrival when R/         SM343       Forward rotation limit       Applicable to DSZR, function on the corresponding axis of Y4: reverse rotation limit arrival when setting; resetting means forward rotation limit non-arrival when                                         | R/W             |
| SM340       Clear function valid       Applicable to DSZR/ZRN, function on the corresponding axis of Y4: CLR signal output of origin return instruction is valid when setting; no CLR signal output when resetting       R/         SM341       Clear signal designated element valid       Applicable to DSZR, function on the corresponding axis of Y4: using corresponding y element Y(N) of N in SD346 means clear signal when setting; set Y14 to clear signal according to the default value when resetting       R/         SM342       Origin return direction       Applicable to DSZR, function on the corresponding axis of Y4: origin return direction is forward rotation direction when setting; origin return direction is reverse rotation direction when resetting       R/         SM343       Forward rotation limit       Applicable to DSZR, function on the corresponding axis of Y4: forward rotation limit arrival when setting; resetting means forward rotation limit non-arrival when R/       Applicable to DSZR, function on the corresponding axis of Y4: reverse rotation limit arrival when setting; resetting means forward rotation limit non-arrival when R/                                                                                                    |                 |
| SM340Clear function validoutput of origin return instruction is valid when setting; no CLR signal output when<br>resettingR/SM341Clear signal designated<br>element validApplicable to DSZR, function on the corresponding axis of Y4: using corresponding<br>Y element Y(N) of N in SD346 means clear signal when setting; set Y14 to clear<br>signal according to the default value when resettingR/SM342Origin return directionApplicable to DSZR, function on the corresponding axis of Y4: origin return<br>direction is forward rotation direction when setting; origin return direction is reverse<br>rotation direction when resettingR/SM343Forward rotation limitApplicable to DSZR, function on the corresponding axis of Y4: forward rotation limit<br>arrival when setting; resetting means forward rotation limit non-arrival when<br>resettingR/SM343Forward rotation limitApplicable to DSZR, function on the corresponding axis of Y4: reverse rotation limit<br>arrival when setting; resetting means forward rotation limit non-arrival when<br>resettingR/                                                                                                    |                 |
| SM341       Clear signal designated element valid       Applicable to DSZR, function on the corresponding axis of Y4: using corresponding Y element Y(N) of N in SD346 means clear signal when setting; set Y14 to clear signal according to the default value when resetting       R/         SM342       Origin return direction       Applicable to DSZR, function on the corresponding axis of Y4: origin return direction is forward rotation direction when setting; origin return direction is reverse rotation direction when resetting       R/         SM343       Forward rotation limit       Applicable to DSZR, function on the corresponding axis of Y4: forward rotation limit arrival when setting; resetting means forward rotation limit non-arrival when R/       R/         SM343       Forward rotation limit       Applicable to DSZR, function on the corresponding axis of Y4: reverse rotation limit arrival when setting; resetting means forward rotation limit non-arrival when R/       R/                                                                                                    |                 |
| SM341       Clear signal designated element valid       Applicable to DSZR, function on the corresponding axis of Y4: using corresponding Y element Y(N) of N in SD346 means clear signal when setting; set Y14 to clear signal according to the default value when resetting       R/         SM342       Origin return direction       Applicable to DSZR, function on the corresponding axis of Y4: origin return direction is forward rotation direction when setting; origin return direction is reverse rotation direction when resetting       R/         SM343       Forward rotation limit       Applicable to DSZR, function on the corresponding axis of Y4: forward rotation limit arrival when setting; resetting means forward rotation limit non-arrival when R/       R/         SM343       Forward rotation limit       Applicable to DSZR, function on the corresponding axis of Y4: forward rotation limit arrival when setting; resetting means forward rotation limit non-arrival when R/       R/                                                                                                    |                 |
| SM341       Clear signal designated element valid       Y element Y(N) of N in SD346 means clear signal when setting; set Y14 to clear signal according to the default value when resetting       R/         SM342       Origin return direction       Applicable to DSZR, function on the corresponding axis of Y4: origin return direction is forward rotation direction when setting; origin return direction is reverse rotation direction when resetting       R/         SM343       Forward rotation limit       Applicable to DSZR, function on the corresponding axis of Y4: forward rotation limit arrival when setting; resetting means forward rotation limit non-arrival when R/       R/         SM343       Forward rotation limit       Applicable to DSZR, function on the corresponding axis of Y4: forward rotation limit arrival when setting; resetting means forward rotation limit non-arrival when R/       R/                                                                                                    | 2/00            |
| SM341       element valid       Y element Y(N) of N in SD346 means clear signal when setting; set Y14 to clear signal according to the default value when resetting         SM342       Origin return direction       Applicable to DSZR, function on the corresponding axis of Y4: origin return direction is forward rotation direction when setting; origin return direction is reverse rotation direction when resetting         SM343       Forward rotation limit       Applicable to DSZR, function on the corresponding axis of Y4: forward rotation limit arrival when setting; resetting means forward rotation limit non-arrival when R/ resetting         SM343       Forward rotation limit       Applicable to DSZR, function on the corresponding axis of Y4: reverse rotation limit                                                                                                    |                 |
| SM342       Origin return direction       Applicable to DSZR, function on the corresponding axis of Y4: origin return direction is forward rotation direction when setting; origin return direction is reverse rotation direction when resetting         SM343       Forward rotation limit       Applicable to DSZR, function on the corresponding axis of Y4: forward rotation limit arrival when setting; resetting means forward rotation limit non-arrival when R/ resetting         Applicable to DSZR, function on the corresponding axis of Y4: reverse rotation limit                                                                                                    |                 |
| SM342       Origin return direction       direction is forward rotation direction when setting; origin return direction is reverse rotation direction when resetting       R/         SM343       Forward rotation limit       Applicable to DSZR, function on the corresponding axis of Y4: forward rotation limit arrival when setting; resetting means forward rotation limit non-arrival when R/       R/         SM343       Forward rotation limit       Applicable to DSZR, function on the corresponding axis of Y4: reverse rotation limit arrival when setting;       R/                                                                                                    |                 |
| SM343       Forward rotation limit       Applicable to DSZR, function on the corresponding axis of Y4: forward rotation limit arrival when setting; resetting means forward rotation limit non-arrival when R/ resetting         Applicable to DSZR, function on the corresponding axis of Y4: reverse rotation limit                                                                                                    |                 |
| SM343       Forward rotation limit       Applicable to DSZR, function on the corresponding axis of Y4: forward rotation limit arrival when setting; resetting means forward rotation limit non-arrival when R/ resetting         Applicable to DSZR, function on the corresponding axis of Y4: reverse rotation limit         Applicable to DSZR, function on the corresponding axis of Y4: reverse rotation limit                                                                                                    | R/W             |
| SM343       Forward rotation limit       arrival when setting; resetting means forward rotation limit non-arrival when R/ resetting         Applicable to DSZR function on the corresponding axis of Y4; reverse rotation limit                                                                                                    |                 |
| resetting Applicable to DSZR_function on the corresponding axis of Y4: reverse rotation limit                                                                                                    |                 |
| Applicable to DSZR function on the corresponding axis of Y4: reverse rotation limit                                                                                                    | R/W             |
| Applicable to DSZR, function on the corresponding axis of Y4: reverse rotation limit                                                                                                    |                 |
|                                                                                                    |                 |
| SM344 Reverse rotation limit arrival when setting; reverse rotation limit non-arrival when resetting                                                                                                    | R/W             |
| Applicable to DSZR, function on the corresponding axis of Y4: negative logic                                                                                                    | -               |
| SM345 Logic reverse rotation of processing when setting (near-point signal is ON when inputting OFF); positive R/                                                                                                    | R/W             |
| near-point signal logic processing when resetting (near-point signal is ON when inputting ON)                                                                                                    |                 |
| Applicable to DSZR, function on the corresponding axis of Y4: negative logic                                                                                                    |                 |
| SM346 Logic reverse rotation of processing when setting (zero-point signal is ON when inputting OFF); positive R/                                                                                                    | R/W             |
| zero-point signal logic processing when resetting (zero-point signal is ON when inputting ON)                                                                                                    |                 |
| Locating instruction in Used to monitor the state of Y4 high-speed pulse output channel when executing                                                                                                    |                 |
| SM348 SM348 drive DSZR, ON when busy, OFF when ready                                                                                                    | R/W             |
| Note: When SM340 is set, the corresponding default clear signal Y14 of the output axis will send 1 CLR pulse output at origin rel                                                                                                    | eturn           |
| arrival and the pulse width is 20ms+1 scan cycle. If the default clear signal is used in other ways, reset valid clear signal to disa                                                                                                    |                 |
| the function.                                                                                                    |                 |

## Special data registers of output axis 2 (corresponding to Y4)

| Address | Name                                 | Function                                                                                                    | R/W |
|---------|--------------------------------------|----------------------------------------------------------------------------------------------------|-----|
| SD164   | Accumulated pulse total number (MSB) | Used to calculate and store absolute position. Each time the position                                                                                                    | R/W |
| SD165   | Accumulated pulse total number (LSB) | instruction is executed, calculate and update SD340~SD341 according to SD164~SD165 and direction signals. When starting the machine and reading absolute position data from servo drive, store the acquired data (32-bit long) | R/W |
| SD340   | Current absolute position (MSB)      | into SD340.                                                                                                    | R/W |
| SD341   | Current absolute position (LSB)      | into 50540.                                                                                                    | R/W |
| SD342   | Max. speed (MSB)                     | The Max. speed when the output axis executes the locating instruction,                                                                                                    | R/W |
| SD343   | Max. speed (LSB)                     | range: 10~200000, unit: pulse                                                                                                    | R/W |
| SD344   | Base speed                           | The base speed when the output axis executes the locating instruction (below 1/10 of the Max. speed)                                                                                                    | R/W |
| SD345   | ACC/DEC time                         | The ACC/DEC time when the output axis executes the locating instruction, range: 50~5000, unit: ms                                                                                                    | R/W |
| SD346   | Clear signal element designation     | When SM341 is set, the corresponding Y element Y(N) of N in the element is clear signal                                                                                                    | R/W |
| SD347   | Crawling speed                       | Applicable to DSZR, function as the crawling speed when executing the instruction                                                                                                    | R/W |
| SD348   | Origin return speed (MSB)            | Applicable to DSZR, function as the origin return speed when executing the                                                                                                    | R/W |
| SD349   | Origin return speed (LSB)            | instruction                                                                                                    | R/W |
| SD254   | Envelope output stage                | Applicable to PLS, used to detect the envelope output stage                                                                                                    | R   |

Note:

1. SD342~SD345 can be changed by users according to needs. Please ensure to assign the value before driving the locating instruction. Changing above parameters when executing the locating instruction may affect correct execution.

2. The base speed must be smaller than 1/10 of the Max. speed; otherwise, no pulse output. If the speed of the locating instruction is lower than the base speed or higher than the Max. speed, no pulse output, either.

Control and monitor output channels of output axis 3 (corresponding to Y5)

303

| Address | Name                                                  | Function                                                                                                    | R/W |
|---------|-------------------------------------------------------|----------------------------------------------------------------------------------------------------|-----|
| SM265   | Pulse output stop control                             | Disable Y5 high-speed pulse output function when setting; enable the output function when resetting                                                                                                    | R/W |
| SM275   | Pulse output monitor                                  | Used to monitor the state of Y5 high-speed pulse output channel, ON when busy, OFF when ready                                                                                                    | R   |
| SM75    | Pulse output completion<br>interrupt enabling control | Enable Y5 high-speed pulse output completion interrupt when setting; disable pulse output completion interrupt when resetting                                                                                                    | R/W |
| SM350   | Clear function valid                                  | Applicable to DSZR/ZRN, function on the corresponding axis of Y5: CLR signal output of origin return instruction is valid when setting; no CLR signal output when resetting                                                             | R/W |
| SM351   | Clear signal designated element valid                 | Applicable to DSZR, function on the corresponding axis of Y5: using corresponding Y element Y(N) of N in SD356 means clear signal when setting; set Y15 to clear signal according to the default value when resetting                   | R/W |
| SM352   | Origin return direction                               | Applicable to DSZR, function on the corresponding axis of Y5: origin return direction is forward rotation direction when setting; origin return direction is reverse rotation direction when resetting                                  | R/W |
| SM353   | Forward rotation limit                                | Applicable to DSZR, function on the corresponding axis of Y5: forward rotation limit<br>arrival when setting; resetting means forward rotation limit non-arrival when<br>resetting                                                      | R/W |
| SM354   | Reverse rotation limit                                | Applicable to DSZR, function on the corresponding axis of Y5: reverse rotation limit arrival when setting; reverse rotation limit non-arrival when resetting                                                                            | R/W |
| SM355   | Logic reverse rotation of<br>near-point signal        | Applicable to DSZR, function on the corresponding axis of Y5: negative logic processing when setting (near-point signal is ON when inputting OFF); positive logic processing when resetting (near-point signal is ON when inputting ON) | R/W |
| SM356   | Logic reverse rotation of zero-point signal           | Applicable to DSZR, function on the corresponding axis of Y5: negative logic processing when setting (zero-point signal is ON when inputting OFF); positive logic processing when resetting (zero-point signal is ON when inputting ON) | R/W |
| SM358   | Locating instruction in drive                         | Used to monitor the state of Y5 high-speed pulse output channel when executing DSZR, ON when busy, OFF when ready                                                                                                    | R/W |

arrival and the pulse width is 20ms+1 scan cycle. If the default clear signal is used in other ways, reset valid clear signal to disable the function.

#### Special data registers of output axis 3 (corresponding to Y5)

| Address | Name                                 | Function                                                                                                    | R/W |
|---------|--------------------------------------|----------------------------------------------------------------------------------------------------|-----|
| SD166   | Accumulated pulse total number (MSB) | Used to calculate and store absolute position. Each time the position instruction is executed, calculate and update SD350~SD351 according to            | R/W |
| SD167   | Accumulated pulse total number (LSB) | SD166~SD167 and direction signals. When starting the machine and reading absolute position data from servo drive, store the acquired data (32-bit long) | R/W |
| SD350   | Current absolute position (MSB)      | into SD350.                                                                                                    | R/W |
| SD351   | Current absolute position (LSB)      |                                                                                                    | R/W |
| SD352   | Max. speed (MSB)                     | The Max. speed when the output axis executes the locating instruction,                                                                                  | R/W |
| SD353   | Max. speed (LSB)                     | range: 10~100000, unit: pulse                                                                                                    | R/W |
| SD354   | Base speed                           | The base speed when the output axis executes the locating instruction (below 1/10 of the Max. speed)                                                    | R/W |
| SD355   | ACC/DEC time                         | The ACC/DEC time when the output axis executes the locating instruction, range: 50~5000, unit: ms                                                       | R/W |
| SD356   | Clear signal element designation     | When SM351 is set, the corresponding Y element $Y(N)$ of N in the element is clear signal                                                               | R/W |
| SD357   | Crawling speed                       | Applicable to DSZR, function as the crawling speed when executing the instruction                                                                       | R/W |
| SD358   | Origin return speed (MSB)            | Applicable to DSZR, function as the origin return speed when executing the                                                                              | R/W |
| SD359   | Origin return speed (LSB)            | instruction                                                                                                    | R/W |
| SD255   | Envelope output stage                | Applicable to PLS, used to detect the envelope output stage                                                                                             | R   |
| Note:   |                                      |                                                                                                    |     |

vote:

1. SD352~SD355 can be changed by users according to needs. Please ensure to assign the value before driving the locating instruction. Changing above parameters when executing the locating instruction may affect correct execution.

2. The base speed must be smaller than 1/10 of the Max. speed; otherwise, no pulse output. If the speed of the locating instruction is lower than the base speed or higher than the Max. speed, no pulse output, either.

#### Control and monitor output channels of output axis 4 (corresponding to Y6)

| Address | Name                                                  | Function                                                                                                    | R/W |
|---------|-------------------------------------------------------|----------------------------------------------------------------------------------------------------|-----|
| SM266   | Pulse output stop control                             | Disable Y6 high-speed pulse output function when setting; enable the output function when resetting                                                                                                    | R/W |
| SM276   | Pulse output monitor                                  | Used to monitor the state of Y6 high-speed pulse output channel, ON when busy, OFF when ready                                                                                                    | R   |
| SM76    | Pulse output completion<br>interrupt enabling control | Enable Y6 high-speed pulse output completion interrupt when setting; disable pulse output completion interrupt when resetting                                                                                                    | R/W |
| SM360   | Clear function valid                                  | Applicable to DSZR/ZRN, function on the corresponding axis of Y6: CLR signal output of origin return instruction is valid when setting; no CLR signal output when resetting                                                             | R/W |
| SM361   | Clear signal designated element valid                 | Applicable to DSZR, function on the corresponding axis of Y6: using corresponding Y element Y(N) of N in SD366 means clear signal when setting; set Y16 to clear signal according to the default value when resetting                   | R/W |
| SM362   | Origin return direction                               | Applicable to DSZR, function on the corresponding axis of Y6: origin return direction is forward rotation direction when setting; origin return direction is reverse rotation direction when resetting                                  | R/W |
| SM363   | Forward rotation limit                                | Applicable to DSZR, function on the corresponding axis of Y6: forward rotation limit<br>arrival when setting; resetting means forward rotation limit non-arrival when<br>resetting                                                      | R/W |
| SM364   | Reverse rotation limit                                | Applicable to DSZR, function on the corresponding axis of Y6: reverse rotation limit arrival when setting; reverse rotation limit non-arrival when resetting                                                                            | R/W |
| SM365   | Logic reverse rotation of<br>near-point signal        | Applicable to DSZR, function on the corresponding axis of Y6: negative logic processing when setting (near-point signal is ON when inputting OFF); positive logic processing when resetting (near-point signal is ON when inputting ON) | R/W |
| SM366   | Logic reverse rotation of zero-point signal           | Applicable to DSZR, function on the corresponding axis of Y6: negative logic processing when setting (zero-point signal is ON when inputting OFF); positive logic processing when resetting (zero-point signal is ON when inputting ON) | R/W |
| SM368   | Locating instruction in<br>drive                      | Used to monitor the state of Y6 high-speed pulse output channel when executing DSZR, ON when busy, OFF when ready                                                                                                    | R/W |
|         | the pulse width is 20ms+1                             | onding default clear signal Y16 of the output axis will send 1 CLR pulse output at origin scan cycle. If the default clear signal is used in other ways, reset valid clear signal to                                                    |     |

## Special data registers of output axis 4 (corresponding to Y6)

| Address | Name                                 | Function                                                                                                    | R/W |
|---------|--------------------------------------|----------------------------------------------------------------------------------------------------|-----|
| SD168   | Accumulated pulse total number (MSB) | Used to calculate and store absolute position. Each time the position instruction is executed, calculate and update SD360~SD361 according to            | R/W |
| SD169   | Accumulated pulse total number (LSB) | SD168~SD169 and direction signals. When starting the machine and reading absolute position data from servo drive, store the acquired data (32-bit long) | R/W |
| SD360   | Current absolute position (MSB)      | into SD360.                                                                                                    | R/W |
| SD361   | Current absolute position (LSB)      |                                                                                                    | R/W |
| SD362   | Max. speed (MSB)                     | The Max. speed when the output axis executes the locating instruction,                                                                                  | R/W |
| SD363   | Max. speed (LSB)                     | range: 10~100000, unit: pulse                                                                                                    | R/W |
| SD364   | Base speed                           | The base speed when the output axis executes the locating instruction (below 1/10 of the Max. speed)                                                    | R/W |
| SD365   | ACC/DEC time                         | The ACC/DEC time when the output axis executes the locating instruction, range: 50~5000, unit: ms                                                       | R/W |
| SD366   | Clear signal element designation     | When SM361 is set, the corresponding Y element Y(N) of N in the element is clear signal                                                                 | R/W |
| SD367   | Crawling speed                       | Applicable to DSZR, function as the crawling speed when executing the instruction                                                                       | R/W |
| SD368   | Origin return speed (MSB)            | Applicable to DSZR, function as the origin return speed when executing the                                                                              | R/W |
| SD369   | Origin return speed (LSB)            | instruction                                                                                                    | R/W |
| SD256   | Envelope output stage                | Applicable to PLS, used to detect the envelope output stage                                                                                             | R   |

Note:

1. SD362~SD365 can be changed by users according to needs. Please ensure to assign the value before driving the locating instruction. Changing above parameters when executing the locating instruction may affect correct execution.

2. The base speed must be smaller than 1/10 of the Max. speed; otherwise, no pulse output. If the speed of the locating instruction is lower than the base speed or higher than the Max. speed, no pulse output, either.

#### Control and monitor output channels of output axis 5 (corresponding to Y7)

| Address | Name                                                  | Function                                                                                                    | R/W |
|---------|-------------------------------------------------------|----------------------------------------------------------------------------------------------------|-----|
| SM267   | Pulse output stop control                             | Disable Y7 high-speed pulse output function when setting; enable the output function when resetting                                                                                                    | R/W |
| SM277   | Pulse output monitor                                  | Used to monitor the state of Y7 high-speed pulse output channel, ON when busy, OFF when ready                                                                                                    | R   |
| SM77    | Pulse output completion<br>interrupt enabling control | Enable Y7 high-speed pulse output completion interrupt when setting; disable pulse output completion interrupt when resetting                                                                                                    | R/W |
| SM370   | Clear function valid                                  | Applicable to DSZR/ZRN, function on the corresponding axis of Y7: CLR signal output of origin return instruction is valid when setting; no CLR signal output when resetting                                                             | R/W |
| SM371   | Clear signal designated element valid                 | Applicable to DSZR, function on the corresponding axis of Y7: using corresponding Y element Y(N) of N in SD376 means clear signal when setting; set Y17 to clear signal according to the default value when resetting                   | R/M |
| SM372   | Origin return direction                               | Applicable to DSZR, function on the corresponding axis of Y7: origin return direction is forward rotation direction when setting; origin return direction is reverse rotation direction when resetting                                  | R/M |
| SM373   | Forward rotation limit                                | Applicable to DSZR, function on the corresponding axis of Y7: forward rotation limit<br>arrival when setting; resetting means forward rotation limit non-arrival when<br>resetting                                                      | R/W |
| SM374   | Reverse rotation limit                                | Applicable to DSZR, function on the corresponding axis of Y7: reverse rotation limit arrival when setting; reverse rotation limit non-arrival when resetting                                                                            | R/M |
| SM375   | Logic reverse rotation of<br>near-point signal        | Applicable to DSZR, function on the corresponding axis of Y7: negative logic processing when setting (near-point signal is ON when inputting OFF); positive logic processing when resetting (near-point signal is ON when inputting ON) | R/M |
| SM376   | Logic reverse rotation of zero-point signal           | Applicable to DSZR, function on the corresponding axis of Y7: negative logic processing when setting (zero-point signal is ON when inputting OFF); positive logic processing when resetting (zero-point signal is ON when inputting ON) | R/W |
| SM378   | Locating instruction in<br>drive                      | Used to monitor the state of Y7 high-speed pulse output channel when executing DSZR, ON when busy, OFF when ready                                                                                                    | R/M |

the function.

#### Special data registers of output axis 5 (corresponding to Y7)

| Address | Name                                 | Function                                                                                                    | R/W |
|---------|--------------------------------------|----------------------------------------------------------------------------------------------------|-----|
| SD170   | Accumulated pulse total number (MSB) | Used to calculate and store absolute position. Each time the position instruction is executed, calculate and update SD370~SD371 according to            | R/W |
| SD171   | Accumulated pulse total number (LSB) | SD170~SD171 and direction signals. When starting the machine and reading absolute position data from servo drive, store the acquired data (32-bit long) | R/W |
| SD370   | Current absolute position (MSB)      | into SD370.                                                                                                    | R/W |
| SD371   | Current absolute position (LSB)      |                                                                                                    | R/W |
| SD372   | Max. speed (MSB)                     | The Max. speed when the output axis executes the locating instruction,                                                                                  | R/W |
| SD373   | Max. speed (LSB)                     | range: 10~100000, unit: pulse                                                                                                    | R/W |
| SD374   | Base speed                           | The base speed when the output axis executes the locating instruction (below 1/10 of the Max. speed)                                                    | R/W |
| SD375   | ACC/DEC time                         | The ACC/DEC time when the output axis executes the locating instruction, range: 50~5000, unit: ms                                                       | R/W |
| SD376   | Clear signal element designation     | When SM371 is set, the corresponding Y element Y(N) of N in the element is clear signal                                                                 | R/W |
| SD377   | Crawling speed                       | Applicable to DSZR, function as the crawling speed when executing the instruction                                                                       | R/W |
| SD378   | Origin return speed (MSB)            | Applicable to DSZR, function as the origin return speed when executing the                                                                              | R/W |
| SD379   | Origin return speed (LSB)            | instruction                                                                                                    | R/W |
| SD257   | Envelope output stage                | Applicable to PLS, used to detect the envelope output stage                                                                                             | R   |

Note:

1. SD372~SD375 can be changed by users according to needs. Please ensure to assign the value before driving the locating instruction. Changing above parameters when executing the locating instruction may affect correct execution.

2. The base speed must be smaller than 1/10 of the Max. speed; otherwise, no pulse output. If the speed of the locating instruction is lower than the base speed or higher than the Max. speed, no pulse output, either.

## 11.4.2 Elements related to locating instructions of IVC2L series

Definitions and distribution of output axes of IVC2L series are shown in the following tables.

#### Definitions of output axes of IVC2L series

| Output<br>axis | Available mode  | Definit   | tion of output point | Definition of output mode |
|----------------|-----------------|-----------|----------------------|---------------------------|
| 0              | Pulse+direction | Pulse     | Y0                   |                           |
|                |                 | Direction | Unlimited except Y0  |                           |
|                |                 | Pulse     | Y1                   | Direction OFF ON          |
| 1              | Pulse+direction | Direction | Unlimited except Y1  | rotation → REV →          |

## Control and monitor output channels of output axis 0 (corresponding to Y0)

| Address | Name                                                  | Function                                                                                                    | R/W |
|---------|-------------------------------------------------------|----------------------------------------------------------------------------------------------------|-----|
| SM80    | Pulse output stop control                             | Disable Y0 high-speed pulse output function when setting; enable the output function when resetting                                                                                                    | R/W |
| SM82    | Pulse output monitor                                  | Used to monitor the state of Y0 high-speed pulse output channel, ON when busy, OFF when ready                                                                                                    | R   |
| SM63    | Pulse output completion<br>interrupt enabling control | Enable Y0 high-speed pulse output completion interrupt when setting; disable pulse output completion interrupt when resetting                                                                                                    | R/W |
| SM280   | Clear function valid                                  | Applicable to DSZR/ZRN, function on the corresponding axis of Y0: CLR signal output of origin return instruction is valid when setting; no CLR signal output when resetting                                                                  | R/W |
| SM281   | Clear signal designated element valid                 | Applicable to DSZR, function on the corresponding axis of Y0: using corresponding Y element Y(N) of N in SD206 means clear signal when setting; set Y10 to clear signal according to the default value when resetting                        | R/W |
| SM282   | Origin return direction                               | Applicable to DSZR, function on the corresponding axis of Y0: origin return direction is forward rotation direction when setting; origin return direction is reverse rotation direction when resetting                                       | R/W |
| SM283   | Forward rotation limit                                | Applicable to DSZR/DVIT, function on the corresponding axis of Y0: forward rotation limit arrival when setting; resetting means forward rotation limit non-arrival when resetting                                                            | R/W |
| SM284   | Reverse rotation limit                                | Applicable to DSZR/DVIT, function on the corresponding axis of Y0: reverse rotation limit arrival when setting; reverse rotation limit non-arrival when resetting                                                                            | R/W |
| SM285   | Logic reverse rotation of<br>near-point signal        | Applicable to DSZR, function on the corresponding axis of Y0: negative logic processing when setting (near-point signal is ON when inputting OFF); positive logic processing when resetting (near-point signal is ON when inputting ON)      | R/W |
| SM286   | Logic reverse rotation of zero-point signal           | Applicable to DSZR, function on the corresponding axis of Y0: negative logic processing when setting (zero-point signal is ON when inputting OFF); positive logic processing when resetting (zero-point signal is ON when inputting ON)      | R/W |
| SM287   | Logic reverse rotation of<br>interrupt signal         | Applicable to DVIT, function on the corresponding axis of Y0: negative logic processing when setting (interrupt signal is ON when inputting OFF); positive logic processing when resetting (interrupt signal signal is ON when inputting ON) | R/W |
| SM288   | Locating instruction in<br>drive                      | Used to monitor the state of Y0 high-speed pulse output channel when executing DSZR/DVIT, ON when busy, OFF when ready                                                                                                    | R/W |
| SM289   | Y0 interrupt signal<br>element valid                  | Applicable to DVIT, function on the corresponding axis of Y0: set X(N) in SD240 to interrupt input signal when setting; set X0 to interrupt input signal according to the default value when resetting                                       | R/W |
| SM260   | Module interrupt signal element valid                 | Applicable to DVIT, function on the corresponding axes of Y0 and Y1: use SM289, SM299 and SD240 to set interrupt input signal when setting; disable interrupt input signal setting when resetting                                            | R/W |
|         | the pulse width is 20ms+1                             | onding default clear signal Y10 of the output axis will send 1 CLR pulse output at origi<br>scan cycle. If the default clear signal is used in other ways, reset valid clear signal to                                                       |     |

#### Special data registers of output axis 0 (corresponding to Y0)

| Address | Name                                    | Function                                                                                                    | R/W |
|---------|-----------------------------------------|----------------------------------------------------------------------------------------------------|-----|
| SD50    | Accumulated pulse total number (MSB)    | Used to calculate and store absolute position. Each time the position instruction is executed, calculate and update SD200~SD201 according to          | R/W |
| SD51    | Accumulated pulse total number (LSB)    | SD50~SD51 and direction signals. When starting the machine and reading absolute position data from servo drive, store the acquired data (32-bit long) | R/W |
| SD200   | Current absolute position (MSB)         | into SD200.                                                                                                    | R/W |
| SD201   | Current absolute position (LSB)         |                                                                                                    | R/W |
| SD202   | Max. speed (MSB)                        | The Max. speed when the output axis executes the locating instruction,                                                                                | R/W |
| SD203   | Max. speed (LSB)                        | range: 10~100000, unit: pulse                                                                                                    | R/W |
| SD204   | Base speed                              | The base speed when the output axis executes the locating instruction (below 1/10 of the Max. speed)                                                  | R/W |
| SD205   | ACC/DEC time                            | The ACC/DEC time when the output axis executes the locating instruction, range: 50~5000, unit: ms                                                     | R/W |
| SD207   | Crawling speed                          | Applicable to DSZR, function as the crawling speed when executing the instruction                                                                     | R/W |
| SD208   | Origin return speed (MSB)               | Applicable to DSZR, function as the origin return speed when executing the                                                                            | R/W |
| SD209   | Origin return speed (LSB)               | instruction                                                                                                    | R/W |
| SD220   | Y0 clear signal element<br>designation  | When SM281 is set, using the corresponding Y element $Y(N)$ of N in the element means clear signal                                                    | R/W |
| SD240   | Y0 interrupt signal element designation | When SM289 is set, using the corresponding Y element $Y(N)$ of N in the element means interrupt signal                                                | R/W |

Note:

1. SD202~SD205 can be changed by users according to needs. Please ensure to assign the value before driving the locating instruction. Changing above parameters when executing the locating instruction may affect correct execution.

2. The base speed must be smaller than 1/10 of the Max. speed; otherwise, the base speed will assign 1/10 of the Max. speed. If the speed of the locating instruction is lower than the base speed or higher than the Max. speed, no pulse output.

#### Control and monitor output channels of output axis 1 (corresponding to Y1)

| Address | Name                                                  | Function                                                                                                    | R/W |
|---------|-------------------------------------------------------|----------------------------------------------------------------------------------------------------|-----|
| SM81    | Pulse output stop control                             | Disable Y1 high-speed pulse output function when setting; enable the output function when resetting                                                                                                    | R/W |
| SM83    | Pulse output monitor                                  | Used to monitor the state of Y1 high-speed pulse output channel, ON when busy, OFF when ready                                                                                                    | R   |
| SM64    | Pulse output completion<br>interrupt enabling control | Enable Y1 high-speed pulse output completion interrupt when setting; disable pulse output completion interrupt when resetting                                                                                                    | R/W |
| SM290   | Clear function valid                                  | Applicable to DSZR/ZRN, function on the corresponding axis of Y1: CLR signal output of origin return instruction is valid when setting; no CLR signal output when resetting                                                                  | R/W |
| SM291   | Clear signal designated element valid                 | Applicable to DSZR, function on the corresponding axis of Y1: using corresponding Y element Y(N) of N in SD230 means clear signal when setting; set Y11 to clear signal according to the default value when resetting                        | R/W |
| SM292   | Origin return direction                               | Applicable to DSZR, function on the corresponding axis of Y1: origin return direction is forward rotation direction when setting; origin return direction is reverse rotation direction when resetting                                       | R/W |
| SM293   | Forward rotation limit                                | Applicable to DSZR/DVIT, function on the corresponding axis of Y1: forward rotation limit arrival when setting; resetting means forward rotation limit non-arrival when resetting                                                            | R/W |
| SM294   | Reverse rotation limit                                | Applicable to DSZR/DVIT, function on the corresponding axis of Y1: reverse rotation limit arrival when setting; reverse rotation limit non-arrival when resetting                                                                            | R/W |
| SM295   | Logic reverse rotation of<br>near-point signal        | Applicable to DSZR, function on the corresponding axis of Y1: negative logic processing when setting (near-point signal is ON when inputting OFF); positive logic processing when resetting (near-point signal is ON when inputting ON)      | R/W |
| SM296   | Logic reverse rotation of<br>zero-point signal        | Applicable to DSZR, function on the corresponding axis of Y1: negative logic processing when setting (zero-point signal is ON when inputting OFF); positive logic processing when resetting (zero-point signal is ON when inputting ON)      | R/W |
| SM297   | Logic reverse rotation of<br>interrupt signal         | Applicable to DVIT, function on the corresponding axis of Y1: negative logic processing when setting (interrupt signal is ON when inputting OFF); positive logic processing when resetting (interrupt signal signal is ON when inputting ON) | R/W |
| SM298   | Locating instruction in<br>drive                      | Used to monitor the state of Y1 high-speed pulse output channel when executing DSZR/DVIT, ON when busy, OFF when ready                                                                                                    | R/W |

| Address                                                                                                    | Name                                  | Function                                                                                                    | R/W |  |
|----------------------------------------------------------------------------------------------------|---------------------------------------|----------------------------------------------------------------------------------------------------|-----|--|
| SM299                                                                                                    | Y1 interrupt signal<br>element valid  | Applicable to DVIT, function on the corresponding axis of Y1: set X(N) in SD240 to interrupt input signal when setting; set X1 to interrupt input signal according to the default value when resetting | R/W |  |
| SM260                                                                                                    | Module interrupt signal element valid | Applicable to DVIT, function on the corresponding axes of Y0 and Y1: use SM289, SM299 and SD240 to set interrupt input signal when setting; disable interrupt input signal setting when resetting      | R/W |  |
| Note: When SM290 is set, the corresponding default clear signal Y11 of the output axis will send 1 CLR pulse output at origin ret arrival and the pulse width is 20ms+1 scan cycle. If the default clear signal is used in other ways, reset valid clear signal to disa the function. |                                       |                                                                                                    |     |  |

#### Special data registers of output axis 1 (corresponding to Y1)

| Address | Name                                 | Function                                                                                                    | R/W     |
|---------|--------------------------------------|----------------------------------------------------------------------------------------------------|---------|
| SD52    | Accumulated pulse total number (MSB) | Used to calculate and store absolute position. Each time the position is executed, calculate and update SD210~SD211 according to                      | R/W     |
| SD53    | Accumulated pulse total number (LSB) | SD52~SD53 and direction signals. When starting the machine and reading absolute position data from servo drive, store the acquired data (32-bit long) | R/W     |
| SD210   | Current absolute position (MSB)      | into SD210.                                                                                                    | R/W     |
| SD211   | Current absolute position (LSB)      | into 50210.                                                                                                    | R/W     |
| SD212   | Max. speed (MSB)                     | The Max. speed when the output axis executes the locating instruction,                                                                                | R/W     |
| SD213   | Max. speed (LSB)                     | range: 10~100000, unit: pulse                                                                                                    | R/W     |
| SD214   | Base speed                           | The base speed when the output axis executes the locating instruction (below 1/10 of the Max. speed)                                                  | R/W     |
| SD215   | ACC/DEC time                         | The ACC/DEC time when the output axis executes the locating instruction, range: 50~5000, unit: ms                                                     | R/W     |
| SD217   | Crawling speed                       | Applicable to DSZR, function as the crawling speed when executing the instruction                                                                     | R/W     |
| SD218   | Origin return speed (MSB)            | Applicable to DSZR, function as the origin return speed when executing the                                                                            | R/W     |
| SD219   | Origin return speed (LSB)            | instruction                                                                                                    | R/W     |
| SD230   | Clear signal element                 | When SM291 is set, using the corresponding Y element Y(N) of N in the                                                                                 | R/W     |
| 30230   | designation                          | element means clear signal                                                                                                    | FC/ V V |
| SD240   | Interrupt signal element             | When SM299 is set, using the corresponding Y element Y(N) of N in the                                                                                 | R/W     |
| 55240   | designation                          | element means interrupt signal                                                                                                    | 1       |

1. SD212~SD215 can be changed by users according to needs. Please ensure to assign the value before driving the locating instruction. Changing above parameters when executing the locating instruction may affect correct execution.

2. The base speed must be smaller than 1/10 of the Max. speed; otherwise, the base speed will assign 1/10 of the Max. speed. If the speed of the locating instruction is lower than the base speed or higher than the Max. speed, no pulse output.

#### 11.4.3 Elements related to locating instructions of IVC1L series

Definitions and distribution of output axes of IVC1L series are shown in the following tables.

#### Definitions of output axes of IVC1L

| Output<br>axis | Available mode  | Definit   | ion of output point | Definition of output mode |
|----------------|-----------------|-----------|---------------------|---------------------------|
| 0              | Pulse+direction | Pulse     | Y0                  |                           |
|                |                 | Direction | Unlimited except Y0 |                           |
| 1              | Pulse+direction | Pulse     | Y1                  | Direction OFF ON          |
|                |                 | Direction | Unlimited except Y1 | FWD REV                   |
| 2              | Pulse+direction | Pulse     | Y2                  | rotation                  |
| 2              |                 | Direction | Unlimited except Y2 |                           |
| 3              | Pulse+direction | Pulse     | Y3                  |                           |
| 5              |                 | Direction | Unlimited except Y3 |                           |

## Control and monitor output channels of output axis 0 (corresponding to Y0)

| Address | Name                                                  | Function                                                                                                    | R/W |
|---------|-------------------------------------------------------|----------------------------------------------------------------------------------------------------|-----|
| SM80    | Y0 pulse output stop control                          | Disable Y0 high-speed pulse output function when setting; enable the output function when resetting                                                                                                    | R/W |
| SM82    | pulse output monitor                                  | Used to monitor the state of Y0 high-speed pulse output channel, ON when busy, OFF when ready                                                                                                    | R   |
| SM63    | pulse output completion<br>interrupt enabling control | Enable Y0 high-speed pulse output completion interrupt when setting; disable pulse output completion interrupt when resetting                                                                                                    | R/W |
| SM280   | Clear function valid                                  | Applicable to DSZR/ZRN, function on the corresponding axis of Y0: CLR signal<br>output of origin return instruction is valid when setting; no CLR signal output when<br>resetting                                                       | R/W |
| SM281   | Clear signal designated element valid                 | Applicable to DSZR, function on the corresponding axis of Y0: using corresponding Y element Y(N) of N in SD206 means clear signal when setting; set Y10 to clear signal according to the default value when resetting                   | R/W |
| SM282   | Origin return direction                               | Applicable to DSZR, function on the corresponding axis of Y0: origin return direction is forward rotation direction when setting; origin return direction is reverse rotation direction when resetting                                  | R/W |
| SM283   | Forward rotation limit                                | Applicable to DSZR, function on the corresponding axis of Y0: forward rotation limit arrival when setting; resetting means forward rotation limit non-arrival when resetting                                                            | R/W |
| SM284   | Reverse rotation limit                                | Applicable to DSZR, function on the corresponding axis of Y0: reverse rotation limit arrival when setting; reverse rotation limit non-arrival when resetting                                                                            | R/W |
| SM285   | Logic reverse rotation of<br>near-point signal        | Applicable to DSZR, function on the corresponding axis of Y0: negative logic processing when setting (near-point signal is ON when inputting OFF); positive logic processing when resetting (near-point signal is ON when inputting ON) | R/W |
| SM286   | Logic reverse rotation of<br>zero-point signal        | Applicable to DSZR, function on the corresponding axis of Y0: negative logic processing when setting (zero-point signal is ON when inputting OFF); positive logic processing when resetting (zero-point signal is ON when inputting ON) | R/W |
| SM288   | Locating instruction in drive                         | Used to monitor the state of Y0 high-speed pulse output channel when executing<br>DSZR, ON when busy, OFF when ready                                                                                                    | R/W |

the function.

## Special data registers of output axis 0 (corresponding to Y0)

| Address | Name                                 | Function                                                                                                    | R/W |
|---------|--------------------------------------|----------------------------------------------------------------------------------------------------|-----|
| SD50    | Accumulated pulse total number (MSB) | Used to calculate and store absolute position. Each time the position instruction is executed, calculate and update SD200~SD201 according to          | R/W |
| SD51    | Accumulated pulse total number (LSB) | SD50~SD51 and direction signals. When starting the machine and reading absolute position data from servo drive, store the acquired data (32-bit long) | R/W |
| SD200   | Current absolute position (MSB)      | into SD200.                                                                                                    | R/W |
| SD201   | Current absolute position (LSB)      |                                                                                                    | R/W |
| SD202   | Max. speed (MSB)                     | The Max. speed when the output axis executes the locating instruction,                                                                                | R/W |
| SD203   | Max. speed (LSB)                     | range: 10~200000, unit: pulse                                                                                                    | R/W |
| SD204   | Base speed                           | The base speed when the output axis executes the locating instruction (below 1/10 of the Max. speed)                                                  | R/W |
| SD205   | ACC time                             | The ACC time when the output axis executes the locating instruction, range: 50~5000, unit: ms                                                         | R/W |
| SD260   | DEC time                             | The DEC time when the output axis executes the locating instruction, range: 50~5000, unit: ms                                                         | R/W |
| SD206   | Clear signal element designation     | When SM201 is set, the corresponding Y element Y(N) of N in the element is clear signal                                                               | R/W |
| SD207   | Crawling speed                       | Applicable to DSZR, function as the crawling speed when executing the instruction                                                                     | R/W |
| SD208   | Origin return speed (MSB)            | Applicable to DSZR, function as the origin return speed when executing the                                                                            | R/W |
| SD209   | Origin return speed (LSB)            | instruction                                                                                                    | R/W |
| SD56    | Envelope output stage                | Applicable to PLS, used to detect the envelope output stage                                                                                           | R   |

#### Note:

1. SD202~SD205 can be changed by users according to needs. Please ensure to assign the value before driving the locating instruction. Changing above parameters when executing the locating instruction may affect correct execution.

2. The base speed must be smaller than 1/10 of the Max. speed; otherwise, no pulse output. If the speed of the locating instruction is lower than the base speed or higher than the Max. speed, no pulse output, either.

#### Control and monitor output channels of output axis 1 (corresponding to Y1)

| Address | Name                                                  | Function                                                                                                    | R/W |
|---------|-------------------------------------------------------|----------------------------------------------------------------------------------------------------|-----|
| SM81    | Pulse output stop control                             | Disable Y1 high-speed pulse output function when setting; enable the output function when resetting                                                                                                    | R/W |
| SM83    | Pulse output monitor                                  | Used to monitor the state of Y1 high-speed pulse output channel, ON when busy, OFF when ready                                                                                                    | R   |
| SM64    | Pulse output completion<br>interrupt enabling control | Enable Y1 high-speed pulse output completion interrupt when setting; disable pulse output completion interrupt when resetting                                                                                                    | R/W |
| SM290   | Clear function valid                                  | Applicable to DSZR/ZRN, function on the corresponding axis of Y1: CLR signal output of origin return instruction is valid when setting; no CLR signal output when resetting                                                                | R/W |
| SM291   | Clear signal designated element valid                 | Applicable to DSZR, function on the corresponding axis of Y1: using corresponding Y element Y(N) of N in SD230 means clear signal when setting; set Y11 to clear signal according to the default value when resetting                      | R/W |
| SM292   | Origin return direction                               | Applicable to DSZR, function on the corresponding axis of Y1: origin return direction is forward rotation direction when setting; origin return direction is reverse rotation direction when resetting                                     | R/W |
| SM293   | Forward rotation limit                                | Applicable to DSZR/DVIT, function on the corresponding axis of Y1: forward rotation limit arrival when setting; resetting means forward rotation limit non-arrival when resetting                                                          | R/W |
| SM294   | Reverse rotation limit                                | Applicable to DSZR/DVIT, function on the corresponding axis of Y1: reverse rotation limit arrival when setting; reverse rotation limit non-arrival when resetting                                                                          | R/W |
| SM295   | Logic reverse rotation of<br>near-point signal        | Applicable to DSZR, function on the corresponding axis of Y1: negative logic processing when setting (near-point signal is ON when inputting OFF); positive logic processing when resetting (near-point signal is ON when inputting ON)    | R/W |
| SM296   | Logic reverse rotation of zero-point signal           | Applicable to DSZR, function on the corresponding axis of Y1: negative logic processing when setting (zero-point signal is ON when inputting OFF); positive logic processing when resetting (zero-point signal is ON when inputting ON)    | R/W |
| SM297   | Logic reverse rotation of<br>interrupt signal         | Applicable to DVIT, function on the corresponding axis of Y1: negative logic processing when setting (interrupt signal is ON when inputing OFF); positive logic processing when resetting (interrupt signal signal is ON when inputing ON) | R/W |
| SM298   | Locating instruction in drive                         | Used to monitor the state of Y1 high-speed pulse output channel when executing DSZR/DVIT, ON when busy, OFF when ready                                                                                                    | R/W |
| SM299   | Y1 interrupt signal<br>element valid                  | Applicable to DVIT, function on the corresponding axis of Y1: set X(N) in SD240 to interrupt input signal when setting; set X1 to interrupt input signal according to the default value when resetting                                     | R/W |
| SM260   | Module interrupt signal                               | Applicable to DVIT, function on the corresponding axes of Y0 and Y1: use SM289,<br>SM299 and SD240 to set interrupt input signal when setting; disable interrupt input                                                                     | R/W |

the function.

#### Special data registers of output axis 1 (corresponding to Y1)

| Address | Name                                 | Function                                                                                                    | R/W |
|---------|--------------------------------------|----------------------------------------------------------------------------------------------------|-----|
| SD52    | Accumulated pulse total number (MSB) | Used to calculate and store absolute position. Each time the position instruction is executed, calculate and update SD210~SD211 according to          | R/W |
| SD53    | Accumulated pulse total number (LSB) | SD52~SD53 and direction signals. When starting the machine and reading absolute position data from servo drive, store the acquired data (32-bit long) | R/W |
| SD210   | Current absolute position (MSB)      | into SD210.                                                                                                    | R/W |
| SD211   | Current absolute position (LSB)      | - Into SD210.                                                                                                    | R/W |
| SD212   | Max. speed (MSB)                     | The Max. speed when the output axis executes the locating instruction,                                                                                | R/W |
| SD213   | Max. speed (LSB)                     | range: 10~100000, unit: pulse                                                                                                    | R/W |
| SD214   | Base speed                           | The base speed when the output axis executes the locating instruction (below 1/10 of the Max. speed)                                                  | R/W |

| Address | Name                      | Function                                                                    | R/W   |
|---------|---------------------------|-----------------------------------------------------------------------------|-------|
| SD215   | ACC time                  | The ACC time when the output axis executes the locating instruction, range: | R/W   |
| 50215   |                           | 50~5000, unit: ms                                                           | 17/00 |
| SD261   | DEC time                  | The DEC time when the output axis executes the locating instruction, range: | R/W   |
| 50201   |                           | 50~5000, unit: ms                                                           | 17/00 |
| SD217   | Crawling speed            | Applicable to DSZR, function as the crawling speed when executing the       | R/W   |
| 50217   | Crawing speed             | instruction                                                                 | DV/W  |
| SD218   | Origin return speed (MSB) | Applicable to DSZR, function as the origin return speed when executing the  | R/W   |
| SD219   | Origin return speed (LSB) | instruction                                                                 | R/W   |
| SD230   | Clear signal element      | When SM291 is set, using the corresponding Y element Y(N) of N in the       | R/W   |
| 50250   | designation               | element means clear signal                                                  | 17/00 |
| SD240   | Interrupt signal element  | When SM299 is set, using the corresponding Y element $Y(N)$ of N in the     | R/W   |
| 50240   | designation               | element means interrupt signal                                              | 17/17 |

Note:

1. SD212~SD215 can be changed by users according to needs. Please ensure to assign the value before driving the locating instruction. Changing above parameters when executing the locating instruction may affect correct execution.

2. The base speed must be smaller than 1/10 of the Max. speed; otherwise, the base speed will assign 1/10 of the Max. speed. If the speed of the locating instruction is lower than the base speed or higher than the Max. speed, no pulse output.

#### Control and monitor output channels of output axis 2 (corresponding to Y2)

| Address | Name                                                  | Function                                                                                                    | R/W |
|---------|-------------------------------------------------------|----------------------------------------------------------------------------------------------------|-----|
| SM262   | Pulse output stop control                             | Disable Y2 high-speed pulse output function when setting; enable the output function when resetting                                                                                                    | R/W |
| SM272   | Pulse output monitor                                  | Used to monitor the state of Y2 high-speed pulse output channel, ON when busy, OFF when ready                                                                                                    | R   |
| SM72    | Pulse output completion<br>interrupt enabling control | Enable Y2 high-speed pulse output completion interrupt when setting; disable pulse<br>output completion interrupt when resetting                                                                                                    | R/W |
| SM320   | Clear function valid                                  | Applicable to DSZR/ZRN, function on the corresponding axis of Y2: CLR signal output of origin return instruction is valid when setting; no CLR signal output when resetting                                                             | R/W |
| SM321   | Clear signal designated element valid                 | Applicable to DSZR, function on the corresponding axis of Y2: using corresponding Y element Y(N) of N in SD326 means clear signal when setting; set Y12 to clear signal according to the default value when resetting                   | R/W |
| SM322   | Origin return direction                               | Applicable to DSZR, function on the corresponding axis of Y2: origin return direction is forward rotation direction when setting; origin return direction is reverse rotation direction when resetting                                  | R/W |
| SM323   | Forward rotation limit                                | Applicable to DSZR, function on the corresponding axis of Y2: forward rotation limit arrival when setting; resetting means forward rotation limit non-arrival when resetting                                                            | R/W |
| SM324   | Reverse rotation limit                                | Applicable to DSZR, function on the corresponding axis of Y2: reverse rotation limit arrival when setting; reverse rotation limit non-arrival when resetting                                                                            | R/W |
| SM325   | Logic reverse rotation of<br>near-point signal        | Applicable to DSZR, function on the corresponding axis of Y2: negative logic processing when setting (near-point signal is ON when inputting OFF); positive logic processing when resetting (near-point signal is ON when inputting ON) | R/W |
| SM326   | Logic reverse rotation of<br>zero-point signal        | Applicable to DSZR, function on the corresponding axis of Y2: negative logic processing when setting (zero-point signal is ON when inputting OFF); positive logic processing when resetting (zero-point signal is ON when inputting ON) | R/W |
| SM328   | Locating instruction in<br>drive                      | Used to monitor the state of Y2 high-speed pulse output channel when executing DSZR, ON when busy, OFF when ready                                                                                                    | R/W |
|         | en SM320 is set, the corresp                          | onding default clear signal Y12 of the output axis will send 1 CLR pulse output at origin scan cycle. If the default clear signal is used in other ways, reset valid clear signal to                                                    |     |

the function.

#### Special data registers of output axis 2 (corresponding to Y2)

| Address | Name                                 | Function                                                                                                    | R/W |
|---------|--------------------------------------|----------------------------------------------------------------------------------------------------|-----|
| SD160   | Accumulated pulse total number (MSB) | Used to calculate and store absolute position. Each time the position instruction is executed, calculate and update SD320~SD321 according to            | R/W |
| SD161   | Accumulated pulse total number (LSB) | SD160~SD161 and direction signals. When starting the machine and reading absolute position data from servo drive, store the acquired data (32-bit long) | R/W |
| SD320   | Current absolute position (MSB)      | into SD320.                                                                                                    | R/W |
| SD321   | Current absolute position (LSB)      |                                                                                                    | R/W |

| Address | Name                                | Function                                                                                             | R/W |
|---------|-------------------------------------|----------------------------------------------------------------------------------------------------|-----|
| SD322   | Max. speed (MSB)                    | The Max. speed when the output axis executes the locating instruction,                               | R/W |
| SD323   | Max. speed (LSB)                    | range: 10~200000, unit: pulse                                                                        | R/W |
| SD324   | Base speed                          | The base speed when the output axis executes the locating instruction (below 1/10 of the Max. speed) | R/W |
| SD325   | ACC time                            | The ACC time when the output axis executes the locating instruction, range: 50~5000, unit: ms        | R/W |
| SD262   | DEC time                            | The DEC time when the output axis executes the locating instruction, range: 50~5000, unit: ms        | R/W |
| SD326   | Clear signal element<br>designation | When SM321 is set, the corresponding Y element Y(N) of N in the element is<br>clear signal           | R/W |
| SD327   | Crawling speed                      | Applicable to DSZR, function as the crawling speed when executing the instruction                    | R/W |
| SD328   | Origin return speed (MSB)           | Applicable to DSZR, function as the origin return speed when executing the                           | R/W |
| SD329   | Origin return speed (LSB)           | instruction                                                                                          | R/W |
| SD252   | Envelope output stage               | Applicable to PLS, used to detect the envelope output stage                                          | R   |

Note:

1. SD322~SD325 can be changed by users according to needs. Please ensure to assign the value before driving the locating instruction. Changing above parameters when executing the locating instruction may affect correct execution.

2. The base speed must be smaller than 1/10 of the Max. speed; otherwise, no pulse output. If the speed of the locating instruction is lower than the base speed or higher than the Max. speed, no pulse output, either.

#### Control and monitor output channels of output axis 3 (corresponding to Y3)

| Address | Name                                           | Function                                                                                                    | R/W |
|---------|------------------------------------------------|----------------------------------------------------------------------------------------------------|-----|
| SM263   | Pulse output stop control                      | Disable Y3 high-speed pulse output function when setting; enable the output function when resetting                                                                                                    | R/W |
| SM273   | Pulse output monitor                           | Used to monitor the state of Y3 high-speed pulse output channel, ON when busy, OFF when ready                                                                                                    | R   |
| SM73    | Pulse output completion                        | Enable Y4 high-speed pulse output completion interrupt when setting; disable pulse                                                                                                    | R/W |
| 31173   | interrupt enabling control                     | output completion interrupt when resetting                                                                                                    | r/w |
| SM330   | Clear function valid                           | Applicable to DSZR/ZRN, function on the corresponding axis of Y3: CLR signal output of origin return instruction is valid when setting; no CLR signal output when resetting                                                             | R/W |
| SM331   | Clear signal designated element valid          | Applicable to DSZR, function on the corresponding axis of Y3: using corresponding Y element Y(N) of N in SD346 means clear signal when setting; set Y14 to clear signal according to the default value when resetting                   | R/W |
| SM332   | Origin return direction                        | Applicable to DSZR, function on the corresponding axis of Y3: origin return direction is forward rotation direction when setting; origin return direction is reverse rotation direction when resetting                                  | R/W |
| SM333   | Forward rotation limit                         | Applicable to DSZR, function on the corresponding axis of Y3: forward rotation limit arrival when setting; resetting means forward rotation limit non-arrival when resetting                                                            | R/W |
| SM334   | Reverse rotation limit                         | Applicable to DSZR, function on the corresponding axis of Y3: reverse rotation limit arrival when setting; reverse rotation limit non-arrival when resetting                                                                            | R/W |
| SM335   | Logic reverse rotation of<br>near-point signal | Applicable to DSZR, function on the corresponding axis of Y3: negative logic processing when setting (near-point signal is ON when inputting OFF); positive logic processing when resetting (near-point signal is ON when inputting ON) | R/W |
| SM336   | Logic reverse rotation of<br>zero-point signal | Applicable to DSZR, function on the corresponding axis of Y3: negative logic processing when setting (zero-point signal is ON when inputting OFF); positive logic processing when resetting (zero-point signal is ON when inputting ON) | R/W |
| SM338   | Locating instruction in<br>drive               | Used to monitor the state of Y3 high-speed pulse output channel when executing DSZR, ON when busy, OFF when ready                                                                                                    | R/W |
|         | the pulse width is 20ms+1                      | onding default clear signal Y13 of the output axis will send 1 CLR pulse output at origin scan cycle. If the default clear signal is used in other ways, reset valid clear signal to                                                    |     |

## Special data registers of output axis 3 (corresponding to Y3)

| Address | Name                           | Function                                                               | R/W   |
|---------|--------------------------------|------------------------------------------------------------------------|-------|
| SD162   | Accumulated pulse total number | Used to calculate and store absolute position. Each time the position  | R/W   |
| 30102   | (MSB)                          | instruction is executed, calculate and update SD330~SD331 according to | r./VV |

| Address | Name                                 | Function                                                                                                    | R/W |
|---------|--------------------------------------|----------------------------------------------------------------------------------------------------|-----|
| SD163   | Accumulated pulse total number (LSB) | SD162~SD163 and direction signals. When starting the machine and reading absolute position data from servo drive, store the acquired data (32-bit long) | R/W |
| SD330   | Current absolute position (MSB)      | into SD330.                                                                                                    | R/W |
| SD331   | Current absolute position (LSB)      |                                                                                                    | R/W |
| SD332   | Max. speed (MSB)                     | The Max. speed when the output axis executes the locating instruction,                                                                                  | R/W |
| SD333   | Max. speed (LSB)                     | range: 10~200000, unit: pulse                                                                                                    | R/W |
| SD334   | Base speed                           | The base speed when the output axis executes the locating instruction (below 1/10 of the Max. speed)                                                    | R/W |
| SD335   | ACC time                             | The ACC time when the output axis executes the locating instruction, range: 50~5000, unit: ms                                                           | R/W |
| SD263   | DEC time                             | The DEC time when the output axis executes the locating instruction, range: 50~5000, unit: ms                                                           | R/W |
| SD336   | Clear signal element designation     | When SM331 is set, the corresponding Y element Y(N) of N in the element is clear signal                                                                 | R/W |
| SD337   | Crawling speed                       | Applicable to DSZR, function as the crawling speed when executing the instruction                                                                       | R/W |
| SD338   | Origin return speed (MSB)            | Applicable to DSZR, function as the origin return speed when executing the                                                                              | R/W |
| SD339   | Origin return speed (LSB)            | instruction                                                                                                    | R/W |
| SD253   | Envelope output stage                | Applicable to PLS, used to detect the envelope output stage                                                                                             | R   |
| Note:   | •                                    |                                                                                                    |     |

1. SD332~SD335 can be changed by users according to needs. Please ensure to assign the value before driving the locating instruction. Changing above parameters when executing the locating instruction may affect correct execution.

2. The base speed must be smaller than 1/10 of the Max. speed; otherwise, no pulse output. If the speed of the locating instruction is lower than the base speed or higher than the Max. speed, no pulse output, either.

## 11.4.4 Elements related to locating instructions of IVC1 series

Definitions and distribution of output axes of IVC1 series are shown in the following tables.

#### Definitions of output axes of IVC1

| Output<br>axis | Available mode  | Definit   | ion of output point | Definition of output mode |
|----------------|-----------------|-----------|---------------------|---------------------------|
| 0              | Pulse+direction | Pulse     | YO                  |                           |
|                |                 | Direction | Unlimited except Y0 |                           |
|                |                 | Pulse     | Y1                  | Direction OFF ON          |
| 1              | Pulse+direction | Direction | Unlimited except Y1 | FWD REV rotation          |

#### Control and monitor of output channels

| Address | Name                                                     | Function                                                                                                    | R/W |
|---------|----------------------------------------------------------|----------------------------------------------------------------------------------------------------|-----|
| SM80    | Y0 pulse output stop control                             | Disable Y0 high-speed pulse output function when setting; enable the output function when resetting                                                                    | R/W |
| SM81    | Y1 pulse output stop control                             | Disable Y1 high-speed pulse output function when setting; enable the output function when resetting                                                                    | R/W |
| SM82    | Y0 pulse output monitor                                  | Used to monitor the state of Y0 high-speed pulse output channel, ON when busy, OFF when ready                                                                          | R   |
| SM83    | Y1 pulse output monitor                                  | Used to monitor the state of Y1 high-speed pulse output channel, ON when busy, OFF when ready                                                                          | R   |
| SM63    | Y0 pulse output completion<br>interrupt enabling control | Enable Y0 high-speed pulse output completion interrupt when setting; disable<br>pulse output completion interrupt when resetting                                       | R/W |
| SM64    | Y1 pulse output completion<br>interrupt enabling control | Enable Y1 high-speed pulse output completion interrupt when setting; disable<br>pulse output completion interrupt when resetting                                       | R/W |
| SM85    | Clear function valid                                     | Applicable to ZRN, function on the corresponding axes of Y0 and Y1: CLR signal<br>output of origin return instruction is valid when setting; no CLR signal output when | R/W |

314

| Address     | Name                                                                                                    | Function                                                                                                    | R/W       |
|-------------|----------------------------------------------------------------------------------------------------|----------------------------------------------------------------------------------------------------|-----------|
|             |                                                                                                    | resetting                                                                                                    |           |
| SM86        | Y0 interrupt drive pulse<br>output valid                                                                                          | ON: PLSY instructions can be called in interrupt programs and subprograms, and driven continuously and repeatedly with power flow in main programs | R/W       |
| SM87        | Y1 interrupt drive pulse<br>output valid                                                                                          | ON: PLSY instructions can be called in interrupt programs and subprograms, and driven continuously and repeatedly with power flow in main programs | R/W       |
| SM89        | PLSV gradual frequency<br>conversion                                                                                              | ON: frequency changes gradually                                                                                                    | R/W       |
| Note: Whe   | ote: When SM85 is set, Y2 or Y3 will send 1 CLR pulse output at origin return arrival and the pulse width is 20ms+1 scan cycle. I |                                                                                                    | cycle. If |
| Y2 or Y3 is | s used in other ways, resetting                                                                                                   | SM85 will disable the function.                                                                                                    |           |

#### Special data registers of output channels

| Address | Name                            | Function                                                                                                    | R/W   |
|---------|---------------------------------|----------------------------------------------------------------------------------------------------|-------|
| SD50    | Accumulated pulse total number  |                                                                                                    | R/W   |
|         | of output axis 0 (MSB)          | Used to calculate and store absolute position. Each time the position                                                                               |       |
| SD51    | Accumulated pulse total number  | instruction is executed, calculate and update SD80~SD81 according to                                                                                | R/W   |
|         | of output axis 0 (LSB)          | D50~SD51 and direction signals. When starting the machine and reading bsolute position data from servo drive, store the acquired data (32-bit long) |       |
| SD80    | Current absolute position of    |                                                                                                    | R/W   |
| 0200    | output axis 0 (MSB)             | into SD80.                                                                                                    |       |
| SD81    | Current absolute position of    |                                                                                                    | R/W   |
| 0001    | output axis 0 (LSB)             |                                                                                                    |       |
| SD52    | Accumulated pulse total number  |                                                                                                    | R/W   |
| 0002    | of output axis 1 (MSB)          | Used to calculate and store absolute position. Each time the position                                                                               | 10.00 |
| SD53    | Accumulated pulse total number  | instruction is executed, calculate and update SD82~SD83 according to                                                                                | R/W   |
| 3033    | of output axis 1 (LSB)          | SD52~SD53 and direction signals. When starting the machine and reading                                                                              | 17.00 |
| SD82    | Current absolute position of    | absolute position data from servo drive, store the acquired data (32-bit long) into SD82.                                                           |       |
| 3002    | output axis 1 (MSB)             |                                                                                                    |       |
| SD83    | Current absolute position of    |                                                                                                    | R/W   |
| 3003    | output axis 1 (LSB)             |                                                                                                    | 17.00 |
| SD84    | Base speed of output axes 0     | The base speed when the output axis executes the locating instruction (below                                                                        | R/W   |
| 3004    | and 1                           | 1/10 of the Max. speed)                                                                                                    |       |
| SD85    | Max. speed of output axes 0     |                                                                                                    | R/W   |
| 3000    | and 1 (MSB)                     | The Max. speed when the output axis executes the locating instruction,                                                                              | F\/VV |
| SD86    | Max. speed of output axes 0     | range: 10~100000, unit: pulse                                                                                                    | R/W   |
| 3000    | and 1 (LSB)                     |                                                                                                    | F\/VV |
| SD87    | ACC/DEC time of output axes 0   | The ACC/DEC time when the output axis executes the locating instruction,                                                                            | R/W   |
| 5007    | and 1                           | range: 50~5000, unit: ms                                                                                                    | R/VV  |
| OD56    | Envelope output stage of output | Applicable to DLS, used to detect the envelope output stage                                                                                         | R     |
| SD56    | axis 0                          | Applicable to PLS, used to detect the envelope output stage                                                                                         | к     |
| SD57    | Envelope output stage of output | Applicable to PLS, used to detect the envelope output stage                                                                                         | R     |
|         |                                 |                                                                                                    |       |

1. SD84~SD87 can be changed by users according to needs. Please ensure to assign the value before driving the locating instruction. Changing above parameters when executing the locating instruction may affect correct execution.

2. The base speed must be smaller than 1/10 of the Max. speed; otherwise, no pulse output. If the speed of the locating instruction is lower than the base speed or higher than the Max. speed, no pulse output, either.

## 11.5 Examples

#### 11.5.1 Example of pulse output program

### Mechanical diagram

Refer to the schematic diagram in 6.17.3. The example is about the absolute coordinate system of single-shaft lead screw.

#### Wiring diagram

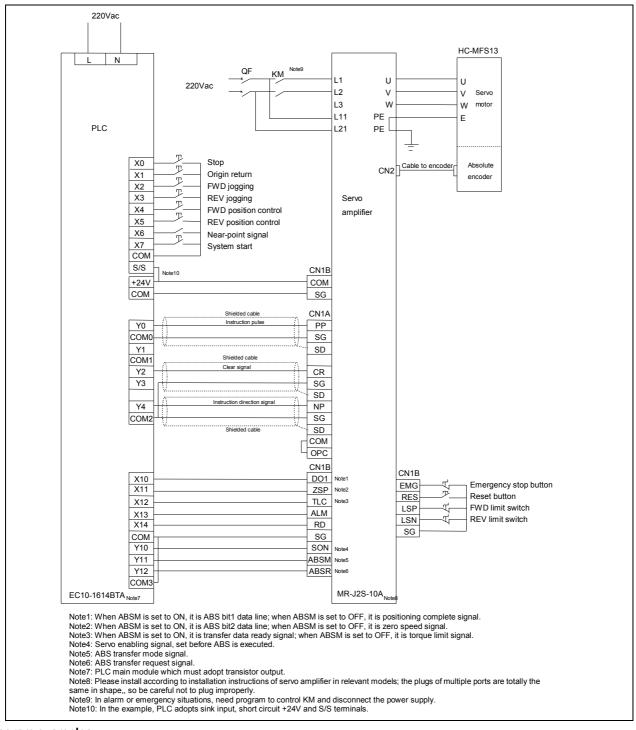

## Program examples

The program realizes the following functions:

1. When PLC enters the running state, read abosute position data of servo drive via ABS instruction or communication mode (servo drive is required to power on before or at the same time PLC runs).

- 2. Enter the running state, set SM85 and clear output function. Each time origin returns, Y2 will output clear pulse.
- 3. Operate the JOG+ button for jogging in forward direction.
- 4. Operate the JOG- button for jogging in reverse direction.

5. When the console locates farther than the front of near-point signal, operate the origin return button for origin return action in backward direction.

- 6. Press the stop button when the console is running and the console will stop running.
- 7. Operate the forward position control and reverse position control buttons for console positioning.

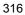

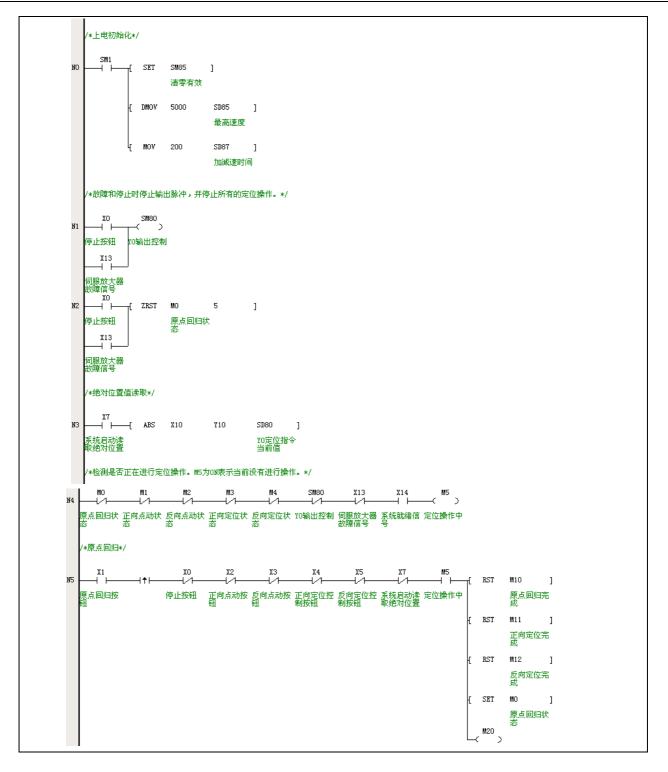

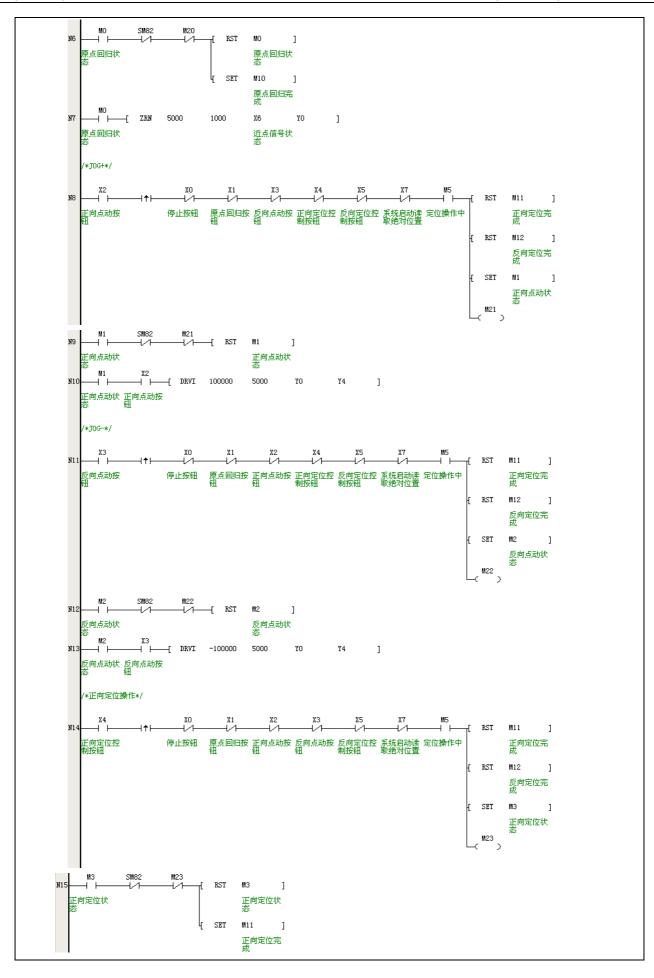

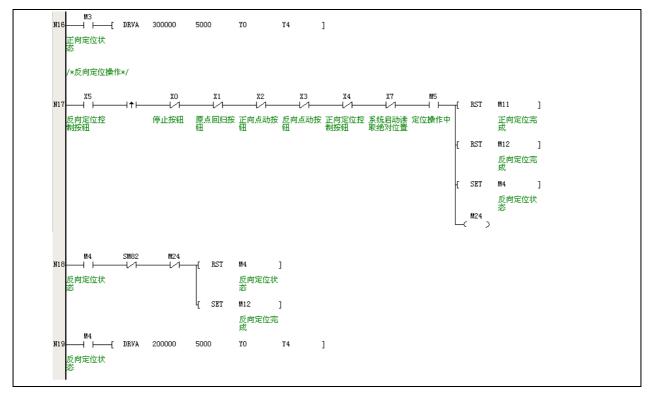

## Configuration of PLS envelope instruction

PLS envelope instruction is generated by PTO instruction wizard. In Auto Station, select **Tool->Instruction Wizard...**, to carry out the relevant configuration of PLS instruction, as shown below, select PTO.

| 令向导 |                                                                                             |
|-----|---------------------------------------------------------------------------------------------|
|     | 该指令向导会指导您简单快速的生成复杂的指令,该向导将会为您要<br>生成的指令提供一些必须的选项,您只要根据该向导填写必须的参<br>数,完成后,向导将为所选配置生成指令的程序代码。 |
|     | 以下是向导支持的指令公式列表,请您选择您想要配置的指令公式 PTD PTO PTO                                                   |
|     | 选中的是PTO指令向导                                                                                 |
|     |                                                                                             |
|     | 下一步 取消                                                                                      |

Click **Next** to enter the interface of high-speed pulse output point, Max. and Min. frequency of high-speed pulse output, and ACC/DEC time, as shown below:

|                                                                                                    | 本向导将为您配置包络线高速脉冲输出现<br>轮廓,您的配置将自动生成一条指令,并 |        |                  |
|----------------------------------------------------------------------------------------------------|------------------------------------------|--------|------------------|
|                                                                                                    | 「高速輸出端口设置                                |        |                  |
|                                                                                                    | 为您提供了2个高速输出端口,您希望                        | 配置的端口是 | : YO 🗾           |
|                                                                                                    | - 电机速度设置                                 |        |                  |
| and the second second se | 本应用的最高电机速度是:                             | 100000 | Hz               |
| AND REAL PROPERTY AND INCOME.                                                                                                    | 本应用的最低电机速度是:                             | 5000   | Hz               |
|                                                                                                    | **************************************   | 1,000  | - <sup>112</sup> |
|                                                                                                    | 加减速时间设置                                  | 14     |                  |
| and the second second second                                                                                                    | 从最低速度加速到最高速度的时间:                         | 1000   | ÷ ms             |
| and the second                                                                                                    | 从最高速度减速到最低速度的时间:                         | 1000   | - ms             |
| . = .                                                                                                    | ///地向还度(%)还到地(G)还度的时间。                   | 11000  | - no             |
|                                                                                                    |                                          |        |                  |

The accelerated speed for all stages of envelope in acceleration/deceleration is definite. For example, if the setting goes as

above figure, thus the ACC time required by the motor accelerating from 20000Hz to 50000Hz is:

1000×(50000-20000)÷(100000-5000)=316(ms)=0.316(s)

During ACC time, the total output pulse number can be achieved by trapezoid area calculation formula:

(20000+50000)×0.316÷2=11060(total pulse number)

Therefore, if the ACC/DEC time or pulse number is required, please make relevant calcultation and then set the Max. speed, Min. speed and ACC/DEC time.

Click **Next** in above figure and then enter **Motion Contour Definition** in below figure. Input the target speed and move distance of the first step and click **Add Step**. Input the target speed and move distance of the second step and click **Add Step**, and so on. Finally, click **Finish**.

| 当前步骤:3        |                  | 速度  |                 |               |
|---------------|------------------|-----|-----------------|---------------|
| 目标速度:         | 02 )             | 64  |                 |               |
| 移动距离:         | 5000-100000)脉冲/3 |     |                 |               |
| 1100 - B      | k)中              |     | L               |               |
| 所有步骤的总移       |                  |     |                 |               |
| 5100 <b>B</b> | kì中              |     |                 | যি            |
| 增加步骤          | 更新步骤             | 删除步 | <b>THE</b> 1 // | 上一步骤   下一步骤>> |

The above configuration will be stored in D elements. You can choose which D elements are used to store the settings.

|                                                                                                    | 为配置分配元件<br>包络线的配置共需要17个D元件,请在下面输入起始的D元件号。 |
|----------------------------------------------------------------------------------------------------|-------------------------------------------|
|                                                                                                    | D5000 到 D5016 默认值                         |
| A construction of the construction of the cons |                                           |

Set up two subprograms for envelope output wizard, one is parameter setting subprogram and the other is PLS execution subprogram, as shown below. When programming the main program, ensure to call the PLS execution subprogram after properly calling and executing the parameter setting subprogram (relevant D elements will be assigned).

|   | 包络线向导将会建立两个子程序,请输入其名字。        |
|---|-------------------------------|
| K | 输入生成子程序的名字 参数设置子程序的名字 PLS_SET |
|   | 执行子程序的名字为: PLS_EXE            |
|   | 请注意:子程序的名字不能和工程中已有的子程序同名。     |
|   | 上一步 取消                        |

So far, all configuration is completed, as shown below, click Finish to end PTO configuration.

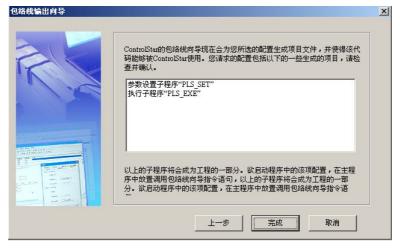

## 11.5.2 Example of trace interpolation program

#### Mechanical diagram

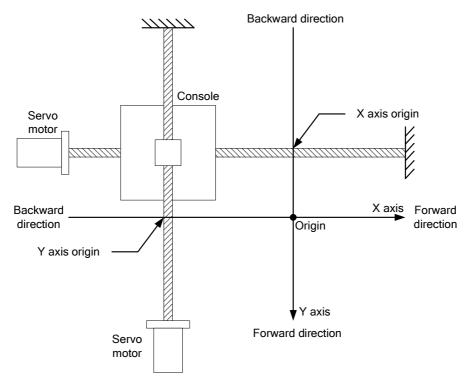

#### Wiring diagram

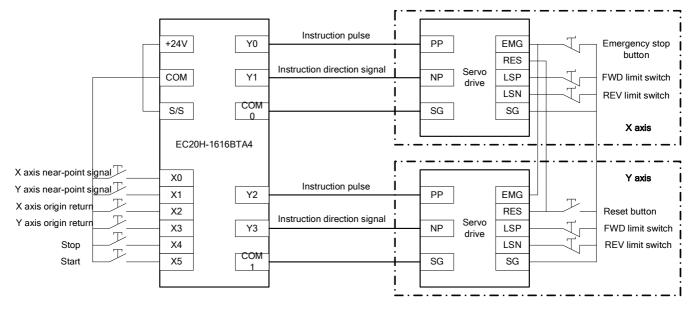

#### **Program examples**

The program realizes the following functions:

- 1. Operate the origin return button, the console will perform origin automatic search and stop running when reaching the origin.
- 2. Enter the running state, operate the start button and run continuously in the trace shown in the diagram.
- 3. Press the stop button when the console is running and the console will stop running.

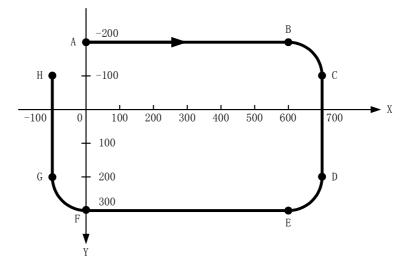

| 1 |         | 动把  | 它制指令  | 相关软元件  | */            |         |    |     | ſ      | DMOV |                | D214            | 7      |
|---|---------|-----|-------|--------|---------------|---------|----|-----|--------|------|----------------|-----------------|--------|
| ę | SM1     | Ъ   | DMOV  | 0      | D100          | 1       |    |     | ľ      | DHOV | 0              | D214<br>Y轴圆心位   | ]      |
|   |         |     |       |        | 相对位置相         |         |    |     |        |      |                | 置               |        |
|   |         | Æ   | DMOV  | 10000  | D102          | ĩ       |    |     | £      | MOV  | 1              | Z0              | ]      |
|   |         |     |       |        | 直线插补衫         | ŋ       |    |     |        |      |                | 段数标识            |        |
|   |         | Æ   | DMOV  | 10000  | 始速度<br>D104   | 1       |    |     | £      | SET  | SM72           | ב               |        |
|   |         | 1   | 21101 | 10000  | 直线插补台         |         |    |     |        |      | Y2脉冲输出<br>完成中断 | 1               |        |
|   |         |     |       |        | 成速度           |         |    |     | £      | SET  | SM69           | J               |        |
|   |         | £   | DMOV  | 100    | D106<br>直线插补测 | ]<br>¢  |    |     |        |      | 中断使能搭<br>制     | 5               |        |
|   |         |     |       |        | 速度时间          | ~       |    |     | ł      | EI   | ]              |                 |        |
|   |         | F   | DMOV  | 0      | D108          | ]       |    |     |        |      |                |                 |        |
|   |         |     |       |        | X轴相对坐<br>标    |         | N2 | SMO |        | DMOV | 200000         | SD202           | ]      |
|   |         | ե   | DMOV  | 0      | D110          | ]       |    |     |        |      |                | Y0最高速度          |        |
|   | 1125371 |     |       |        | Y轴相对坐<br>标    | )}<br>} |    |     | L.     | MOV  | 10             | SD204           | ٦      |
| 8 |         | TC  | DMOV  | 0      | D200          | 1       |    |     | Ľ      | MOV  | 10             | 5D204<br>Y0基底速用 | ]<br>ŧ |
|   |         |     |       |        | 相对位置,<br>指定圆心 |         |    |     |        |      |                |                 |        |
|   |         | Æ   | DMOV  | 10000  | D202          | ĵ       |    |     | £      | MOV  | 100            | SD205           | ]      |
|   |         | -35 |       |        | 圆弧插补伤         | R       |    |     |        |      |                | Y0加减速时<br>间     | PJ     |
|   |         | Æ   | DMOV  | 10000  | 留<br>D204     | 1       |    |     | £      | MOV  | 10             | SD207           | ]      |
|   |         |     | Dirot | 10000  | 圆弧插补台         |         |    |     |        |      |                | YO爬行速度          | 芰      |
|   |         |     |       | 177221 | 成速度           | -       |    |     | ł      | DMOV | 2000           | SD208           | ]      |
|   |         | £   | DMOV  | 100    | D206<br>保留    | ]       |    |     |        |      |                | Y0回归速度          | 变      |
|   |         |     |       |        | UN ED         | 59      | N3 | SMO | [      | DMOV | 200000         | SD322           | ]      |
|   |         | £   | DMOV  | 0      | D208          | ]       |    |     |        |      |                | Y2最高速度          | 变      |
|   |         |     |       |        | X轴移动距<br>离    | 3       |    |     | ۲<br>۲ | MOV  | 10             | SD324           | ]      |
|   |         | £   | DMOV  | 0      | D210          | 1       |    |     |        |      |                | Y2基底速度          |        |
|   |         |     |       |        | Y轴移动距<br>离    |         |    |     |        | 1007 | 100            | CD205           | 7      |
|   |         | £   | DMOV  | 0      | D212          | 1       |    |     | £      | MOV  | 100            | SD325<br>Y2加减速时 |        |
|   |         |     |       |        | X轴圆心位<br>置    |         |    |     |        |      |                | 间               |        |
| 1 |         | 8   |       |        |               |         |    |     | £      | MOV  | 10             | SD327<br>vom运动  |        |
|   |         |     |       |        |               |         |    |     |        |      |                | Y2爬行速度          | Ξ.     |
|   |         |     |       |        |               |         |    |     | ե      | DMOV | 2000           | SD328           |        |
|   |         |     |       |        |               |         |    |     |        |      |                | Y2回归速周          | 更      |

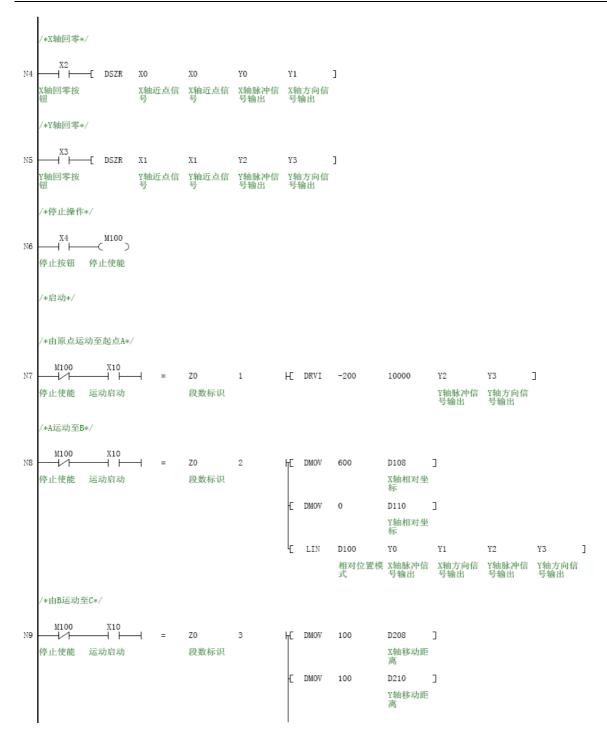

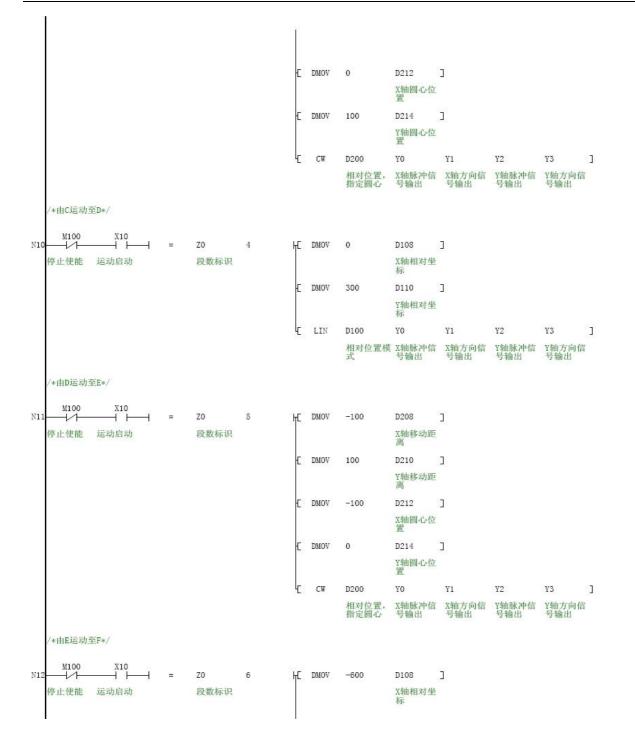

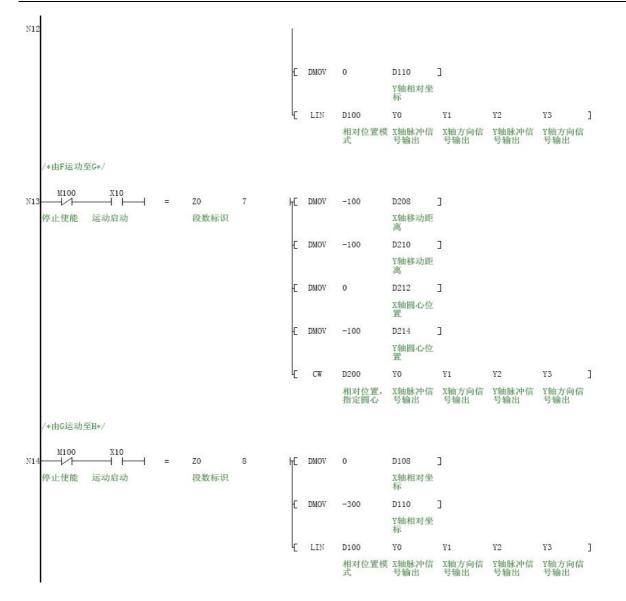

# Appendix 1 Special auxiliary relay

All the special auxiliary relays are initialized when the PLC changes from STOP to RUN. Those that have been set in system setting will be set to the preset value after that initialization.

#### Note

The reserved SD and SM elements are not listed in the table. The reserved SM elements are by default read only (R).

### 1.PLC work state flag

| Addr. | Name                           | Action and function                                                                                                    | R/W | IVC2L        | IVC1         | IVC2H        | IVC1L        |
|-------|--------------------------------|----------------------------------------------------------------------------------------------------|-----|--------------|--------------|--------------|--------------|
| SM0   | Monitoring run<br>bit          | This bit is high in the RUN state, and zero in the STOP state                                                                                                    | R   | $\checkmark$ | $\checkmark$ | $\checkmark$ | $\checkmark$ |
| SM1   | Initial run pulse<br>bit       | This bit is set high when PLC changes from STOP to RUN, and set low after a scan cycle                                                                                                    | R   | $\checkmark$ | $\checkmark$ | $\checkmark$ | $\checkmark$ |
| SM2   | Power on flag bit              | This bit is set high after system power-on, and set low after a scan cycle                                                                                                    | R   | $\checkmark$ |              | $\checkmark$ | $\checkmark$ |
| SM3   | System error                   | This bit is set when system error occurs after power-on or after PLC changes from STOP to RUN, or reset if no system error occurs                                                                | R   | $\checkmark$ | $\checkmark$ | $\checkmark$ | $\checkmark$ |
| SM4   | Battery voltage<br>low         | This bit is set when the battery voltage is too low, or reset if the battery voltage is detected higher than 2.4V                                                                                | R   | $\checkmark$ |              | $\checkmark$ | $\checkmark$ |
| SM5   | AC power failure detection bit | This bit is set when PLC detects AC power off (detecting time 40ms). If the power is on after the delay of power off detecting time (set in SD05), the bit will be reset                         | R   | V            | $\checkmark$ | $\checkmark$ | $\checkmark$ |
| SM6   | 24Vdc power<br>failure         | This bit is set when PLC detects the 24Vdc power failure (detecting time 50ms). If within the following 50ms the power is detected to be back, this bit will be reset                            | R   | $\checkmark$ | $\checkmark$ | $\checkmark$ | $\checkmark$ |
| SM7   | No battery work mode           | If this bit is set as 1, the battery backup data lost error and the forced-table lost error (code: 44) will not be reported upon system battery failure (configurable only through system block) | R   | $\checkmark$ |              | $\checkmark$ | $\checkmark$ |
| SM8   | Constant scan mode             | Set this bit, and the scan time will be constant (configurable only through system block)                                                                                                    | R   | $\checkmark$ | $\checkmark$ | $\checkmark$ | $\checkmark$ |
| SM9   | Input point<br>startup mode    | Set this bit, and the PLC can change from STOP to RUN when the designated X input point is ON (configurable only through system block)                                                           | R   | $\checkmark$ | $\checkmark$ | $\checkmark$ | $\checkmark$ |

### 2. Clock running bit

| Addr. | Name                                        | Action and function                                                                                                    | R/W | IVC2L        | IVC1         | IVC2H        | IVC1L        |
|-------|---------------------------------------------|----------------------------------------------------------------------------------------------------|-----|--------------|--------------|--------------|--------------|
| SM10  | 10ms clock                                  | Crystal oscillation (period: 10ms). Reverse every half period. The first half period is 0 when the user program starts   | R   | $\checkmark$ | $\checkmark$ | $\checkmark$ | $\checkmark$ |
| SM11  | 100ms clock                                 | Crystal oscillation (period: 100ms). Reverse every half period. The first half period is 0 when the user program starts  | R   | $\checkmark$ | $\checkmark$ | $\checkmark$ | $\checkmark$ |
| SM12  | 1s clock                                    | Crystal oscillation (period: 1s). Reverse every half period. The first half period is 0 when the user program starts     | R   | $\checkmark$ | $\checkmark$ | $\checkmark$ | $\checkmark$ |
| SM13  | 1min clock                                  | Crystal oscillation (period: 1min). Reverse every half period. The first half period is 0 when the user program starts   | R   | $\checkmark$ | $\checkmark$ | $\checkmark$ | $\checkmark$ |
| SM14  | 1hour clock                                 | Crystal oscillation (period: 1 hour). Reverse every half period. The first half period is 0 when the user program starts | R   | $\checkmark$ | $\checkmark$ | $\checkmark$ | $\checkmark$ |
| SM15  | Scan cycle<br>oscillation bit               | This bit reverses once every scan cycle (The first period is 0 when the user program starts)                             | R   | $\checkmark$ | $\checkmark$ | $\checkmark$ | $\checkmark$ |
| SM16  | High-speed ring<br>counter enabling<br>flag | Unit: 0.1ms, 16 bits<br>Set: high-speed ring counter starts counting<br>Reset: high-speed ring counter stops counting    | R/W |              |              |              | $\checkmark$ |

# 3. User program execution error

| Addr. | Name                                                 | Action and function                                                                                                    | R/W | IVC2L        | IVC1         | IVC2H        | IVC1L        |
|-------|------------------------------------------------------|----------------------------------------------------------------------------------------------------|-----|--------------|--------------|--------------|--------------|
| SM20  | Instruction execution<br>error                       | This bit is set upon instruction execution error. Ths corresponding error type code is written into SD20. This bit is cleared after the execution succeeds | R   | $\checkmark$ | $\checkmark$ | $\checkmark$ | ٨            |
|       | Instruction register<br>number subscript<br>overflow | This bit is set upon instruction execution error. The corresponding error type code is written into SD20                                                   | R   | $\checkmark$ | $\checkmark$ | $\checkmark$ | $\checkmark$ |
| SM22  | Instruction parameter illegal                        | This bit is set upon instruction execution error. The corresponding error type code is written into SD20. This bit is cleared after the execution succeeds | R   | $\checkmark$ | $\checkmark$ | $\checkmark$ | V            |
| SM30  | Instruction execution<br>end flag                    | This bit is connected at the end of MODRW instruction execution                                                                                            | R   |              | $\checkmark$ |              | $\checkmark$ |

### 4. Interrupt control

| Addr.  | Name                                                     | Action and function  | R/W   | IVC2L        | IVC1         | IVC2H        | IVC1L        |
|--------|----------------------------------------------------------|----------------------|-------|--------------|--------------|--------------|--------------|
| SM40   | X0 input rising/falling edge interrupt enabling flag bit | Enable when set as 1 | R/W   | $\checkmark$ |              | $\checkmark$ |              |
| SM41   | X1 input rising/falling edge interrupt enabling flag bit | Enable when set as 1 | R/W   | $\checkmark$ |              | $\checkmark$ |              |
| SM42   | X2 input rising/falling edge interrupt enabling flag bit | Enable when set as 1 | R/W   | $\checkmark$ |              |              |              |
| SM43   | X3 input rising/falling edge interrupt enabling flag bit | Enable when set as 1 | R/W   | V            |              | $\checkmark$ |              |
| SM44   | X4 input rising/falling edge interrupt enabling flag bit | Enable when set as 1 | R/W   | $\checkmark$ |              | $\checkmark$ | $\checkmark$ |
| SM45   | X5 input rising/falling edge interrupt enabling flag bit | Enable when set as 1 | R/W   | $\checkmark$ |              | $\checkmark$ | $\checkmark$ |
| SM46   | X6 input rising/falling edge interrupt enabling flag bit | Enable when set as 1 | R/W   | $\checkmark$ |              | $\checkmark$ | $\checkmark$ |
| SM47   | X7 input rising/falling edge interrupt enabling flag bit | Enable when set as 1 | R/W   | $\checkmark$ |              | $\checkmark$ | $\checkmark$ |
| SM48   | COM 0 character transmission interrupt enabling flag bit | Enable when set as 1 | R/W   | $\checkmark$ |              | $\checkmark$ | $\checkmark$ |
| SM49   | COM 0 character reception interrupt enabling flag bit    | Enable when set as 1 | R/W   | $\checkmark$ |              | $\checkmark$ | $\checkmark$ |
| SM50   | COM 0 frame transmission interrupt enabling flag bit     | Enable when set as 1 | R/W   | $\checkmark$ |              | $\checkmark$ | $\checkmark$ |
| SM51   | COM 0 frame reception interrupt enabling flag bit        | Enable when set as 1 | R/W   | $\checkmark$ |              | $\checkmark$ | $\checkmark$ |
| SM52   | COM 1 character transmission interrupt enabling flag bit | Enable when set as 1 | R/W   | $\checkmark$ |              | $\checkmark$ | $\checkmark$ |
| SM53   | COM 1 character reception interrupt enabling flag bit    | Enable when set as 1 | R/W   | $\checkmark$ |              | $\checkmark$ | $\checkmark$ |
| SM54   | COM 1 frame transmission interrupt enabling flag bit     | Enable when set as 1 | R/W   | $\checkmark$ |              | $\checkmark$ | $\checkmark$ |
| SM55   | COM 1 frame reception interrupt enabling flag bit        | Enable when set as 1 | R/W   | $\checkmark$ |              | $\checkmark$ | $\checkmark$ |
| SM56   | Power failure interrupt                                  | Enable when set as 1 | R/W   | $\checkmark$ |              | $\checkmark$ | $\checkmark$ |
| SM57   | COM 2 character transmission interrupt enabling flag bit | Enable when set as 1 | R/W   | $\checkmark$ |              | $\checkmark$ | $\checkmark$ |
| SM58   | COM 2 character reception interrupt enabling flag bit    | Enable when set as 1 | R/W   | V            |              | $\checkmark$ |              |
| SM59   | COM 2 frame transmission interrupt enabling flag bit     | Enable when set as 1 | R/W   | $\checkmark$ |              |              |              |
| SM60   | COM 2 frame reception interrupt enabling flag bit        | Enable when set as 1 | R/W   |              |              | $\checkmark$ |              |
| SM61   | Positioning instruction passed position interrupt 1      | Enable when set as 1 | R/W   |              |              |              |              |
| SIVIOT | enabling flag bit                                        |                      | 17.44 |              |              | v            |              |
| SM62   | Positioning instruction passed position interrupt 2      | Enable when set as 1 | R/W   |              |              |              |              |
| OWIOZ  | enabling flag bit                                        |                      | 10.00 |              |              | , ,          |              |
| SM63   | High-speed output 0 complete interrupt enabling flag bit | Enable when set as 1 | R/W   | $\checkmark$ | $\checkmark$ | $\checkmark$ | $\checkmark$ |
| SM64   | High-speed output 1 complete interrupt enabling flag bit | Enable when set as 1 | R/W   | $\checkmark$ | $\checkmark$ |              | $\checkmark$ |
| SM65   | High-speed counter interrupt enabling flag bit           | Enable when set as 1 | R/W   | $\checkmark$ | $\checkmark$ | $\checkmark$ | $\checkmark$ |
| SM66   | Timed interrupt 0 enabling flag bit                      | Enable when set as 1 | R/W   | $\checkmark$ |              | $\checkmark$ | $\checkmark$ |
| SM67   | Timed interrupt 1 enabling flag bit                      | Enable when set as 1 | R/W   | $\checkmark$ |              | $\checkmark$ | $\checkmark$ |
| SM68   | Timed interrupt 2 enabling flag bit                      | Enable when set as 1 | R/W   | $\checkmark$ |              | $\checkmark$ | $\checkmark$ |
| SM69   | Interpolation complete interrupt 1 enabling flag bit     | Enable when set as 1 | R/W   |              |              | $\checkmark$ |              |
| SM72   | High-speed output 2 complete interrupt enabling flag bit | Enable when set as 1 | R/W   |              |              | $\checkmark$ | $\checkmark$ |
| SM73   | High-speed output 3 complete interrupt enabling flag bit | Enable when set as 1 | R/W   |              |              |              | $\checkmark$ |
| SM74   | High-speed output 4 complete interrupt enabling flag bit | Enable when set as 1 | R/W   |              |              | $\checkmark$ |              |
| SM75   | High-speed output 5 complete interrupt enabling flag bit | Enable when set as 1 | R/W   |              |              | $\checkmark$ |              |
| SM76   | High-speed output 6 complete interrupt enabling flag bit | Enable when set as 1 | R/W   |              |              |              |              |
| SM77   | High-speed output 7 complete interrupt enabling flag bit | Enable when set as 1 | R/W   |              |              | $\checkmark$ |              |
| SM78   | Interpolation complete interrupt 2 enabling flag bit     | Enable when set as 1 | R/W   |              |              | $\checkmark$ |              |
| SM79   | Interpolation complete interrupt 3 enabling flag bit     | Enable when set as 1 | R/W   |              |              |              |              |
| SM105  | Positioning instruction passed position interrupt 3      | Enable when set as 1 | R/W   |              |              |              |              |

| Addr. | Name                                                                     | Action and function  | R/W | IVC2L | IVC1 | IVC2H        | IVC1L |
|-------|--------------------------------------------------------------------------|----------------------|-----|-------|------|--------------|-------|
|       | enabling flag bit                                                        |                      |     |       |      |              |       |
| SM106 | Positioning instruction passed position interrupt 4<br>enabling flag bit | Enable when set as 1 | R/W |       |      | $\checkmark$ |       |
| SM107 | Positioning instruction passed position interrupt 5<br>enabling flag bit | Enable when set as 1 | R/W |       |      | $\checkmark$ |       |
| SM108 | Positioning instruction passed position interrupt 6<br>enabling flag bit | Enable when set as 1 | R/W |       |      | $\checkmark$ |       |

### 5. External instruction

| Addr. | Name                 | Action and function                                       | R/W | IVC2L        | IVC1 | IVC2H        | IVC1L |
|-------|----------------------|-----------------------------------------------------------|-----|--------------|------|--------------|-------|
| SM70  | Print mode selection | 1-16 characters when set as 1, 8 characters when set as 0 | R/W | $\checkmark$ |      | $\checkmark$ |       |
| SM71  | Print in progress    | In printing when set as 1                                 | R   | $\checkmark$ |      |              |       |

### 6. High-speed pulse output control

| Addr. | Name                                  | Function                                                                                                    | R/W | IVC2L        | IVC1         | IVC2H        | IVC1L        |
|-------|---------------------------------------|----------------------------------------------------------------------------------------------------|-----|--------------|--------------|--------------|--------------|
| SM80  | Y0 high-speed pulse output control    | Y0 high-speed pulse output stop instruction                                                                                                    | R/W | $\checkmark$ |              | $\checkmark$ | $\checkmark$ |
| SM81  | Y1 high-speed pulse output control    | Y1 high-speed pulse output stop instruction                                                                                                    | R/W | $\checkmark$ |              |              |              |
| SM82  | Y0 high-speed pulse output monitor    | Y0 high-speed pulse output mointor (ON: busy. OFF: ready)                                                                                                | R   | $\checkmark$ | $\checkmark$ | V            | $\checkmark$ |
| SM83  | Y1 high-speed pulse output monitor    | Y1 high-speed pulse output mointor (ON: busy. OFF: ready)                                                                                                | R   | $\checkmark$ | $\checkmark$ | $\checkmark$ | $\checkmark$ |
| SM84  | PWM time base unit                    | ON: microsecond. OFF: millisecond                                                                                                    | R/W |              | $\checkmark$ |              |              |
| SM85  | Reset function valid                  | Output of CLR signal for ZRN instruction enabled                                                                                                    | R/W |              |              |              |              |
| SM86  | Y0 interrupt drive pulse output valid | ON: PLSY instructions can be called in interrupt<br>programs and subprograms, and driven continuously<br>and repeatedly with power flow in main programs | R/W |              | $\checkmark$ | V            | V            |
| SM87  | Y1 interrupt drive pulse output valid | ON: PLSY instructions can be called in interrupt<br>programs and subprograms, and driven continuously<br>and repeatedly with power flow in main programs | R/W |              | $\checkmark$ | $\checkmark$ | $\checkmark$ |
| SM88  | Envelope loop execution               | ON: envelope loop execution                                                                                                    | R/W |              |              |              |              |
| SM89  | PLSV gradual frequency conversion     | ON: frequency changes gradually                                                                                                    | R/W |              |              | $\checkmark$ |              |
| SM382 | Y2 interrupt drive pulse output valid | ON: PLSY instructions can be called in interrupt<br>programs and subprograms, and driven continuously<br>and repeatedly with power flow in main programs | R/W |              |              |              | V            |
| SM383 | Y3 interrupt drive pulse output valid | ON: PLSY instructions can be called in interrupt<br>programs and subprograms, and driven continuously<br>and repeatedly with power flow in main programs | R/W |              |              |              | V            |

# 7. Pulse capture monitoring bit

| Addr. | Name                                  | Function                              | R/W | IVC2L        | IVC1         | IVC2H | IVC1L        |  |  |  |  |
|-------|---------------------------------------|---------------------------------------|-----|--------------|--------------|-------|--------------|--|--|--|--|
| SM90  | Input X0 pulse capture monitoring bit | Capture rising edge pulse at input X0 | R/W | V            | V            |       | $\checkmark$ |  |  |  |  |
| SM91  | Input X1 pulse capture monitoring bit | Capture rising edge pulse at input X1 | R/W | $\checkmark$ |              |       | $\checkmark$ |  |  |  |  |
| SM92  | Input X2 pulse capture monitoring bit | Capture rising edge pulse at input X2 | R/W | $\checkmark$ | $\checkmark$ |       | $\checkmark$ |  |  |  |  |
| SM93  | Input X3 pulse capture monitoring bit | Capture rising edge pulse at input X3 | R/W | $\checkmark$ | $\checkmark$ |       | $\checkmark$ |  |  |  |  |
| SM94  | Input X4 pulse capture monitoring bit | Capture rising edge pulse at input X4 | R/W | $\checkmark$ | $\checkmark$ |       | $\checkmark$ |  |  |  |  |
| SM95  | Input X5 pulse capture monitoring bit | Capture rising edge pulse at input X5 | R/W | $\checkmark$ |              |       | $\checkmark$ |  |  |  |  |
| SM96  | Input X6 pulse capture monitoring bit | Capture rising edge pulse at input X6 | R/W | $\checkmark$ |              |       | $\checkmark$ |  |  |  |  |
| SM97  | Input X7 pulse capture monitoring bit | Capture rising edge pulse at input X7 | R/W | $\checkmark$ | V            |       | $\checkmark$ |  |  |  |  |
|       |                                       |                                       |     |              |              |       |              |  |  |  |  |

#### 错误!未找到引用源。.

2. For hardware counters, the total pulse frequency input through X0~X7 (using pulse capture, SPD instruction or HCNT instructions, but not high-speed compare instructions) is ≤80k. For software counters, that frequency (using instructions DHSCS, DHSCI, DHSZ, DHSP or DHST for driven high-speed counters) is ≤30k.

### 8. Fourfold frequency

| Addr. | Name                                                | function             | R/W | IVC2L        | IVC1         | IVC2H        | IVC1L        |
|-------|-----------------------------------------------------|----------------------|-----|--------------|--------------|--------------|--------------|
| SM100 | AB ph of X0 and X1 input<br>once/fourfold switching | Clear when STOP->RUN | R/W | $\checkmark$ | $\checkmark$ | $\checkmark$ | $\checkmark$ |
| SM101 | AB ph of X2 and X3 input<br>once/fourfold switching |                      | R/W |              |              | $\checkmark$ |              |
| SM102 | AB ph of X3 and X4 input<br>once/fourfold switching |                      | R/W | $\checkmark$ | $\checkmark$ | $\checkmark$ | $\checkmark$ |
| SM103 | AB ph of X4 and X5 input<br>once/fourfold switching |                      | R/W |              |              | $\checkmark$ |              |
| SM104 | AB ph of X6 and X7 input<br>once/fourfold switching |                      | R/W |              |              | $\checkmark$ |              |

### 9. Free port (port 0)

| Addr. | Name                                        | Action and function                                                                                                    | R/W | IVC2L        | IVC1         | IVC2H        | IVC1L        |
|-------|---------------------------------------------|----------------------------------------------------------------------------------------------------|-----|--------------|--------------|--------------|--------------|
| SM110 | Port 0<br>transmission<br>enabling flag bit | This bit is set when XMT instruction is used, and is cleared<br>after the transmission is over. You can manually clear this<br>bit to halt the current transmission at Port 0. The<br>transmission can resume when power flow is on again | R/W | $\checkmark$ | $\checkmark$ | $\checkmark$ | $\checkmark$ |
| SM111 | Port 0 reception enabling flag bit          | This bit is set when RCV instruction is used, and is cleared<br>after the transmission is over. You can manually clear this<br>bit to halt the current transmission at Port 0. The<br>transmission can resume when power flow is on again | R/W | $\checkmark$ | $\checkmark$ | $\checkmark$ | $\checkmark$ |
| SM112 | Port 0<br>transmission<br>complete flag bit | This bit is set after the transmission is over                                                                                                    | R/W | $\checkmark$ | $\checkmark$ | V            | V            |
| SM113 | Port 0 reception<br>complete flag bit       | This bit is set after the reception is over                                                                                                    | R/W | $\checkmark$ | $\checkmark$ | $\checkmark$ | $\checkmark$ |
| SM114 | Port 0 idle flag bit                        | This bit is set when the port is idle                                                                                                    | R   | $\checkmark$ | $\checkmark$ |              | $\checkmark$ |

#### Note

SM112~SM114 are the flags for the reception, complete and idle states in all communication protocols that are supported by PORT 0. For example, the PORT 0 of IVC1 PLC supports N:N bus, Modbus and Freeport. No matter which protocol is used, the functions of SM112~SM114 remain the same.

### 10. Free port (port 1)

| Addr. | Name                                     | Action and function                                                                                                    | R/W | IVC2L        | IVC1         | IVC2H        | IVC1L        |
|-------|------------------------------------------|----------------------------------------------------------------------------------------------------|-----|--------------|--------------|--------------|--------------|
| SM120 | Port 1 transmission<br>enabling flag bit | This bit is set when XMT instruction is used, and is cleared<br>after the transmission is over. You can manually clear this<br>bit to halt the current transmission at Port 1. The<br>transmission can resume when power flow is on again | R/W | $\checkmark$ | $\checkmark$ | $\checkmark$ | $\checkmark$ |
| SM121 | Port 1 reception<br>enabling flag bit    | This bit is set when RCV instruction is used, and is cleared<br>after the transmission is over. You can manually clear this<br>bit to halt the current transmission at Port 1. The<br>transmission can resume when power flow is on again | R/W | $\checkmark$ | $\checkmark$ | $\checkmark$ | $\checkmark$ |
| SM122 | Port 1 transmission<br>complete flag bit | This bit is set after the transmission is over                                                                                                    | R/W | $\checkmark$ | $\checkmark$ | $\checkmark$ | $\checkmark$ |
| SM123 | Port 1 reception                         | This bit is set after the reception is over                                                                                                    | R/W | $\checkmark$ | $\checkmark$ | $\checkmark$ |              |

| Addr. | Name                 | Action and function                   | R/W | IVC2L | IVC1         | IVC2H        | IVC1L |
|-------|----------------------|---------------------------------------|-----|-------|--------------|--------------|-------|
|       | complete flag bit    |                                       |     |       |              |              |       |
| SM124 | Port 1 idle flag bit | This bit is set when the port is idle | R   |       | $\checkmark$ | $\checkmark$ |       |

#### Note

SM122~SM124 are the flags for the reception, complete and idle states in all communication protocols that are supported by Port 1 . For example, the Port 1 of IVC1 PLC supports N:N bus, Modbus and Freeport. No matter which protocol is used, the functions of SM122~SM124 remain the same.

### 11. Extension free port (port 2)

| Addr. | Name                                     | Action and function                                                                                                    | R/W | IVC2L        | IVC2H        | IVC1L        |
|-------|------------------------------------------|----------------------------------------------------------------------------------------------------|-----|--------------|--------------|--------------|
| SM130 | Port 2 transmission<br>enabling flag bit | This bit is set when XMT instruction is used, and is cleared<br>after the transmission is over. You can manually clear this<br>bit to halt the current transmission at Port 2. The<br>transmission can resume when power flow is on again | R/W | $\checkmark$ | V            | V            |
| SM131 | Port 2 reception enabling flag bit       | This bit is set when RCV instruction is used, and is cleared<br>after the transmission is over. You can manually clear this<br>bit to halt the current transmission at Port 2. The<br>transmission can resume when power flow is on again | R/W | $\checkmark$ | V            | V            |
| SM132 | Port 2 transmission<br>complete flag bit | This bit is set after the transmission is over                                                                                                    | R/W | $\checkmark$ | $\checkmark$ | $\checkmark$ |
| SM133 | Port 2 reception complete flag bit       | This bit is set after the reception is over                                                                                                    | R/W | $\checkmark$ | $\checkmark$ | $\checkmark$ |
| SM134 | Port 2 idle flag bit                     | This bit is set when the port is idle                                                                                                    | R   | $\checkmark$ |              | $\checkmark$ |

#### Note

SM132~SM134 are the flags for the reception, complete and idle states in all communication protocols that are supported by Port 2. For example, the Port 2 of IVC1 PLC supports N:N bus, Modbus and Freeport. No matter which protocol is used, the functions of SM132~SM134 remain the same.

### 12. Modbus communication

| Addr. | Name                                    | Action and function                             | R/W | IVC2L        | IVC1         | IVC1L        | IVC2H        |
|-------|-----------------------------------------|-------------------------------------------------|-----|--------------|--------------|--------------|--------------|
| SM135 | Port 1 Modbus<br>communication complete | This bit is set after the communication is over | R/W | $\checkmark$ | $\checkmark$ | $\checkmark$ | $\checkmark$ |
| SM136 | Port 1 Modbus<br>communication error    | This bit is set upon communication error        | R/W | $\checkmark$ | $\checkmark$ | $\checkmark$ | $\checkmark$ |
| SM137 | Port 2 Modbus<br>communication complete | This bit is set after the communication is over | R/W | $\checkmark$ |              | $\checkmark$ | $\checkmark$ |
| SM138 | Port 2 Modbus<br>communication error    | This bit is set upon communication error        | R/W | $\checkmark$ |              | $\checkmark$ | $\checkmark$ |

### 13. N:N bus communication

| Addr. | Name                               | Action and function | R/W | IVC2L        | IVC1         | IVC2H        | IVC1L        |
|-------|------------------------------------|---------------------|-----|--------------|--------------|--------------|--------------|
| SM140 | Station 0 communication error flag |                     | R   | V            | $\checkmark$ | V            | V            |
| SM141 | Station 1 communication error flag |                     | R   | V            | $\checkmark$ | V            | V            |
| SM142 | Station 2 communication error flag |                     | R   | V            | $\checkmark$ | V            | V            |
| SM143 | Station 3 communication error flag |                     | R   | V            | $\checkmark$ | V            | V            |
| SM144 | Station 4 communication error flag |                     | R   | V            | $\checkmark$ | V            | V            |
| SM145 | Station 5 communication error flag |                     | R   | V            | $\checkmark$ | V            | V            |
| SM146 | Station 6 communication error flag |                     | R   | V            | $\checkmark$ | V            | V            |
| SM147 | Station 7 communication error flag |                     | R   | V            | $\checkmark$ | V            | V            |
| SM148 | Station 8 communication error flag |                     | R   | $\checkmark$ | $\checkmark$ | $\checkmark$ | $\checkmark$ |

| Addr. | Name                                | Action and function | R/W | IVC2L        | IVC1 | IVC2H        | IVC1L        |
|-------|-------------------------------------|---------------------|-----|--------------|------|--------------|--------------|
| SM149 | Station 9 communication error flag  |                     | R   | $\checkmark$ |      |              | $\checkmark$ |
| SM150 | Station 10 communication error flag |                     | R   | $\checkmark$ |      |              | $\checkmark$ |
| SM151 | Station 11 communication error flag |                     | R   | $\checkmark$ |      |              | $\checkmark$ |
| SM152 | Station 12 communication error flag |                     | R   | $\checkmark$ |      |              | $\checkmark$ |
| SM153 | Station 13 communication error flag |                     | R   | $\checkmark$ |      |              | $\checkmark$ |
| SM154 | Station 14 communication error flag |                     | R   | $\checkmark$ |      |              | $\checkmark$ |
| SM155 | Station 15 communication error flag |                     | R   | $\checkmark$ |      |              | $\checkmark$ |
| SM156 | Station 16 communication error flag |                     | R   | $\checkmark$ |      | $\checkmark$ | $\checkmark$ |
| SM157 | Station 17 communication error flag |                     | R   | $\checkmark$ |      | $\checkmark$ | $\checkmark$ |
| SM158 | Station 18 communication error flag |                     | R   | $\checkmark$ |      | $\checkmark$ | $\checkmark$ |
| SM159 | Station 19 communication error flag |                     | R   | $\checkmark$ |      | $\checkmark$ | $\checkmark$ |
| SM160 | Station 20 communication error flag |                     | R   | $\checkmark$ |      | $\checkmark$ | $\checkmark$ |
| SM161 | Station 21 communication error flag |                     | R   | $\checkmark$ |      |              | $\checkmark$ |
| SM162 | Station 22 communication error flag |                     | R   | $\checkmark$ |      |              | $\checkmark$ |
| SM163 | Station 23 communication error flag |                     | R   | $\checkmark$ |      |              | $\checkmark$ |
| SM164 | Station 24 communication error flag |                     | R   | $\checkmark$ |      |              | $\checkmark$ |
| SM165 | Station 25 communication error flag |                     | R   | $\checkmark$ |      |              | $\checkmark$ |
| SM166 | Station 26 communication error flag |                     | R   | $\checkmark$ |      | $\checkmark$ | $\checkmark$ |
| SM167 | Station 27 communication error flag |                     | R   | $\checkmark$ |      | $\checkmark$ | $\checkmark$ |
| SM168 | Station 28 communication error flag |                     | R   | $\checkmark$ |      | $\checkmark$ | $\checkmark$ |
| SM169 | Station 29 communication error flag |                     | R   |              |      | V            | $\checkmark$ |
| SM170 | Station 30 communication error flag |                     | R   |              |      | V            | $\checkmark$ |
| SM171 | Station 31 communication error flag |                     | R   | $\checkmark$ |      | $\checkmark$ | $\checkmark$ |

# 14. Enabling flag of integrated analog channel

| Addr. | Name                                                | Action and function                                           | R/W | IVC2L | IVC1         | IVC2H | IVC1L        |
|-------|-----------------------------------------------------|---------------------------------------------------------------|-----|-------|--------------|-------|--------------|
| SM172 | Enabling flag of AD<br>channel 1                    | Sampling at AD channel 1 is enabled when this bit is set to 1 | R/W |       | $\checkmark$ |       | $\checkmark$ |
| SM173 | Enabling flag of AD<br>channel 2                    | Sampling at AD channel 2 is enabled when this bit is set to 1 | R/W |       | $\checkmark$ |       | $\checkmark$ |
| SM174 | Voltage/current<br>enabling flag of AD<br>channel 1 | 1 for current input and 0 for voltage input                   | R/W |       | $\checkmark$ |       | $\checkmark$ |
| SM175 | Voltage/current<br>enabling flag of AD<br>channel 2 | 1 for current input and 0 for voltage input                   | R/W |       | $\checkmark$ |       | $\checkmark$ |
| SM176 | Enabling flag of AD channel 3                       | Sampling at AD channel 3 is enabled when this bit is set to 1 | R/W |       | $\checkmark$ |       | $\checkmark$ |
| SM177 | Voltage/current<br>enabling flag of AD<br>channel 3 | 1 for current input and 0 for voltage input                   | R/W |       | $\checkmark$ |       | $\checkmark$ |
| SM34  | Enabling flag of AD channel 4                       | Sampling at AD channel 4 is enabled when this bit is set to 1 | R/W |       | $\checkmark$ |       | $\checkmark$ |
| SM35  | Voltage/current<br>enabling flag of AD<br>channel 4 | 1 for current input and 0 for voltage input                   | R/W |       | $\checkmark$ |       | $\checkmark$ |
| SM36  | Enabling flag of AD channel 5                       | Sampling at AD channel 5 is enabled when this bit is set to 1 | R/W |       | $\checkmark$ |       | $\checkmark$ |
| SM37  | Voltage/current<br>enabling flag of AD<br>channel 5 | 1 for current input and 0 for voltage input                   | R/W |       | $\checkmark$ |       | $\checkmark$ |
| SM38  | Enabling flag of AD channel 6                       | Sampling at AD channel 6 is enabled when this bit is set to 1 | R/W |       | $\checkmark$ |       | $\checkmark$ |
| SM39  | Voltage/current<br>enabling flag of AD<br>channel 6 | 1 for current input and 0 for voltage input                   | R/W |       | $\checkmark$ |       | $\checkmark$ |
| SM178 | Enabling flag of DA                                 | Output at DA channel 0 is enabled when this bit is set to     | R/W |       |              |       |              |

| channel 0 | 1 |  |  |  |
|-----------|---|--|--|--|

### 15. Operation flag bit

| Addr.    | Name                    | Action and function                                          | R/W     | IVC2L        | IVC1         | IVC2H        | IVC1L        |
|----------|-------------------------|--------------------------------------------------------------|---------|--------------|--------------|--------------|--------------|
| SM180    | Zero flag bit           | This bit is set when the related calculation result is zero. | R/W     | $\checkmark$ | $\checkmark$ | $\checkmark$ |              |
|          |                         | You can clear or set this bit manually                       |         |              |              |              |              |
| SM181    | Carry/overflow flag bit | This bit is set when the result of the related calculation   | R/W     | 2            | 2            | N            | 2            |
| SIVITOT  | Carry/overnow hay bit   | is a carry. You can clear or set this bit manually           |         | v            | v            | v            | v            |
| SM182    | Borrow flag bit         | This bit is set when the result of the related calculation   | R/W     | al           | al           | al           | al           |
| SIVI 102 | BOITOW HAY DIE          | is a borrow. You can clear or set this bit manually          | r./ v v | v            | v            | v            | v            |
| SM185    | Table comparison flag   | This bit is set when the whole table is completed            | R/W     | $\checkmark$ | $\checkmark$ | V            | $\checkmark$ |
| SM188    | Data block              | This bit is set when the data block comparison result is     | R/W     |              |              | al           |              |
| SIVI 100 | comparison set          | 1                                                            | r./VV   |              |              | N            |              |

### 16. ASCII code conversion instruction flag

| Addr. | Name                                    | Action and function                                                                                                    | R/W | IVC2L        | IVC1         | IVC2H        | IVC1L        |
|-------|-----------------------------------------|----------------------------------------------------------------------------------------------------|-----|--------------|--------------|--------------|--------------|
| SM186 | ASC instruction<br>storing mode<br>flag | 0: the most and least significant bytes of every word are stored<br>with one ASCII code<br>1: the least significant byte of every word is stored with one<br>ASCII code | R/W | $\checkmark$ | $\checkmark$ | $\checkmark$ | $\checkmark$ |
| SM187 | Instruction<br>execution<br>completion  | Set ON after MTR initial circulation                                                                                                    | R   |              |              |              |              |

### 17. System bus error flag

| Addr. | Name                                    | Action and function                                                                                                    | R/W | IVC2L        | IVC1         | IVC2H        | IVC1L        |
|-------|-----------------------------------------|----------------------------------------------------------------------------------------------------|-----|--------------|--------------|--------------|--------------|
| SM190 | Main module<br>bus error flag<br>bit    | <ol> <li>Clear when power on correct addressing</li> <li>Clear when no STOP→RUN error</li> <li>Clear when downloading new programs</li> <li>The bit causes stop of the system</li> </ol>              | R   | $\checkmark$ | $\checkmark$ | $\checkmark$ | $\checkmark$ |
| SM191 | General<br>module bus<br>error flag bit | <ol> <li>This bit is set and the system raises an alarm when a general<br/>module bus operation error occurs</li> <li>This bit is reset automatically when the system error is<br/>removed</li> </ol> | R   | $\checkmark$ | $\checkmark$ | $\checkmark$ | $\checkmark$ |
| SM192 | Special<br>module bus<br>error flag bit | <ol> <li>This bit is set and the system raises an alarm when a special<br/>module bus operation error occurs</li> <li>This bit is reset automatically when the system error is<br/>removed</li> </ol> | R   | $\checkmark$ | $\checkmark$ | $\checkmark$ | $\checkmark$ |

### 18. Real-time clock error flag

| Addr. | Name                         | Action and function                                                                                           | R/W | IVC2L        | IVC1         | IVC2H        | IVC1L        |
|-------|------------------------------|----------------------------------------------------------------------------------------------------|-----|--------------|--------------|--------------|--------------|
| SM193 | R/W of real-time clock error | This bit is set upon real-time clock error<br>This bit is automatically cleared if system<br>fault is removed | R   | $\checkmark$ | $\checkmark$ | $\checkmark$ | $\checkmark$ |

### 19. Memory card existing flag

| Addr.   | Name             | Action and function                     | R/W | IVC2L | IVC1 | IVC1L | IVC2H |
|---------|------------------|-----------------------------------------|-----|-------|------|-------|-------|
| SM197   | Memory card is   | This bit is set as 1 when memory card   | P   |       |      | N     | N     |
| 0101197 | connected or not | connected and reset when no memory card |     |       |      | ×     | ,     |

### 20. Counting direction of bi-directional counters

| Addr. | Counter addr. | Function                                 | R/W | IVC2L        | IVC1         | IVC2H        | IVC1L        |
|-------|---------------|------------------------------------------|-----|--------------|--------------|--------------|--------------|
| SM200 | C200          |                                          | R/W | $\checkmark$ |              | $\checkmark$ |              |
| SM201 | C201          |                                          | R/W | $\checkmark$ | $\checkmark$ | $\checkmark$ |              |
| SM202 | C202          |                                          | R/W |              |              | $\checkmark$ |              |
| SM203 | C203          |                                          | R/W |              |              | $\checkmark$ |              |
| SM204 | C204          |                                          | R/W | $\checkmark$ | $\checkmark$ | $\checkmark$ |              |
| SM205 | C205          |                                          | R/W | $\checkmark$ | $\checkmark$ | $\checkmark$ | $\checkmark$ |
| SM206 | C206          |                                          | R/W | $\checkmark$ | $\checkmark$ | $\checkmark$ | $\checkmark$ |
| SM207 | C207          |                                          | R/W | $\checkmark$ | $\checkmark$ | $\checkmark$ | $\checkmark$ |
| SM208 | C208          |                                          | R/W | $\checkmark$ | $\checkmark$ | $\checkmark$ | $\checkmark$ |
| SM209 | C209          |                                          | R/W | $\checkmark$ | $\checkmark$ | $\checkmark$ | $\checkmark$ |
| SM210 | C210          |                                          | R/W | $\checkmark$ | $\checkmark$ | $\checkmark$ | $\checkmark$ |
| SM211 | C211          | ]                                        | R/W | $\checkmark$ | $\checkmark$ | $\checkmark$ | $\checkmark$ |
| SM212 | C212          |                                          | R/W | $\checkmark$ | $\checkmark$ | $\checkmark$ | $\checkmark$ |
| SM213 | C213          | ]                                        | R/W | $\checkmark$ | $\checkmark$ | $\checkmark$ | $\checkmark$ |
| SM214 | C214          |                                          | R/W | $\checkmark$ | $\checkmark$ | $\checkmark$ | $\checkmark$ |
| SM215 | C215          |                                          | R/W | $\checkmark$ | $\checkmark$ | $\checkmark$ | $\checkmark$ |
| SM216 | C216          | When SM2 is of high level, the           | R/W | $\checkmark$ | $\checkmark$ | $\checkmark$ | $\checkmark$ |
| SM217 | C217          | corresponding C2_ becomes down           | R/W | V            | V            | $\checkmark$ |              |
| SM218 | C218          | counter<br>When SM2 is of low level, the | R/W | $\checkmark$ | $\checkmark$ | $\checkmark$ | $\checkmark$ |
| SM219 | C219          | corresponding C2_ becomes up counter     | R/W | V            | V            | V            |              |
| SM220 | C220          | corresponding cz becomes up counter      | R/W | V            | V            | V            |              |
| SM221 | C221          |                                          | R/W | V            | V            | V            |              |
| SM222 | C222          |                                          | R/W | V            | V            | V            |              |
| SM223 | C223          |                                          | R/W | V            | V            | V            | $\checkmark$ |
| SM224 | C224          |                                          | R/W | V            | V            | $\checkmark$ | $\checkmark$ |
| SM225 | C225          | ]                                        | R/W | $\checkmark$ | $\checkmark$ | $\checkmark$ | $\checkmark$ |
| SM226 | C226          | ]                                        | R/W | V            | $\checkmark$ | $\checkmark$ |              |
| SM227 | C227          | ]                                        | R/W | V            | $\checkmark$ | $\checkmark$ |              |
| SM228 | C228          | ]                                        | R/W | V            | $\checkmark$ | $\checkmark$ |              |
| SM229 | C229          |                                          | R/W | V            | $\checkmark$ | $\checkmark$ |              |
| SM230 | C230          |                                          | R/W | V            | V            | V            |              |
| SM231 | C231          | 1                                        | R/W | $\checkmark$ |              | $\checkmark$ |              |
| SM232 | C232          | 1                                        | R/W | $\checkmark$ | $\checkmark$ | $\checkmark$ |              |
| SM233 | C233          | 1                                        | R/W | $\checkmark$ | $\checkmark$ | $\checkmark$ |              |
| SM234 | C234          | 1                                        | R/W | $\checkmark$ | $\checkmark$ | $\checkmark$ |              |
| SM235 | C235          |                                          | R/W | $\checkmark$ | $\checkmark$ | $\checkmark$ | $\checkmark$ |

### 21. Counting direction and monitoring of high-speed counter

| Туре            | Addr. | Name | Register content                          | R/W | IVC2L        | IVC1         | IVC2H        | IVC1L        |
|-----------------|-------|------|-------------------------------------------|-----|--------------|--------------|--------------|--------------|
|                 | SM236 | C236 |                                           | R/W | $\checkmark$ | V            | V            | $\checkmark$ |
|                 | SM237 | C237 |                                           | R/W |              | $\checkmark$ | $\checkmark$ | $\checkmark$ |
| O're et e       | SM238 | C238 |                                           | R/W |              | $\checkmark$ | $\checkmark$ |              |
| Single          | SM239 | C239 |                                           | R/W |              | $\checkmark$ | $\checkmark$ |              |
| phase           | SM240 | C240 | The high&low level of SM2 corresponds     | R/W |              | $\checkmark$ | $\checkmark$ |              |
| single<br>point | SM241 | C241 | to the counting down&up of the counter    | R/W |              | $\checkmark$ | $\checkmark$ |              |
| counting        | SM301 | C301 | respectively                              | R/W |              |              | $\checkmark$ |              |
| input           | SM302 | C302 |                                           | R/W |              |              | $\checkmark$ |              |
| input           | SM242 | C242 |                                           | R/W |              | $\checkmark$ | $\checkmark$ |              |
|                 | SM243 | C243 |                                           | R/W |              | $\checkmark$ | $\checkmark$ |              |
|                 | SM244 | C244 |                                           | R/W |              | $\checkmark$ | $\checkmark$ |              |
| Single          | SM245 | C245 | When the single phase bi-directional      | R/W |              | $\checkmark$ | $\checkmark$ |              |
| phase bi-       | SM246 | C246 | counter and 2-phase counter C2 is in      | R/W | $\checkmark$ |              | V            |              |
| directiona      | SM247 | C247 | the down counting mode, the corresponding | R/W | $\checkmark$ | $\checkmark$ | $\checkmark$ |              |
| I counting      | SM303 | C303 | SM2 becomes high level; when in up        | R/W |              |              | V            |              |

| Туре     | Addr. | Name | Register content                     | R/W | IVC2L        | IVC1         | IVC2H        | IVC1L        |
|----------|-------|------|--------------------------------------|-----|--------------|--------------|--------------|--------------|
| input    | SM248 | C248 | counting mode, the corresponding SM2 | R/W | $\checkmark$ |              |              | $\checkmark$ |
|          | SM249 | C249 | becomes low level                    | R/W | $\checkmark$ | $\checkmark$ | $\checkmark$ | $\checkmark$ |
|          | SM250 | C250 |                                      | R/W |              | $\checkmark$ | $\checkmark$ | $\checkmark$ |
|          | SM251 | C251 |                                      | R/W | $\checkmark$ | $\checkmark$ | $\checkmark$ | $\checkmark$ |
|          | SM304 | C304 |                                      | R/W |              |              | $\checkmark$ |              |
| AB phase | SM305 | C305 |                                      | R/W |              |              | $\checkmark$ |              |
| counting | SM306 | C306 |                                      | R/W |              |              | $\checkmark$ |              |
| input    | SM252 | C252 |                                      | R/W | $\checkmark$ | $\checkmark$ | $\checkmark$ | $\checkmark$ |
|          | SM253 | C253 |                                      | R/W | $\checkmark$ | $\checkmark$ | $\checkmark$ | $\checkmark$ |
|          | SM254 | C254 |                                      | R/W | $\checkmark$ | V            |              | V            |
|          | SM255 | C255 |                                      | R/W | $\checkmark$ | $\checkmark$ |              | V            |

# 22. Enhanced positioning

| Addr. | Name                                           | Action and function                                                                                                    | R/W | IVC2L | IVC1 | IVC2H        | IVC1L        |
|-------|------------------------------------------------|----------------------------------------------------------------------------------------------------|-----|-------|------|--------------|--------------|
| SM260 | Interrupt input function designation valid     | Y0 and Y1 are applicable to DVIT. When the function is<br>unused, Y0 will correspond to X0 interrupt and Y1 to<br>X1 interrupt. When this bit is set, each 4bit of SD240<br>will correspond to input of each output (Y) | R/W | V     |      |              | V            |
| SM262 | Y002 pulse output<br>stop instruction          | After this bit is set, Y002 pulse will be disabled                                                                                                    | R/W |       |      | $\checkmark$ | $\checkmark$ |
| SM262 | Y003 pulse output<br>stop instruction          | After this bit is set, Y003 pulse will be disabled                                                                                                    | R/W |       |      |              | $\checkmark$ |
| SM264 | Y004 pulse output<br>stop instruction          | After this bit is set, Y004 pulse will be disabled                                                                                                    | R/W |       |      | $\checkmark$ |              |
| SM265 | Y005 pulse output<br>stop instruction          | After this bit is set, Y005 pulse will be disabled                                                                                                    | R/W |       |      | $\checkmark$ |              |
| SM266 | Y006 pulse output<br>stop instruction          | After this bit is set, Y006 pulse will be disabled                                                                                                    | R/W |       |      | $\checkmark$ |              |
| SM267 | Y007 pulse output<br>stop instruction          | After this bit is set, Y007 pulse will be disabled                                                                                                    | R/W |       |      | $\checkmark$ |              |
| SM272 | Y002 pulse output<br>monitor (busy/ready)      | Setting at Y002 pulse output                                                                                                    | R   |       |      | $\checkmark$ | $\checkmark$ |
| SM272 | Y003 pulse output<br>monitor (busy/ready)      | Setting at Y003 pulse output                                                                                                    | R   |       |      |              | $\checkmark$ |
| SM274 | Y004 pulse output<br>monitor (busy/ready)      | Setting at Y004 pulse output                                                                                                    | R   |       |      | $\checkmark$ |              |
| SM275 | Y005 pulse output<br>monitor (busy/ready)      | Setting at Y005 pulse output                                                                                                    | R   |       |      | $\checkmark$ |              |
| SM276 | Y006 pulse output<br>monitor (busy/ready)      | Setting at Y006 pulse output                                                                                                    | R   |       |      | $\checkmark$ |              |
| SM277 | Y007 pulse output<br>monitor (busy/ready)      | Setting at Y007 pulse output                                                                                                    | R   |       |      | $\checkmark$ |              |
| SM280 | Clear function valid                           | Applicable to DSZR/ZRN, CLR signal output function<br>valid (Y0) when positioning instruction origin return<br>(ZRN)                                                                                                    | R/W | V     |      | $\checkmark$ | $\checkmark$ |
| SM281 | Clear signal<br>designated element<br>valid    | Applicable to DSZR, the corresponding Y(N) in SD230<br>is clear signal; Y10 is clear signal of Y0 when no<br>designation                                                                                                | R/W | V     |      | $\checkmark$ | $\checkmark$ |
| SM282 | Origin return direction                        | Y0 is applicable to DSZR                                                                                                    | R/W |       |      | $\checkmark$ | $\checkmark$ |
| SM283 | Forward rotation limit                         | Y0 is applicable to DSZR/DVIT                                                                                                    | R/W |       |      | $\checkmark$ | $\checkmark$ |
| SM284 | Reverse rotation limit                         | Y0 is applicable to DSZR/DVIT                                                                                                    | R/W |       |      | $\checkmark$ | $\checkmark$ |
| SM285 | Logic reverse rotation of near-point signal    | Y0 is applicable to DSZR                                                                                                    | R/W | V     |      | $\checkmark$ | $\checkmark$ |
| SM286 | Logic reverse rotation<br>of zero-point signal | Y0 is applicable to DSZR                                                                                                    | R/W | V     |      | $\checkmark$ | $\checkmark$ |
| SM287 | Logic reverse rotation<br>of interrupt signal  | Y0 is applicable to DVIT, not applicable to user<br>interrupt input instruction                                                                                                    | R/W | V     |      | $\checkmark$ | $\checkmark$ |

| Addr. | Name                                           | Action and function                                                                                                    | R/W | IVC2L        | IVC1 | IVC2H        | IVC1L        |
|-------|------------------------------------------------|----------------------------------------------------------------------------------------------------|-----|--------------|------|--------------|--------------|
| SM288 | Positioning instruction<br>in drive            | Y0 is applicable to DSZR/DVIT                                                                                            | R/W | $\checkmark$ |      | $\checkmark$ | $\checkmark$ |
| SM289 | User interrupt input instruction               | Y0 is applicable to DVIT                                                                                                 | R/W | $\checkmark$ |      |              | $\checkmark$ |
| SM290 | Clear function valid                           | Applicable to DSZR/ZRN, CLR signal output function valid (Y1) when positioning instruction origin return (ZRN)           | R/W | V            |      |              | $\checkmark$ |
| SM291 | Clear signal<br>designated element<br>valid    | Applicable to DSZR, the corresponding Y(N) in SD230<br>is clear signal; Y11 is clear signal of Y1 when no<br>designation | R/W | V            |      |              | $\checkmark$ |
| SM292 | Origin return direction                        | Y1 is applicable to DSZR                                                                                                 | R/W | $\checkmark$ |      |              | $\checkmark$ |
| SM293 | Forward rotation limit                         | Y1 is applicable to DSZR/DVIT                                                                                            | R/W | V            |      |              | $\checkmark$ |
| SM294 | Reverse rotation limit                         | Y1 is applicable to DSZR/DVIT                                                                                            | R/W | $\checkmark$ |      |              | $\checkmark$ |
| SM295 | Logic reverse rotation<br>of near-point signal | Y1 is applicable to DSZR                                                                                                 | R/W | V            |      |              | $\checkmark$ |
| SM296 | Logic reverse rotation<br>of zero-point signal | Y1 is applicable to DSZR                                                                                                 | R/W | V            |      |              | $\checkmark$ |
| SM297 | Logic reverse rotation<br>of interrupt signal  | Y1 is applicable to DVIT                                                                                                 | R/W | $\checkmark$ |      |              | $\checkmark$ |
| SM298 | Positioning instruction<br>in drive            | Y1 is applicable to DSZR/DVIT                                                                                            | R/W | V            |      |              | $\checkmark$ |
| SM299 | User interrupt input<br>instruction            | Y1 is applicable to DVIT                                                                                                 | R/W |              |      |              | $\checkmark$ |
| SM320 | Clear function valid                           | Y2 is applicable to DSZR/ZRN                                                                                             | R/W |              |      |              | $\checkmark$ |
| SM321 | Clear signal<br>designated element<br>valid    | Applicable to DSZR, the corresponding Y(N) in SD230 is clear signal; Y2 is Y12 when no designation (IVC2L is Y3)         | R/W |              |      | $\checkmark$ | $\checkmark$ |
| SM322 | Origin return direction                        | Y2 is applicable to DSZR                                                                                                 | R/W |              |      |              | $\checkmark$ |
| SM323 | Forward rotation limit                         | Y2 is applicable to DSZR/DVIT                                                                                            | R/W |              |      | $\checkmark$ | $\checkmark$ |
| SM324 | Reverse rotation limit                         | Y2 is applicable to DSZR/DVIT                                                                                            | R/W |              |      |              | $\checkmark$ |
| SM325 | Logic reverse rotation<br>of near-point signal | Y2 is applicable to DSZR                                                                                                 | R/W |              |      | $\checkmark$ | $\checkmark$ |
| SM326 | Logic reverse rotation<br>of zero-point signal | Y2 is applicable to DSZR                                                                                                 | R/W |              |      | $\checkmark$ | $\checkmark$ |
| SM327 | Logic reverse rotation<br>of interrupt signal  | Y2 is applicable to DVIT                                                                                                 | R/W |              |      |              | $\checkmark$ |
| SM328 | Positioning instruction<br>in drive            | Y2 is applicable to DSZR/DVIT                                                                                            | R/W |              |      | $\checkmark$ | $\checkmark$ |
| SM329 | User interrupt input<br>instruction            | Y2 is applicable to DVIT                                                                                                 | R/W |              |      |              | $\checkmark$ |
| SM330 | Clear function valid                           | Y3 is applicable to DSZR/ZRN                                                                                             | R/W |              |      |              | $\checkmark$ |
| SM331 | Clear signal<br>designated element<br>valid    | Applicable to DSZR, the corresponding Y(N) in SD230 is clear signal; Y2 is Y12 when no designation (IVC2L is Y3)         | R/W |              |      |              | $\checkmark$ |
| SM332 | Origin return direction                        | Y3 is applicable to DSZR                                                                                                 | R/W |              |      |              | V            |
| SM333 | Forward rotation limit                         | Y3 is applicable to DSZR/DVIT                                                                                            | R/W | t            | 1    |              | $\checkmark$ |
| SM334 | Reverse rotation limit                         | Y3 is applicable to DSZR/DVIT                                                                                            | R/W | 1            |      |              | $\checkmark$ |
| SM335 | Logic reverse rotation<br>of near-point signal | Y3 is applicable to DSZR                                                                                                 | R/W |              |      |              | V            |
| SM336 | Logic reverse rotation<br>of zero-point signal | Y3 is applicable to DSZR                                                                                                 | R/W |              |      |              | V            |
| SM337 | Logic reverse rotation<br>of interrupt signal  | Y3 is applicable to DVIT                                                                                                 | R/W |              |      |              | $\checkmark$ |
| SM338 | Positioning instruction<br>in drive            | Y3 is applicable to DSZR/DVIT                                                                                            | R/W |              |      |              |              |
| SM339 | User interrupt input instruction               | Y3 is applicable to DVIT                                                                                                 | R/W |              |      |              | $\checkmark$ |
| SM341 | Clear signal<br>designated element             | Applicable to DSZR, the corresponding Y(N) in SD230 is clear signal; Y4 is Y14 when no designation                       | R/W |              |      | $\checkmark$ |              |

| Addr. | Name                                           | Action and function                                                                                              | R/W | IVC2L | IVC1 | IVC2H        | IVC1L |
|-------|------------------------------------------------|----------------------------------------------------------------------------------------------------|-----|-------|------|--------------|-------|
|       | valid                                          |                                                                                                    |     |       |      |              |       |
| SM342 | Origin return direction                        | Y4 is applicable to DSZR                                                                                         | R/W |       |      |              |       |
| SM343 | Forward rotation limit                         | Y4 is applicable to DSZR/DVIT                                                                                    | R/W |       |      |              |       |
| SM344 | Reverse rotation limit                         | Y4 is applicable to DSZR/DVIT                                                                                    | R/W |       |      | $\checkmark$ |       |
| SM345 | Logic reverse rotation<br>of near-point signal | Y4 is applicable to DSZR                                                                                         | R/W |       |      | $\checkmark$ |       |
| SM346 | Logic reverse rotation<br>of zero-point signal | Y4 is applicable to DSZR                                                                                         | R/W |       |      | $\checkmark$ |       |
| SM347 | Logic reverse rotation<br>of interrupt signal  | Y4 is applicable to DVIT                                                                                         | R/W |       |      | $\checkmark$ |       |
| SM348 | Positioning instruction<br>in drive            | Y4 is applicable to DSZR/DVIT                                                                                    | R/W |       |      | $\checkmark$ |       |
| SM350 | Clear function valid                           | Y5 is applicable to DSZR/ZRN                                                                                     | R/W |       |      |              |       |
| SM351 | Clear signal<br>designated element<br>valid    | Applicable to DSZR, the corresponding Y(N) in SD is clear signal; Y5 is Y15 when no designation                  | R/W |       |      | $\checkmark$ |       |
| SM352 | Origin return direction                        | Y5 is applicable to DSZR                                                                                         | R/W |       |      |              |       |
| SM353 | Forward rotation limit                         | Y5 is applicable to DSZR/DVIT                                                                                    | R/W |       |      |              |       |
| SM354 | Reverse rotation limit                         | Y5 is applicable to DSZR/DVIT                                                                                    | R/W |       |      |              |       |
| SM355 | Logic reverse rotation<br>of near-point signal | Y5 is applicable to DSZR                                                                                         | R/W |       |      | $\checkmark$ |       |
| SM356 | Logic reverse rotation<br>of zero-point signal | Y5 is applicable to DSZR                                                                                         | R/W |       |      | $\checkmark$ |       |
| SM357 | Logic reverse rotation<br>of interrupt signal  | Y5 is applicable to DVIT                                                                                         | R/W |       |      |              |       |
| SM358 | Positioning instruction<br>in drive            | Y5 is applicable to DSZR/DVIT                                                                                    | R/W |       |      | $\checkmark$ |       |
| SM360 | Clear function valid                           | Y6 is applicable to DSZR/ZRN                                                                                     | R/W |       |      |              |       |
| SM361 | Clear signal<br>designated element<br>valid    | Applicable to DSZR, the corresponding Y(N) in SD230 is clear signal; Y6 is Y16 when no designation               | R/W |       |      | $\checkmark$ |       |
| SM362 | Origin return direction                        | Y6 is applicable to DSZR                                                                                         | R/W |       |      |              |       |
| SM363 | Forward rotation limit                         | Y6 is applicable to DSZR/DVIT                                                                                    | R/W |       |      |              |       |
| SM364 | Reverse rotation limit                         | Y6 is applicable to DSZR/DVIT                                                                                    | R/W |       |      |              |       |
| SM365 | Logic reverse rotation<br>of near-point signal | Y6 is applicable to DSZR                                                                                         | R/W |       |      | $\checkmark$ |       |
| SM366 | Logic reverse rotation of zero-point signal    | Y6 is applicable to DSZR                                                                                         | R/W |       |      | $\checkmark$ |       |
| SM370 | Clear function valid                           | Y7 is applicable to DSZR/ZRN                                                                                     | R/W |       |      | $\checkmark$ |       |
| SM371 | Clear signal<br>designated element<br>valid    | Applicable to DSZR, the corresponding Y(N) in SD230 is clear signal; Y7 is Y17 when no designation (IVC2L is Y3) | R/W |       |      | V            |       |
| SM372 | Origin return direction                        | Y7 is applicable to DSZR                                                                                         | R/W |       |      |              |       |
| SM373 | Forward rotation limit                         | Y7 is applicable to DSZR/DVIT                                                                                    | R/W |       |      | $\checkmark$ |       |
| SM374 | Reverse rotation limit                         | Y7 is applicable to DSZR/DVIT                                                                                    | R/W | 1     |      | $\checkmark$ |       |
| SM375 | Logic reverse rotation<br>of near-point signal | Y7 is applicable to DSZR                                                                                         | R/W |       |      | $\checkmark$ |       |
| SM376 | Logic reverse rotation<br>of zero-point signal | Y7 is applicable to DSZR                                                                                         | R/W |       |      | $\checkmark$ |       |

# 23. Signal alarm

| Addr. | Name                | Action and function                       | R/W | IVC2L | IVC1 | IVC2H        | IVC1L |
|-------|---------------------|-------------------------------------------|-----|-------|------|--------------|-------|
| SM400 | Signal alarm valid  | Set SM400 after ON, SM401 and SD401 works | R/W |       |      | $\checkmark$ |       |
| SM401 | Signal alarm action | Any of S900-S999 acts, set SM401 to ON    | R/W |       |      |              |       |

# 24. Time output instruction

| Addr. | Name                 | Action and function  | R/W | IVC2L | IVC1 | IVC2H        | IVC1L |
|-------|----------------------|----------------------|-----|-------|------|--------------|-------|
| SM430 | Timer clock output 1 | For DUTY instruction | R/W |       |      | $\checkmark$ |       |
| SM431 | Timer clock output 1 | For DUTY instruction | R/W |       |      | $\checkmark$ |       |
| SM432 | Timer clock output 1 | For DUTY instruction | R/W |       |      | $\checkmark$ |       |
| SM433 | Timer clock output 1 | For DUTY instruction | R/W |       |      | $\checkmark$ |       |
| SM434 | Timer clock output 1 | For DUTY instruction | R/W |       |      | $\checkmark$ |       |

### 25. CANopen instruction

| Addr.   | Name                | Action and function | R/W | IVC2L | IVC1 | IVC2H | IVC1L |
|---------|---------------------|---------------------|-----|-------|------|-------|-------|
| SM440   | CANopen instruction |                     |     |       |      | al    |       |
| 3101440 | finish              |                     |     |       |      | v     |       |
| SM441   | CANopen instruction |                     |     |       |      | al    |       |
| 3101441 | error               |                     |     |       |      | v     |       |
| SM442   | CANopen instruction |                     |     |       |      | al    |       |
| 3101442 | is being executed   |                     |     |       |      | v     |       |

# Appendix 2 Special data register

#### Note

1. All special data registers except SD50~SD55 will be initialized when the PLC changes from STOP to RUN.

2. The reserved SD and SM elements are not listed in the table. The reserved SD elements are by default read only.

### 1.PLC work state data

| Addr. | Name                                        | Action and function                                                                                                    | R/W | IVC2L        | IVC1         | IVC2H        | IVC1L        | Range    |
|-------|---------------------------------------------|----------------------------------------------------------------------------------------------------|-----|--------------|--------------|--------------|--------------|----------|
| SD00  | PLC type                                    | 11 means IVC1, 20 means IVC2L<br>110 means IVC1A, 112 means IVC1L<br>111 means EVC-UPRG<br>28 means IVC2H                                          | R   | $\checkmark$ | $\checkmark$ | V            |              |          |
| SD01  | Version                                     | For example, 100 means V1.00                                                                                                    | R   | $\checkmark$ | $\checkmark$ | $\checkmark$ | $\checkmark$ |          |
| SD02  | Capacity of user program                    | For example, 8 means an 8k step<br>program                                                                                                    | R   | $\checkmark$ | $\checkmark$ | $\checkmark$ | $\checkmark$ |          |
| SD03  | System error code                           | Store the code of occured system error                                                                                                    | R   | $\checkmark$ | $\checkmark$ | $\checkmark$ | $\checkmark$ |          |
| SD04  | Battery voltage                             | Unit: 0.1V, for example 36 means 3.6V                                                                                                    | R   | $\checkmark$ |              | $\checkmark$ | $\checkmark$ |          |
| SD05  | Setting of AC power failure detection delay | Configurable only through system<br>block. Any setting smaller than 10ms<br>or bigger than 100ms will be regarded<br>as 10ms or 100ms respectively | R   | ~            |              | V            | $\checkmark$ | 10~100ms |
| SD07  | Number of extension I/O module              |                                                                                                    | R   | $\checkmark$ | $\checkmark$ | $\checkmark$ | $\checkmark$ |          |
| SD08  | Number of special module                    |                                                                                                    | R   | $\checkmark$ | $\checkmark$ | $\checkmark$ | $\checkmark$ |          |
| SD09  | • • •                                       | operation control. Decimal (X0 is kimum:15). Configurable through system                                                                           | R   | $\checkmark$ | $\checkmark$ | $\checkmark$ | $\checkmark$ | 0-15     |
| SD10  | Number of main module<br>I/O points         | High byte: input<br>Low byte: output                                                                                                    | R   | $\checkmark$ | $\checkmark$ | $\checkmark$ | $\checkmark$ |          |
| SD11  | Number of extension<br>module I/O points    | High byte: input<br>Low byte: output                                                                                                    | R   | $\checkmark$ | $\checkmark$ | $\checkmark$ | $\checkmark$ |          |
| SD12  | Number of main module<br>analog I/O points  | High byte: input<br>Low byte: output                                                                                                    | R   |              | $\checkmark$ | $\checkmark$ | $\checkmark$ |          |
| SD16  | High-speed ring counter                     | 0-20971 (Unit: 0.1ms, 16 bits) up ring counter                                                                                                    | R/W |              | $\checkmark$ |              |              | 0-32767  |

### 2. Operation error code FIFO area

| Addr. | Name                            | Action and function            | R/W | IVC2L        | IVC1         | IVC2H        | IVC1L        | Range |
|-------|---------------------------------|--------------------------------|-----|--------------|--------------|--------------|--------------|-------|
| SD20  | Reserved operation error code 0 | In the order of arrival, the   | R   | $\checkmark$ | $\checkmark$ | $\checkmark$ | $\checkmark$ |       |
| SD21  | Reserved operation error code 1 | latest five operation error    | R   | $\checkmark$ | $\checkmark$ | $\checkmark$ | $\checkmark$ |       |
| SD22  | Reserved operation error code 2 | codes are reserved. SD20       | R   | $\checkmark$ | $\checkmark$ | $\checkmark$ | $\checkmark$ |       |
| SD23  | Reserved operation error code 3 | always stores the latest error | R   | $\checkmark$ | $\checkmark$ | $\checkmark$ | $\checkmark$ |       |
| SD24  | Reserved operation error code 4 | codes                          | R   | $\checkmark$ | $\checkmark$ | $\checkmark$ | $\checkmark$ |       |

### 3.FROM/TO error

| Addr. | Name                                                                                    | R/W | IVC2L        | IVC1L        | IVC1         | IVC2H        | Range              |
|-------|-----------------------------------------------------------------------------------------|-----|--------------|--------------|--------------|--------------|--------------------|
| SD25  | Special modules' numbering is wrong (starting with 0) when<br>using FROM/TO instruction | R   | $\checkmark$ | $\checkmark$ | $\checkmark$ | $\checkmark$ | Initial value: 255 |
| SD26  | The I/O chips' numbering is wrong (starting with 0) when refreshing I/O                 | R   | $\checkmark$ | $\checkmark$ | $\checkmark$ | $\checkmark$ | Initial value: 255 |

#### 4. Scan time

| Addr. | Name                     | Action and function                                                                                                    | R/W | IVC2L        | IVC1         | IVC2H        | IVC1L        | Range          |
|-------|--------------------------|----------------------------------------------------------------------------------------------------|-----|--------------|--------------|--------------|--------------|----------------|
| SD30  | Current scan<br>value    | Current scan time (unit: ms)                                                                                                    | R   | $\checkmark$ | $\checkmark$ | $\checkmark$ | $\checkmark$ |                |
| SD31  | Min. scan time           | Min. scan time (uint: ms)                                                                                                    | R   | $\checkmark$ | $\checkmark$ | $\checkmark$ |              |                |
| SD32  | Max. scan time           | Max. scan time (unit: ms)                                                                                                    | R   | $\checkmark$ | V            | V            |              |                |
| SD33  | Constant scan<br>time    | Default: 0ms. Unit: 1ms. When the constant scan<br>time is longer than the user monitoring overtime<br>setting, user program overtime alarm will be<br>raised. When a scan cycle of user program is<br>longer than the constant scan time, the cycle<br>constant scan mode is invalid automatically and<br>no alarm will be raised.<br>SD33 is regarded as 1000ms when it is set<br>bigger than 1000ms (configurable only through<br>the system block) | R   | V            | $\checkmark$ | $\checkmark$ | V            | 0~1000ms       |
| SD34  | User program<br>overtime | Default: 100ms. Unit: 1ms. Any setting smaller<br>than 100 or bigger than 1000 will be regarded as<br>100 or 1000 respectively. Configurable only<br>through system block                                                                                                    | R   | $\checkmark$ | $\checkmark$ | $\checkmark$ | V            | 100~1000<br>ms |

#### Note

1. The error tolerance of SD30, SD31 and SD32 is 1ms.

2. It is recommended to set the user program overtime (SD34) at least 5ms bigger than the constant scan time (SD33). Otherwise, due to the influence of system operation and user program, the system is apt to report user program overtime error.

### 5. Input filtering constant setting

| Addr. | Name                     | Action and function                    | R/W | IVC2L  | IVC1      | IVC2H  | IVC1L      |
|-------|--------------------------|----------------------------------------|-----|--------|-----------|--------|------------|
|       |                          |                                        |     |        | 0,2,4,8,1 |        | 0,2,4,8,16 |
| SD35  | Input filtering constant | Configurable only through system block | R   | 0-60ms | 6,32,64   | 0-60ms | ,32,64     |
|       |                          |                                        |     |        | ms        |        | ms         |
|       |                          |                                        |     |        | 0,2,4,8,1 |        | 0,2,4,8,16 |
| SD36  | Input filtering constant | Configurable only through system block | R   |        | 6,32,64   |        | ,32,64     |
|       |                          |                                        |     |        | ms        |        | ms         |

Note

1. IVC2L has only one group of filtering SD35, available input X0~X17.

2. IVC1 and IVC1S have two groups of filtering: SD35, available input X0~X3; SD36, available input X4~X7. Range: 0, 2, 4, 8, 16, 32, 64ms.

3. IVC1 and IVC1S have two groups of filtering: SD35, available input X0~X3; SD36, available input X4~X7. Range: 0~64ms.

### 6. High-speed pulse output monitoring

| Addr. | Name                                                     | R/W | IVC2L        | IVC1         | IVC2H        | IVC1L        | Range |
|-------|----------------------------------------------------------|-----|--------------|--------------|--------------|--------------|-------|
| SD50  | PLSY accumulated output Y0 total pulse number (MSB)      | R/W | $\checkmark$ | $\checkmark$ | $\checkmark$ | V            |       |
| SD51  | PLSY accumulated output Y0 total pulse number (LSB)      | R/W | $\checkmark$ | $\checkmark$ | V            | V            |       |
| SD52  | PLSY accumulated output Y1 total pulse number (MSB)      | R/W | $\checkmark$ | $\checkmark$ |              | V            |       |
| SD53  | PLSY accumulated output Y1 total pulse number (LSB)      | R/W | $\checkmark$ | $\checkmark$ |              | V            |       |
| SD54  | PLSY accumulated output Y1, Y0 total pulse number (MSB)  | R/W | $\checkmark$ | $\checkmark$ |              |              |       |
| SD55  | PLSY accumulated output Y1, Y0 total pulse number (LSB)  | R/W | $\checkmark$ | $\checkmark$ |              |              |       |
| SD56  | Current section of the PLS instruction that outputs Y0   | R   |              | $\checkmark$ | V            | V            |       |
| SD57  | Current section of the PLS instruction that outputs Y1   | R   |              | $\checkmark$ |              | V            |       |
| SD160 | PLSR/PLSY accumulated output Y2 total pulse number (MSB) | R/W |              |              | V            | V            |       |
| SD161 | PLSR/PLSY accumulated output Y2 total pulse number (LSB) | R/W |              |              | $\checkmark$ | $\checkmark$ |       |
| SD162 | PLSR/PLSY accumulated output Y3 total pulse number (MSB) | R/W |              |              |              | V            |       |

| Addr. | Name                                                     | R/W | IVC2L | IVC1 | IVC2H        | IVC1L        | Range |
|-------|----------------------------------------------------------|-----|-------|------|--------------|--------------|-------|
| SD163 | PLSR/PLSY accumulated output Y3 total pulse number (LSB) | R/W |       |      |              | $\checkmark$ |       |
| SD164 | PLSR/PLSY accumulated output Y4 total pulse number (MSB) | R/W |       |      |              |              |       |
| SD165 | PLSR/PLSY accumulated output Y4 total pulse number (LSB) | R/W |       |      |              |              |       |
| SD166 | PLSR/PLSY accumulated output Y5 total pulse number (MSB) | R/W |       |      |              |              |       |
| SD167 | PLSR/PLSY accumulated output Y5 total pulse number (LSB) | R/W |       |      |              |              |       |
| SD168 | PLSR/PLSY accumulated output Y6 total pulse number (MSB) | R/W |       |      |              |              |       |
| SD169 | PLSR/PLSY accumulated output Y6 total pulse number (LSB) | R/W |       |      |              |              |       |
| SD252 | Current section of the PLS instruction that outputs Y2   | R   |       |      |              |              |       |
| SD253 | Current section of the PLS instruction that outputs Y3   | R   |       |      |              |              |       |
| SD254 | Current section of the PLS instruction that outputs Y4   | R   |       |      |              |              |       |
| SD255 | Current section of the PLS instruction that outputs Y5   | R   |       |      |              |              |       |
| SD256 | Current section of the PLS instruction that outputs Y6   | R   |       |      | $\checkmark$ |              |       |
| SD257 | Current section of the PLS instruction that outputs Y7   | R   |       |      |              |              |       |

# 7. Timed interrupt cycle

| Addr. | Name                       | Register content                                                  | R/W | IVC2L        | IVC1         | IVC2H        | IVC1L        | Range     |
|-------|----------------------------|-------------------------------------------------------------------|-----|--------------|--------------|--------------|--------------|-----------|
| SD66  | Cycle of timed interrupt 0 | The interrupt will not occur when the value is not within 1~32767 | R/W | $\checkmark$ | $\checkmark$ | $\checkmark$ | $\checkmark$ | 1~32767ms |
| SD67  | Cycle of timed interrupt 1 | The interrupt will not occur when the value is not within 1~32767 | R/W | $\checkmark$ | $\checkmark$ | $\checkmark$ | $\checkmark$ | 1~32767ms |
| SD68  | Cycle of timed interrupt 2 | The interrupt will not occur when the value is not within 1~32767 | R/W | $\checkmark$ | $\checkmark$ | $\checkmark$ | $\checkmark$ | 1~32767ms |

Note:

An error of  $\pm 1$ ms may occur when the system processes a user timed interrupt. To ensure the normal operation of the interrupt, it is recommended to set the cycle of timed interrupts to be bigger or equal to 5ms.

### 8. Positioning instruction

| Addr. | Name                                                                        | Initial value | Function                                                              | R/W | IVC2L | IVC1         | IVC2H | IVC1L |
|-------|-----------------------------------------------------------------------------|---------------|-----------------------------------------------------------------------|-----|-------|--------------|-------|-------|
| SD80  | The current<br>value of Y0<br>output<br>positioning<br>instruction<br>(MSB) | 0             | As the current values of Y000 output positioning instruction for data | R/W |       | V            |       |       |
| SD81  | The current<br>value of Y0<br>output<br>positioning<br>instruction<br>(LSB) |               | register                                                              | R/W |       | V            |       |       |
| SD82  | The current<br>value of Y1<br>output<br>positioning<br>instruction<br>(MSB) | 0             | As the current values of Y001 output positioning instruction for data | R/W |       | 1            |       |       |
| SD83  | The current<br>value of Y1<br>output<br>positioning<br>instruction<br>(LSB) |               | register                                                              | R/W |       | $\checkmark$ |       |       |

| A    | 1 |
|------|---|
| - 54 |   |
|      |   |

| Addr. | Name                                                                      | Initial value | Function                                                                                                    | R/W | IVC2L        | IVC1         | IVC2H | IVC1L |
|-------|---------------------------------------------------------------------------|---------------|----------------------------------------------------------------------------------------------------|-----|--------------|--------------|-------|-------|
| SD84  | Base speed of<br>executing<br>instructions<br>ZRN, DRVI and<br>DRVA       | 5000          | Base speed when executing<br>instructions ZRN, PLSV, DRVI and<br>DRVA (below 1/10 of the Max.<br>speed)                                                   | R/W |              | V            |       |       |
| SD85  | Max. speed of<br>executing<br>instructions<br>ZRN, DRVI and<br>DRVA (MSB) | 100000        | Max. speed when executing instructions ZRN, PLSV, DRVI and                                                                                                | R/W |              | V            |       |       |
| SD86  | Max. speed of<br>executing<br>instructions<br>ZRN, DRVI and<br>DRVA (LSB) | 100000        | DRVA (10-100000)                                                                                                    | R/W |              | V            |       |       |
| SD87  | ACC/DEC time<br>of executing<br>instructions<br>ZRN, DRVI and<br>DRVA     | 1000          | ACC/DEC time when raising from<br>the base speed (SD84) to the Max.<br>speed (SD85, SD86) at executing<br>instructions ZRN, DRVI and DRV<br>(50ms-5000ms) | R/W |              | $\checkmark$ |       |       |
| SD240 | Interrupt input designation                                               | 0             | Interrupt input designation                                                                                                    | R/W | $\checkmark$ |              |       |       |

### 9. Real-time clock

| Addr.                                                                                         | Name   | Register content    | R/W | IVC2L        | IVC1         | IVC2H        | IVC1L        | Range                      |  |
|-----------------------------------------------------------------------------------------------|--------|---------------------|-----|--------------|--------------|--------------|--------------|----------------------------|--|
| SD100                                                                                         | Year   | For real-time clock | R   | V            | V            |              | $\checkmark$ | 2000~2099                  |  |
| SD101                                                                                         | Month  | For real-time clock | R   | V            | V            |              | V            | 1~12 months                |  |
| SD102                                                                                         | Day    | For real-time clock | R   | V            | V            |              | V            | 1~31 days                  |  |
| SD103                                                                                         | Hour   | For real-time clock | R   | V            | V            |              | V            | 0~23 hours                 |  |
| SD104                                                                                         | Minute | For real-time clock | R   | V            | V            |              | V            | 0~59 minutes               |  |
| SD105                                                                                         | Second | For real-time clock | R   | V            | V            | $\checkmark$ | $\checkmark$ | 0~59 seconds               |  |
| SD106                                                                                         | Week   | For real-time clock | R   | $\checkmark$ | $\checkmark$ | $\checkmark$ | $\checkmark$ | 0 (Sunday)~6<br>(Saturday) |  |
| Note: You can set these elements only with the TWR instruction or through the upper computer. |        |                     |     |              |              |              |              |                            |  |

# 10. Reception control and state of free port (Port 0)

| Addr. |                        | Name                                                   | Register content                                                                                                    | R/W | IVC2L | IVC1 | IVC2H | IVC1L | Range |
|-------|------------------------|--------------------------------------------------------|----------------------------------------------------------------------------------------------------|-----|-------|------|-------|-------|-------|
|       | Free                   | SD110.0~SD110.2 port baud rate                         | b2, b1, b0<br>000=38,400<br>001=19,200<br>010=9,600<br>011=4,800<br>100=2,400<br>101=1,200<br>110=57,600<br>111=115,200 |     | V     | V    | V     | V     |       |
| SD110 | port0<br>mode<br>state | SD110.3 stop bit                                       | 0=1 stop bit<br>1=2 stop bits                                                                                           | R   |       |      |       |       |       |
|       | word                   | SD110.4 parity check                                   | 0=even parity<br>1=odd parity                                                                                           |     |       |      |       |       |       |
|       |                        | SD110.5 parity check<br>enabling                       | 0=no check<br>1=check                                                                                                   |     |       |      |       |       |       |
|       |                        | SD110.6 character data bit                             | Data bit of every character<br>0=8 bits<br>1=7 bits                                                                     |     |       |      |       |       |       |
|       |                        | SD110.7 free port receiving start character start mode | 1=start character specified<br>0=start character                                                                        | 1   |       |      |       |       |       |

342

| Addr. | Name                              |                             | Register content                                                                                                    | R/W | IVC2L        | IVC1         | IVC2H        | IVC1L        | Range     |
|-------|-----------------------------------|-----------------------------|----------------------------------------------------------------------------------------------------|-----|--------------|--------------|--------------|--------------|-----------|
|       |                                   |                             | unspecified                                                                                                    |     |              |              |              |              |           |
|       |                                   | SD110.8 free port receiving | 1=end character specified                                                                                                    |     |              |              |              |              |           |
|       |                                   | end character mode          | 0=end character unspecified                                                                                                    |     |              |              |              |              |           |
|       |                                   | SD110.9 free port word      | 1: word overtime enabled                                                                                                    |     |              |              |              |              |           |
|       |                                   | overtime enabling           | 0: word overtime disabled                                                                                                    |     |              |              |              |              |           |
|       |                                   | SD110.10 free port frame    | 1=frame overtime enabled                                                                                                    |     |              |              |              |              |           |
|       |                                   | overtime enabling           | 0=frame overtime disabled                                                                                                    |     |              |              |              |              |           |
|       |                                   | SD110.11                    | Reserved                                                                                                    |     |              |              |              |              |           |
|       |                                   |                             | 0: word element valid at low                                                                                                    |     |              |              |              |              |           |
|       |                                   | SD110.12 high/low byte      | byte                                                                                                    |     |              |              |              |              |           |
|       |                                   | valid                       | 1: word element valid at                                                                                                    |     |              |              |              |              |           |
|       |                                   |                             | high/ low byte                                                                                                    |     |              |              |              |              |           |
|       |                                   | SD110.13~SD110.15           | Reserved                                                                                                    |     |              |              |              |              |           |
| SD111 | Start ch                          | naracter                    |                                                                                                    | R/W |              | V            | $\checkmark$ |              |           |
| SD112 | End ch                            | aracter                     |                                                                                                    | R/W |              | $\checkmark$ | $\checkmark$ | $\checkmark$ |           |
| SD113 | Word o                            | vertime setting             | Default: 0ms (word overtime omitted)                                                                                                    | R/W | $\checkmark$ | V            | $\checkmark$ | $\checkmark$ | 1~32767ms |
| SD114 | Frame                             | overtime setting            | Default: 0ms (frame<br>overtime omitted)                                                                                                    | R/W | $\checkmark$ | V            | $\checkmark$ | $\checkmark$ | 1~32767ms |
| SD115 | Receiving completion message code |                             | Bit 0: set when receiving<br>ends<br>Bit 1: set when specified end<br>character is received<br>Bit 2: set when Max.<br>character number is<br>received<br>Bit 3: set upon word<br>overtime<br>Bit 4: set upon frame<br>overtime<br>Bit 5: set upon parity check<br>error<br>Bits 6~15: reserved | R   | V            | V            | V            | V            |           |
| SD116 | Curren                            | t received characters       |                                                                                                    | R   |              | V            | $\checkmark$ |              |           |
| SD117 |                                   | umber of current received   |                                                                                                    | R   |              | V            | V            |              |           |
| SD118 |                                   | t sent characters           |                                                                                                    | R   |              |              | $\checkmark$ | V            |           |

### 11. Reception control and state of free port (Port 1)

| Addr. |                                            | Name                              | Register content                                                                                                    | R/W | IVC2L | IVC1 | IVC2H | IVC1L | Range |
|-------|--------------------------------------------|-----------------------------------|----------------------------------------------------------------------------------------------------|-----|-------|------|-------|-------|-------|
| SD120 | Free<br>port1<br>mod<br>e<br>state<br>word | SD120.0~SD120.2<br>port baud rate | b2, b1, b0<br>000=38,400<br>001=19,200<br>010=9,600<br>011=4,800<br>100=2,400<br>101=1,200<br>110=57,600<br>111=115,200 | R/W | V     | V    | V     | V     |       |
|       |                                            | SD120.3 stop bit                  | 0=1 stop bit<br>1=2 stop bits                                                                                           |     |       |      |       |       |       |
|       |                                            | SD120.4 parity check              | 0=even parity<br>1=odd parity                                                                                           |     |       |      |       |       |       |
|       |                                            | SD120.5 parity check<br>enabling  | 0=disabled<br>1=enabled                                                                                                 |     |       |      |       |       |       |
|       |                                            | SD120.6 character<br>data bit     | Data bit of every character<br>0=8 bits<br>1=7 bits                                                                     |     |       |      |       |       |       |
|       |                                            | SD120.7 free port                 | 1: start character specified                                                                                            |     |       |      |       |       |       |

| 2 | 12 |  |
|---|----|--|
| J | 43 |  |

| Addr. | Name                                                 | Register content                                                                                                    | R/W | IVC2L        | IVC1         | IVC2H        | IVC1L        | Range     |
|-------|------------------------------------------------------|----------------------------------------------------------------------------------------------------|-----|--------------|--------------|--------------|--------------|-----------|
|       | receiving start<br>character mode                    | 0: start character unspecified                                                                                                    |     |              |              |              |              |           |
|       | SD120.8 free port<br>receiving end<br>character mode | 1: end character specified<br>0: end character unspecified                                                                                                    |     |              |              |              |              |           |
|       | SD120.9 free port<br>word overtime<br>enabling       | 1: word overtime enabled<br>0: word overtime disabled                                                                                                    |     |              |              |              |              |           |
|       | SD120.10 free port<br>frame overtime<br>enabling     | 1: frame overtime enabled<br>0: frame overtime disabled                                                                                                    |     |              |              |              |              |           |
|       | SD120.11                                             | Reserved                                                                                                    |     |              |              |              |              |           |
|       | SD120.12 high/low<br>byte valid                      | 0: word element valid at low<br>byte<br>1: word element valid at high/<br>low byte                                                                                                    |     |              |              |              |              |           |
|       | SD120.13~SD120.15                                    | Reserved                                                                                                    |     |              |              |              |              |           |
| SD121 | Start character                                      |                                                                                                    | R/W | $\checkmark$ | $\checkmark$ |              | $\checkmark$ |           |
| SD122 | End character                                        |                                                                                                    | R/W | $\checkmark$ | $\checkmark$ | $\checkmark$ | $\checkmark$ |           |
| SD123 | Word overtime setting                                | Default: 0ms (word overtime omitted)                                                                                                    | R/W | $\checkmark$ | $\checkmark$ | $\checkmark$ | $\checkmark$ | 0~32767ms |
| SD124 | Frame overtime setting                               | Default: 0ms (frame overtime omitted)                                                                                                    | R/W | $\checkmark$ | V            | $\checkmark$ | $\checkmark$ | 0~32767ms |
| SD125 | Receiving completion<br>message code                 | Bit 0: set when receiving<br>ends<br>Bit 1: set when specified end<br>character is received<br>Bit 2: set when Max.<br>character number is received<br>Bit 3: set upon word overtime<br>Bit 4: set upon frame<br>overtime<br>Bit 5: set upon parity check<br>error<br>Bits 6~15: reserved | R   | V            | V            | V            | V            |           |
| SD126 | Current received characters                          |                                                                                                    | R   | ٦            | V            | V            | V            |           |
| SD127 | Total number of current<br>received characters       |                                                                                                    | R   | $\checkmark$ | $\checkmark$ | $\checkmark$ | $\checkmark$ |           |
| SD128 | Current sent characters                              |                                                                                                    | R   | √            | V            |              | 2            |           |
| 00120 |                                                      |                                                                                                    | n   | v            | v            | N            | N            |           |

# 12. Modbus/N:N bus setting

| Addr. | Name                                                                                  | R/W | IVC2L        | IVC1 | IVC2H        | IVC1L        | Range                      |
|-------|---------------------------------------------------------------------------------------|-----|--------------|------|--------------|--------------|----------------------------|
| SD130 | Local station No. (Port 0)                                                            | R/W | $\checkmark$ | V    | V            | $\checkmark$ | MOD (1~32) ,<br>EMR (0~31) |
| SD131 | Max. timeout time of Port 0 (post-sending<br>and pre-receiving) / N:N bus extra delay | R/W |              | V    | V            | $\checkmark$ |                            |
| SD132 | Port 0 retry times                                                                    | R/W | V            |      | $\checkmark$ | V            |                            |
| SD133 | N:N bus network update mode (Port 0)                                                  | R/W | V            |      | $\checkmark$ | V            | 1~13                       |
| SD134 | Error code of Modbus master<br>Code(COM0)                                             | R   |              |      |              |              |                            |
| SD135 | Local station No. (Port 1 )                                                           | R/W | $\checkmark$ | V    | V            | $\checkmark$ | MOD (1~32),<br>EMR (0~31)  |
| SD136 | Max. timeout time of Port 1 (post-sending<br>and pre-receiving) /N:N bus extra delay  | R/W |              | V    | V            | $\checkmark$ |                            |
| SD137 | Port 1 retry times                                                                    | R/W | V            |      | $\checkmark$ | V            | 0~100                      |
| SD138 | N:N bus network update mode (Port 1)                                                  | R/W | $\checkmark$ |      |              | V            | 1~13                       |

### 13. Reception control and state of extension free port (Port 2)

| Addr. |                                        | Name                                                                                                    | Register content                                                                                                    | R/W   | IVC2L | IVC1 | IVC2H        | IVC1L | Range     |
|-------|----------------------------------------|----------------------------------------------------------------------------------------------------|----------------------------------------------------------------------------------------------------|-------|-------|------|--------------|-------|-----------|
| SD140 | Free<br>port1<br>mode<br>state<br>word | SD140.0~SD140.2<br>port baud rate<br>SD140.3 stop bit<br>SD140.4 parity check<br>SD140.5 parity check<br>enabling<br>SD140.6 character<br>data bit<br>SD140.7 free port<br>receiving start<br>character mode<br>SD140.8 free port<br>receiving end<br>character mode<br>SD140.9 free port<br>word overtime<br>enabling<br>SD140.10 free port<br>frame overtime | b2, b1, b0000=38,400001=19,200010=9,600011=4,800100=2,400101=1,200110=57,600111=115,2000=1 stop bit1=2 stop bits0=even parity1=odd parity0=disabled1=enabledData bit of every character0=8 bits1=7 bits1: start character specified0: start character unspecified1: end character unspecified1: word overtime enabled0: word overtime disabled1: frame overtime disabled0: frame overtime disabled | - R/W |       |      | $\checkmark$ | V     |           |
| SD140 |                                        | enabling<br>SD140.11<br>SD140.12 high/low<br>byte valid<br>SD140.13~SD140.15                                                                                                    | Reserved<br>0: word element valid at low<br>byte<br>1: word element valid at high/<br>low byte<br>Reserved                                                                                                    | R/W   |       |      | 1            | V     |           |
| SD141 |                                        | character                                                                                                    |                                                                                                    | R/W   |       |      | $\checkmark$ | N     |           |
| SD142 | End cl                                 | haracter                                                                                                    |                                                                                                    | R/W   |       |      | $\checkmark$ |       |           |
| SD143 | Word                                   | overtime setting                                                                                                    | Default: 0ms (word overtime<br>omitted)                                                                                                    | R/W   |       |      | $\checkmark$ | V     | 0~32767ms |
| SD144 | Frame                                  | e overtime setting                                                                                                    | Default: 0ms (frame overtime<br>omitted)                                                                                                    | R/W   |       |      | $\checkmark$ | V     | 0~32767ms |
| SD145 |                                        | ving completion<br>age code                                                                                                    | Bit 0: set when receiving<br>ends<br>Bit 1: set when specified end<br>character is received<br>Bit 2: set when Max.<br>character number is received<br>Bit 3: set upon word overtime<br>Bit 4: set upon frame<br>overtime<br>Bit 5: set upon parity check<br>error<br>Bits 6~15: reserved                                                                                                    | R     |       |      | V            | V     |           |
| SD146 | Currer                                 | nt received characters                                                                                                    |                                                                                                    | R     |       |      | $\checkmark$ |       |           |
| SD147 |                                        | number of current<br>ed characters                                                                                                    |                                                                                                    | R     |       |      | $\checkmark$ | V     |           |
| SD148 | Currer                                 | nt sent characters                                                                                                    |                                                                                                    | R     |       |      | $\checkmark$ |       |           |

### 14. Modbus setting (Port 2)

| Addr. | Name                                                            | R/W | IVC2L | IVC1 | IVC2H        | IVC1L        | Range            |
|-------|-----------------------------------------------------------------|-----|-------|------|--------------|--------------|------------------|
| SD150 | Local station No. (Port 2)                                      | R/W |       |      | $\checkmark$ | $\checkmark$ | MOD (1~32)       |
| SD151 | Max. timeout time of Port 2 (post-sending<br>and pre-receiving) | R/W |       |      | $\checkmark$ | $\checkmark$ |                  |
| SD152 | Port 2 retry times                                              | R/W |       |      | $\checkmark$ | $\checkmark$ | 0~100            |
| SD153 | N:N bus COM2 update mode                                        | R   |       |      | $\checkmark$ | $\checkmark$ | 1~18 (default 3) |
| SD154 | N:N bus COM0 polling cycle                                      | R   |       |      | $\checkmark$ | $\checkmark$ |                  |
| SD155 | N:N bus COM1 polling mode                                       | R   |       |      | $\checkmark$ | $\checkmark$ |                  |
| SD156 | N:N bus COM2 polling cycle                                      | R   |       |      | $\checkmark$ | $\checkmark$ |                  |
| SD159 | Error code of Modbus master (Port 2)                            | R   |       |      |              |              |                  |

### 15. Setting and reading of integrated analog signal channel

| Addr.    | Name                                    | R/W         | IVC2L      | IVC1         | IVC2H | IVC1L        | Range         |
|----------|-----------------------------------------|-------------|------------|--------------|-------|--------------|---------------|
| SD172    | Average sample value of A/D CH1         | R           |            | V            |       | $\checkmark$ | -10000~+10000 |
| SD173    | Sampling times of A/D CH1               | R/W         |            | $\checkmark$ |       | $\checkmark$ | 1~1000        |
| SD174    | Average sample value of A/D CH2         | R           |            | $\checkmark$ |       | $\checkmark$ | -10000~+10000 |
| SD175    | Sampling times of A/D CH2               | R/W         |            | $\checkmark$ |       | $\checkmark$ | 1~1000        |
| SD176    | Average sample value of A/D CH3         | R           |            | $\checkmark$ |       | $\checkmark$ | -10000~+10000 |
| SD177    | Sampling times of A/D CH3               | R/W         |            | $\checkmark$ |       | $\checkmark$ | 1~1000        |
| SD185    | Average sample value of A/D CH4         | R           |            | V            |       | $\checkmark$ | -10000~+10000 |
| SD186    | Sampling times of A/D CH4               | R/W         |            | V            |       | $\checkmark$ | 1~1000        |
| SD187    | Average sample value of A/D CH5         | R           |            | V            |       | $\checkmark$ | -10000~+10000 |
| SD188    | Sampling times of A/D CH5               | R/W         |            | V            |       | $\checkmark$ | 1~1000        |
| SD189    | Average sample value of A/D CH6         | R           |            | $\checkmark$ |       | $\checkmark$ | -10000~+10000 |
| SD190    | Sampling times of A/D CH6               | R/W         |            | $\checkmark$ |       | $\checkmark$ | 1~1000        |
| SD178    | Output value of D/A CH1                 | R/W         |            | $\checkmark$ |       | $\checkmark$ | -10000~+10000 |
| Note: Th | e default value of SD173, SD175, SD177, | SD186, SD18 | 8 and SD19 | 90 is 8.     |       |              |               |

### 16. Usage of DHSP and DHST instructions

| Addr. | Name                                      | R/W | IVC2L        | IVC1 | IVC2H | IVC1L | Range |
|-------|-------------------------------------------|-----|--------------|------|-------|-------|-------|
| SD180 | MSB of DHSP table comparison output data  | R/W |              | V    | V     | V     |       |
| SD181 | LSB of DHSP table comparison output data  | R/W |              | V    | V     | V     |       |
| SD182 | MSB of DHST or DHSP table comparison data | R/W | $\checkmark$ | V    | V     | V     |       |
| SD183 | LSB of DHST or DHSP table comparison data | R/W | $\checkmark$ | V    | V     | V     |       |
| SD184 | Record No. of the table being executed    | R/W | $\checkmark$ | V    | V     | V     |       |

### 17. Error flag

| Addr. | Name                                                 | R/W | IVC2L        | IVC1         | IVC2H        | IVC1L        | Range |
|-------|------------------------------------------------------|-----|--------------|--------------|--------------|--------------|-------|
| SD191 | No. of the module where bus error occured            | R   | $\checkmark$ | $\checkmark$ | $\checkmark$ | $\checkmark$ |       |
| SD192 | No. of the special module where bus error<br>occured | R   | $\checkmark$ | $\checkmark$ | $\checkmark$ | $\checkmark$ |       |
| SD193 | MODBUS detailed error (COM0)                         | R   | $\checkmark$ | $\checkmark$ | $\checkmark$ | $\checkmark$ |       |
| SD194 | MODBUS detailed error (COM1)                         | R   | $\checkmark$ | $\checkmark$ |              | $\checkmark$ |       |
| SD195 | MODBUS detailed error (COM2)                         | R   |              |              |              | $\checkmark$ |       |

### 18. Enhanced positioning instruction

| Addr. | Name                                                                                                    | Initial value | R/W   | IVC1 | IVC2L        | IVC2H        | IVC1L        |
|-------|----------------------------------------------------------------------------------------------------|---------------|-------|------|--------------|--------------|--------------|
| SD200 | Current data register of Y000 output locating                                                                                                    | 0             | R/W   |      |              | $\checkmark$ | $\checkmark$ |
| SD201 | instruction                                                                                                    | 0             | 1000  |      | ,            | v            | ,            |
| SD202 | Max. speed when Y0 executes ZRN, PLSV,                                                                                                    | 100000        | R/W   |      |              |              | al           |
| SD203 | DRVI, DRVA, DSZR and DVIT instructions (10~100000)                                                                                                    | 100000        | R/W   |      | V            | v            | v            |
| SD204 | Base speed when Y0 executes ZRN, PLSV,<br>DRVI, DRVA, DSZR and DVIT instructions<br>(below 1/10 of Max. speed)                                                  | 5000          | R/W   |      | $\checkmark$ | $\checkmark$ | V            |
| SD205 | ACC/DEC time (50ms~5000ms) for base<br>speed (SD204) rising to the Max. speed<br>(SD202, SD203) when Y0 executes ZRN,<br>DRVI, DRVA, DSZR and DVIT instructions | 1000          | R/W   |      | V            | V            | V            |
| SD206 | Y0 clear signal element designation                                                                                                    |               | R/W   |      | V            | $\checkmark$ |              |
| SD207 | Y0 crawling speed, applicable to DSZR                                                                                                    | 1000          | R/W   |      | $\checkmark$ | $\checkmark$ | $\checkmark$ |
| SD208 | Y0 origin return speed, applicable to DSZR                                                                                                    | 50000         | R/W   |      | V            |              | al           |
| SD209 |                                                                                                    | 50000         | 10,00 |      | v            | v            | v            |
| SD220 | Y0 clear signal element designation                                                                                                    |               |       |      | $\checkmark$ |              |              |
| SD260 | DEC time (50ms~5000ms) for the Max. speed<br>reducing to the base speed when Y0 executes<br>ZRN, DRVI, DRVA, DSZR and DVIT<br>instructions                      | 1000          | R/W   |      |              |              | V            |

| Addr. | Name                                                                                                    | Initial value | R/W   | IVC1 | IVC2L        | IVC2H | IVC1L        |
|-------|----------------------------------------------------------------------------------------------------|---------------|-------|------|--------------|-------|--------------|
| SD210 | Current data register of Y001 output locating                                                                                                    | 0             | R/W   |      | $\checkmark$ |       | J            |
| SD211 | instruction                                                                                                    | U             | 1000  |      | ,            |       | v            |
| SD212 | Max. speed when Y1 executes ZRN, PLSV,                                                                                                    | 100000        | R/W   |      | $\checkmark$ |       | al           |
| SD213 | DRVI, DRVA, DSZR and DVIT instructions (10~100000)                                                                                                    | 100000        | R/W   |      | v            |       | v            |
| SD214 | Base speed when Y1 executes ZRN, PLSV,<br>DRVI, DRVA, DSZR and DVIT instructions<br>(below 1/10 of Max. speed)                                                  | 5000          | R/W   |      | $\checkmark$ |       | $\checkmark$ |
| SD215 | ACC/DEC time (50ms~5000ms) for base<br>speed (SD204) rising to the Max. speed<br>(SD202, SD203) when Y1 executes ZRN,<br>DRVI, DRVA, DSZR and DVIT instructions | 1000          | R/W   |      | V            |       | $\checkmark$ |
| SD216 | Y1 clear signal element designation                                                                                                    |               | R/W   |      | $\checkmark$ |       |              |
| SD217 | Y1 crawling speed, applicable to DSZR                                                                                                    | 1000          | R/W   |      | $\checkmark$ |       |              |
| SD218 | V1 origin raturn analy applicable to DCZD                                                                                                    | 50000         | R/W   |      |              |       |              |
| SD219 | Y1 origin return speed, applicable to DSZR                                                                                                    | 50000         | F(/V) |      | v            |       | v            |
| SD230 | Y1 clear signal element designation                                                                                                    | 0             |       |      | $\checkmark$ |       |              |
| SD261 | DEC time (50ms~5000ms) for the Max. speed<br>reducing to the base speed when Y1 executes<br>ZRN, DRVI, DRVA, DSZR and DVIT<br>instructions                      | 1000          | R/W   |      |              |       | V            |

| Addr. | Name                                          | Initial value | R/W   | IVC1 | IVC2L | IVC2H        | IVC1L        |
|-------|-----------------------------------------------|---------------|-------|------|-------|--------------|--------------|
| SD320 | Current data register of Y002 output locating | 0             | R/W   |      |       | 1            | Å            |
| SD321 | instruction                                   | 0             | 10.00 |      |       | v            | v            |
| SD322 | Max. speed when Y2 executes ZRN, PLSV,        | 100000        | R/W   |      |       | $\checkmark$ | $\checkmark$ |

| SD323 | DRVI, DRVA, DSZR and DVIT instructions (10~100000)                                                                                                    |       |     |      |              |              |
|-------|----------------------------------------------------------------------------------------------------|-------|-----|------|--------------|--------------|
| SD324 | Base speed when Y2 executes ZRN, PLSV,<br>DRVI, DRVA, DSZR and DVIT instructions<br>(below 1/10 of Max. speed)                                                  | 5000  | R/W |      | $\checkmark$ |              |
| SD325 | ACC/DEC time (50ms~5000ms) for base<br>speed (SD204) rising to the Max. speed<br>(SD202, SD203) when Y2 executes ZRN,<br>DRVI, DRVA, DSZR and DVIT instructions | 1000  | R/W |      | V            |              |
| SD326 | Y2 clear signal element designation                                                                                                    |       | R/W |      | $\checkmark$ | $\checkmark$ |
| SD327 | Y2 crawling speed, applicable to DSZR                                                                                                    | 1000  | R/W |      | $\checkmark$ | $\checkmark$ |
| SD328 | Y2 origin return speed, applicable to DSZR                                                                                                    | 50000 | R/W |      | $\checkmark$ |              |
| SD329 |                                                                                                    |       |     | <br> |              |              |
| SD262 | DEC time (50ms~5000ms) for the Max. speed<br>reducing to the base speed when Y2 executes<br>ZRN, DRVI, DRVA, DSZR and DVIT<br>instructions                      | 1000  | R/W |      |              | $\checkmark$ |

| Addr. | Name                                                                                                    | Initial value | R/W     | IVC1 | IVC2L | IVC2H | IVC1L        |
|-------|----------------------------------------------------------------------------------------------------|---------------|---------|------|-------|-------|--------------|
| SD330 | Current data register of Y003 output locating                                                                                                    | 0             | R/W     |      |       |       | 2            |
| SD331 | instruction                                                                                                    | 0             | 10.00   |      |       |       | v            |
| SD332 | Max. speed when Y3 executes ZRN, PLSV,                                                                                                    | 400000        | D 44/   |      |       |       | .1           |
| SD333 | DRVI, DRVA, DSZR and DVIT instructions (10~100000)                                                                                                    | 100000        | R/W     |      |       |       | N            |
| SD334 | Base speed when Y3 executes ZRN, PLSV,<br>DRVI, DRVA, DSZR and DVIT instructions<br>(below 1/10 of Max. speed)                                                  | 5000          | R/W     |      |       |       |              |
| SD335 | ACC/DEC time (50ms~5000ms) for base<br>speed (SD204) rising to the Max. speed<br>(SD202, SD203) when Y3 executes ZRN,<br>DRVI, DRVA, DSZR and DVIT instructions | 1000          | R/W     |      |       |       |              |
| SD336 | Y3 clear signal element designation                                                                                                    |               | R/W     |      |       |       |              |
| SD337 | Y3 crawling speed, applicable to DSZR                                                                                                    | 1000          | R/W     |      |       |       | $\checkmark$ |
| SD338 | Y3 origin return speed, applicable to DSZR                                                                                                    | 50000         | R/W     |      |       |       | 2            |
| SD339 |                                                                                                    | 50000         | FX/ V V |      |       |       | v            |
| SD263 | DEC time (50ms~5000ms) for the Max. speed<br>reducing to the base speed when Y3 executes<br>ZRN, DRVI, DRVA, DSZR and DVIT<br>instructions                      | 1000          | R/W     |      |       |       | V            |

| Addr. | Name                                                                                                    | Initial value | R/W  | IVC1 | IVC2L | IVC2H        | IVC1L |
|-------|----------------------------------------------------------------------------------------------------|---------------|------|------|-------|--------------|-------|
| SD340 | Current data register of Y004 output locating                                                                                                    | 0             | R/W  |      |       | $\checkmark$ |       |
| SD341 |                                                                                                    | 0             | 1000 |      |       | •            |       |
| SD342 | Max. speed when Y4 executes ZRN, PLSV, DRVI, DRVA, DSZR and DVIT instructions                                                                                        | 100000        | R/W  |      |       | $\checkmark$ |       |
| SD343 | (10~100000)                                                                                                    | 100000        | 1000 |      |       |              |       |
| SD344 | Base speed when Y4 executes ZRN, PLSV, DRVI, DRVA, DSZR and DVIT instructions                                                                                        | 5000          | R/W  |      |       | V            |       |
| 00011 | (below 1/10 of Max. speed)                                                                                                    | 0000          | 1000 |      |       | ,            |       |
| SD345 | ACC/DEC time (50ms~5000ms) for base<br>speed (SD204) rising to the Max. speed<br>(SD202, SD203) when Y4 executes ZRN,<br>DDV(4, DDV(4, DSZD, and DV(17 instructions) | 1000          | R/W  |      |       | $\checkmark$ |       |
| SD346 | DRVI, DRVA, DSZR and DVIT instructions                                                                                                    |               | R/W  |      |       | 2            |       |
|       | Y4 clear signal element designation                                                                                                    |               |      |      |       | N            |       |
| SD347 | Y4 crawling speed, applicable to DSZR                                                                                                    | 1000          | R/W  |      |       | $\checkmark$ |       |

| SD348 | Y4 origin return speed, applicable to DSZR | 50000 | R/W  |  | Å |  |
|-------|--------------------------------------------|-------|------|--|---|--|
| SD349 |                                            | 00000 | 1011 |  | , |  |

| Addr. | Name                                                                                                    | Initial value | R/W  | IVC1 | IVC2L | IVC2H        | IVC1L |
|-------|----------------------------------------------------------------------------------------------------|---------------|------|------|-------|--------------|-------|
| SD350 | Current data register of Y005 output locating                                                                                                    | 0             | R/W  |      |       | $\checkmark$ |       |
| SD351 | instruction                                                                                                    | 0             | 1000 |      |       | v            |       |
| SD352 | Max. speed when Y5 executes ZRN, PLSV, DRVI, DRVA, DSZR and DVIT instructions                                                                                   | 100000        | R/W  |      |       | V            |       |
| SD353 | (10~100000)                                                                                                    | 100000        |      |      |       | v            |       |
| SD354 | Base speed when Y5 executes ZRN, PLSV,<br>DRVI, DRVA, DSZR and DVIT instructions<br>(below 1/10 of Max. speed)                                                  | 5000          | R/W  |      |       | V            |       |
| SD355 | ACC/DEC time (50ms~5000ms) for base<br>speed (SD204) rising to the Max. speed<br>(SD202, SD203) when Y5 executes ZRN,<br>DRVI, DRVA, DSZR and DVIT instructions | 1000          | R/W  |      |       | V            |       |
| SD356 | Y5 clear signal element designation                                                                                                    |               | R/W  |      |       | $\checkmark$ |       |
| SD357 | Y5 crawling speed, applicable to DSZR                                                                                                    | 1000          | R/W  |      |       | $\checkmark$ |       |
| SD358 | Y5 origin return speed, applicable to DSZR                                                                                                    | 50000         | R/W  |      |       | $\checkmark$ |       |
| SD359 |                                                                                                    |               |      |      |       |              |       |

| Addr. | Name                                                                                                    | Initial value | R/W    | IVC1 | IVC2L | IVC2H        | IVC1L |
|-------|----------------------------------------------------------------------------------------------------|---------------|--------|------|-------|--------------|-------|
| SD360 | Current data register of Y006 output locating                                                                                                    | 0             | R/W    |      |       | $\checkmark$ |       |
| SD361 | instruction                                                                                                    | •             |        |      |       |              |       |
| SD362 | Max. speed when Y6 executes ZRN, PLSV, DRVI, DRVA, DSZR and DVIT instructions                                                                                   | 100000        | R/W    |      |       | $\checkmark$ |       |
| SD363 | (10~10000)                                                                                                    | 100000        | 1000   |      |       | v            |       |
| SD364 | Base speed when Y6 executes ZRN, PLSV,<br>DRVI, DRVA, DSZR and DVIT instructions<br>(below 1/10 of Max. speed)                                                  | 5000          | R/W    |      |       | $\checkmark$ |       |
| SD365 | ACC/DEC time (50ms~5000ms) for base speed<br>(SD204) rising to the Max. speed (SD202,<br>SD203) when Y6 executes ZRN, DRVI, DRVA,<br>DSZR and DVIT instructions | 1000          | R/W    |      |       | $\checkmark$ |       |
| SD366 | Y6 clear signal element designation                                                                                                    |               | R/W    |      |       | $\checkmark$ |       |
| SD367 | Y6 crawling speed, applicable to DSZR                                                                                                    | 1000          | R/W    |      |       | $\checkmark$ |       |
| SD368 | Y6 origin return speed, applicable to DSZR                                                                                                    | 50000         | R/W    |      |       | $\checkmark$ |       |
| SD369 |                                                                                                    | 30000         | 1.0.00 |      |       | v            |       |

| Addr. | Name                                                                                                    | Initial value | R/W  | IVC1 | IVC2L | IVC2H        | IVC1L |
|-------|----------------------------------------------------------------------------------------------------|---------------|------|------|-------|--------------|-------|
| SD370 | Current data register of Y007 output locating                                                                                                    | 0             | R/W  |      |       | V            |       |
| SD371 | instruction                                                                                                    | ,             | 1011 |      |       | ,            |       |
| SD372 | Max. speed when Y7 executes ZRN, PLSV,<br>DRVI, DRVA, DSZR and DVIT instructions                                                                                | 100000        | R/W  |      |       | V            |       |
| SD373 | (10~100000)                                                                                                    | 100000        | 1011 |      |       | ·            |       |
| SD374 | Base speed when Y7 executes ZRN, PLSV,<br>DRVI, DRVA, DSZR and DVIT instructions                                                                                | 5000          | R/W  |      |       | $\checkmark$ |       |
|       | (below 1/10 of Max. speed)                                                                                                    |               |      |      |       |              |       |
| SD375 | ACC/DEC time (50ms~5000ms) for base speed<br>(SD204) rising to the Max. speed (SD202,<br>SD203) when Y7 executes ZRN, DRVI, DRVA,<br>DSZR and DVIT instructions | 1000          | R/W  |      |       | V            |       |
| SD376 | Y7 clear signal element designation                                                                                                    |               | R/W  |      |       | $\checkmark$ |       |

Appendix 2 Special data register

| SD377 | Y7 crawling speed, applicable to DSZR      | 1000  | R/W     |  | $\checkmark$ |  |
|-------|--------------------------------------------|-------|---------|--|--------------|--|
| SD378 | Y7 origin return speed, applicable to DSZR | 50000 | R/W     |  | N            |  |
| SD379 | applicable to DOZIN                        | 55500 | 1.7.1.1 |  | v            |  |

### 19. Signal alarm instruction

| Addr. | Name                            | Initial value | R/W | IVC1 | IVC2L | IVC2H        | IVC1L |
|-------|---------------------------------|---------------|-----|------|-------|--------------|-------|
| SD401 | Store the Min. No. in S900-S999 | 0             | R/W |      |       | $\checkmark$ |       |

# 20. Timing output instruction

| Addr. | Name                                | Initial value | R/W | IVC1 | IVC2L | IVC2H        | IVC1L |
|-------|-------------------------------------|---------------|-----|------|-------|--------------|-------|
| SD430 | Scan times of timing clock output 1 |               | R/W |      |       | $\checkmark$ |       |
| SD431 | Scan times of timing clock output 2 |               | R/W |      |       | $\checkmark$ |       |
| SD432 | Scan times of timing clock output 3 |               | R/W |      |       | $\checkmark$ |       |
| SD433 | Scan times of timing clock output 4 |               |     |      |       | $\checkmark$ |       |
| SD434 | Scan times of timing clock output 5 |               |     |      |       | $\checkmark$ |       |

# Appendix 3 Reserved elements

| Description                                           | IVC1/IVC2L |       | IVC   | 1S    |
|-------------------------------------------------------|------------|-------|-------|-------|
| Buffer area for transmission of inverter instructions | D7940      | D7969 | D3940 | D3969 |
| Buffer area for reception of inverter instructions    | D7970      | D7999 | _     | —     |
| N:N bus network shared area                           | D7700      | D7763 | _     | —     |
| N:N enhanced mode (mode14-18) network shared area     | D7500      | D7755 | _     | —     |
| N:N network shared area                               | M1400      | M1911 | _     | —     |
| EROMWR instruction operation area                     | D6000      | D6999 |       | —     |

# Appendix 4 Modbus communication error code

| Error codes | Description                                                                                                    |  |  |  |  |  |  |  |
|-------------|----------------------------------------------------------------------------------------------------|--|--|--|--|--|--|--|
| 0x01        | Illegal function code                                                                                                    |  |  |  |  |  |  |  |
| 0x02        | Illegal register address                                                                                                   |  |  |  |  |  |  |  |
| 0x03        | Data number error                                                                                                    |  |  |  |  |  |  |  |
| 0x10        | Communication overtime (longer than the preset maximum communication time)                                                 |  |  |  |  |  |  |  |
| 0x11        | Data frame reception error                                                                                                 |  |  |  |  |  |  |  |
| 0x12        | Parameter error (mode or master/slave parameter setting error)                                                             |  |  |  |  |  |  |  |
| 0x13        | Error occurs because the local station number coincides with the station number set by the instruction                     |  |  |  |  |  |  |  |
| 0x14        | Element address overflow (the data received or sent is too much for the storing area)                                      |  |  |  |  |  |  |  |
| 0x15        | Instruction execution failure                                                                                              |  |  |  |  |  |  |  |
| 0x16        | The received slave address does not match with the requested slave address, the specific error code element stores the     |  |  |  |  |  |  |  |
| 0210        | received slave address                                                                                                    |  |  |  |  |  |  |  |
| 0x17        | The received function code does not match with the requested function code, the specific error code element stores the     |  |  |  |  |  |  |  |
| 0.17        | received function code                                                                                                    |  |  |  |  |  |  |  |
| 0x18        | Information frame error: only refer to the starting element address does not match, the specific error code element stores |  |  |  |  |  |  |  |
| 0,10        | the received starting element address                                                                                      |  |  |  |  |  |  |  |
| 0x19        | The received data length does not conform to the protocol or the number of elements exceeds the maximum limit of the       |  |  |  |  |  |  |  |
| 0,15        | specified function code                                                                                                    |  |  |  |  |  |  |  |
| 0x20        | CRC/LRC check error                                                                                                    |  |  |  |  |  |  |  |
| 0x21        | Reserved                                                                                                    |  |  |  |  |  |  |  |
| 0x22        | Starting element address setting error for instruction parameter                                                           |  |  |  |  |  |  |  |
| 0x23        | Unavailable function code or illegal function code set by instruction parameter                                            |  |  |  |  |  |  |  |
| 0x24        | Number of elements setting error for instruction parameter                                                                 |  |  |  |  |  |  |  |
| 0x25        | Reserved                                                                                                    |  |  |  |  |  |  |  |
| 0x26        | Parameter unchangeable during operation (only applicable to EV3000)                                                        |  |  |  |  |  |  |  |
| 0x27        | Parameters under password protection                                                                                       |  |  |  |  |  |  |  |

# Appendix 5 Inverter instruction error code

| Error code | Description                                                                                          |  |  |  |  |  |
|------------|----------------------------------------------------------------------------------------------------|--|--|--|--|--|
| 0x1        | Illegal function code                                                                                |  |  |  |  |  |
| 0x2        | Illegal register address                                                                             |  |  |  |  |  |
| 0x3        | Data error (data outside the range)                                                                  |  |  |  |  |  |
| 0x4        | Slave operation failure (including the error due to invalid data, although the data is in the range) |  |  |  |  |  |
| 0x5        | Valid instruction. Processing. Mainly used to save data to EEPROM                                    |  |  |  |  |  |
| 0x6        | Slave busy. Please try again later. Mainly used to save data to EEPROM                               |  |  |  |  |  |
| 0x18       | Information fram error, including information length error and parity check error                    |  |  |  |  |  |
| 0x20       | Parameter unchangeable                                                                               |  |  |  |  |  |
| 0x21       | Parameter unchangeable during operation (only applicable to EV3100)                                  |  |  |  |  |  |
| 0x22       | Parameters under password protection                                                                 |  |  |  |  |  |

# Appendix 6 System error code

| Error code    | Description                                                                                                    | Error type                                                                                                    | Description                                                                                                    | IVC1         | IVC2L        |  |
|---------------|----------------------------------------------------------------------------------------------------|----------------------------------------------------------------------------------------------------|----------------------------------------------------------------------------------------------------|--------------|--------------|--|
| 0             | No error                                                                                                    |                                                                                                    |                                                                                                    | V            | V            |  |
| 1~9           | Reserved                                                                                                    |                                                                                                    |                                                                                                    |              | $\checkmark$ |  |
| System hard   | ware error                                                                                                    |                                                                                                    |                                                                                                    |              |              |  |
| 10            | SRAM error                                                                                                    | System error                                                                                                    | User program stops, and ERR indicator turns on.<br>To remove this fault, power off the PLC and<br>check the hardware                       | $\checkmark$ |              |  |
| 11            | FLASH error                                                                                                    | System error                                                                                                    | User program stops, and ERR indicator turns on.<br>To remove this fault, power off the PLC and<br>check the hardware                       | $\checkmark$ |              |  |
| 12            | Communication port error                                                                                                    | System error                                                                                                    | User program stops, and ERR indicator turns on.<br>To remove this fault, power off the PLC and<br>check the hardware                       | $\checkmark$ |              |  |
| 13            | Real-time clock error       System error       User program stops, and ERR indicator turns on.         To remove this fault, power off the PLC and check the hardware |                                                                                                    |                                                                                                    |              |              |  |
| 14            | 14     I2C error     System error     User program stops, and ERR indicator turns on.       To remove this fault, power off the PLC and check the hardware            |                                                                                                    |                                                                                                    |              |              |  |
| External sett | ing error (20~23)                                                                                                    |                                                                                                    |                                                                                                    | •            |              |  |
| 20            | Serious local I/O error                                                                                                    | System error                                                                                                    | User program stops, and ERR indicator turns on.<br>To remove this fault, power off the PLC and<br>check the hardware                       | V            |              |  |
| 21            | Serious extension I/O error                                                                                                    | System error                                                                                                    | ERR indicator blinks. This alarm is cleared automatically upon the removal of the fault                                                    | V            |              |  |
| 22            | Serious special module error                                                                                                    | System error                                                                                                    | ERR indicator blinks. This alarm is cleared automatically upon the removal of the fault                                                    | $\checkmark$ |              |  |
| 23            | Update error of real-time clock<br>(incorrect time is read during system<br>update)                                                                                   | System error                                                                                                    | ERR indicator blinks. This alarm is cleared automatically upon the removal of the fault                                                    | V            |              |  |
| 24            | EEPROM write/read operation error                                                                                                    | System error                                                                                                    | ERR indicator blinks. This alarm is cleared automatically upon the removal of the fault                                                    | $\checkmark$ |              |  |
| 25            | Local analog signal error                                                                                                    | System error                                                                                                    | ERR indicator blinks. This alarm is cleared automatically upon the removal of the fault                                                    | $\checkmark$ |              |  |
| 26            | System special module configuration error                                                                                                    | System error                                                                                                    | ERR indicator blinks. This alarm is cleared automatically upon the removal of the fault                                                    | V            |              |  |
| Storage erro  | r (40~45)                                                                                                    |                                                                                                    |                                                                                                    |              |              |  |
| 40            | User program file error                                                                                                    | System error                                                                                                    | User program stops, and ERR indicator turns on.<br>To remove this fault, download new program or<br>format the disk                        | $\checkmark$ | V            |  |
| 41            | System configuration file error                                                                                                    | System error                                                                                                    | User program stops, and ERR indicator turns on.<br>To remove this fault, download new system<br>configuration files or format the disk     | V            | V            |  |
| 42            | Data block file error                                                                                                    | System error                                                                                                    | User program stops, and ERR indicator turns on.<br>To remove this fault, download new data block<br>file or format the disk                | V            | V            |  |
| 43            | Battery backup data lost                                                                                                    | System error                                                                                                    | User program keeps running ERR indicator<br>blinks. To remove this fault, clear the register, or<br>format the disk, or reset              | V            | V            |  |
| 44            | Forced-table lost                                                                                                    | User program keeps running. ERR indicator<br>blinks. To remove this fault, clear the register, or<br>force, or format the disk, or reset | $\checkmark$                                                                                                    | V            |              |  |
| 45            | User information file error                                                                                                    | System error                                                                                                    | User program keeps running ERR indicator is off.<br>To remove this fault, download new program and<br>data block files, or format the disk | $\checkmark$ | V            |  |
| 46~59         | Reserved                                                                                                    |                                                                                                    |                                                                                                    |              | 1            |  |

| Error code    | Description                                                          | Error type      | Description                                                                                                    | IVC1         | IVC2L        |
|---------------|----------------------------------------------------------------------|-----------------|----------------------------------------------------------------------------------------------------|--------------|--------------|
| Instruction e | xecution error (60~75)                                               |                 |                                                                                                    | •            |              |
| 60            | User program compilation error                                       | Execution error | User program stops, and ERR indicator turns on.                                                                         |              |              |
| 61            | User program operation overtime error                                | Execution error | User program stops, and ERR indicator turns on.                                                                         |              | V            |
| 62            | Illegal user program instruction execution error                     | Execution error | User program stops, and ERR indicator turns on.                                                                         | $\checkmark$ | $\checkmark$ |
| 63            | Illegal element type of instruciton operand                          | Execution error | User program stops, and ERR indicator turns on.                                                                         |              | V            |
| 64            | Illegal instruction operand value                                    | Execution error |                                                                                                    |              | V            |
| 65            | Outside instruction element range                                    | Execution error |                                                                                                    |              | V            |
| 66            | Subprogram stack overflow                                            | Execution error | User program keeps running, ERR indicator                                                                               |              | V            |
| 67            | User interrupt request queue overflow                                | Execution error | keeps off. The corresponding error code will be prompted in SD20                                                        |              | V            |
| 68            | Illegal label jump or subprogram call                                | Execution error | prompted in 3D20                                                                                                    |              |              |
| 69            | Divided by 0 error                                                   | Execution error |                                                                                                    |              |              |
| 70            | Definition error of stack operand                                    | Execution error | When stack size, or stack elements are smaller<br>than zero, or stack element number exceeds the<br>limit of stack size | $\checkmark$ | V            |
| 71            | Reserved                                                             |                 |                                                                                                    |              | $\checkmark$ |
| 72            | Undefined user subprogram or interrupt subprogram                    | Execution error |                                                                                                    | $\checkmark$ | $\checkmark$ |
| 73            | Special module address invalid                                       | Execution error |                                                                                                    |              | V            |
| 74            | Special module access error                                          | Execution error |                                                                                                    |              | $\checkmark$ |
| 75            | I/O error when using REF instruction                                 | Execution error |                                                                                                    |              | $\checkmark$ |
| 76            | Cannot set real time clock time using TWR                            | Execution error |                                                                                                    | $\checkmark$ | $\checkmark$ |
| 77            | Parameter 3 of PLSR instruction<br>inappropriate under constant scan | Execution error |                                                                                                    | $\checkmark$ | $\checkmark$ |
| 78            | BFM unit of accessed special module<br>exceeds range                 | Execution error |                                                                                                    |              | V            |
| 79            | ABS data read timeout                                                | Execution error | 1                                                                                                    |              |              |
| 80            | ABS data read and check error                                        | Execution error | 1                                                                                                    |              |              |

# Appendix 7 Modbus communication protocol (IVC1, IVC2L series)

#### 1. Modbus communication protocol overview

IVC series small PLC has two communication ports: Port 0 (also the programming port), which supports Modbus slave station, and Port 1, which supports Modbus master station and slave station (configurable through ConstrolStar). Their features include:

1. Using RS485 or RS232 port, with RS232 3-line system as the physical interface.

2. Supportive of RTU mode and ASCII mode, but not of the change of the ASCII ending character.

3. Being the Modbus slave station, the addresses range from 1 to 31.

4. Supportive of broadcast mode. The broadcast is effective for write and sub-function codes of diagnosis.

5. Suppoting baud rates including 38,400 bps, 19,200 bps, 9,600 bps, 4,800 bps, 2,400 bps and 1,200 bps. (Default: 19200, 8 bits, 1 stop bit, even check)

6.Supportive of data field 2×252 bytes (ASII mode) or 252 bytes (RTU mode).

### 2. Supported Modbus function code and element addressing

The slave station supports function codes 01, 02, 03, 05, 06, 08, 15, 16 (decimal).

Pay attention to the following points during the reading:

#### Relationship between read-write element function code and the element

| Function code | Name of function code           | Modicon data address                        | Type of operational element | Remark     |
|---------------|---------------------------------|---------------------------------------------|-----------------------------|------------|
| 01            | read coil status                | 0 <sup>Note 1</sup> :xxxx                   | Y, X, M, SM, S, T, C        | Bit read   |
| 02            | read discrete input status      | 1 <sup>Note 2</sup> :XXXX                   | X                           | Bit read   |
| 03            | read register status            | 4 <sup>Note 3</sup> :xxxx <sup>Note 4</sup> | D, SD, Z, T, C              | Word read  |
| 05            | write single coil status        | 0:xxxx                                      | Y, M, SM, S, T, C           | Bit write  |
| 06            | write single register status    | 4:xxxx                                      | D, SD, Z, T, C              | Word write |
| 15            | write multiple coils status     | 0:xxxx                                      | Y, M, SM, S, T, C           | Bit write  |
| 16            | write multiple registers status | 4:xxxx                                      | D, SD, Z, T, C              | Word write |
| Ni et e :     |                                 |                                             |                             |            |

Note:

1.0 means "coil".

2. 1 means "discrete input".

3.4 means "register".

4. xxxx means range "1~9999". Each type has an independent logic address range of 1 to 9999 (protocol address starts from 0).

5. 0, 1 and 4 do not have the physical meaning and are not involved in actual addressing.

6. Users shall not write X element with function codes 05 and 15; otherwise, the system will not feed back the error information if the written operand and data are correct, but the system will not perform any operation on the write instruction.

#### Relationship between PLC element and Modbus communication protocol address

| Element | Туре | Physical element                               | Protocol<br>address     | Supported function code | Notes                                                                                   |
|---------|------|------------------------------------------------|-------------------------|-------------------------|-----------------------------------------------------------------------------------------|
| Y       | bit  | Y0 to Y377<br>(octal code) 256 points in total | 0000~0255               | 01, 05, 15              | output status, element code:<br>Y0~Y7, Y10~Y17                                          |
| x       | bit  | X0 to X377<br>(octal code) 256 points in total | 1200~01455<br>0000~0255 | 01, 05, 15<br>02        | input status, it supports two<br>kinds of address, the element<br>code is same as above |
| М       | bit  | M0 to M1999                                    | 2000~3999               | 01, 05, 15              |                                                                                         |
| SM      | bit  | SM0 to SM255                                   | 4400~4655               | 01, 05, 15              |                                                                                         |
| S       | bit  | S0~S991                                        | 6000~6991               | 01, 05, 15              |                                                                                         |
| Т       | bit  | T0~T255                                        | 8000~8255               | 01, 05, 15              | status of T element                                                                     |
| С       | bit  | C0~C255                                        | 9200~9455               | 01, 05, 15              | status of C element                                                                     |
| D       | word | D0~D7999                                       | 0000~7999               | 03, 06, 16              |                                                                                         |
| SD      | word | SD0~SD255                                      | 8000~8255               | 03, 06, 16              |                                                                                         |
| Z       | word | Z0~Z15                                         | 8500~8515               | 03, 06, 16              |                                                                                         |
| Т       | word | T0~T255                                        | 9000~9255               | 03, 06, 16              | current value of T element                                                              |

| Element | Туре        | Physical element | Protocol<br>address | Supported function code | Notes                                |
|---------|-------------|------------------|---------------------|-------------------------|--------------------------------------|
| С       | word        | C0~C199          | 9500~9699           | 03, 06, 16              | current value of C element<br>(WORD) |
| С       | double word | C200~C255        | 9700~9811           | 03, 16                  | current value of C element<br>(WORD) |
| С       | double word | C256~C306        | 10000-10101         | 03, 16                  | current value of C element<br>(WORD) |
| R       | word        | R0~R32767        | 13000-45767         | 03, 06, 16              |                                      |

#### Note:

The protocol address is the address used on data transfer and corresponds with the logic address of Modicon data. The protocol address starts from 0 and the logic address of Modicon data begins with 1, that is, protocol address+1=logic address of Modicon data. For example, if M0 protocol address is 2000, and its corresponding logic address of Modicon data will be 0:2001. In practice, the read and write of M0 is completed through the protocol address, for example: read M0 element frame (sent from the master):

| <u>01</u> | <u>01</u> | 07 | D0 | 00 | 01 | FD 4 | <u> 17</u> |                                                                                                    |
|-----------|-----------|----|----|----|----|------|------------|----------------------------------------------------------------------------------------------------|
|           |           |    |    |    |    |      | _          | CRC check code<br>Number of elements to read<br>Starting address. The decimal value of 07D0 is 2000 |
|           |           |    |    |    |    |      |            | Function code<br>Station No.                                                                        |

#### Abnormal response description:

| Abnormal code | Definition               |
|---------------|--------------------------|
| 0x01          | Illegal function code    |
| 0x02          | Illegal register address |
| 0x03          | Illegal data             |

#### Notes:

1. Elements X and Y use octal system. There are 256 points in total from X0 to X377, 256 points from Y0 to Y377, with the combinations of Y0~Y7, Y10~Y17 and Y20~Y27. etc.

2. Two addressing methods are available for element X. One is the protocol address of 1200-1455 with corresponding function codes of 01, 05 and 15; the other is the protocol address of 0-255 with function code 02.

3. Processing of double-word element: C element is a counter. It has status and current value. C200~C255 are 32-bit elements, but each C element in the range will get two protocol addresses during the protocol address compiling. For example: The protocol address of C200 is 9700~9701. When reading the elements though Modbus, both the starting protocol address and the number of the read elements shall be even number.

4. For most SM, SD elements, the real value cannot be written through Modbus, but PLC salve station will still return "OK" to indicate the completion of write operation, which is allowable.

5. In addition, the Modbus communication protocol of IVC2L supports the read and write of double word element, LONG INT variable and floating point number. In the PLC of IVC2L, 32-bit data are stored with high bits at high address. For example, a 32-bit data is stored in two D elements (D3 and D4), with 16 high bits in D3 and 16 low bits in D4, as shown in the following figure: (Refer to the description for the specific example)

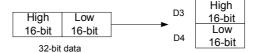

#### Modbus function code description

#### 3.1 Read coil status (0x01)

Up to 256 bit-element can be read in IVC series PLC.

#### 1. Request frame

| Address  | Function code (01H) | Starting | address | Number of | elements | Check code   |  |
|----------|---------------------|----------|---------|-----------|----------|--------------|--|
| 71001055 |                     | Н        | L       | Н         | L        | (CRC or LRC) |  |

# 2. Response frame

If the read address is not the times of 8, the remaining bits will be filled with 0 (starting with the high bits).

| Address | Function code<br>(01H) | Number of by<br>(n) | rtes reac | ł  |    | d data<br>o.1 |    |    |    | ad da<br>No.n |    | Check code<br>(CRC or LRC |
|---------|------------------------|---------------------|-----------|----|----|---------------|----|----|----|---------------|----|---------------------------|
|         |                        |                     |           | B7 | B6 | B5            | B4 | B3 | B2 | B1            | B0 | ]                         |

# 3.2 Read discrete input status (0x02)

In the PLC of GCM series, it specially refers to X element. The function code only supports the read function of X element with the maximum read number of 256.

1. Request frame

| Address  | Function code (02H) | Starting | address | Number of | felements | Check code   |
|----------|---------------------|----------|---------|-----------|-----------|--------------|
| 71001000 |                     | Н        | L       | Н         | L         | (CRC or LRC) |

# 2. Response frame

If the read address is not the times of 8, the remaining bits will be filled with 0 (starting with the high bits).

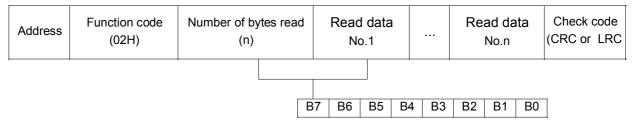

# 3.3 Read holding registers (0x03)

It refers to reading the value of data (word) register at the slave station, with the maximum number of registers of 125 read each time. It does not support broadcast.

### 1. Request frame

| Address | Function Code (03H) | Starting | address | Number of | elements | Check code   |
|---------|---------------------|----------|---------|-----------|----------|--------------|
| Address |                     | Н        | L       | Н         | L        | (CRC or LRC) |

2. Response frame

| Address | Function code (03H) | Number of bytes read (n) | Read data No.1 |   | <br>Read data No.n |   | Check code<br>(CRC or LRC) |
|---------|---------------------|--------------------------|----------------|---|--------------------|---|----------------------------|
|         |                     |                          | Н              | L | Н                  | L | (0                         |

# 3.4 Force (write) single coil (0x05)

Force (Write) single coil writes bit element value to the slave station and supports broadcast, i.e. writing the same element to all slave stations. It supports 1 bit element at most.

1. Request frame

| Address | Function code (05H) | Starting | address | Written eler | ment value | Check code   |
|---------|---------------------|----------|---------|--------------|------------|--------------|
| Address |                     | Н        | L       | Н            | L          | (CRC or LRC) |

Note: The written value of the element is 0xFF00 (ON, 1) or 0x0000 (OFF, 0).

# 2. Response frame

Response frame is the repeat of request frame.

| Address | Function code (05H) | Starting | address | Written eler | ment value | Check code   |
|---------|---------------------|----------|---------|--------------|------------|--------------|
| Address |                     | Н        | L       | Н            | L          | (CRC or LRC) |

# 3.5 Preset (write) single register (0x06)

Preset (Write) single register writes word element value to the slave station and supports broadcast, i.e. writing the same element to all slave stations. It supports 1 bit element at most.

358

1. Request frame

| Address | Function code (06H) | Starting | address | Written eler | ment value | Check code   |
|---------|---------------------|----------|---------|--------------|------------|--------------|
| Address |                     | Н        | L       | Н            | L          | (CRC or LRC) |

#### 2. Response frame

Response frame is the repeat of request frame.

| Address | Function code (06H) | Starting | address | Written elen | nent value | Check code   |
|---------|---------------------|----------|---------|--------------|------------|--------------|
| Address |                     | Н        | L       | Н            | L          | (CRC or LRC) |

# 3.6 Return diagnostic check (0x08)

Diagnostic register and communication error information can be obtained through returning diagnostic check.

| Diagnostic code | Description                       |
|-----------------|-----------------------------------|
| 0x00            | Return Request frame              |
| 0x01            | Restart Comm Option               |
| 0x04            | Listen Only Mode of Slave Station |
| 0x0a            | Clear Ctrs and Diagnostic Reg     |
| 0x0b            | Return Bus Message Count          |
| 0x0c            | Return Bus CRC Error Count        |
| 0x0d            | Return Bus Exception Error Cnt    |
| 0x0e            | Return Slave Message Count        |
| 0x0f            | Return Slave No Response Cnt      |
| 0x12            | Return Bus Char. Overrun Cnt      |

The frame description of sub-function code is as follows.

### Return request frame (0x00):

#### 1. Request frame

| Address | Function code (0x08H) | Functio | Any ch  | aracter | Check code |              |
|---------|-----------------------|---------|---------|---------|------------|--------------|
| Address |                       | (0x00H) | (0x00H) | Н       | L          | (CRC or LRC) |

# 2. Response frame

Return request frame intact.

| Address | s Function code (0x08H) | Functio | Any ch  | aracter | Check code |              |
|---------|-------------------------|---------|---------|---------|------------|--------------|
| Address |                         | (0x00H) | (0x00H) | Н       | L          | (CRC or LRC) |

#### Restart communication option (0x01):

After receiving the frame, PLC will exit from Listen Only mode (Broadcast frame is supported).

1. Request frame

The normal Data field is 0x00 00 or 0xff 00.

| Address    | Function code (0x08H) | Fund  | ction word | Data f | ield | Check code   |
|------------|-----------------------|-------|------------|--------|------|--------------|
| / 1001 000 |                       | 0x00H | 0x01H      | Н      | L    | (CRC or LRC) |

# 2. Response frame

| Address | Function code (0x08H) | Functio | Function word |   | ield | Check code   |
|---------|-----------------------|---------|---------------|---|------|--------------|
| Address |                       | 0x00H   | 0x01H         | Н | L    | (CRC or LRC) |

## Listen only mode of slave station (0x04):

Slave station enters Listen Only mode. None of the instructions will be executed or responded. The slave station can only recognize the restart communication option instruction and enters the online mode after receiving the instruction (Broadcast frame is supported).

1. Request frame

| Address | Function code (0x08H) | Functio | n word  | Data  | field | Check code   |
|---------|-----------------------|---------|---------|-------|-------|--------------|
| Address |                       | (0x00H) | (0x04H) | 0x00H | 0x00H | (CRC or LRC) |

359

#### 2. Response frame

No return

# Clear counter and diagnostic register (0x0A):

Clear all counters (Broadcast frame is supported).

1. Request frame

| Address | Function code (0x08H) | Function word |         | Data field |       | Check code   |
|---------|-----------------------|---------------|---------|------------|-------|--------------|
| Address |                       | (0x00H)       | (0x0AH) | 0x00H      | 0x00H | (CRC or LRC) |

2. Response frame

| Addre | 20 | Function     | Functio | on word | Data field |       | Check code   |  |
|-------|----|--------------|---------|---------|------------|-------|--------------|--|
| Auure | 55 | code (0x08H) | (0x00H) | (0x0AH) | 0x00H      | 0x00H | (CRC or LRC) |  |

#### Return bus message count (0x0B):

Record the total number of the messages to all master stations from the slave stations since the last starting, clearing and power-on of counter, which excludes the message of CRC error.

#### 1. Request frame

| Address | Function code (0x08H) | Function word |         | Data field |       | Check code   |
|---------|-----------------------|---------------|---------|------------|-------|--------------|
| Address |                       | (0x00H)       | (0x0BH) | 0x00H      | 0x00H | (CRC or LRC) |

#### 2. Response frame

| Address | Function code (0x08H) | Functio | Function word |   | field | Check code   |
|---------|-----------------------|---------|---------------|---|-------|--------------|
| Address |                       | (0x00H) | (0x0BH)       | Н | L     | (CRC or LRC) |

#### CRC error count (0x0C):

Record the number of CRC errors received by slave station since the last starting, clearing and power-on of counter.

1. Request frame

| Address  | Function code (0x08H) | Function word |         | Data field |       | Check code   |
|----------|-----------------------|---------------|---------|------------|-------|--------------|
| 71001000 |                       | (0x00H)       | (0x0CH) | 0x00H      | 0x00H | (CRC or LRC) |

2. Response frame

| Address | Function code (0x08H) | Functio | Function word |   | field | Check code   |
|---------|-----------------------|---------|---------------|---|-------|--------------|
| Addiess |                       | (0x00H) | (0x0CH)       | Н | L     | (CRC or LRC) |

#### Return slave exception error count (0x0D):

Record the number of the exception error that detected by slave station since the last starting, clearing and power-on of counter, which includes the error detected in the broadcast message.

1. Request frame

| Address | Function code (0x08H) | Function word |         | Data field |       | Check code   |
|---------|-----------------------|---------------|---------|------------|-------|--------------|
| Address |                       | (0x00H)       | (0x0DH) | 0x00H      | 0x00H | (CRC or LRC) |

2. Response frame

| Address | Address Function code (0x08H) | Function word |         | Data field |   | Check code   |
|---------|-------------------------------|---------------|---------|------------|---|--------------|
| Address |                               | (0x00H)       | (0x0DH) | Н          | L | (CRC or LRC) |

# Return slave message count (0x0E)

Record the number of the addressing messages received by the slave station since the last starting, clearing and power-on of counter.

1. Request frame

| Address Function code (0x08H) Function word | Data field | Check code |
|---------------------------------------------|------------|------------|
|---------------------------------------------|------------|------------|

### Programming manual of IVC series small PLC Appendix 7 Modbus communication protocol (IVC1, IVC2L series)

| (0x00H)     | (0x0EH)     | 0x00H | 0x00H | (CRC or LRC)                            |
|-------------|-------------|-------|-------|-----------------------------------------|
| (0.10 01.1) | (*****=***) |       |       | (************************************** |

360

2. Response frame

| Address | Function code (0x08H) | Functio | Data    | field | Check code |
|---------|-----------------------|---------|---------|-------|------------|
|         |                       | (0x00H) | (0x0EH) | Н     | L          |

### Return slave no response count (0x0F)

Record the number of messages that have not returned to the slave station since the last starting, clearing and power-on of counter.

#### 1. Request frame

| Address  | Function code (0x08H) | Functio | Data    | field | Check code |              |
|----------|-----------------------|---------|---------|-------|------------|--------------|
| 71001000 |                       | (0x00H) | (0x0FH) | 0x00H | 0x00H      | (CRC or LRC) |

#### 2. Response frame

| Address | Function code (0x08H) | Functio | Data    | field | Check code |
|---------|-----------------------|---------|---------|-------|------------|
|         |                       | (0x00H) | (0x0FH) | Н     | L          |

#### Return bus character overrun count (0x12)

Record the number of the messages that cannot be addressed due to the character overrun since the last starting, clearing and power-on of counter.

#### 1. Request frame

| Address  | Function     | Functio | Data    | field | Check code |              |
|----------|--------------|---------|---------|-------|------------|--------------|
| /1001000 | code (0x08H) | (0x00H) | (0x12H) | 0x00H | 0x00H      | (CRC or LRC) |

#### 2. Response frame

| Address | Function     | Functio | Data    | field | Check code |              |
|---------|--------------|---------|---------|-------|------------|--------------|
| Address | code (0x08H) | (0x00H) | (0x12H) | Н     | L          | (CRC or LRC) |

# 3.7 Force (write) multiple coils (0x0F)

At most 1968 bit elements (0x07b0) can be written and the number is changeable according to the defined range.

# 1. Request frame

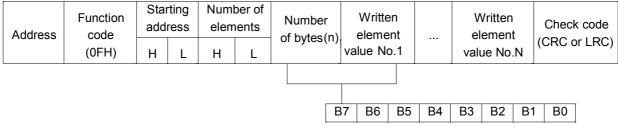

#### 2. Response frame

| Address | Function   | Starting address |   | Number o | of elements | Check code   |  |  |
|---------|------------|------------------|---|----------|-------------|--------------|--|--|
| Audress | code (0FH) | Н                | L | Н        | L           | (CRC or LRC) |  |  |

# 3.8 Preset (write) multiple registers (0x10 Hex)

# At most 120 registers (0x78) can be written

1. Request frame

| Address | Function<br>code<br>(0x10H) | Starting Number of<br>address elements |   | Number of<br>bytes | Written<br>element<br>value No.1 |     | <br>eler | tten<br>nent<br>No.N | Check code<br>(CRC or LRC) |   |  |
|---------|-----------------------------|----------------------------------------|---|--------------------|----------------------------------|-----|----------|----------------------|----------------------------|---|--|
|         |                             | Н                                      | L | Н                  | L                                | (n) | Н        | L                    | Н                          | L |  |

2. Response frame

| Address | Function code (0x10H) | Starting address |   | Number o | f elements | Check code<br>(CRC or LRC) |
|---------|-----------------------|------------------|---|----------|------------|----------------------------|
|         |                       | Н                | L | Н        | L          |                            |

# 3.9 Faulty response frame (0x80+function code)

Response Frame:

| Address Function code | Error code (see above) | Check code<br>(CRC or LRC) |
|-----------------------|------------------------|----------------------------|
|-----------------------|------------------------|----------------------------|

Function code refers to the function code of the captured request frame + 0x80

# 3.10 Points to note

1. Refer to the address classification of elements, the elements read each time shall be of the same type. For example, elements X and Y cannot be read in one frame.

2. The address and data range of the element shall be within the range specified by the protocol. For example:

For Y element, the protocol address range is 0000~0255 (Y0-Y377):

5.1.1.1.1.1.1.1 If the read starting address is 1 and 256 elements are read, address error will be returned (error code 02), because there are only 255 Y elements that start with 1.

5.1.1.1.1.1.1.2 If the read starting address is 0 and 257 elements are read, data error will be returned (error code 03), because the actual defined number of Y elements is only 256.

5.1.1.1.1.1.1.3 If the read starting address is 0 and 256 elements are read, the status of 256 elements will be returned. In other words, the read number of the elements must be within the actually defined range. It is true for read/write of bit/word elements.

# 4. Example of Modbus communication control

Rather than transmitting any message actively, the Modbus slave station only decides whether to respond to the message from the master station based on the specific situation after receiving the message for the local station. The slave station only supports Modbus function codes 01, 02, 03, 05, 06, 08, 15 and 16. The rest will be responded with illegal function code (except broadcast frame).

# Read and write of element:

Except function code 08, the other supported function codes can read and write element. In principle, one frame can read up to 2000 bit elements 125 word elements, and write 1968 bit elements and 120 word elements at most. However, the real protocol addresses are separate and discontinuous for different elements, therefore, when reading or writing an element, the elements read at one time can only be the same type and the maximum number of the read or written elements is related to the actually defined number of the elements. For example, when reading Y element (Y0-Y377), the protocol address ranges from 0 to 255, the logic address of the corresponding Modicon data is 1-256 and the maximum number of elements can be read is 256. See the following examples:

Note: The address of the slave station is 01, the last two bytes are CRC check code and the second byte is function code.

1. XMT from master station: 01 01 00 00 01 00 3D 9A

01 address; 01 function code; 00 00 starting address; 01 00 number of read elements; 3D 9A check

Slave station response: return correct response

2. XMT from master station: 01 01 00 00 01 01 FC 5A

The master station reads 01 01 elements (257), which is over the defined range of Y elements.

Slave station response: 01 81 03 00 51

The response of the slave station is illegal data, because 257>256, 256 is the allowed maximum number of Y elements.

3. XMT from master station: 01 01 00 64 00 A0 7D AD

00 64(decimal 100) is the starting address for master station to read, 00 A0 (decimal 160) is the number of the elements.

Slave station response: 01 81 02 C1 91

The response of the slave station is illegal address, because there are only 156 Y elements which are defined to start from 100 and 160 Y elements have exceeded the number.

362

4. XMT from master station: 01 01 01 2C 00 0A 7C 38 The master station reads 10 bit elements of 01 2C (decimal 300). Slave station response: 01 81 02 C1 91 The response of the slave station is illegal address, because protocol address 300 has no definition of bit element. 5. XMT from master station: 01 04 00 02 00 0A D1 CD The mater station sends the frame of function code 04. Slave station response: 01 84 01 82 C0 The response of the slave station is illegal function code. 6. XMT from master station: 01 02 00 00 00 0A F8 0D Master station reads input element (X element), 10 (X0-X9) from the starting address 00 00. Slave station response: 01 02 02 00 00 B9 B8 The slave station responds with correct information, which has 02 bytes, and the content is 00 00. 7. XMT from master station: 01 01 04 B0 00 0A BC DA Master station reads 10 bit elements(X0-X9) starting with 04 B0 (decimal 1200). Slave station response: 01 01 02 00 00 B9 FC The slave station responds with 02 bytes, and the content is 00 00.

#### Note

1. The slave station address is 01, the last two bytes are CRC check codes and the second byte is function code.

2. X element does not support write.

#### Processing of double-word elements

1. The current value of C element is word element or double word element. The values from C200 to C255 are double word elements, which are read and written through the function codes (03, 16) of read/write register. The address of every two registers corresponds to one C double word element, and the registers can only be read or written in pair. For example, read the RTU fame of three C double word elements (C200-C202):

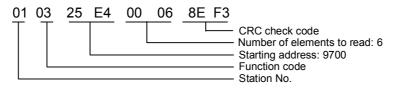

In the returned data, 9700 and 9701 are the two addresses representing the content of C200. 9700 is the high 16 bits and 9701 is the low 16 bits.

2. When reading the double word element, if the starting address for the reading is not an even number, the error code of illegal address will be returned. For example:

XMT from master station: 01 03 25 E5 00 04 5E F2

The starting address for the reading sent by the master is 25 E5 (four word elements, decimal 9701).

Slave station response: 01 83 02 C0 F1

Slave station response: illegal data address

3. If the number of the read elements is not an even number, the error code of illegal data will be returned. For example:

XMT from master station: 01 03 25 E4 00 05 CE F2

25 E4: The starting address for master station reading, 5 word elements

Slave response: 01 83 03 01 31

Slave station returns illegal data.

#### Processing of LONG INT data:

Based on the storage method of PLC in GCM, one LONG INT data can be saved in two D elements. For example: Store one LONG INT data in D3 and D4, D3 is used for storing high 16 bits, D4 is used for storing low 16 bits in INVT PLC. If master station reads LONG INT data through Modbus, the 32-bit data shall be regrouped based on the LONG INT storage principle of INVT PLC after reading the data.

Storage principle of FLOAT is the same as the storage principle of LONG INT.

# 5. Description of broadcast

The slave station supports broadcast but not all the function codes. The slave station supports function codes 01, 02, 03, 05, 06, 08, 15 and 16 (decimal). Wherein, 01, 02 and 03 can read element but do not support broadcast, no response will be gotten after sending out the broadcast; 05, 06, 15 and 16 can write element and support broadcast, no response will be gotten after sending out the broadcast, but slave station will process the received data; 08 is the diagnostic function code, it does not support the broadcast except its sub-function codes 0x01, 0x04 and 0x0A (Hexadecimal).

| ASCI      |   |     |     |       | High | 3-bit |   |    |     |
|-----------|---|-----|-----|-------|------|-------|---|----|-----|
| ASCI      |   | 0   | 1   | 2     | 3    | 4     | 5 | 6  | 7   |
|           | 0 | NUL | DLE | SPACE | 0    | @     | Р | `` | р   |
|           | 1 | SOH | DC1 | !     | 1    | А     | Q | а  | q   |
|           | 2 | STX | DC2 | "     | 2    | В     | R | b  | r   |
|           | 3 | ETX | DC3 | #     | 3    | С     | S | С  | S   |
|           | 4 | EOT | DC4 | \$    | 4    | D     | Т | d  | t   |
|           | 5 | ENQ | NAK | %     | 5    | E     | U | е  | u   |
|           | 6 | ACK | SYN | &     | 6    | F     | V | f  | v   |
| Low 4-bit | 7 | BEL | ETB | ,     | 7    | G     | W | g  | w   |
|           | 8 | BS  | CAN | (     | 8    | Н     | Х | h  | х   |
|           | 9 | HT  | EM  | )     | 9    | I     | Y | i  | У   |
|           | A | LF  | SUB | *     | :    | J     | Z | j  | Z   |
|           | В | VT  | ESC | +     | ;    | К     | ] | k  | {   |
|           | С | FF  | FS  | ,     | <    | L     |   | I  | I   |
|           | D | CR  | GS  | -     | =    | М     | ] | m  | }   |
|           | E | SO  | RS  | -     | >    | Ν     | ^ | n  | ~   |
|           | F | SI  | US  | /     | ?    | 0     | _ | 0  | DEL |

# Appendix 8 ASCII code table

| l | nstruction | Instruction function                                    | Program<br>steps | Influenced flag bit    | IVC2L        | IVC1         | IVC1L        | IVC2H        |
|---|------------|---------------------------------------------------------|------------------|------------------------|--------------|--------------|--------------|--------------|
|   | ABS        | Read current value instruction                          | 8                | Zero, carry,<br>borrow | $\checkmark$ | $\checkmark$ |              | $\checkmark$ |
|   | ACOS       | Floating point number ACOS instruction                  | 7                | Zero, carry,<br>borrow |              |              |              | $\checkmark$ |
|   | ADD        | Add integer instruction                                 | 7                | Zero, carry,<br>borrow | $\checkmark$ | V            | $\checkmark$ | $\checkmark$ |
|   | ANB        | Power flow block and instruction                        | 1                |                        | $\checkmark$ | V            | V            | V            |
|   | AND        | NO contact power-flow and                               | 1                |                        | V            | $\checkmark$ | V            | $\checkmark$ |
|   | AND<       | Compare integer AND< instruction                        | 5                |                        | $\checkmark$ | V            | V            | $\checkmark$ |
|   | AND<=      | Compare integer AND<= instruction                       | 5                |                        | $\checkmark$ | V            | V            | $\checkmark$ |
|   | AND<>      | Compare integer AND<> instruction                       | 5                |                        | $\checkmark$ | $\checkmark$ | V            |              |
|   | AND=       | Compare integer AND= instruction                        | 5                |                        | $\checkmark$ |              | V            | $\checkmark$ |
|   | AND>       | Compare integer AND> instruction                        | 5                |                        | V            |              | V            | $\checkmark$ |
|   | AND>=      | Compare integer AND>= instruction                       | 5                |                        | V            | V            | V            |              |
|   | ANDD<      | Compare double integer AND<                             | 7                |                        | $\checkmark$ | V            | $\checkmark$ | V            |
|   | ANDD<=     | Compare double integer AND<=<br>instruction             | 7                |                        | $\checkmark$ | $\checkmark$ | $\checkmark$ | $\checkmark$ |
|   | ANDD<>     | Compare double integer AND<><br>instruction             | 7                |                        | $\checkmark$ | V            | $\checkmark$ | $\checkmark$ |
|   | ANDD=      | Compare double integer AND=<br>instruction              | 7                |                        | $\checkmark$ | V            | $\checkmark$ | $\checkmark$ |
|   | ANDD>      | Compare double integer AND><br>instruction              | 7                |                        | $\checkmark$ | V            | $\checkmark$ | $\checkmark$ |
|   | ANDD>=     | Compare double integer AND>=<br>instruction             | 7                |                        | $\checkmark$ | $\checkmark$ | $\checkmark$ | $\checkmark$ |
| A | ANDR<      | Compare floating point number AND<<br>instruction       | 7                |                        | $\checkmark$ | $\checkmark$ | $\checkmark$ | $\checkmark$ |
|   | ANDR<=     | Compare floating point number AND<=<br>instruction      | 7                |                        | $\checkmark$ | V            | $\checkmark$ | $\checkmark$ |
|   | ANDR<>     | Compare floating point number AND<>                     | 7                |                        | $\checkmark$ | V            | $\checkmark$ | $\checkmark$ |
|   | ANDR=      | Compare floating point number AND=<br>instruction       | 7                |                        | $\checkmark$ | $\checkmark$ | $\checkmark$ | $\checkmark$ |
|   | ANDR>      | Compare floating point number AND><br>instruction       | 7                |                        | $\checkmark$ | $\checkmark$ | $\checkmark$ | $\checkmark$ |
|   | ANDR>=     | Compare floating point number AND>=<br>instruction      | 7                |                        | $\checkmark$ | V            | $\checkmark$ | $\checkmark$ |
|   | ANI        | NC contact power-flow and                               | 1                |                        | $\checkmark$ | $\checkmark$ | V            |              |
|   | ANR        | Signal alarm reset instruction                          | 1                | Zero, carry,<br>borrow |              |              |              | $\checkmark$ |
|   | ANS        | Signal alarm set instruction                            | 7                | Zero, carry,<br>borrow |              |              |              | V            |
|   | ASC        | ASCII code conversion instruction                       | 19               | Zero, carry,<br>borrow | $\checkmark$ | $\checkmark$ | $\checkmark$ | V            |
|   | ASIN       | Floating point number ASIN instruction                  | 7                | Zero, carry,<br>borrow |              |              |              | $\checkmark$ |
|   | ATI        | ASCII code-hexadecimal number<br>conversion instruction | 7                | Zero, carry,<br>borrow | $\checkmark$ | $\checkmark$ | $\checkmark$ | V            |
|   | ATAN       | Floating point number ATAN instruction                  | 7                | Zero, carry,<br>borrow |              |              |              | V            |
|   | ALT        | Alternate output instruction                            | 11               | Zero, carry,<br>borrow | $\checkmark$ |              | $\checkmark$ | V            |

# Appendix 9 Instruction index

| I | nstruction              | Instruction function                              | Program<br>steps            | Influenced flag bit    | IVC2L        | IVC1         | IVC1L        | IVC2H        |
|---|-------------------------|---------------------------------------------------|-----------------------------|------------------------|--------------|--------------|--------------|--------------|
|   | ABSD                    | Absolute drum control instruction                 | 9                           | Zero, carry,<br>borrow | $\checkmark$ |              |              | $\checkmark$ |
|   | BAND                    | Word bit contact AND instruction                  | 5                           |                        |              |              |              |              |
|   | BANI                    | Word bit contact ANI instruction                  | 5                           |                        | V            | V            | V            | V            |
|   | BCD                     | Word to 16-bit BCD instruction                    | 5                           | Zero, carry,<br>borrow |              |              | $\checkmark$ |              |
|   | BIN                     | 16-bit BCD to word instruction                    | 5                           | Zero, carry,<br>borrow | $\checkmark$ | $\checkmark$ | V            | $\checkmark$ |
|   | BITS                    | Counting ON bit in word instruction               | 5                           |                        | $\checkmark$ |              |              | $\checkmark$ |
|   |                         | Add batch data operation                          | 9                           | Zero, carry,<br>borrow |              |              |              | $\checkmark$ |
| В | BKCMP=,>,<,<br><>,<=,>= | Compare batch data                                | 9                           |                        |              |              |              | $\checkmark$ |
|   | BKSUB                   | Subtract batch data operation                     | 9                           | Zero, carry,<br>borrow |              |              |              | $\checkmark$ |
|   | BLD                     | Word bit contact LD instruction                   | 5                           |                        | $\checkmark$ | V            | $\checkmark$ | V            |
|   | BLDI                    | Word bit contact LDI instruction                  | 5                           |                        | $\checkmark$ | $\checkmark$ | $\checkmark$ | V            |
|   | BMOV                    | Move data block transmission instruction          | 7                           |                        | $\checkmark$ | V            | $\checkmark$ | V            |
|   | BON                     | Judging ON bit in word instruction                | 7                           |                        |              |              |              | $\checkmark$ |
|   | BOR                     | Word bit contact OR instruction                   | 5                           |                        |              |              |              | V            |
|   | BORI                    | Word bit contact ORI instruction                  | 5                           |                        | V            | V            |              |              |
|   | BOUT                    | Word bit coil output instruction                  | 5                           |                        |              |              |              | $\checkmark$ |
|   | BRST                    | Word bit coil reset instruction                   | 5                           |                        | V            | V            | V            | V            |
|   | BSET                    | Word bit coil set instruction                     | 5                           |                        | ,<br>,       | ,<br>V       | V            | V            |
| В | BOET                    |                                                   | 0                           | Zero, carry,           | •            | ,            | ,            | ,            |
|   | BTOW                    | Data combination instruction for byte unit        | 7                           | borrow                 |              |              |              | V            |
|   | CALL                    | Calling a subprogram                              | Depend on<br>the<br>program |                        | $\checkmark$ | V            | $\checkmark$ | $\checkmark$ |
|   | CCITT                   | CCITT check instruction                           | 7                           |                        | $\checkmark$ |              |              | V            |
|   | CCW                     | Counterclockwise circular trace<br>interpolation  | 12                          | Zero, carry,<br>borrow |              |              |              | $\checkmark$ |
|   | CFEND                   | Conditional end from user main program            | 1                           |                        | $\checkmark$ | V            | V            | $\checkmark$ |
|   | CIRET                   | Conditional return from user interrupt subprogram | 1                           |                        | $\checkmark$ | $\checkmark$ | $\checkmark$ | $\checkmark$ |
|   | CJ                      | Conditional jump                                  | 3                           |                        | $\checkmark$ | V            |              | $\checkmark$ |
| С | COS                     | Floating point number COS instruction             | 7                           | Zero, carry,<br>borrow | $\checkmark$ |              | $\checkmark$ | $\checkmark$ |
|   | CRC16                   | CRC16 check instruction                           | 7                           |                        |              |              |              | V            |
|   | CSRET                   | Conditional return from user subprogram           | 1                           |                        |              |              |              | V            |
|   | CTR                     | 16-bit counter loop cycle counting instruction    | 5                           |                        | $\checkmark$ | $\checkmark$ | √            | $\checkmark$ |
|   | CTU                     | 16-bit counter counting up instruction            | 5                           |                        | $\checkmark$ | $\checkmark$ |              | $\checkmark$ |
|   | CMP                     | Compare and set integer instruction               | 7                           |                        | $\sqrt{*}$   |              |              | $\checkmark$ |
|   | CW                      | Clockwise circular trace interpolation            | 12                          | Zero, carry,<br>borrow |              |              |              | V            |
|   | DADD                    | Add double integer instruction                    | 10                          | Zero, carry,<br>borrow | $\checkmark$ | $\checkmark$ | $\checkmark$ | $\checkmark$ |
|   | DBAND                   | Dead band control                                 | 9                           | Zero, carry,<br>borrow |              |              |              | $\checkmark$ |
| _ | DBCD                    | Double word to 32-bit BCD instruction             | 7                           | Zero, carry,<br>borrow | $\checkmark$ | $\checkmark$ | $\checkmark$ | $\checkmark$ |
| D | DBIN                    | 32-bit BCD to double word instruction             | 7                           |                        | V            | V            | V            | V            |
|   | DBITS                   | Counting ON bit in double word instruction        | 6                           |                        | $\checkmark$ | $\checkmark$ | $\checkmark$ | $\checkmark$ |
|   | DCMP<                   | Compare date< instruction                         | 7                           |                        | V            | V            |              | $\checkmark$ |
|   | DCMP<=                  | Compare date<= instruction                        | 7                           |                        | V            | V            |              | V            |
|   | DCMP<>                  | Compare date<> instruction                        | 7                           |                        | V            | V            |              | V            |
|   |                         |                                                   | 1                           |                        | v            | v            |              | N            |

| In | struction | Instruction function                                                      | Program<br>steps | Influenced flag bit    | IVC2L        | IVC1         | IVC1L        | IVC2H        |
|----|-----------|---------------------------------------------------------------------------|------------------|------------------------|--------------|--------------|--------------|--------------|
|    | DCMP=     | Compare date= instruction                                                 | 7                |                        |              |              |              |              |
|    | DCMP>     | Compare date> instruction                                                 | 7                |                        |              |              |              | $\checkmark$ |
|    | DCMP>=    | Compare date>= instruction                                                | 7                |                        |              |              |              | $\checkmark$ |
|    | DCNT      | 32-bit counting instruction                                               | 7                |                        |              |              | V            |              |
|    | DDEC      | Decrement double integer instruction                                      | 4                | Zero, carry,<br>borrow | $\checkmark$ | $\checkmark$ | $\checkmark$ |              |
|    | DDIV      | Divide double integer instruction                                         | 10               | Zero, carry,<br>borrow | $\checkmark$ | $\checkmark$ | $\checkmark$ | $\checkmark$ |
|    | DEC       | Decrement integer instruction                                             | 3                | Zero, carry,<br>borrow | $\checkmark$ | √            | $\checkmark$ | $\checkmark$ |
|    | DEG       | Floating point number rad->angle                                          | 7                | Zero, carry,<br>borrow |              |              |              | $\checkmark$ |
|    | DECO      | Decode instruction                                                        | 5                |                        |              | $\checkmark$ | V            | V            |
|    | DFLT      | Double integer to floating point number instruction                       | 7                | Zero, carry,<br>borrow | $\checkmark$ | $\checkmark$ |              | $\checkmark$ |
|    | DFMOV     | Fill data block double word instruction                                   | 9                |                        |              |              | V            | $\checkmark$ |
|    |           | Read double word from special module                                      |                  | + +                    | i            |              |              | 1            |
|    | DFROM     | buffer register instruction<br>32-bit Gray code to double word            | 10               | Zero, carry,           |              |              |              | √            |
|    | DGBIN     | instruction                                                               | 7                | borrow                 | $\checkmark$ | V            | $\checkmark$ | $\checkmark$ |
|    | DGRY      | Double word to 32-bit Gray code<br>instruction                            | 7                | Zero, carry,<br>borrow | $\checkmark$ | $\checkmark$ | $\checkmark$ | $\checkmark$ |
|    | DHSCI     | High-speed counting interrupt trigger<br>instruction                      | 10               |                        | $\checkmark$ | $\checkmark$ | $\checkmark$ | $\checkmark$ |
|    | DHSCR     | High-speed counting compare reset<br>instruction                          | 10               |                        | $\checkmark$ | $\checkmark$ | $\checkmark$ | $\checkmark$ |
|    | DHSCS     | High-speed counting compare set<br>instruction                            | 10               |                        | $\checkmark$ | $\checkmark$ | $\checkmark$ | $\checkmark$ |
|    | DHSP      | High-speed counting table compare<br>pulse output instruction             | 10               |                        | $\checkmark$ | $\checkmark$ | $\checkmark$ | $\checkmark$ |
|    | DHSPI     | High-speed output absolute position compare interrupt trigger instruction | 10               |                        |              |              |              | $\checkmark$ |
|    | DHST      | High-speed counting table compare instruction                             | 10               |                        |              | $\checkmark$ | $\checkmark$ | $\checkmark$ |
|    | DHSZ      | High-speed counting zone compare instruction                              | 13               |                        |              | $\checkmark$ | $\checkmark$ |              |
| -  | DI        | Disable interrupt instruction                                             | 1                |                        |              | V            | V            | V            |
|    | DINC      | Increment double integer instruction                                      | 4                | Zero, carry,<br>borrow | $\checkmark$ | $\checkmark$ | $\checkmark$ | $\checkmark$ |
|    | DINT      | Floating point number to double integer instruction                       | 7                | Zero, carry,<br>borrow | $\checkmark$ | $\checkmark$ | $\checkmark$ | $\checkmark$ |
|    | DIS       | 4bit separation instruction for 16bit data                                | 7                | Zero, carry,<br>borrow |              |              |              | $\checkmark$ |
|    | DIV       | Divide integer instruction                                                | 7                | 1 1                    |              |              | $\checkmark$ | $\checkmark$ |
|    | DMOV      | Move double word data transmission instruction                            | 7                |                        | $\checkmark$ | $\checkmark$ | $\checkmark$ | $\checkmark$ |
|    | DMUL      | Multiply double integer instruction                                       | 10               | Zero, carry,<br>borrow | $\checkmark$ | √            | $\checkmark$ | $\checkmark$ |
| D  | DNEG      | Negative double integer instruction                                       | 7                | Zero, carry,<br>borrow | $\checkmark$ | $\checkmark$ | $\checkmark$ | $\checkmark$ |
|    | DRCL      | 32-bit carry circular shift left instruction                              | 9                | Carry                  |              |              | V            |              |
| -  | DRCR      | 32-bit carry circular shift right instruction                             | 9                | Carry                  |              |              |              |              |
| -  | DROL      | 32-bit circular shift left instruction                                    | 9                | Carry                  |              |              | V            | v<br>V       |
| -  | DROR      | 32-bit circular shift right instruction                                   | 9                | Carry                  | 1            |              | V            | 1            |
|    | DRVA      | Absolute position control instruction                                     | 11               | Zero, carry,           | v<br>√*      | v<br>√       | √            | √            |
| -  | DRVI      | Relative position control instruction                                     | 11               | borrow<br>Zero, carry, | √*           | √            | $\checkmark$ | $\checkmark$ |

| Ir | struction | Instruction function                                               | Program<br>steps | Influenced flag bit    | IVC2L        | IVC1         | IVC1L        | IVC2H        |
|----|-----------|--------------------------------------------------------------------|------------------|------------------------|--------------|--------------|--------------|--------------|
|    | DSHL      | 32-bit shift left instruction                                      | 9                |                        |              | $\checkmark$ | $\checkmark$ |              |
|    | DSHR      | 32-bit shift right instruction                                     | 9                |                        |              | $\checkmark$ | $\checkmark$ | $\checkmark$ |
|    | DSQT      | Square root double integer instruction                             | 7                | Zero, carry,<br>borrow | $\checkmark$ | $\checkmark$ | $\checkmark$ | $\checkmark$ |
|    | DSUB      | Subtract double integer instruction                                | 10               | Zero, carry,<br>borrow | $\checkmark$ | $\checkmark$ | $\checkmark$ | $\checkmark$ |
| -  | DSUM      | Sum double integer instruction                                     | 9                | Zero, carry,<br>borrow | $\checkmark$ | $\checkmark$ | $\checkmark$ |              |
|    | DTI       | Double integer to integer instruction                              | 6                | Zero, carry,<br>borrow | $\checkmark$ | $\checkmark$ | $\checkmark$ | $\checkmark$ |
|    | DTO       | Write double word to special module<br>buffer register instruction | 10               |                        |              |              |              | $\checkmark$ |
| -  | DUTY      | Generate timing pulse instruction                                  | 7                |                        |              |              |              |              |
|    | DVABS     | Double integer absolute value instruction                          | 7                | Zero, carry,<br>borrow | $\checkmark$ | $\checkmark$ | $\checkmark$ | $\checkmark$ |
|    | DWAND     | AND double word instruction                                        | 10               |                        |              | V            | $\checkmark$ |              |
|    | DWINV     | NOT double word instruction                                        | 10               |                        |              | V            | V            |              |
|    | DWOR      | OR double word instruction                                         | 10               |                        |              | V            | V            |              |
|    | DWXOR     | Exclusive-OR double word instruction                               | 10               |                        |              | V            | V            |              |
|    | DXCH      | Exchange double word instruction                                   | 7                |                        |              | V            | V            |              |
|    | DABSD     | Double word absolute drum control<br>instruction                   | 11               | Zero, carry,<br>borrow | $\checkmark$ |              |              | V            |
|    | DSZR      | Regress to origin with DOG search<br>instruction                   | 9                | Zero, carry,<br>borrow | $\checkmark$ |              | $\checkmark$ | V            |
|    | DVIT      | Interrupt locating                                                 | 11               | Zero, carry,<br>borrow | $\checkmark$ |              | $\checkmark$ | V            |
|    | ED        | Power flow falling edge detection                                  | 1                |                        |              | $\checkmark$ | $\checkmark$ |              |
|    | EI        | Enable interrupt instruction                                       | 1                |                        |              | V            | V            |              |
|    | ENCO      | Encode instruction                                                 | 5                |                        |              | V            | V            |              |
|    | EROMWR    | EEPROM write instruction                                           | 7                |                        |              | V            |              |              |
|    | EU        | Power flow rising edge detection                                   | 2                |                        |              | $\checkmark$ | $\checkmark$ |              |
|    | IVDFWD    | Inverter jogging forward rotation<br>instruction                   | 6                |                        | $\sqrt{*}$   | $\checkmark$ | $\checkmark$ | $\checkmark$ |
|    | IVDREV    | Inverter jogging reverse rotation<br>instruction                   | 6                |                        | $\sqrt{*}$   | $\checkmark$ | $\checkmark$ |              |
| E  | IVFRQ     | Inverter set frequency instruction                                 | 8                |                        | $\sqrt{*}$   | $\checkmark$ | $\checkmark$ | $\checkmark$ |
|    | IVFWD     | Inverter forward rotation instruction                              | 6                |                        | $\sqrt{*}$   | $\checkmark$ |              | $\checkmark$ |
|    | IVRD      | Inverter read single register value<br>instruction                 | 10               |                        | $\sqrt{*}$   | $\checkmark$ | $\checkmark$ | $\checkmark$ |
|    | IVRDST    | Inverter read status instruction                                   | 10               |                        | $\sqrt{*}$   | $\checkmark$ | $\checkmark$ |              |
|    | IVREV     | Inverter reverse rotation instruction                              | 6                |                        | $\sqrt{*}$   | V            | V            |              |
|    | IVSTOP    | Inverter stop instruction                                          | 8                |                        | $\sqrt{*}$   | V            | V            |              |
|    | IVWRT     | Inverter write single register value<br>instruction                | 10               |                        | $\sqrt{*}$   | $\checkmark$ | $\checkmark$ | $\checkmark$ |
|    | EXP       | Floating point number EXP instruction                              | 7                | Zero, carry,<br>borrow | $\checkmark$ | $\checkmark$ | $\checkmark$ |              |
|    | FIFO      | First-in-first-out instruction                                     | 7                |                        |              | $\checkmark$ | $\checkmark$ |              |
|    | FLT       | Integer to floating point number instruction                       | 6                | Zero, carry,<br>borrow | $\checkmark$ | $\checkmark$ | $\checkmark$ | $\checkmark$ |
| F  | FMOV      | Fill data block instruction                                        | 7                |                        |              | $\checkmark$ | V            |              |
|    | FOR       | Cycle instruction                                                  | 3                |                        |              | $\checkmark$ | $\checkmark$ |              |
|    | FROM      | Read word from special module buffer register instruction          | 9                |                        |              |              |              | V            |
|    | GBIN      | 16-bit Gray code to word instruction                               | 5                | Zero, carry,<br>borrow |              | $\checkmark$ | $\checkmark$ |              |
| G  | GRY       | Word to 16-bit Gray code instruction                               | 5                | Zero, carry,<br>borrow | $\checkmark$ | $\checkmark$ | $\checkmark$ | V            |

| Ir | struction | Instruction function                                    | Program steps | Influenced flag bit    | IVC2L        | IVC1         | IVC1L        | IVC2H        |
|----|-----------|---------------------------------------------------------|---------------|------------------------|--------------|--------------|--------------|--------------|
|    | HACKLE    | Hackle wave signal output instruction                   | 12            |                        | V            | V            | V            | V            |
|    | HCNT      | High-speed counter drive instruction                    | 7             | 1                      |              | $\checkmark$ | $\checkmark$ |              |
| н  | HOUR      | Timing list instruction                                 | 8             |                        |              |              |              |              |
|    | HTOS      | Time (hour, minute and second) to second instruction    | 5             |                        |              |              |              | $\checkmark$ |
|    | INC       | Increment integer instruction                           | 3             | Zero, carry,<br>borrow | $\checkmark$ | $\checkmark$ | $\checkmark$ | $\checkmark$ |
|    | INITR     | Initialize extension register                           | 5             | Zero, carry,<br>borrow |              |              |              | $\checkmark$ |
| I  | INT       | Floating point number to integer instruction            | 6             | Zero, carry,<br>borrow | $\checkmark$ | V            | $\checkmark$ | $\checkmark$ |
|    | INV       | Power flow block inverse                                | 1             |                        | $\checkmark$ | $\checkmark$ |              |              |
|    | ITA       | Hexadecimal number-ASCII code<br>conversion instruction | 7             | Zero, carry,<br>borrow | $\checkmark$ | $\checkmark$ | $\checkmark$ | $\checkmark$ |
|    | ITD       | Integer to double integer instruction                   | 6             | Zero, carry,<br>borrow | $\checkmark$ | V            | $\checkmark$ | $\checkmark$ |
|    | LBL       | Jump label definition                                   | 3             |                        | $\checkmark$ | ٧            |              |              |
|    | LCNV      | Engineering conversion instruction                      | 9             | Zero, carry,<br>borrow | $\checkmark$ |              |              | $\checkmark$ |
|    | LD        | NO contact power-flow loading                           | 1             |                        |              | V            |              | V            |
|    | LD<       | Compare integer LD< instruction                         | 5             | †                      |              | V            | $\checkmark$ | V            |
|    | LD<=      | Compare integer LD<= instruction                        | 5             |                        |              | $\checkmark$ | $\checkmark$ |              |
| -  | LD<>      | Compare integer LD<> instruction                        | 5             |                        |              |              |              |              |
| -  | LD=       | Compare integer LD= instruction                         | 5             |                        |              |              |              |              |
|    | LD>       | Compare integer LD= instruction                         | 5             |                        |              |              |              |              |
| -  | LD>=      | Compare integer LD>= instruction                        | 5             |                        |              |              |              |              |
|    | LDD<      | Compare double integer LD< instruction                  | 7             |                        |              |              |              |              |
|    | LDD<=     | Compare double integer LD<= instruction                 | 7             |                        |              |              |              |              |
|    | LDD<>     | Compare double integer LD<> instruction                 | 7             |                        |              |              |              |              |
|    | LDD=      | Compare double integer LD= instruction                  | 7             |                        |              |              |              |              |
|    | LDD>      | Compare double integer LD> instruction                  | 7             |                        | $\checkmark$ |              |              |              |
|    | LDD>=     | Compare double integer LD>= instruction                 | 7             |                        | $\checkmark$ |              |              |              |
|    | LDI       | NC contact power-flow loading                           | 1             |                        | $\checkmark$ |              |              |              |
|    | LDR<      | Compare floating point number LD< instruction           | 7             |                        | $\checkmark$ | $\checkmark$ | $\checkmark$ | $\checkmark$ |
| L  | LDR<=     | Compare floating point number LD<=                      | 7             |                        | $\checkmark$ | V            | $\checkmark$ | $\checkmark$ |
|    | LDR<>     | Compare floating point number LD<>                      | 7             |                        | $\checkmark$ | V            | $\checkmark$ | $\checkmark$ |
|    | LDR=      | Compare floating point number LD=<br>instruction        | 7             |                        | $\checkmark$ | $\checkmark$ | $\checkmark$ | $\checkmark$ |
|    | LDR>      | Compare floating point number LD> instruction           | 7             |                        | $\checkmark$ | $\checkmark$ | $\checkmark$ | $\checkmark$ |
| -  | LDR>=     | Compare floating point number LD>=<br>instruction       | 7             |                        | $\checkmark$ | V            | $\checkmark$ | $\checkmark$ |
|    | LIFO      | Last-in-first-out instruction                           | 7             | 1                      |              | $\checkmark$ | V            | V            |
|    | LIMIT     | Upper/lower limit control                               | 9             | Zero, carry,<br>borrow |              |              |              | $\checkmark$ |
|    | LIN       | Linear trace interpolation                              | 12            | Zero, carry,<br>borrow |              |              |              | $\checkmark$ |
|    | LN        | Floating point number LN instruction                    | 7             | Zero, carry,<br>borrow | $\checkmark$ | V            | $\checkmark$ | $\checkmark$ |
|    | LOADR     | Read extension file register                            | 5             | Zero, carry,<br>borrow |              |              |              | $\checkmark$ |
|    | LOG       | Floating point number LOG instruction                   | 7             | Zero, carry,<br>borrow |              |              |              | $\checkmark$ |
|    | LOGR      | Log in extension register                               | 11            | Zero, carry,<br>borrow |              |              |              | $\checkmark$ |

| Ir | nstruction | Instruction function                              | Program steps | Influenced flag bit    | IVC2L        | IVC1         | IVC1L        | IVC2H        |
|----|------------|---------------------------------------------------|---------------|------------------------|--------------|--------------|--------------|--------------|
|    | LRC        | LRC check instruction                             | 7             |                        |              |              |              | $\checkmark$ |
|    | MC         | Main control                                      | 3             |                        |              |              |              | $\checkmark$ |
|    | MCR        | Main control remove                               | 1             |                        | $\checkmark$ | $\checkmark$ | $\checkmark$ | V            |
|    | MEAN       | Mean instruction                                  | 7             | Zero, carry,<br>borrow |              |              |              | $\checkmark$ |
|    | Modbus     | Master station communication instruction          | 8             |                        |              |              |              | $\checkmark$ |
|    | MOV        | Move word data transmission instruction           | 5             |                        | $\checkmark$ |              |              | $\checkmark$ |
| М  | MOVLINK    | Synchronous control instruction                   | 17            | Zero, carry,<br>borrow |              |              |              | $\checkmark$ |
|    | MPP        | Output power-flow stack pop off                   | 1             |                        | $\checkmark$ |              |              | $\checkmark$ |
|    | MPS        | Output power-flow input stack                     | 1             |                        | $\checkmark$ | $\checkmark$ |              | $\checkmark$ |
|    | MRD        | Read output power-flow stack top value            | 1             |                        | $\checkmark$ |              |              | V            |
|    | MUL        | Multiply integer instruction                      | 8             | Zero, carry,<br>borrow | $\checkmark$ | V            | $\checkmark$ | $\checkmark$ |
|    | MODRW      | MODBUS read/write instruction                     | 14            |                        | $\sqrt{*}$   |              |              | V            |
|    | NEG        | Negative integer instruction                      | 5             | Zero, carry,<br>borrow | $\checkmark$ | $\checkmark$ | $\checkmark$ | $\checkmark$ |
| N  | NEXT       | Return from cycle                                 | 1             |                        |              |              |              | $\checkmark$ |
|    | NOP        | No operation                                      | 1             |                        | $\checkmark$ | $\checkmark$ | V            | V            |
|    | OR         | NO contact power-flow or                          | 1             |                        |              |              |              | V            |
|    | OR<        | Compare integer OR< instruction                   | 5             |                        |              | $\checkmark$ | V            | V            |
|    | OR<=       | Compare integer OR<= instruction                  | 5             |                        |              |              |              | $\checkmark$ |
|    | OR<>       | Compare integer OR<> instruction                  | 5             |                        | $\checkmark$ |              |              | $\checkmark$ |
|    | OR=        | Compare integer OR= instruction                   | 5             |                        |              |              |              | $\checkmark$ |
|    | OR>        | Compare integer OR> instruction                   | 5             |                        | $\checkmark$ | $\checkmark$ | $\checkmark$ | $\checkmark$ |
|    | OR>=       | Compare integer OR>= instruction                  | 5             |                        | $\checkmark$ | $\checkmark$ | $\checkmark$ | $\checkmark$ |
|    | ORB        | Power flow or instruction                         | 1             |                        | $\checkmark$ | $\checkmark$ | $\checkmark$ | $\checkmark$ |
|    | ORD<       | Compare double integer OR< instruction            | 7             |                        | $\checkmark$ | $\checkmark$ | $\checkmark$ | $\checkmark$ |
|    | ORD<=      | Compare double integer OR<=<br>instruction        | 7             |                        | $\checkmark$ | $\checkmark$ | $\checkmark$ | $\checkmark$ |
|    | ORD<>      | Compare double integer OR<>                       | 7             |                        | $\checkmark$ | $\checkmark$ | $\checkmark$ | $\checkmark$ |
|    | ORD=       | Compare double integer OR= instruction            | 7             |                        |              |              |              | $\checkmark$ |
|    | ORD>       | Compare double integer OR> instruction            | 7             |                        | V            |              |              | $\checkmark$ |
| 0  | ORD>=      | Compare double integer OR>=                       | 7             |                        | $\checkmark$ | $\checkmark$ | $\checkmark$ | $\checkmark$ |
|    | ORI        | NC contact power-flow or                          | 1             |                        |              | $\checkmark$ |              |              |
|    | ORR<       | Compare floating point number OR<                 | 7             |                        | $\checkmark$ | $\checkmark$ | $\checkmark$ | $\checkmark$ |
|    | ORR<=      | Compare floating point number OR<=                | 7             |                        | $\checkmark$ | $\checkmark$ | $\checkmark$ | $\checkmark$ |
|    | ORR<>      | Compare floating point number OR<>                | 7             |                        | $\checkmark$ | $\checkmark$ | $\checkmark$ | $\checkmark$ |
|    | ORR=       | Compare floating point number OR=                 | 7             |                        | $\checkmark$ | $\checkmark$ | $\checkmark$ | $\checkmark$ |
|    | ORR>       | Compare floating point number OR> instruction     | 7             |                        | $\checkmark$ | $\checkmark$ | $\checkmark$ | $\checkmark$ |
|    | ORR>=      | Compare floating point number OR>=<br>instruction | 7             |                        | $\checkmark$ | $\checkmark$ | $\checkmark$ | $\checkmark$ |
|    | OUT        | Coil output instruction                           | 1             |                        |              |              |              |              |
|    | OUT Sxx    | SFC state jump                                    | 3             |                        |              | $\checkmark$ | V            | V            |
|    | PID        | PID instruction                                   | 9             |                        |              |              |              |              |
|    | PLS        | Pulse output instruction of envelope              | 7             |                        |              |              | $\checkmark$ |              |
| Р  | PLSR       | Count pulse with ACC/DEC output<br>instruction    | 10            |                        | $\checkmark$ | $\checkmark$ | $\checkmark$ | $\checkmark$ |
|    | PLSV       | Variable speed pulse output instruction           | 8             | Zero, carry,<br>borrow | $\checkmark$ | $\checkmark$ | $\checkmark$ | $\checkmark$ |
|    | PLSY       | High-speed pulse output instruction               | 9             |                        | $\checkmark$ | $\checkmark$ | $\checkmark$ | $\checkmark$ |

| Ir | nstruction | Instruction function                                              | Program steps | Influenced flag bit    | IVC2L                                   | IVC1         | IVC1L        | IVC2H        |
|----|------------|-------------------------------------------------------------------|---------------|------------------------|-----------------------------------------|--------------|--------------|--------------|
|    | POWER      | Floating point number exponentiation<br>instruction               | 10            | Zero, carry,<br>borrow | $\checkmark$                            | $\checkmark$ | $\checkmark$ | $\checkmark$ |
|    | PUSH       | Push instruction                                                  | 7             |                        |                                         | $\checkmark$ | V            |              |
|    | PWM        | Pulse output instruction                                          | 7             |                        |                                         | V            | V            | $\checkmark$ |
|    | PLSB       | Count pulse with base frequency and<br>ACC/DEC output instruction | 12            | Zero, carry,<br>borrow |                                         | $\checkmark$ |              | V            |
|    | RAD        | Floating point number angle->rad                                  | 7             | Zero, carry,<br>borrow |                                         |              |              | ν            |
|    | RADD       | Add floating point number instruction                             | 10            | Zero, carry,<br>borrow |                                         |              | $\checkmark$ | V            |
| -  | RAMP       | Ramp wave signal output instruction                               | 12            |                        |                                         | V            |              |              |
| ·  | RCL        | 16-bit carry circular shift left instruction                      | 7             | Carry                  | 1                                       |              |              |              |
| ŀ  | RCR        | 16-bit carry circular shift right instruction                     | 7             | Carry                  | v v                                     |              |              | 1            |
| -  | RCV        | Free port receiving instruction                                   | 7             | Carry                  | ~~~~~~~~~~~~~~~~~~~~~~~~~~~~~~~~~~~~~~~ |              |              | √            |
|    | RDIV       | Divide floating point number instruction                          | 10            | Zero, carry,<br>borrow | <u>م</u>                                |              | v            | V            |
| -  | REF        | Instant refresh I/O instruction                                   | 5             |                        |                                         |              | V            |              |
| ŀ  | REFF       | Set input filtering constant instruction                          | 3             |                        | V                                       | V            | V            | V            |
| ·  | RET        | SFC program end                                                   | 1             |                        | V                                       | V            |              | V            |
| R  | RLCNV      | Floating point engineering conversion instruction                 | 12            | Zero, carry,<br>borrow | 1                                       | ,            | ,            | V            |
| -  | RMOV       | Move floating point number data transmission                      | 7             |                        | $\checkmark$                            | $\checkmark$ | V            | $\checkmark$ |
| •  | RMUL       | Multiply floating point number instruction                        | 10            | Zero, carry,<br>borrow | $\checkmark$                            | $\checkmark$ | $\checkmark$ | $\checkmark$ |
|    | RND        | Generate random number instruction                                | 3             | Zero                   |                                         |              |              |              |
|    | RNEG       | Negative floating point number<br>instruction                     | 7             | Zero, carry,<br>borrow | $\checkmark$                            | V            | $\checkmark$ | $\checkmark$ |
| -  | ROL        | 16-bit circular shift left instruction                            | 7             | Carry                  |                                         | V            | V            | $\checkmark$ |
| Ī  | ROR        | 16-bit circular shift right instruction                           | 7             | Carry                  |                                         | V            | V            | $\checkmark$ |
|    | RSQT       | Square root floating point number<br>instruction                  | 7             | Zero, carry,<br>borrow | $\checkmark$                            | $\checkmark$ | $\checkmark$ | $\checkmark$ |
| ľ  | RST        | Coil reset instruction                                            | 1             |                        |                                         | V            | V            |              |
|    | RST Sxx    | SFC state reset                                                   | 3             |                        |                                         |              | $\checkmark$ |              |
|    | RSUB       | Substract floating point number<br>instruction                    | 10            | Zero, carry,<br>borrow | $\checkmark$                            | V            | $\checkmark$ | $\checkmark$ |
| R  | RSUM       | Sum floating point number instruction                             | 9             | Zero, carry,<br>borrow | $\checkmark$                            | $\checkmark$ | $\checkmark$ | $\checkmark$ |
|    | RVABS      | Floating point number absolute value instruction                  | 7             | Zero, carry,<br>borrow | $\checkmark$                            | $\checkmark$ | $\checkmark$ | $\checkmark$ |
|    | RCMP       | Compare and set floating point number<br>instruction              | 9             |                        | $\sqrt{*}$                              |              |              | V            |
|    | SAVER      | Write extension file register                                     | 7             | Zero, carry,<br>borrow |                                         |              |              |              |
|    | SCL        | Locate coordinate                                                 | 7             | Zero, carry,<br>borrow |                                         |              |              | $\checkmark$ |
|    | SEG        | Word to 7-segment code instruction                                | 5             | Zero, carry,<br>borrow | $\checkmark$                            | $\checkmark$ | $\checkmark$ | $\checkmark$ |
| s  | SER        | Search data                                                       | 9             | Zero, carry,<br>borrow |                                         |              |              | $\checkmark$ |
| 3  | SET        | Coil set instruction                                              | 1             |                        | $\checkmark$                            | $\checkmark$ | V            |              |
| ľ  | SET Sxx    | SFC state transfer                                                | 3             |                        |                                         | $\checkmark$ | $\checkmark$ |              |
| ļ  | SFTL       | Shift left byte instruction                                       | 9             |                        |                                         | V            | V            |              |
|    | SFTR       | Shift right byte instruction                                      | 9             |                        |                                         |              | $\checkmark$ |              |
|    | SHL        | 16-bit shift left instruction                                     | 7             |                        |                                         | $\checkmark$ | $\checkmark$ |              |
| ļ  | SHR        | 16-bit shift right instruction                                    | 7             |                        |                                         | $\checkmark$ | V            |              |
| -  | SIN        | Floating point number SIN instruction                             | 7             | Zero, carry,<br>borrow | $\checkmark$                            | V            | $\checkmark$ | $\checkmark$ |

| Ir | struction  | Instruction function                                                             | Program steps | Influenced flag bit    | IVC2L        | IVC1         | IVC1L        | IVC2H        |
|----|------------|----------------------------------------------------------------------------------|---------------|------------------------|--------------|--------------|--------------|--------------|
|    | SPD        | Pulse detection instruction                                                      | 7             |                        | V            | V            | V            | V            |
|    | SQT        | Square root integer instructions                                                 | 5             | Zero, carry,<br>borrow | $\checkmark$ | $\checkmark$ | $\checkmark$ | $\checkmark$ |
|    | STL        | SFC state load instruction                                                       | 3             |                        |              | $\checkmark$ | $\checkmark$ |              |
|    | STOH       | Second to time (hour, minute and second) instruction                             | 5             |                        |              |              |              | $\checkmark$ |
| -  | STOP       | Úser program stop                                                                | 1             |                        |              | V            | V            | $\checkmark$ |
|    | STRADD     | Add string                                                                       | 7             | Zero, carry,<br>borrow |              |              |              | $\checkmark$ |
|    | STRINSTR   | Search string                                                                    | 9             | Zero, carry,<br>borrow |              |              |              | $\checkmark$ |
| ·  | STRLEFT    | Read string from the left                                                        | 7             | Zero, carry,<br>borrow |              |              |              | $\checkmark$ |
|    | STRLEN     | Detect string length                                                             | 5             | Zero, carry,<br>borrow |              |              |              | $\checkmark$ |
|    | STRMIDR    | Read any strings                                                                 | 7             | Zero, carry,<br>borrow |              |              |              | $\checkmark$ |
| ·  | STRMIDW    | Replace any strings                                                              | 7             | Zero, carry,<br>borrow |              |              |              | $\checkmark$ |
|    | STRMOV     | Move string                                                                      | 5             | Zero, carry,<br>borrow |              |              |              | $\checkmark$ |
| ·  | STRRIGHT   | Read string from the right                                                       | 7             | Zero, carry,<br>borrow |              |              |              | $\checkmark$ |
|    | SUB        | Subtract integer instruction                                                     | 7             | Zero, carry,<br>borrow | $\checkmark$ | $\checkmark$ | $\checkmark$ | $\checkmark$ |
|    | SUM        | Sum integer instruction                                                          | 8             | Zero, carry,<br>borrow | $\checkmark$ | $\checkmark$ | $\checkmark$ | $\checkmark$ |
|    | SWAP       | Swap bytes                                                                       | 3             |                        | $\checkmark$ | $\checkmark$ | $\checkmark$ | $\checkmark$ |
|    | TADD       | Add clock instruction                                                            | 7             | Zero, carry            | $\checkmark$ | $\checkmark$ | $\checkmark$ | $\checkmark$ |
|    | TAN        | Floating point number TAN instruction                                            | 7             | Zero, carry,<br>borrow | $\checkmark$ | $\checkmark$ | $\checkmark$ | $\checkmark$ |
|    | TCMP<      | Compare time< instruction                                                        | 7             |                        | $\checkmark$ | V            | V            | $\checkmark$ |
|    | TCMP<=     | Compare time<= instruction                                                       | 7             |                        | $\checkmark$ | $\checkmark$ | $\checkmark$ | $\checkmark$ |
|    | TCMP<>     | Compare time<> instruction                                                       | 7             |                        |              |              | V            | $\checkmark$ |
|    | TCMP=      | Compare time= instruction                                                        | 7             |                        |              | $\checkmark$ | V            | $\checkmark$ |
|    | TCMP>      | Compare time> instruction                                                        | 7             |                        | √            | V            |              | √<br>        |
|    | TCMP>=     | Compare time>= instruction                                                       | 7             |                        |              | $\checkmark$ | $\checkmark$ |              |
| т  | TKY        | EEPROM write instruction                                                         | 7             |                        |              |              |              |              |
|    | TMON       | Monostable timing instruction                                                    | 5             |                        |              | $\checkmark$ | $\checkmark$ |              |
|    | то         | Write word to special module buffer<br>register instruction                      | 9             |                        | $\checkmark$ |              |              | $\checkmark$ |
|    | TOF        | Off-delay timing instruction                                                     | 5             |                        | V            | $\checkmark$ | V            | V            |
|    | TON        | On-delay timing instruction                                                      | 5             |                        | V            |              | $\checkmark$ |              |
|    | TONR       | On-delay remember timing instruction                                             | 5             |                        | V            |              | V            | V            |
| [  | TRD        | Read real-time clock instruction                                                 | 3             |                        | V            |              | V            | V            |
|    | TRIANGLE   | Triangle wave signal output instruction                                          | 12            |                        | 1            |              | $\checkmark$ |              |
|    | TSUB       | Subtract clock instruction                                                       | 7             | Zero, borrow           | √            | V            | V            | V            |
| U  | TWR<br>UNI | Write real-time clock instruction<br>4bit combination instruction for 16bit data | 3<br>7        | Zero, carry,           | V            | V            | √            | √<br>√       |
|    | VABS       | Integer absolute value instruction                                               | 5             | borrow<br>Zero, carry, | $\checkmark$ | $\checkmark$ | √            | √            |
| V  | VRRD       | Read analog potentiometer value                                                  | 5             | borrow                 | V            |              |              |              |

| In | struction | Instruction function                      | Program<br>steps                                                                                                    | Influenced flag bit | IVC2L        | IVC1         | IVC1L        | IVC2H        |
|----|-----------|-------------------------------------------|----------------------------------------------------------------------------------------------------|---------------------|--------------|--------------|--------------|--------------|
|    | WAND      | AND word instruction                      | 7                                                                                                    |                     | $\checkmark$ |              | V            |              |
|    | WDT       | User program watchdog reset               | 1                                                                                                    |                     | $\checkmark$ |              | V            |              |
|    | WINV      | NOT word instruction                      | TionstepsInfidenced hag bitIVC1IVC1IVC1IVC17 $\checkmark$ $\checkmark$ $\checkmark$ $\checkmark$ $\checkmark$ 5 $\checkmark$ $\checkmark$ $\checkmark$ $\checkmark$ $\checkmark$ 7 $\checkmark$ $\checkmark$ $\checkmark$ $\checkmark$ 9Zero, carry,<br>borrow $\checkmark$ $\checkmark$ 9Zero, carry,<br>borrow $\checkmark$ $\checkmark$ 1 $\gamma$ Zero, carry,<br>borrow $\checkmark$ $\checkmark$ 1 $\gamma$ Zero, carry,<br> |                     |              |              |              |              |
|    | WOR       | OR word instruction                       | 7                                                                                                    |                     | $\checkmark$ |              | V            |              |
| w  | WSFL      | Shift left word instruction               | 9                                                                                                    |                     | $\checkmark$ | $\checkmark$ | $\checkmark$ | $\checkmark$ |
|    | WSFR      | Shift right word instruction              | 9                                                                                                    | -                   | $\checkmark$ | $\checkmark$ | $\checkmark$ | $\checkmark$ |
| -  | WTOB      | Data separation instruction for byte unit | 7                                                                                                    |                     |              |              |              | $\checkmark$ |
|    | WXOR      | Exclusive-OR word instruction             | 7                                                                                                    |                     | $\checkmark$ | V            | V            | V            |
| х  | XCH       | Exchange word                             | 5                                                                                                    |                     | $\checkmark$ | V            | V            | V            |
| ^  | XMT       | Free port sending instruction             | 7                                                                                                    |                     | $\checkmark$ | V            | V            | V            |
|    | ZONE      | Zone control                              | 9                                                                                                    | -                   |              |              |              | $\checkmark$ |
| z  | ZRN       | Regress to origin instruction             | 11                                                                                                    | -                   | $\checkmark$ | $\checkmark$ |              | $\checkmark$ |
|    | ZRST      | Batch bit reset instruction               | 5                                                                                                    |                     | $\checkmark$ | V            | $\checkmark$ | V            |
| _  | ZSET      | Set batch bit instruction                 | 5                                                                                                    |                     | $\checkmark$ | $\checkmark$ | V            | $\checkmark$ |

# Appendix 10 Classified instruction index

| Instru              | iction | Instruction function                                 | Program<br>steps      | Influenced flag bit | IVC2L        | IVC1         | IVC1L        | IVC2H        |
|---------------------|--------|------------------------------------------------------|-----------------------|---------------------|--------------|--------------|--------------|--------------|
|                     | LD     | NO contact power-flow loading                        | 1                     |                     | $\checkmark$ | $\checkmark$ | √            | $\checkmark$ |
|                     | LDI    | NC contact power-flow loading                        | 1                     |                     | $\checkmark$ | $\checkmark$ | $\checkmark$ | $\checkmark$ |
|                     | AND    | NO contact power-flow and                            | 1                     |                     | $\checkmark$ | $\checkmark$ | $\checkmark$ | $\checkmark$ |
|                     | ANI    | NC contact power-flow and                            | 1                     |                     | $\checkmark$ | $\checkmark$ | $\checkmark$ | $\checkmark$ |
|                     | OR     | NO contact power-flow<br>or                          | 1                     |                     | $\checkmark$ | $\checkmark$ | $\checkmark$ | $\checkmark$ |
|                     | ORI    | NC contact power-flow<br>or                          | 1                     |                     | $\checkmark$ | $\checkmark$ | $\checkmark$ | $\checkmark$ |
|                     | OUT    | Coil output instruction                              | 1                     |                     | $\checkmark$ | $\checkmark$ | $\checkmark$ |              |
|                     | SET    | Coil set instruction                                 | 1                     |                     | $\checkmark$ | V            | V            | $\checkmark$ |
|                     | RST    | Coil reset instruction                               | 1                     |                     | $\checkmark$ | V            | $\checkmark$ | $\checkmark$ |
|                     | ANB    | Power flow block and<br>instruction                  | 1                     |                     | $\checkmark$ | $\checkmark$ | $\checkmark$ | $\checkmark$ |
|                     | ORB    | Power flow or<br>instruction                         | 1                     |                     | $\checkmark$ | $\checkmark$ | $\checkmark$ | $\checkmark$ |
|                     | INV    | Power flow block<br>inverse                          | 1                     |                     | $\checkmark$ | $\checkmark$ | $\checkmark$ | $\checkmark$ |
|                     | NOP    | No operation                                         | 1                     |                     | $\checkmark$ |              | $\checkmark$ |              |
| Basic               | MPS    | Output power-flow input stack                        | 1                     |                     | $\checkmark$ | $\checkmark$ | $\checkmark$ | $\checkmark$ |
| instruction         | MRD    | Read output power-flow stack top value               | 1                     |                     | $\checkmark$ | $\checkmark$ | $\checkmark$ | $\checkmark$ |
|                     | MPP    | Output power-flow stack pop off                      | 1                     |                     | $\checkmark$ | $\checkmark$ | $\checkmark$ | $\checkmark$ |
|                     | MC     | Main control                                         | 3                     |                     | $\checkmark$ | $\checkmark$ |              |              |
|                     | MCR    | Main control remove                                  | 1                     |                     | $\checkmark$ | $\checkmark$ | V            |              |
|                     | EU     | Power flow rising edge detection                     | 2                     |                     | $\checkmark$ | $\checkmark$ | $\checkmark$ | $\checkmark$ |
|                     | ED     | Power flow falling edge detection                    | 2                     |                     | $\checkmark$ | $\checkmark$ | $\checkmark$ | $\checkmark$ |
|                     | TON    | On-delay timing<br>instruction                       | 5                     |                     | $\checkmark$ | $\checkmark$ | $\checkmark$ | $\checkmark$ |
|                     | TOF    | Off-delay timing<br>instruction                      | 5                     |                     | $\checkmark$ | $\checkmark$ | $\checkmark$ | $\checkmark$ |
|                     | TMON   | Monostable timing<br>instruction                     | 5                     |                     | $\checkmark$ | $\checkmark$ | $\checkmark$ | $\checkmark$ |
|                     | TONR   | On-delay remember<br>timing instruction              | 5                     |                     | $\checkmark$ | $\checkmark$ | $\checkmark$ | $\checkmark$ |
|                     | CTU    | 16-bit counter counting up instruction               | 5                     |                     | $\checkmark$ | $\checkmark$ | $\checkmark$ | $\checkmark$ |
|                     | CTR    | 16-bit counter loop<br>cycle counting<br>instruction | 5                     |                     | $\checkmark$ | $\checkmark$ | V            | $\checkmark$ |
|                     | DCNT   | 32-bit counting instruction                          | 7                     |                     | $\checkmark$ | $\checkmark$ | $\checkmark$ | $\checkmark$ |
| Brogram             | LBL    | Jump label definition                                | 3                     |                     | $\checkmark$ | V            |              |              |
| Program             | CJ     | Conditional jump                                     | 3                     |                     | $\checkmark$ | $\checkmark$ |              |              |
| control instruction | CALL   | Calling a subprogram                                 | Depend on the program |                     | $\checkmark$ | $\checkmark$ | $\checkmark$ | $\checkmark$ |

| Instru                              | ction   | Instruction function                                    | Program<br>steps | Influenced flag bit    | IVC2L        | IVC1         | IVC1L        | IVC2H        |
|-------------------------------------|---------|---------------------------------------------------------|------------------|------------------------|--------------|--------------|--------------|--------------|
|                                     | CSRET   | Conditional return from user subprogram                 | 1                |                        | $\checkmark$ | V            | $\checkmark$ | $\checkmark$ |
|                                     | CFEND   | Conditional end from user main program                  | 1                |                        | $\checkmark$ | V            | $\checkmark$ | $\checkmark$ |
|                                     | CIRET   | Conditional return from<br>user interrupt<br>subprogram | 1                |                        | $\checkmark$ | $\checkmark$ | $\checkmark$ | $\checkmark$ |
| -                                   | FOR     | Cycle instruction                                       | 3                |                        | 1            | V            | V            | V            |
|                                     | NEXT    | Return from cycle                                       | 1                |                        | V            | V            | V            | V            |
| -                                   | WDT     | User program watchdog reset                             | 1                |                        |              | V            |              | $\checkmark$ |
| -                                   | STOP    | User program stop                                       | 1                |                        |              |              | V            | V            |
| -                                   | EI      | Enable interrupt instruction                            | 1                |                        | $\checkmark$ | $\checkmark$ | $\checkmark$ | $\checkmark$ |
| -                                   | DI      | Disable interrupt<br>instruction                        | 1                |                        | $\checkmark$ | $\checkmark$ | $\checkmark$ | $\checkmark$ |
|                                     | STL     | SFC state load instruction                              | 3                |                        |              | V            |              | $\checkmark$ |
| SFC                                 | SET Sxx | SFC state transfer                                      | 3                |                        |              |              | $\checkmark$ | V            |
| instruction                         | OUT Sxx | SFC state jump                                          | 3                |                        |              |              |              | $\checkmark$ |
|                                     | RST Sxx | SFC state reset                                         | 3                |                        |              |              | $\checkmark$ | V            |
|                                     | RET     | SFC program end                                         | 1                |                        |              |              |              | $\checkmark$ |
|                                     | MOV     | Move word data<br>transmission instruction              | 5                |                        | $\checkmark$ | $\checkmark$ | $\checkmark$ | $\checkmark$ |
| Data                                | DMOV    | Move double word data transmission instruction          | 7                |                        | $\checkmark$ | V            | $\checkmark$ | $\checkmark$ |
| Data<br>transmission<br>instruction | RMOV    | Move floating point<br>number data<br>transmission      | 7                |                        | $\checkmark$ | V            | V            |              |
| -                                   | BMOV    | Move data block<br>transmission instruction             | 7                |                        | $\checkmark$ | V            | $\checkmark$ | $\checkmark$ |
|                                     | SWAP    | Swap bytes                                              | 3                |                        |              |              |              |              |
|                                     | XCH     | Exchange word                                           | 5                |                        |              | V            | $\checkmark$ | $\checkmark$ |
| -                                   | DXCH    | Exchange double word<br>instruction                     | 7                |                        | $\checkmark$ | $\checkmark$ | $\checkmark$ | $\checkmark$ |
|                                     | FMOV    | Fill data block<br>instruction                          | 7                |                        | $\checkmark$ | $\checkmark$ | $\checkmark$ | $\checkmark$ |
| -                                   | DFMOV   | Fill data block double word instruction                 | 9                |                        | $\checkmark$ | $\checkmark$ | $\checkmark$ | V            |
| Data flow<br>instruction            | WSFR    | Shift right word<br>instruction                         | 9                | Zero, carry,<br>borrow | $\checkmark$ | $\checkmark$ | $\checkmark$ | $\checkmark$ |
|                                     | WSFL    | Shift left word<br>instruction                          | 9                | Zero, carry,<br>borrow | $\checkmark$ | $\checkmark$ | $\checkmark$ | $\checkmark$ |
|                                     | PUSH    | Push instruction                                        | 7                |                        |              |              | V            | V            |
|                                     | FIFO    | First-in-first-out<br>instruction                       | 7                |                        | $\checkmark$ | $\checkmark$ | $\checkmark$ | $\checkmark$ |
|                                     | LIFO    | Last-in-first-out instruction                           | 7                |                        | $\checkmark$ | $\checkmark$ | $\checkmark$ | $\checkmark$ |
|                                     | ADD     | Add integer instruction                                 | 7                | Zero, carry,<br>borrow | $\checkmark$ | $\checkmark$ | $\checkmark$ | $\checkmark$ |
| Integer/                            | DADD    | Add double integer instruction                          | 10               | Zero, carry,<br>borrow | $\checkmark$ | V            | $\checkmark$ | $\checkmark$ |
| double integer<br>math              | SUB     | Subtract integer instruction                            | 7                | Zero, carry,<br>borrow | $\checkmark$ | V            | $\checkmark$ | $\checkmark$ |
| instruction                         | DSUB    | Subtract double integer instruction                     | 10               | Zero, carry,<br>borrow |              | V            | $\checkmark$ | $\checkmark$ |
|                                     | INC     | Increment integer instruction                           | 3                | Zero, carry,<br>borrow |              | V            | $\checkmark$ | $\checkmark$ |

| Instru                     | ction | Instruction function                                   | Program<br>steps | Influenced flag bit    | IVC2L        | IVC1         | IVC1L        | IVC2H        |
|----------------------------|-------|--------------------------------------------------------|------------------|------------------------|--------------|--------------|--------------|--------------|
|                            | DINC  | Increment double integer instruction                   | 4                | Zero, carry,<br>borrow | $\checkmark$ | $\checkmark$ | V            | $\checkmark$ |
|                            | DEC   | Decrement integer<br>instruction                       | 3                | Zero, carry,<br>borrow | $\checkmark$ | $\checkmark$ | $\checkmark$ | $\checkmark$ |
|                            | DDEC  | Decrement double<br>integer instruction                | 4                | Zero, carry,<br>borrow | $\checkmark$ | $\checkmark$ | $\checkmark$ | $\checkmark$ |
|                            | MUL   | Multiply integer<br>instruction                        | 8                | Zero, carry,<br>borrow | $\checkmark$ | $\checkmark$ | $\checkmark$ | $\checkmark$ |
|                            | DMUL  | Multiply double integer<br>instruction                 | 10               | Zero, carry,<br>borrow | $\checkmark$ | $\checkmark$ | V            | $\checkmark$ |
|                            | DIV   | Divide integer<br>instruction                          | 7                |                        | $\checkmark$ | $\checkmark$ | $\checkmark$ | $\checkmark$ |
|                            | DDIV  | Divide double integer<br>instruction                   | 10               | Zero, carry,<br>borrow | $\checkmark$ | $\checkmark$ | V            | $\checkmark$ |
|                            | VABS  | Integer absolute value instruction                     | 5                | Zero, carry,<br>borrow | $\checkmark$ | $\checkmark$ | V            | $\checkmark$ |
|                            | DVABS | Double integer absolute value instruction              | 7                | Zero, carry,<br>borrow | $\checkmark$ | $\checkmark$ | $\checkmark$ | $\checkmark$ |
|                            | NEG   | Negative integer<br>instruction                        | 5                | Zero, carry,<br>borrow | $\checkmark$ | $\checkmark$ | $\checkmark$ | $\checkmark$ |
|                            | DNEG  | Negative double integer instruction                    | 7                | Zero, carry,<br>borrow | $\checkmark$ | $\checkmark$ | $\checkmark$ | $\checkmark$ |
|                            | SQT   | Square root integer instruction                        | 5                | Zero, carry,<br>borrow | $\checkmark$ | $\checkmark$ | $\checkmark$ | $\checkmark$ |
|                            | DSQT  | Square root double integer instruction                 | 7                | Zero, carry,<br>borrow | $\checkmark$ | $\checkmark$ | $\checkmark$ | $\checkmark$ |
|                            | SUM   | Sum integer instruction                                | 8                | Zero, carry,<br>borrow | $\checkmark$ | $\checkmark$ | $\checkmark$ | $\checkmark$ |
|                            | DSUM  | Sum double integer instruction                         | 9                | Zero, carry,<br>borrow | $\checkmark$ | $\checkmark$ | $\checkmark$ | $\checkmark$ |
|                            | RADD  | Add floating point number instruction                  | 10               | Zero, carry,<br>borrow | $\checkmark$ | $\checkmark$ | $\checkmark$ | $\checkmark$ |
|                            | RSUB  | Substract floating point number instruction            | 10               | Zero, carry,<br>borrow | $\checkmark$ | $\checkmark$ | V            | $\checkmark$ |
|                            | RMUL  | Multiply floating point number instruction             | 10               | Zero, carry,<br>borrow | $\checkmark$ | $\checkmark$ | V            | $\checkmark$ |
|                            | RDIV  | Divide floating point<br>number instruction            | 10               | Zero, carry,<br>borrow | $\checkmark$ | $\checkmark$ | V            | $\checkmark$ |
|                            | RVABS | Floating point number<br>absolute value<br>instruction | 7                | Zero, carry,<br>borrow | $\checkmark$ | $\checkmark$ | $\checkmark$ | $\checkmark$ |
| Floating point             | RNEG  | Negative floating point number instruction             | 7                | Zero, carry,<br>borrow | $\checkmark$ | $\checkmark$ | $\checkmark$ | $\checkmark$ |
| number math<br>instruction | RSQT  | Square root floating point number instruction          | 7                | Zero, carry,<br>borrow | $\checkmark$ | $\checkmark$ | $\checkmark$ | $\checkmark$ |
|                            | SIN   | Floating point number<br>SIN instruction               | 7                | Zero, carry,<br>borrow | $\checkmark$ | $\checkmark$ | $\checkmark$ | $\checkmark$ |
|                            | COS   | Floating point number<br>COS instruction               | 7                | Zero, carry,<br>borrow | $\checkmark$ | $\checkmark$ | $\checkmark$ | $\checkmark$ |
|                            | TAN   | Floating point number<br>TAN instruction               | 7                | Zero, carry,<br>borrow | $\checkmark$ | $\checkmark$ | $\checkmark$ | $\checkmark$ |
|                            | LN    | Floating point number<br>LN instruction                | 7                | Zero, carry,<br>borrow | $\checkmark$ | $\checkmark$ | $\checkmark$ | $\checkmark$ |
|                            | EXP   | Floating point number<br>EXP instruction               | 7                | Zero, carry,<br>borrow | $\checkmark$ | $\checkmark$ | $\checkmark$ | $\checkmark$ |
|                            | POWER | Floating point number<br>exponentiation<br>instruction | 10               | Zero, carry,<br>borrow | $\checkmark$ | $\checkmark$ | $\checkmark$ | $\checkmark$ |

| Instruc                                 | ction | Instruction function                          | Program<br>steps | Influenced flag bit    | IVC2L        | IVC1         | IVC1L        | IVC2H        |
|-----------------------------------------|-------|-----------------------------------------------|------------------|------------------------|--------------|--------------|--------------|--------------|
|                                         | RSUM  | Sum floating point number instruction         | 9                | Zero, carry,<br>borrow | $\checkmark$ | V            | √            | V            |
| -                                       | ASIN  | Floating point number<br>ASIN instruction     | 7                | Zero, carry,<br>borrow |              |              |              | V            |
| Floating point                          | ACOS  | Floating point number<br>ACOS instruction     | 7                | Zero, carry,<br>borrow |              |              |              | V            |
| math                                    | ATAN  | Floating point number<br>ATAN instruction     | 7                | Zero, carry,<br>borrow |              |              |              | V            |
|                                         | RAD   | Floating point number angle->rad              | 7                | Zero, carry,<br>borrow |              |              |              | V            |
| -                                       | DEG   | Floating point number rad->angle              | 7                | Zero, carry,<br>borrow |              |              |              | V            |
| -                                       | LOG   | Floating point number<br>LOG instruction      | 7                | Zero, carry,<br>borrow |              |              |              | V            |
|                                         | WAND  | AND word instruction                          | 7                |                        |              |              | $\checkmark$ |              |
|                                         | DWAND | AND double word<br>instruction                | 10               |                        | $\checkmark$ | $\checkmark$ | $\checkmark$ | V            |
|                                         | WOR   | OR word instruction                           | 7                |                        | $\checkmark$ |              | V            | V            |
| Word/                                   | DWOR  | OR double word instruction                    | 10               |                        | $\checkmark$ | $\checkmark$ | $\checkmark$ | V            |
| double word –<br>logic<br>instruction – | WXOR  | Exclusive-OR word<br>instruction              | 7                |                        | $\checkmark$ | $\checkmark$ | $\checkmark$ | V            |
|                                         | DWXOR | Exclusive-OR double word instruction          | 10               |                        | $\checkmark$ | V            | $\checkmark$ | V            |
|                                         | WINV  | NOT word instruction                          | 5                |                        |              |              | V            | $\checkmark$ |
|                                         | DWINV | NOT double word<br>instruction                | 7                |                        | $\checkmark$ | V            | $\checkmark$ | V            |
|                                         | ROR   | 16-bit circular shift right instruction       | 7                | Carry                  | $\checkmark$ | V            | $\checkmark$ | V            |
| -                                       | DROR  | 32-bit circular shift right instruction       | 9                | Carry                  | $\checkmark$ | V            | $\checkmark$ | $\checkmark$ |
| -                                       | ROL   | 16-bit circular shift left instruction        | 7                | Carry                  | $\checkmark$ | V            | $\checkmark$ | $\checkmark$ |
| -                                       | DROL  | 32-bit circular shift left<br>instruction     | 9                | Carry                  | $\checkmark$ | V            | $\checkmark$ | V            |
|                                         | RCR   | 16-bit carry circular shift right instruction | 7                | Carry                  | $\checkmark$ | $\checkmark$ | $\checkmark$ | V            |
|                                         | DRCR  | 32-bit carry circular shift right instruction | 9                | Carry                  | $\checkmark$ | $\checkmark$ | $\checkmark$ | $\checkmark$ |
| Shift/<br>rotate                        | RCL   | 16-bit carry circular shift left instruction  | 7                | Carry                  | $\checkmark$ | $\checkmark$ | $\checkmark$ | $\checkmark$ |
| instruction                             | DRCL  | 32-bit carry circular shift left instruction  | 9                | Carry                  | $\checkmark$ | V            | $\checkmark$ | V            |
|                                         | SHR   | 16-bit shift right<br>instruction             | 7                |                        | $\checkmark$ | $\checkmark$ | $\checkmark$ | $\checkmark$ |
|                                         | DSHR  | 32-bit shift right instruction                | 9                |                        | $\checkmark$ | V            | $\checkmark$ | V            |
| F                                       | SHL   | 16-bit shift left<br>instruction              | 7                |                        |              | V            | $\checkmark$ | V            |
|                                         | DSHL  | 32-bit shift left<br>instruction              | 9                |                        | $\checkmark$ | V            | $\checkmark$ | V            |
| ľ                                       | SFTL  | Shift left byte instruction                   | 9                |                        |              | $\checkmark$ | V            | V            |
|                                         | SFTR  | Shift right byte<br>instruction               | 9                |                        | $\checkmark$ | $\checkmark$ | $\checkmark$ | V            |
| Enhanced hit                            | DECO  | Decode instruction                            | 5                |                        |              |              | $\checkmark$ | $\checkmark$ |
| Enhanced bit                            | ENCO  | Encode instruction                            | 5                |                        |              |              | $\checkmark$ | V            |
| logic<br>instruction                    | BITS  | Counting ON bit in word instruction           | 5                |                        | $\checkmark$ | $\checkmark$ | $\checkmark$ | V            |

| Instru                   | uction   | Instruction function                                                    | Program<br>steps | Influenced flag bit    | IVC2L        | IVC1         | IVC1L        | IVC2H        |
|--------------------------|----------|-------------------------------------------------------------------------|------------------|------------------------|--------------|--------------|--------------|--------------|
|                          | DBITS    | Counting ON bit in double word instruction                              | 6                |                        | $\checkmark$ | V            | V            | $\checkmark$ |
|                          | ZRST     | Batch bit reset<br>instruction                                          | 5                |                        | $\checkmark$ | $\checkmark$ | V            | $\checkmark$ |
|                          | ZSET     | Set batch bit instruction                                               | 5                |                        |              |              | ٧            |              |
|                          | BON      | Judging ON bit in word<br>instruction                                   | 7                |                        |              |              |              | $\checkmark$ |
|                          | HCNT     | High-speed counter<br>drive instruction                                 | 7                |                        | $\checkmark$ | $\checkmark$ | V            | $\checkmark$ |
|                          | DHSCS    | High-speed counting compare set instruction                             | 10               |                        | $\checkmark$ | ~            | V            | $\checkmark$ |
|                          | DHSCR    | High-speed counting<br>compare reset<br>instruction                     | 10               |                        | $\checkmark$ | $\checkmark$ | $\checkmark$ | $\checkmark$ |
|                          | DHSCI    | High-speed counting<br>interrupt trigger<br>instruction                 | 10               |                        | $\checkmark$ | $\checkmark$ | $\checkmark$ | $\checkmark$ |
|                          | DHSZ     | High-speed counting<br>zone compare<br>instruction                      | 13               |                        | $\checkmark$ | $\checkmark$ | $\checkmark$ | $\checkmark$ |
| High-                    | DHST     | High-speed counting<br>table compare<br>instruction                     | 10               |                        | $\checkmark$ | $\checkmark$ | $\checkmark$ | $\checkmark$ |
| speed I/O<br>instruction | DHSP     | High-speed counting<br>table compare pulse<br>output instruction        | 10               |                        | $\checkmark$ | $\checkmark$ | $\checkmark$ | $\checkmark$ |
|                          | SPD      | Pulse detection<br>instruction                                          | 7                |                        | $\checkmark$ | $\checkmark$ | V            | $\checkmark$ |
|                          | PLSY     | High-speed pulse<br>output instruction                                  | 9                |                        | $\checkmark$ | $\checkmark$ | $\checkmark$ | $\checkmark$ |
|                          | PLSR     | Count pulse with<br>ACC/DEC output<br>instruction                       | 10               |                        | $\checkmark$ | $\checkmark$ | $\checkmark$ | $\checkmark$ |
|                          | PLSB     | Count pulse with base<br>frequency and<br>ACC/DEC output<br>instruction | 12               | Zero, carry,<br>borrow |              | $\checkmark$ |              | V            |
|                          | PWM      | Pulse output instruction                                                | 7                |                        |              |              | V            |              |
|                          | PLS      | Pulse output instruction of envelope                                    | 7                |                        | $\checkmark$ | $\checkmark$ | V            | $\checkmark$ |
|                          | PID      | PID instruction                                                         | 9                |                        |              |              |              |              |
|                          | RAMP     | Ramp wave signal<br>output instruction                                  | 12               |                        | $\checkmark$ | $\checkmark$ | V            | $\checkmark$ |
|                          | TRIANGLE | Triangle wave signal<br>output instruction                              | 12               |                        | $\checkmark$ | $\checkmark$ | V            | $\checkmark$ |
| Control calculation      | HACKLE   | Hackle wave signal output instruction                                   | 12               |                        | $\checkmark$ | $\checkmark$ | $\checkmark$ | $\checkmark$ |
| instruction              | ABSD     | Absolute drum control instruction                                       | 9                | Zero, carry,<br>borrow | $\checkmark$ |              |              | $\checkmark$ |
|                          | DABSD    | Double word absolute<br>drum control instruction                        | 11               | Zero, carry,<br>borrow | $\checkmark$ |              |              | $\checkmark$ |
|                          | ALT      | Alternate output<br>instruction                                         | 3                | Zero, carry,<br>borrow | $\checkmark$ |              | $\checkmark$ | $\checkmark$ |
| External<br>equipment    | FROM     | Read word from special<br>module buffer register<br>instruction         | 9                |                        | $\checkmark$ |              |              | V            |
| instruction              | DFROM    | Read double word from special module buffer register instruction        | 10               |                        | $\checkmark$ |              |              | $\checkmark$ |

| Instru               | uction  | Instruction function                                                  | Program<br>steps | Influenced flag bit    | IVC2L          | IVC1         | IVC1L        | IVC2H        |
|----------------------|---------|-----------------------------------------------------------------------|------------------|------------------------|----------------|--------------|--------------|--------------|
|                      | то      | Write word to special<br>module buffer register<br>instruction        | 9                |                        | $\checkmark$   |              |              | $\checkmark$ |
|                      | DTO     | Write double word to<br>special module buffer<br>register instruction | 10               |                        | $\checkmark$   |              |              | V            |
|                      | VRRD    | Read analog<br>potentiometer value<br>instruction                     | 5                |                        | $\checkmark$   | $\checkmark$ |              |              |
|                      | REFF    | Set input filtering<br>constant instruction                           | 3                |                        | $\checkmark$   | $\checkmark$ | $\checkmark$ | $\checkmark$ |
|                      | REF     | Instant refresh I/O<br>instruction                                    | 5                |                        | $\checkmark$   | $\checkmark$ | $\checkmark$ | $\checkmark$ |
|                      | EROMWR  | EEPROM write<br>instruction                                           | 7                |                        | $\checkmark$   | $\checkmark$ |              | $\checkmark$ |
|                      | PR      | Print instruction                                                     | 5                |                        | $\sqrt{*}$     |              |              |              |
|                      | ТКҮ     | Numeric key input<br>instruction                                      | 7                |                        |                |              |              | $\checkmark$ |
|                      | ABS     | Read current value<br>instruction                                     | 8                | Zero, carry,<br>borrow | $\checkmark$   | $\checkmark$ |              | $\checkmark$ |
|                      | ZRN     | Regress to origin<br>instruction                                      | 11               | Zero, carry,<br>borrow | $\checkmark$   | $\checkmark$ | $\checkmark$ | $\checkmark$ |
|                      | PLSV    | Variable speed pulse output instruction                               | 8                | Zero, carry,<br>borrow | $\checkmark$   | $\checkmark$ | $\checkmark$ | $\checkmark$ |
|                      | DRVI    | Relative position control instruction                                 | 11               | Zero, carry,<br>borrow | $\sqrt{\star}$ | $\checkmark$ | $\checkmark$ | $\checkmark$ |
|                      | DRVA    | Absolute position control instruction                                 | 11               | Zero, carry,<br>borrow | $\sqrt{*}$     | $\checkmark$ | $\checkmark$ | $\checkmark$ |
| Locating instruction | DSZR    | Regress to origin with DOG search instruction                         | 9                | Zero, carry,<br>borrow | $\checkmark$   |              | $\checkmark$ | $\checkmark$ |
|                      | DVIT    | Interrupt locating                                                    | 11               | Zero, carry,<br>borrow | $\checkmark$   |              | $\checkmark$ | $\checkmark$ |
|                      | LIN     | Linear trace<br>interpolation                                         | 12               | Zero, carry,<br>borrow |                |              |              | $\checkmark$ |
|                      | CW      | Clockwise circular trace interpolation                                | 12               | Zero, carry,<br>borrow |                |              |              | $\checkmark$ |
|                      | CCW     | Counterclockwise<br>circular trace<br>interpolation                   | 12               | Zero, carry,<br>borrow |                |              |              | $\checkmark$ |
|                      | MOVLINK | Synchronous control<br>instruction                                    | 17               | Zero, carry,<br>borrow |                |              |              | $\checkmark$ |
|                      | TRD     | Read real-time clock instruction                                      | 3                |                        | $\checkmark$   | $\checkmark$ | $\checkmark$ | $\checkmark$ |
|                      | TWR     | Write real-time clock instruction                                     | 3                |                        | $\checkmark$   | $\checkmark$ | $\checkmark$ | $\checkmark$ |
|                      | TADD    | Add clock instruction                                                 | 7                | Zero, carry            |                | V            | V            | V            |
| Real-time<br>clock   | TSUB    | Subtract clock<br>instruction                                         | 7                | Zero, borrow           | $\checkmark$   | $\checkmark$ | $\checkmark$ | $\checkmark$ |
| instruction          | HOUR    | Timing list instruction                                               | 8                |                        |                | V            | V            |              |
|                      | HTOS    | Time (hour, minute and second) to second instruction                  | 5                |                        |                |              |              | $\checkmark$ |
|                      | STOH    | Second to time (hour,<br>minute and second)<br>instruction            | 5                |                        |                |              |              | V            |
| Compare contact      | LD=     | Compare integer LD=<br>instruction                                    | 5                |                        | $\checkmark$   | $\checkmark$ | $\checkmark$ | $\checkmark$ |
| instruction          | LDD=    | Compare double integer<br>LD= instruction                             | 7                |                        | $\checkmark$   | $\checkmark$ | $\checkmark$ | $\checkmark$ |

| Instru                 | uction | Instruction function                                  | Program<br>steps | Influenced flag bit | IVC2L        | IVC1         | IVC1L        | IVC2H        |
|------------------------|--------|-------------------------------------------------------|------------------|---------------------|--------------|--------------|--------------|--------------|
|                        | LDR=   | Compare floating point<br>number LD= instruction      | 7                |                     | $\checkmark$ | $\checkmark$ | V            | $\checkmark$ |
|                        | LD>    | Compare integer LD> instruction                       | 5                |                     | $\checkmark$ | $\checkmark$ | $\checkmark$ | $\checkmark$ |
|                        | LDD>   | Compare double integer<br>LD> instruction             | 7                |                     | $\checkmark$ | $\checkmark$ | V            | $\checkmark$ |
|                        | LDR>   | Compare floating point<br>number LD> instruction      | 7                |                     | $\checkmark$ | $\checkmark$ | $\checkmark$ | $\checkmark$ |
|                        | LD>=   | Compare integer LD>=<br>instruction                   | 5                |                     | $\checkmark$ | $\checkmark$ | V            | $\checkmark$ |
|                        | LDD>=  | Compare double integer<br>LD>= instruction            | 7                |                     | $\checkmark$ | $\checkmark$ | V            | $\checkmark$ |
|                        | LD<    | Compare integer LD< instruction                       | 5                |                     | $\checkmark$ | $\checkmark$ | V            | $\checkmark$ |
|                        | LDD<   | Compare double integer<br>LD< instruction             | 7                |                     | $\checkmark$ | $\checkmark$ | $\checkmark$ | $\checkmark$ |
|                        | LDR<   | Compare floating point number LD< instruction         | 7                |                     | $\checkmark$ | $\checkmark$ | $\checkmark$ | $\checkmark$ |
|                        | LD<=   | Compare integer LD<= instruction                      | 5                |                     | $\checkmark$ | $\checkmark$ | V            | $\checkmark$ |
|                        | LDD<=  | Compare double integer<br>LD<= instruction            | 7                |                     | $\checkmark$ | $\checkmark$ | V            | $\checkmark$ |
|                        | LDR<=  | Compare floating point<br>number LD<=<br>instruction  | 7                |                     | $\checkmark$ | $\checkmark$ | $\checkmark$ | $\checkmark$ |
|                        | LD<>   | Compare integer LD<> instruction                      | 5                |                     | $\checkmark$ | $\checkmark$ | V            | $\checkmark$ |
|                        | LDD<>  | Compare double integer<br>LD<> instruction            | 7                |                     | $\checkmark$ | $\checkmark$ | V            | $\checkmark$ |
|                        | LDR<>  | Compare floating point<br>number LD<><br>instruction  | 7                |                     | $\checkmark$ | $\checkmark$ | V            | $\checkmark$ |
| Compare                | AND=   | Compare integer AND=<br>instruction                   | 5                |                     | $\checkmark$ | $\checkmark$ | V            | $\checkmark$ |
| contact<br>instruction | ANDD=  | Compare double integer<br>AND= instruction            | 7                |                     | $\checkmark$ | $\checkmark$ | V            | $\checkmark$ |
|                        | ANDR=  | Compare floating point<br>number AND=<br>instruction  | 7                |                     | $\checkmark$ | $\checkmark$ | $\checkmark$ | $\checkmark$ |
|                        | AND>   | Compare integer AND> instruction                      | 5                |                     | $\checkmark$ | $\checkmark$ | V            | $\checkmark$ |
|                        | ANDD>  | Compare double integer<br>AND> instruction            | 7                |                     | $\checkmark$ | $\checkmark$ | V            | $\checkmark$ |
|                        | ANDR>  | Compare floating point<br>number AND><br>instruction  | 7                |                     | $\checkmark$ | $\checkmark$ | $\checkmark$ | $\checkmark$ |
|                        | AND>=  | Compare integer<br>AND>= instruction                  | 5                |                     | $\checkmark$ | $\checkmark$ | V            | $\checkmark$ |
|                        | ANDD>= | Compare double integer<br>AND>= instruction           | 7                |                     | $\checkmark$ | $\checkmark$ | $\checkmark$ | V            |
|                        | ANDR>= | Compare floating point<br>number AND>=<br>instruction | 7                |                     | $\checkmark$ | $\checkmark$ | V            | $\checkmark$ |
|                        | AND<   | Compare integer AND<<br>instruction                   | 5                |                     | $\checkmark$ | $\checkmark$ | V            | $\checkmark$ |
|                        | ANDD<  | Compare double integer<br>AND< instruction            | 7                |                     | $\checkmark$ | V            | V            | $\checkmark$ |

| Instru                            | uction | Instruction function                                  | Program<br>steps | Influenced flag bit | IVC2L        | IVC1         | IVC1L        | IVC2H        |
|-----------------------------------|--------|-------------------------------------------------------|------------------|---------------------|--------------|--------------|--------------|--------------|
|                                   | ANDR<  | Compare floating point<br>number AND<<br>instruction  | 7                |                     | $\checkmark$ | $\checkmark$ | $\checkmark$ | $\checkmark$ |
|                                   | AND<=  | Compare integer<br>AND<= instruction                  | 5                |                     | $\checkmark$ | $\checkmark$ | $\checkmark$ | $\checkmark$ |
|                                   | ANDD<= | Compare double integer<br>AND<= instruction           | 7                |                     | $\checkmark$ | $\checkmark$ | $\checkmark$ | $\checkmark$ |
|                                   | ANDR<= | Compare floating point<br>number AND<=<br>instruction | 7                |                     | $\checkmark$ | $\checkmark$ | V            | V            |
|                                   | AND<>  | Compare integer<br>AND<> instruction                  | 5                |                     | $\checkmark$ | $\checkmark$ | $\checkmark$ | $\checkmark$ |
|                                   | ANDD<> | Compare double integer<br>AND<> instruction           | 7                |                     | $\checkmark$ | $\checkmark$ | $\checkmark$ | $\checkmark$ |
|                                   | ANDR<> | Compare floating point<br>number AND<><br>instruction | 7                |                     | $\checkmark$ | $\checkmark$ | V            | V            |
|                                   | OR=    | Compare integer OR=<br>instruction                    | 5                |                     | $\checkmark$ | $\checkmark$ | $\checkmark$ | $\checkmark$ |
|                                   | ORD=   | Compare double integer<br>OR= instruction             | 7                |                     | $\checkmark$ | $\checkmark$ | $\checkmark$ | $\checkmark$ |
|                                   | ORR=   | Compare floating point number OR= instruction         | 7                |                     | $\checkmark$ | $\checkmark$ | $\checkmark$ | $\checkmark$ |
|                                   | OR>    | Compare integer OR> instruction                       | 5                |                     | $\checkmark$ | $\checkmark$ | $\checkmark$ | $\checkmark$ |
|                                   | ORD>   | Compare double integer<br>OR> instruction             | 7                |                     | $\checkmark$ | $\checkmark$ | $\checkmark$ | $\checkmark$ |
|                                   | ORR>   | Compare floating point number OR> instruction         | 7                |                     | $\checkmark$ | $\checkmark$ | $\checkmark$ | $\checkmark$ |
|                                   | OR>=   | Compare integer OR>= instruction                      | 5                |                     | $\checkmark$ | $\checkmark$ | $\checkmark$ | $\checkmark$ |
| 0                                 | ORD>=  | Compare double integer<br>OR>= instruction            | 7                |                     | $\checkmark$ | $\checkmark$ | $\checkmark$ | $\checkmark$ |
| Compare<br>contact<br>instruction | ORR>=  | Compare floating point<br>number OR>=<br>instruction  | 7                |                     | $\checkmark$ | $\checkmark$ |              | $\checkmark$ |
|                                   | OR<    | Compare integer OR< instruction                       | 5                |                     | $\checkmark$ | $\checkmark$ | $\checkmark$ | $\checkmark$ |
|                                   | ORD<   | Compare double integer<br>OR< instruction             | 7                |                     | $\checkmark$ | $\checkmark$ | $\checkmark$ | $\checkmark$ |
|                                   | ORR<   | Compare floating point number OR< instruction         | 7                |                     | $\checkmark$ | $\checkmark$ | $\checkmark$ | $\checkmark$ |
|                                   | OR<=   | Compare integer OR<=<br>instruction                   | 5                |                     | $\checkmark$ | $\checkmark$ | $\checkmark$ | $\checkmark$ |
|                                   | ORD<=  | Compare double integer<br>OR<= instruction            | 7                |                     | $\checkmark$ | $\checkmark$ | $\checkmark$ | $\checkmark$ |
|                                   | ORR<=  | Compare floating point<br>number OR<=<br>instruction  | 7                |                     | $\checkmark$ | $\checkmark$ |              | $\checkmark$ |
|                                   | OR<>   | Compare integer OR<> instruction                      | 5                |                     | $\checkmark$ | $\checkmark$ | $\checkmark$ | $\checkmark$ |
|                                   | ORD<>  | Compare double integer<br>OR<> instruction            | 7                |                     | $\checkmark$ | $\checkmark$ | $\checkmark$ | $\checkmark$ |
|                                   | ORR<>  | Compare floating point<br>number OR<><br>instruction  | 7                |                     | $\checkmark$ | $\checkmark$ | $\checkmark$ | $\checkmark$ |
|                                   | CMP    | Compare and set integer instruction                   | 7                |                     | $\sqrt{*}$   |              |              | $\checkmark$ |

| Instru                         | ction | Instruction function                                          | Program<br>steps | Influenced flag bit    | IVC2L        | IVC1         | IVC1L        | IVC2H        |
|--------------------------------|-------|---------------------------------------------------------------|------------------|------------------------|--------------|--------------|--------------|--------------|
|                                | LCMP  | Compare and set<br>double integer<br>instruction              | 9                |                        | √*           |              |              | V            |
|                                | RCMP  | Compare and set<br>floating point number<br>instruction       | 9                |                        | $\sqrt{*}$   |              |              | $\checkmark$ |
|                                | ITD   | Integer to double integer<br>instruction                      | 6                | Zero, carry,<br>borrow | $\checkmark$ | $\checkmark$ | $\checkmark$ | $\checkmark$ |
|                                | DTI   | Double integer to<br>integer instruction                      | 6                | Zero, carry,<br>borrow | $\checkmark$ | $\checkmark$ | V            | $\checkmark$ |
|                                | FLT   | Integer to floating point number instruction                  | 6                | Zero, carry,<br>borrow | $\checkmark$ | $\checkmark$ | $\checkmark$ | $\checkmark$ |
|                                | DFLT  | Double integer to<br>floating point number<br>instruction     | 7                | Zero, carry,<br>borrow | $\checkmark$ | $\checkmark$ | V            | $\checkmark$ |
|                                | INT   | Floating point number to integer instruction                  | 6                | Zero, carry,<br>borrow | $\checkmark$ | $\checkmark$ | V            | $\checkmark$ |
|                                | DINT  | Floating point number to<br>double integer<br>instruction     | 7                | Zero, carry,<br>borrow | $\checkmark$ | $\checkmark$ | V            | V            |
|                                | BCD   | Word to 16-bit BCD instruction                                | 5                | Zero, carry,<br>borrow | $\checkmark$ | $\checkmark$ | V            | $\checkmark$ |
|                                | DBCD  | Double word to 32-bit<br>BCD instruction                      | 7                | Zero, carry,<br>borrow | $\checkmark$ | $\checkmark$ | ٦            | $\checkmark$ |
|                                | BIN   | 16-bit BCD to word<br>instruction                             | 5                | Zero, carry,<br>borrow | $\checkmark$ | $\checkmark$ | V            | $\checkmark$ |
|                                | DBIN  | 32-bit BCD to double word instruction                         | 7                | Zero, carry,<br>borrow | $\checkmark$ | $\checkmark$ | V            | $\checkmark$ |
| Data converting<br>instruction | GRY   | Word to 16-bit Gray code instruction                          | 5                | Zero, carry,<br>borrow | $\checkmark$ | $\checkmark$ | V            | $\checkmark$ |
|                                | DGRY  | Double word to 32-bit<br>Gray code instruction                | 7                | Zero, carry,<br>borrow | $\checkmark$ | $\checkmark$ | ٦            | $\checkmark$ |
|                                | GBIN  | 16-bit Gray code to word instruction                          | 5                | Zero, carry,<br>borrow | $\checkmark$ | $\checkmark$ | ٦            | $\checkmark$ |
|                                | DGBIN | 32-bit Gray code to double word instruction                   | 7                | Zero, carry,<br>borrow | $\checkmark$ | $\checkmark$ | V            | $\checkmark$ |
|                                | SEG   | Word to 7-segment code instruction                            | 5                | Zero, carry,<br>borrow | $\checkmark$ | $\checkmark$ | V            | $\checkmark$ |
|                                | ASC   | ASCII code conversion<br>instruction                          | 19               | Zero, carry,<br>borrow | $\checkmark$ | $\checkmark$ | $\checkmark$ | $\checkmark$ |
|                                | ITA   | Hexadecimal<br>number-ASCII code<br>conversion instruction    | 7                | Zero, carry,<br>borrow | $\checkmark$ | $\checkmark$ | V            | V            |
|                                | ATI   | ASCII<br>code-hexadecimal<br>number conversion<br>instruction | 7                | Zero, carry,<br>borrow | V            | V            | V            | V            |
|                                | LCNV  | Engineering conversion instruction                            | 9                | Zero, carry,<br>borrow | $\checkmark$ |              |              | $\checkmark$ |
|                                | RLCNV | Floating point<br>engineering conversion<br>instruction       | 12               | Zero, carry,<br>borrow | $\checkmark$ |              |              | $\checkmark$ |
| Word contact<br>instruction    | BLD   | Word bit contact LD instruction                               | 5                |                        | $\checkmark$ | $\checkmark$ | V            | $\checkmark$ |

382

| Instruc                       | ction  | Instruction function                                   | Program<br>steps | Influenced flag bit | IVC2L        | IVC1         | IVC1L        | IVC2H        |
|-------------------------------|--------|--------------------------------------------------------|------------------|---------------------|--------------|--------------|--------------|--------------|
|                               | BLDI   | Word bit contact LDI instruction                       | 5                |                     | $\checkmark$ | $\checkmark$ | $\checkmark$ | $\checkmark$ |
|                               | BAND   | Word bit contact AND instruction                       | 5                |                     | $\checkmark$ | $\checkmark$ | $\checkmark$ | $\checkmark$ |
|                               | BANI   | Word bit contact ANI<br>instruction                    | 5                |                     | $\checkmark$ | $\checkmark$ | $\checkmark$ | $\checkmark$ |
|                               | BOR    | Word bit contact OR<br>instruction                     | 5                |                     | $\checkmark$ | $\checkmark$ | $\checkmark$ | $\checkmark$ |
|                               | BORI   | Word bit contact ORI<br>instruction                    | 5                |                     | $\checkmark$ | $\checkmark$ | $\checkmark$ | $\checkmark$ |
|                               | BSET   | Word bit coil set<br>instruction                       | 5                |                     | $\checkmark$ | $\checkmark$ | $\checkmark$ | $\checkmark$ |
|                               | BRST   | Word bit coil reset instruction                        | 5                |                     | $\checkmark$ | $\checkmark$ | $\checkmark$ | $\checkmark$ |
|                               | BOUT   | Word bit coil output instruction                       | 5                |                     | $\checkmark$ | $\checkmark$ | $\checkmark$ | $\checkmark$ |
|                               | Modbus | Master station<br>communication<br>instruction         | 8                |                     | $\checkmark$ | $\checkmark$ | $\checkmark$ | $\checkmark$ |
| -                             | XMT    | Free port sending<br>instruction                       | 7                |                     | $\checkmark$ | $\checkmark$ | $\checkmark$ | $\checkmark$ |
| -                             | RCV    | Free port receiving<br>instruction                     | 7                |                     | $\checkmark$ | $\checkmark$ | $\checkmark$ | $\checkmark$ |
|                               | IVFWD  | Inverter forward rotation instruction                  | 6                |                     | $\sqrt{*}$   | $\checkmark$ | $\checkmark$ | $\checkmark$ |
|                               | IVREV  | Inverter reverse rotation instruction                  | 6                |                     | $\sqrt{*}$   | $\checkmark$ | $\checkmark$ | $\checkmark$ |
|                               | IVDFWD | Inverter jogging forward rotation instruction          | 6                |                     | $\sqrt{*}$   | $\checkmark$ | $\checkmark$ | $\checkmark$ |
| Communicatio<br>n instruction | IVDREV | Inverter jogging reverse rotation instruction          | 6                |                     | $\sqrt{*}$   | $\checkmark$ | $\checkmark$ | √            |
|                               | IVSTOP | Inverter stop instruction                              | 8                |                     | $\sqrt{*}$   | $\checkmark$ | V            | $\checkmark$ |
| -                             | IVFRQ  | Inverter set frequency<br>instruction                  | 8                |                     | $\sqrt{*}$   | $\checkmark$ | √            | V            |
|                               | IVWRT  | Inverter write single<br>register value<br>instruction | 10               |                     | $\sqrt{*}$   | $\checkmark$ | $\checkmark$ | V            |
|                               | IVRDST | Inverter read status<br>instruction                    | 10               |                     | $\sqrt{*}$   | $\checkmark$ | √            | V            |
|                               | IVRD   | Inverter read single<br>register value<br>instruction  | 10               |                     | $\sqrt{*}$   | $\checkmark$ | $\checkmark$ | V            |
|                               | MODRW  | MODBUS read/write<br>instruction                       | 14               |                     | $\sqrt{*}$   | $\checkmark$ | $\checkmark$ | $\checkmark$ |
|                               | CCITT  | CCITT check instruction                                | 7                |                     | $\checkmark$ | $\checkmark$ |              |              |
| Data check<br>instruction     | CRC16  | CRC16 check<br>instruction                             | 7                |                     | $\checkmark$ | $\checkmark$ | $\checkmark$ | $\checkmark$ |
| [[                            | LRC    | LRC check instruction                                  | 7                |                     |              | V            | V            | $\checkmark$ |
|                               | DCMP=  | Compare date=<br>instruction                           | 7                |                     | $\checkmark$ | $\checkmark$ | $\checkmark$ | V            |
|                               | DCMP>  | Compare date><br>instruction                           | 7                |                     | $\checkmark$ | $\checkmark$ | $\checkmark$ | V            |
| Compare date<br>instruction   | DCMP<  | Compare date<<br>instruction                           | 7                |                     | $\checkmark$ | $\checkmark$ | $\checkmark$ | V            |
|                               | DCMP>= | Compare date>=<br>instruction                          | 7                |                     | $\checkmark$ | $\checkmark$ | √            | V            |
|                               | DCMP<= | Compare date<=<br>instruction                          | 7                |                     | $\checkmark$ | $\checkmark$ | $\checkmark$ | $\checkmark$ |

| Instru       | iction                  | Instruction function                          | Program<br>steps | Influenced flag bit    | IVC2L        | IVC1         | IVC1L        | IVC2H        |
|--------------|-------------------------|-----------------------------------------------|------------------|------------------------|--------------|--------------|--------------|--------------|
|              | DCMP<>                  | Compare date<> instruction                    | 7                |                        | $\checkmark$ | $\checkmark$ | $\checkmark$ | $\checkmark$ |
|              | TCMP=                   | Compare time=<br>instruction                  | 7                |                        | $\checkmark$ | $\checkmark$ | $\checkmark$ | $\checkmark$ |
|              | TCMP>                   | Compare time><br>instruction                  | 7                |                        | $\checkmark$ | $\checkmark$ | $\checkmark$ | $\checkmark$ |
| Compare time | TCMP<                   | Compare time<<br>instruction                  | 7                |                        | $\checkmark$ | $\checkmark$ | $\checkmark$ | $\checkmark$ |
| instruction  | TCMP>=                  | Compare time>=<br>instruction                 | 7                |                        | $\checkmark$ | $\checkmark$ | $\checkmark$ | $\checkmark$ |
|              | TCMP<=                  | Compare time<=<br>instruction                 | 7                |                        | $\checkmark$ | $\checkmark$ | $\checkmark$ | $\checkmark$ |
|              | TCMP<>                  | Compare time<> instruction                    | 7                |                        | $\checkmark$ | $\checkmark$ | $\checkmark$ | $\checkmark$ |
|              | MEAN                    | Mean instruction                              | 7                | Zero, carry,<br>borrow |              |              |              | $\checkmark$ |
|              | WTOB                    | Data separation<br>instruction for byte unit  | 7                | Zero, carry,<br>borrow |              |              |              | $\checkmark$ |
| Data         | BTOW                    | Data combination<br>instruction for byte unit | 7                | Zero, carry,<br>borrow |              |              |              | $\checkmark$ |
| processing   | UNI                     | 4bit combination instruction for 16bit data   | 7                | Zero, carry,<br>borrow |              |              |              | $\checkmark$ |
| Instruction  | DIS                     | 4bit separation instruction for 16bit data    | 7                | Zero, carry,<br>borrow |              |              |              | $\checkmark$ |
|              | ANS                     | Signal alarm set<br>instruction               | 7                | Zero, carry,<br>borrow |              |              |              | $\checkmark$ |
|              | ANR                     | Signal alarm reset<br>instruction             | 1                | Zero, carry,<br>borrow |              |              |              | $\checkmark$ |
| Data block   | BKADD                   | Add batch data operation                      | 9                | Zero, carry,<br>borrow |              |              |              | $\checkmark$ |
| processing   | BKSUB                   | Subtract batch data operation                 | 9                | Zero, carry,<br>borrow |              |              |              | $\checkmark$ |
| monaotion    | BKCMP=,>,<,<br><>,<=,>= | Compare batch data                            | 9                | Zero, carry,<br>borrow |              |              |              | $\checkmark$ |
|              | LIMIT                   | Upper/lower limit control                     | 9                | Zero, carry,<br>borrow |              |              |              | $\checkmark$ |
| Data table   | DBAND                   | Dead band control                             | 9                | Zero, carry,<br>borrow |              |              |              | $\checkmark$ |
| processing   | ZONE                    | Zone control                                  | 9                | Zero, carry,<br>borrow |              |              |              | $\checkmark$ |
|              | SCL                     | Locate coordinate                             | 7                | Zero, carry,<br>borrow |              |              |              | $\checkmark$ |
|              | SER                     | Search data                                   | 9                | Zero, carry,<br>borrow |              |              |              | $\checkmark$ |
|              | STRADD                  | Add string                                    | 7                | Zero, carry,<br>borrow |              |              |              | $\checkmark$ |
|              | STRLEN                  | Detect string length                          | 5                | Zero, carry,<br>borrow |              |              |              | $\checkmark$ |
| String       | STRRIGHT                | Read string from the right                    | 7                | Zero, carry,<br>borrow |              |              |              | $\checkmark$ |
| processing   | STRLEFT                 | Read string from the left                     | 7                | Zero, carry,<br>borrow |              |              |              | $\checkmark$ |
|              | STRMIDR                 | Read any strings                              | 7                | Zero, carry,<br>borrow |              |              |              | $\checkmark$ |
|              | STRMIDW                 | Replace any strings                           | 7                | Zero, carry,<br>borrow |              |              |              | $\checkmark$ |
|              | STRINSTR                | Search string                                 | 9                | Zero, carry,<br>borrow |              |              |              | $\checkmark$ |

| Instru           | iction          | Instruction function                 | Program<br>steps | Influenced flag bit    | IVC2L | IVC1 | IVC1L | IVC2H        |
|------------------|-----------------|--------------------------------------|------------------|------------------------|-------|------|-------|--------------|
|                  | STRMOV          | Move string                          | 5                | Zero, carry,<br>borrow |       |      |       | $\checkmark$ |
|                  | LOADR           | Read extension file register         | 5                | Zero, carry,<br>borrow |       |      |       | $\checkmark$ |
| Extension file   | SAVER           | Write extension file<br>register     | 7                | Zero, carry,<br>borrow |       |      |       | $\checkmark$ |
| register         | INITR           | Initialize extension register        | 5                | Zero, carry,<br>borrow |       |      |       | $\checkmark$ |
| instruction      | LOGR            | Log in extension register            | 11               | Zero, carry,<br>borrow |       |      |       | $\checkmark$ |
|                  | INITER          | Initialize extension file register   | 5                | Zero, carry,<br>borrow |       |      |       | $\checkmark$ |
| Others           | RND             | Generate random number instruction   | 3                | Zero                   |       |      |       | $\checkmark$ |
|                  | DUTY            | Generate timing pulse<br>instruction | 7                |                        |       |      |       | $\checkmark$ |
| Note: * only app | blies to IVC2L. | -                                    | •                |                        |       |      | •     |              |